**المركز العربي لدراسات المناطق الجافة واألراضي القاحلة - أكساد**

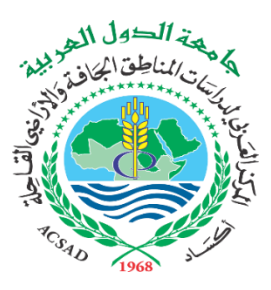

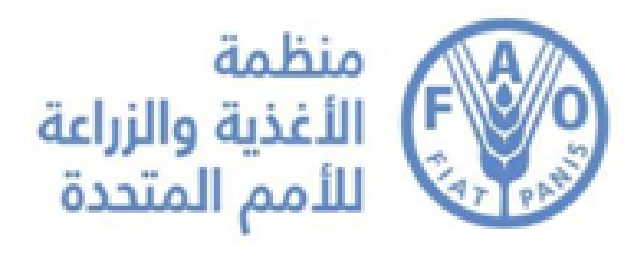

# **مشروع المساهمة في تنمية القدرات في استخدام نموذج AquaCrop في منطقة الشرق األوسط وشمال أفريقيا**

**دليل تدريب** 

**استخدام النموذج الرياضي )AcquaCrop (إلدارة مياه الري** 

**2022**

**يتم تنفيذ أنشطة المشروع بدعم من:** 

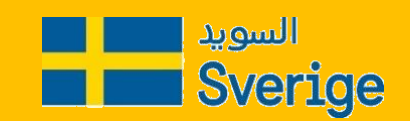

# **مشروع المساهمة في تنمية القدرات في استخدام نموذج AquaCrop في منطقة الشرق األوسط وشمال أفريقيا**

# **استخدام النموذج الرياضي )AcquaCrop (إلدارة مياه الري 2022**

**دليل تدريب** 

**فريق العمل من المركز العربي لدراسات المناطق الجافة واألراضي القاحلة – أكساد:**

- الدكتور ايهاب جناد مدير إدارة الموارد المائية في المركز العربي
	- المهندس مازن نعمان خبير موارد مائية ونمذجة رياضية

### المحتويات

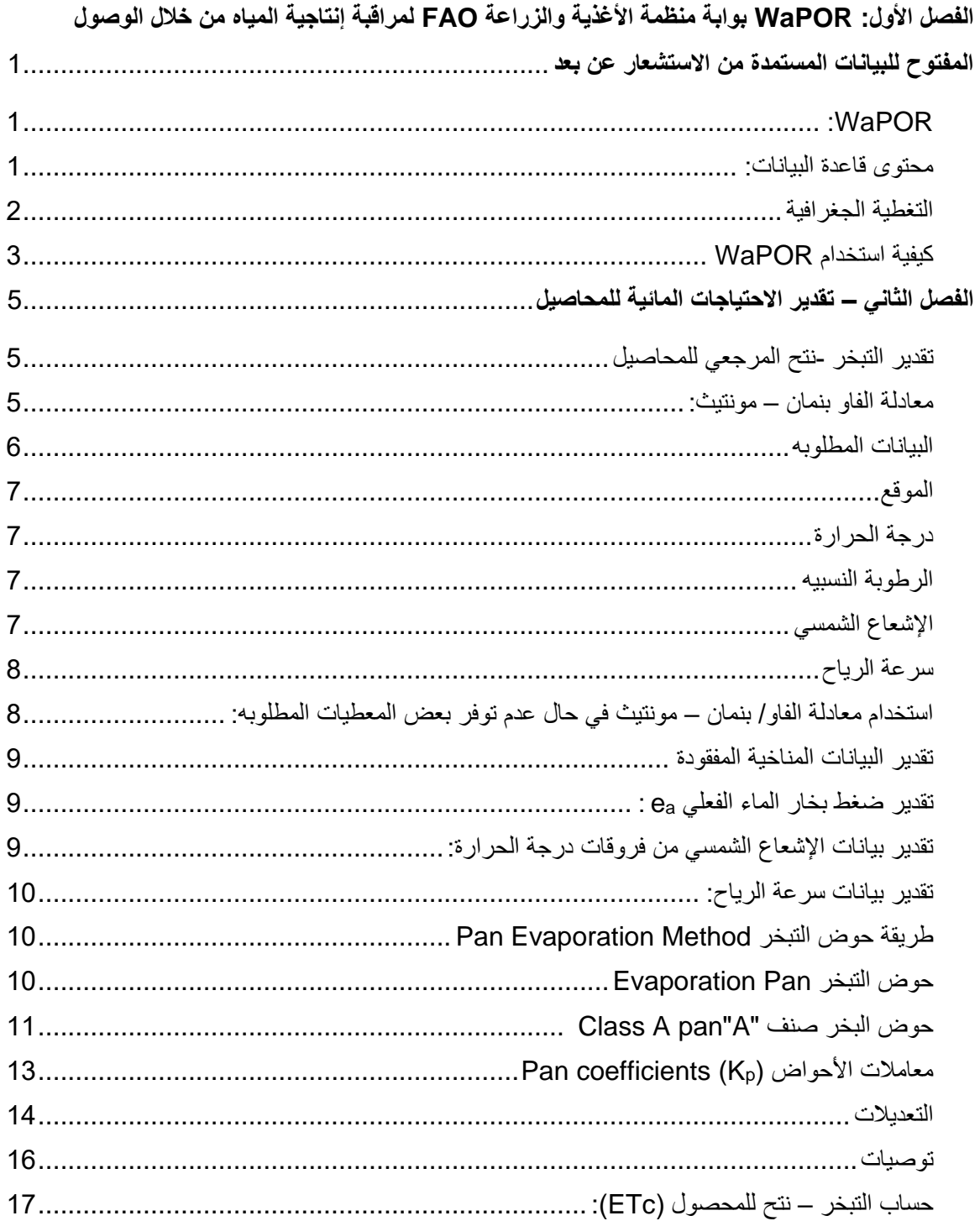

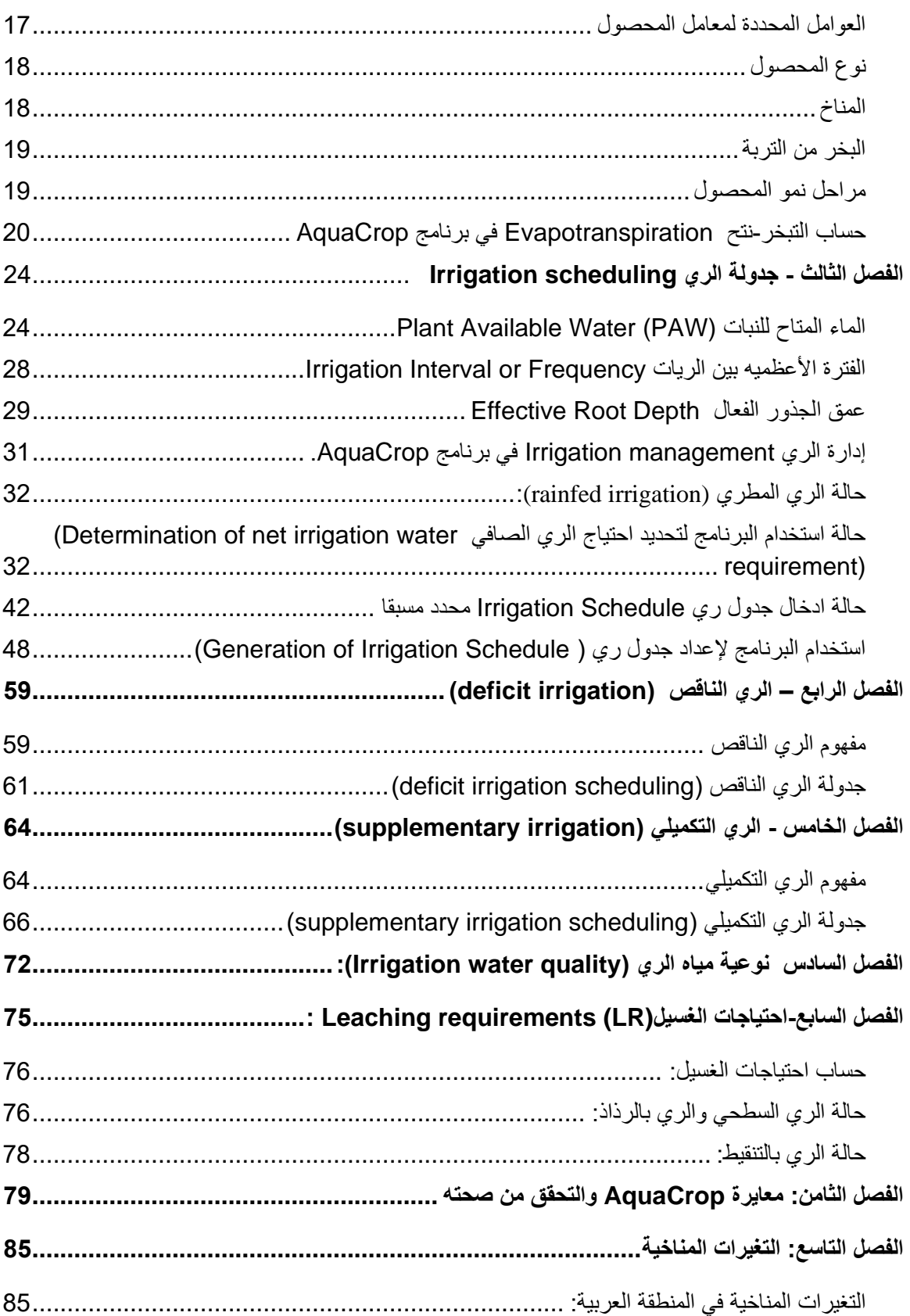

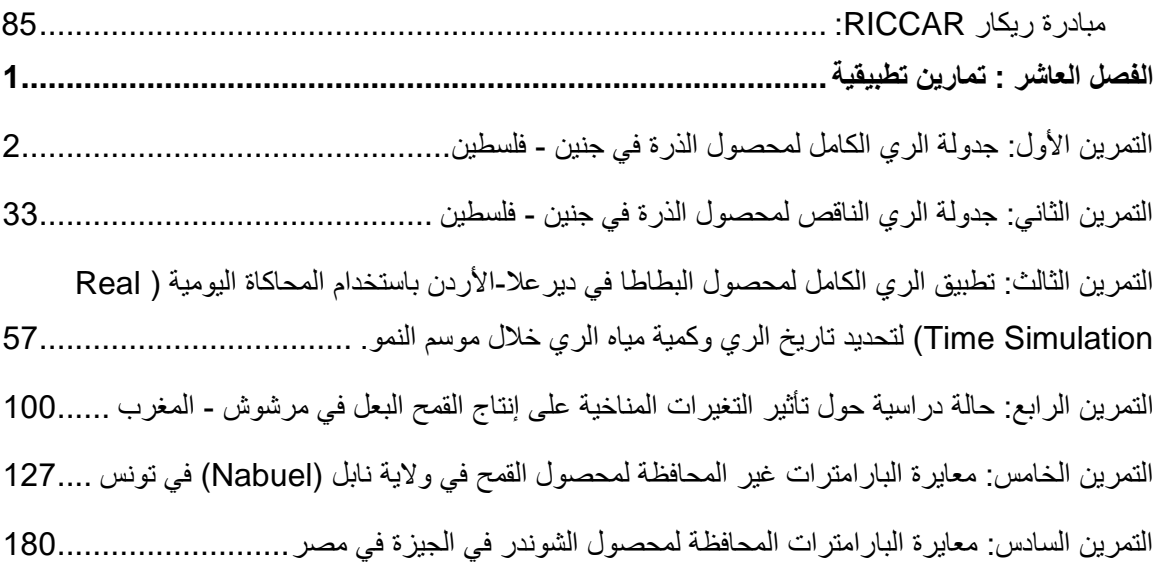

# <span id="page-5-0"></span>**الفصل األول: WaPOR بوابة منظمة األغذية والزراعة FAO لمراقبة إنتاجية المياه من خالل الوصول المفتوح للبيانات المستمدة من االستشعار**

#### **عن بعد**

**WaPOR:** أطلقت منظمة الأغذية والزراعة FAO بوابة توفر وصولاً مفتوحًا إلى قاعدة ببانات إنتاجية المياه وآلاف طبقات الخر ائط الأساسية. وتسمح بالاستعلامات المباشرة عن البيانات وتحليالت السالسل الزمنية وإحصاءات المنطقة وتنزيل البيانات للمتغير ات الرئيسية المر تبطة بتقييمات إنتاجية المياه والأراضي.

يمكن الوصول إلى خدمات البوابة مباشرة من خالل واجهات برمجة التطبيقات WaPOR المخصصة لمنظمة األغذية والزراعة ، والتي يتم نشرها وتوثيقها تدريجًيا من خلال موقع واجهة برمجة التطبيقات لمنظمة الأغذية والزراعة أو من الرابط [.https://wapor.apps.fao.org/home/1](https://wapor.apps.fao.org/home/1)

<span id="page-5-2"></span><span id="page-5-1"></span>**محتوى قاعدة البيانات:** 

تم تنظيم WaPOR على ثالثة مستويات : •المستوى األول على المستوى القاري )دقة أرضية تبلغ 250 مت ًرا( •المستوى الثاني على مستوى البلد وأحواض األنهار )دقة األرض 100 متر( •المستوى الثالث مشاريع الري ومستوى الحوض الفرعي )دقة أرضية 30 م( . يوفر WaPOR ما يصل إلى عشر سنوات من البيانات شبه الواقعية من 21 باراميتر منها :

- الهطول المطري اليومي .
- الهطول المطري الشهري.
- الهطول المطري كل عشرة أيام.
	- التبخر نتح المرجعي اليومي.
	- التبخر نتح المرجعي الشهري.
- التبخر نتح المرجعي كل عشرة أيام.
	- **-** التبخر نتح الفعلي كل عشرة أيام.
		- **-** التبخر نتح الفعلي كل شهر.

ويمكن الوصول إلى القائمة الكاملة لمكونات البيانات ، بما في ذلك الدقة المكانية والزمانية في .[\)WaPOR Portal Catalog.](https://wapor.apps.fao.org/catalog/1) ( WaPOR بوابة فهرس

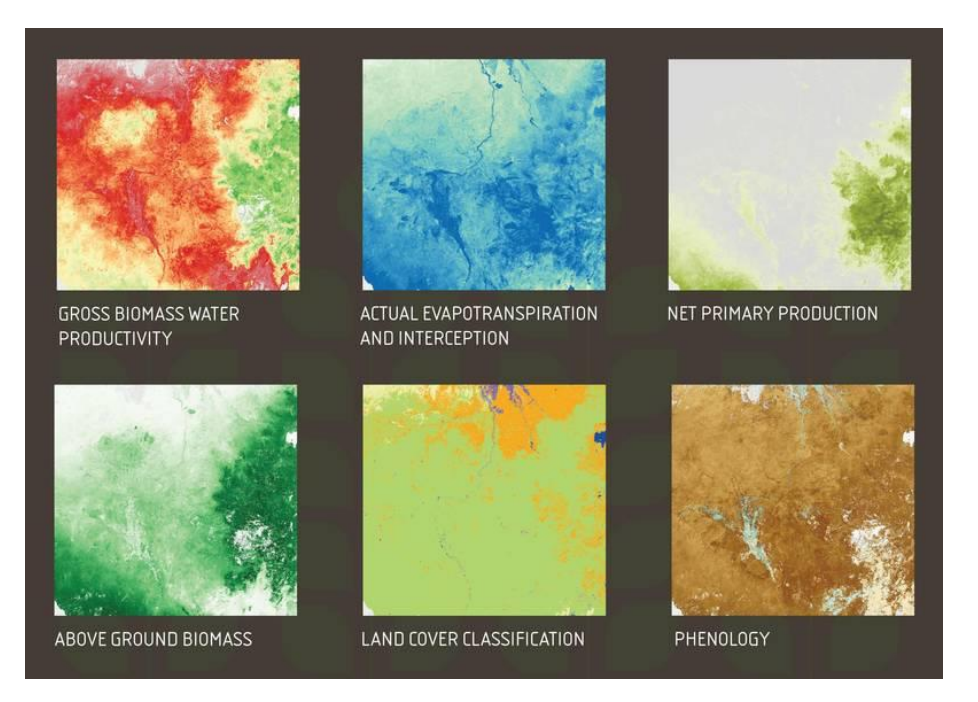

**بعض البارامترات في قاعدة بيانات WaPOR**

<span id="page-6-0"></span>**التغطية الجغرافية** 

تقع المنطقة التي تغطيها WaPOR ، بوابة منظمة األغذية والزراعة لرصد إنتاجية المياه من خالل الوصول المفتوح للبيانات المستمدة من االستشعار عن بعد ، على المستوى القاري )المستوى الأول) ، على مستوى الدولة وأحواض الأنهار (المستوى الثاني) وعلى مستوى مشاريع الري (المستوى الثالث) <sub>.</sub>

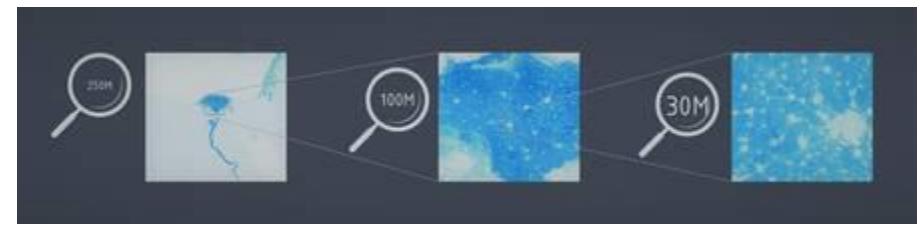

يشمل المستوى القاري (المستوى الأول - دقة الأرض 250 مترًا) شمال أفريقيا وجنوب الصحراء الكبرى والشرق الأدنى (مربع تقريبًا -30 غربا ، -40 جنوبًا ، 65 شرقًا ، 40 شمالًا).

يشمل مستوى حوض الأنهار الوطني ودون الوطني / (المستوى الثاني - دقة الأرض 100 متر) البلدان والمناطق التالية:

البلدان: المغرب وتونس ومصر ولبنان والجمهورية العربية السورية والأردن وغانا وكينيا وجنوب السودان ومالي وبنين وإثيوبيا ورواندا وبوروندي وموزمبيق وأوغندا والضفة الغربية وقطاع غزة واليمن والعراق والنيجر والسودان . بالنسبة لهذه البلدان ، يتم رصد إنتاجية األراضي والمياه مع التمييز بين المناطق الزراعية المروية أو البعلية. أحواض الأنهار: الأردن / الليطاني والنيل والأواش والنيجر. بالنسبة ألحواض األنهار هذه ، يتم تطبيق محاسبة المياه من خالل االستشعار عن بعد لتقييم مدى تأثير الزيادات في إنتاجية المياه على مستخدمي المياه المختلفين. يركز مخطط الري والحوض الفرعي (المستوى الثالث - دقة أرضية 30 م) على المناطق التالية: البقاع (لبنان) ، كوجا وأواش (إثيوبيا) ، النيجر (مالي) ، زنكالون (مصر) ، مقاطعة بوسيا (كينيا) ، لاميجو (موزمبيق) والجزيرة (السودان).

#### <span id="page-7-0"></span>**كيفية استخدام WaPOR**

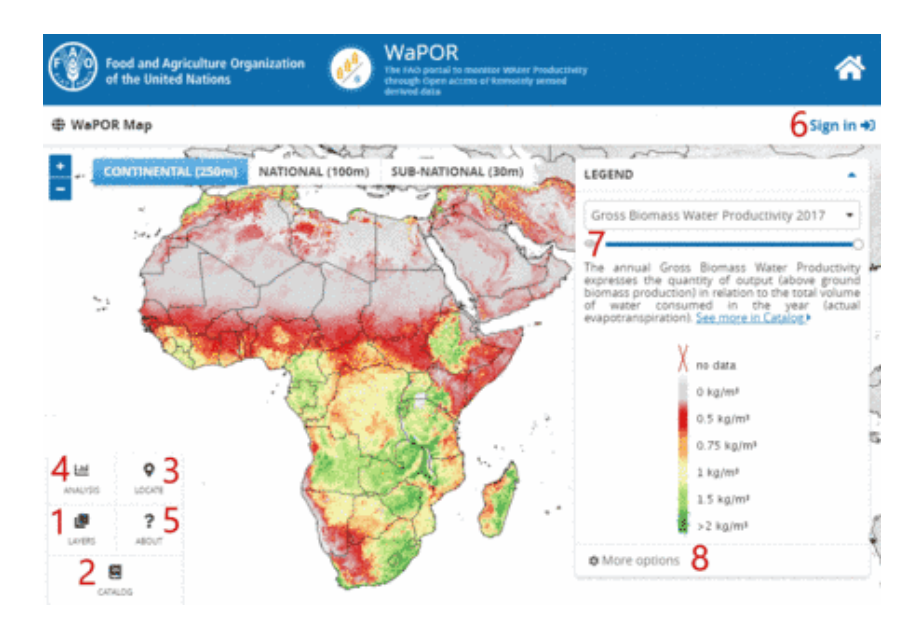

خرائط WaPOR التفاعلية سهلة االستخدام والتنقل. يمكن للمستخدم استخدام الموقع باتباع الخطوات باستخدام الرموز المحددة بالأرقام في الصورة أعلاه:

- 1. استكشاف الطبقات المتاحة والنطاق الزمني: بالتمرير للأسفل في قائمة الطبقات ، وتحديد واحدة وتحديد الفترة الزمنية. واختيار "تحديد" لتحميل الطبقة على الخريطة.
	- 2. تصفح الكتالوج لاستكشاف جميع الطبقات المنظمة حسب الفئات. ثم تحديد موضوعً لقراءة وصفه وبياناته الوصفية. من خلال تحديد عوامل التصفية ذات الأهمية (السنة ، الموسم ،)
	- 3. تحديد موقعً على الخريطة عن طريق كتابة الاسم أو الإحداثيات الجغرافية في خطوط الطول والعرض. سيتم عرض النقطة على الخريطة وسيظهر مربع نص يصف قيمة الطبقة لتلك

النقطة. إذا قام المستخدم بتسجيل الدخول ، فسيكون لديه خيار حفظ النقطة في منطقة "MyWaPOR "الخاصة به.

- .4 استخد ام أدوات التحليل. والذي يتطلب تسجيل الدخول للوصول إلى هذه األدوات . يوجد حاليًا أربعة أنواع من التحليالت التي يدعمها WaPOR: السالسل الزمنية للنقطة والمنطقة ، وإنتاجية المياه في المنطقة ، وتنزيل المنطقة النقطية. يُطلب من المستخدمين تحديد الطبقة والمكان والفترة الزمنية لتشغيل التحليل. بالنسبة للعمليات القائمة على المنطقة ، يمكن للمستخدمين إما رسم مضلع على الخريطة أو تحميل ملف أشكال. في هذه الحالة األخيرة ، يرجى مالحظة أن الملف المضغوط )zip )يجب أن يحتوي على 3 ملفات على األقل ) shp.XXX، shx.XXX، dbf.XXX )وأنه إذا كان ملف الشكل يحتوي على أكثر من مضلع واحد ، فستتضمن المبزة الأولى فقط تستخدم لإجراء التحليل.
	- .5 اكتشاف المزيد حول WaPOR: رقم اإلصدار والبريد اإللكتروني لالتصال والموارد اإلضافية المتاحة من هنا.
- .6 تسجيل الدخول باستخدام رابط "تسجيل الدخول" الموجود أعلى اليمين: سيُطلب من المستخدم إما استخدام حساب Google الخاص به ، أو إنشاء حساب جديد في بوابة WaPOR.
	- 7. شريط تمرير الشفافية. هذا مفيد بشكل خاص عند استخدام طبقة خلفية (انظر النقطة التالية)
	- 8. الوصول إلى خيارات الخريطة الأخرى ، بما في ذلك اختيار الطبقة الأساسية (مثل خريطة الشارع المفتوح) وإمكانية تراكب حدود البلد والحوض الهيدرولوجي.

#### <span id="page-9-0"></span>**الفصل الثاني – ت قدير االحتياجات المائية للمحاصيل**

#### <span id="page-9-1"></span>**تقدير التبخر -نتح المرجعي للمحاصيل**

توصي منظمة الفاو FAO-Penman-Monteith باستخدام طريقة فاو-بنمان-مونتيث لحساب التبخر – نتح المرجعي ETo ، ومع ذلك ، وألسباب عملية ، ال تزال طريقة أحواض التبخر pan Evaporation قيد االستخدام في مناطق عديدة .

#### <span id="page-9-2"></span>**معادلة الفاو بنمان – مونتيث:**

أوصت هيئة الخبراء بتبني طريقة بنمان - مونتيث المعدلة كطريقة قياسية جديدة لتقدير البخر – نتح المرجعي، وأوصوا أيضاً طرق حساب البار امترات المختلفة المستخدمة في الحساب. تم تطوير معادلة الفاو / بنمان- مونتيث بتعريف المحصول المرجعي با عتباره محصول افتراضي بارتفاع 0.12 م ذو مقاومة سطحية تعادل 70ث/م ومقدار الإشعاع المنعكس من سطح أوراق النبات 0.23، والذي ينتج بخرا يطابق إلى حد كبير البخر من سطح عشب أخضر شاسع المساحة متجانس االرتفاع مروي جيداً وينمو بشكل جيد .

تعطى معادلة الفاو/ بنمان – مو نتيث لتقدير البخر- نتح المرجعي 0ETكما يلي :

(1.1) 
$$
ET_0 = \frac{0.408\Delta (R_n - G) + \gamma \frac{900}{T + 273} u_2 (e_s - e_a)}{\Delta + \gamma (1 + 0.34u_2)}
$$

حيث :

<sup>0</sup>ET = البخر- نتح المرجعي ]مم / يوم[ Rn =اإلشعاع الشمسي الصافي عند سطح المحصول ]ميغاجول/ م2 / يوم[ G =شدة تدفق الطاقة في التربة التربة ]ميغاجول / م2 / يوم[

T =متوسط درجة حرارة الهواء اليومية عند ارتفاع 2 م ] درجة مئوية )سيليسيوس([ 2U =سرعة الرياح عند ارتفاع 2 م ] م / ث[  $e_{\rm s}$  ضغط البخار المشبع [كيلو باسكال] وات ضغط البخار الفعلي إكيلو باسكال $=e_{\rm a}$ ea-es =النقص عن ضغط البخار المشبع ] كيلو باسكال[ Δ =ميل منحنى ضغط البخار ]كيلو باسكال / د رجة مئوية )سيلسيوس( [ Ƴ =الثابت الرطوبي ]كيلو باسكال / د رجة مئوية )سيليسيوس( [ تستخدم المعادلة السابقة سجلات مناخية قياسية خاصة بالإشعاع الشمسي (السطوع الشمسي)، درجة

حرارة الهواء، الرطوبة وسرعة الرياح. تتطلب المعادلة أن تكون العوامل المناخية مقاسة على ارتفاع 2 م (أو تحويلها إلى قيم مكافئة للقياس على ارتفاع 2 م إن لم تكن كذلك) فوق سطح ممتد من العشب الأخضر، يغطي سطح الأرض ولا يعاني من نقص في الماء.

تمثل معادلة الفاو / بنمان - مونتيث بشكل واقعي ومبسط العوامل الفيزيائية والفسيولوجية المتحكمة في عملية البخر – نتح. ويمكن حساب معامالت المحصول في المراكز البحثية باستخدام تعريف البخر- نتح المرجعي الذي قدمته معادلة الفاو / بنمان – مونتيث ، وذلك بربط بخر - نتح المحصول المقاس ETc مع قيمة  $_{\rm C}=$  المحسوبة ، أي أن Kc= ETc/ET<sub>0</sub> عند استخدام طريقة معامل المحصول فإن االختالفات في غطاء المحصول المدروس ومقاومة الحركة الهوائية مقارنة بالمحصول المرجعي االفتراضي تحتسب ضمنا في قيم معامل المحصول. يلخص معامل المحصول Kc االختالفات الفيزيائية والفسيولوجية بين المحاصيل المدروسة والمحصول المرجعي.

#### <span id="page-10-0"></span>**البيانات المطلوبه**

تتطلب معادلة الفاو/ بنمان – مونتيث، باإلضافة إلى الموقع، بيانات خاصة بدرجة حرارة الهواء والرطوبة واإلشعاع وسرعة الرياح إلجراء الحسابات اليومية، األسبوعية، لكل عشرة أيام أو الشهرية. يجب التحقق من واحدات البيانات الجوية المقاسة ومطابقتها للواحدات الواردة في المعادلة.

#### <span id="page-11-0"></span>**الموقع**

يجب تحديد ارتفاع الموقع عن مستوى سطح البحر )م( Altitude، وكذلك خط العرض )بالدرجات شمال أوجنوب خط الاستواء) latitude. تستخدم هذه البيانات في تعديل بعض العوامل المناخية حسب متوسط قيم الضغط الجوي المحلي (وهو تابع لارتفاع الموقع عن مستوى سطح البحر) وكذلك إليجاد اإلشعاع الشمسي الخارجي )على السطح الخارجي للغالف الجوي extraterrestrial Radiation R<sub>a</sub>)، وأيضاً لإيجاد عدد ساعات السطوع الشمسي (N) في بعض الحالات.

#### <span id="page-11-1"></span>**درجة الحرارة**

يجب توفر درجات حرارة الهواء اليومية الدنيا والقصوى minimum and maximum daily (أومتوسطها للحساب الاسبوعي أو كل عشرة أيام أو الشهري) بالدرجة المئوية (سيليسيوس). ويمكن إجراء الحسابات في حالة توفر متوسط درجات الحرارة فقط temperatures daily mean، ولكن قد يحدث بعض التخفيض (underestimation (في تقديرقيم 0ET نتيجة للعالقة غير الخطية ما بين ضغط البخار المشبع ودرجة الحرارة. يسبب استخدام قيم متوسط درجة حرارة الهواء بدالً من درجات الحرارة القصوى أو الدنيا انخفاضا في ضغط البخار المشبع e<sup>s</sup> ، وبالتالي ينخفض مقدار النقص في ضغط البخار (e<sub>s</sub>-e<sub>a</sub>) وينتج عن ذلك انخفاض في تقدير قيم البخر – نتح المرجعي.

#### <span id="page-11-2"></span>**الرطوبة النسبيه**

تلزم قيمة متوسط ضغط البخار الفعلي اليومي (ea) مقاسة بالكيلو باسكال (K<sub>Pa</sub>) لحساب البخر-نتح اليومي . و يمكن في حال عدم توفرها استنتاجها من قيم الرطوبة النسبية الدنيا والقصوى ) نسب مئوية%)، أو من البيانات الرطوبية (psychrometric data درجتي حرارة الهواء الجافة والرطبة بالدرجات المئوية) ، أو من درجة حرارة نقطة الندى (درجة مئوية).

#### <span id="page-11-3"></span>**اإلشعاع الشمسي**

تتطلب المعادلة توفر قيمة اإلشعاع الشمسي الصافي اليومي Rn( أو متوسط القيم في حالة الحساب الأسبوعي أو لكل عشرة أيام أو الشهري ) التي يعبر عنها بوحدات ميغاجول لكل متر مربع لكل يوم. لا تتوفر هذه البيانات بشكل عام ولكن بالإمكان استنتاجها من (متوسط) إشعاع الأمواج القصيرة المقاسة بالبيرانوميتر)Pyranometer )أو من متوسط فترة السطوع الشمسي اليومية الفعلية ) ساعة / يوم( المقاسة بمسجل السطوع الشمسي ) كامبل ستوك stokes-Campblell).

<span id="page-12-0"></span>**سرعة الرياح** 

يجب توفر بيانات عن متوسط سرعة الرياح اليومية بالمتر لكل ثانية (م/ث) مقاسة على ارتفاع 2 متر فوق سطح الأرض. يجب التحقق من الارتفاع الذي تم قياس سرعة الرياح عنده، حيث تختلف سرعة الرياح عند قياسها على ارتفاعات مختلفة فوق سطح الأرض لنفس النقطة. ويجب تحويلها إلى قيم مكافئة للقياس على ارتفاع 2 م (إذا كانت مقاسة على ارتفاع آخر).

<span id="page-12-1"></span>**استخدام معادلة الفاو/ بنمان – مونتيث في حال عدم توفر بعض المعطيات المطلوبه:** 

يصادف أحياناً أن تكون بيانات بعض العوامل المناخية غير متوفرة. يجب في هذه الحالات تجنب استخدام الطرق البديلة لحساب 0ET والتي تحتاج إلى بيانات مناخية محدودة فقط. وينصح بحساب <sup>0</sup>ET باستخدام طريقة الفاو/ بنمان- مونتيث القياسية بعد تقدير البيانات المفقوده كما هو موضح الح قا

يتوقع أن تكون الفروقات بين قيم 0ET التي تم الحصول عليها من معادلة الفاو/ بنمان - مونتيث بوجود مجموعة بيانات محدودة أو بوجود بيانات كاملة أقل أو مساوية لنفس مقدار الفروقات الناتجة من استخدام معادلة 0ET بديلة.

تبقى إمكانية الحصول على تقديرات مقبولة لقيم البخر – نتح المرجعي 0ET على أساس كل عشرة أيام أو كل شهر باستخدام معادلة الفاو/ بنمان- مونتيث قائمة حتى في حالة اقتصار البيانات على درجات الحرارة القصوى والدنيا فقط. حيث يمكن استنتاج بيانات اإلشعاع الشمسي من فروقات درجات حرارة الهواء الدنيا والعظمى كما هو موضح في الفقرة الالحقة، أو يمكن الحصول عليها وعلى بيانات سرعة الرياح والرطوبة من محطة أرصاد جوية قريبة، كذلك يمكن تقدير بيانات الرطوبة من درجات الحرارة اليومية الدنيا. وبعد تقييم صالحية استخدام البيانات من محطة أخرى عندها يمكن حساب 0ET على أساس كل 10 أيام أو شهريا.ً يجب التحقق من صالحية الطرق الخاصة بتقدير البيانات المفقودة على المستوى اإلقليمي، يمكن إجراء هذا التحقق لمحطات األرصاد الجوية التي تحتوي بيانات مناخية كاملة بمقارنة قيم 0ET المحسوبة من مجموعة البيانات الكاملة مع القيم المحسوبة من مجموعة البيانات المحدودة، يجب أن تكون النسبة بينهما قريبة من الواحد. إذا اختلفت النسبة عن الواحد بشكل ملحوظ ، عندئذ يمكن استخدام النسبة كعامل تصحيح للتقديرات المحسوبة من مجموعة البيانات المحدودة، يجب إجراء تحليل الحساسية )analysis sensitivity (عندما يزيد الخطأ القياسي للتقدير عن 20 % من متوسط ET0 لتحديد المسببات ( المحددات) للطريقة المستخدمة للحصول على البيانات الناقصة. يجب استكمال التحقق لكل شهر ولكل متغير وذلك للتقديرات الشهرية واليومية.

#### <span id="page-13-0"></span>**تقدير البيانات المناخية المفقودة**

يكفي توافر بي انات درجتي الحرارة الدنيا والعظمى ) Tmin,Tmax)، وهو الحد األدنى المطلوب من البيانات المناخية لحساب التبخر -نتح المرجعي، لتقدير بيانات الرطوبة والإشعاع الشمسي المفقودة.

#### <span id="page-13-1"></span>**تقدير ضغط بخار الماء الفعلي ea :**

يمكن تقدير ضغط بخار الماء الفعلي بافتراض أن درجة حرارة نقطة الندى (Tdew (تساوي تقريبا درجة حرارة الهواء الدنيا في المناطق الرطبة أو شبه الرطبة:

$$
(2.1) \t\t Tdew \approx Tmin
$$

أما في المناطق الجافة فيمكن تقدير ضغط بخار الماء الفعلي بافتراض أن درجة حرارة نقطة الندى (Tdew (تساوي تقريبا درجة حرارة الهواء الدنيا مطروحا منها 3-2 درجات:

$$
(3.1) \t\t Tdew \approx Tmin - 2 C0
$$

<span id="page-13-2"></span>**تقدير بيانات اإلشعاع الشمسي من فروقات درجة الحرارة:**

يمكن حساب الإشعاع الشمسي قصير الموجة الواصل إلى سطح الأرض من العلاقة:

$$
(4.1) \t\t R_s = K_{Rs} \sqrt{(T_{max} + T_{min})} R_a
$$

Ra: اإلشعاع الشمسي عند السطح الخارجي للغالف الجوي ]ميغاجول/ م2 / يوم[.

Tmax: درجة حرارة الهواء العظمى ] درجة مئوية )سيليسيوس([. Tmin: درجة حرارة الهواء الدنيا ] درجة مئوية )سيليسيوس([. K<sub>rs</sub>: معامل التصحيح (0.16 - 0.19) [ درجة مئوية <sup>-0.5</sup>]. يتراوح معامل التصحيح بين 0.16 للمناطق الداخلية و 0.19 للمناطق الساحلية.

<span id="page-14-0"></span>**تقدير بيانات سرعة الرياح:** 

عند غياب البيانات المقاسة لسرعة الرياح يمكن استخدام القيم التقريبية الواردة في الجدول التالي:

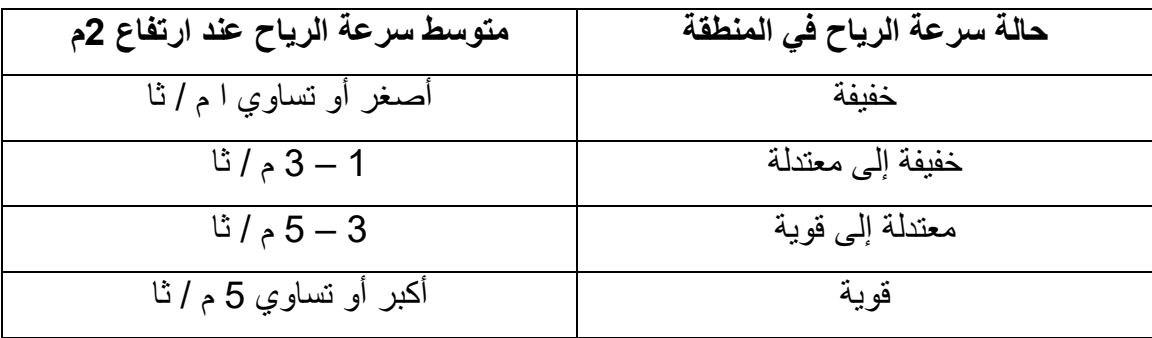

#### <span id="page-14-1"></span>**طريقة حوض التبخر Method Evaporation Pan**

على الرغم من أن طريقة فاو-بنمان-مونتيث Monteith-Penman-FAO هي الطريقة الوحيدة التي توصي بها منظمة FAO لحساب ETo ، التزال طريقة حوض التبخر تستخدم على نطاق واسع ويعود هذا أساسا لكونها طريقة عملية جدا وبسيطة ، وتجذب الكثيرين من المزارعين والباحثين الستخدامها.

#### <span id="page-14-2"></span>**حوض التبخر Pan Evaporation**

يحدد معدل التبخر من الأحواض المملوءة بالماء بسهولة. في حالة عدم هطول الأمطار ، تتوافق كمية الماء المتبخر خلال فترة معينة مع انخفاض عمق الماء في الحوض خلال نفس الفترة. تؤمن الأحواض قياس التأثير المشترك لإلشعاع والرياح ودرجة الحرارة والرطوبة على سطح مائي . وبالتالي يستجيب الحوض بطريقة مماثلة لنفس العوامل المناخية التي تؤثر على نتح المحاصيل. ومع ذلك، هناك عدة عوامل تنتج اختلافات بين فقدان الماء من سطح الماء وفقدان الماء من المحصول.

على الرغم من الفرق بين قيم التبخر للحوض وقيم التبخر -نتح المرجعي للمحاصيل ، لاتزال الأحواض تستخدم للتنبؤ بقيم ETo لفترات 10 أيام أو أكثر ويتم ربط التبخر المقاس من الحوض )Epan )مع التبخر -نتح المرجعي للمحصول )ETo )من خالل معامل مستمد تجريبيا )Kp )على النحو الوارد في المعادلة التالية :

 $(5.1)$  ETo =  $K<sub>p</sub>$  x E<sub>pan</sub>

#### <span id="page-15-0"></span>**Class A pan "A " صنف البخر حوض**

حوض البخر صنف "A "شكله دائري، قطره 120.7 سم وعمقه 25 سم. مصنوع من مادة الحديد المغلفن ( عيار 22) أو من سبيكة معدنية (0.8)مم . يثبت فوق قاعدة خشبية ارتفاعها 15 سم عن مستوى سطح الأرض. توضع تربة أسفله بحيث يبقى فراغ 5 سم أسفل قاع الحوض. يجب أن يكون الحوض أفقيا تماما ويملأ بالماء حتى ارتفاع 5 سم أسفل حافة الحوض ويجب أن لاينخفض منسوب الماء أكثر من 7.5 سم من حافة الحوض ويتم تجديده بانتظام، مرة على الأقل كل أسبوع للحيلولة دون تعكر الماء بشدة. تطلى الأحواض المصنوعة من مادة الحديد المغلفن سنوياً بدهان بلون الألمنيوم. ال يعتبر وضع شبك فوق الحوض من المتطلبات القياسية، بل يفضل عدم استخدامه. ولكن يجب حماية األحواض بسياج لمنع ارتواء الحيوانات منها.

يفضل أن يكون الموقع مزروع بعشب، وال تقل أبعاده عن 20×20 م، ويجب أن تكون المنطقة المحيطة مفتوحة للسماح بحركة الهواء بطالقة. وأن تقع هذه المحطات في مركز الحقول الشاسعة المزروعة أو في المواقع المواجهة للريح في تلك الحقول.

تؤخذ قراءات الأحواض يومياً في الصباح الباكر وبنفس الوقت الذي تقاس فيه كمية الأمطار الهاطلة. تؤخذ قياسات البخر من أسطوانة الركود (stilling well) الواقعة قرب حافة الحوض. وهذه الأسطوانة مصنوعة من معدن بقطر 10 سم وبعمق 20سم تقريباً مع فتحة صغيرة عند قاعدتها.

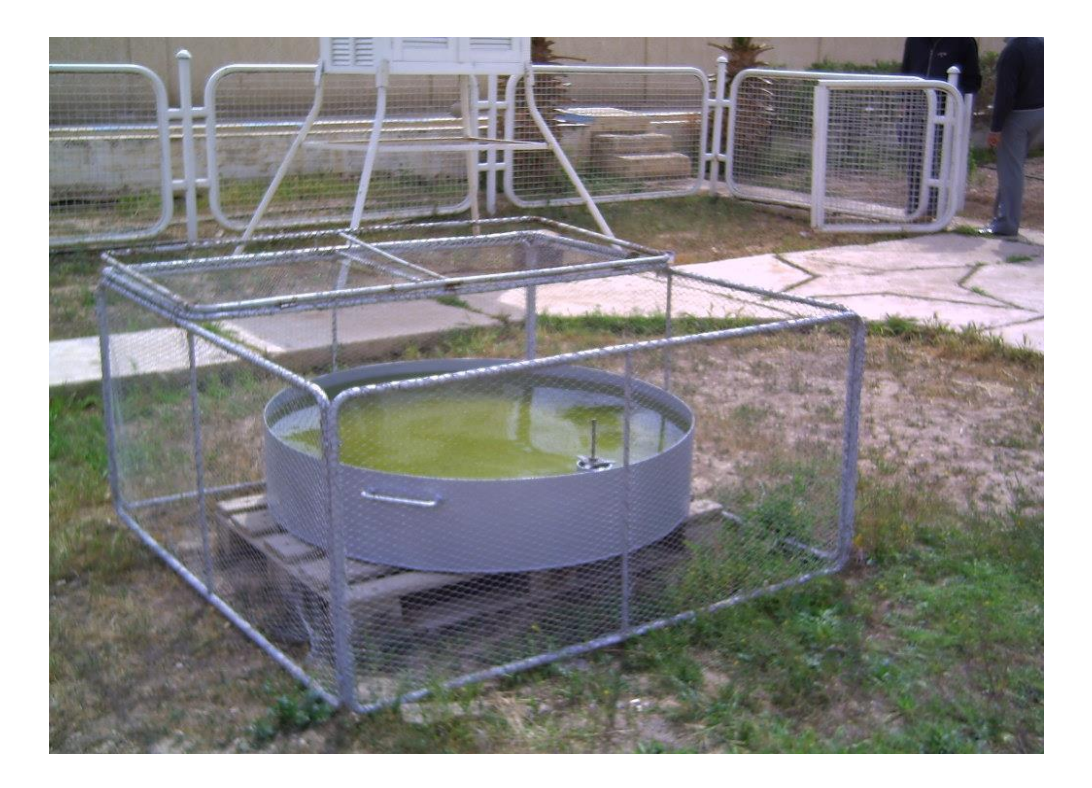

**شكل )1(: حوض تبخر صنف )A )pan A Class**

توجد حالتان شائعتان لتوضع الحوض هما:

أ. يوضع الحوض فوق غطاء نباتي أخضر قصير)عشب( محاط بتربة جرداء. ب . يوضع الحوض على تربة جرداء محاط بنبات أخضر.

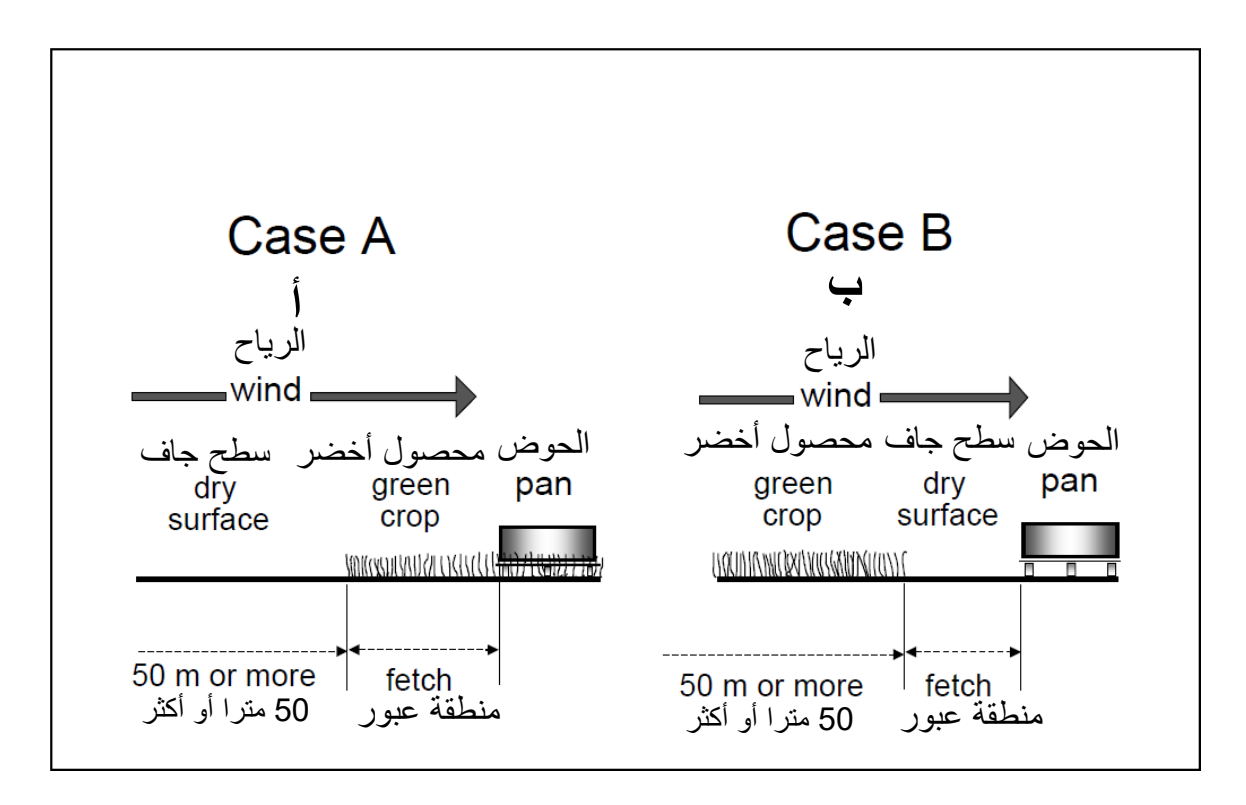

**الشكل )2(: حالتين لتوضع أحواض البخر والظروف المحيطة باألحواض** 

#### <span id="page-17-0"></span> **Pan coefficients (Kp) األحواض معامالت**

تختلف معاملات الأحواض حسب نوع الحوض وحجمه وحالة منطقة عبور الرياح إلى الحوض أو المنطقة الفاصلة ) fetch )، فكلما كانت منطقة الفاصلة كبيرة ، كلما كان الهواء المتحرك فوق الحوض أكثر اتزاناً وتناسقاً مع المنطقة الفاصلة. يحتوي الهواء في حالة االتزان مع منطقة فاصلة كبيرة في الحالة (أ) على بخار ماء أكثر وتكون درجة حرارته أقل مقارنة مع الحالة (ب). يعرض الجدول رقم (1) المعاملات الخاصة بالحوض صنف (A) وذلك لحالات مختلفة للغطاء الأرضي و المناطق الفاصلة و الأحو ال المناخية.

وفي حالة فقدان بعض البيانات، يمكن مثال تقدير سرعة الرياح بأخذ القيمة العالمية 2u=2 م / ث أو كما هو موضح في الجدول في فقرة تقدير بيانات سرعة الرياح ، ويمكن تقدير متوسط الرطوبة النسبية RHmean بشكل تقريبي من درجات حرارة الهواء الدنيا والقصوى:  $\mathsf{R}\mathsf{H}_{\mathsf{mean}}$ =50e $^0$ ( $\mathsf{T}_{\mathsf{min}}$ )/e $^0$ ( $\mathsf{T}_{\mathsf{max}}$ )+50 <span id="page-18-0"></span>تحتاج المعامالت KP المدرجة في الجداول إلى بعض التعديل، في بعض الظروف التي لم تؤخذ بعين الاعتبار كحالة المناطق التي لا يوجد فيها تطور زراعي، أو عندما تكون الأحواض محاطة بمحاصيل طويلة. كذلك تغيير اللون القياسي للحوض أو وجود شبك فوق الأحواض يؤثر على القياسات وبالتالي يحتاج معامل الحوض إلى بعض التعديل.

أما في المناطق التي لا تزدهر فيها الزراعة والمشتملة على مساحات شاسعة من الأراضي الجرداء غير المزروعة ( تكون فيها المنطقة الفاصلة كبيرة أي الحالة "ب" ) كما هو عليه الحال في المناطق الصحراوية أو شبه الصحراوية، قد تحتاج قيم معامل الحوض KP المدرجة في الجدول الخاصة بالمناطق الجافة التي تكثر فيها الرياح إلى تخفيض بنسبة لغاية %20 ، أما بالنسبة للمناطق التي تكون فيها مستويات الرياح، ودرجة الحرارة ، والرطوبة النسبية معتدلة قد تحتاج القيم المدرجة إلى تخفيض بنسبة تتراوح ما بين 5 و %10 ، أما بالنسبة للمناطق الرطبة الباردة فقد ال يحتاج المعامل K<sup>P</sup> إلى تخفيض أو إلى تخفيض قليل.

قد يؤثر طلاء الأحواض على قيم البخر من الحوض، تنطبق معاملات الأحواض المدرجة في الجدول على الأحواض المغلفنة المطلية سنوياً بمادة الألمنيوم وكذلك للأحواض المصنعة من مادة الفولاذ المقاوم للصدأ (stainless steel pans). يحدث اختلاف طفيف في مقدار البخر من الحوض Epan عندما تكون سطوح األحواض الداخلية والخارجية مطلية بالدهان األبيض. تحدث زيادة في قيم Epan بنسبة %10 عند طالءها باللون األسود. قد تساهم المادة المصنوع منها الحوض في اختالفات النتائج بنسبة مئوية ضئيلة.

ويعد مستوى منسوب الماء الذي يتم المحافظة عليه في الحوض مهما أيضا،ً فقد ينتج خطأ لغاية %15 عندما ينخفض مستوى الماء في حوض البخر صنف )A )10 سم عن المستويات القياسية المقبولة والواقعة ما بين 5 و 7.5 سم أسفل حافة الحوض العلوية . كما أن وجود شبك مثبت فوق الحوض قد يؤدي إلى إلى خفض مقدار البخر Epan من الحوض بنسبة تصل لغاية %10 .

يمكن وضع أحواض إضافية مملوءة بالماء حتى حافتها العليا بالقرب من أحواض القياس للحد من شرب الطيور للماء من احواض التبخر ، لأن الطيور ستفضل على الأغلب استخدام الأحواض المليئة تماما بالماء لسهولة الشرب منها. عموماً يجب وضع أحواض قياس البخر في أماكن واسعة آمنة ومحاطة بسياج لمنع دخول الحيوانات والشرب منها.

لا يزيد تأثير عكارة الماء في الحوض على مقدار البخر E<sub>pan</sub> أكثر من 5%، وتتغير بسبب تقادم الحوض وتعرضه للتلف وبسبب إعادة طلائه أيضاً.

**جدول رقم )1(: معامل الحوض ) K<sup>P</sup> ( لحوض البخرصنف )A )ألوضاع مختلفة ومستويات .)FAO Irrigation and Drainage Paper No. 24 ( الرياح وسرعة النسبية للرطوبة متباينة**

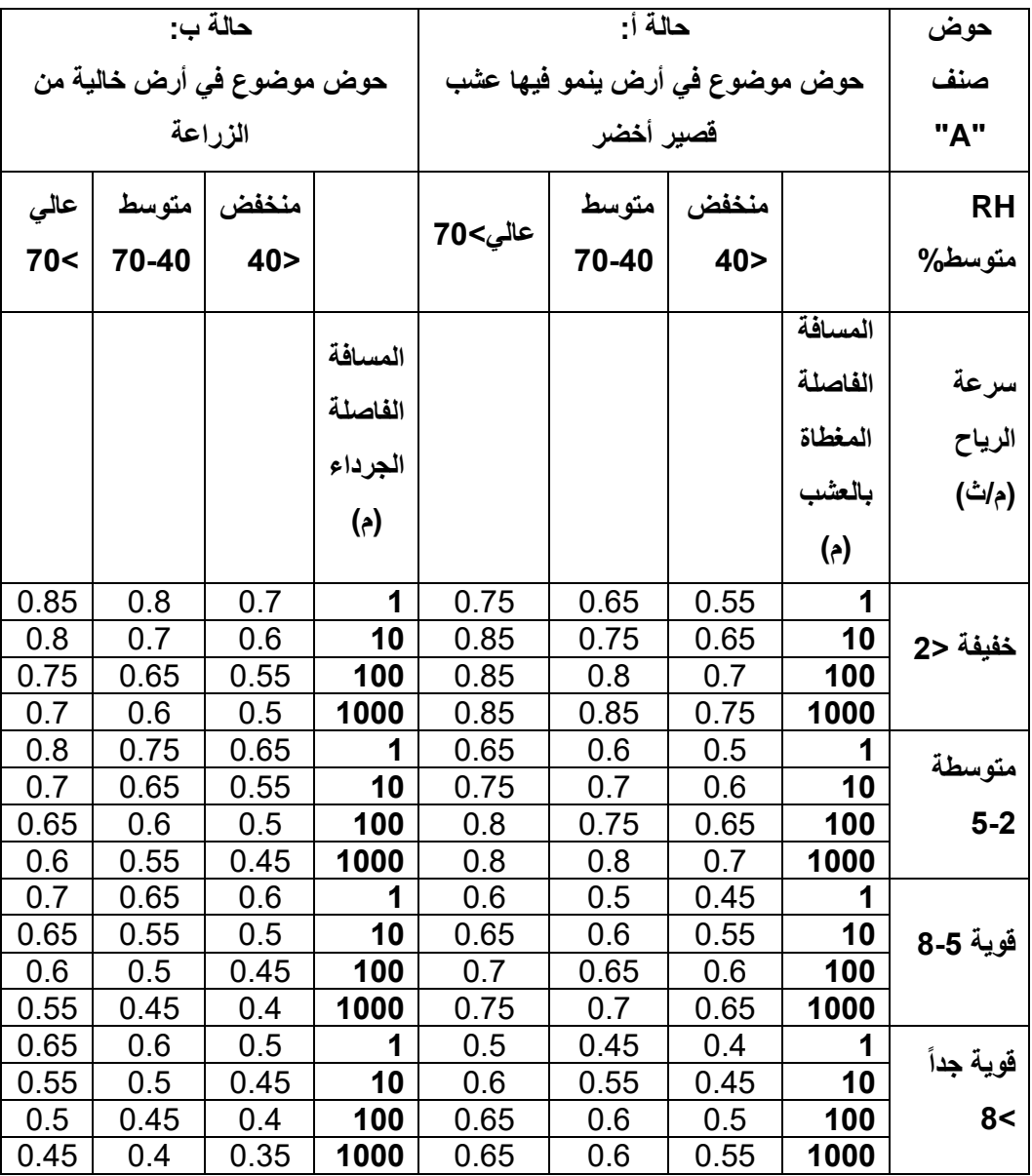

#### <span id="page-20-0"></span>**توصيات**

تشير الاعتبارات والتعديلات المذكورة أعلاه إلى أن استخدام الجداول أو المعادلات المطابقة لها قد لاتكفي لأخذ جميع العوامل البيئية المحلية التي تؤثر على قيم Kp بالحسبان، وضرورة إجراء بعض التعديالت المحلية. يوصى بإجراء معايرة مناسبة لقيم بخر الحوض Epan مقارنة بقيم 0ET المحسوبة بطريقة بنمان مونتيث.

يوصى بضرورة وضع الحوض في مساحة مزروعة بمحصول أخضر قصير التقل مساحتها عن مربع أبعاده 15×15 م. وأن ال يوضع الحوض في المركز، بل يثبت في مكان يبعد عن حافة المحصول الأخضر في اتجاه الريح بما لا يقل عن 10م.

عندما ال تتوفر بيانات مقاسة عن سرعة الرياح، والرطوبة النسبية الضروريتين في حسابات K<sup>p</sup> في الموقع المدروس، تستخدم تقديرات لقيم العوامل المناخية من أقرب محطة مناخية. ينصح بأن تؤخذ المتوسطات لهذه العوامل في هذه الحالة الستخدامها في الحسابات للفترة الزمنية المعينة ثم يؤخذ متوسط بخر الحوض Epan لنفس الفترة.

#### <span id="page-21-0"></span>**حساب التبخر – نتح للمحصول ) ETc):**

يحسب البخر- نتح للمحصول ETc في هذه الطريقة بضرب البخر- نتح المرجعي للمحصول 0ET بمعامل المحصول Kc:

$$
(6.1) \quad ETc = Kc \, ETo
$$

 $[-\epsilon, \epsilon]$  بخر - نتح المحصول  $=$ در =  $\epsilon$ 

 $K_{\rm c}$  معامل المحصول [بدون وحدات]

 $[-\infty, \infty]$  بخر – نتح لمحصول مرجعي  $\text{=ET}_0$ 

إن معظم تأثيرات الظروف الجوية المختلفة قد دمجت ضمن البخر- نتح المرجعي 0ET المقدر. وبما أن  $\mathsf{FT}_0$  تمثل مؤشر المتطلبات الجوية، لذا فإن المعامل  $\mathsf{K}_\mathrm{c}$  يتباين كثيراً حسب خواص المحصول المعين وإلى حد ضئيل بالمناخ. وهذا يجعل بالإمكان نقل قيم Kc القياسية ما بين المواقع وما بين المناطق المناخية. وهذا أيضاً هو السبب المبدئي للقبول العالمي لطريقة معامل المحصول، وبسبب فائدة هذه الطريقة أجريت دراسات كثيرة لتطوير وإيجاد عوامل K<sup>C</sup> لمعظم المحاصيل.

المعامل Kc يقدر ETc تحت الظروف القياسية. وهذا يمثل الحد األعلى للبخر- نتح للمحصول والذي يمثل الظروف التي عندها ال توجد أي قيود مفروضة على نمو المحصول أو البخر- نتح بسبب عجز الماء،أو كثافة المحصول ، أو مرض ، أو أعشاب ضارة، أو حشرات أو ضغوط األمالح. والبخر – نتح ETc المقدر باس تخدام معامل المحصول Kc يتم تعديله للظروف غير القياسية عند الضرورة adj ETC، خاصة في حالة وجود أي ظرف بيئي أو أي خاصية معروفة بتأثيرها أو تقييدها للبخر  $-$  نتح  $-$  ETc.

#### <span id="page-21-1"></span>**العوامل المحددة لمعامل المحصول**

يعبر معامل المحصول عن تأثير الخواص التي تميز المحصول الحقلي النمطي عن العشب المرجعي الذي يكون مظهره ثابت ويغطي الأرض بالكامل. وعليه فإن المحاصيل المختلفة تكون لها معاملات Kc مختلفة. كما أن التغير المستمر في خواص المحصول طيلة فترة موسم النمو تؤثر أيضاً على المعامل Kc وأخيراً بما أن البخر هو جزء مكمل لبخر- نتح المحصول، فالظروف المؤثرة على بخر التربة أيضاً يكون لها تأثير على المعامل K<sub>c</sub>.

#### <span id="page-22-0"></span>**نوع المحصول**

بسبب الاختلاف في الالبيدو (الإشعاع المنعكس من سطح أوراق النبات) ، وارتفاع المحصول، وخواص الورقة والثغور فإن البخر- نتح من محصول كامل النمو ومروي جيداً يختلف عن البخر-نتح المرجعي 0ET.

فالمسافة البينية بين النباتات، واالرتفاع العالي لمظلة النباتات، وخشونة العديد من المحاصيل الزراعية ، وغالبا Kc ً النامية بالكامل تجعل معامالت هذه المحاصيل Kc أكبر من 1 ما يكن معامل المحصول أكبر بمقدار 5-10% من المرجعي ( $\rm K_c$ )، وقد يصل إلى أكبر من 15-20% لبعض المحاصيل الطويلة مثل الذرة، والذرة الرفيعة، أو قصب السكر.

وفي معظم الأصناف على كل حال تفتح المسامات كلما زاد السطوع. وبالإضافة إلى تجاوب المسامات للبيئة فإن موقع االمسامات وعددها ومقاومة سطح الأوراق لانتقال البخار تحدد فقدان الماء من المحصول. والأصناف التي تقع مساماتها فقط في الجانب الأسفل من الورقة أو إن مقاومة الورقة كبيرة تكون قيم معاملات هذه المحاصيل نسبياً أصغر ٍ وهذه الحالة تنطبق على الحمضيات ومعظم الفواكه المتساقطة.

#### <span id="page-22-1"></span>**المناخ**

إن التغير ات في حالة الرياح تغير من مقاومة الحركة الهوائية للمحاصيل وبالتالي تؤثر على معاملات محاصيلها، خاصة تلك المحاصيل التي تكون أطول من العشب المرجعي االفتراضي. وتأثير الفرق في خواص الحركة الهوائية بين سطح العشب المرجعي والمحاصيل الزراعية ليست فقط خاصة محصول معين، بل إنها تتغير مع الظروف المناخية وطول المحصول. وبما أن خواص الحركة الهوائية للعديد من المحاصيل الزراعية تكون أكبر مقارنة بالعشب المرجعي، فإن النسبة بين ETcإلى <sup>0</sup>ET ( أي Kc )للعديد من المحاصيل تزداد كلما ازدادت سرعة الرياح وقلت الرطوبة النسبية. ففي المناطق المناخية الأكثر جفافاً والرياح أكثر سرعة تكون قيم Kc أعلى . أما في المناطق المناخية األكثر رطوبة ورياحها أقل سرعة تكون قيم K<sup>C</sup> أقل.

دمج تأثير تباين بخر التربة ونتح المحصول بين المحاصيل الحقلية والسطح المرجعي ضمن معامل واحد يدعى معامل المحصول Kc. بالنسبة للمحاصيل ذات الغطاء الكامل و يعكس هذا المعامل بشكل رئيس التباين في مقدار النتح فقط، لأن البخر من التربة يكون قليل نسبياً لهذا النوع من المحاصيل. يكون تأثير البخر بعد سقوط المطر أو إضافة مياه الري خاصة عندما يكون المحصول صغير وال يغطي سطح األرض بالكامل. تحت مثل هذه الظروف يمكن تقدير معامل المحصول Kc بشكل رئيسي بالأخذ بالاعتبار مدى تكرار بلل سطح التربة. فعندما يكون سطح التربة مبتلأ لمعظم الوقت نتيجة للري أو المطر، يكون مقدرا البخر من سطح التربة كبيراً والمعامل Kc قد يزيد عن واحد في مثل هذه الحالة.

#### <span id="page-23-1"></span><span id="page-23-0"></span>**مراحل نمو المحصول**

كلما تطور نمو المحصول، تغير معه مقدار الغطاء األرضي، وارتفاع المحصول، ومساحة أوراقه. وبسبب الاختلافات في البخر - نتح خلال مراحل النمو المختلفة فإن المعامل Kc لمحصول معين يتغير طيلة فترة النمو. كما يمكن تقسيم موسم النمو إلى أربع مراحل واضحة: المرحلة األولية، مرحلة تطور المحصول، مرحلة منتصف الموسم، ومرحلة آخر الموسم/ والشكل رقم )3( يوضح التسلسل العام ونسب هذه المراحل ألنواع مختلفة من المحاصيل.

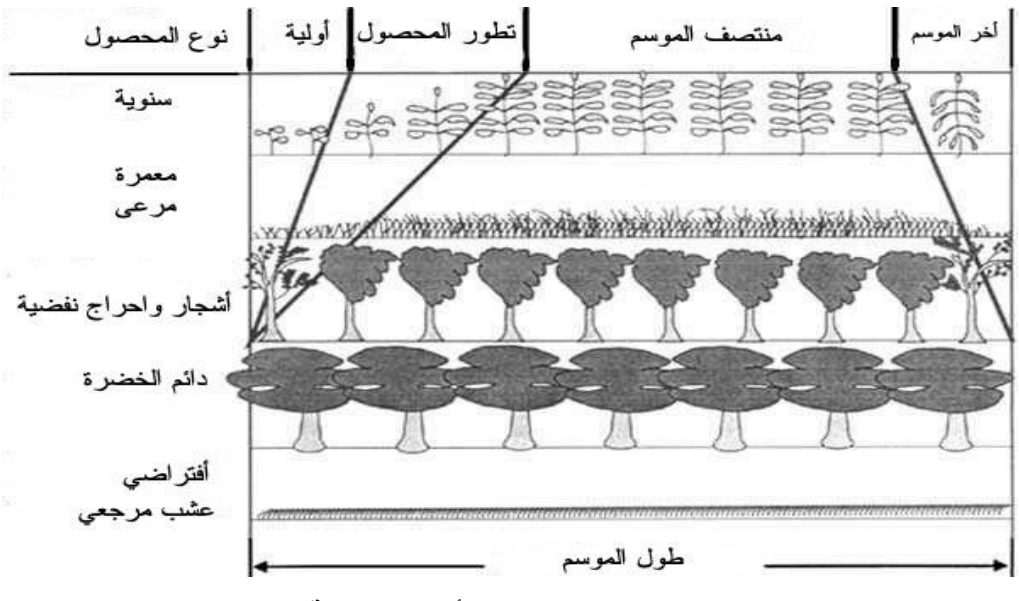

**الشكل )3(: مراحل نمو المحصول ألنواع مختلقة من المحاصيل**

#### <span id="page-24-0"></span>**حساب التبخر-نتح Evapotranspiration في برنامج AquaCrop**

يستخدم مفهوم معامل المحصول لحساب نتح المحصول (ET (بضرب التبخر-نتح المرجعي (0ET ( بعامل المحصول (Kc(، يتضمن تقدير ETo( القدرة التبخرية للغالف الجوي( معظم تأثيرات الظروف الجوية المختلفة على التبخر- نتح، بينما يتضمن معامل المحصول الخصائص التي تميز المحصول المدروس عن العشب المرجعي المستخدم في حساب التبخر- نتح المرجعي.

يفصل AquaCrop بين نتح المحصول و تبخر التربة ويحسب كل منهما بشكل منفصل و يستخدم عامالن:

> )1( معامل نت ح المحاصيل (KcTr (لحساب نتح المحصول، )2( معامل تبخر مياه التربة (Ke (لحساب التبخر من سطح التربة.

> > .

يتم حساب نتح المحاصيل ) Trx)من تربة ذات رطوبة جيدة بضرب قيمة التبخر-نتح المرجعي )ETo )بمعامل نتح المحص ول )KcTr).

> (7.1) crop transpiration =  $Tr_x = Kc_{Tr}$  ETo  $(8.1)$  Soil evaporation = Ke ETo

يتناسب KcTr مع الغطاء النباتي (CC (و يتناسب Ke مع التربة المكشوفة (CC1-( يأخذ معامل نتح المحصول (KC<sub>Tr</sub>) في الاعتبار :

)1( الخصائص التي تميز المحصول المدروس عندما يبلغ الغطاء النباتي قيمته العظمى CCx عن العشب المرجعي. )2( نسبة تغطية الغطاء النباتي لسطح الحقل ) CC).

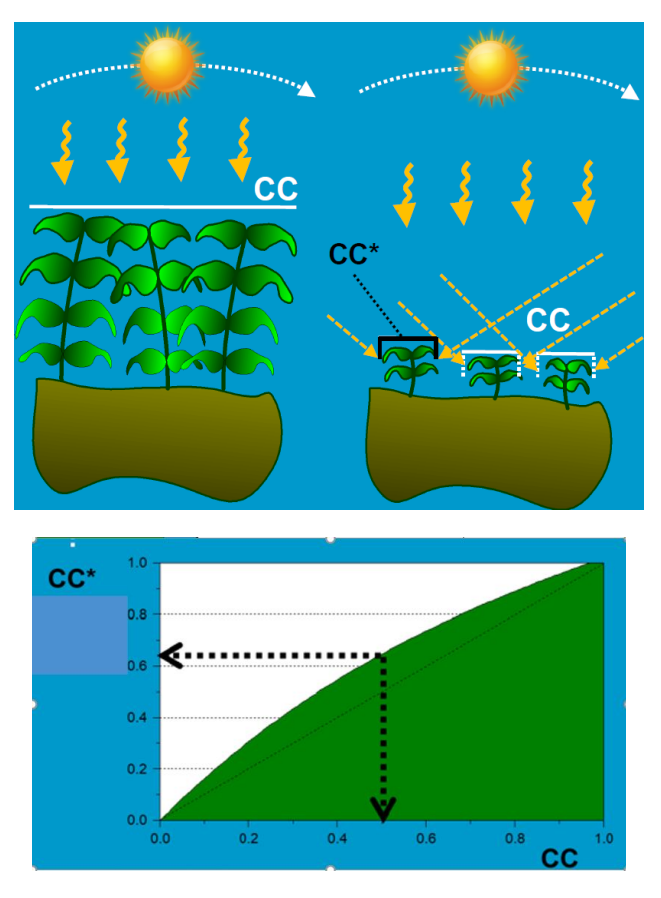

**\* الشكل )4(: العالقة بين نسبة الغطاء النباتي الفعلية (CC(ونسبة الغطاء النباتي المعدلة( (CC**

يتناسب معامل نتح المحصول )KcTr )مع الغطاء النباتي )CC). و يتم زيادة نسبة تغطية الغطاء النباتي الفعلية CC إلى نسبة تغطية الغطاء النباتي المعدلة \*CC عند تقدير نتح المحصول ، عندما يكون الغطاء النباتي غير مكتمل ، تتاح طاقة إضافية لنتح المحصول (TR) تجعل تناسب نتح المحصول Tr مع الغطاء النباتي CC أكثر من خطي كما هو مبين في الشكل. عندما تكون نسبة تغطية الغطاء النباتي CC مساوية 50% ، فإن "CC تبلغ بالفعل 65٪. هذا يعني أنه بسبب الغطاء غير المكتمل ، يمكن للمحصول أن يحصل على طاقة أكثر بنسبة 30 ٪ مقارنة بما يحصل عليه من سطح الغطاء النباتي العلوي فقط.

(9.1) 
$$
KC_{Tr} = Kc_{Tr,x} CC^*
$$
  
(10.1) 
$$
Tr_x = Kc_{Tr,x} CC^* ETo
$$

 $\text{CCC} = 1$ ) معامل النتح الأقصى للمحصول عند اكتمال الغطاء النباتي (1 = CC)

تختلف قيمة X,KcTr للمحاصيل عن 1 بسبب االختالفات في انعكاس األشعة ، وارتفاع المحصول ، والخصائص الديناميكية الهوائية ، وخصائص الأوراق والمسام عنها للعشب المرجعي بمقدار 5-10 ٪ من قيمته للعشب المرجعي فقيمة X,KcTr تساوي 1.1 لمعظم المحاصيل مثل القطن و البطاطا و الرز وفول الصويا و الشوندر السكري و عباد الشمس و البندوره و القمح و الشعير . يكون X,KcTr أعلى بمقدار -15 20 ٪ لبعض المحاصيل الطويلة مثل قصب السكر.

لايبقى التناسب بين الغطاء النباتي (CC) ونتح المحصول ثابتا بل يتغير خلال دورة نمو المحصول. يتم محاكاة ذلك بتعديل قيمة عامل النتح األعظمي للمحصول X,KcTr بمعامالت تعديل تأخذ بعين االعتبار مايلي:

- تعديل X,KcTr لتأثير تقدم عمر النبات : وهو يأخذ بعين االعتبار تقدم عمر الغطاء النباتي الكامل بعد بلوغه قيمته العظمى (CC<sub>x</sub>) في ظروف مثالية (لايوجد إجهادات) و قبل بلوغه مرحلة الشيخوخة senescence , حيث يؤدي تقدم عمر الغطاء النباتي إلى انخفاض بسيط ومستمر لقدرة المحصول على النتح والتركيب الضوئي و يتم محاكاة ذلك من خالل تطبيق معامل تعديل يقلل من قيمة X,KcTr بنسبة بسيطة ثابتة )على سبيل المثال ٪0.3 يوميًا (، مما ينتج عنه معامل محصول معدل ؛
- تعديل X,KcTr لتأثير بدء مرحلة الشيخوخة: تتدنى قدرة المجموع الخضري للغطاء النباتي على النتح والتركيب الضوئي بشكل ملحوظ عند بدء الشيخوخة، يتم محاكاة ذلك بتطبيق معامل تعديل آخر على قيمة X,KcTr يتناقص من قيمة 1 عند بدء الشيخوخة (CCx=CC ( حتى قيمة 0 في نهاية مرحلة الشيخوخة (0=CC(.

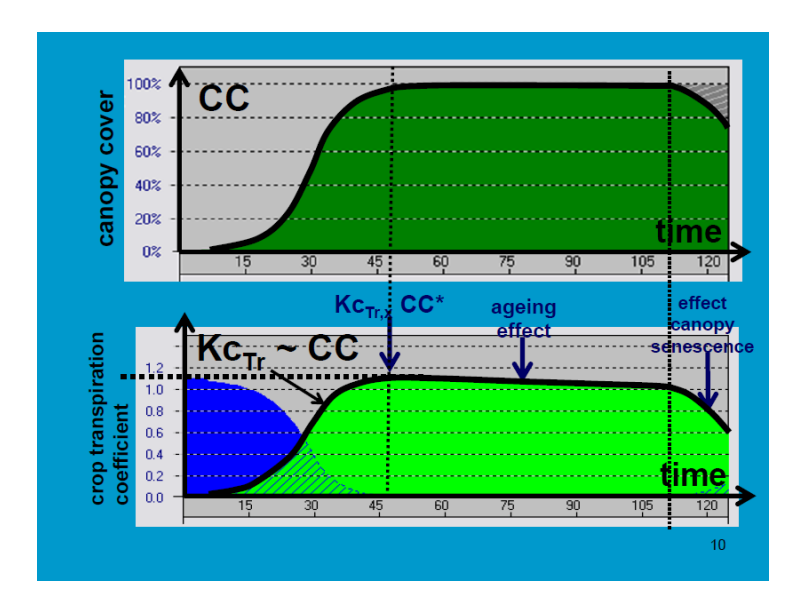

**الشكل )5(: العالقة بين تطور الغطاء النباتي ومعامل نتح المحصول KcTr**

يبين الشكل تطور الغطاء النباتي خالل دورة النمو في األعلى وتغير معامل نتح المحصول KcTr في الأسفل، تصل قيمة KC<sub>Tr</sub> إلى القيمة العظمى KC<sub>Tr.X</sub> عند اكتمال الغطاء النباتي (CC=1)، بعد ذلك ينخفض Kc<sub>Tr</sub> تدريجياً بشكل طفيف مع تقدم عمر الغطاء النباتي ، وينخفض بشكل ملحوظ وسريع عند بدء الشيخوخة عندما تقلل الشيخوخة من الغطاء النباتي.

يحاكي AquaCrop خلال دورة النمو كمية المياه في منطقة الجذور عن طريق حساب الموازنة المائية بين المياه الواردة إلى منطقة الجذور (هطول الأمطار والري) و المياه الخارجة من منطقة الجذور (الجريان السطحي ، ET ، التسرب العميق). يحدد استهلاك المياه في منطقة الجذور الإجهاد المائي كون الغطاء النباتي المحاكي (CC) أقل من الغطاء النباتي المحتمل (CCpot) في حالة عدم اإلجهاد. يتناسب معامل نتح المحصول )KcTr )مع الغطاء النباتي CC وبالتالي سيتم تعديله بشكل مستمر خلال المحاكاة بما يتناسب مع تأثير الإجهاد المائي في حال حدوثه.

يتم محاكاة تأثير اإلجهاد المائي على نتح المحاصيل باستخدام معامل اإلجهاد المائي )Ks). ويتم الحصول على قيمة النتح الفعلي للمحصول Tr بضرب قيمة ETo( القدرة التبخرية للغالف الجوي( بقيمة معامل نتح المحصول KC<sub>Tr</sub> (التابع لقيمة الغطاء النباتي CC) وقيمة Ks الذي يحدد مستوى اإلجهاد المائي.

$$
(11.1) \t Tr = Ks \t Kc_{Tr} \t ETo
$$

## <span id="page-28-0"></span>**الفصل الثالث - جدولة الري scheduling Irrigation**

تؤثر جدولة الري على الجدوى الزراعية واالقتصادية للمزارع الصغيرة، وهي مهمة للتوفير في كميات مياه الري المستخدمة وتحسين إنتاجية المحاصيل. يتم تطبيق مياه الري على الزراعة وفقًا للجداول المحددة مسبقًا بناءً على مر اقبة كلا مما يلي:

- رطوبة التربة.
- االحتياجات المائية للمحاصيل.

يؤثر نوع التربة والظروف المناخية بشكل كبير على تحديد كمية مياه الري و مواعيد اضافتها لمحصول معين.

يجب أن تؤخذ بعين الاعتباربعض العوامل الهامة الأخرى أيضا مثل تحمل المحاصيل وحساسيتها لنقص المياه في مراحل النمو المختلفة والاستخدام الأمثل للمياه، بالإضافة إلى العوامل الأساسية المتعلقة بإعداد جداول الري الواردة أدناه. يبين الجدول 2 ملخصا للخصائص الفيزيائية للتربة.

#### <span id="page-28-1"></span> **Plant Available Water (PAW) للنبات المتاح الماء**

تكون كمية رطوبة التربة ما بين قيمة السعة الحقلية و قيمة رطوبة التربة عند استهالك كل الماء القابل لالستخالص بواسطة النبات متاحة بشكل عام الستخدام النبات ويطلق عليها تسمية الماء المتاح النبات (PAW (water Available Plant. تستخدم العالقة التالية لحساب PAW في مقطع تربة بعمق (D<sub>rz</sub>):

$$
(1.2) \qquad PAW = Drz \left( \frac{fc - CEW}{100} \right)
$$

حيث:

**PAW**: الماء المتاح للنبات في منطقة الجذور.

*Drz*: عمق منطقة الجذور )مم(، والذي يتحدد إما بالنبات أو من مقطع التربة. ويؤخذ إما عمق الجذور الفعال العادي أو عمق طبقة التربة الصماء المعيقة الختراق الجذور أيهما أصغر. يمكن أن يكون عمق الجذور صغيرا خالل المراحل المبكرة من موسم النمو ويزداد مع نمو النبات. يعطي الجدول رقم (3) قيما تأشيرية لعمق الجذور الفعال الأعظمي لمحاصيل مختلفة.

**Fc**: السعة الحقلية )% نسبة مئوية من الحجم(. يعطي الجدول رقم )2( قيما نموذجية للسعة الحقلية ألنواع مختلفة من قوام التربة. القيم الواردة في الجدول تقريبية ويفضل استخدام قيم مقاسة للسعة الحقلية للتربة المدروسة إذا وجدت.

**CEW**: Water Extractable Crop رطوبة التربة عند استهالك كل الماء الذي يمكن للنبات استخلاصه (% نسبة مئوية من الحجم). يعطي الجدول رقم (2) قيما نموذجية ل CEW لأنواع مختلفة من الترب. يفضل استخدام قيم مقاسة للتربة المدروسة إذا وجدت .

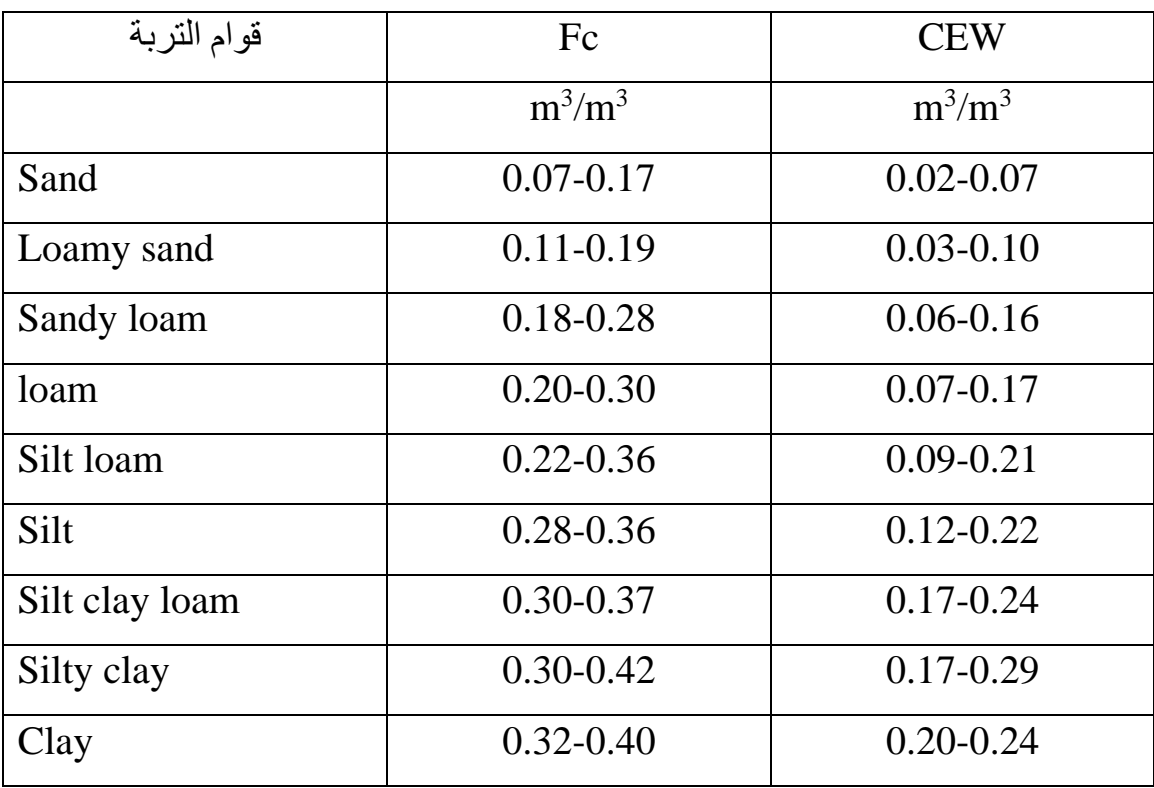

**جدول رقم )2( الخصائص الفيزيائية للتربة )قيم معدالت وسطية(** 

## **جدول رقم )3(: قيم إدارة االستنزاف المسموح (MAD (depletion Allowable Management** وعمق الجذور الأعظم*ي* لبعض المحاصيل المهمة اقتصاديا (James et al 1982)

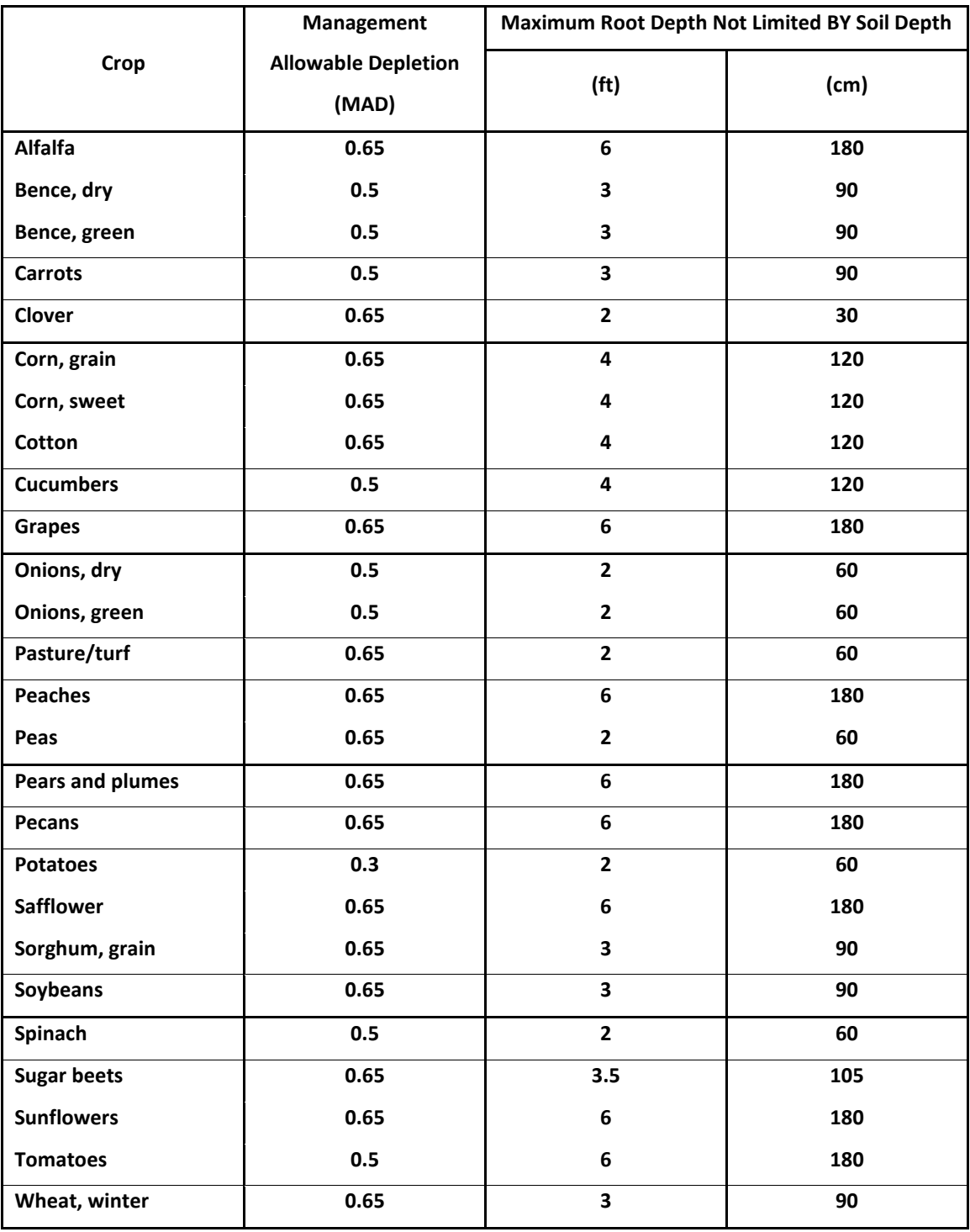

يبقى النبات قادرا نظريا على استخالص الماء حتى بلوغ رطوبة التربة قيمة CEW، ولكن في الواقع يتعرض النبات إلجهادات شديدة قبل بلوغ رطوبة التربة قيمة CEW، تسبب تدني إنتاجية المحصول ونوعية المنتج النهائي (الثمار أو الحبوب). لذلك يتم إجراء عملية الري قبل وصول رطوبة التربة إلى قيمة CEW، وهو ما يعرف برطوبة التربة الحرجه )Ɵc )لتربة ومحصول معينين. وتتم جدولة الري للحفاظ على رطوبة التربة أعلى دائما من قيمة (Gc).

تدعى كمية المياه في واحدة مساحة التربة والمحصورة بين السعة الحقلية fc ورطوبة التربة الحرجه  $\Theta_{\rm c}$  بالماء السهل الامتصاص (RAW). وهي كمية المياه التي تضاف في كل عملية ري وتحسب من العالقة:

$$
(2.2) \qquad RAW = Drz \left(\frac{fc - \theta c}{100}\right)
$$

RAW: الماء السهل الامتصاص (الماء الميسر) في منطقة الجذور (مم).

ز رطوبة التربة الحرجه (% نسبة مئوية من الحجم) وتستخدم لتحديد أوقات ري المحاصيل : $\Theta_{\rm c}$ وتجنيبها التعرض لأي إجهاد مائي.

في الواقع العملي، نادرا ماتستخدم ع $\Theta_{\rm c}$  بشكل مباشر لتحديد أوقات الري، ويستخدم بدلا منها ما يدعى نسبة الاستنزاف المسموح (management allowable depletion(MAD لتحديد كمية المياه الواجب تطبيقها عند الري. تحسب قيمة MAD من العالقة:

$$
(3.2) \qquad MAD = \frac{RAW}{PAW}
$$

وبذلك تكون MAD النسبة من الماء المتاح للنبات PAW التي يمكن استهالكها قبل الري. تستخدم قيمة MAD مساوية 0.5 لمعظم المحاصيل .

تختلف قيمة MAD بين محصول وآخر ويمكن أن تختلف ضمن دورة النمو للمحصول الواحد. يعطي الجدول رقم 3 القيم الشائعة لMAD لمحاصيل مختلفة كما يعطي قيم عمق الجذور الفعال األعظمي لبعض المحاصيل في الترب التي التعيق تعمق الجذور. التعبر القيم الواردة في الجدول رقم 3 لعمق الجذور الأعظمي عن عمق الجذور الفعلي للنبات في مراحل النمو المبكرة ولكن تعبر عن عمق الجذور الفعال الأعظمي الذي يمكن الوصول إليه عند اكتمال نمو النبات بدون أي عوائق

لنمو الجذور.

عند استخدام MAD لحساب االحتياجات المائية للمحاصيل، يمكن حساب RAW من العالقة:

 $(A.2)$   $RAW = (MAD)(PAW)$ (5.2)  $RAW = (MAD)(Drz) \frac{(fc-CEW)}{100}$ 100

تعتبر قيم MAD ثابتة عادة، ولكنها يمكن أن تختلف من موقع آلخر أو عبر الزمن تبعا لتغير التربة والمحاصيل المزروعة والظروف االقتصادية.

يمكن أن تستخدم قيم منخفضة ل MAD (والتي تكافئ قيما مرتفعة لرطوبة التربة االحرجه ع $\Theta_{\rm c}$  ) للمحاصيل المرتفعة العائدية التي قد يسبب اإلجهاد المائي تدني كمية ونوعية إنتاجيتها وينقص بشكل ملحوظ عائديتها االقتصادية.

تكون محاصيل البستنة crop horticulture بشكل عام حساسة لإلجهاد المائي ويجب أن ال تتجاوز قيم MAD ( 0.4)، بينما تكون محاصيل الحبوب أقل حساسية لإلجهاد المائي ويمكن أن تتجاوز قيمة MAD( 0.6). تعاني البطاطا من تدن سريع لنوعيتها عندما تتجاوز رطوبة التربة المستهلكة ،%30لذلك تستخدم قيمة MAD ( 0.3 )لمحصول البطاطا.

القيم النموذجية ل MAD هي: 0.3 للمحاصيل المرتفعة العائدية االقتصادية ذات الجذور السطحية، 0.5 للمحاصيل المعتدلة العائدية ذات الجذور المتوسطة العمق و0.65 للمحاصيل المنخفضة العائدية ذات الجذور العميقة.

#### <span id="page-32-0"></span>الفترة الأعظميه بين الريات Irrigation Interval or Frequency

هو عدد الأيام االاقصى بين ريتين متتاليتين (I<sub>max</sub>)، ويحسب من العلاقة:

$$
(6.2) \t I_{max} = \frac{RAW}{ETc}
$$

حيث:

RAW: الماء سهل االمتصاص بالملم ETc: النتح - تبخر الفعلي اليومي بالمم/ اليوم. الفترة الفعليه بين الريات <mark>(I) تكون اقل او تساوي I<sub>max</sub></mark> .<br>ا

#### <span id="page-33-0"></span>**عمق الجذور الفعال Depth Root Effective**

هو عمق التربة الذي تأخذ منه النباتات ما يقارب 80% من احتياجاتها المائية ، معظمها من الجزء العلوي حيث يكون نظام الجذور أكثر كثافة. تعتمد أعماق التجذر على فسيولوجيا النبات، نوع التربة ومدى توافر المياه (نوع الري). أوردت منظمة الأغذية والزراعة FAO أرقاماإرشادية لعمق التجذر في منشورها 24 .FAO Irrigation and Drainage Paper No في الجدول رقم .39

بشكل عام ، تكون محاصيل الخضروات )الفول ، الطماطم ، البطاطا ، البصل ، الفول السوداني ، الخيار ، إلخ) ذات جذور ضحلة حوالي 50-50 سم ؛ أشجار الفاكهة والقطن وبعض النباتات الأخرى لها أعماق جذر متوسطة 120-80 سم أما البرسيم والذرة الرفيعة (السرغوم) والذرة فتكون جذور ها أعمق من ذلك (الجدول 4). كما تختلف أعماق الجذور حسب مرحلة النمو.

| عمق الجذور الفعال<br>(متر) | النبات     | عمق الجذور الفعال<br>(متر) | النبات   |
|----------------------------|------------|----------------------------|----------|
| $0.5 - 0.2$                | خس         | $1.8 - 1.2$                | فصله     |
| $1.5 - 0.9$                | زيتون      | $1.2 - 0.6$                | لموز     |
| $0.6 - 0.3$                | بصل        | $1.2 - 0.8$                | تفاح     |
| $0.8 - 0.4$                | بازلاء     | $1.4 - 0.6$                | مشمش     |
| $0.8 - 0.8$                | جوز        | $0.6 - 0.3$                | موز      |
| $1.2 - 0.6$                | نجاص       | $1.1 - 0.9$                | شعير     |
| $0.9 - 0.6$                | فليفلة     | $1.2 - 0.6$                | فاصولياء |
| $0.9 - 0.6$                | بطاطا      | $1.2 - 0.8$                | كرز      |
| 0.3                        | فحل        | $1.5 - 0.9$                | حمضيات   |
| $1.2 - 0.9$                | ذرة بيضاء  | $0.6 - 0.4$                | ذرة      |
| $0.9 - 0.6$                | فول سوداني | $1.8 - 0.6$                | قطن      |
| $0.6 - 0.4$                | سبانخ      | $0.6 - 0.4$                | خيار     |
| $0.9 - 0.6$                | كوسا       | 0.8                        | باذنجان  |
| $0.5 - 0.3$                | فريز       | 0.9                        | تين      |
| $1.1 - 0.5$                | قصب السكر  | $1.2 - 0.5$                | عنب      |
| $1.2 - 0.6$                | بندورة     | $1.2 - 0.6$                | تبغ      |
| $0.9 - 0.6$                | بطيخ       | $1.1 - 0.8$                | فمح      |

**جدول رقم )4( امثلة من عمق الجذور الفعال لبعص النباتات**

### <span id="page-35-0"></span>**إدارة الري management Irrigation في برنامج AquaCrop.**

يتيح برنامج AquaCrop أربعة خيارات متاحة في واجهة إدارة الري Irrigation :management

- 1- حالة المحاصيل المطريه rainfed cropping (لا يوجد ري في الموسم) وهو الإعداد االفتراضي .
- 2- حالة تحديد احتياج الري الصافي Determination of Net irrigation water requirement
	- 3- حالة ادخال جدول ري Irrigation Schedule محدد مسبقا.
- -4 حالة إعداد جدول ري Schedule Irrigation of Generation عن طريق تحديد معيار لتوقيت الري time ولكمية الري irrigation depth .

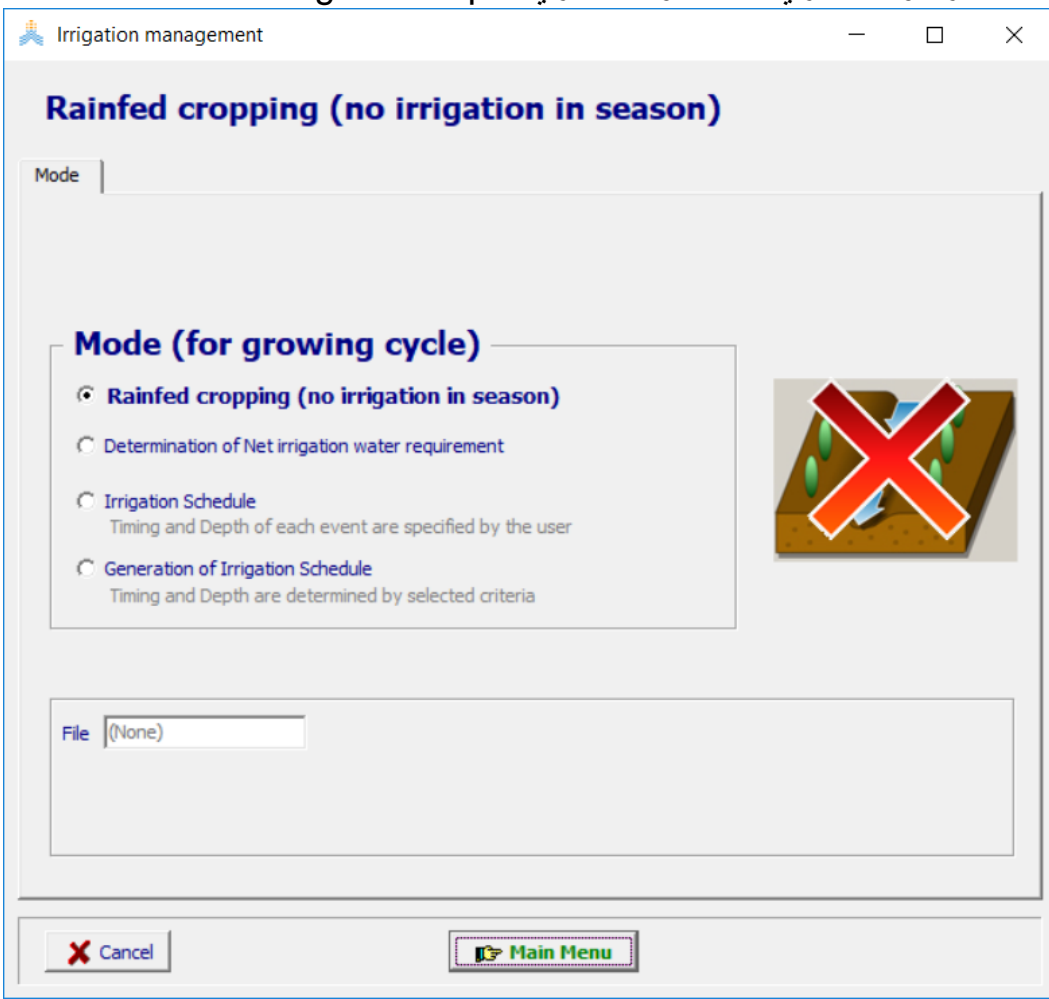
#### **حالة الري المطري (irrigation rainfed(:**

الزراعة البعلية أو الزراعة المطرية (cropping Rainfed (هي [الزراعة](https://ar.wikipedia.org/wiki/%D8%B2%D8%B1%D8%A7%D8%B9%D8%A9) التي تعتمد على مياه الأمطار بشكل أساسي، وذلك لتزويد [المحاصيل](https://ar.wikipedia.org/wiki/%D9%85%D8%AD%D8%B5%D9%88%D9%84) باحتياجاتها المائية، بعكس [الزراعة المروية](https://ar.wikipedia.org/wiki/%D8%A7%D9%84%D8%B2%D8%B1%D8%A7%D8%B9%D8%A9_%D8%A7%D9%84%D9%85%D8%B1%D9%88%D9%8A%D8%A9) التي تعتمد على [المياه الجوفية،](https://ar.wikipedia.org/wiki/%D8%A7%D9%84%D9%85%D9%8A%D8%A7%D9%87_%D8%A7%D9%84%D8%AC%D9%88%D9%81%D9%8A%D8%A9) أو مياه الأنهار والمسطحات المائية لري المزروعات.

ينتشر هذ النوع من الزّراعة في منطقة البحر الأبيض المتوسط، حيث تعتمد هذه المنطقة على مياه األمطار في ري المحاصيل في فصل الشتاء. بينما تعتمد على ري المزروعات في فصل الصيف، وذلك من خالل المياه السطحية والجوفية. و تعتبر محاصيل القمح والشعير والذرة و الدخن من أشهر المحاصيل التي تستخدم بها الزراعة المطرية .

يكون الخيار االفتراضي في برنامج AquaCrop إلدارة الري هو زراعة بعلية )مطرية( cropping Rainfed وال يحتاج المستخدم عند انشاء مشروع لمحاكاة انتاجية محصول بعلي إلى إنشاء ملف إدارة ري بل يترك الخياراالفتراضي إلدارة الري.

> **حالة استخدام البرنامج لتحديد احتياج الري الصافي net of Determination( irrigation water requirement)**

المقصود بتحديد احتياج الري الصافي هو حساب كمية المياه الالزمة لتعويض رطوبة التربة المفقودة بالتبخر من سطح التربة والنتح من الغطاء النباتي بحيث ال تنخفض رطوبة التربة في أي يوم من أيام موسم النمو عن عن حد معين يتم تحديده.

يمكن حساب احتياج الري الصافي ألي محصول في برنامج AquaCrop بإنشاء مشروع لمحاكاة دورة نمو المحصول يكون نمط جدول الري فيه مختارا لتحديد احتياج الري الصافي :التالية الخطوات باتباع) Determination of net irrigation water requirement)

> -1 اختيار ملف المناخ للمحصول المراد محاكاة دورة نموه. -2 اختيار ملف المحصول.

تظهر أسماء ملفي المناخ والمحصول المختارين في الواجهة الرئيسية menu Main لبرنامج AquaCrop كما هو مبين في المثال التالي لحساب احتياج الري الصافي لمحصول البطاطا في جنين – فلسطين

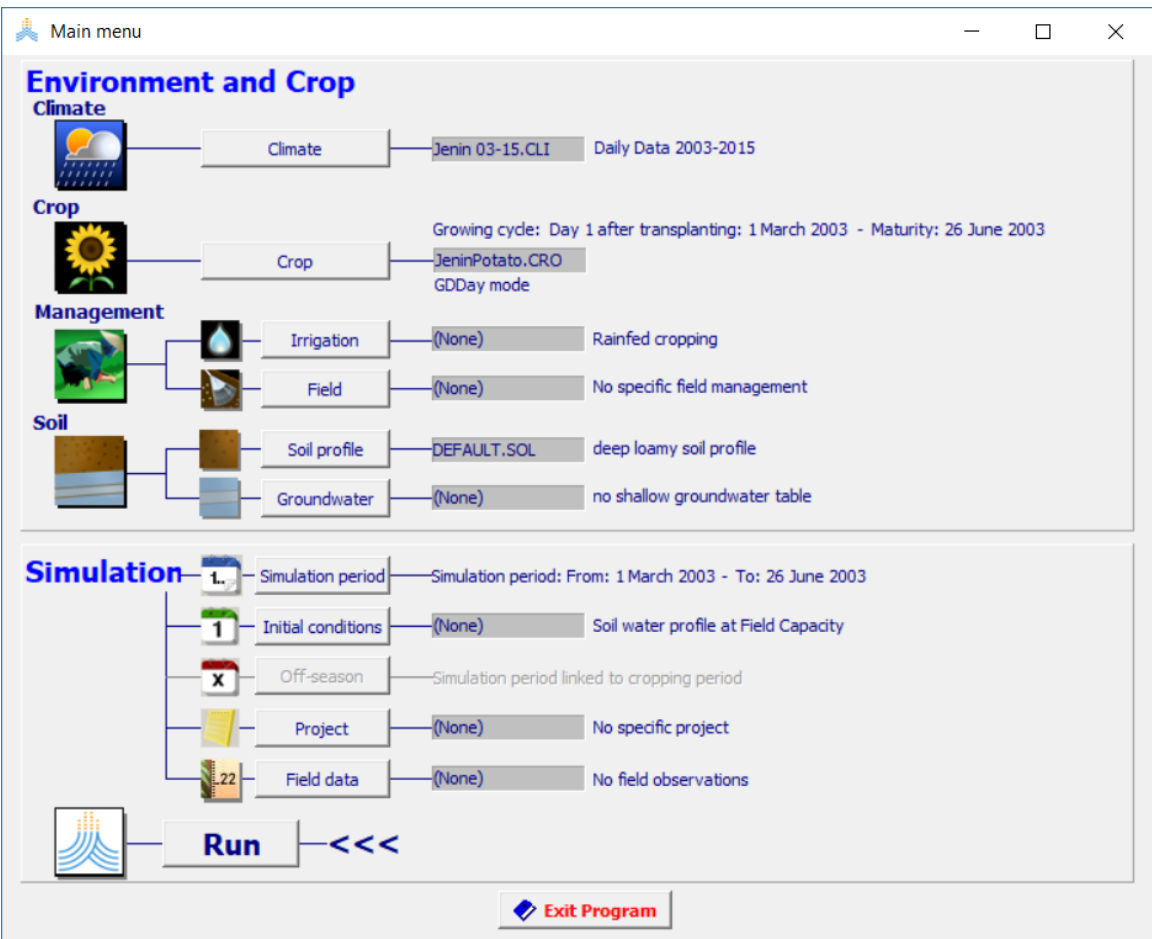

بعد اختيار الملفين السابقين يتم إنشاء ملف الري :

في الواجهة menu Main:

- 1- اختر الأمر Irrigation.
- .Select/Create Irrigation file اختر الأمر

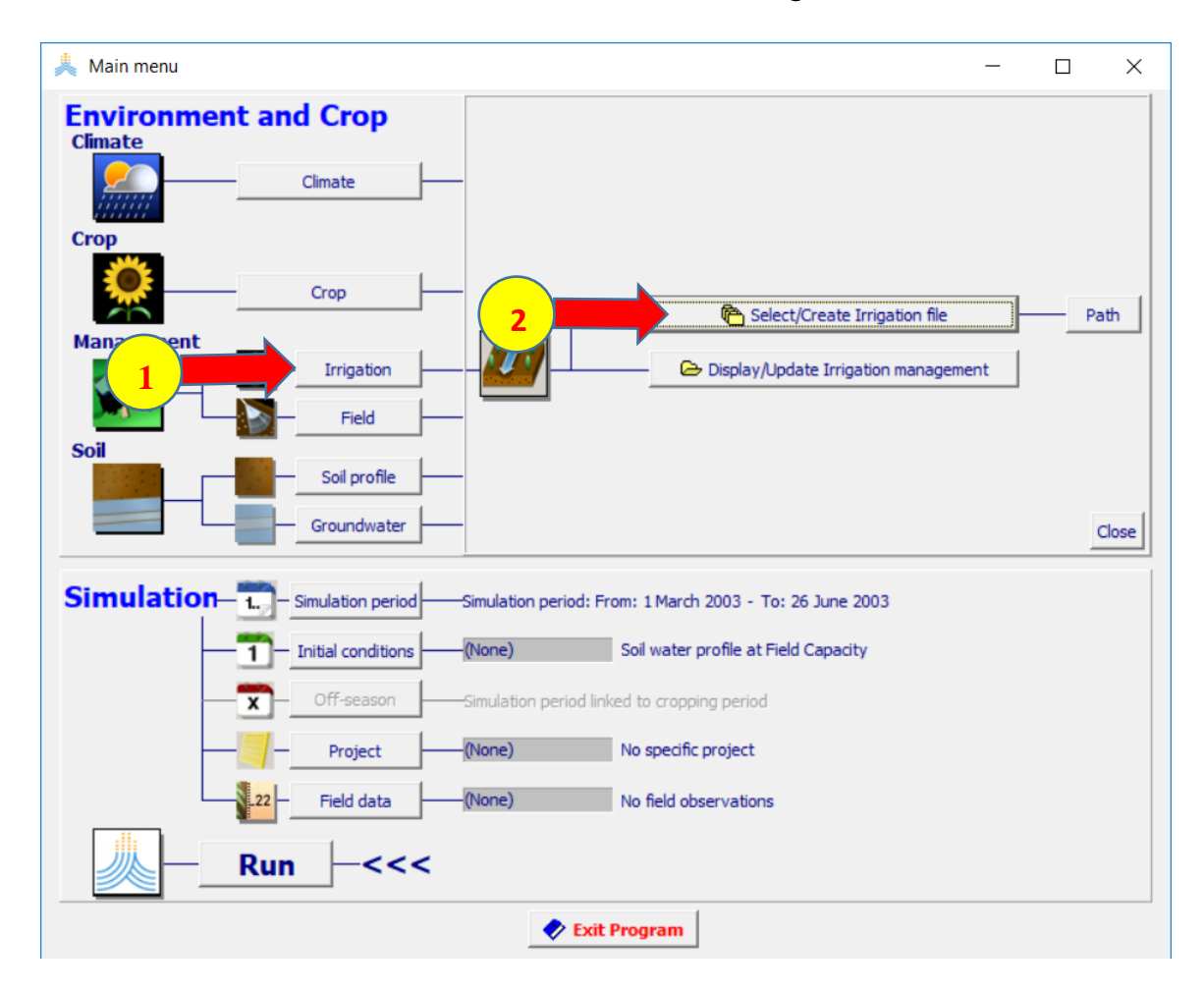

:Select irrigation file الواجهة في

- .Net irrigation water requirement اختر -1
	- .Create Irrigation file اختر الأمر

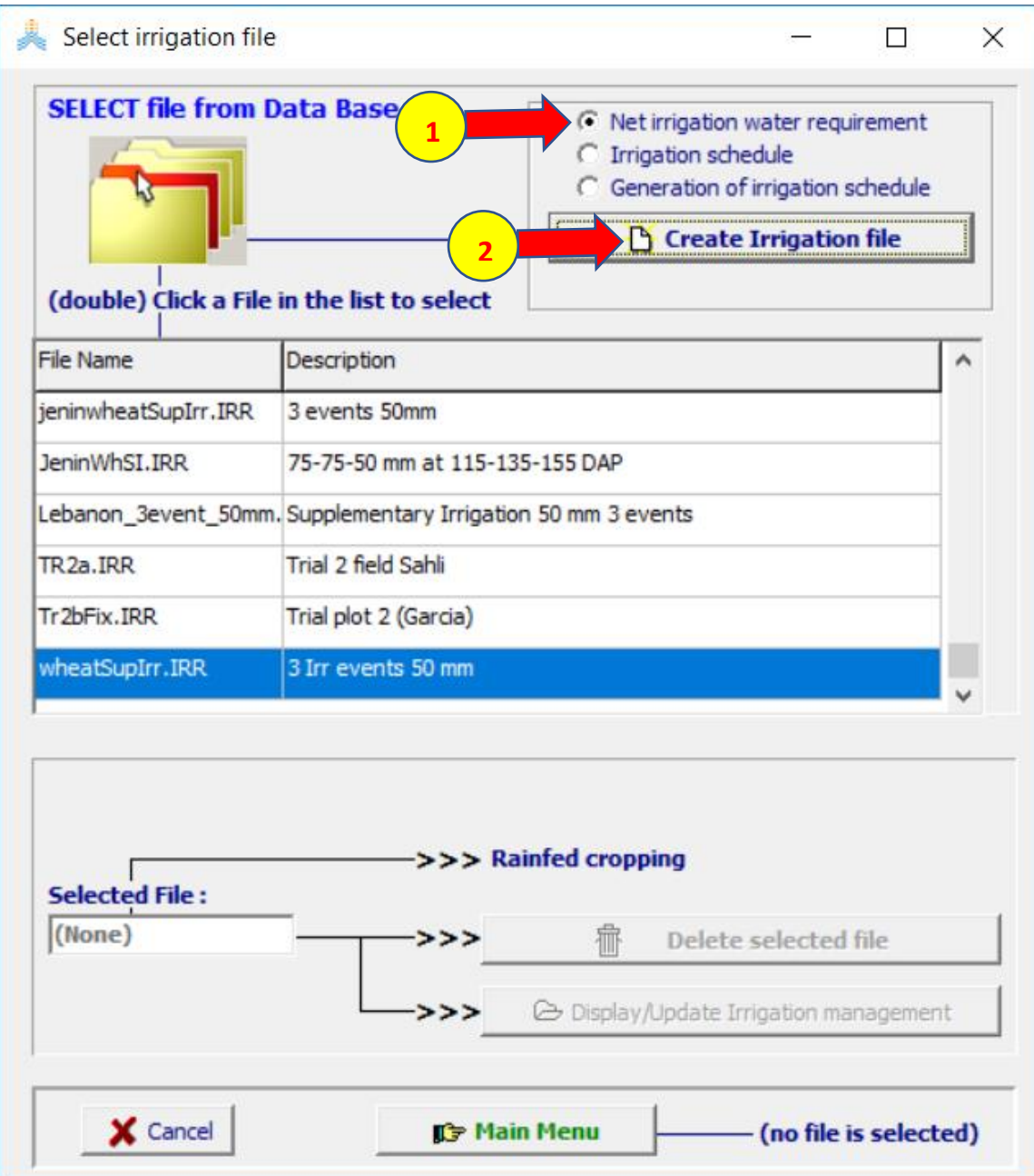

 اسم تتضمن التي Create irrigation file (net irrigation requirement) الواجهة تظهر :Net Irrigation Requirement والواجهة Description توصيفه و File الملف

في الواجهة Requirement Irrigation Net يعرض برنامج AquaCrop مقطع التربة مبينا عليه السعة الحقلية FC، وحد الذبول PWP، والماء الكلي المتاح TAW( إحدى الخصائص الفيزيائية للتربة المتعلقة بقوام التربة) وهو الفرق بين السعة الحقلية وحد الذبول، والماء السهل االمتصاص RAW وهو نسبة من الماء الكلي المتاح تتعلق بنوع المحصول المزروع في هذه التربة . كما يبين عتبتي بداية إجهاد توقف توسع الغطاء النباتي Leaf Threshold expansion growth (الخط الأخضر) وبداية إغلاق المسامات Threshold stomatal closure (الخط الأحمر) والموافقتين لاستهلاك 33% و 100% من الماء السهل الامتصاص على التوالي لمحصول البطاطا (تتغير قيمة العتبات تبعا لنوع المحصول المزروع في التربة). إذا أردنا تحديد احتياج الري الصافي بدون أن يتعرض محصول البطاطا ألي إجهاد يجب تحديد قيمة (root zone depletion may not drop below) الاستهلاك المسموح من الماء المتاح بقيمة أقل من %33 .

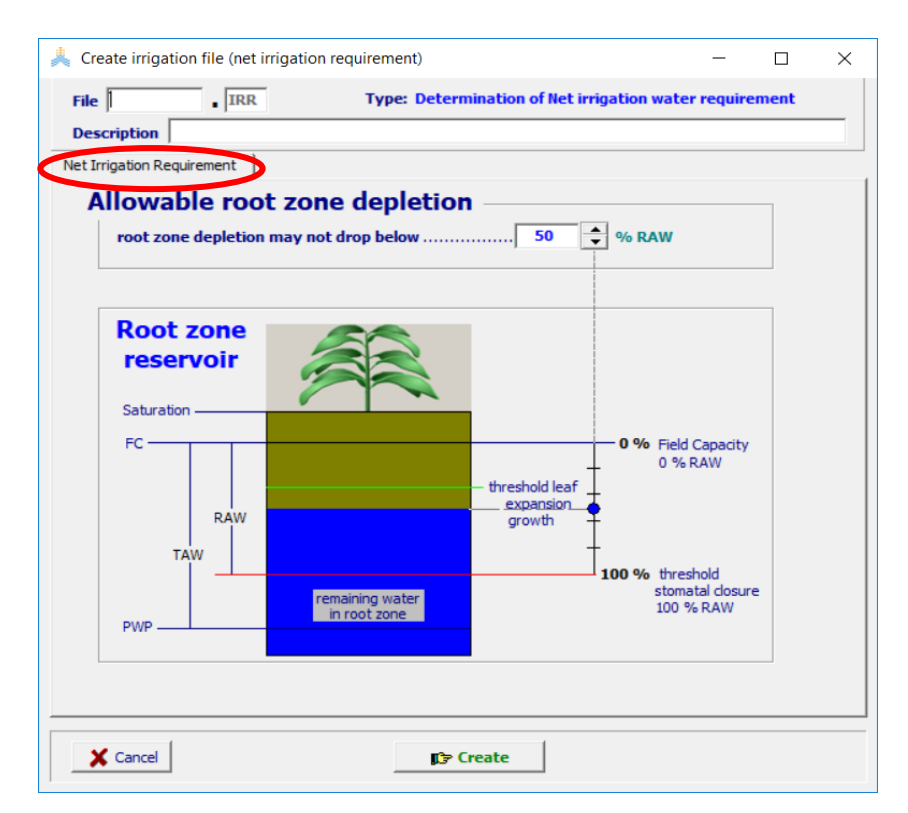

- -1 حدد اسم الملف potatoNIWR.
- -2 حدد Description كما في الشكل.
- ،)30( root zone depletion may not drop below قيمة حدد -3

4- اختر الأمر Create.

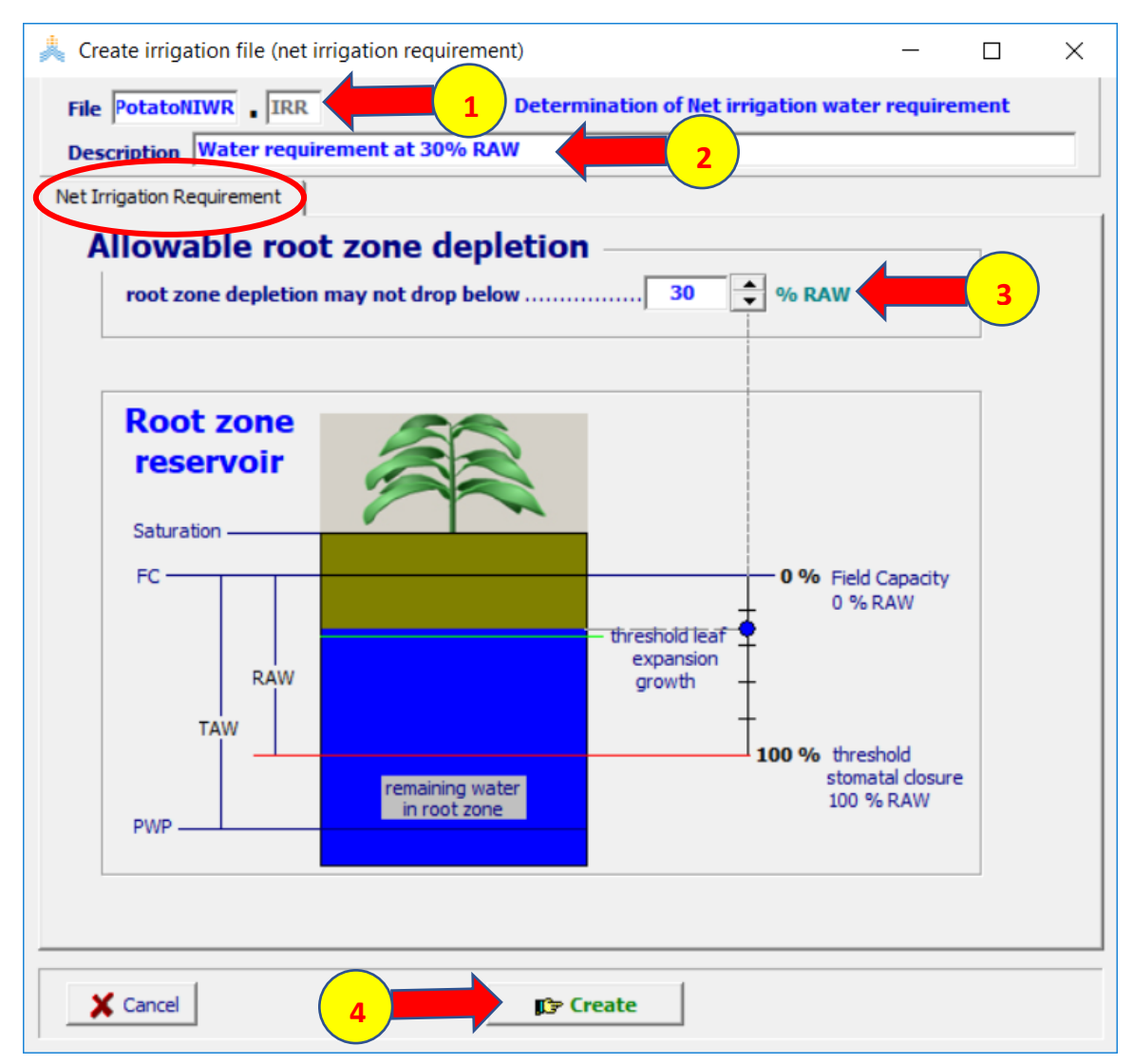

يعود البرنامج إلى الواجهة menu Main ويظهر اسم ملف الري(potatoNIWR (الذي تم إنشاؤه.

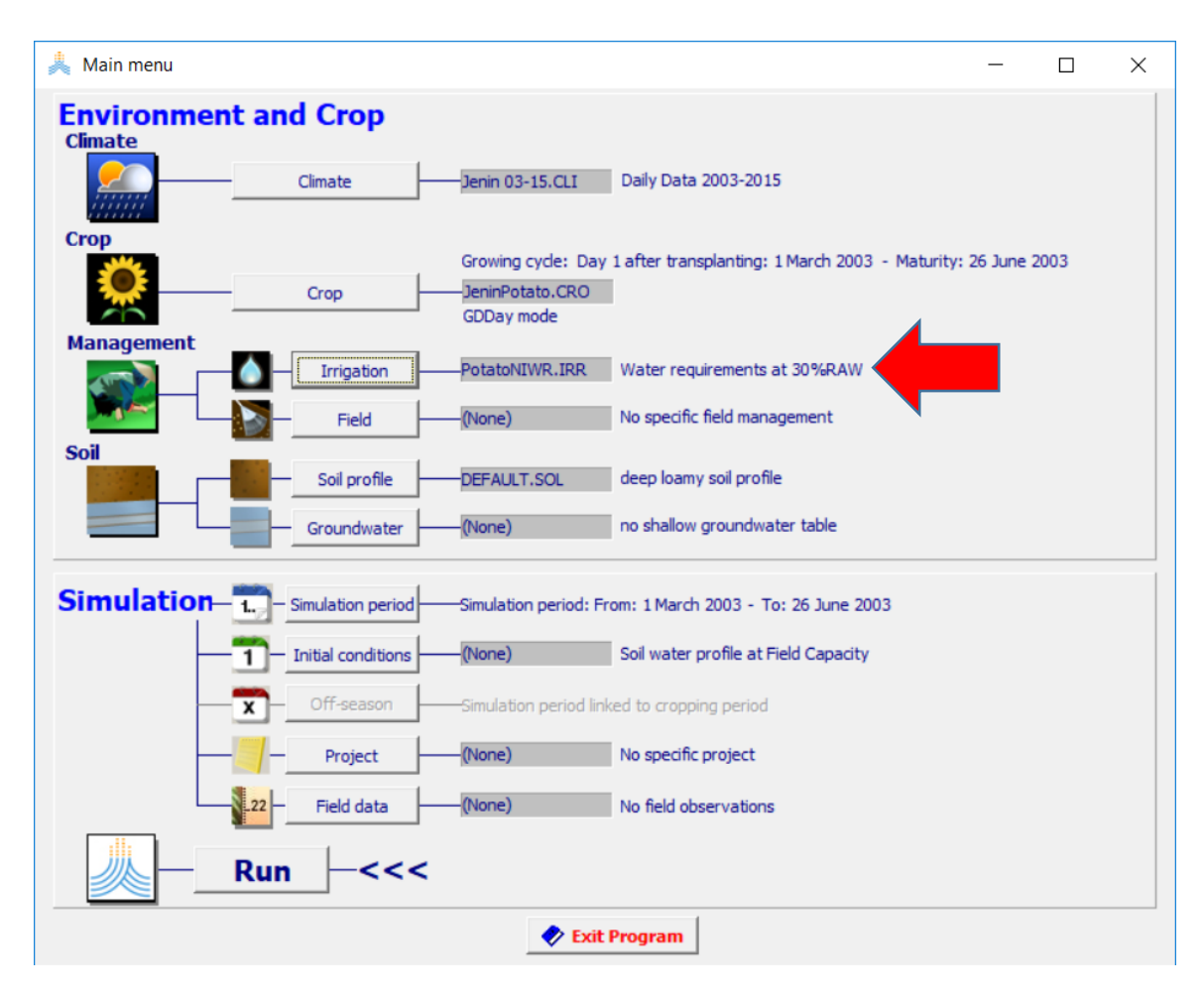

بعد استكمال اختيار الملفات المطلوبة و إنشاء المشروع وحفظه باسم PRM.JeninPotatoNIWR وتشغيله وحفظ النتائج يمكن استعراض عمليات الري ومقدار المياه المطلوبة في كل عملية ري خالل الموسم تخطيطيا باتباع الخطوات التالية في الواجهة run Simulation:

- 1- اختر الواجهة Rain ثم اختر الأمر Select parameter.
	- -2 اختر من القائمة المنسدلة Irrigation.
		- 3- اختر الأمر Assign.

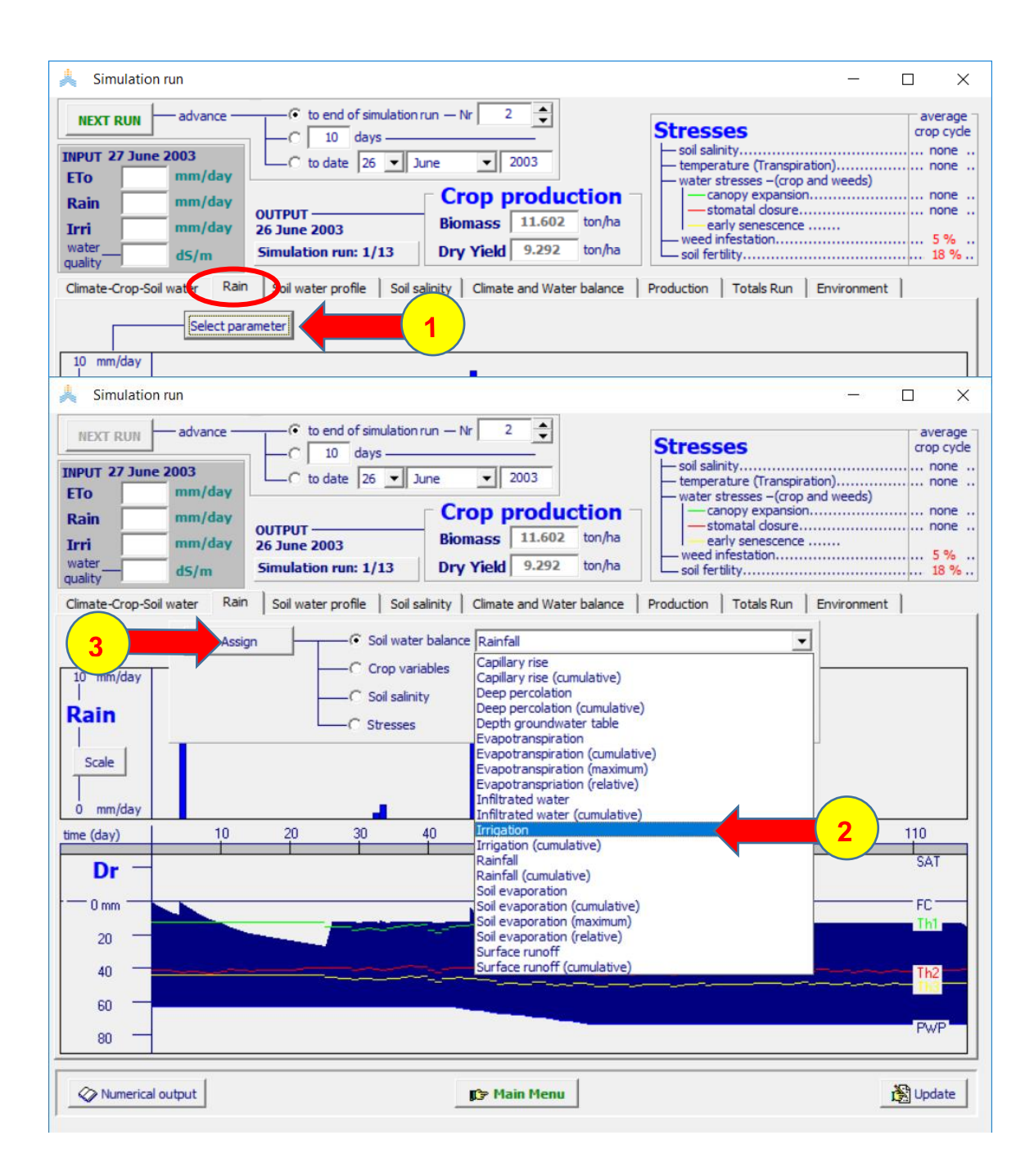

تظهر عمليات الري ومقاديرها تخطيطيا في الواجهة Irri. كما يعطي AquaCrop جدول احتياج الري الصافي الذي الذي قام بإعداده ويمكن استعراضه باختيار الأمر Numerical output في أسفل لوحة المحاكاة واختيار الخيار Net irrigation requirements في الواجهة output Numerical ثم استعمال األمر Scroll باستخدام سهم down الستعراض الجدول.

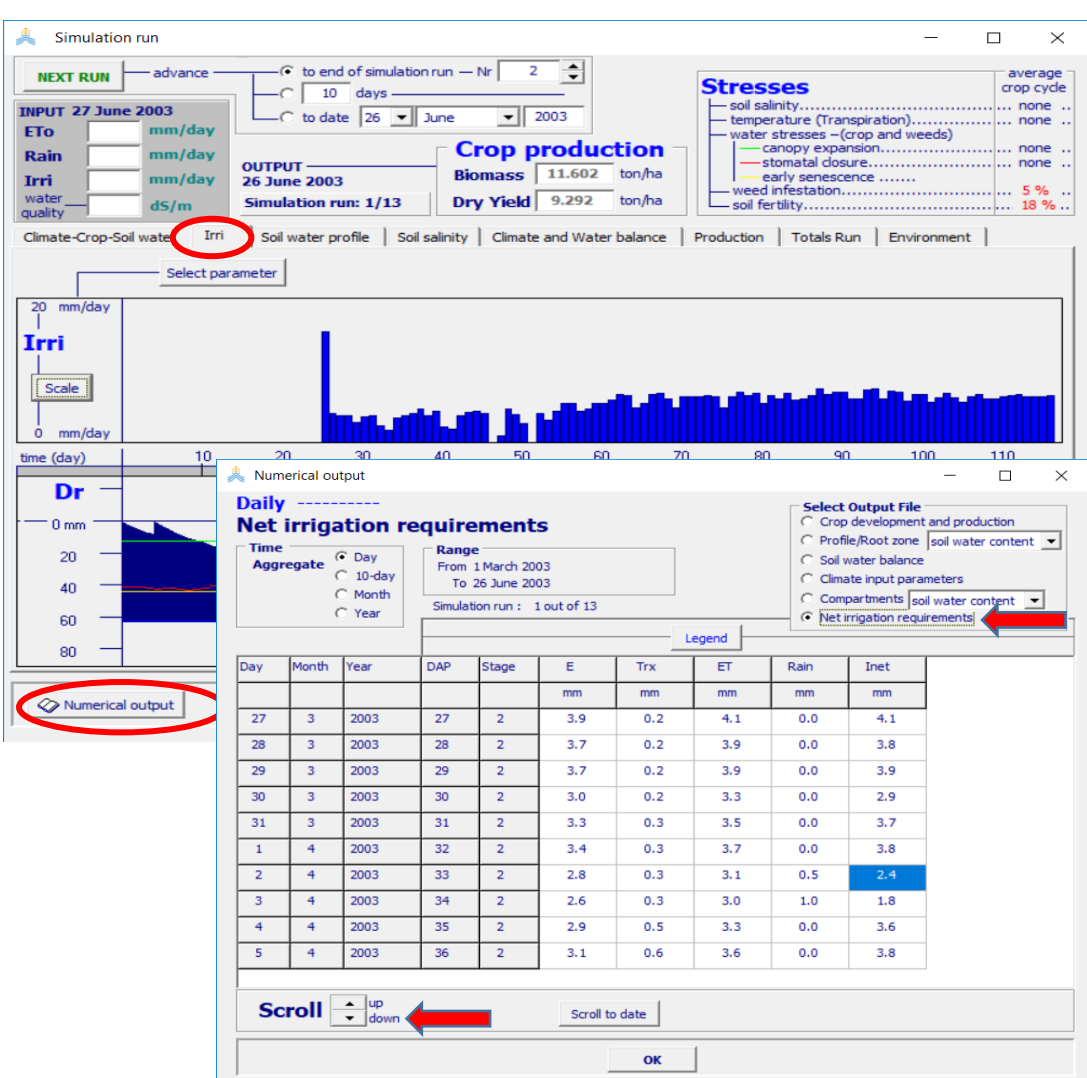

يالحظ من الجدول السابق أن قيمة Inet المحسوبة في كل يوم تكون قريبة من أو مساوية لقيمة ET(مجموع E التبخر من سطح التربة و Trx النتح من الغطاء النباتي( وذلك تبعا للهطول المطري ومقدار زيادة أو نقصان الرطوبة المتبقية في منطقة الجذور عن النسبة التي تم تحديدها لالستهالك المسموح من الماء السهل االمتصاص في منطقة الجذور في ذلك اليوم.

الجدول السابق في واجهة Numerical output يمكن استعراضه ولكن لايمكن تصديره ويمكن الحصول على مقدار احتياج الري الصافي لكل يوم في كل موسم من مواسم المحاكاة من الملف OUT.JeninPotatoNIWRInet المحفوظ في المكتبة الفرعية OUTP في مجلد AquaCropV60Nr26042017

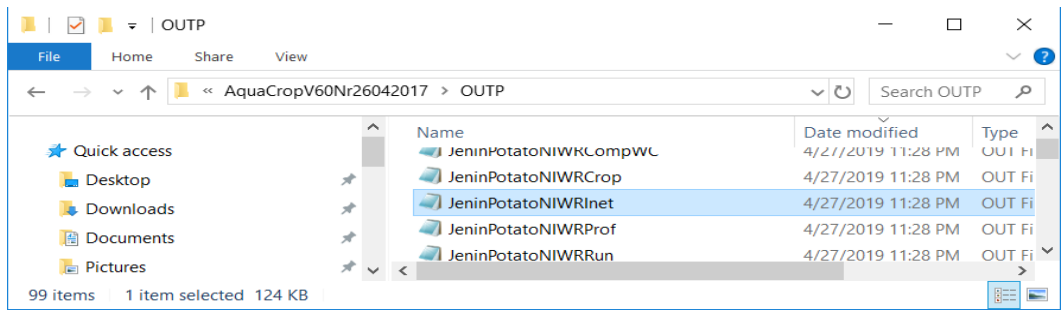

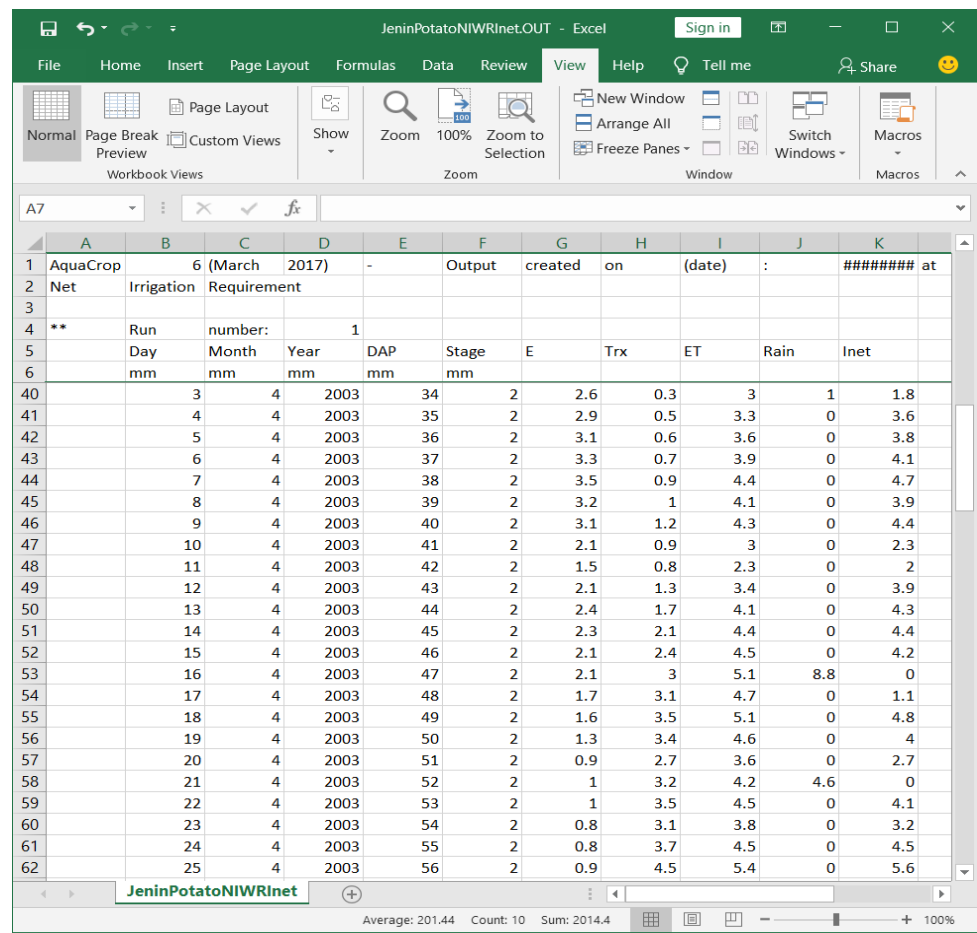

### **حالة ادخال جدول ري Schedule Irrigation محدد مسبقا**

تستخدم جدولة الري لتقييم جدول ري محدد مسبقا أو مطبق في الحقل ومدى توافقه مع مراحل نمو المحصول وما قد يسببه للمحصول من تعرض لإلجهاد المائي في مراحل النمو الحساسة يمكن أن يسبب تدني إنتاجية المحصول.

بتم ادخال جدول الري Schedule Irrigation محدد مسبقا كما في المثال أدناه باتباع الخطوات التالية :

- -1 اختيار ملف المناخ للمحصول المراد محاكاة دورة نموه.
	- -2 اختيار ملف المحصول.
- 3- في الواجهة Main menu اختيار الأمر Irrigation.

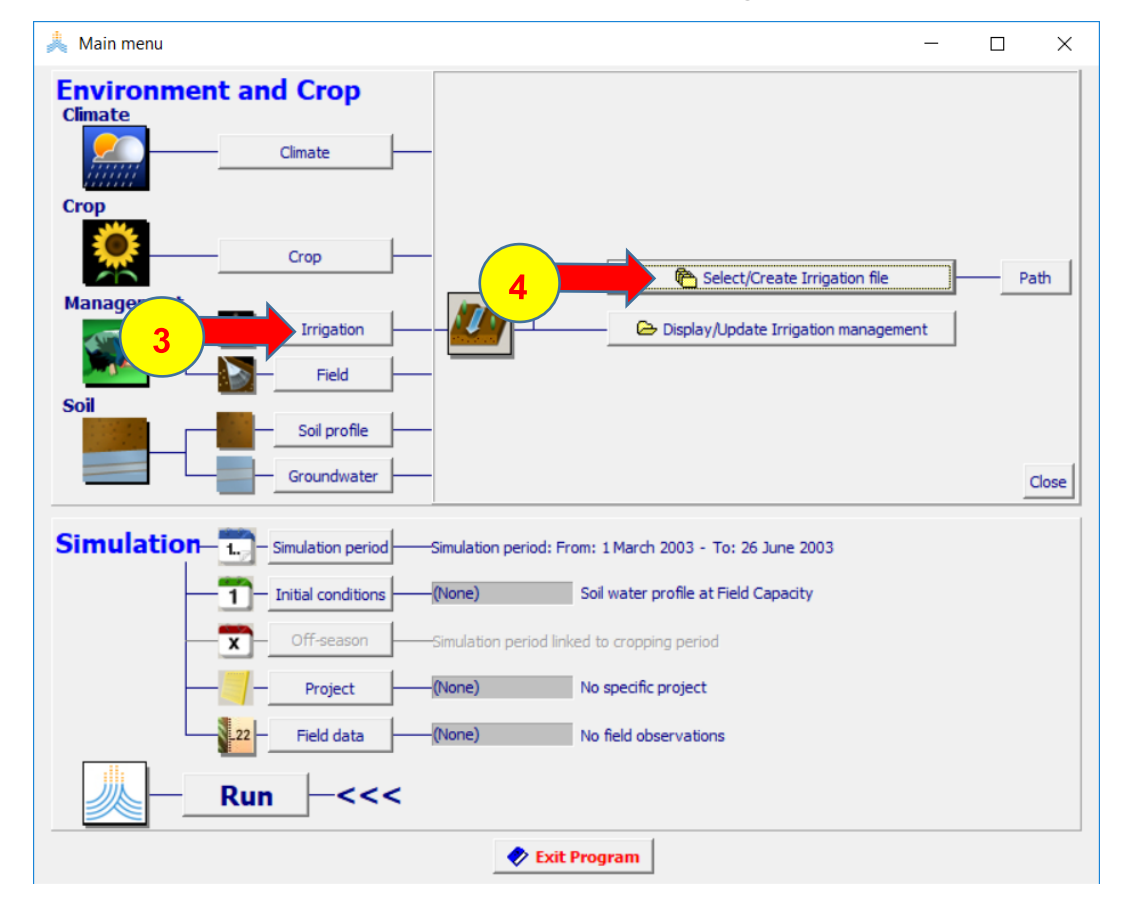

4- اختيار الأمر Select/Create Irrigation file .

:Select irrigation file الواجهة في

- 1- اختيار الأمر Irrigation schedule.
- 2- اختيار الأمر Create Irrigation file .

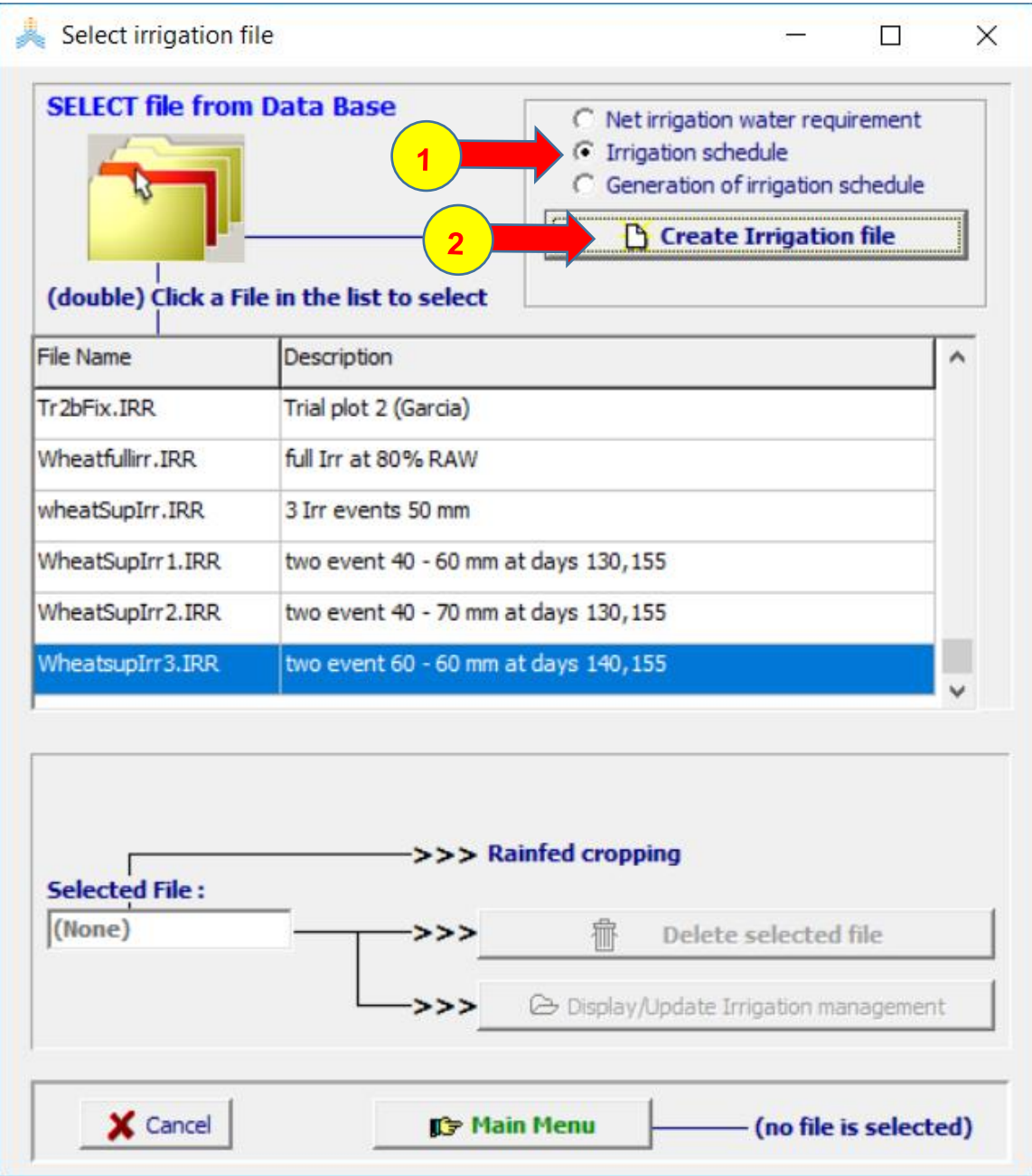

تظهر الواجهة (schedule irrigation (file irrigation Create التي تحتوي اسم الملف File وتوصيفه Description وواجهتي طريقة الري method Irrigation وعمليات الري .Irrigation events

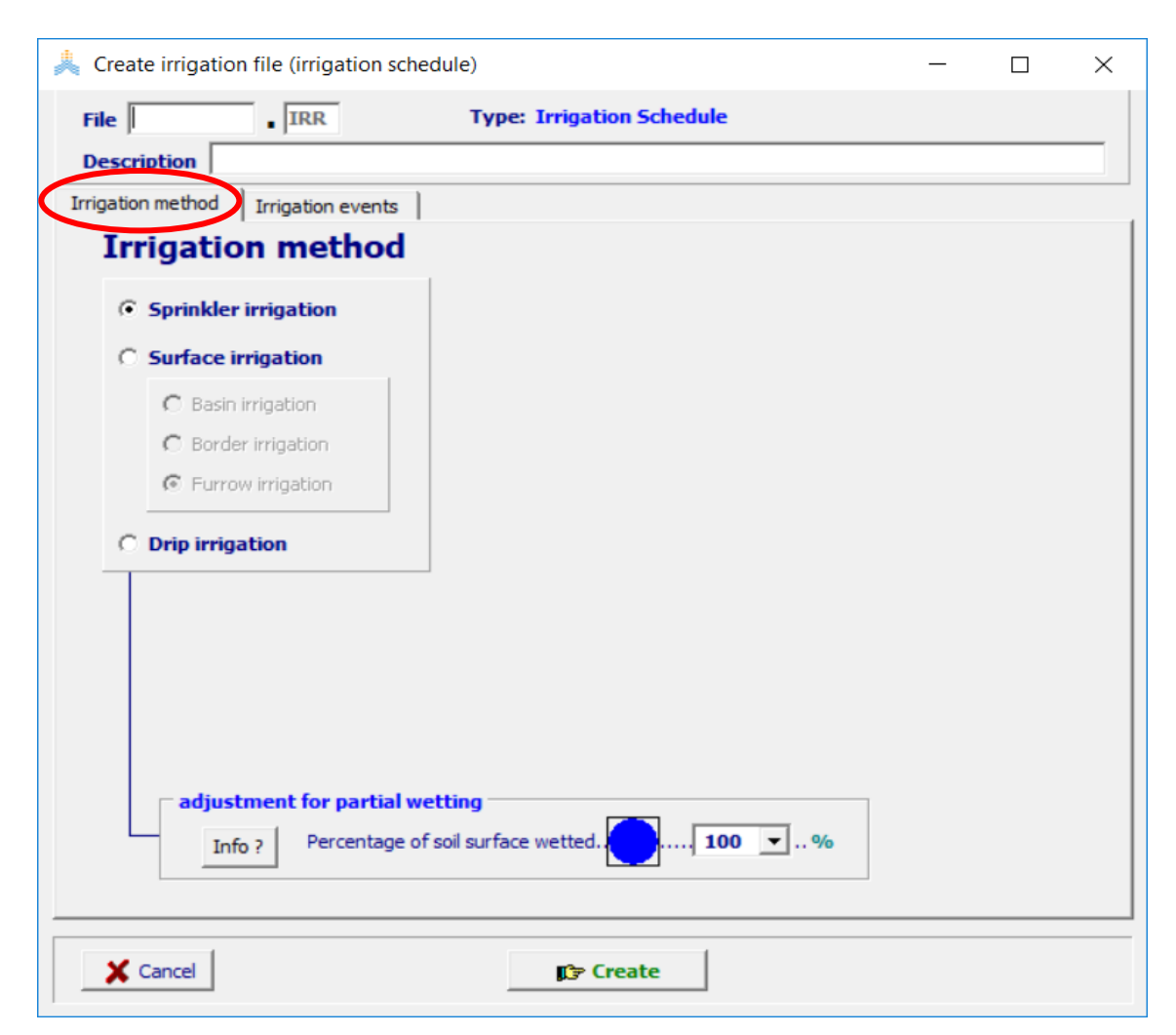

يحدد في الواجهة طريقة الري method Irrigation نمط الري المستخدم :

- ري بالرش .Sprinkler Irrigation
- ري سطحي Irrigation Surface ويقسم إلى:
	- .Basin irrigation باألحواض ري o
	- .Border irrigation بالشرائح ري o
	- .Furrow irrigation بالخطوط ري o
		- ري بالتنقيط irrigation Drip.

تتغير نسبة سطح التربة المبلل Percentage of soil surface wetted تبعا لنمط الري المستخدم وتتغير معها كمية المياه التي تتبخر من التربة بعد كل عملية ري، يبيين الجدول التالي قيما تأشيرية للجزء المبلل من سطح التربة تبعا لنمط الري المستخدم ويمكن تغيير القيمة إذا توفرت معلومات أكثر تحديدا من المراقبات الحقلية.

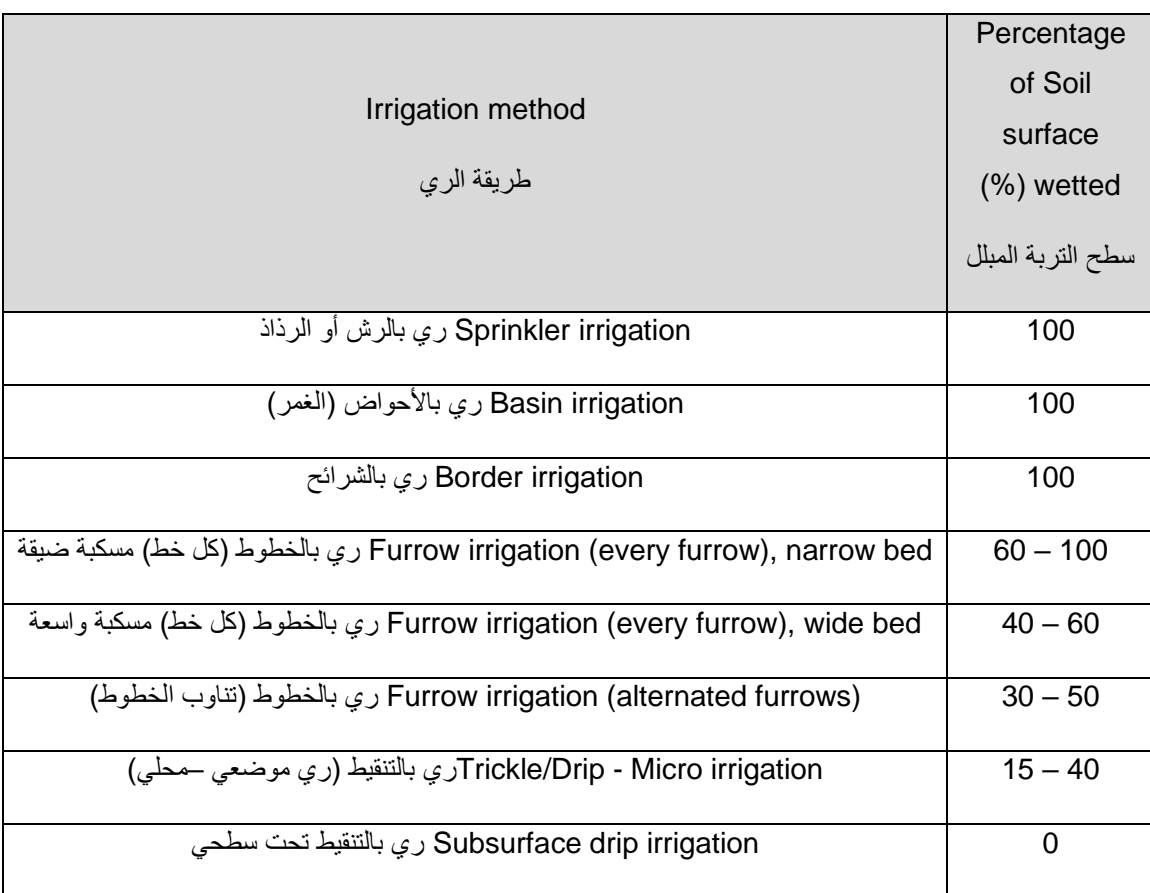

في الواجهة عمليات الري Irrigation event:

يتم تحديد تاريخ عملية الري بعدد األيام بعد الزراعة DAP في العمود No Day، وتحديد كمية مياه الري في كل عملية (عمق الري الصافي المطبق) أو المقنن المائي في العمود Net (mm (application وتعبر عن كمية المياه الصافية المضافة في كل عملية ري إلى منطقة الجذور دون احتساب فواقد النقل والتوزيع غير المتساوي في الحقل، ونوعية مياه الري معبرا عنها بالناقلية الكهربائية لمياه الري مقدرة بواحدة القياس ديسي سيمنس بالمتر في العمود m/ds كما هو مبين في الشكل الالحق

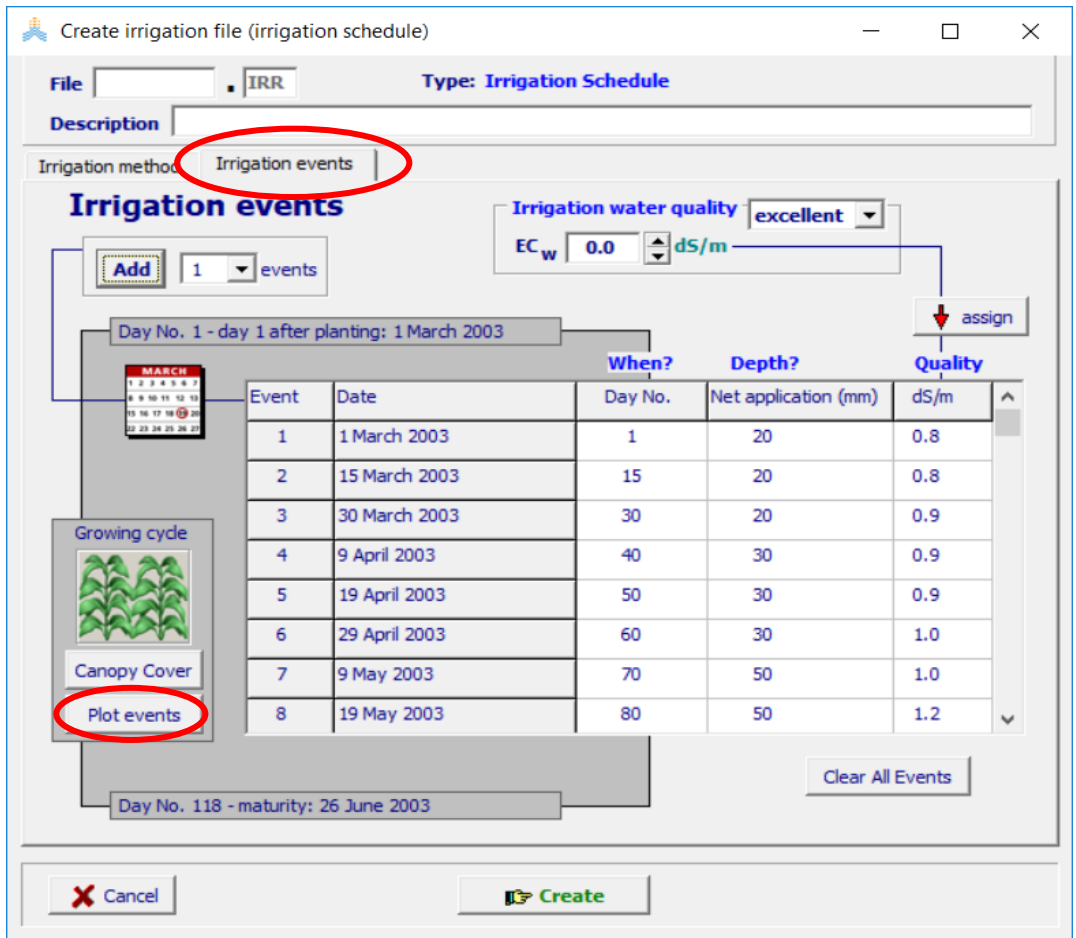

يمكن عرض مخطط عمليات الري وتوقيتها بالنسبة لدورة النمو مع مخطط الغطاء النباتي باختيار .Plot events األمر

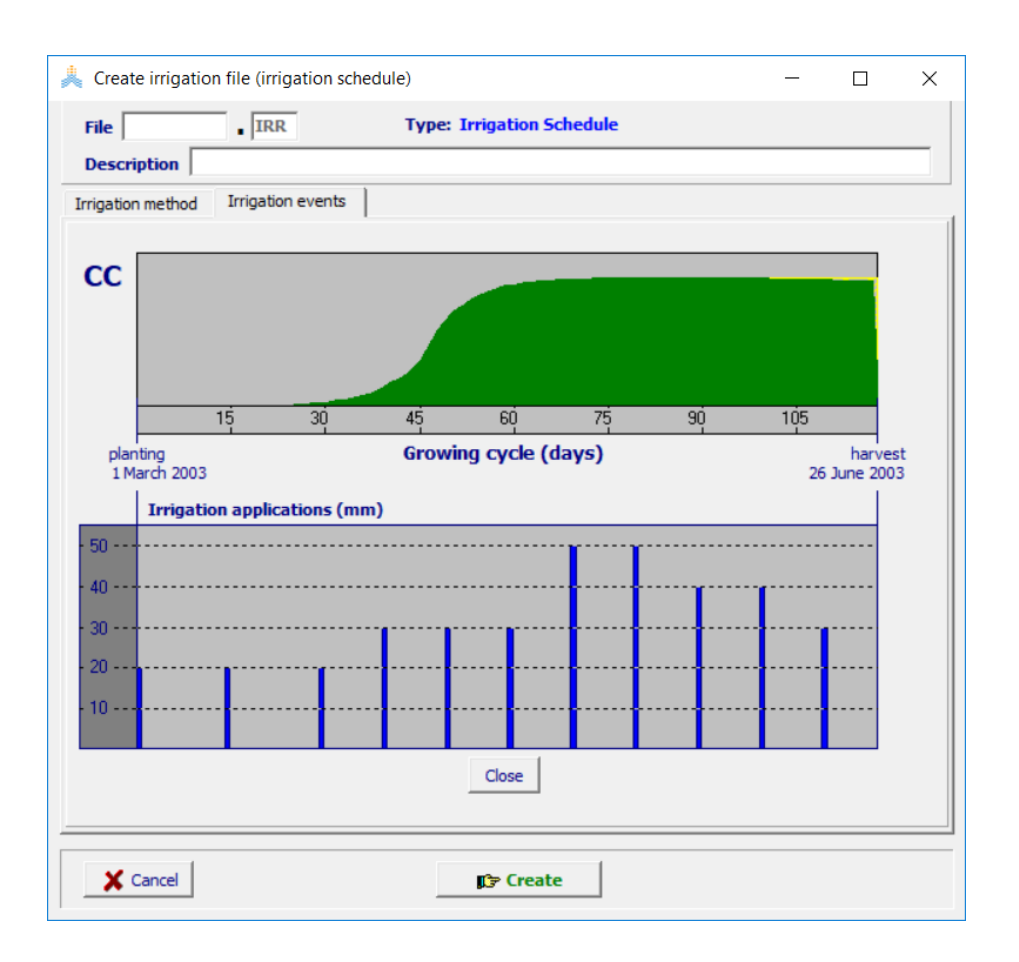

بعد تحديد اسم الملف وتوصيفه يتم حفظه باستخدام األمر Create واسستكمال اختيار بقية الملفات الالزمة وإنشاء المشروع وتشغيله كما ورد في المثال في فقرة تحديد احتياج الري الصافي.

تقيم فاعلية جدول الري واستجابة المحصول باختبار النتائج في قائمة تشغيل المحاكاة *run Simulation***.** يمكن للمستخدم أن يدرس استهالك رطوبة تربة منطقة الجذور ) Dr), وتطور الغطاء النباتي ) CC), ونتح المحصول ) Tr )التي تمت محاكاتها ورسمها. كما تقدم القيم المحاكاة للكتلة الحيوية )B )وإنتاجية المحصول)Y )وانتاجية ماء البخر ) WPET )معلومات قيمة عن فاعلية الجدول. يمكن اختبار إمكانية تحسين إنتاجية المحصول) Y )وانتاجية ماء البخر ) WPET )بإضافة أو حذف عملية ري و/أو بزيادة أو تقليل الفاصل الزمني لعمليات الري أو المقنن المائي.

### **استخدام البرنامج إلعداد جدول ري ) Schedule Irrigation of Generation )**

يتم اختيار نمط إعداد جداول ري (Generation of irrigation schedules) من أجل تخطيط وتقييم استراتيجية ري معينة يقوم AquaCrop بإعدادها بناءا على المعايير التي يحددها المستخدم وتشغيل المشروع وتقييم نتائج استراتيجية الري المعدة على إنتاجية المحصول.

يتم إعداد جدول الري (Generation of irrigation schedule) في برنامج AquaCrop ألي محصول بإنشاء مشروع لمحاكاة دورة نمو المحصول يكون نمط جدول الري المختارفيه هو إعداد جدول ري (schedules Irrigation of Generation (كما في المثال أدناه باتباع الخطوات التالية :

- -1 اختيار ملف المناخ للمحصول المراد محاكاة دورة نموه.
	- -2 اختيار ملف المحصول.
- 3- في الواجهة Main menu اختيار الأمر Irrigation.

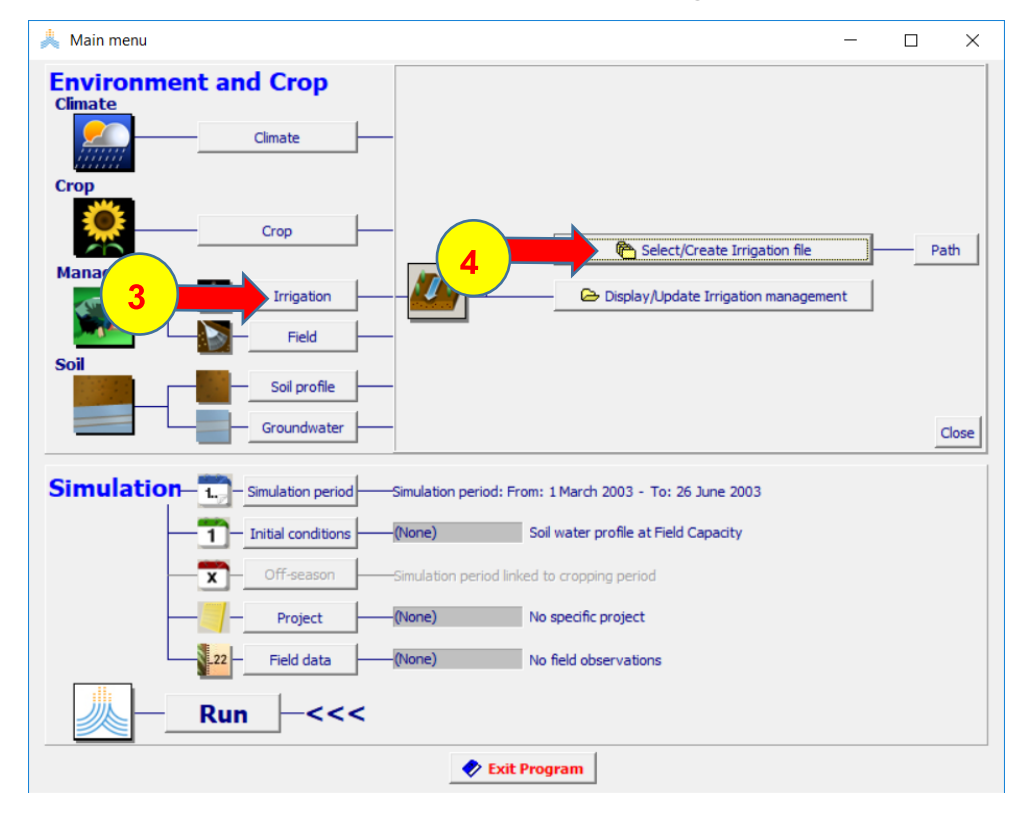

4- اختيار الأمر Select/Create Irrigation file .

:Select irrigation file الواجهة في

- .Generation of irrigation schedule اختيار الأمر
	- 2- اختيار الأمر Create Irrigation file .

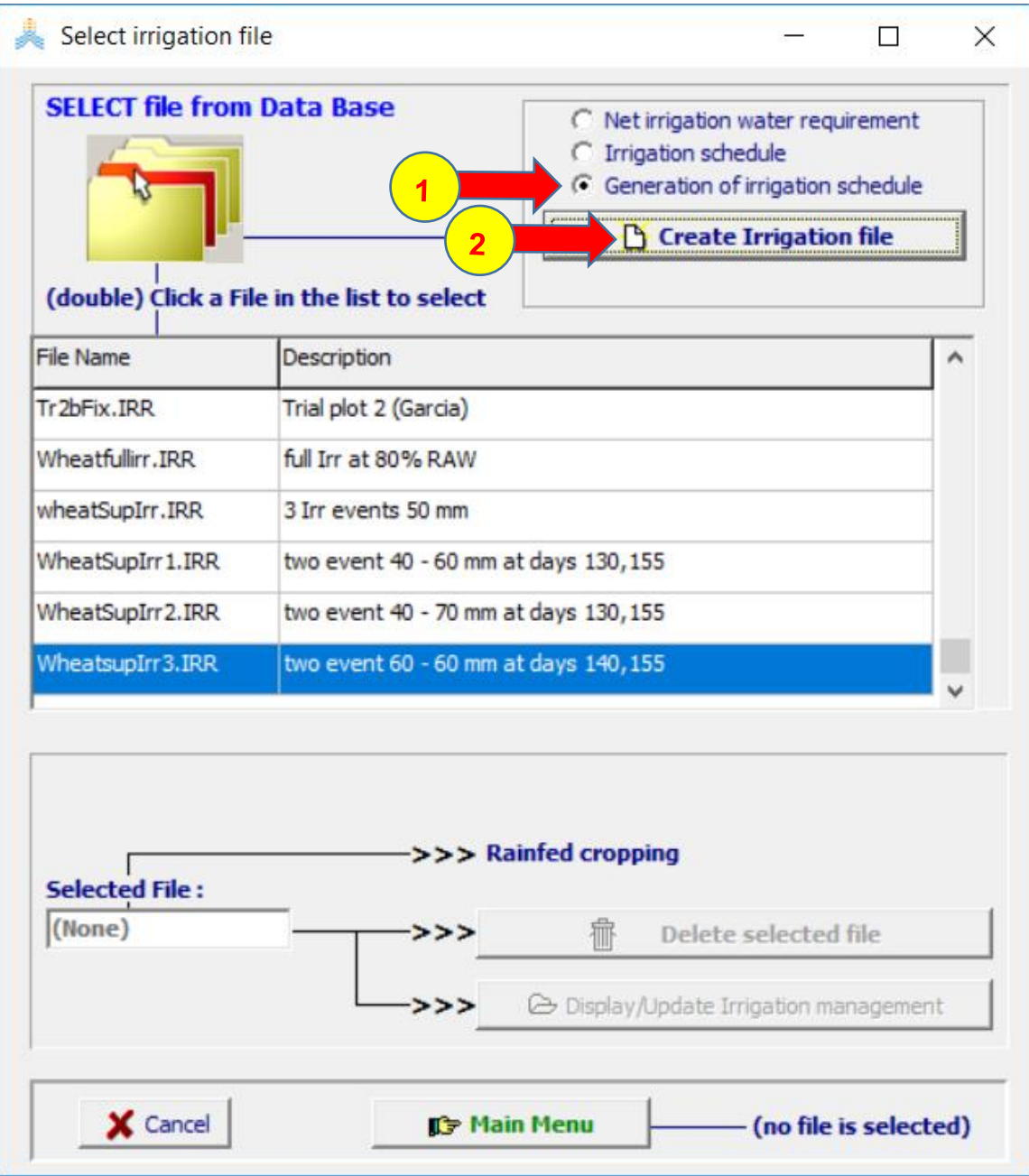

 اسم تحتوي التي Create irrigation file (generation of schedule) الواجهة تظهر الملف File وتوصيفه Description وواجهتي طريقة الري method Irrigation ومعايير عمق وتاريخ عمليات الري Time and Depth criteria.

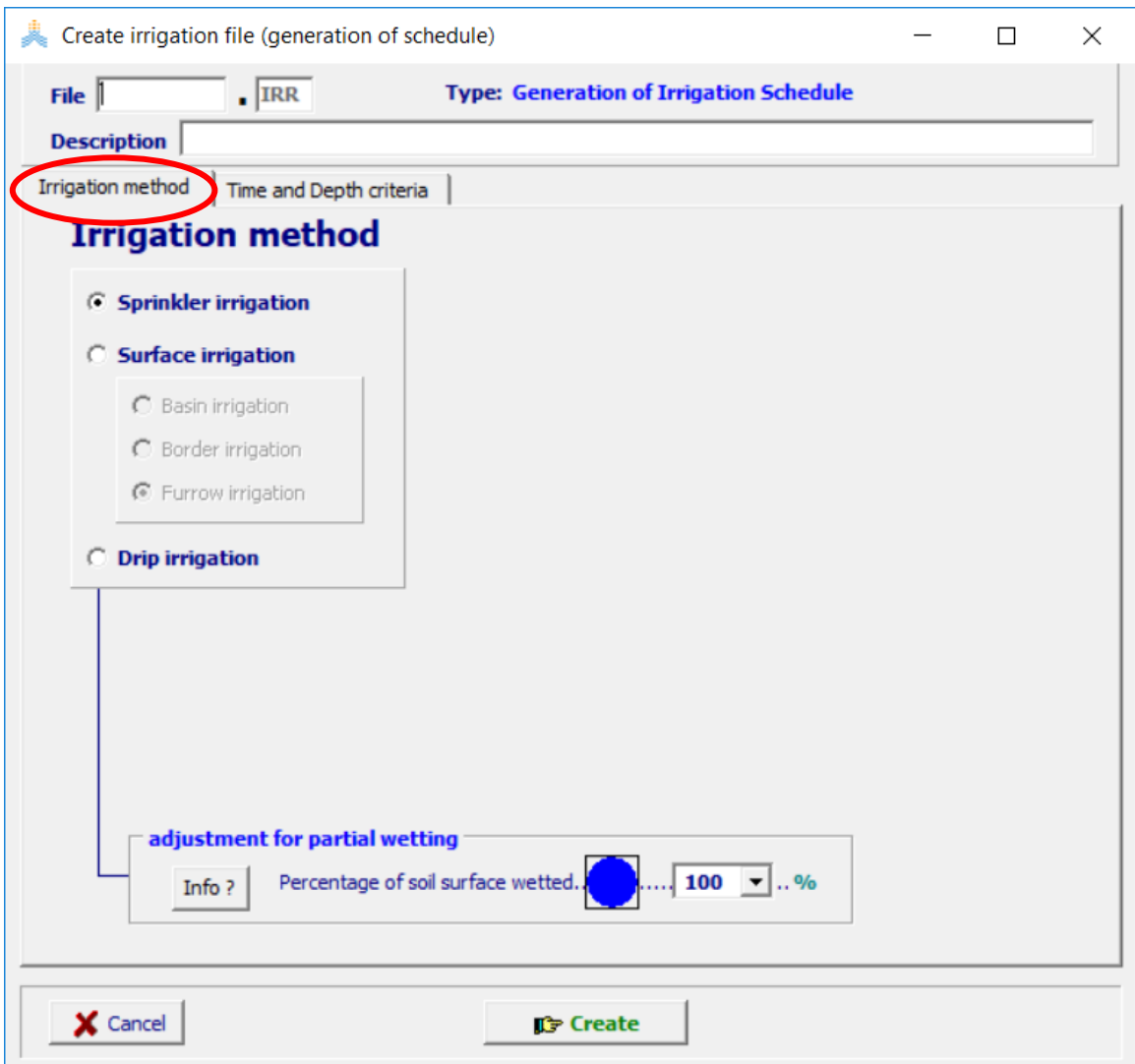

يحدد في الواجهة طريقة الري method Irrigation نمط الري المستخدم ونسبة سطح التربة المبلل حسب نمط الري كما مر في الفقرة السابقة ( إدخال جدول ري).

في الواجهة Criteria depth and Time يتم تحديد معيار تحديد تاريخ عملية الري Time Criteria ومعيار تحديد عمق الري Criteria Depth كما يتم تحديد نوعية مياه الري Quality معبرا عنها بالناقلية الكهربائية لمياه الري مقدرة بواحدة القياس ديسي سيمنس بالمتر في العمود .ds/m

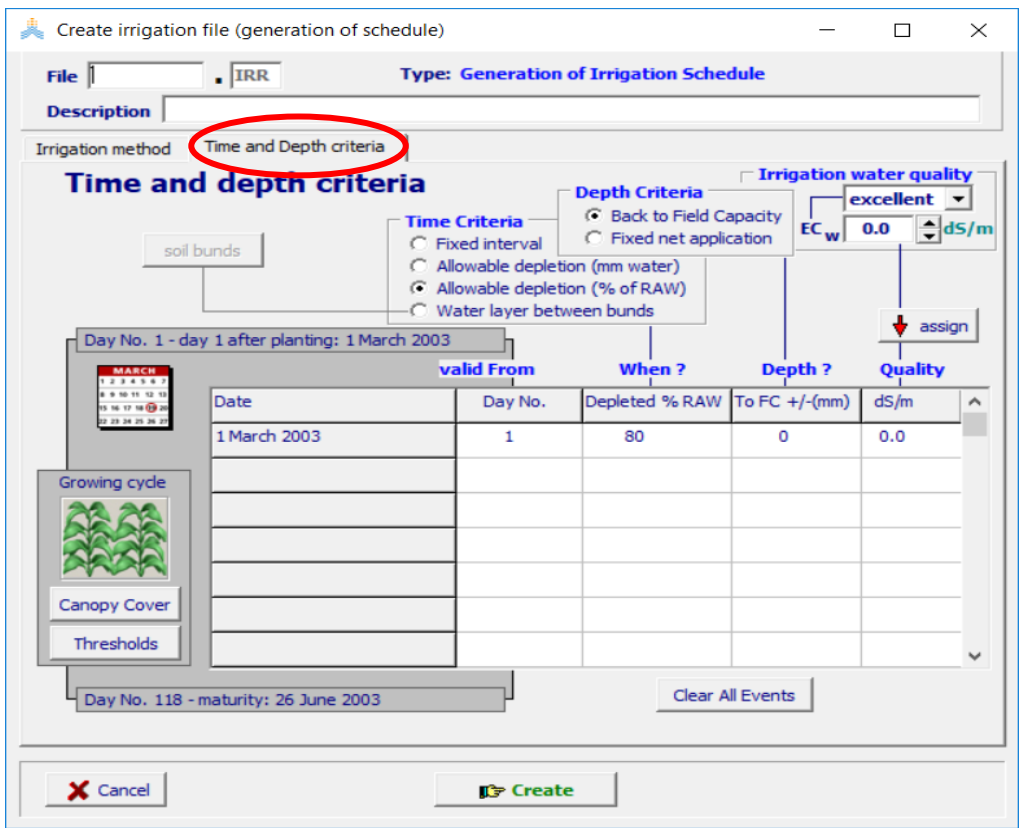

توجد أربعة معايير لتحديد تاريخ عملية الري Criteria Time:

- فاصل زمني ثابت interval Fixed.
- الاستهلاك المسموح (مم) Allowable depletion (mm water).
- االستهالك المسموح )%من الماءسهل االمتصاص( (RAW% (depletion Allowable.
	- قيمة معينة للرطوبة يعبر عنها كعمق (ماء بالمم) Water layer between bunds (وتستخدم في حالة الري بالأحواض لزراعة الرز مثلا).

ومعيارين لتحديد عمق الري Criteria Depth:

- الوصول إلى السعة الحقلية Capacity Field to Back.
	- عمق ري ثابت Fixed net application.

عند اختيار فاصل زمني ثابت interval Fixed يحدد المستخدم الزمن الفاصل بين عمليات الري ويحدد أحد معياري تحديد عمق الري (عمق ري ثابت Fixed net application):

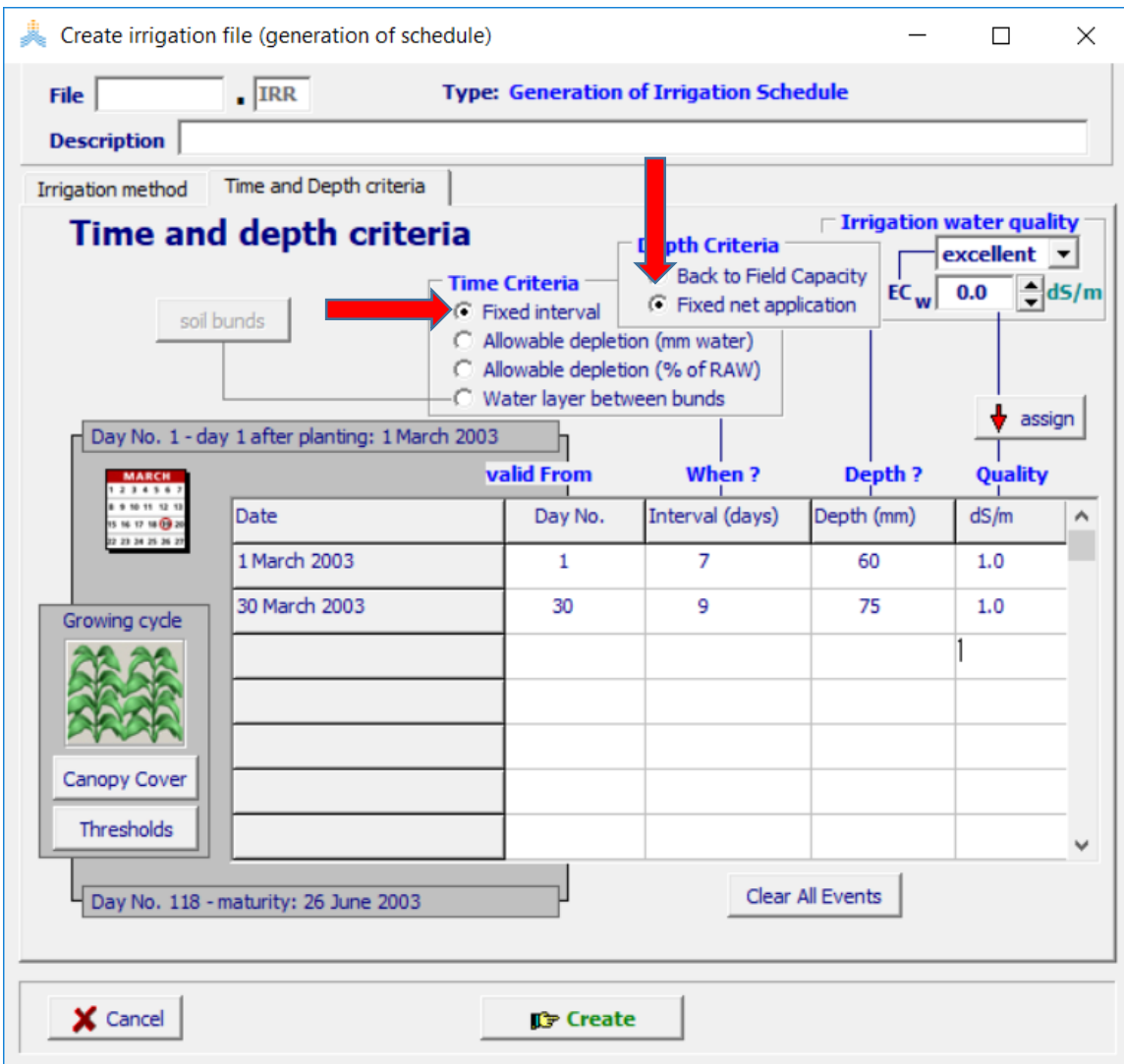

بالخيارات الظاهرة في الشكل أعاله سيقوم AquaCrop بتحديد عملية ري بفاصل زمني سبعة أيام بين كل عمليتين من اليوم الاول بعد الزراعة حتى اليوم 29 ،ويكون عمق الري ثابتاً 60 ملم لكل عملية ري. ثم سيحدد عملية ري كل تسعة أيام من اليوم 30 بعد الزراعة حتى نهاية دورة النمو وبعمق ري ثابت 75 ملم لكل عملية ري. في حالة اختيار فاصل زمني ثابت interval Fixed وتحديد معيار تحديد عمق الري )الوصول إلى السعة الحقلية Capacity Field to Back)، يجب تحديد الكمية التي يجب أن تضاف إلى الكمية الالزمة من المياه للوصول إلى السعة الحقلية في العمود (mm(+/- Fc To ويمكن أن تكون صفرا أو موجبة أو سالبة:

- صفر : الري المطبق سيعيد رطوبة التربة في منطقة الجذور إلى قيمة السعة الحقلية (يتم الوصول إليها في نهاية اليوم).
- موجبة: عندما يتم التخطيط لري زائد من أجل غسل الأملاح من منطقة الجذور(+2 مم ) .
- سالبة: عندما يتم التخطيط لري ناقص لالستفادة من هطول مطري متوقع ) 10- مم مثال(.

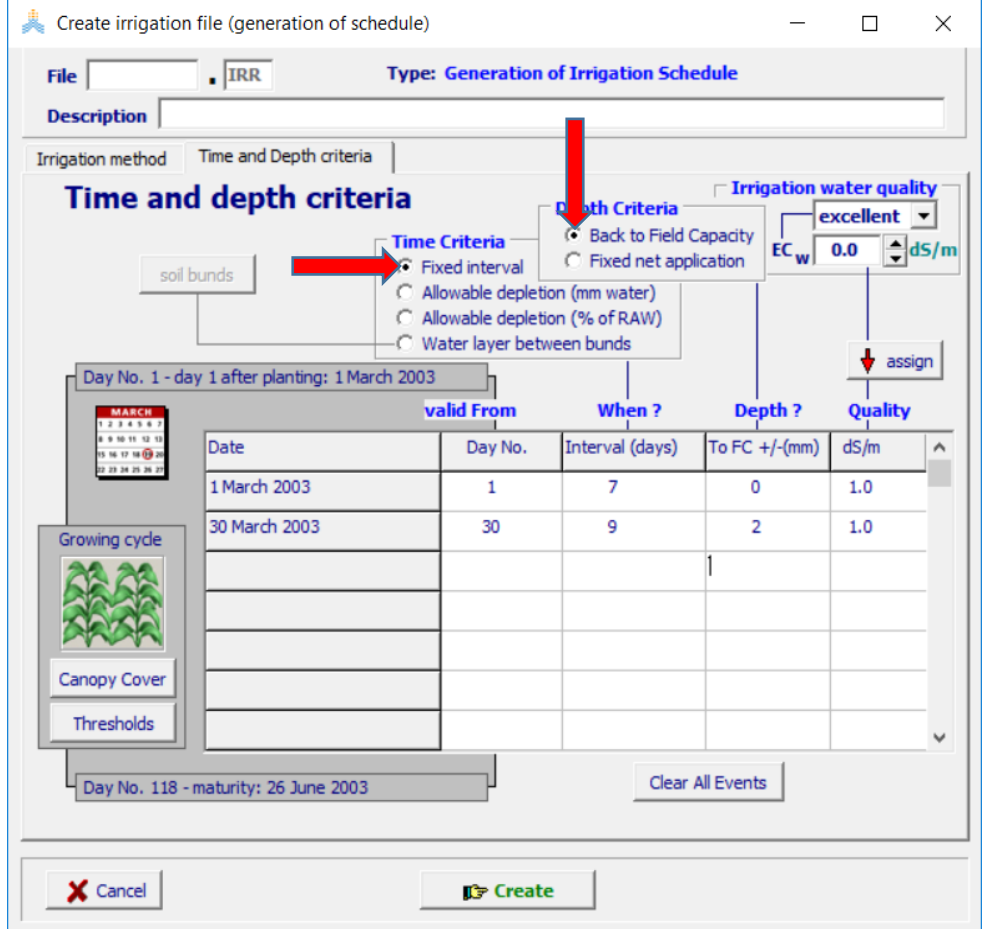

بالخيارات الظاهرة في الشكل أعاله سيقوم AquaCrop بتحديد عملية ري بفاصل زمني سبعة أيام بين كل عمليتين من اليوم االول بعد الزراعة حتى اليوم 29 ، ويكون عمق الري مساويا لكمية المياه الالزمة )بالمم(إلعادة رطوبة التربة إلى السعة الحقلية في تاريخ عملية الري. ثم سيحدد عملية ري كل تسعة أيام من اليوم 30 بعد الزراعة حتى نهاية دورة النمو ويكون عمق الري مساويا لكمية المياه اللازمة (بالمم)لإعادة رطوبة التربة إلى السعة الحقلية في تاريخ عملية الري مضافا إليها 2 مم.

عند اختيار معيار الاستهلاك المسموح (مم) (Allowable depletion (mm water.لتاريخ الري، يحدد المستخدم كمية المياه المسموح استهالكها من منطقة الجذور بالمم ويحدد أحد معياري تحديد عمق الري (عمق ري ثابت Fixed net application):

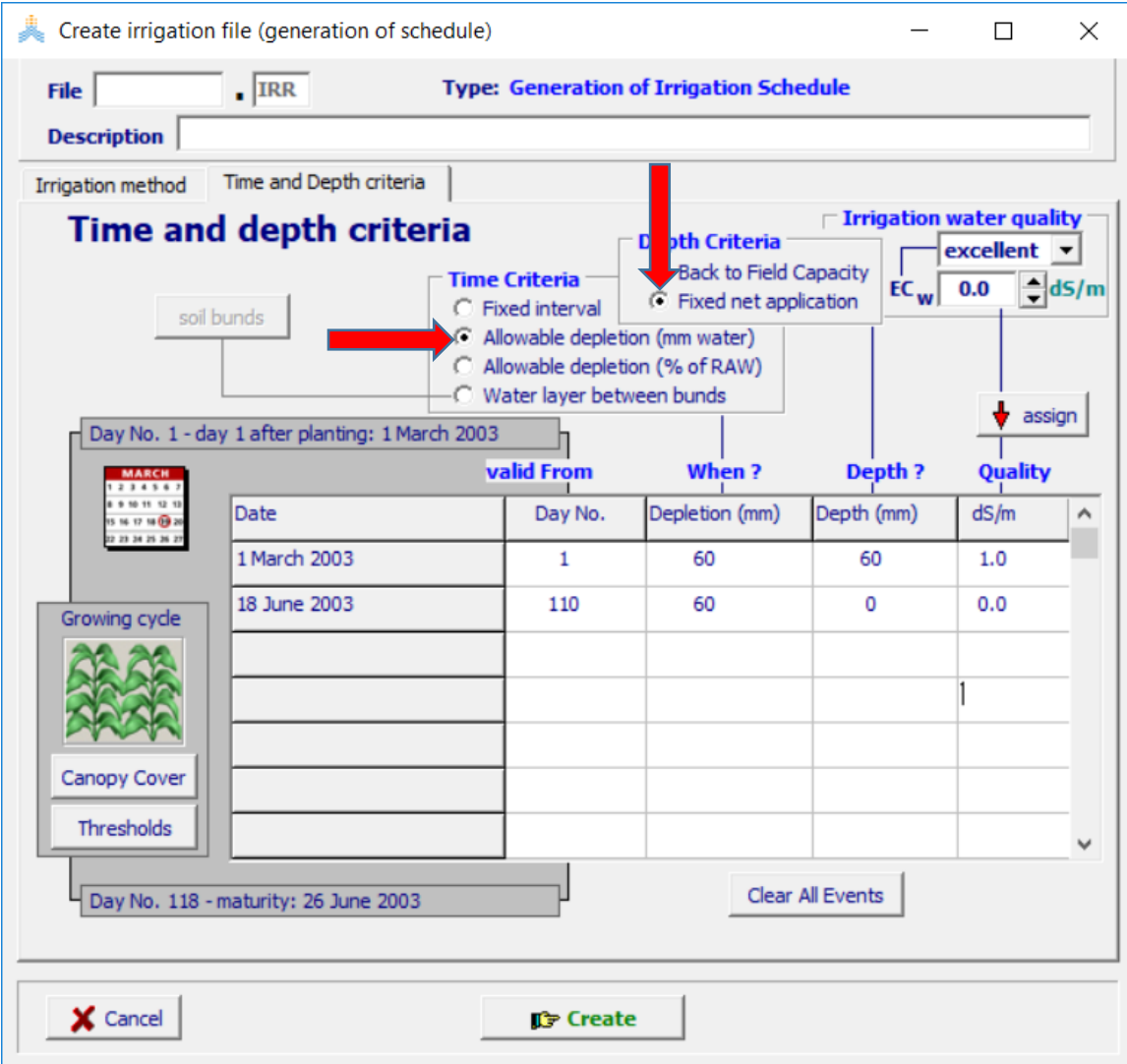

بالخيارات الظاهرة في الشكل أعاله سيقوم AquaCrop بتحديد عملية ري في كل يوم تصل فيه كمية المياه المستهلكة من منطقة الجذور إلى 60 مم من اليوم الاول بعد الزراعة حتى اليوم 109، ويكون عمق الري ثابتا 60 ملم لكل عملية ري. ثم يتوقف الري من اليوم 110 ألن عمق الري قد تم تحديده مساويا للصفر.

عند اختيار معيار الاستهلاك المسموح (مم) Allowable depletion (mm water).، وتحديد معيار تحديد عمق الري (الوصول إلى السعة الحقلية Back to Field Capacity) كما هو مبين في الشكل أدناه

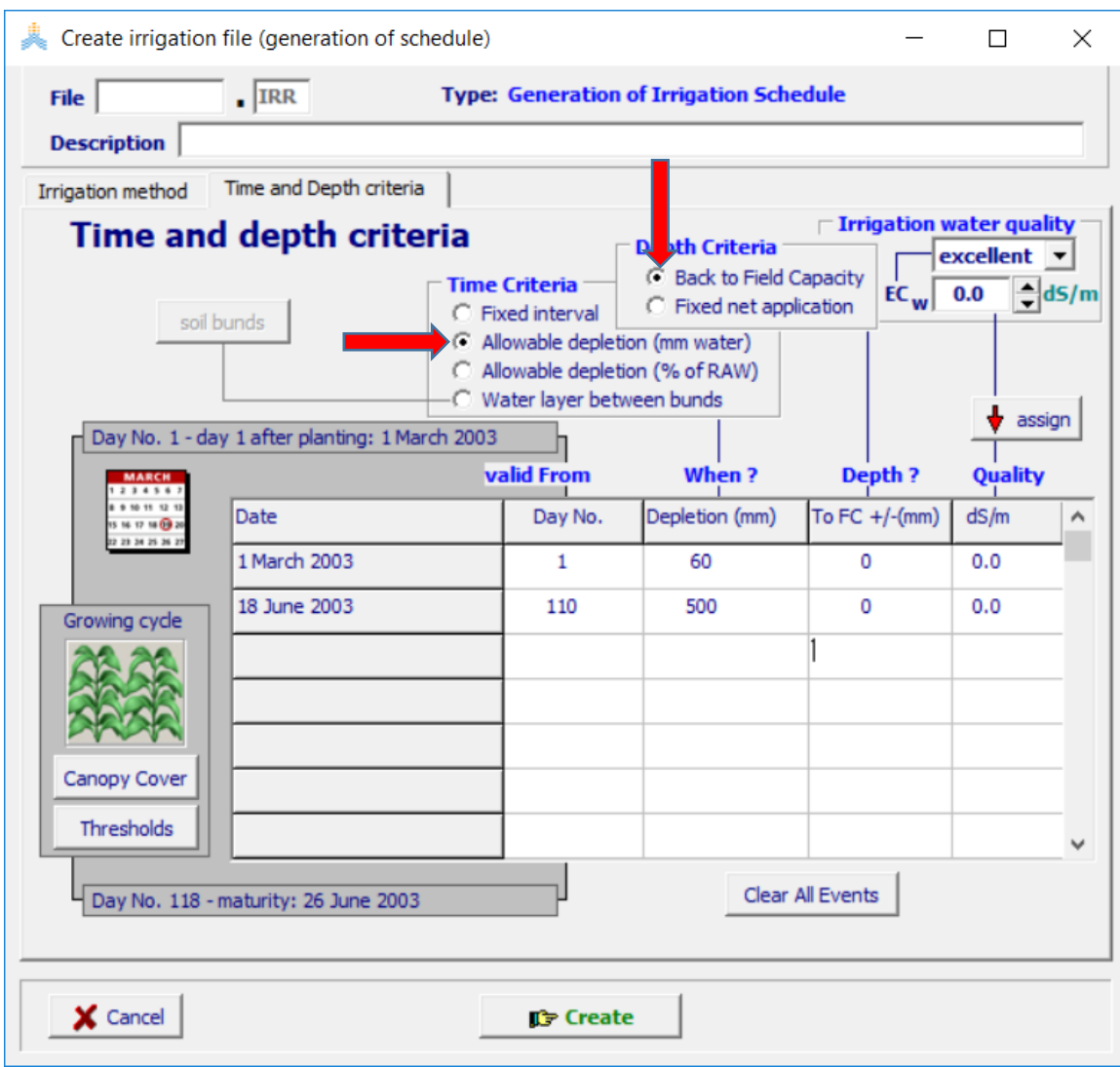

سيقوم AquaCrop بتحديد عملية ري في كل يوم تصل فيه كمية المياه المستهلكة من منطقة الجذور إلى 60 مم من اليوم الاول بعد الزراعة حتى اليوم 109، ويكون عمق الري مساويا للكمية الالزمة إلعادة رطوبة التربة إلى السعة الحقلية بتاريخ كل عملية ري. ثم يتوقف الري من اليوم 110 ألن االستهالك المسموح قد تم تحديده مساويا 500 ملم وهو أكبر من من الماء الكلي المتاح في منطقة الجذور.

.

عند اختيار معيار الاستهلاك المسموح (%من الماءسهل الامتصاص) Allowable depletion (RAW of %(.لتاريخ الري، يحدد المستخدم النسبة المئوية المسموح استهالكها من الماء السهل االمتصاص من منطقة الجذور ويحدد أحد معياري تحديد عمق الري )عمق ري ثابت Fixed :(net application

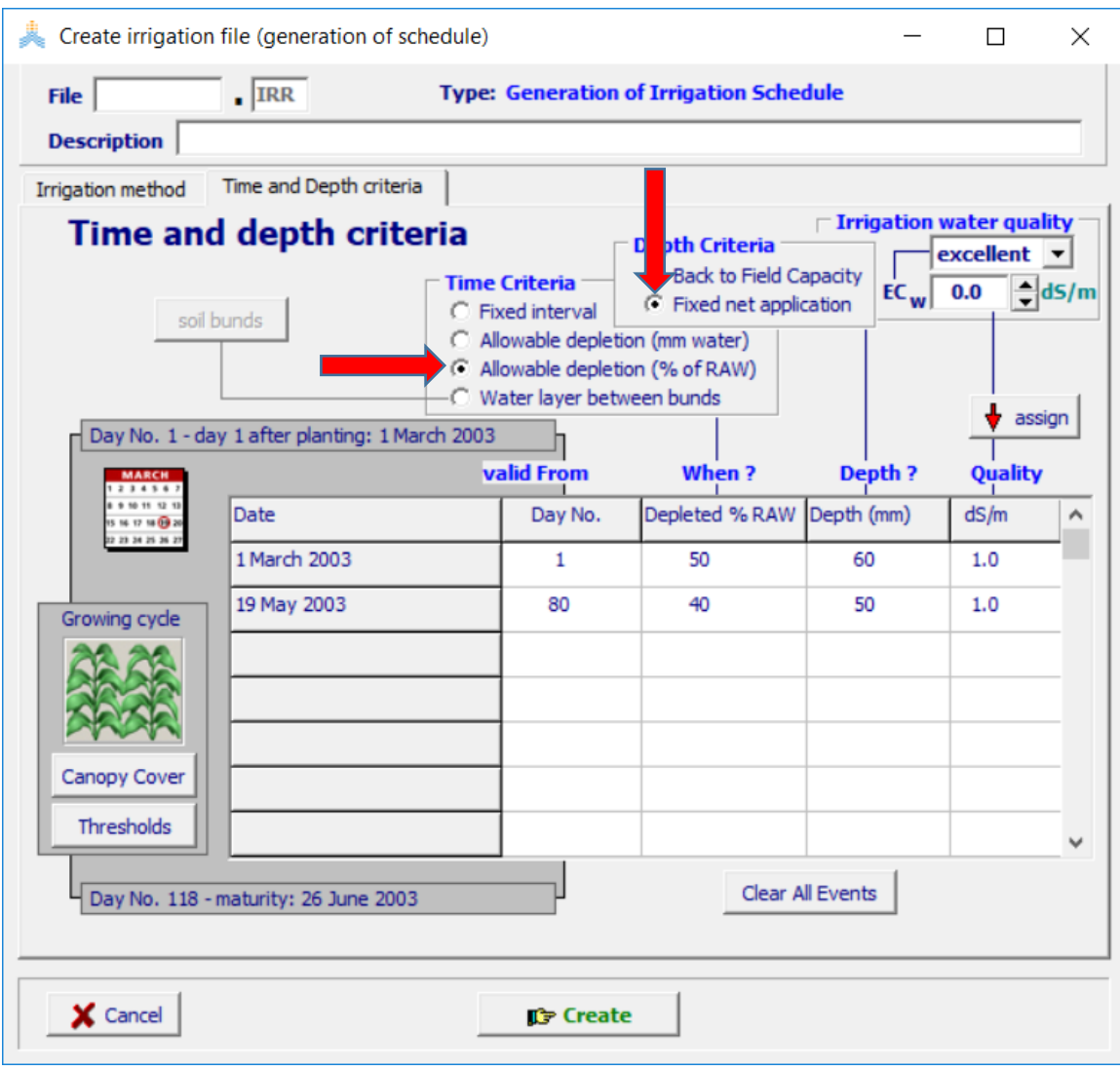

بالخيارات الظاهرة في الشكل أعاله سيقوم AquaCrop بتحديد عملية ري في كل يوم تصل فيه نسبة المياه المستهلكة من منطقة الجذور إلى 50 % من الماء السهل االمتصاص من اليوم االول بعد الزراعة حتى اليوم 79، ويكون عمق الري ثابتا 60 ملم لكل عملية ري. ثم سيحدد عملية ري في كل يوم تصل فيه نسبة المياه المستهلكة من منطقة الجذور إلى 40 % من الماء السهل االمتصاص من اليوم 80 بعد الزراعة حتى نهاية دورة النمو، ويكون عمق الري ثابتا 50 ملم لكل عملية ري.

### عند اختيار معيار الاستهلاك المسموح (%من الماءسهل الامتصاص) Allowable depletion (RAW of %(.لتاريخ الري، وتحديد معيار تحديد عمق الري )الوصول إلى السعة الحقلية Capacity Field to Back )كما هو مبين في الشكل أدناه

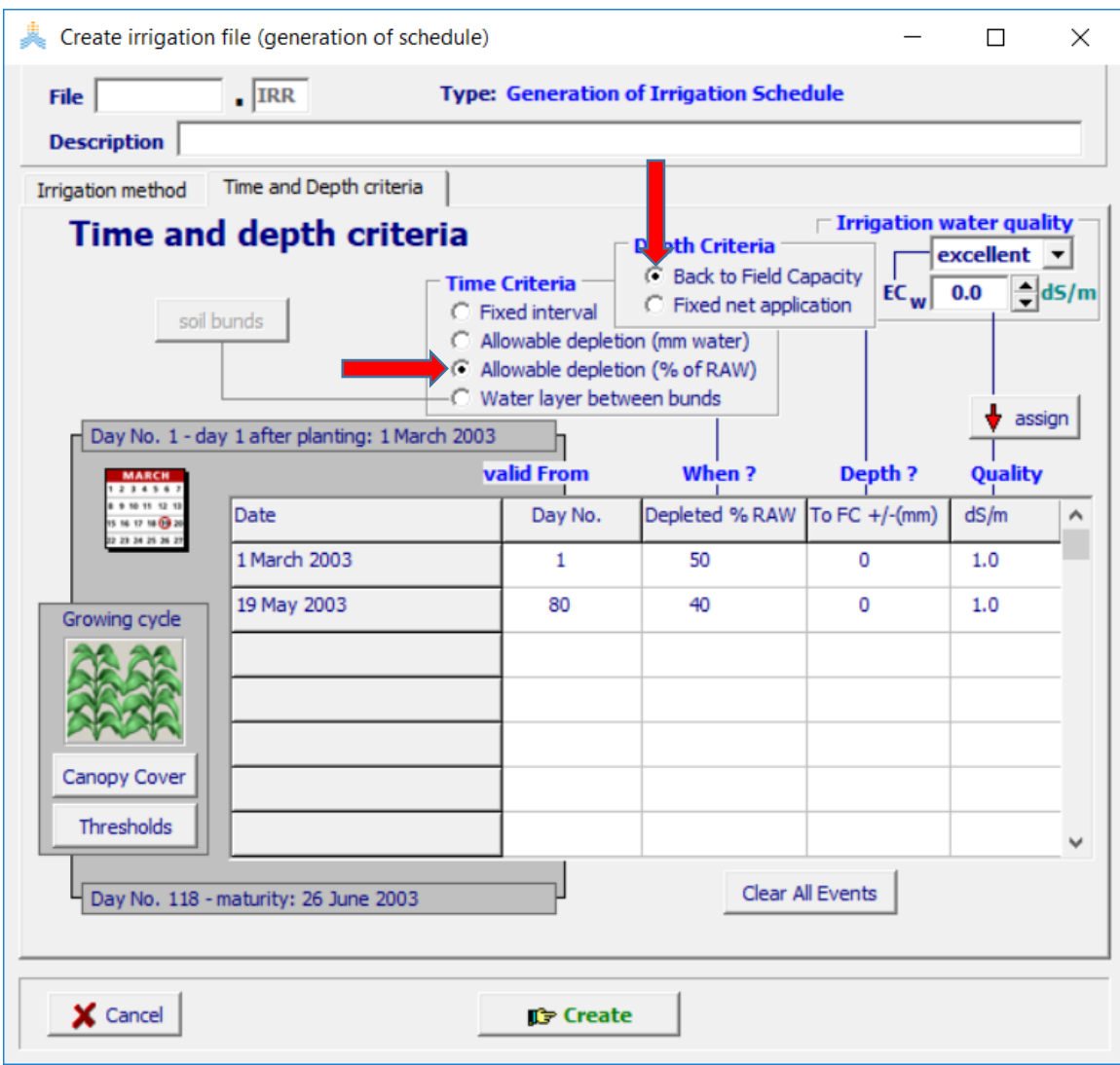

سيقوم AquaCrop بتحديد عملية ري في كل يوم تصل فيه نسبة المياه المستهلكة من منطقة الجذور إلى 50 % من الماء السهل الامتصاص من اليوم الاول بعد الزراعة حتى اليوم 79، ويكون عمق الري مساويا للكمية الالزمة إلعادة رطوبة التربة إلى السعة الحقلية بتاريخ كل عملية ري. ثم سيحدد عملية ري في كل يوم تصل فيه نسبة المياه المستهلكة من منطقة الجذور إلى 40 % من الماء السهل االمتصاص من اليوم 80 بعد الزراعة حتى نهاية دورة النمو، ويكون عمق الري مساويا للكمية الالزمة إلعادة رطوبة التربة إلى السعة الحقلية بتاريخ كل عملية ري.

.

عند اختيار معيار قيمة معينة للرطوبة في الأحواض Water layer between bunds لتاريخ الري، يحدد المستخدم كمية المياه التي يجب المحافظة عليها في منطقة الجذوربالمم ويكون معيار تحديد عمق الري المتاح هو (عمق ري ثابت Fixed net application) فقط:

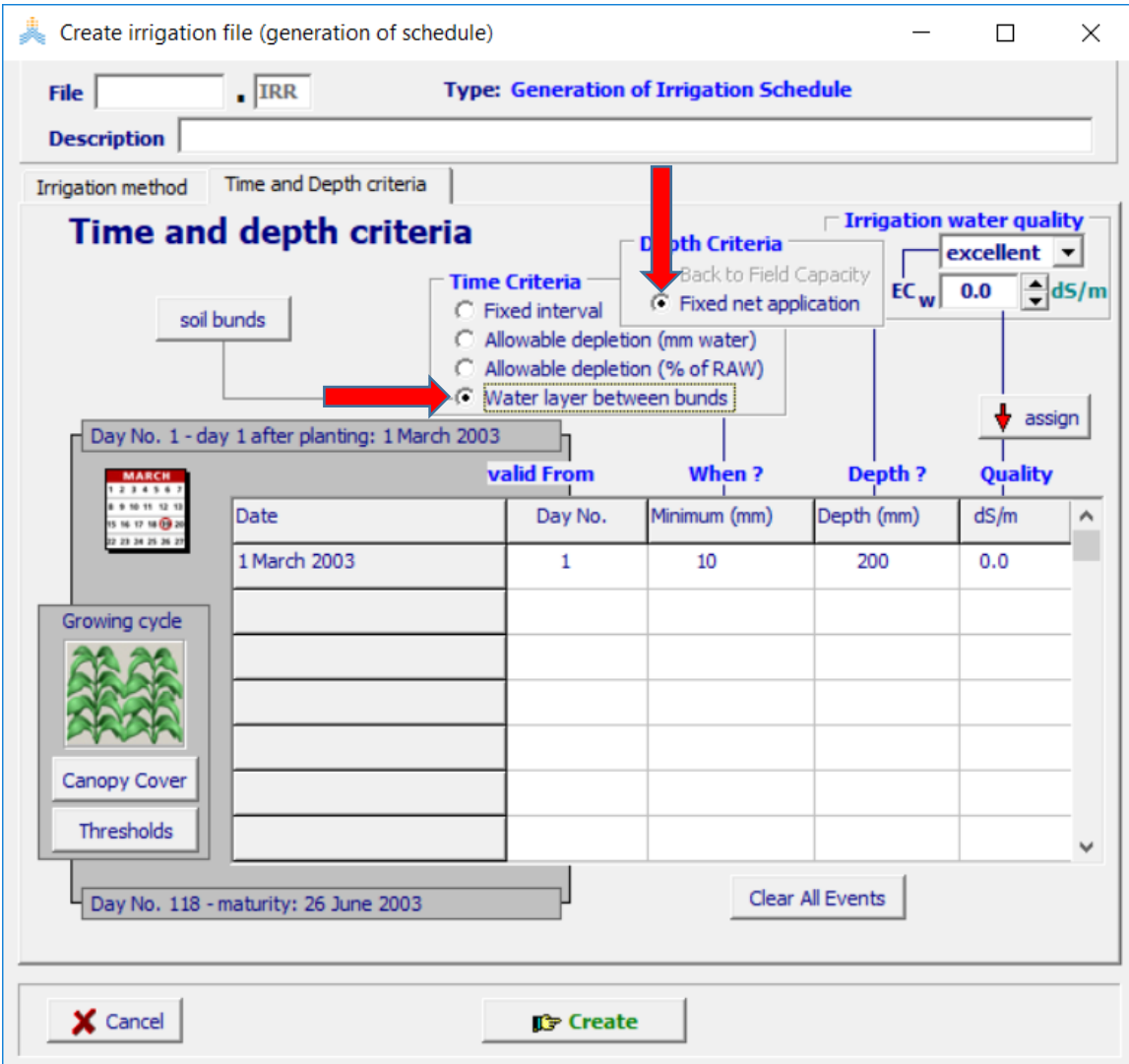

بالخيارات الظاهرة في الشكل أعاله سيقوم AquaCrop بتحديد عملية ري في كل يوم تصل فيه كمية المياه في منطقة الجذور إلى 10 ملم من اليوم االول بعد الزراعة حتى نهاية دورة النمو، ويكون عمق الري ثابتا 200 ملم لكل عملية ري.

## **الفصل الرابع – الري الناقص ) irrigation deficit )**

#### **مفهوم الري الناقص**

ال تأخذ طرق حساب احتياج المحاصيل لمياه الري بعين االعتبار محدودية الموارد المائية المتاحة للري وتنتج جداول ري كامل يلبي كامل احتياجات النبات المائية وال تعالج الحاالت التي تكون فيها محدودية رطوبة التربة عائقا أساسيا يؤثر على إنتاجية المحاصيل.

أصبح ضروريا مع االزدياد المتسارع لعدد السكان ونمو الطلب المضطرد على المياه لالستخدامات المنزلية والصناعية (وخاصة في المناطق الجافة وشبه الجافة التي تكون مواردها المائية محدودة) إحداث تغييرات جذرية في إدارة وجدولة الري بحيث التلبي جدولة الري االحتياجات المائية الكاملة للمحاصيل ولكن تضمن الاستخدام الأمثل للمياه المخصصة للري.

يمكن لبعض الممارسات الزراعية كتغيير طريقة الحراثة أو استخدام التغطية العضوية أو الصناعية (mulching (أن تحد من تبخر مياه الري من التربة وتقلل الطلب على مياه الري، ويمكن اللجوء إلى خيار الري الناقص الذي يعرض المحصول إلى مستوى محدد من اإلجهاد المائي خالل فترة نمو معينة أو طوال الموسم دون انخفاض كبير في اإلنتاجية.

ان ابقاء رطوبة التربة أدنى من السعة الحقلية يترك جزءا من مسامات التربة متاحا لتخزين أي كمية هطول مطري متوقع في األيام القليلة الالحقة لعملية الري.

يكون الري الناقص مجديا اقتصاديا ومبررا عندما تكون كلفة الري بكميات المياه الزائدة عن الري الناقص تزيد على العائد من زيادة اإلنتاجية. يستخدم الري الناقص أيضا في حالة محدودية الموارد المائية المتاحة للري، وفي هذه الحالة يجب إدارة مستوى الري والمساحة المروية والمحاصيل المزروعة بما يحقق أفضل عائدية بالموارد المائية المتاحة.

يعتبر الري الناقص أحد أهم الطرق المستخدمة من أجل زيادة كفاءة استخدام المياه المخصصة للري WUE) Efficiency Use Water (للحصول على أعلى إنتاجية من وحدة المياه المخصصة للري حيث يتعرض المحصول لمستوى معين من اإلجهاد المائي خالل فترة معينة من نموه أو طوال موسم النمو بحيث يكون انخفاض اإلنتاجية أقل مايمكن أو يكون ضئيال مقارنة بالعائد من استخدام المياه التي تم توفيرها لري محاصيل أخرى أعلى عائدية .

أظهرت نتائج العديد من الأبحاث أن القطن والذرة والقمح وعباد الشمس والشوندر السكري (بنجر السكر ) والبطاطا مناسبة تمامًا لتطبيق الري الناقص الذي يعرض المحصول لحد معين من الإجهاد )انخفاض معدل التبخر والنتح( طوال موسم النمو، أما الفاصوليا والفول السوداني وفول الصويا وقصب السكر فهي مناسبة لتطبيق الري الناقص عندما يقتصر اإلجهاد على مراحل نمو معينة. كما أظهرت أن المحاصيل التي تعرضت إلجهاد مائي خفيف خالل فترة النمو الخضري أبدت تحمال أفضل لإلجهاد المائي المطبق في مراحل الحقة نتيجة للتكيف مع رطوبة التربة. و أدى تطبيق ري ناقص بنسبة %25 إلى زيادة كفاءة استخدام المياه (WUE (%20 عن الكفاءة التي تحققت في حالة الري العادي.

يمكن أن يكون انخفاض العائد من الأمراض والحشرات والفواقد أثناء الحصاد والتخزين أو الناتج عن تطبيق تسميد غير كاف أكبر بكثير من انخفاض الإنتاجية الناجم عن تطبيق الري الناقص. من ناحية أخرى ، قد يزيد تطبيق الري الناقص بشكل سليم من جودة المحاصيل على سبيل المثال ، محتوى بروتين القمح ونوعية الخبز، طول وقوة ألياف القطن، وتركيز السكروز في الشوندر السكري والعنب .

تتطلب جدولة الري الناقص تقييما دقيقا لضمان تعزيز كفاءة استخدام إمدادات مياه الري التي تتناقص بشكل متزايد .

تختلف إدارة الري الناقص عن إدارة الري العادي وتتطلب معرفة مستوى نقص النتح المسموح به دون انخفاض كبير في إنتاجية المحاصيل. ألن الهدف الرئيسي من تطبيق الري الناقص هو زيادة كفاءة استخدام المحصول للمياه (WUE (عن طريق إلغاء كميات الري التي تؤثر ب شكل طفيف على الإنتاجية.

كما تتطلب إدارة الري الناقص مراعاة قدرة التربة على االحتفاظ بالماء . قد تعاني النباتات المزروعة في التربة الرملية من اإلجهاد المائي بسرعة في ظروف الري الناقص ، في حين قد يكون لد ى النباتات المزروعة في التربة العميقة ذات الحبيبات الناعمة متسع من الوقت للتكيف مع انخفاض رطوبة التربة، و تبقى غير متأثرةً بانخفاض محتوى الماء في التربة. لذلك ، يعتبر نجاح الري الناقص أكثر احتماال في الترب ذات الحبيبات الناعمة.

### **جدولة الري الناقص ) scheduling irrigation deficit )**

إلعداد جدول ري ناقص ألي محصول، يجب أوال إعداد جدول ري كامل للمحصول ثم تخفيض كمية الري المطبقة بنسب مختلفة وإعداد جداول ري ناقص واختبار تأثيرها على نمو وإنتاجية المحصول.

تعد جداول الري الكامل ألي محصول يإنشاء مشروع لمحاكاة دورة نمو المحصول باستخدام خيار إدارة الري إعداد جداول ري Schedules Irrigation of Generation كما هو مبين في المثال التالي لإعداد جدول ري كامل لمحصول الذرة في جنين (التمرين الأول في القسم التطبيقي من الدليل):

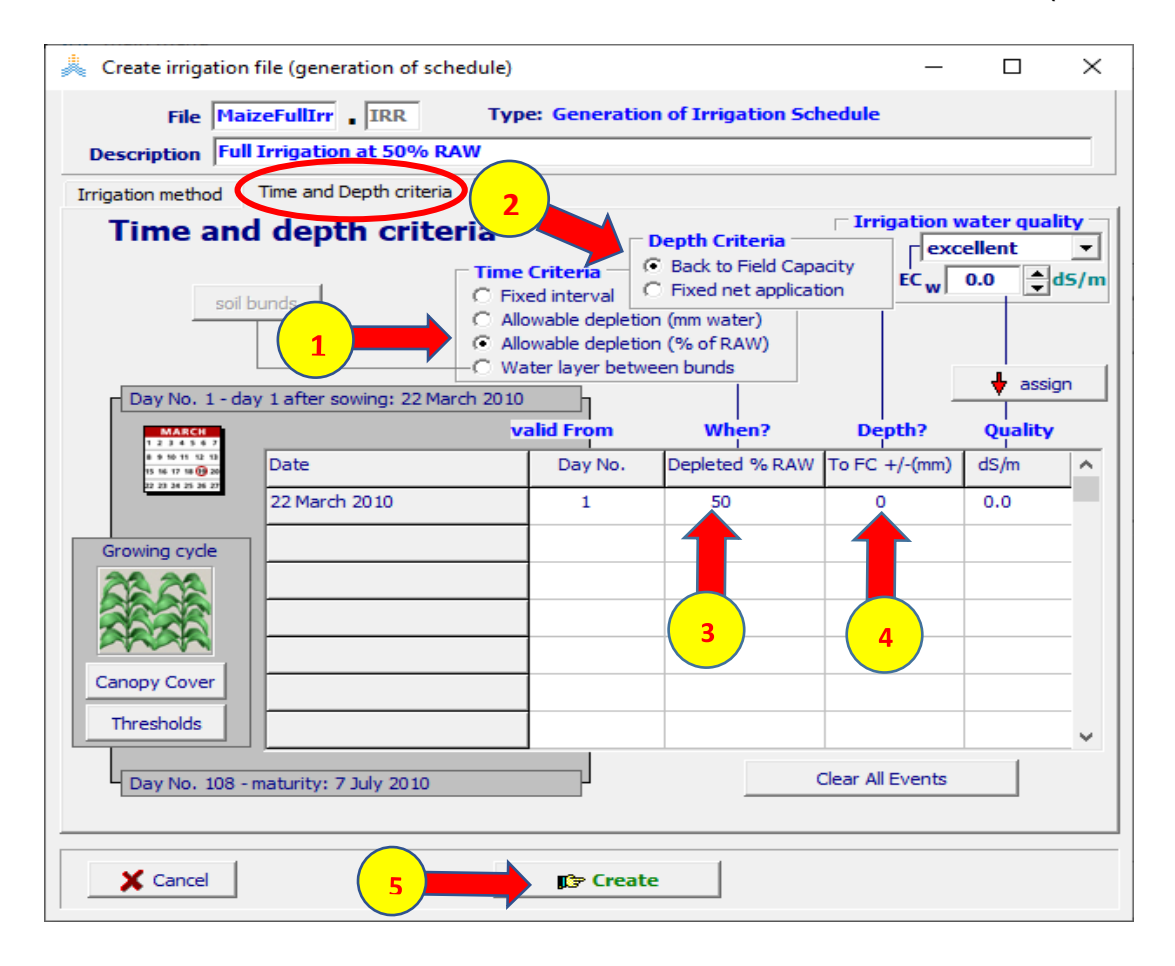

بالخيارات المبينة في الشكل سيقوم AquaCrop بتحديد عملية ري في كل يوم تصل فيه الكمية المستهلكة من رطوبة التربة في منطقة الجذور بالتبخر والنتح إلى %50 من الماء المتاح بسهولة RAW وتكون كمية المياه المضافة بعملية الري مساوية للكمية الالزمة إلعادة رطوبة التربة إلى السعة الحقلية FC. بعد استكمال إنشاء المشروع وتشغيله وحفظ النتائج يمكن الحصول على جدول الري الكامل الذي قام AquaCrop بإعداده وفقا للمعايير التي تم اختيارها.

تعد جداول الري الناقص من الجدول الناتج للري الكامل بتخفيض كمية الري بنسب مختلفة كما هو مبين في الجدول التالي:

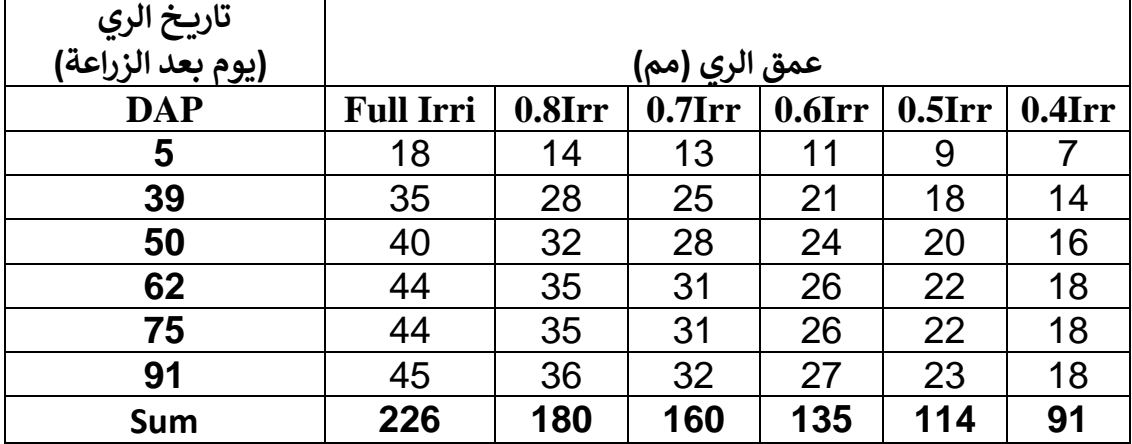

الختبار تأثير الري الناقص بنسب مختلفة على إنتاجية محصول الذرة وعلى اإلنتاجية المائية )انتاجية المتر المكعب الواحد من المياه المستهلكة للكتلة الحيوية والمادة الجافة( يتم إنشاء مشاريع لمحاكاة دورة نمو وإنتاجية محصول الذرة لكل حالة من حاالت الري الناقص تكون إدارة الري المختارة في كل مشروع منها هي إدخال جدول ري schedule Irrigation كما هو مبين في المثال التالي لجدولة الري الناقص (80% من الري الكامل) لمحصول الذرة في جنين (التمرين الثاني في القسم التطبيقي(:

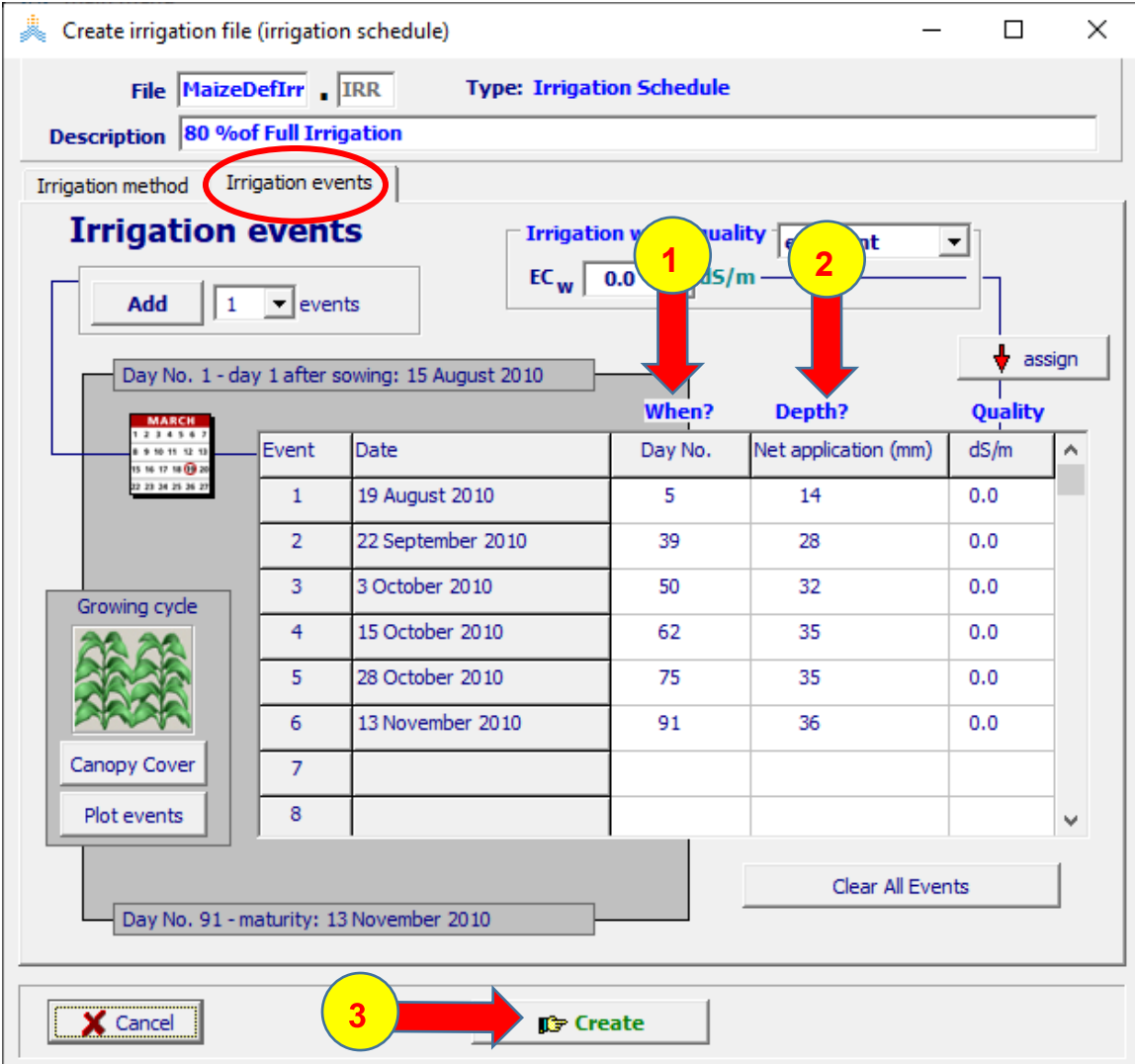

يستكمل إعداد جداول الري الناقص للنسب المختلفة بنفس الطريقة وإعداد المشاريع وتشغيلها وحفظ النتائج ثم تقارن مع النتائج التي تم الحصول عليها من مشروع الري الكامل )التمرين الثاني في القسم التطبيقي).

# الفصل الخامس - الري التكميلي (supplementary irrigation)

**مفهوم الري التكميلي** 

للري أهداف عدة أهمها هو تأمين رطوبة تربة مناسبة لنمو النباتات بدون تعرضها إلجهاد مائي يؤثر على تطورها وإنتاجيتها أي ري الترطيب.

يتم الحصول على نظام رطوبة مناسب لنمو المحاصيل في البيئات الصحراوية أو الجافة حيث تكون مساهمة الأمطار في الحفاظ على رطوبة التربة هامشية أو معدومة من خلال نظام ري دائم (وإن لم يكن ريا كامال يلبي كامل المتطلبات المائية للمحاصيل( يضمن اإلبقاء على رطوبة تربة مناسبة طوال موسم النمو

أما في المناطق التي يلبي فيها هطول الأمطار متطلبات المحاصيل ولو جزئيا، كما هو الحال في مناطق المناخ المتوسطي الجاف وشبه الجاف التي يتراوح فيها الهطول السنوي من 500 إلى 600 ملم ويتركز في موسم األمطار)فصل الشتاء من تشرين الثاني/ Nov حتى آذار/ Mar )يتم الحصول على نظام رطوبة مناسب لنمو المحاصيل من خالل نظام ري مؤقت ومتقطع أو مايعرف بالري التكميلي.

يستخدم الري التكميلي لتحسين الإنتاجية في الحالات التي لا تلبي فيها الامطار كامل الاحتياجات المائيه

يعتمد نجاح الري التكميلي بشكل أساسي على توقيت تطبيق كميات الري المحدودة المتاحة في أشد فترات النمو حساسية لإلجهاد المائي والتي تؤثر على اإلنتاجية بشكل ملحوظ.

اتفق معظم الباحثين على أن أكثر مراحل النمو حساسية لإلجهاد المائي هي من بدء اإلزهار حتى تشكل الثمار سواء للمحاصيل الحقلية أو الأشجار المثمرة وأن الري للأشجار المثمرة في مرحلة التمدد الخلوي للثمار يزيد من إنتاجيتها.

يعتمد ظهور أعراض اإلجهاد المائي في مراحل النمو المختلفة على الظروف المناخية وتقلباتها من عام لآخر لذلك يختلف تحديد فترة النمو الأكثر أهمية لتطبيق الري التكميلي من منطقة مناخية ألخرى،و يختلف ضمن المنطقة المناخية الواحدة تبعا الختالف المناخ من عام آلخر مثال وجد

بعض الباحثين أن أكثر فترات نمو القمح حساسية لإلجهاد المائي هي المرحلة التمهيدية )booting )وبداية تشكل األقراط )stage earing early)، بينما وجد باحثون آخرون أن مرحلة ماقبل الإزهار وتشكل الأقراط (pre-flowering and ear formation) ومرحلة النضوج الحليبي والشمعي (milk and wax ripeness stage) هما الأكثر حساسية فيما اعتبرت مرحلة إنبات البذور وظهور النباتات حساسة في أبحاث قليلة.

لذلك تختلف فترات النمو الحساسة لإلجهاد المائي ودرجة حساسيتها لصنف معين ويعتمد تحديد فترة النمو التي تحتاج لري تكميلي على حساسية المحصول لإلجهاد المائي ونمط المناخ والحاجة الستغالل الموارد المائية المتاحة في حينها، كإجراء ري للقمح المزروع في الخريف خاصة في السنوات الجافة في شهري Nov ,Dec لضمان كثافة غراس مثالية لالستفادة من األمطار المتوقعة خالل الشتاء.

المحاصيل المناسبة لتطبيق الري التكميلي هي المحاصيل التي تنمو وتعطي إنتاجية مقبولة بدون ري، ولكن تخضع انتاجيتها لتذبذبات شديدة نتيجة تقلبات هطول الأمطار ومن هذه المحاصيل: الحبوب الشتوية كالقمح والبقوليات التي تبذر في الخريف كالفاصولياء والفول وبعض المحاصيل العشبية التي تمتلك نظام جذور كثيف وعميق كالسرغوم (الذرة الرفيعة) والتبغ عباد الشمس وبعض األشجار المثمرة التي تمتلك نظام جذور كثيف وعميق وال تسبب قلة المياه انخفاضا شديدا في إنتاجيتها كأشجار الزيتون واللوز والكرمة والتين والخروب والتين الهندي.

القمح، بصفته غذاء رئيسيا لإلنسان، هو أكثر المحاصيل التي تروى ريا تكميليا في معظم دول حوض المتوسط، وقد أشارت نتائج الأبحاث إلى أن تعرضه للإجهاد المائي في أي وقت بين المرحلة التمهيدية Booting والنضوج الشمعي ripe-Wax يؤدي إلى تدني إنتاجيته وأن أكثر الفترات حساسية هي المرحلة التمهيدية booting وتشكل األقراط earing، لكن في السنوات الجافة خالل الخريف December-October يكون الري بعد البذار مباشرة أساسيا إلنبات سريع وكثافة إنبات مثالية وإنتاجية جيدة.

تقديم رية أو ريتين تكميليتين في فصول الربيع الجافة لمحصولي الفول والفاصولياء يحسن اإلنتاجية وجودة الحبوب . كذلك بالنسبة للتبغ الذي يجفف بالشمس ،والذي يزرع عادة بدون ري للحصول على أوراق صغيرة غنية بالسكر والراتنجات والمعادن المرغوبة في معظم الخلطات، يمكن لرية أو ريتين تكميليتين في مراحل النمو المبكرة أن تزيد اإلنتاجية وتحسن نوعية المنتج أيضا.

أما الذرة البيضاء (السرغوم) الذي يبذر في شروط رطوبة مثالية، فيمكن لرية تكميلية واحدة في المرحلة التمهيدية booting (والتي تعتبر أكثر الفترات حساسية للإجهاد المائي) أن تزيد إنتاجيته بشكل مقبول.

تنمو أشجار الزيتون في بيئة حوض المتوسط بدون ري عادة، ولكنها تستفيد بشكل واضح من عمليات الري التكميلي التي تطبق قبل أسبوعين أو ثالثة من مرحلة اإلزهار إذا كان الشتاء جافا، أو في مرحلة تصلب البذور hardening stone التي تعتبر أكثر المراحل حساسية لإلجهاد المائي في طور تغير لون الثمار و التوسع الخلوي للثمار إذا لم تهطل أمطار صيفية متأخرة.

### **جدولة الري التكميلي )scheduling irrigation supplementary )**

إن المحاصيل التي تعتمد على الأمطار فقط قد تتعرض لإجهادات مائية عالية ووصول رطوبة التربة في منطقة الجذور إلى قيم منخفضة جدا. تبيين الأشكال أدناه نتائج محاكاة إنتاجية القمح المطري في تل عمارة في البقاع بلبنان لتسعة سنوات ويبدو من هذه الأشكال أن رطوبة التربة تبلغ عتبتي بدء إغلاق المسامات (threshold stomatal closure) وبدء شيخوخة الغطاء النباتي )senescence canopy )المبينتين باللونين األصفر واألحمر على المخطط في تواريخ مختلفة في كل موسم حسب توزع الهطول المطري وتستمر باالنخفاض حتى بلوغ حد الذبول PWP )الذي يرفع درجة اإلجهادين السابقين إلى قيمتيهما العظمى ( في المراحل الحساسة من دورة النمو (مرحلتي الإز هار وتشكيل الإنتاجية الحبية) مسببة انخفاضا كبيرا في إنتاجية المحصول.

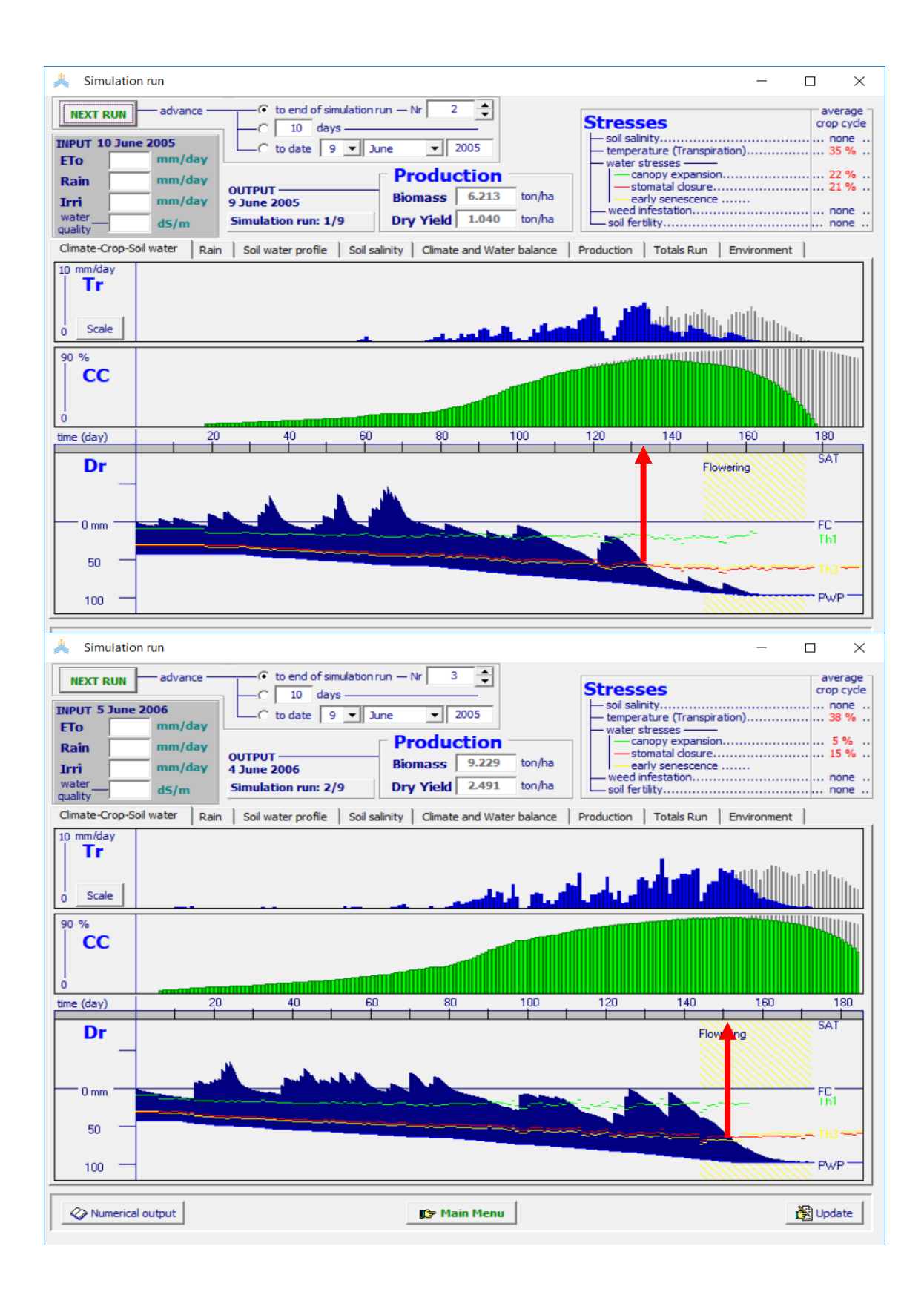
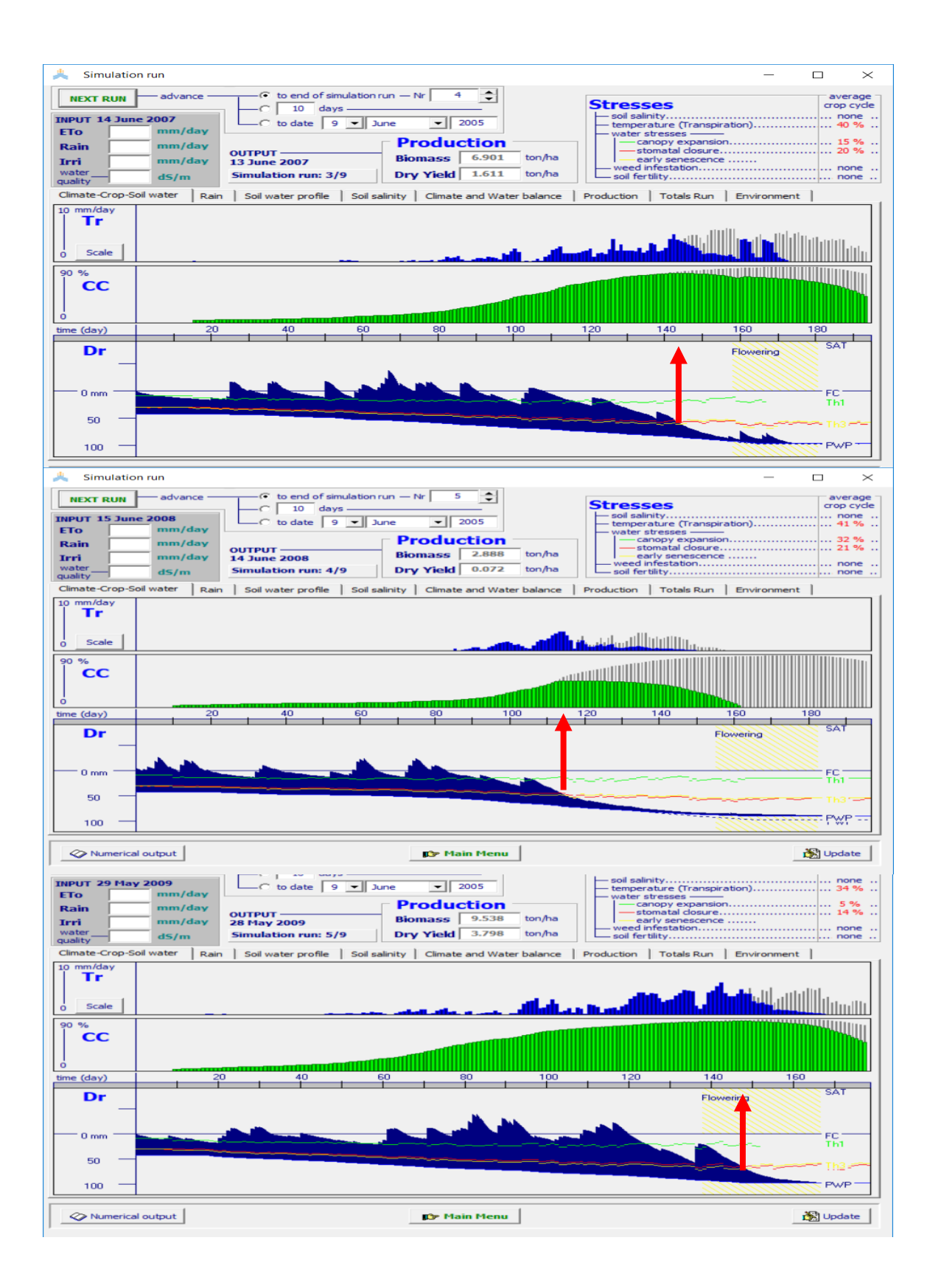

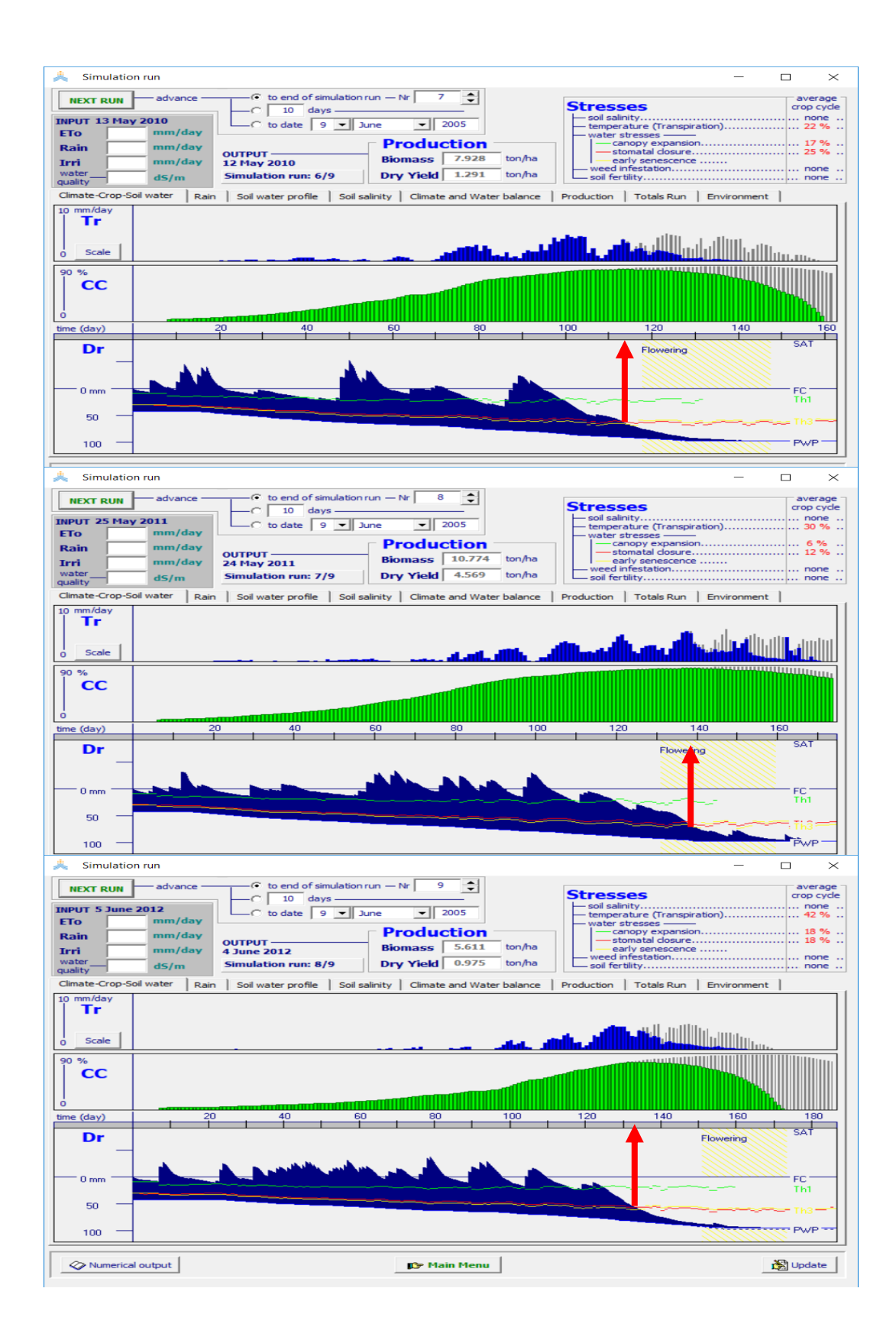

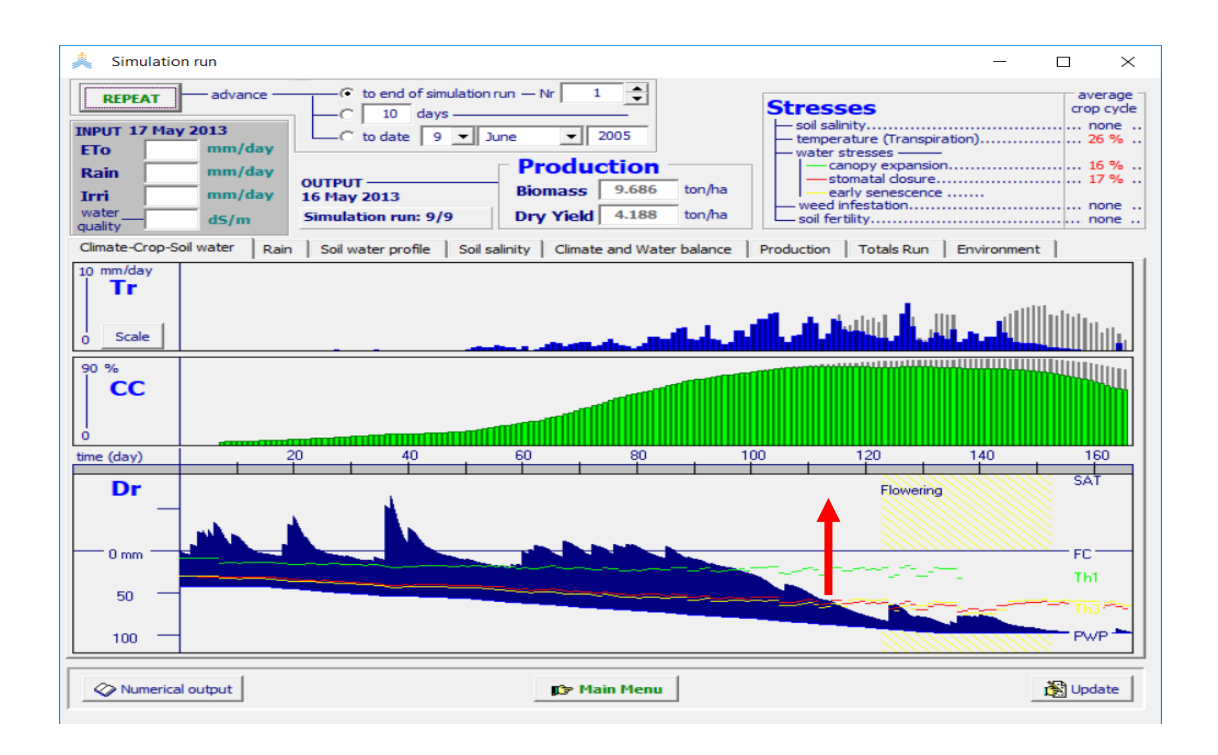

كما يالحظ من نتائج المحاكاة إلنتاجية محصول القمح البعل في لبنان الفوارق الكبيرة في اإلنتاجية في المواسم التسعة حتى في المواسم التي يتساوى فيها الهطول المطري كما هو الحال في عامي 2011 و2012 (4.569 و0.975 طن/هكتار على التتالي) رغم تساوي إجمالي الهطول المطري في الموسمين (591 و590 ملم على التتالي) وذلك بسبب اختلاف توزع الهطول المطري خالل الموسم.

للتخفيف من انخفاض الإنتاجية للمحاصيل البعلية نتيجة نقص الأمطار يمكن استخدام بر نامج AquaCrop لتحديد مواعيد ريات عند الوصول لمراحل حرجة من الرطوبة, فمثال وجد من خلال تتبع قيم رطوبة التربة لزراعة القمح بالاعتماد على الأمطار فقط في كل من تل عمارة في لبنان و كوديات في تونس وجنين في فلسطين ومرشوش في المغرب أنه يمكن تخفيف انخفاض إنتاجية القمح نتيجة نقص األمطارمن خالل تطبيق الري التكميلي من خالل إضافة رية بكمية 50 ملم عندما تصل رطوبة التربة إلى قيمة 10 ملم فوق حد الذبول ووجد أنه من خالل تطبيق هذا المعيار قد يكون هناك حاجة لتطبيق رية واحدة إلى ثالث ريات تكميليات خالل الموسم وذلك حسب كمية و توزع األمطار. يمكن تحديد تواريخ إضافة مياه الري باستخدام برنامج AquaCrop بإجراء محاكاة يومية (Simulation Time Real (وتتبع رطوبة التربة في منطقة الجذور بحيث يتم إضافة كمية مياه ري بمقدار 50 ملم عندما تصبح رطوبة التربة مساوية إلى 10 ملم فوق حد الذبول ويتم وذلك في برنامج AquaCrop من خالل تحديد كمية مياه الري في مربع Irri في لوحة المدخالت , يبين الشكل الالحق الحاجة إلى تطبيق ري بعمق 50 ملم بتاريخ Apr 5 2010 بسبب اقتراب رطوبة التربة في منطقة الجذور من 10 ملم فوق حد الذبول تقريبا بتاريخ 2010 Apr .4وبمتابعة المحاكاة اليومية تظهر الحاجة لعمليتي ري إضافيتين الثانية بتاريخ 20 2010 Apr والثالثة بتاريخ 2010 May .5

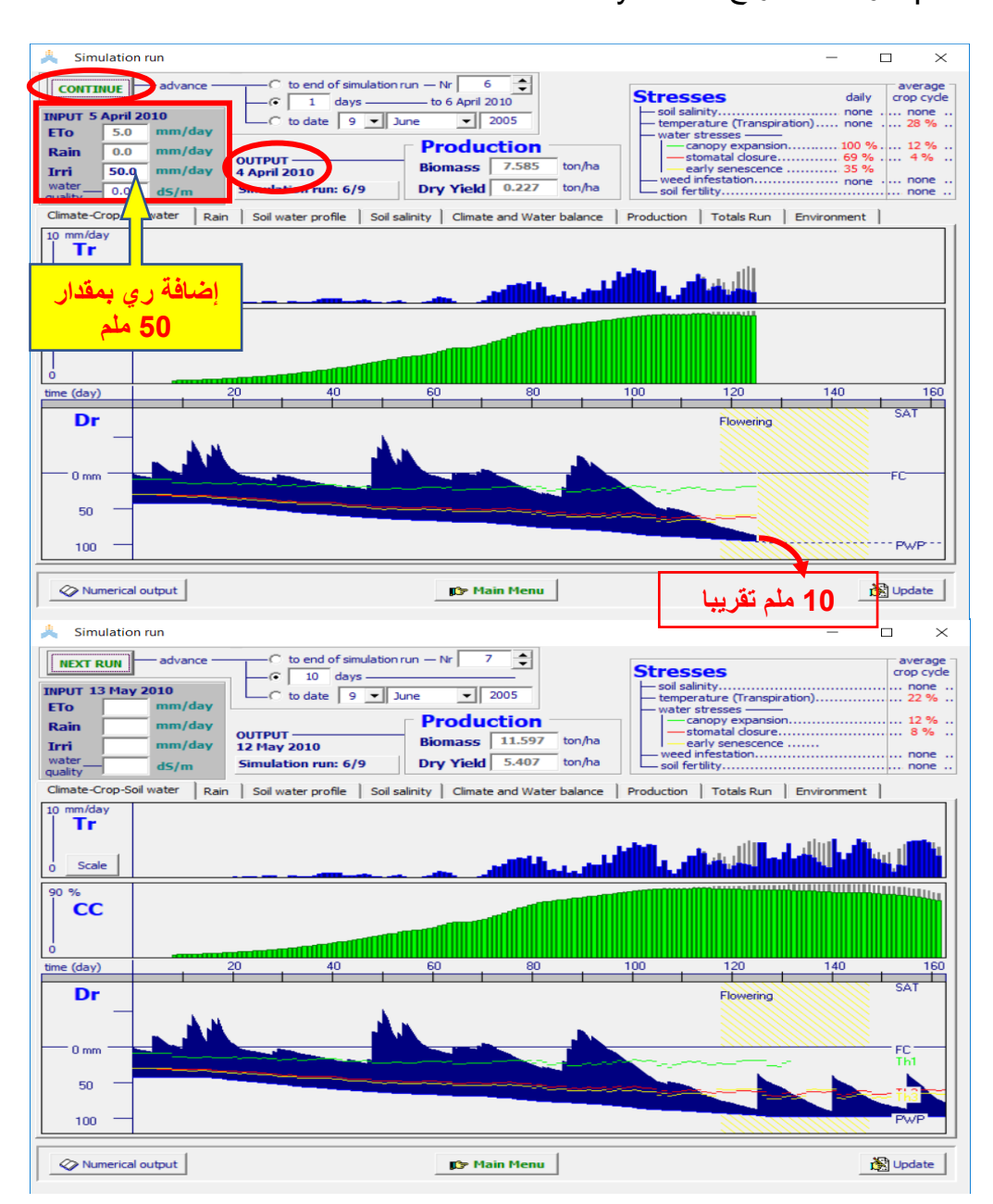

**الفصل السادس نوعية مياه الري ) quality water Irrigation):**

يقوم برنامج AquaCrop بحساب كمية األمالح المتراكمة في منطقة الجذور و يأخذ بعين الاعتبار عند محاكاة تطور الغطاء النباتي للمحصول تأثير الأجهاد الناتج عن تراكم الأملاح على نمو المحصول وإنتاجيته.

يتم التعبير عن نوعية المياه عن طريق الناقلية الكهربائية (ECw)electrical conductivity e لمياه الري مقدرة بواحدة القياس ديسي سيمنس بالمتر (deciSiemens per meter(dS/m.

يبيين الجدول التالي القيم التأشيرية المعتمدة في برنامج AquaCrop لنوعية المياه

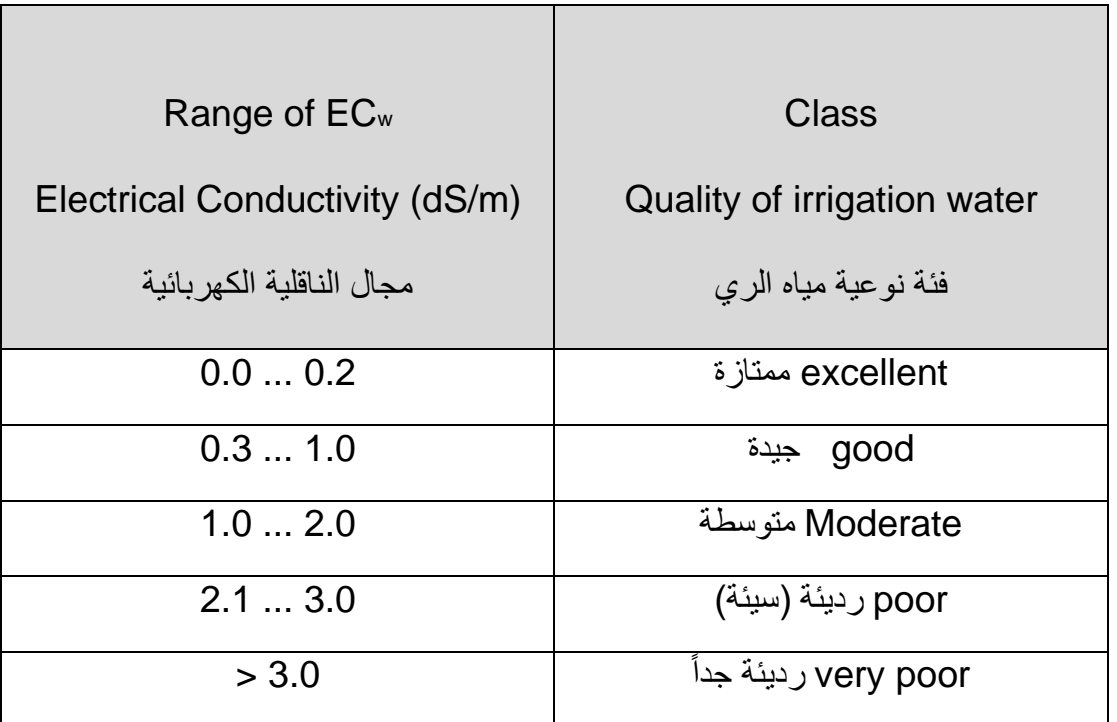

**جدول رقم )5( : قيم تأشيريه لفئات نوعية مياه الري (ECw(.** 

تحدد نوعية مياه الري في حالتي جدولة الري (Irrigation schedule) وإعداد جدول ري (schedule irrigation of Generation (لكل عملية ري على حدى إذا كانت نوعية مياه الري متغيرة خالل موسم النمو كما هو مبين في الشكلين الالحقين

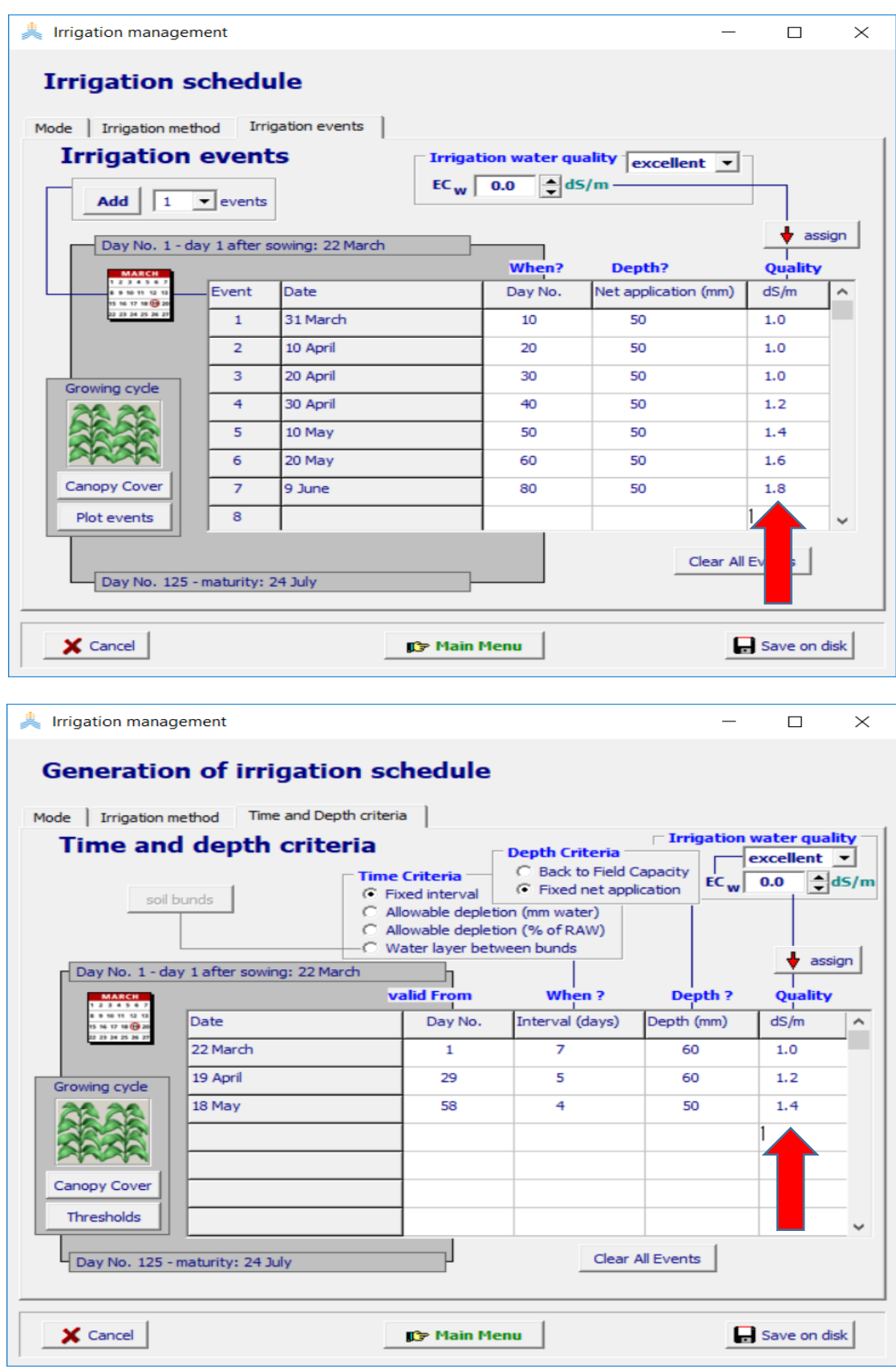

أما إذا كانت نوعية مياه الري ثابتة لكل عمليات الري خالل الموسم فيمكن تحديد نوعية مياه الري لكل عمليات الري باتباع الخطوات التالية:

-1 تحديد قيمة الناقلية الكهربائية لمياه الري ECW( 0.9 في المثال المبين في الشكل أدناه(. 2- اختيار الأمر assign.

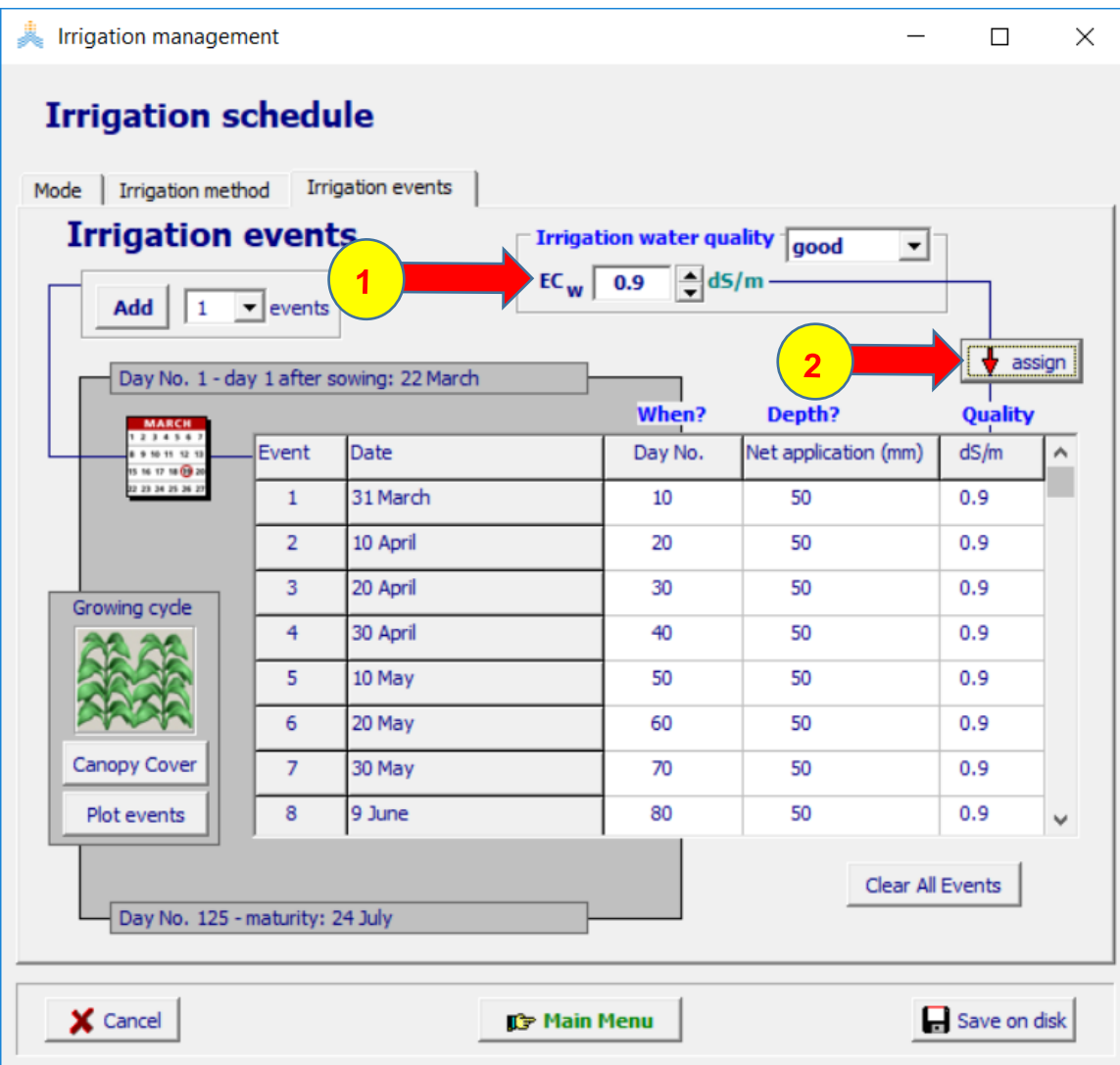

#### **الفصل السابع-احتياجات الغسيل(LR (requirements Leaching :**

يعتبر تراكم الأملاح المنحلة الزائدة في منطقة الجذور في الأراضي المروية في المناطق الجافة وشبه الجافة مشكلة واسعة الانتشار وتؤثر بشكل ملموس على إنتاجية المحاصيل في مناطق واسعة من العالم.

يشكل التبخر-نتح السبب الرئيسي لتراكم الأملاح في الأراضي الزراعية المروية حيث يؤدي إلى زيادة تركيز الأملاح في الماء المتبقي في التربة.

تتجلى آثار ازدياد ملوحة التربة في ترهل النباتات والحد من نمو المحاصيل وانخفاض اإلنتاجية , وفي الحاالت الشديدة يمكن أن يتسبب ازدياد ملوحة التربة في فشل المحصول كليا.

تحد الملوحة من امتصاص النباتات للماء عن طريق الحد من القدرة التناضحية مما يجعل امتصاص الماء أكثر صعوبة بالنسبة للنبات, و تسبب بعض الأملاح سمية للنبات ببعض الأيونات (الشوارد السالبة) أو اضطرابا للتوازن الغذائبي للنبات.

كما يؤثر تركيب الأملاح في مياه التربة على تركيب الكاتيونات (الشوارد الموجبة) في نظام التبادل لجزيئات التربة والذي يؤ ثر على نفاذية التربة وقابليتها للحراثة.

تتأثر الزراعة المروية (والتي تشكل 35-40% من الزراعة في العالم) سلبا بملوحة التربة في نصف المساحة المروية تقريبا )بمساحة إجمالية حوالي 250 مليون هكتار(, منها حوالي 20 مليون هكتار تدهورت بشدة نتيجة الملوحة.

لمنع تر اكم الأملاح المنحلة الزائدة في الترب المروية يجب تطبيق ري في منطقة الجذور بعمق أكبر من العمق الالزم لتعويض الفاقد من رطوبة التربة نتيجة التبخر -نتح لغسل األمالح المنحلة الزائدة. تدعى كمية المياه المطبقة في عملية الري والزائدة عن االحتياج التبخري للمحصول باحتياجات الغسيل .Leaching requirements (LR)

**حساب احتياجات الغسيل:** 

**حالة الري السطحي والري بالرذاذ:**

تعطى متطلبات الغسيل في حالة الري السطحي والري بالرذاذ بالعالقة التالية:

$$
(1.6) \qquad LR = \frac{EC_w}{5EC_e - EC_w}
$$

حيث

LR احتياجات الغسيل كنسبة مئوية من المقنن المائي .

ECe الناقلية الكهربائية لمياه التربة في منطقة الجذور المسموح بها من أجل خفض نسبة معينة من الانتاجds/m (mmohs/cm) ميليموز/سم.

ECw الناقلية الكهربائية لمياه الريm/ds ( cm/mmohs )ميليموز/سم .

اذا كانت قيمة LR المحسوبة أقل من 0.1 ال داعي إلضافة مياه غسيل ألنه سيكون هناك ضياعات إجبارية من مياه الري يتم من خاللها غسيل التربة )جدول رقم 6(.

مثال:

حساب احتياج الغسيل لحقل ذرة يروى بالرذاذ, ملوحة مياه الري المستخدمة m/ds 2.1=ECw من الجدول (6) نجد 2.5=Ece

احتياج الري :

$$
LR = \frac{2.1}{5(2.5) - 2.1} = 0.2
$$

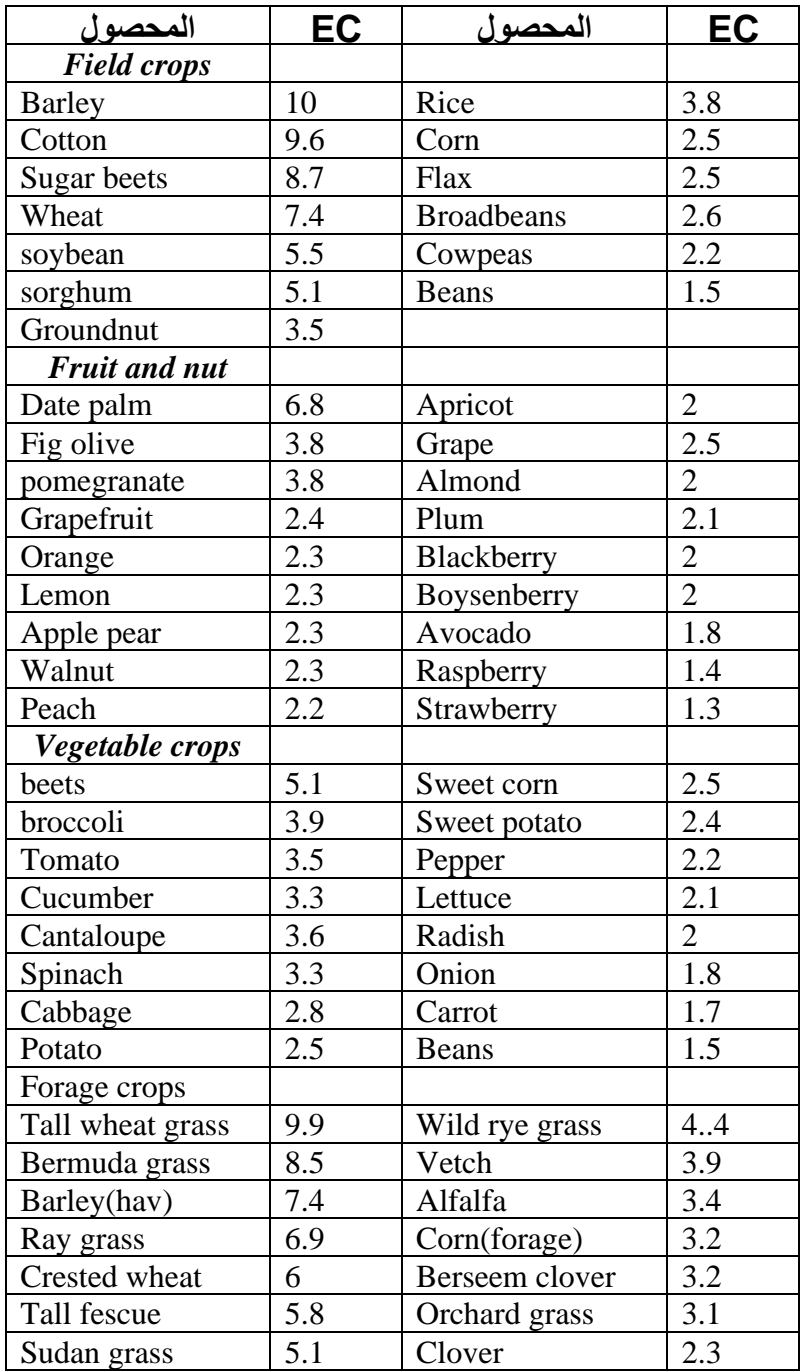

# **جدول رقم)6(: قيم ECe التي تسبب انخفاضا %10 إلنتاجية محاصيل مختلفة**

**حالة الري بالتنقيط:** 

تعطى متطلبات الغسيل في حالة الري بالتنقيط بالعلاقة التالية:

$$
(2.6) \t LR = \frac{E_{cw}}{2(maxE_{ce})}
$$

Ecw <(max Ece+minEce)/2 :يكون أن بشرط

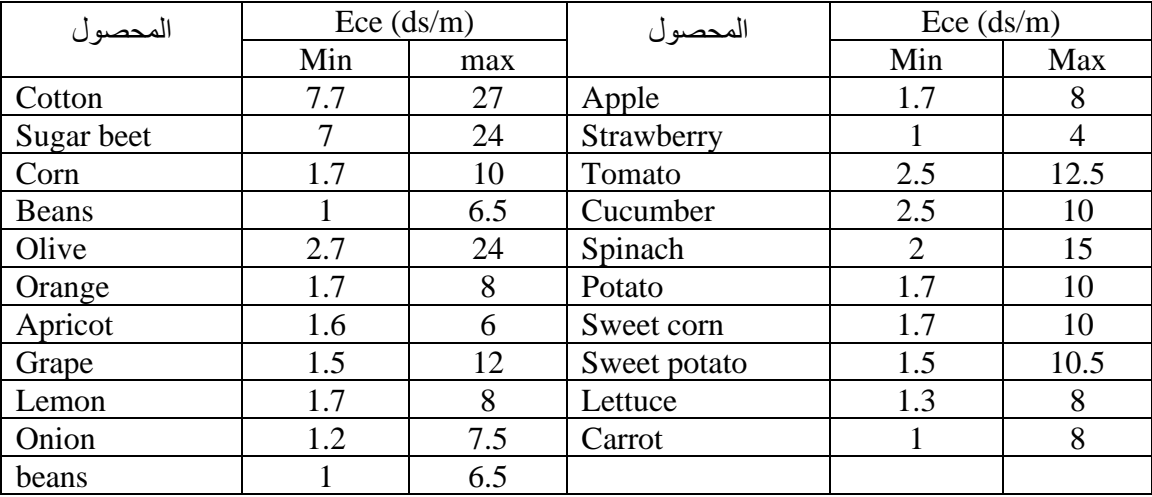

**جدول رقم )7(:القيم الصغرى والعظمى لملوحة التربة لبعض المحاصيل** 

Ece Max ملوحة التربة التي تسبب انخفاض انتاجية المحصول الى الصفر اي انه عند هذه الملوحة سيكون النبات عاجزا عن امتصاص الماء و يتوقف عن النمو.

اذ ا كانت Ece min≤Ece لن يحصل اي انخفاض على انتاجية المحصول.

مثال:

حساب احتياج الغسيل لحقل مشمش يروى بالتنقيط, ملوحة مياه الري المستخدمة m/ds 3=ECw من الجدول (7) نجد 6=Max Ece

$$
LR = \frac{3}{2(6)} = 0.25
$$

### **الفصل الثامن: معايرة AquaCrop والتحقق من صحته**

تحتوي قاعدة بيانات برنامج AquaCrop خمسة عشرة ملف محصول من المحاصيل األساسية وهي:

الشوندر السكري (البنجر ) – قصب السكر - القمح – الرز - الشعير –– الذرة – الذرة الرفيعة – البطاطا – البندورة- القطن - الكينوا -التيف – عباد الشمس – فول الصويا – الفاصولياء الجافة.

> تكون هذه الملفات معايرة بدرجات متفاوتة كما تشير مالحق الدليل المرجعي لبرنامج ،AquaCrop

> > فمحصول القمح مثال يكون معايرا كما يلي:

- المعايرة لحالة شروط النمو المثالية متوسطة الجودة. - المعايرة لشروط اإلجهاد المائي ضعيفة. - وأن معايرته للمواقع الجغرافية المختلفة متوسطة.
	- إجمالي معايرة المحصول متوسطة

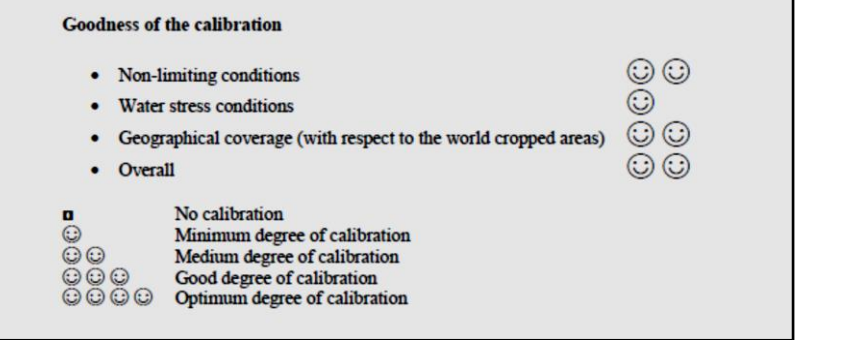

بينما تكون معايرة محصول الشوندر السكري:

- المعايرة لحالة شروط النمو المثالية متوسط الجودة. - المحصول غير معاير إطالقا لشروط اإلجهاد المائي. - وأن معايرته للمواقع الجغرافية المختلفة ضعيفة. - إجمالي معايرة المحصول ضعيفة.

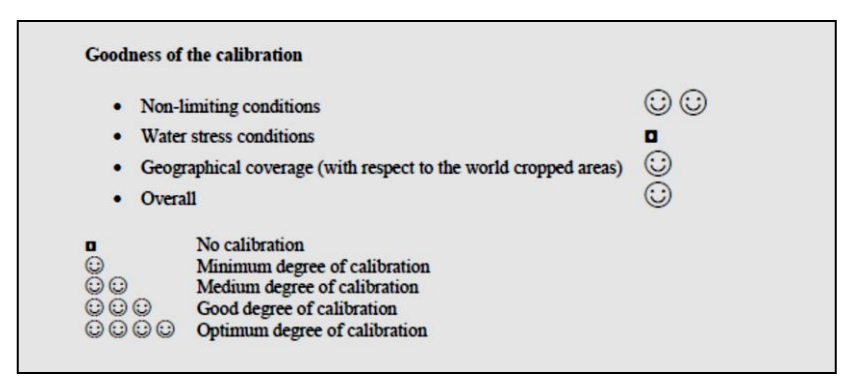

يصادف المستخدم حالتين من حاالت المعايرة عند استخدامه ألحد المحاصيل األساسية الموجودة في قاعدة بيانات البرنامج إلجراء المحاكاة:

**الحالة األولى: تم ضبط بارامترات المحصول ولم يتم التحقق من صحتها لظروف المستخدم الخاصة**

في هذه الحالة يجب ضبط ومعايرة البارامترات غير المحافظة وهي:

• **التي تتأثر بالزراعة / اإلدارة** - حجم الغراس المنقولة )إذا كان المحصول يزرع بالشتول(. - كثافة الغراس أو البذار. - الغطاء النباتي األعظمي (CCx(. - الزمن حتى ظهور 90 % من الغراس(CCo(. • **شروط تتأثر بمقطع التربة**  - عمق الجذور الفعال األعظمي. - الزمن لبلوغ عمق الجذور الفعال األعظمي. • **بارامترات المحصول المتعلقة بالصنف**  - مؤشر الحصاد المرجعي\*(HIo(. • **المناخ**  - درجات الحرارة الصغرى والعظمى اليومية. - الهطول اليومي. - التبخر- نتح المرجعي اليومي (Monteith-Penman FAO( • **التربة**  - عمق التربة. - قوام التربة أو خصائصها الهيدروليكية (Ksat ,SAT ,FC ,PWP( • **رطوبة التربة**  - رطوبة التربة عند الزراعة مستندة إلى قياسات حقلية أو مراقبات قريبة.

- **المحصول**
- تاريخ الزراعة
- كثافة الغراس
	- الفينولوجيا
- الزمن حتى ظهور 90 % من الغراس) CCo).
	- الزمن لبلوغ الغطاء النباتي الأعظمي CCx.
		- الزمن لبدء شيخوخة الغطاء النباتي.
			- الزمن حتى النضج الفيزيولوجي.
				- الزمن لبدء الإزهار.
					- مدة الإز هار .
				- **االتجاه الموسمي للغطاء النباتي**

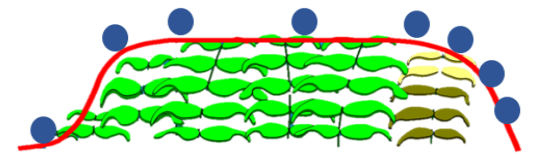

- **الكتلة الحيوية فوق األرض عند الحصاد )مادة جافة(**
- **الكتلة الحيوية فوق األرض عند الحصاد )مادة جافة(**

يتم الحصول على البيانات الخاصة بالمحصول من حقل مرجعي ينمو فيه المحصول في شروط مثالية ولايتعرض لأي إجهاد مائي أو إجهاد خصوبة أو أمراض وآفات.

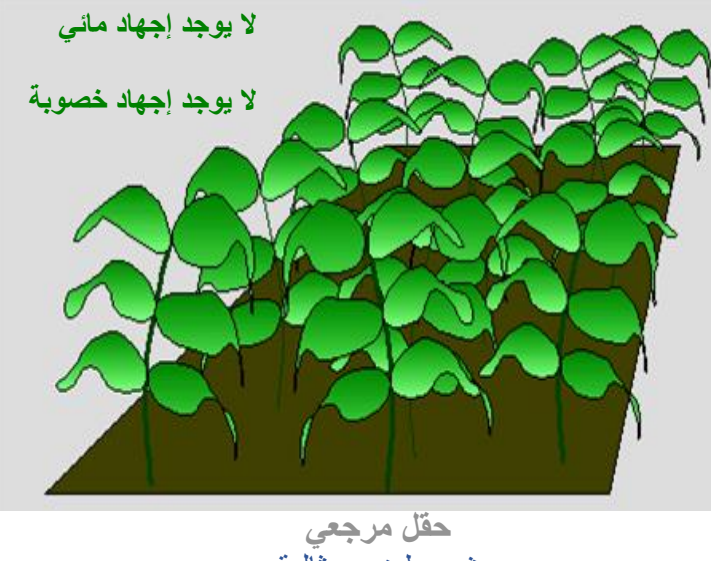

شروط نمو مثالية

**الحالة الثانية: تم ضبط بارامترات المحصول ولكن من الضروري التحقق منها وتحسينها** 

في هذه الحالة يجب ضبط ومعايرة البارامترات غير المحافظة والبارامترات المحافظة حيث تحتاج عملية المعايرة لبيانات من حقلين الأول حقل مرجعي ينمو فيه المحصول في شروط مثالية واليتعرض ألي إجهاد مائي أو إجهاد خصوبة أو أمراض وآفات، وحقل مجهد يتعرض فيه المحصول إلجهاد مائي في مراحل مختلفة وبشدات متفاوتة.

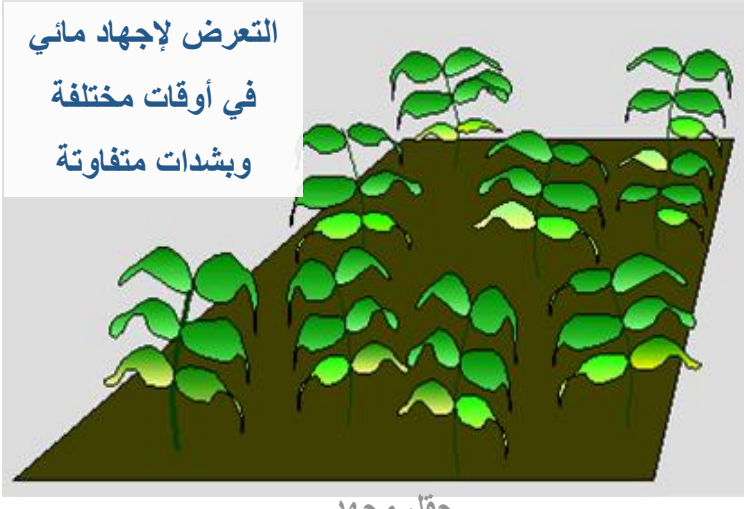

**حقل مجهد شروط محدودية المياه**

في الحالة الثانية تحتاج عملية المعايرة إلى قياسات للتبخر-نتح أو قياسات دورية لرطوبة التربة على أعماق مختلفة في منطقة الجذور لحساب رطوبة التربة في منطقة الجذور، باإلضافة إلى البيانات التي وردت في الحالة األولى.

تتبع عملية المعايرة نفس الخطوات التي يتبعها برنامج AquaCrop في مخطط الحساب

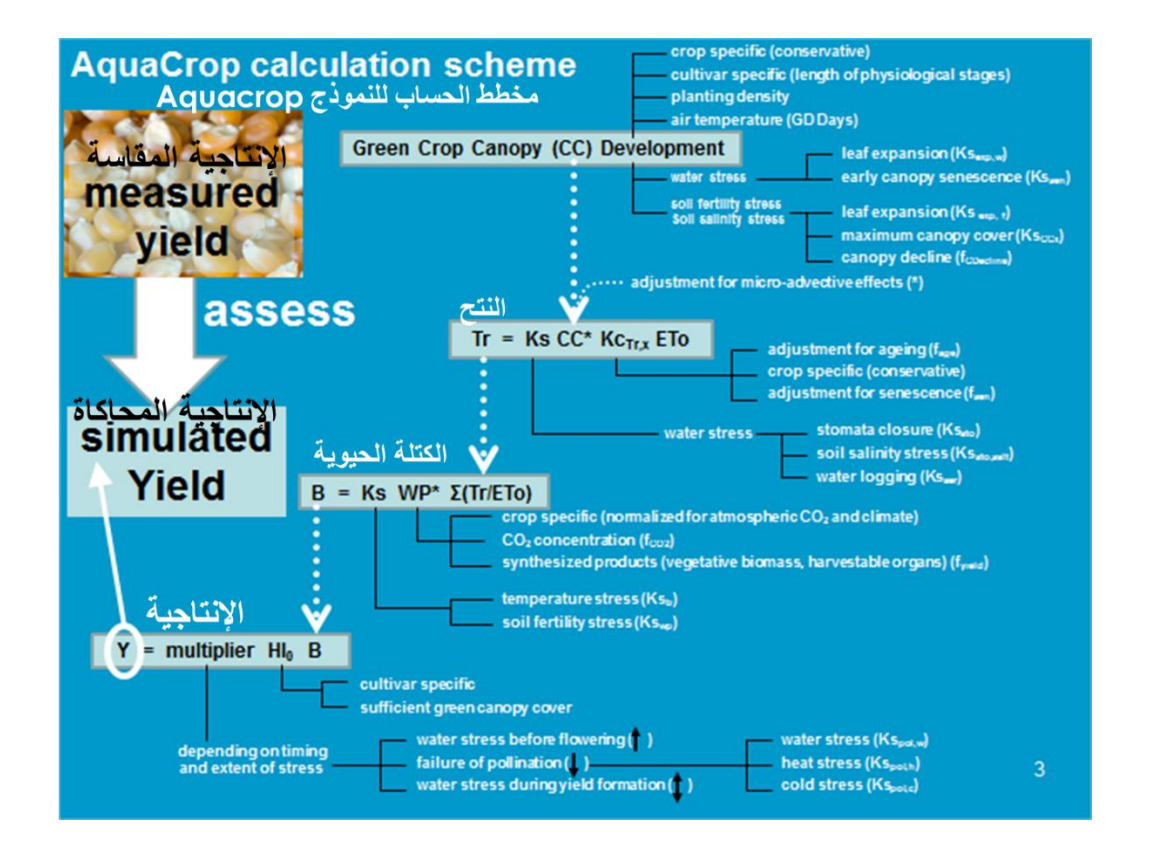

حيث يتم معايرة النموذج والتحقق من صحته باتباع التسلسل المبين :

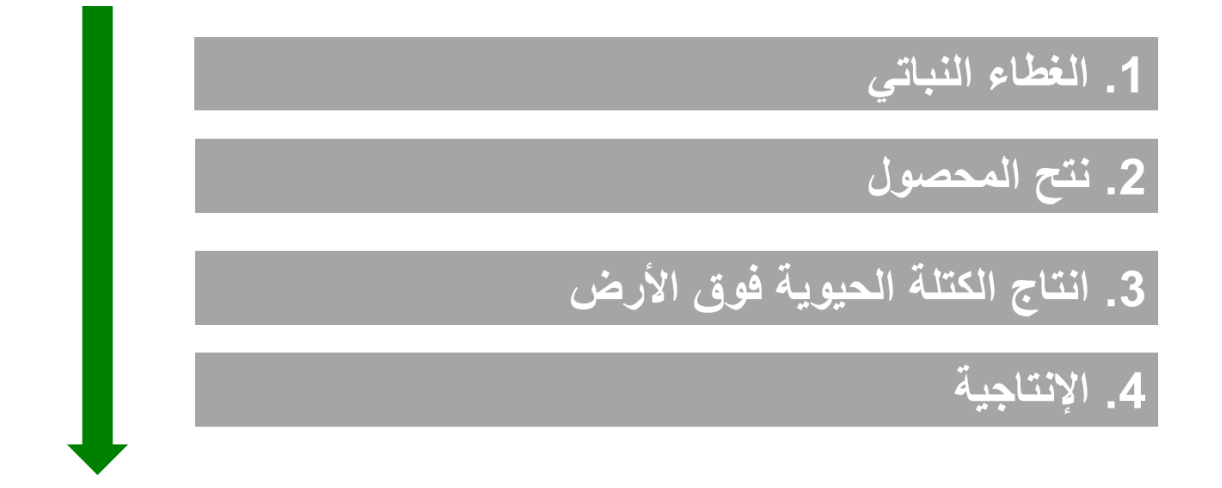

تجري عملية المعايرة بمقارنة القيم المقاسة مع القيم المحسوبة بالنموذج بالاستعانة بالمخططات البيانية وتحديد الباراميتر الواجب تعديله وإعادة تشغيل المحاكاة بعد تعديل الباراميتر المحدد وإعادة التحقق من تقارب القيم المقاسة والقيم المحسوبة بالنموذج بواسطة المخططات البيانية وتقييم جودة المحاكاة باالستعانة بالمؤشرات اإلحصائية التي تقيس كفاءة النموذج.

| 'المؤشّر  <br>الإحصائى | $R^2$         | <b>NRMSE</b> | EF.             | d             |
|------------------------|---------------|--------------|-----------------|---------------|
|                        | $0 - 1$       | $0 - 100\%$  | $-\infty$ - 1.0 | $0 - 1$       |
| جيد جدا                | ≥0.90         | $\leq 5\%$   | ≥0.80           | $\geq 0.9$    |
| جيد                    | $0.80 - 0.89$ | $6 - 15%$    | $0.60 - 0.79$   | $0.80 - 0.89$ |
| مرض                    | $0.70 - 0.79$ | $16 - 25%$   | $0.40 - 0.59$   | $0.65 - 0.79$ |
| غیر مرض                | ${}_{0.70}$   | $>25\%$      | < 0.40          | $<$ 0.65      |

**المجاالت المقبولة لقيم المؤشرات اإلحصائية** 

#### **الفصل التاسع: التغيرات المناخية**

**التغيرات المناخية في المنطقة العربية:** 

خلصت الدراسات التي أُجريت منذ أوائل القرن العشرين إلى أن المناخ يتغير فعلاً. وأظهرت السجالت المناخية التاريخية أن متوسط درجة الحرارة العالمية ارتفع أثناء األعوام ال 165 الماضية، حيث إن عام 2016 اعتُبر العام الأعلى حرارةً على الإطلاق من جانب المنظمة العالمية لألرصاد الجوية التي حددت أن متوسط حرارة األرض اليوم يتجاوز ما كان عليه قبل الثورة الصناعية بما قدره 1.1 درجة مئوية. ويشير تقرير التقييم الخامس للهيئة الحكومية الدولية المعنية بتغيّر المناخ إلى أنّه من المتوقع أن يزداد متوسط درجة حرارة سطح الأرض عالمياً بمقدار 1.1 درجة مئوية على األقل بحلول نهاية القرن الحادي والعشرين في ظل سيناريو الانبعاثات المعتدل، أو بما يصل إلى 4.8 درجة مئوية في ظلّ السيناريو الأسوأ، مقارنة بالفترة المرجعية 2005 - 1986. وبموازاة ذلك، يؤكد التقرير المذكور أن ظاهرة درجات الحرارة المتطرفة ستغدو أكثر تواترا في معظم الأراضي بقدر ما يرتفع متوسط درجة حرارة سطح الأرض عالميا. ويشرح التقرير بالتفصيل مدى اتساع وحّدة المخاطر االقتصادية واالجتماعية والبيئية التي ً تعزى إلى تغيّر المناخ، ال سيما مع ارتفاع درجات الحرارة تتجاوز 1.5 درجة مئوية ودرجتين مئويتين قياساً بما قبل الثورة الصناعية. ومع أن هذه التقييمات الدولية توفر معلومات مهمة عن التغيّرات العالمية والأخطار التي تهدد النظم العالمية، من الأهمية إدراك ما يعنيه ذلك بالنسبة للمنطقة العربية التي تعاني أصلاً من الحرارة المرتفعة وشح المياه. ولإدراك ذلك، يتعين تقييم هذه التغيّرات في درجات الحرارة عالمياً انطلاقاً من زاوية إقليمية تميز الخصـائص والظروف والمعوقات اإلقليمية. ويجب ترسيخ هذه الجهود في إطار العلم الذي يمكن أن يوضح السياسات الالزم اتباعها للتكيف مع اآلثار السلبية لهذه التغيرات.

م**بادرة ريكار RICCAR:** إدراكًا لهذه المسألة المُلِحَّة، اعتُمِدَ الإعلان الوزاري العربي حول التغيّر المناخي من قبل مجلس الوزراء العرب المسؤولين عن شؤون البيئة في كانون الأوَّل/ديسمبر 2007 . وقد دعا هذا الإعلان إلى إجراء تقييم لأثر تغيّر المناخ على الموارد المائية، تمهيداً لوضع االستراتيجيات والتدابير الالزمة للتكيّف مع هذه الظاهرة في المنطقة العربية. وجرى التأكيد على هذه الدعوة في الجلسة الوزارية الخامسة والعشرين للجنة الأمم المتّحدة الاقتصادية والاجتماعية

لغربي آسيا (الإسكوا) في أيَّار /مايو 2008 ، التي اعتمدت قرارًا يقضي بتكليف الإسكوا بإعداد تقييم للمخاطر التي قد تطال التنمية االجتماعية -االقتصادية بفعل تغيّر المناخ، مع التركيز بصورةٍ خاصّة على موارد المياه العذبة. وفي كانون الثاني/يناير 2009 ، أقرَّت القمّة العربية التنموية االقتصادية واالجتماعية إعداد مشروع لتقييم آثار تغيّر المناخ على الموارد المائية في المنطقة العربية. استجابةً لهذه النداءات، أطلِقَت في العام 2011 المبادرة الإقليمية لتقييم آثار تغيّر المناخ على الموارد المائية وقابلية تأثّر القطاعات الاجتماعية والاقتصادية في المنطقة العربية **(مبادرة ريكار)،** من خلال آلية تنفيذ تعاونية بين الأمم المتّحدة وجامعة الدول العربية، وبمشاركة 11 منظّمة شريكة إقليمية ودولية. وفي إطار مبادرة ريكار، تمّ إنتاج عدّة توقّعات للمنطقة العربية لغاية العام 2100 ، تضمّنت تقييمًا لآثار تغيّر المناخ من حيث التغيّر في درجة الحرارة، والتغيّر في معدّلات هطول الأمطار ، المؤشّر ات المناخية المتطرّفة، والتغيّر في جريان المياه السطحية، والمتغيّرات المهيدرولوجية، إلخ. ثمّ استُخدِمَت هذه التوقّعات والنواتج كمدخلاتٍ ضمن عملية تقييم قابلية التأثّر لتحديد المناطق الأكثر عرضة للتأثّر بتغيّر المناخ في المنطقة العربية.

أظهرت النماذجُ المناخية الإقليمية التي أجريَت من خلال مبادرة «ريكار » آثارَ تغيّر المناخ على المنطقة العربية التي تعاني من نُدرة المياه، من خالل االرتفاع في درجات الحرارة وانخفاض معدّلات هطول الأمطار كما هو مُبيَّن في الشكلين اللاحقين. ويُحدَّد أثر التغيّر في هذه المتغيّرات المناخية بمقارنة الفترة المتوقّعة 2081 - 2100 مع الفترة المرجعية 1986 - 2005 . ويشيرُ التغيّر العام في درجات الحر ار ة في نهاية القرن إلى ارتفاع في متوسّط درجة الحر ار ة السنوية بين ٍ درجة مئوية واحدة و 3 درجات مئوية بحسب مسار التركيز التمثيلي 4.5 ، وبين درجتَين و 5 درجات مئوية بحسب المسار 8.5 بالنسبة إلى المنطقة العربية .

وهناك فوارق إقليمية شاسعة في الزيادات المختلفة في أنحاء المنطقة. فسيشهد الساحل الشرقي للبحر الأبيض المتوسّط وشمال أفريقيا بشكلٍ عام ارتفاعًا في متوسّط درجة الحرارة، بحوالى 2.5 درجة مئوية، ويُتوقَّع وصول أقصى زيادة إلى 3.4 درجات في منطقة جبال األطلس في المغرب، وصعيد مصر، وجنوب شبه جزيرة سيناء .

وسيشهد الجزء الشمالي الشرقي من شبه الجزيرة العربية أكبر زيادة في درجات الحرارة، حيث تصل إلى حوالى 4.2 درجة مئوية في أعالي حوض نهر دجلة والفرات . وفي بلدان جنوب الصحراء الكبرى، من المتوقّع أن تصل الزيادة في درجة الحرارة إلى ما بين 3.5 درجة مئوية و 4.0 درجة مئوية. كذلك، ستشهد شبه الجزيرة العربية زياداتٍ تدريجية في متوسّط درجات الحرارة على المدى الطويل في القرن المقبل، لتصل إلى 24 درجة مئوية بحلول العام 2100 ، وربّما تبلغ 25 درجة مئوية. أمّا الارتفاع الأكبر في المنطقة والمتوقّع أن يبلغ 2.2 درجة مئوية، فستشهده المنطقة الممتدّة من شمال الحجاز إلى جنوب الأردن. ويشكّلُ ذلك تأكيدًا للدراسات السابقة التي أظهرت أنّه من المتوقّع أن يزداد تدريجيًا متوسّط درجات الحرارة على المدى الطويل في منطقة الخليج، ليصل إلى 23.1 درجة مئوية في العشرينيات من القرن الجاري، و 23.9 درجة مئوية في األربعينيات، و 25.1 درجة مئوية في السبعينيات .

**الشكل )(: متوسط التغير في درجات الحرارة السنوية )درجة مئوية( في منتصف القرن ونهايته لمجموعة ثالثة إسقاطات 4.5 RCP و 8.5 RCP مقارنة بالفترة المرجعية.** 

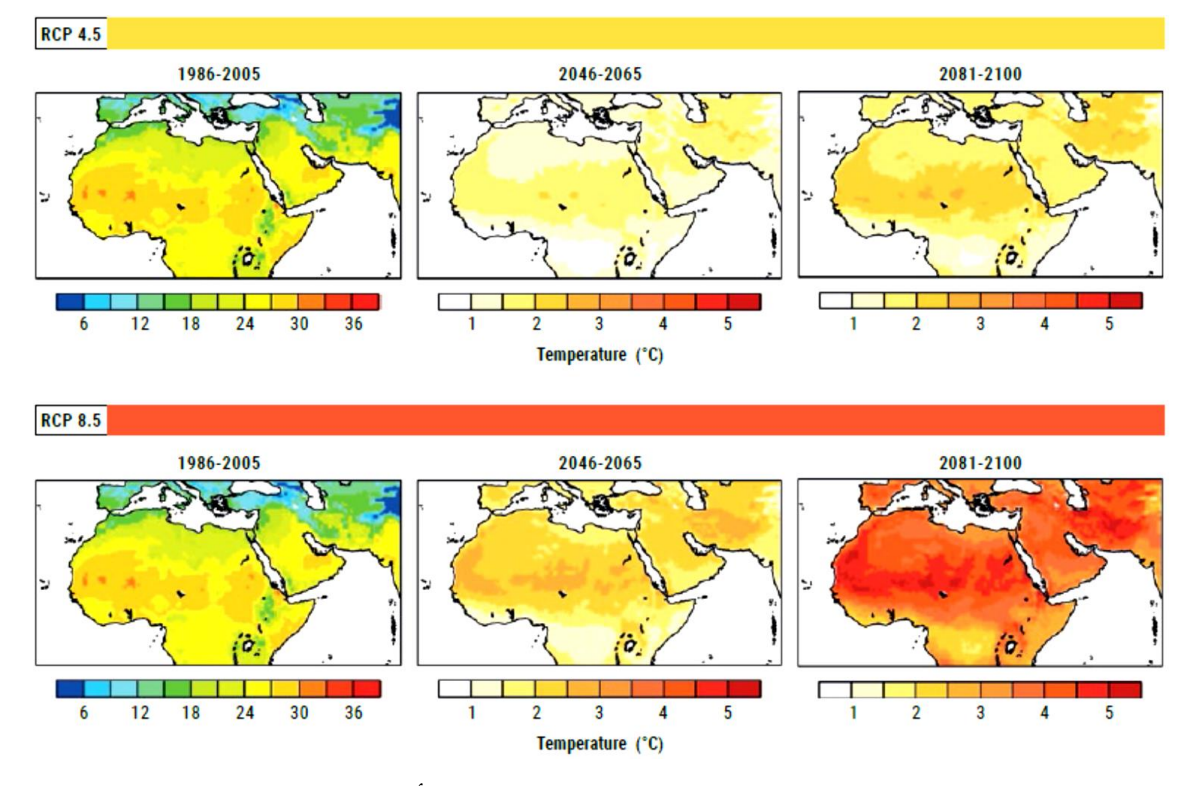

تتفاوت إسقاطات تغير معدل التساقطات إلى حد بعيد بين منطقة وأخرى في النطاق العربي واليوجد اتجاه واحد لنتائجه السنوية وال على مستوى الفصول. وفي الوسع مالحظة اتجاهات نحو انخفاضه في القسم الأكبر من المنطقة العربية في منتصف القرن. ومع نهاية القرن يظهر كلا السبناريوهين انخفاضا بمعدل التساقطات الشهرية يصل حتى 8 – 10 ملم في المناطق الساحلية في النطاق العربي، وخصوصا قي منطقة جبال الأطلس غربا وأعالي نهري دجلة والفرات شرقا. غير أن

بعض الأنحاء تشهد اتجاهات نحو ارتفاعه من بينها الجزء الجنوبي الشرقي من شبه الجزيرة العربية وبعض أجزاء منطقة الساحل الأفريقي. ويختمل أن يعود هذا المنحى إلى انزياح نقطة االلتقاء المدارية (ITCZ zone convergence intertropical (والذي، وفقا لعدة دراسات، ينحو نحو الانتقال شمالا بسبب الاحترار . وبارتفاع الحرارة المسقط في هذه الأماكن، ينسجم اتجاه اإلسقاطات المتعلقة بالتسلقطات مع هذه الفرضية.

**الشكل )(: متوسط التغير في معدل التساقطات السنوية )ملم / بالشهر( في منتصف القرن ونهايته لمجموعة ثالثة إسقاطات 4.5 RCP و 8.5 RCP مقارنة بالفترة المرجعية.** 

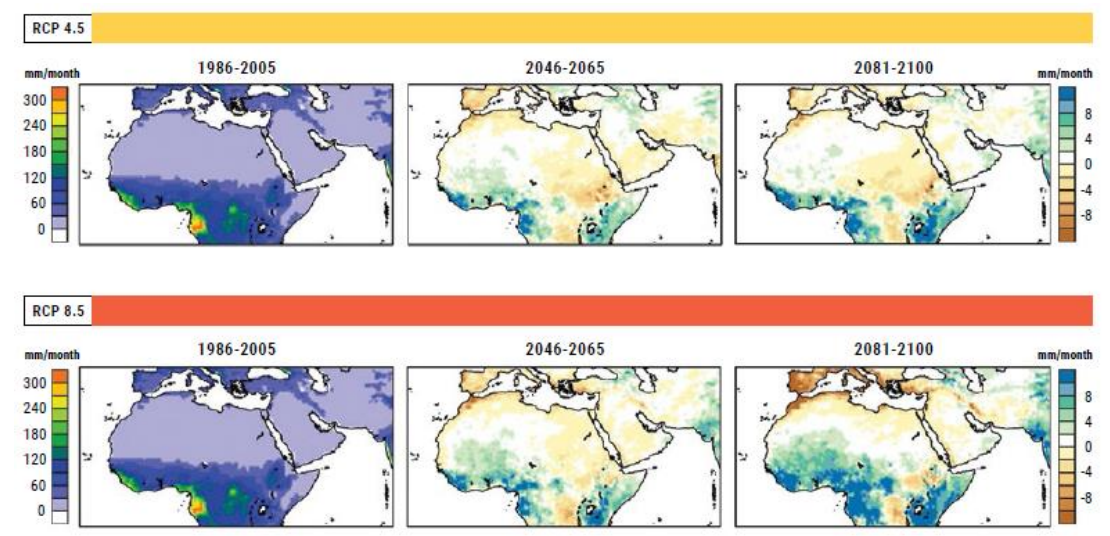

وعلى مستوى الفصول، من المسقط أن يكون تغير معدالت التساقطات على أشده أثناء أشهر الشتاء في بلدان البحر الأبيض المتوسط وسيكون سلبيا مع انخفاض يصل إلى 40% في أسوأ الحالات في مرتفعات المغرب، حسب اإلسقاطات لنهاية القرن للسيناريو 8.5 RCP.

**الشكل )(: متوسط التغير في معدل التساقطات حسب الموسم )ملم / بالشهر( في منتصف القرن ونهايته لمجموعة ثالثة إسقاطات 4.5 RCP مقارنة بالفترة المرجعية.** 

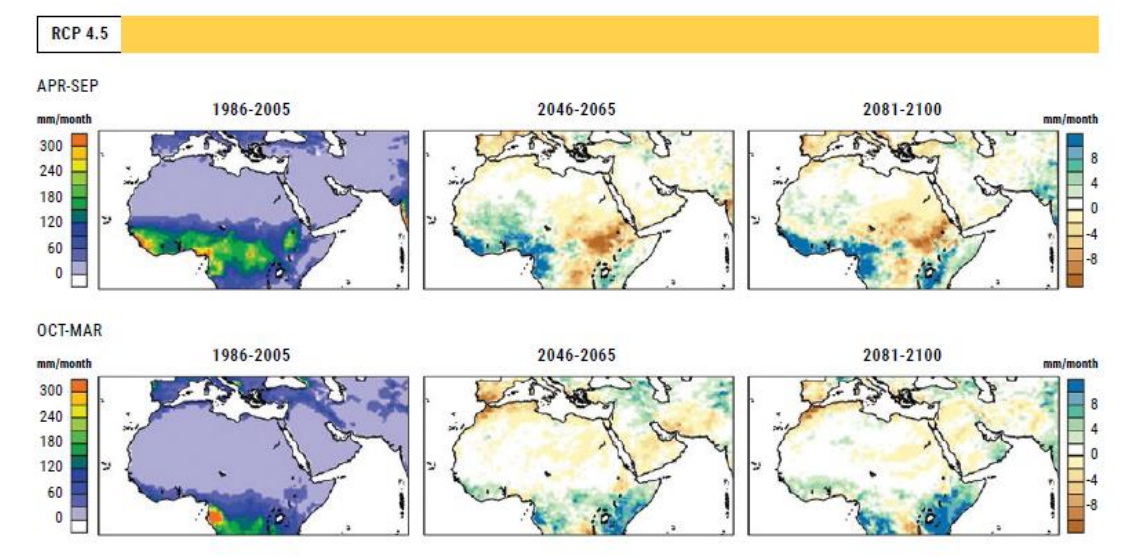

**الشكل )(: متوسط التغير في معدل التساقطات حسب الموسم )ملم / بالشهر( في منتصف القرن ونهايته لمجموعة ثالثة إسقاطات 8.5 RCP مقارنة بالفترة المرجعية.** 

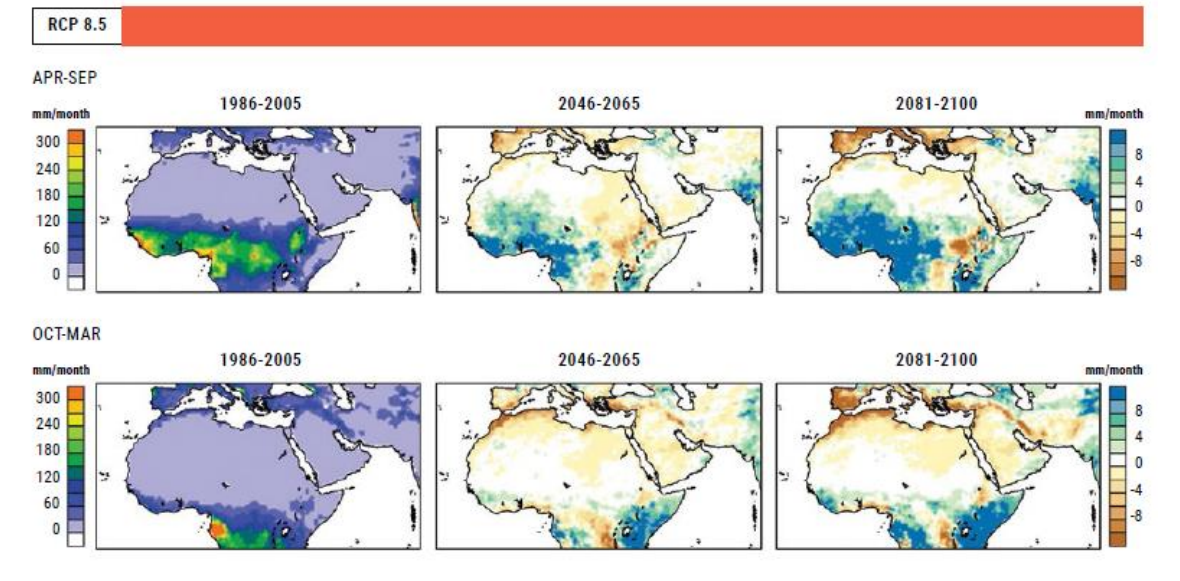

**الفصل العاشر : تمارين تطبيقية** 

**التمرين األول: جدولة الري الكامل لمحصول الذرة في جنين - فلسطين**

**إعداد جدول ري كامل لمحصول الذرة في جنين - فلسطين والذي سيروى بطريقة الري بالتنقيط، ثم تشغيل مشروع لمحاكاة انتاجية محصول الذرة في حالة الري الكامل.** 

**المعطيات:**

**البيانات المناخية: موجودة في الملف العام للمناخ CLI.JeninClimate وفي الملفات التي تحتوي البيانات . (jenin.PLU) , (jenin.ETo) , (jenin.Tnx) اليومية المناخية خصائص المحصول: ملف محصول الذرة CRO.JeninMaize الذي يعتمد تقويم حرارة النمو )GDD)، تاريخ الزراعة هو 15 آب / Aug. خصائص التربة: ملف التربة SOL.JeninMaize لتربة جنين التي تتشكل من طبقة واحدة clay silty loam بسماكة 0.7 م. شروط إدارة الحقل: ملف إدارة الحقل MAN90%.NO حيث خصوبة التربة (% 90 Optimal Near (والغطاء النسبي لألعشاب الضارة .%5 الشروط االبتدائية: الملف 0SW.JeninMaize والذي تكون فيه رطوبة التربة مساوية للسعة الحقلية FC لتربة جنين.**  **إنشاء مشروع محاكاة إنتاجية محصول الذرة المروي ريا كامال**

## **اختيار الملف المناخي**

**في الواجهة menu Main:** 

**-1 اختر األمر Climate.** 

#### **.Select/Create Climate file األمر اختر -2**

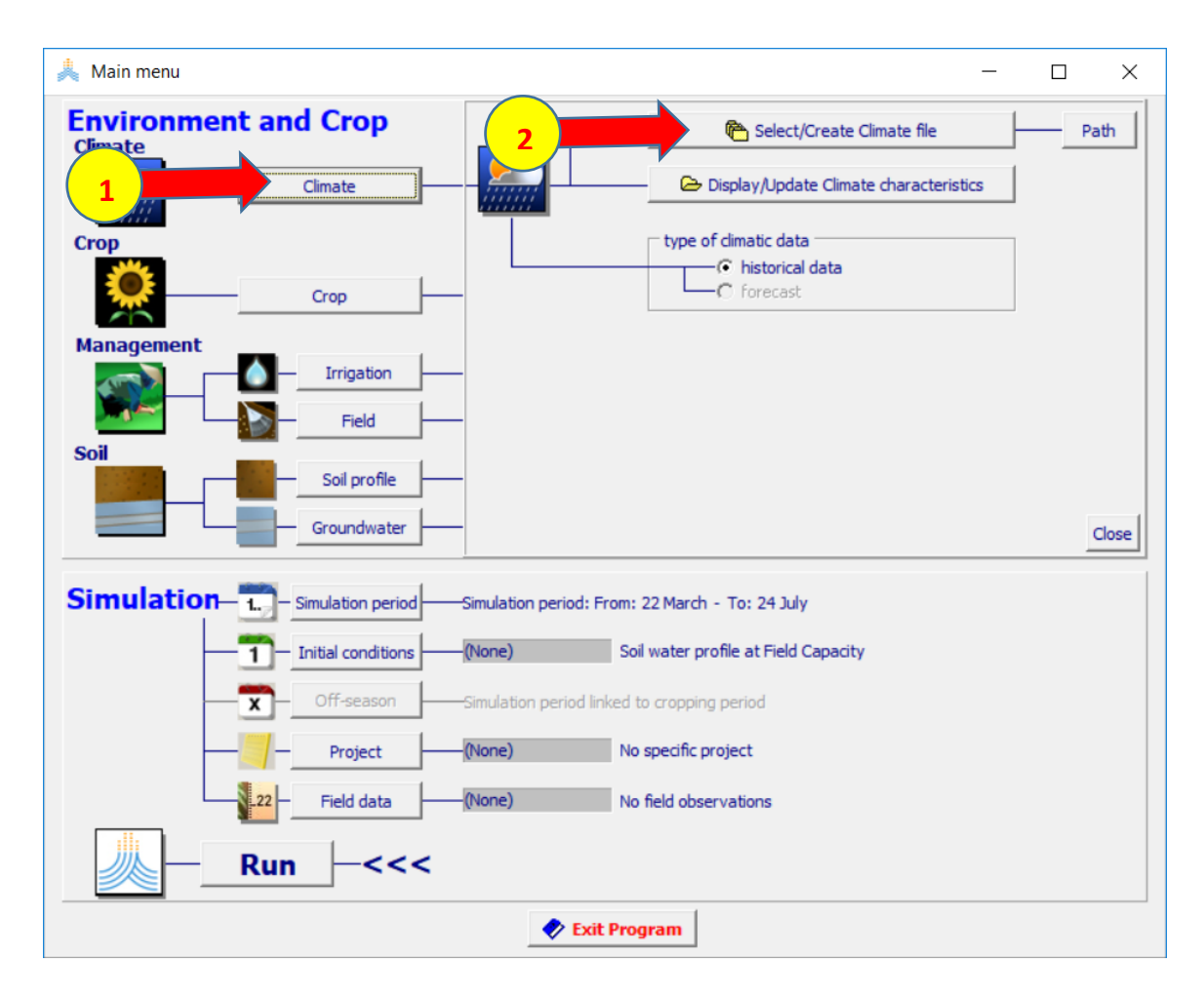

 **:Select climate file الواجهة في**

- **-1 اختر الملف CLI.JeninClimate.** 
	- **-2 اختر األمر Menu Main.**

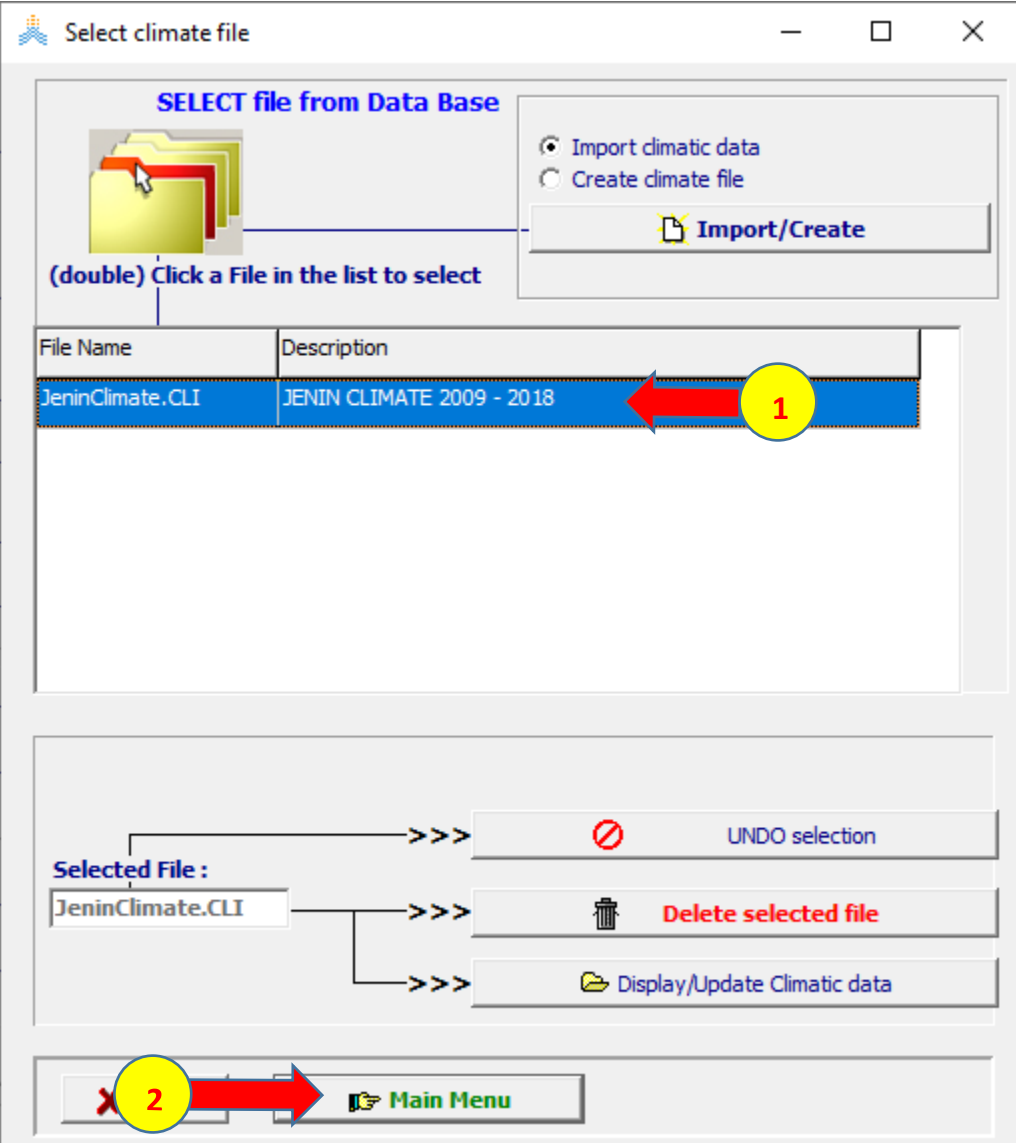

## **اختيار ملف المحصول**

#### **في الواجهة menu Main:**

**-1 اختر األمر Crop.** 

#### **.Select/Create Crop file األمر اختر -2**

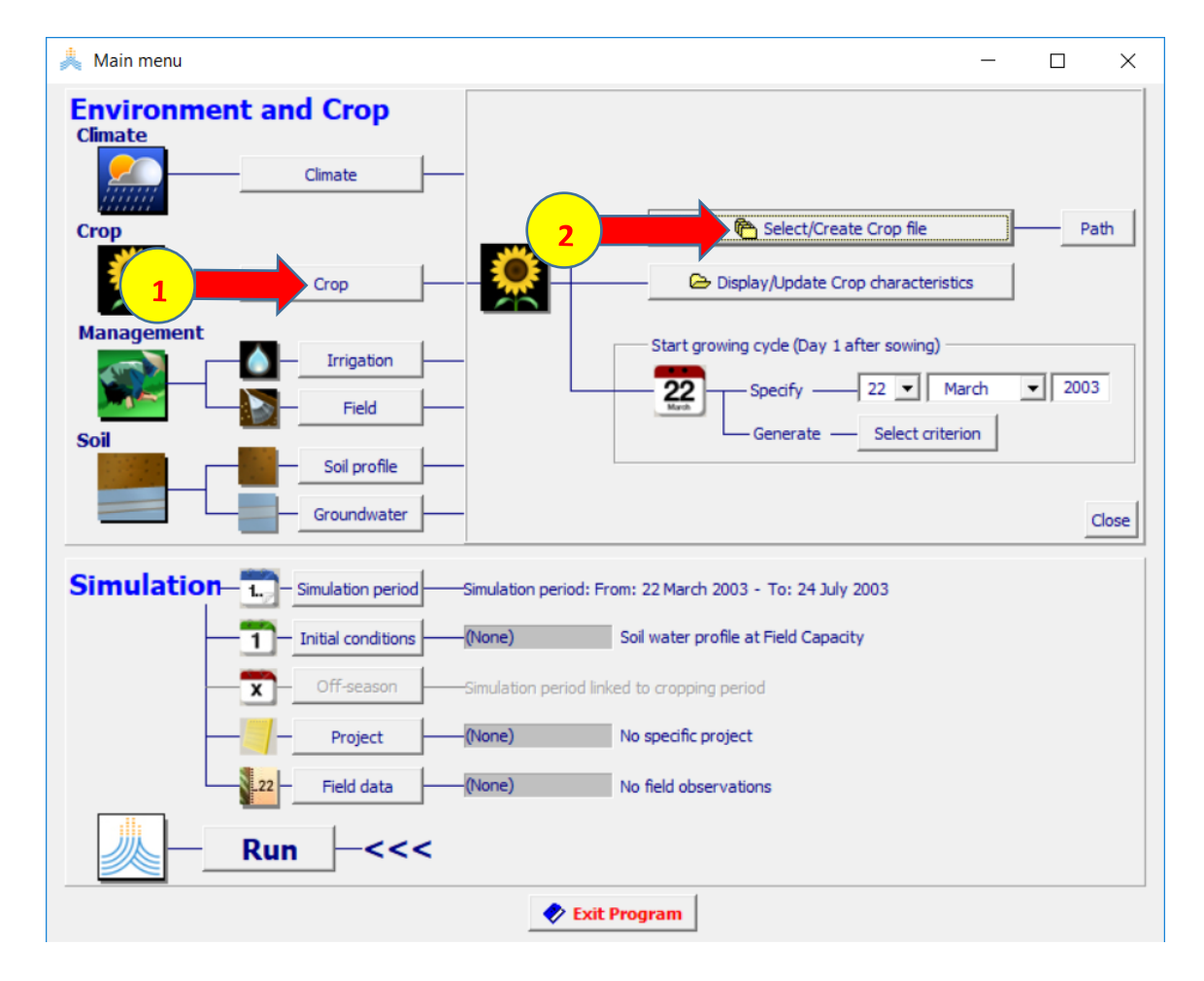

# **:Select crop file الواجهة في**

**-1 اختر ملف المحصول CRO.JeninMaize.** 

# **-2 اختر األمر Menu Main.**

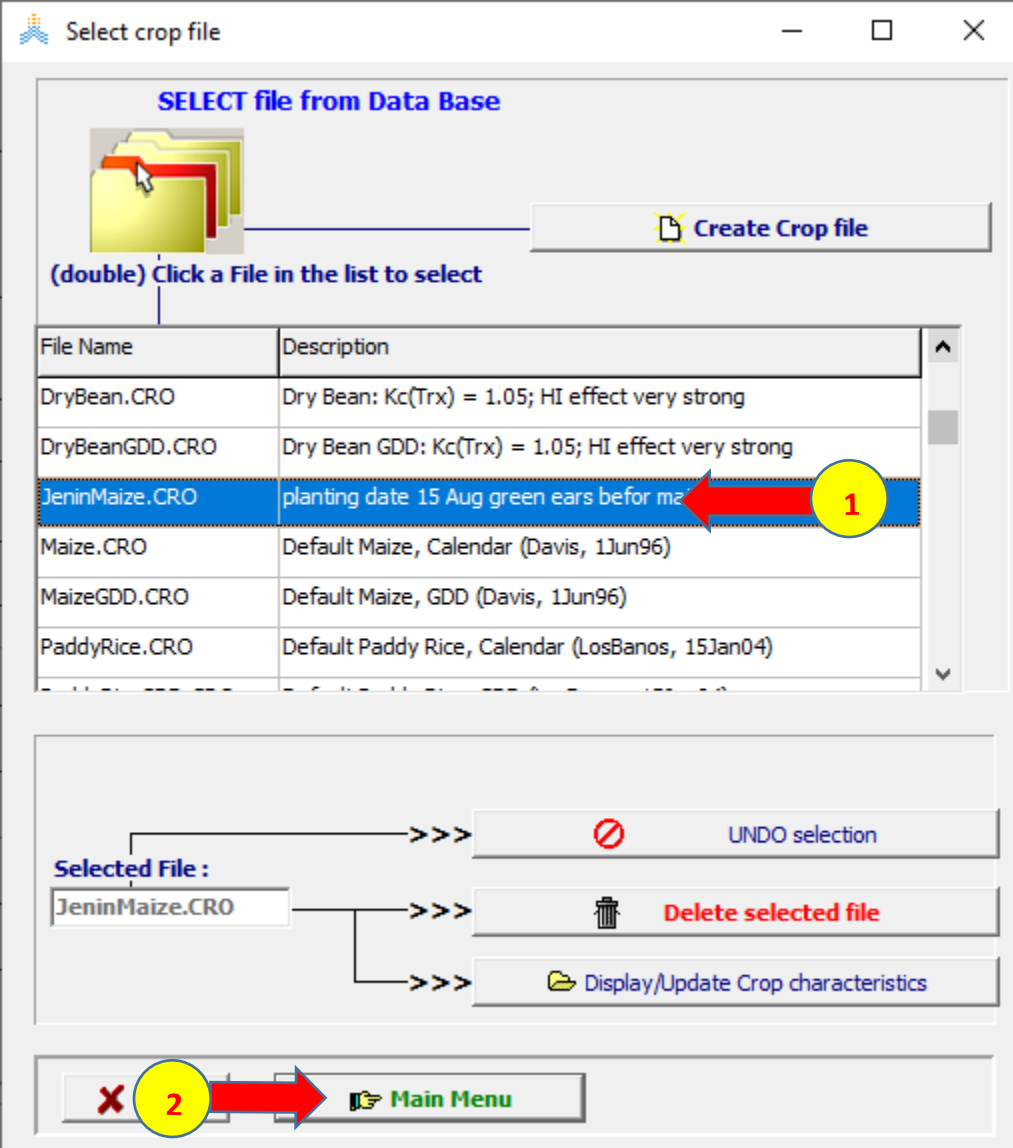

**عند اختيار األمر Menu Main تظهر نافذة date Planting اختر OK لقبول تاريخ الزراعة حيث سيتم تحديده الحقا عند إنشاء مشروع الري الكامل لمحصول الذرة.** 

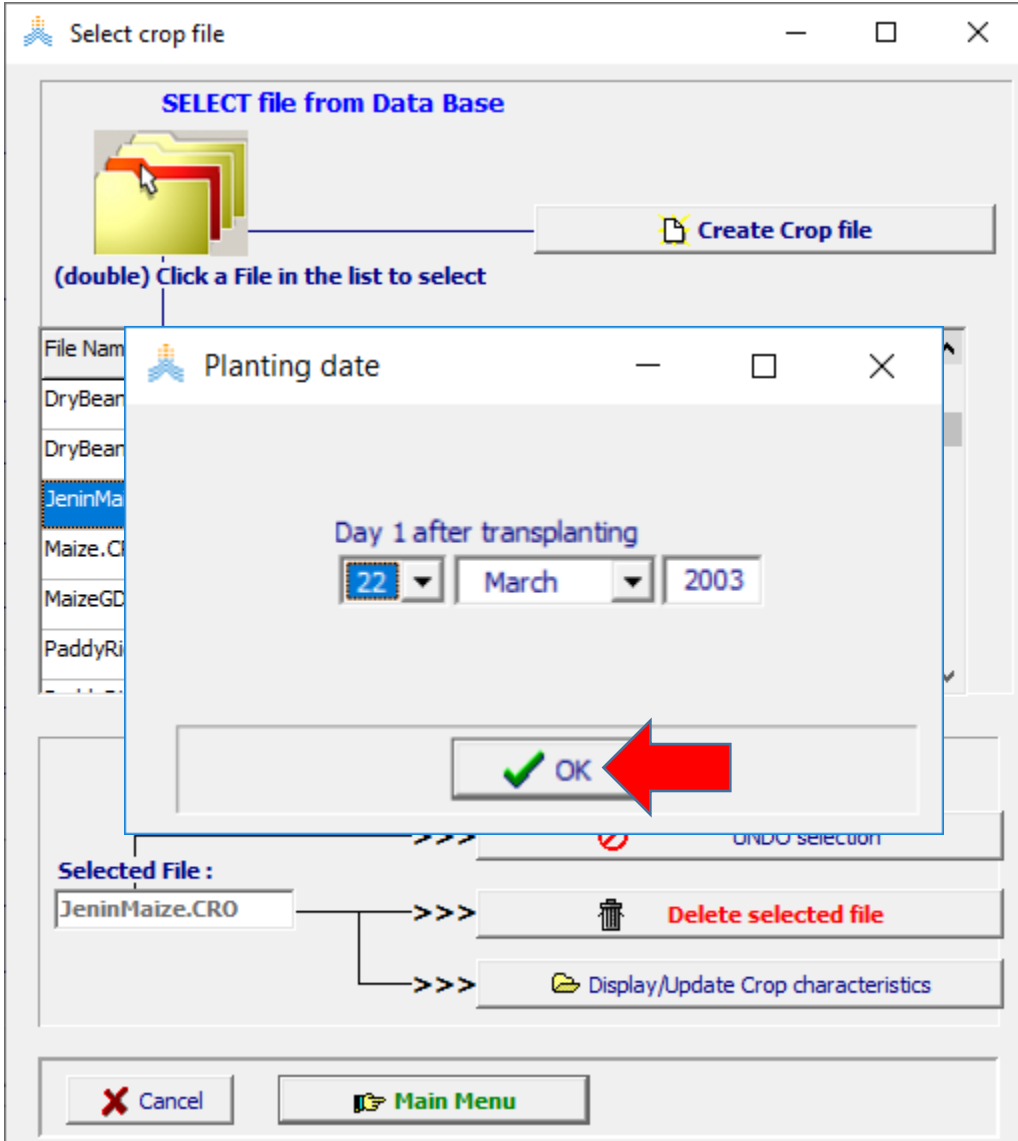

**إنشاء ملف الري الكامل**

- **في الواجهة menu Main:**
- **-1 اختر األمر Irrigation.**
- **.Select/Create Irrigation file األمر اختر -2**

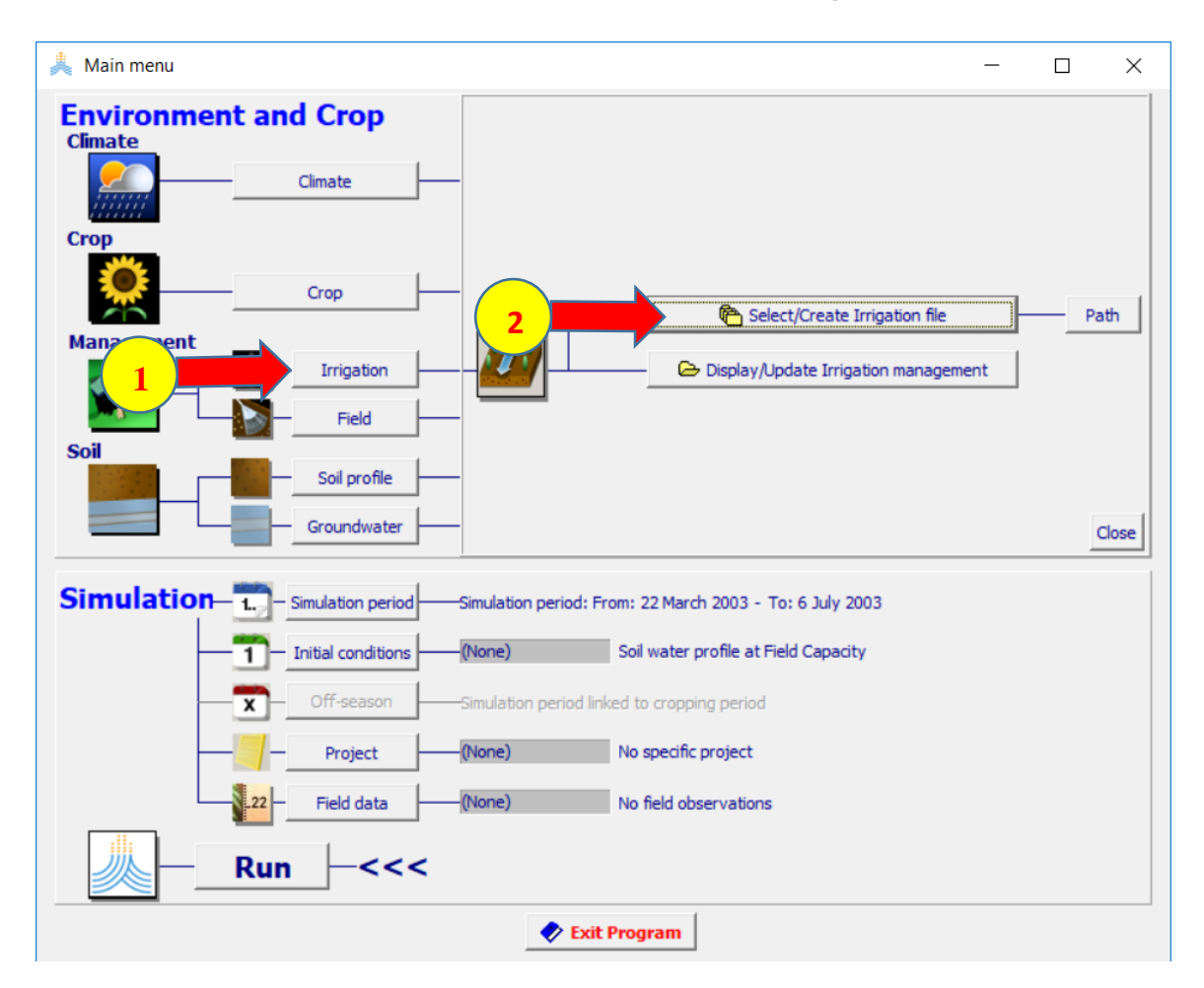

# **:Select irrigation file الواجهة في**

## **.Generation of irrigation schedule اختر -1**

 **.Create Irrigation file األمر اختر -2**

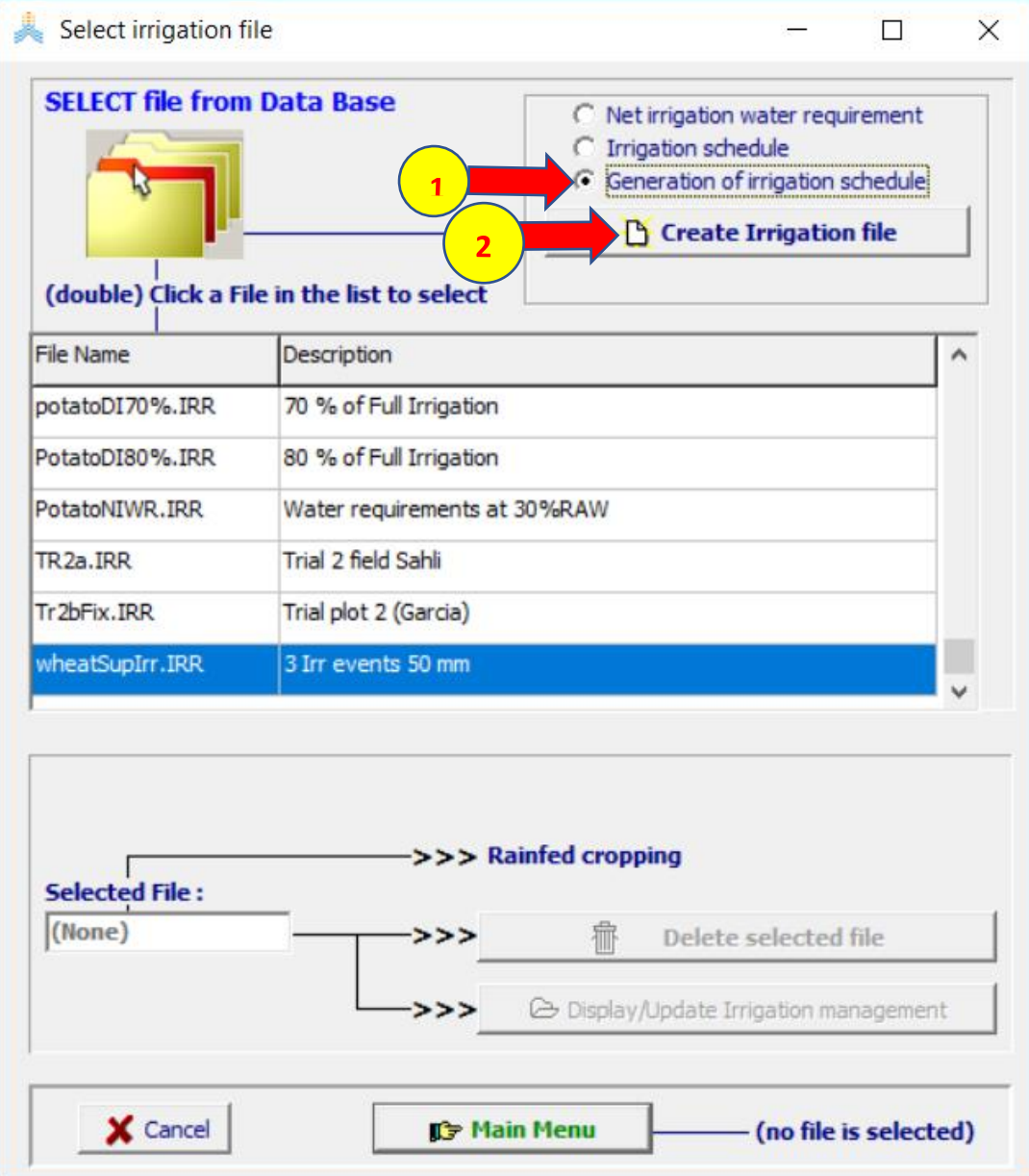

**:Create irrigation file (Generation of schedule) الواجهة في**

**-1 حدد اسم الملف JeninMaizeFullIrr.** 

 **.)Full Irrigation at 50% RAW( Description حدد -2**

**في الواجهة method Irrigation:** 

**-3 حدد طريقة الري بالتنقيط irrigation Drip. -4 حدد قيمة wetted surface soil of Percentage( 30 )أي نسبة سطح التربة الذي سيتبلل بالماء نتيجة الري هو .%30** 

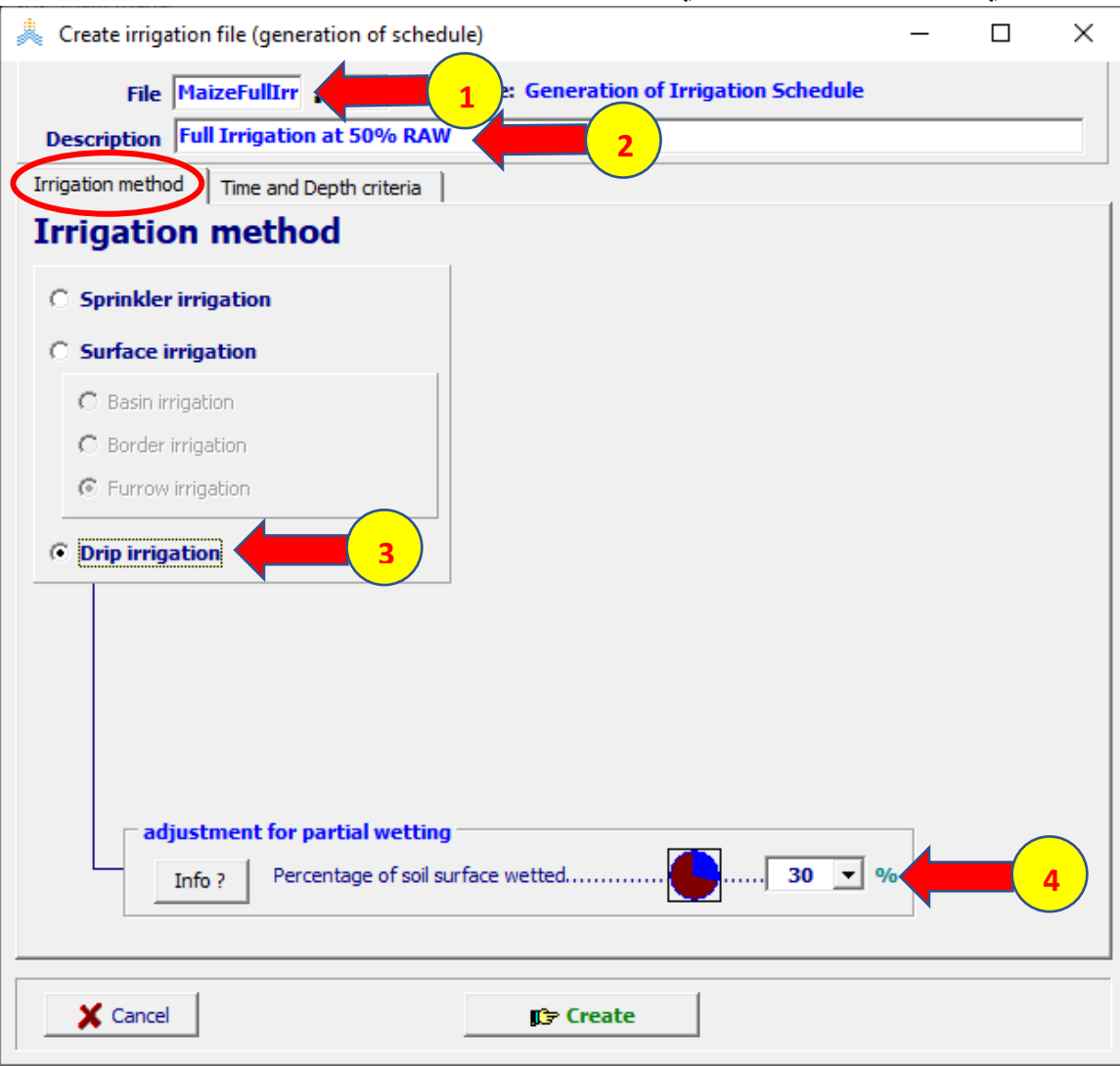

 **:Time and Depth criteria الواجهة في**

 **.Allowable depletion (% of RAW) بالخيار Time Criteria حدد -1 .Back to Field Capacity بالخيار Depth Criteria حدد -2 . )50( Depleted % of RAW قيمة حدد -3 . )0( To FC +/-(mm) قيمة حدد -4**

```
-5 اختر األمر Create إلنشاء الملف.
```
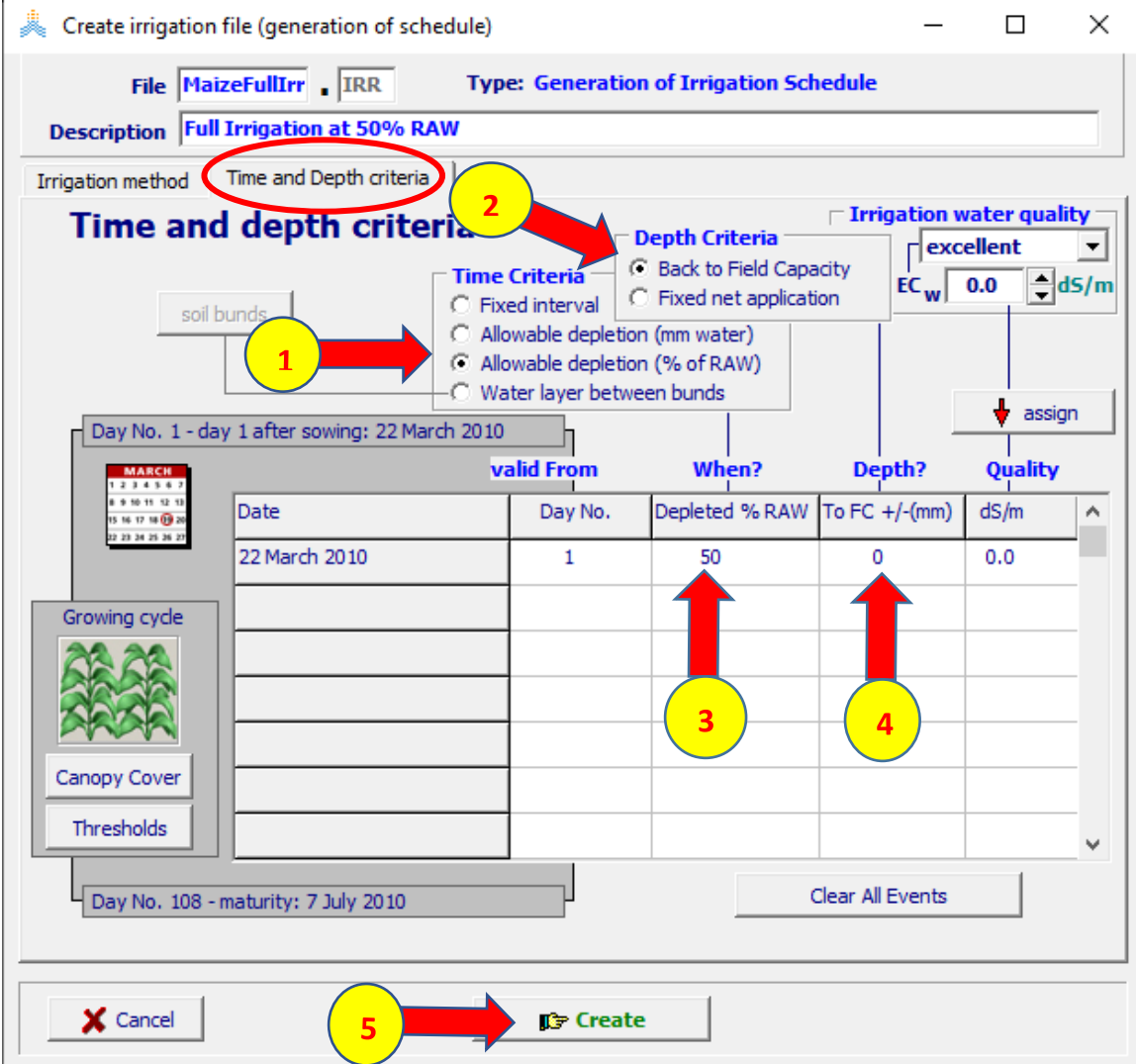

**بالخيارات السابقة سيقوم AquaCrop بتحديد عملية ري في كل يوم تصل فيه الكمية المستهلكة من رطوبة التربة في منطقة الجذور بالتبخر والنتح إلى %50 من الماء المتاح بسهولة RAW وتكون كمية المياه المضافة بعملية الري مساوية للكمية الالزمة إلعادة رطوبة التربة إلى السعة الحقلية FC.** 

## **اختيار ملف إدارة الحقل**

**في الواجهة menu Main:**

- **-1 اختر األمر Field.**
- **.Select/Create Field management file األمر اختر -2**

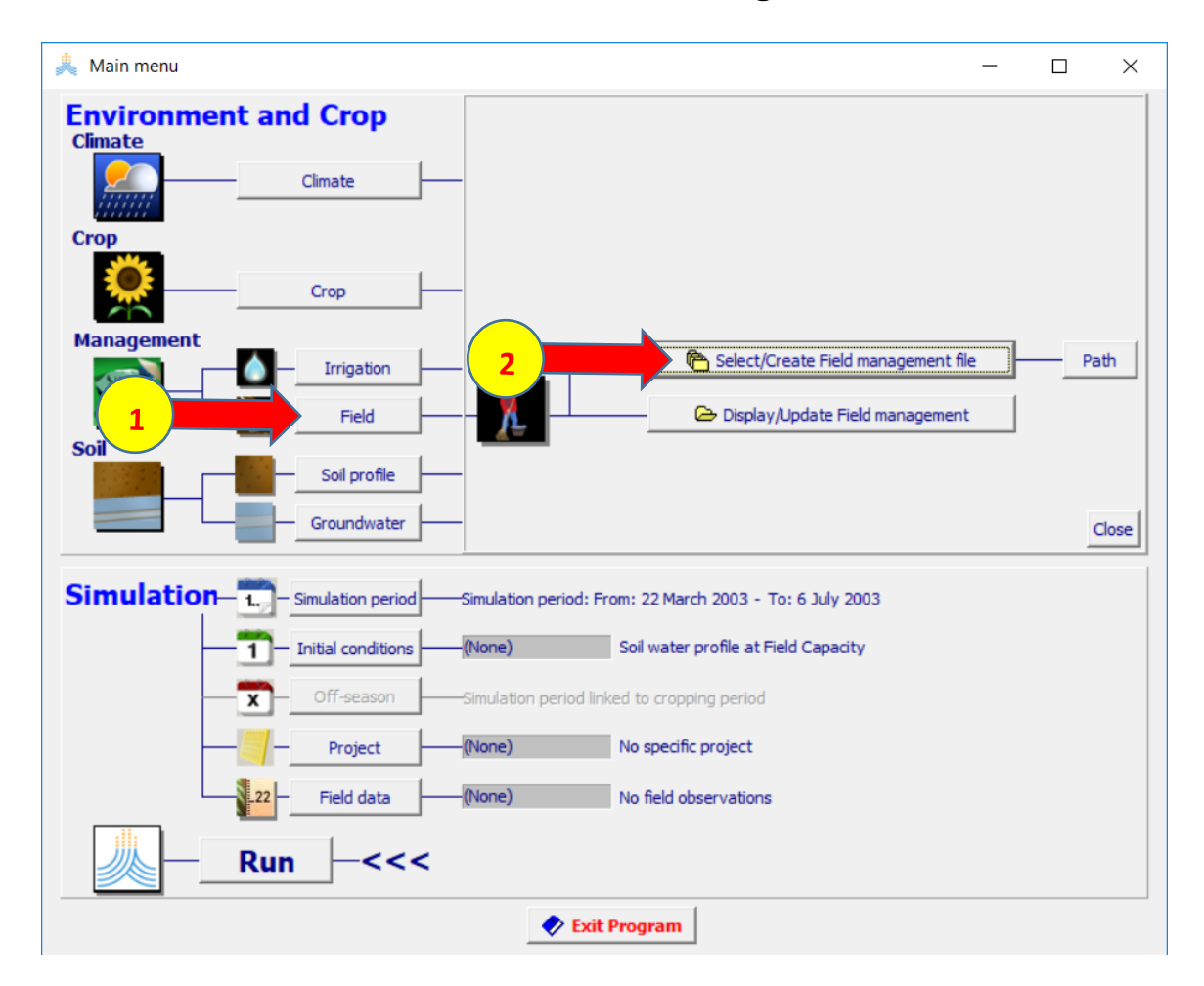

# **:Select Field management fileٍ الواجهة في**

- **-1 اختر. ملف إدارة الحقل MAN90%.NO.** 
	- **-2 اختر األمر Menu Main.**

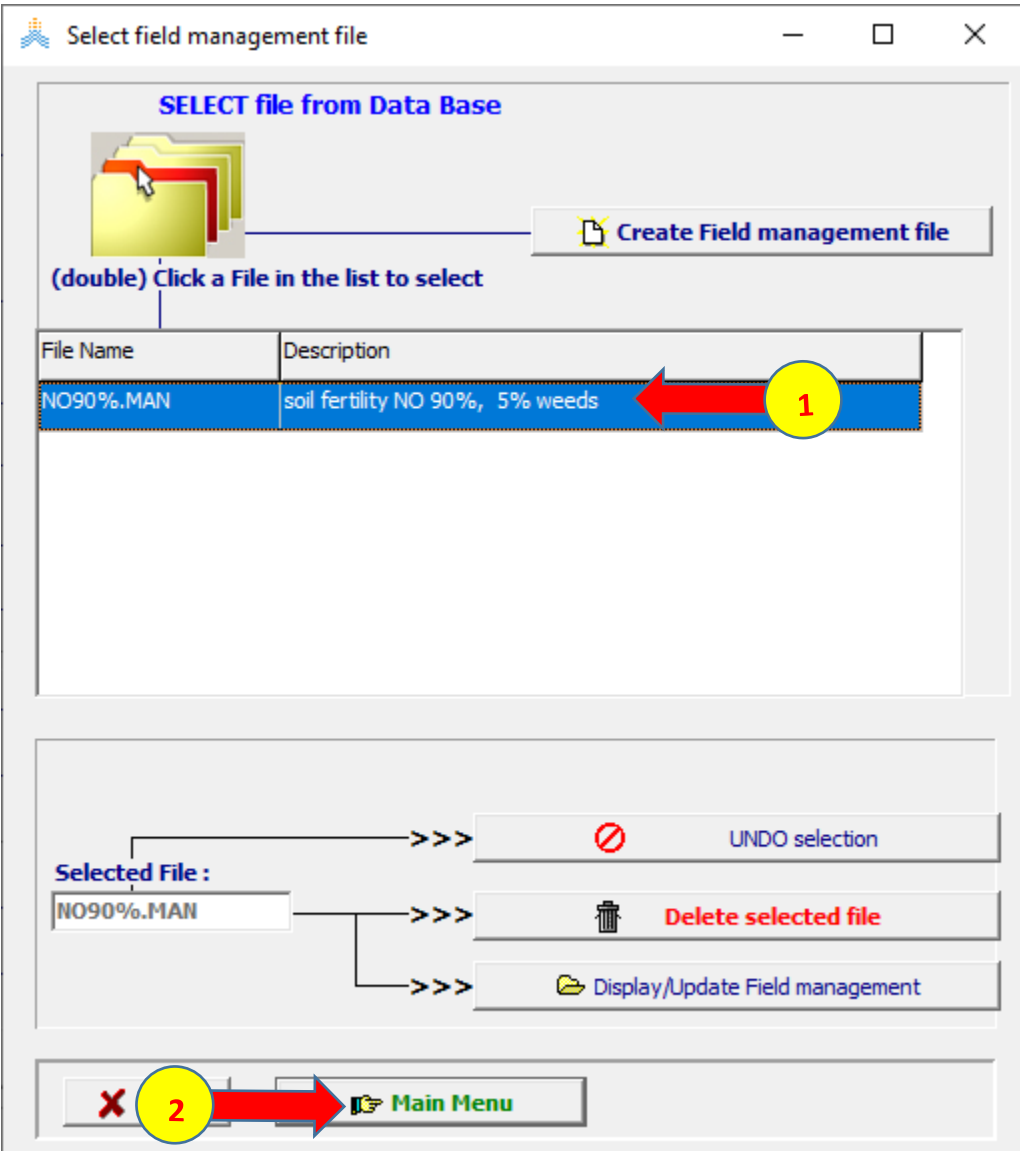
# **اختيار ملف مقطع التربة**

**في الواجهة menu Main:**

- **-1 اختر األمر profile Soil.**
- **.Select/Create Soil profile file األمر اختر -2**

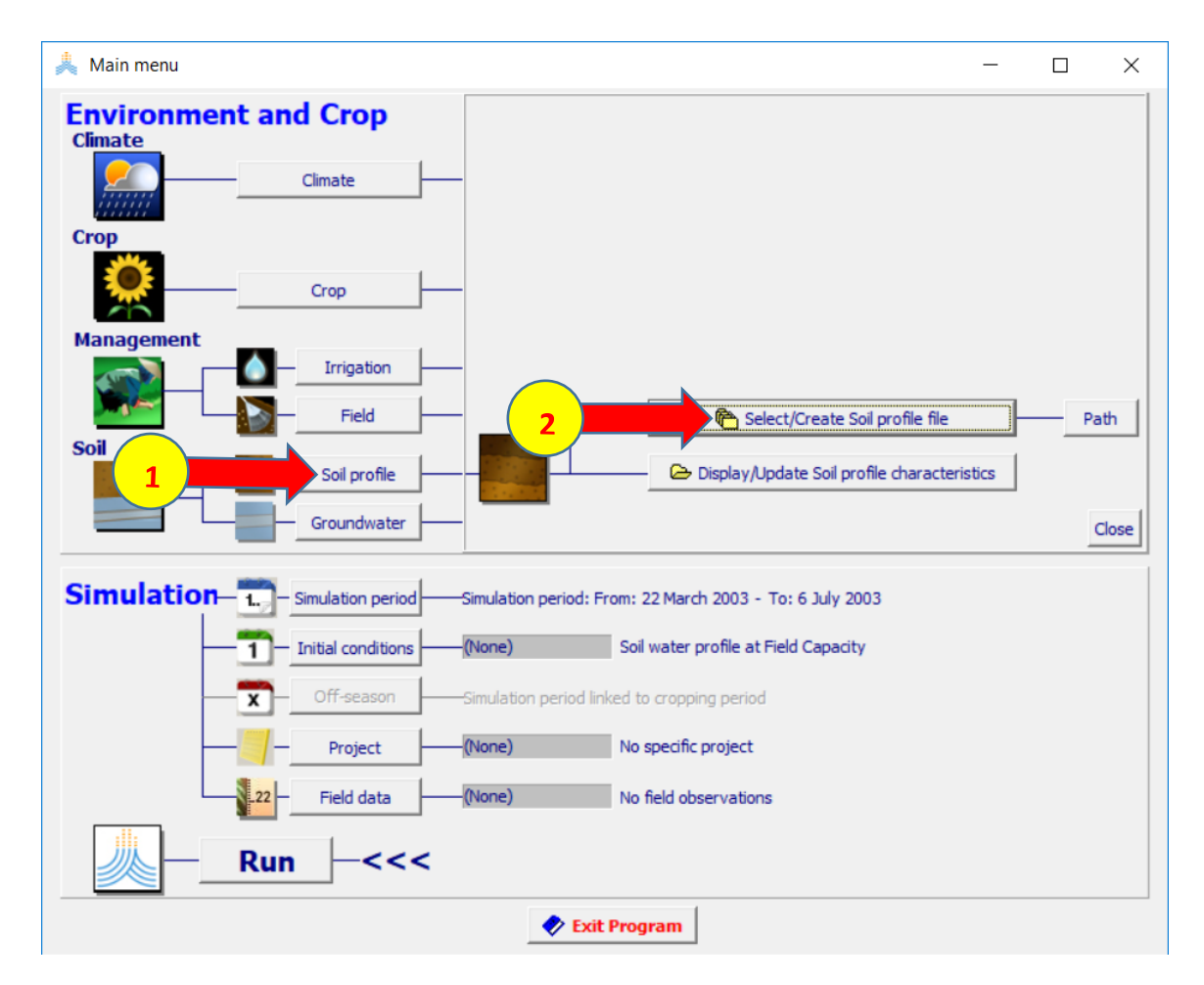

 **:Select soil profile fileٍ الواجهة في**

- **-1 اختر. ملف مقطع التربة SOL.JeninMaize.** 
	- **-2 اختر األمر Menu Main.**

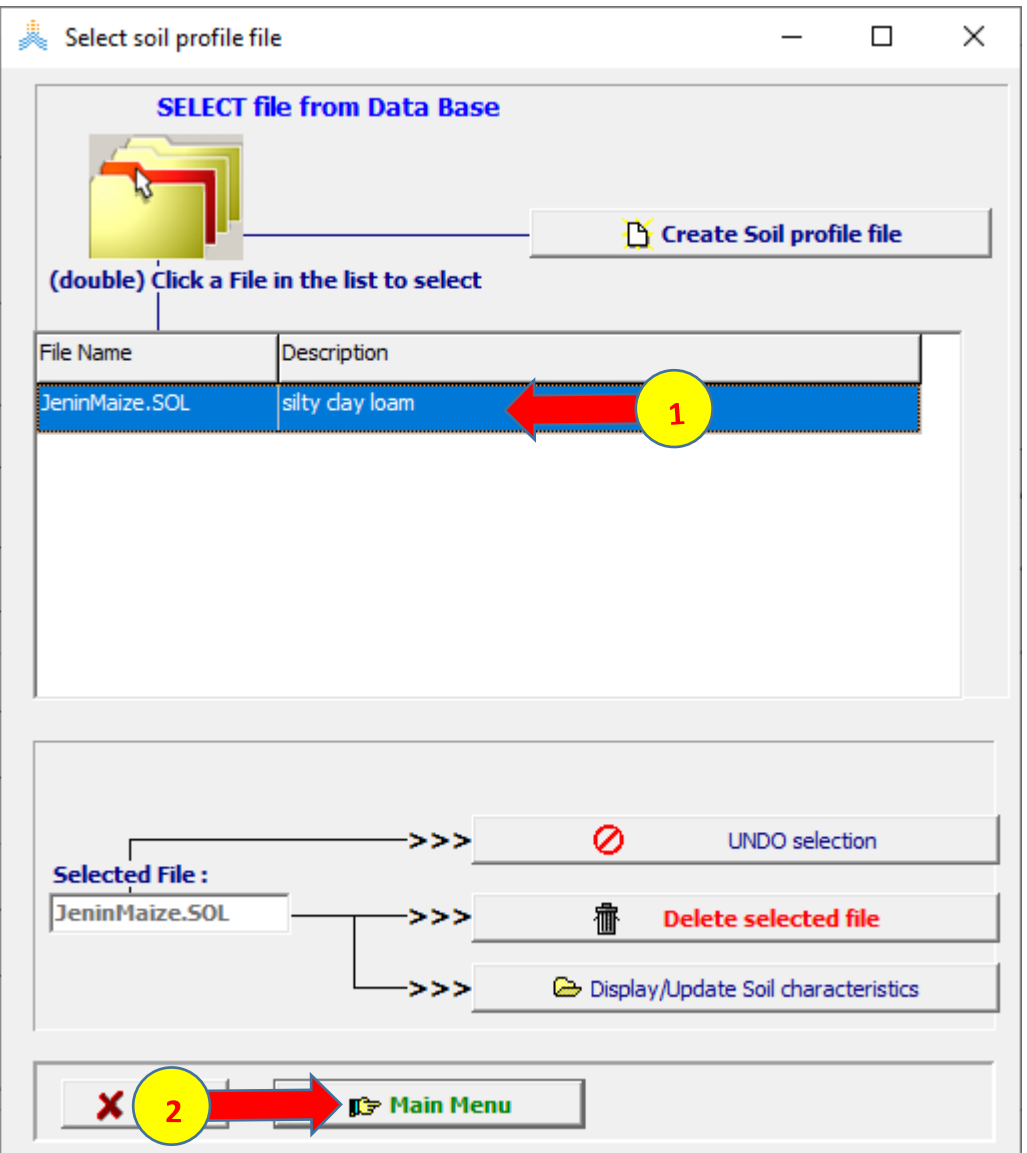

- **-1 يعود البرنامج AquaCrop إلى الواجهة menu Main ويظهر اسم ملف مقطع التربة (SOL.JeninMaize (الذي تم اختياره.**
- **-2 بما أن سطح المياه الجوفية في جنين أعمق من 4 أمتار عن سطح األرض ال يوجد مياه تصعد إلى منطقة الجذور بالصعود الشعري rise capillary ونبقي الملف االفتراضي None الذي يفترض أن سطح المياه الجوفية عميق وال يؤثر على رطوبة التربة في منطقة الجذور.**

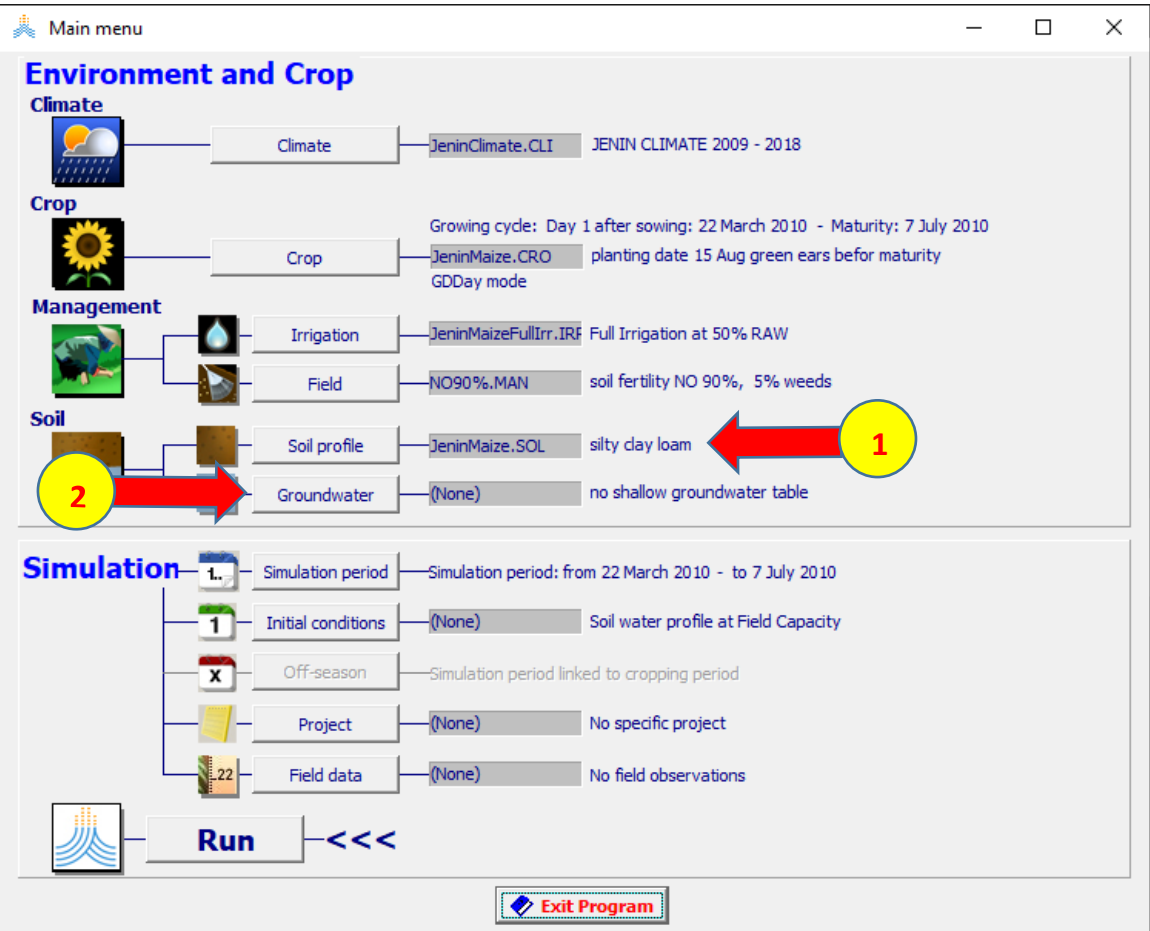

### **اختيار ملف الشروط االبتدائية**

**في الواجهة menu Main:**

- **-1 اختر األمر .conditions Initial .**
- **.Select/Create Initial conditions file األمر اختر -2**

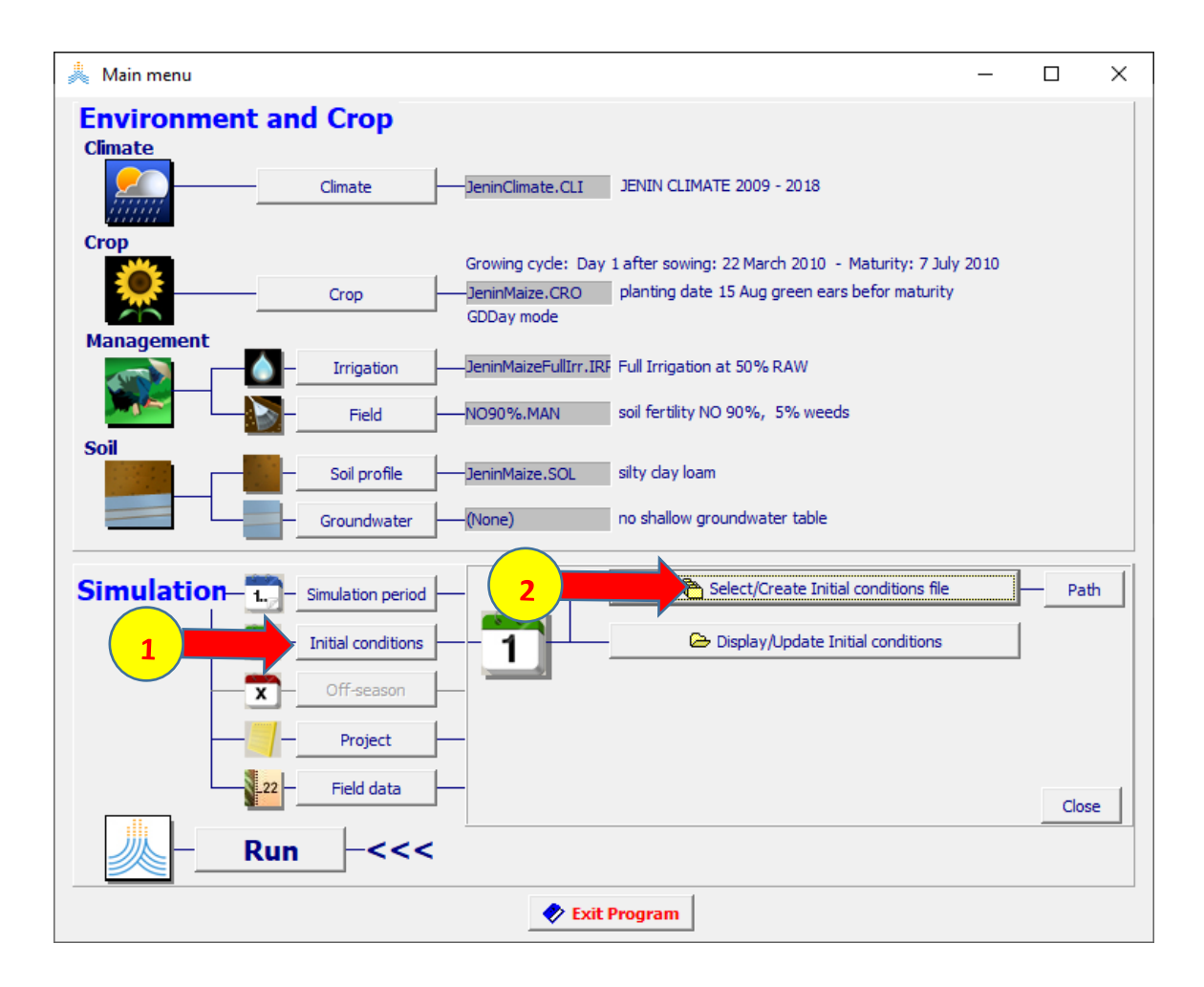

# **:Select file with initial conditions الواجهة في**

**-1 اختر الملف ـ0SW.JeninMaize** 

# **-2 اختر األمر Menu Main**

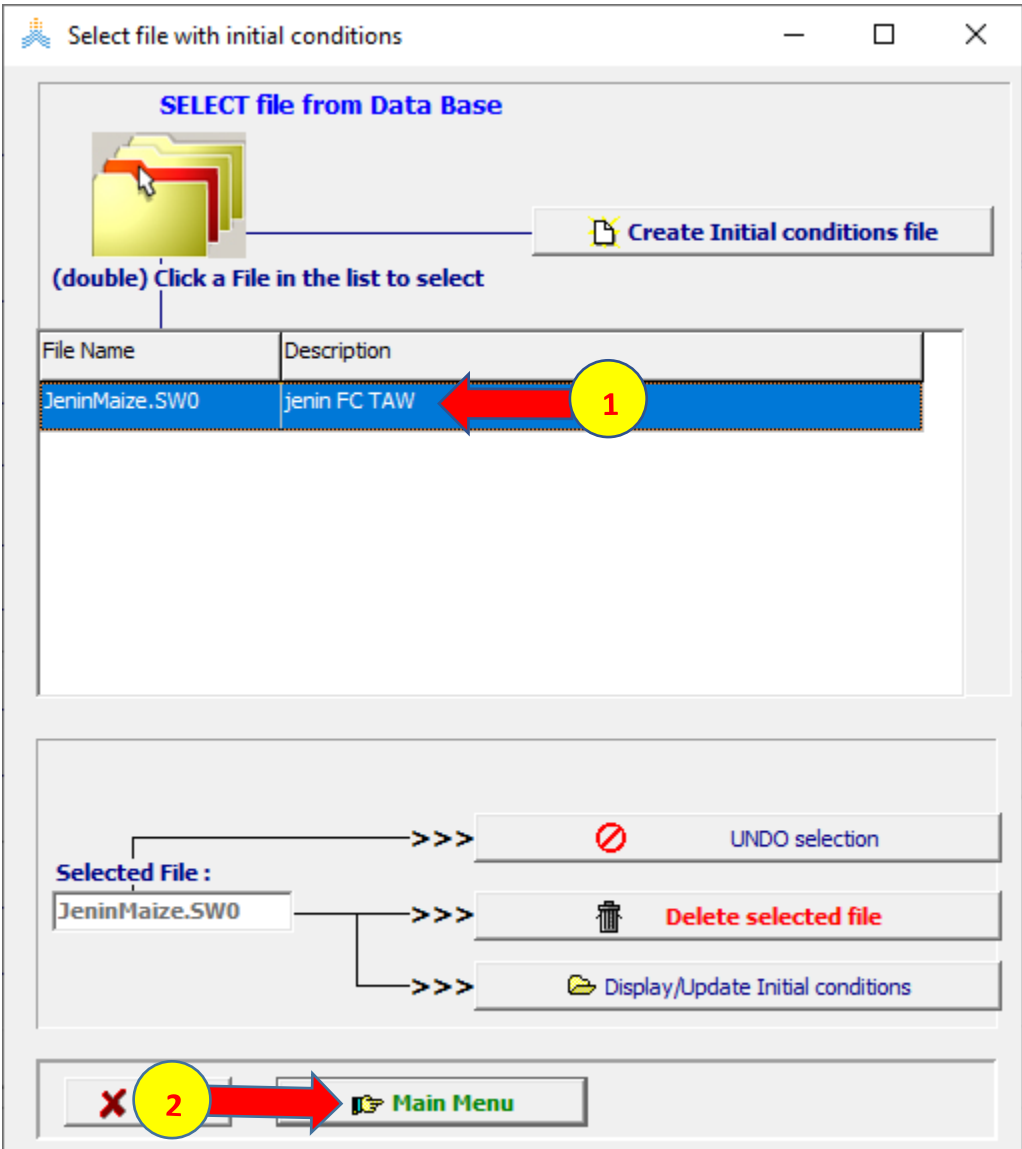

# **إنشاء مشروع لمحاكاة إنتاجية الذرة في حالة الري الكامل**

**في الواجهة menu Main:** 

- **-1 اختر األمر Project .**
- **.Select/Create Project file األمر اختر -2**

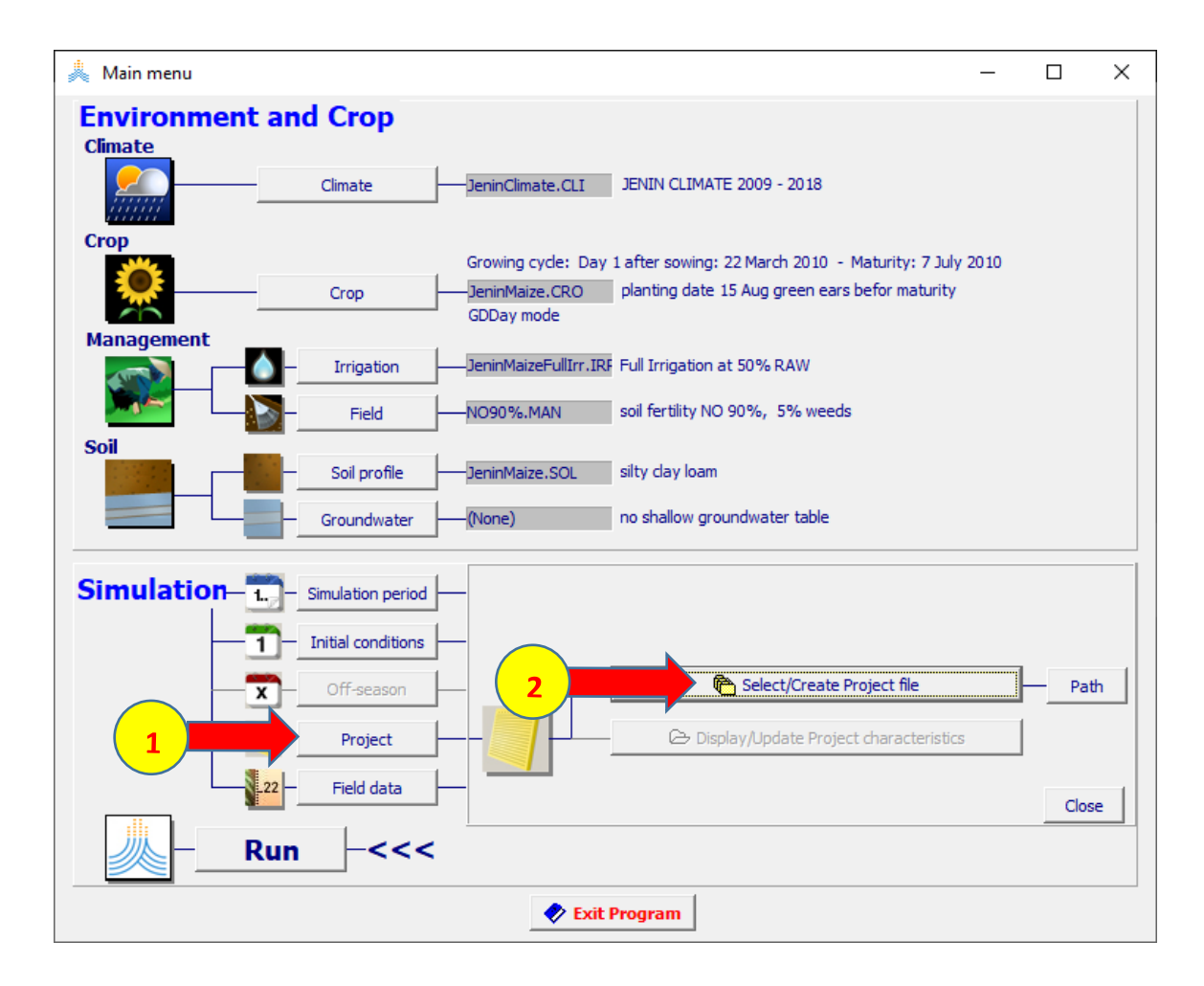

# **:Select project file الواجهة في**

# **.Single simulation run الخيار اختر -1**

# **.Create Project file األمر اختر -2**

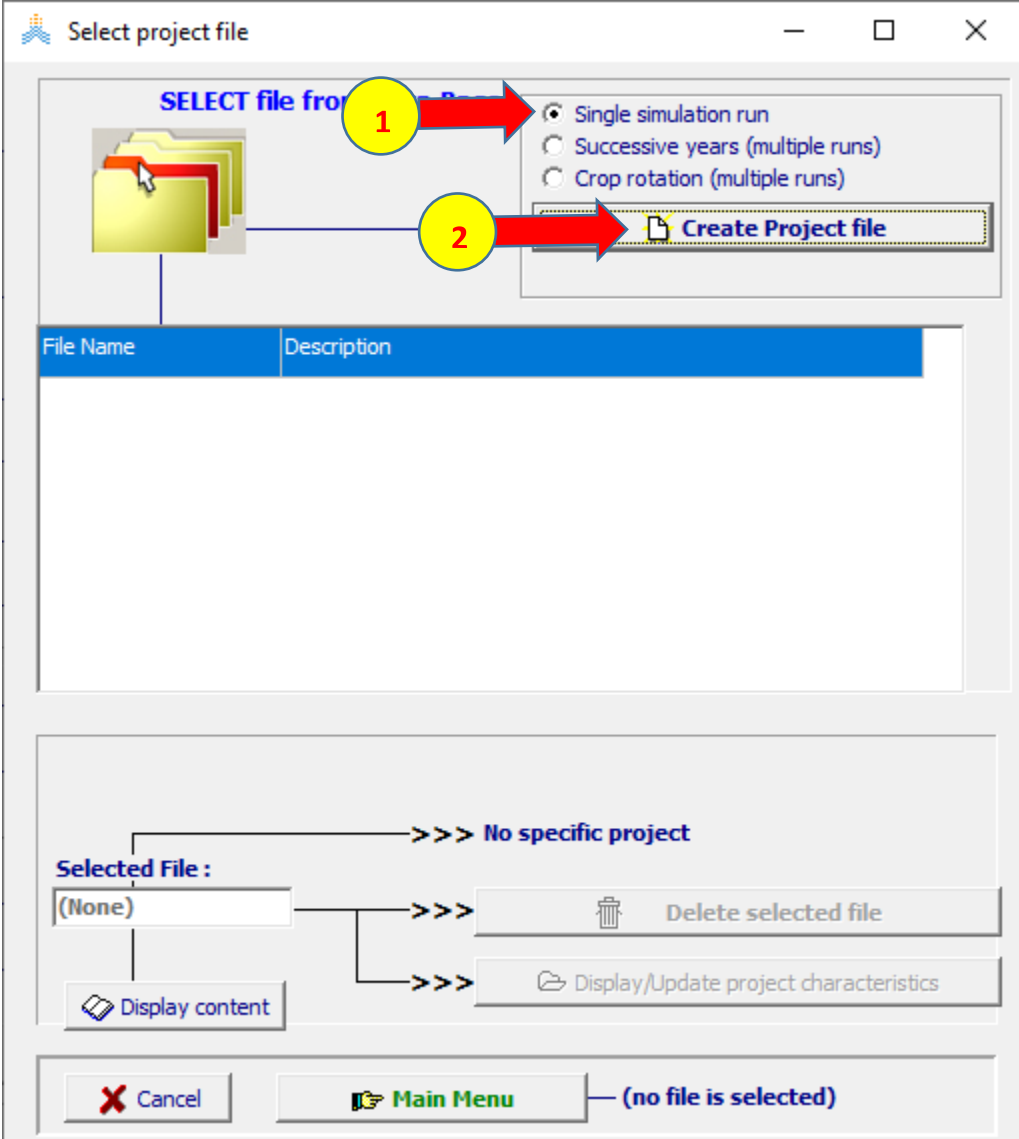

 **:Create project (single run) الواجهة في تكون ملفات climate وcrop و Irrigation وField و profile Soil التي تم إنشاؤها سابقا مختارة سلفا،**

**-1 اختر األمر Crop.** 

 **.Aug / آب 15 في Day 1 after sowing/planting حدد -2**

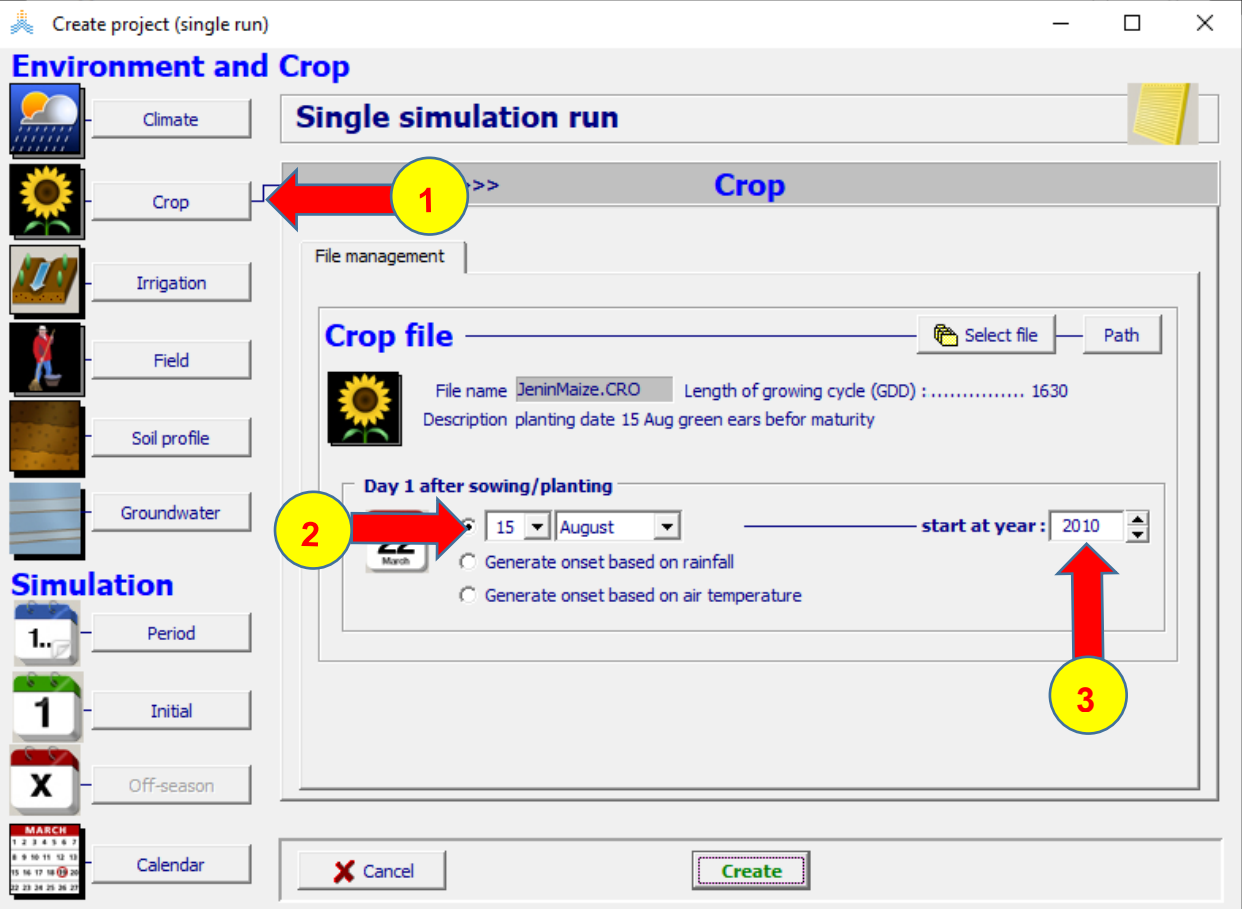

**-3 حدد year at start في عام .2010** 

 **:Create project (single run) الواجهة في**

- **-1 اختر األمر Period.**
- **.Linked to growing cycleالخيار اختر Simulation period لوحة في -2**
	- **-3 اختر األمر Create فتظهر نافذة as Save.**
- **باسم المشروع واحفظ( Full Irrigation at 50 % RAW( Description حدد -4 .jeninMaizeFullIrr**

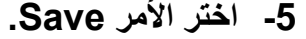

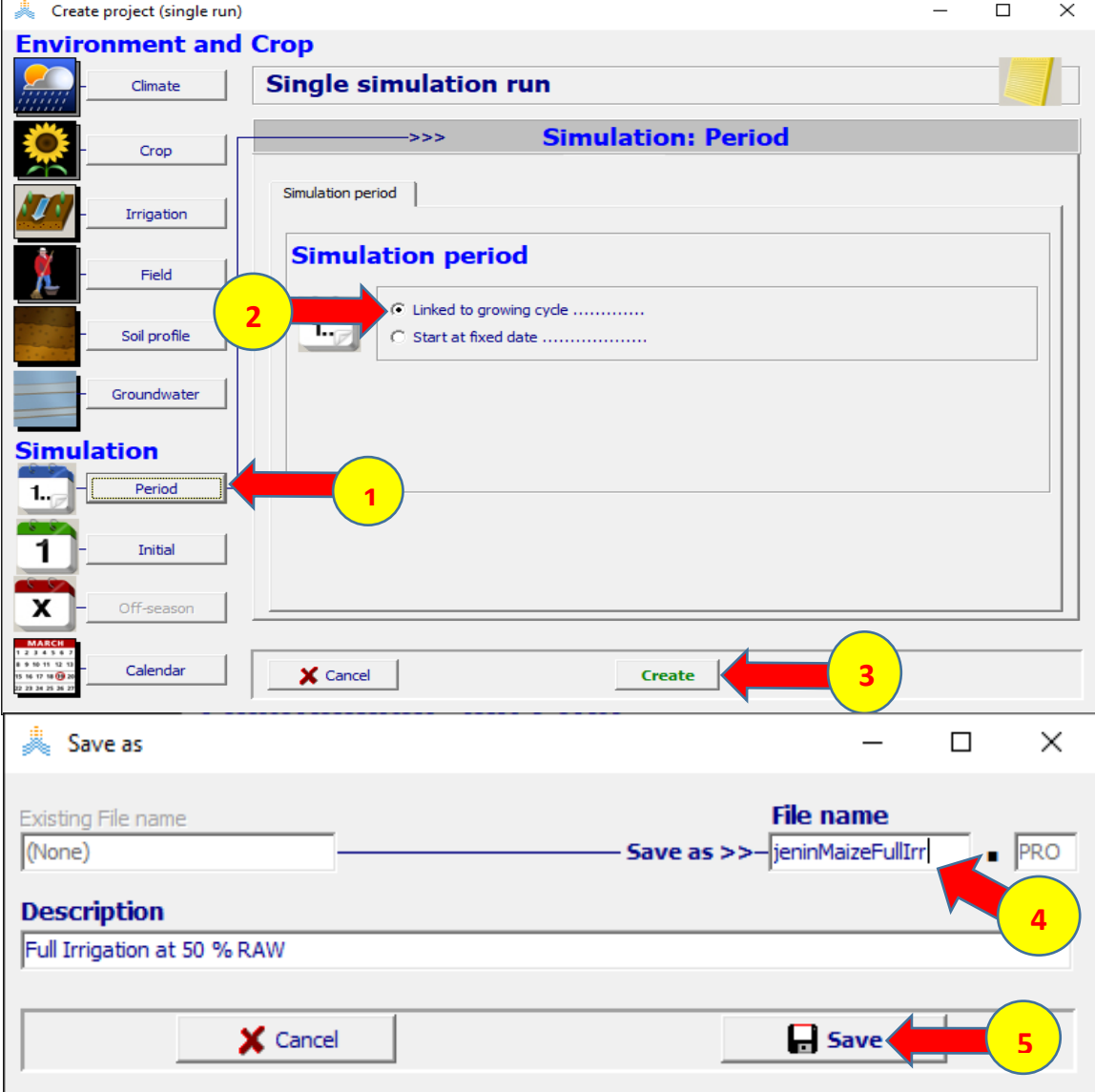

# **في الواجهة menu Main:**

# **-1 اختر األمر Run في أسفل القائمة لبدء تشغيل المحاكاة.**

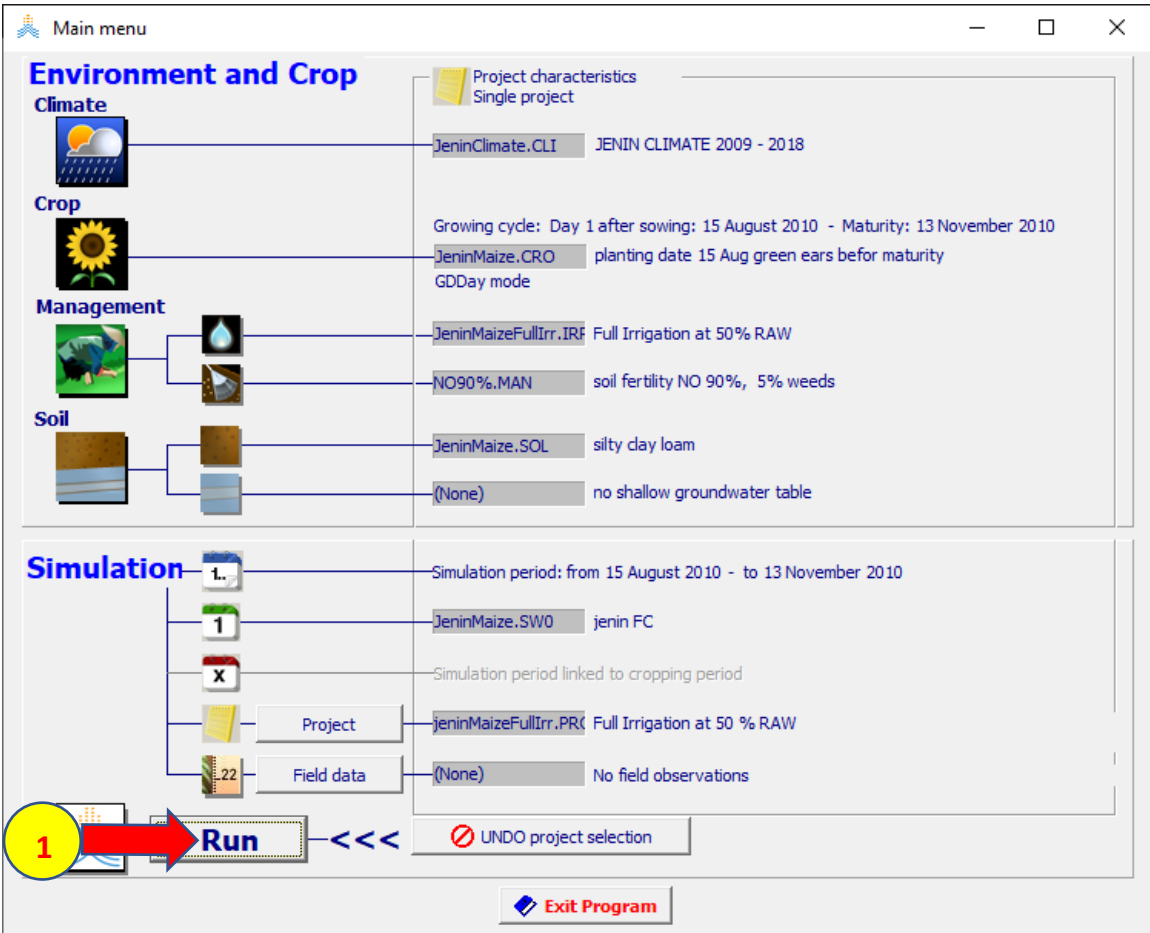

# **في الواجهة run Simulation:**

**-1 اختر األمر Start.** 

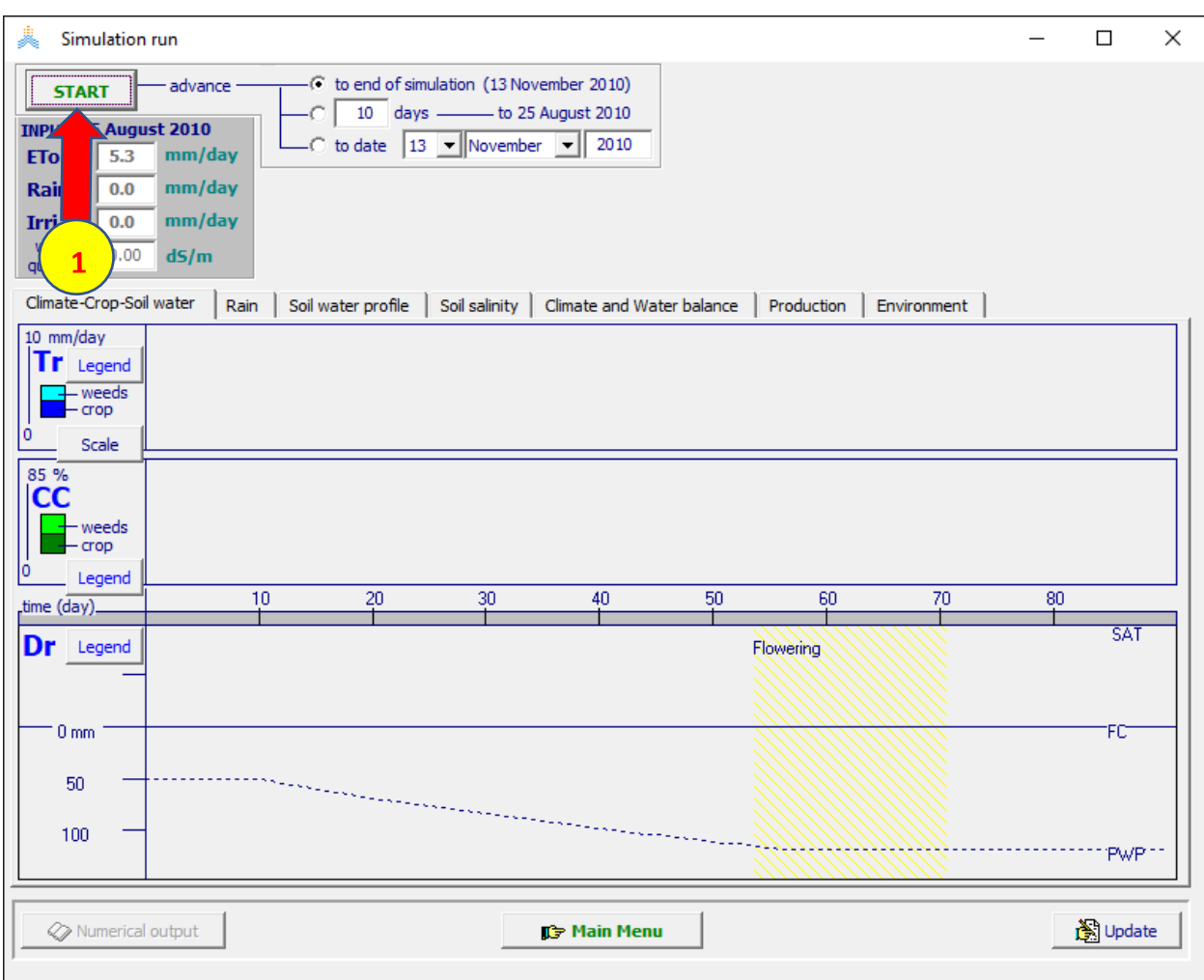

**عند انتهاء المحاكاة:**

- **-1 اختر األمر Menu Main في أسفل الواجهة run Simulation.**
- **-2 تظهر نافذة run simulation Exit، اختر Yes وتأكد من تفعيل الخيارين Save .Save daily results (all 8 files)و seasonal results**
	- **-3 اختر األمر run Exit لحفظ نتائج المحاكاة.**

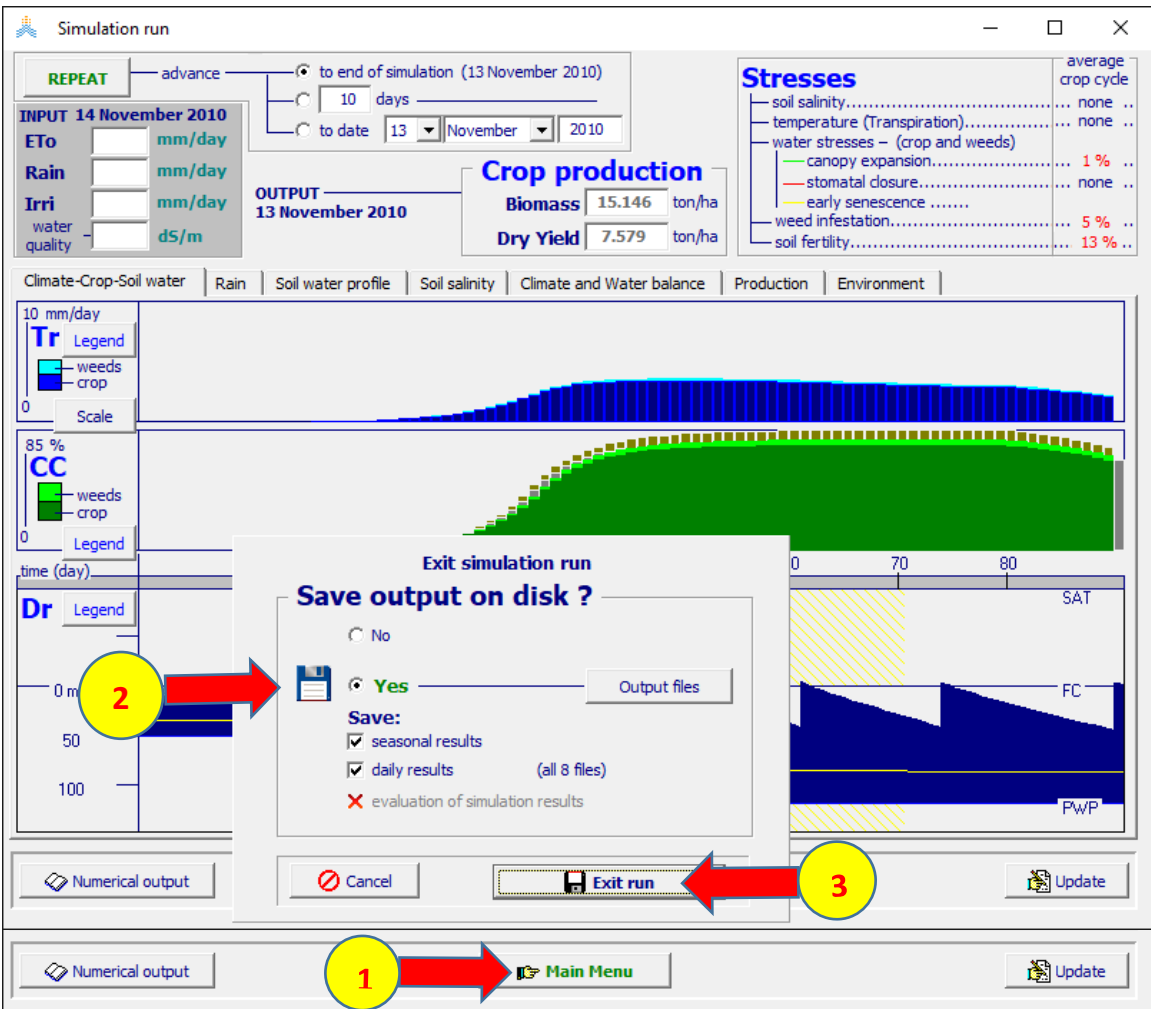

**يمكن الحصول على نتائج المحاكاة للمشروع لكامل الموسم من الملف** 

**OUT.jeninMaizeFullIrrRun المحفوظ في المكتبة الفرعية OUTP** 

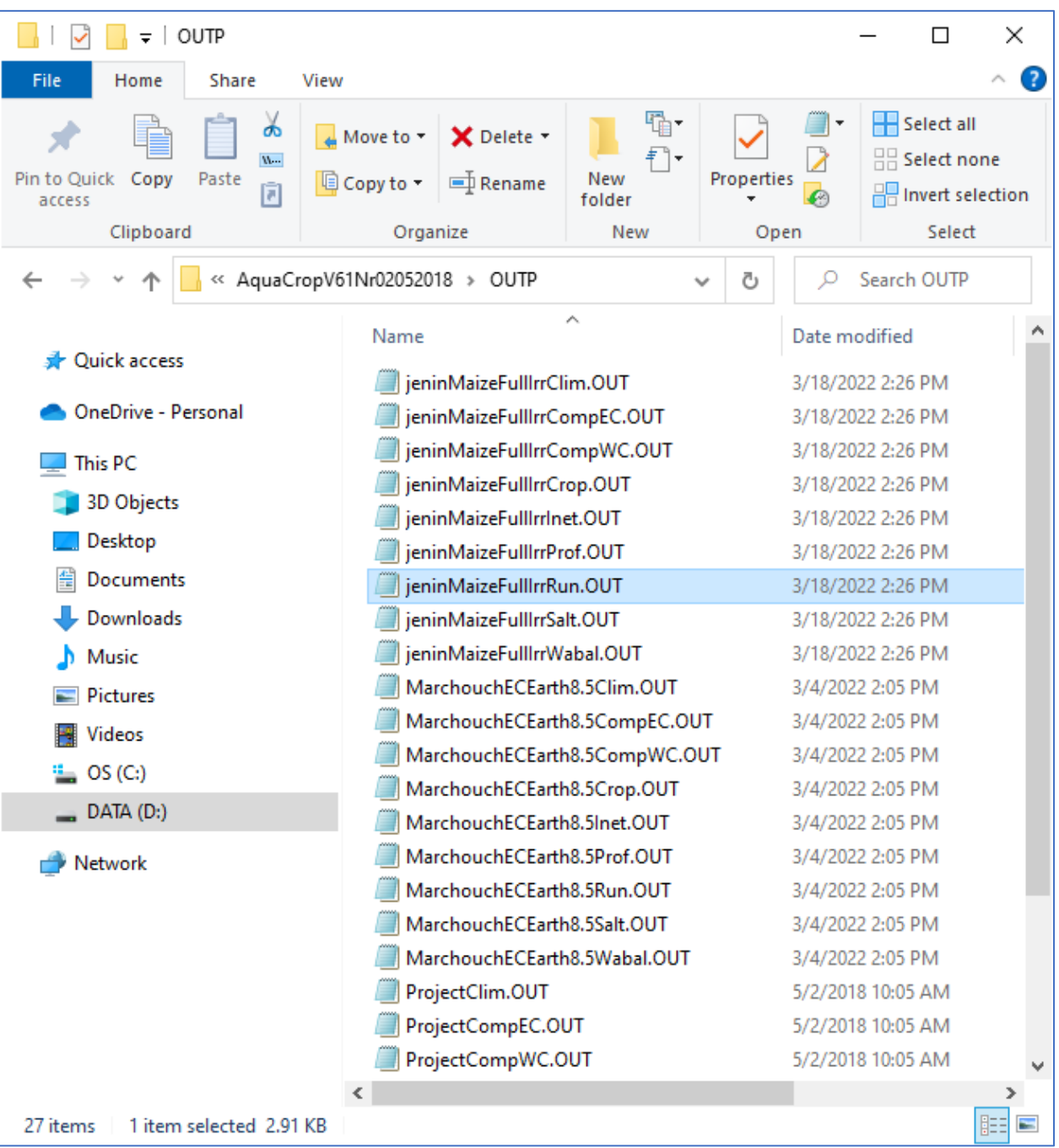

# **في مجلد 02052018Nr61AquaCropV**

**يمكن استعراض عمليات الري ومقدار المياه المطلوبة في كل عملية ري خالل الموسم تخطيطيا باتباع الخطوات التالية في الواجهة run Simulation:** 

- **-1 اختر الواجهة Rain ثم اختر األمر parameter Select.** 
	- **-2 اختر من القائمة المنسدلة Irrigation.** 
		- **-3 اختر األمر Assign.**

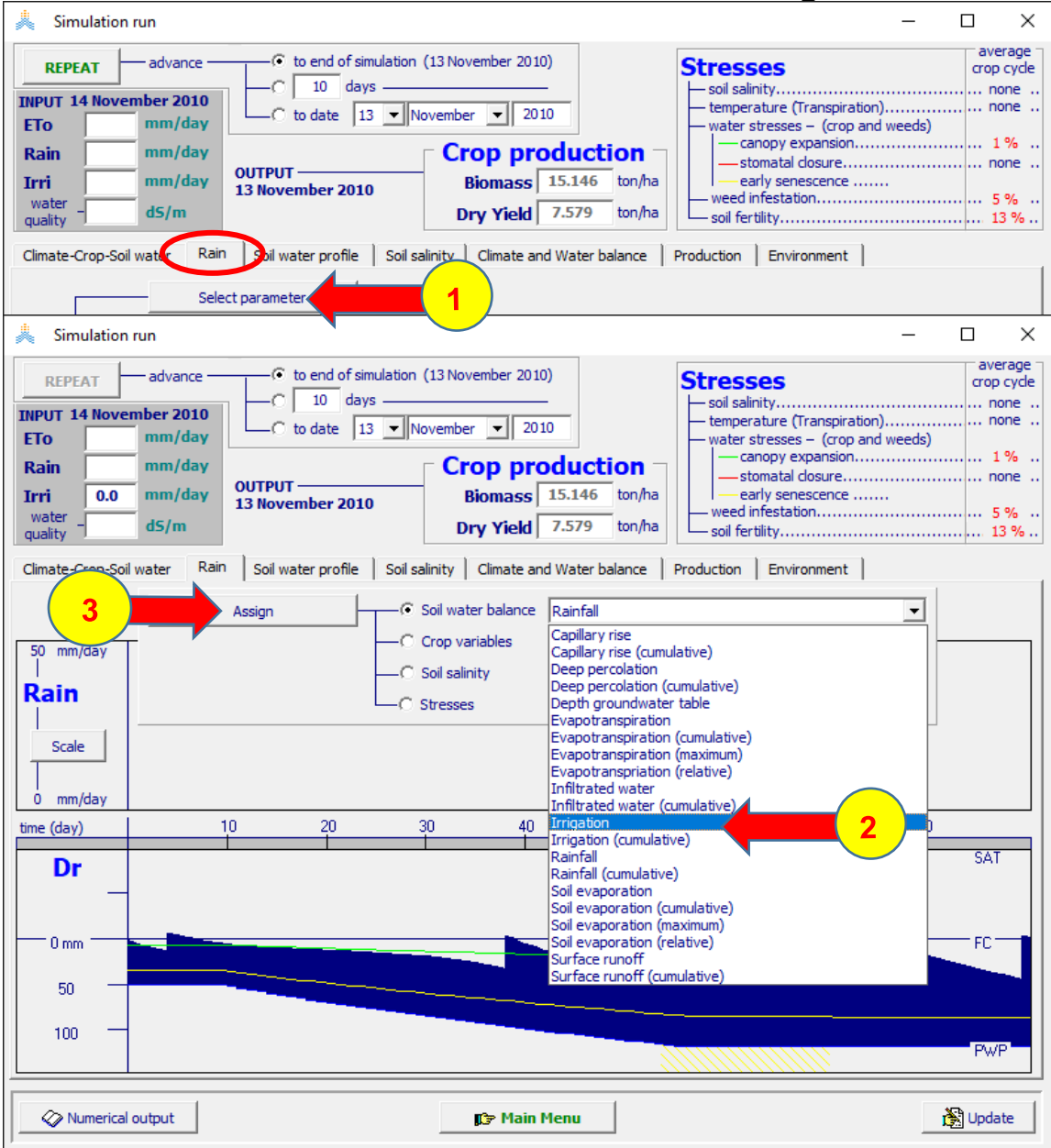

#### **في الواجهة Irri:**

**-1 اختر Scale. -2 عدل قيمة value maximum إلى .50 -3 اختر األمر Assign.** 

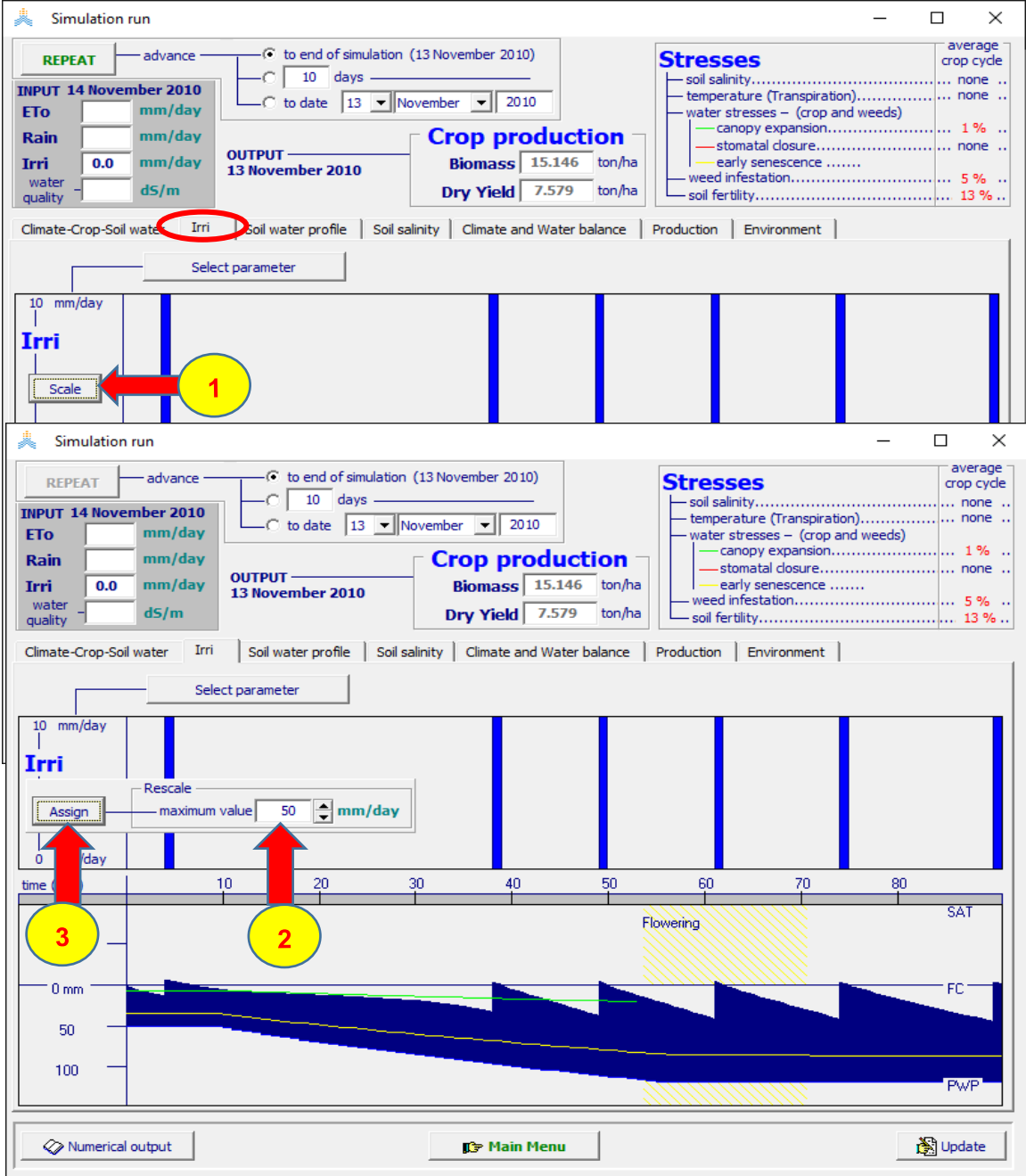

**تظهر عمليات الري ومقاديرها تخطيطيا في الواجهة Irri. كما يعطي AquaCrop جدول الري الكامل الذي قام بإعداده ويمكن استعراضه في الواجهة balance Water and Climate باختيار األمر events Irrigation.** 

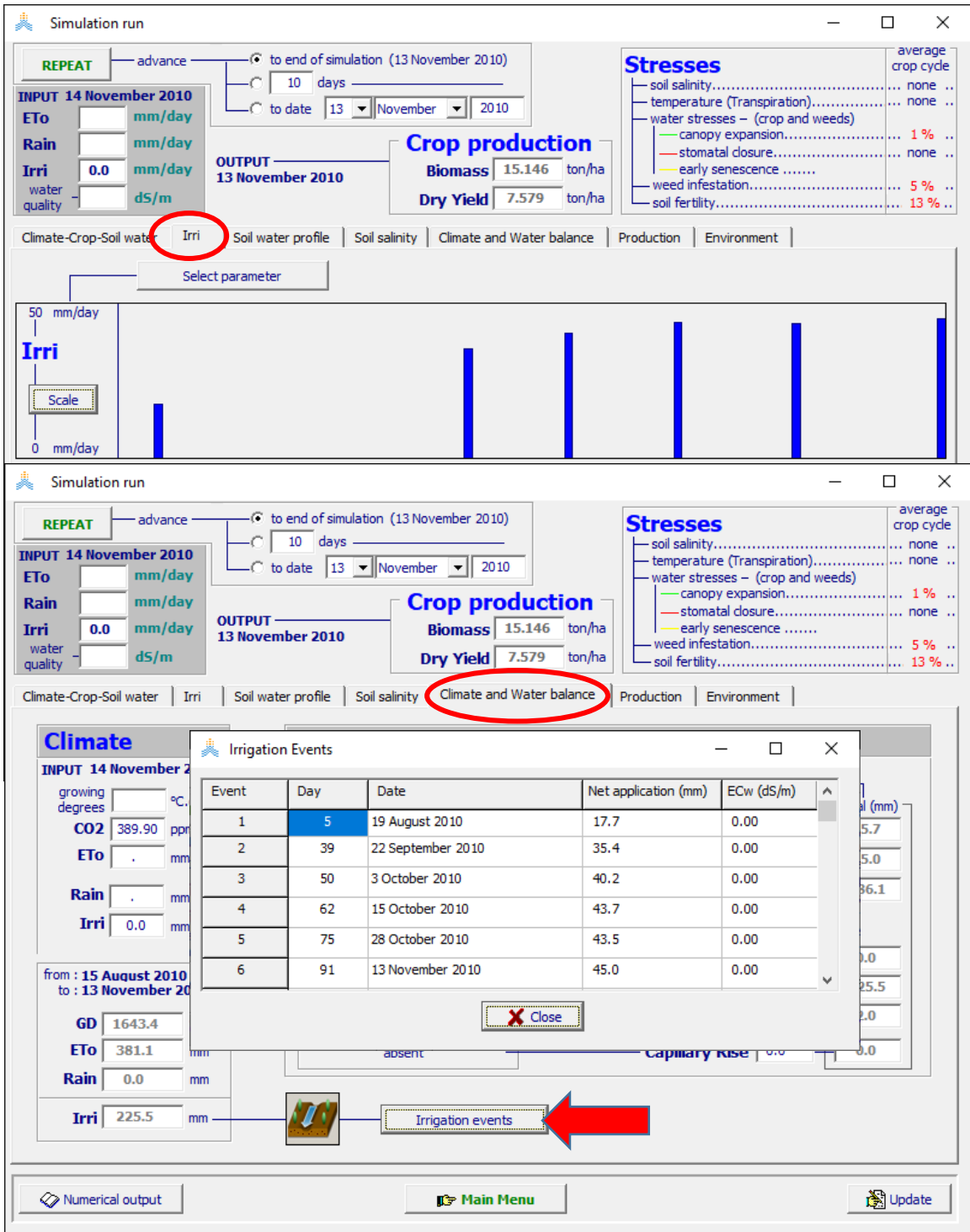

**الجدول السابق في الواجهة balance Water and Climate يمكن استعراضه ولكن ال يمكن تصديره، يمكن الحصول على تواريخ ومقدار عمليات الري خالل موسم 2010 من ملف النتائج اليومية لمحاكاة الموازنة المائية OUT.jeninMaizeFullIrrWabal المحفوظ في المكتبة الفرعية OUTP في مجلد 02052018Nr61AquaCropV**

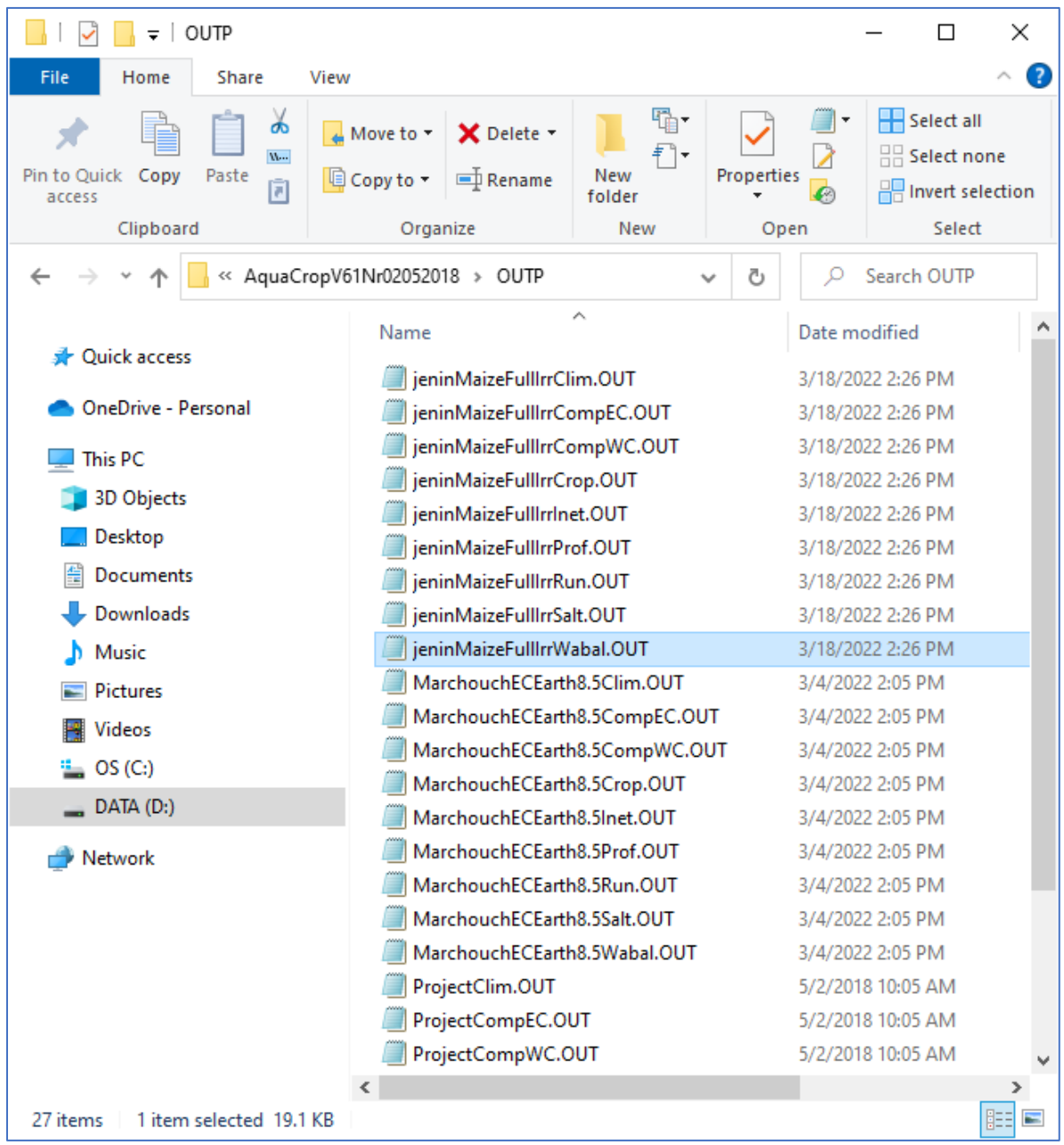

**نفتح الملف OUT.jeninMaizeFullIrrWabal ببرنامج Excel الستعراض برنامج الري الكامل الذي قام AquaCrop بإعداده، يكون ترتيب اليوم )بعد تاريخ الزراعة( الذي حدد فيه برنامج AquaCrop عملية ري بسبب استهالك %50 من الماء السهل االمتصاص )RAW50% )وهو المعيار الذي تم اختياره لتحديد تاريخ عملية الري مبينا في العمود DAP (planting after day (بينما تكون كمية مياه الري الالزمة إلعادة رطوبة التربة إلى السعة الحقلية FC( Capacity Field to Back )وهو المعيار الذي تم اختياره لتحديد كمية المياه الواجب تطبيقها في كل عملية ري مبينا في العمود Irri حيث بلغ إجمالي كمية الري في الموسم 225 ملم.** 

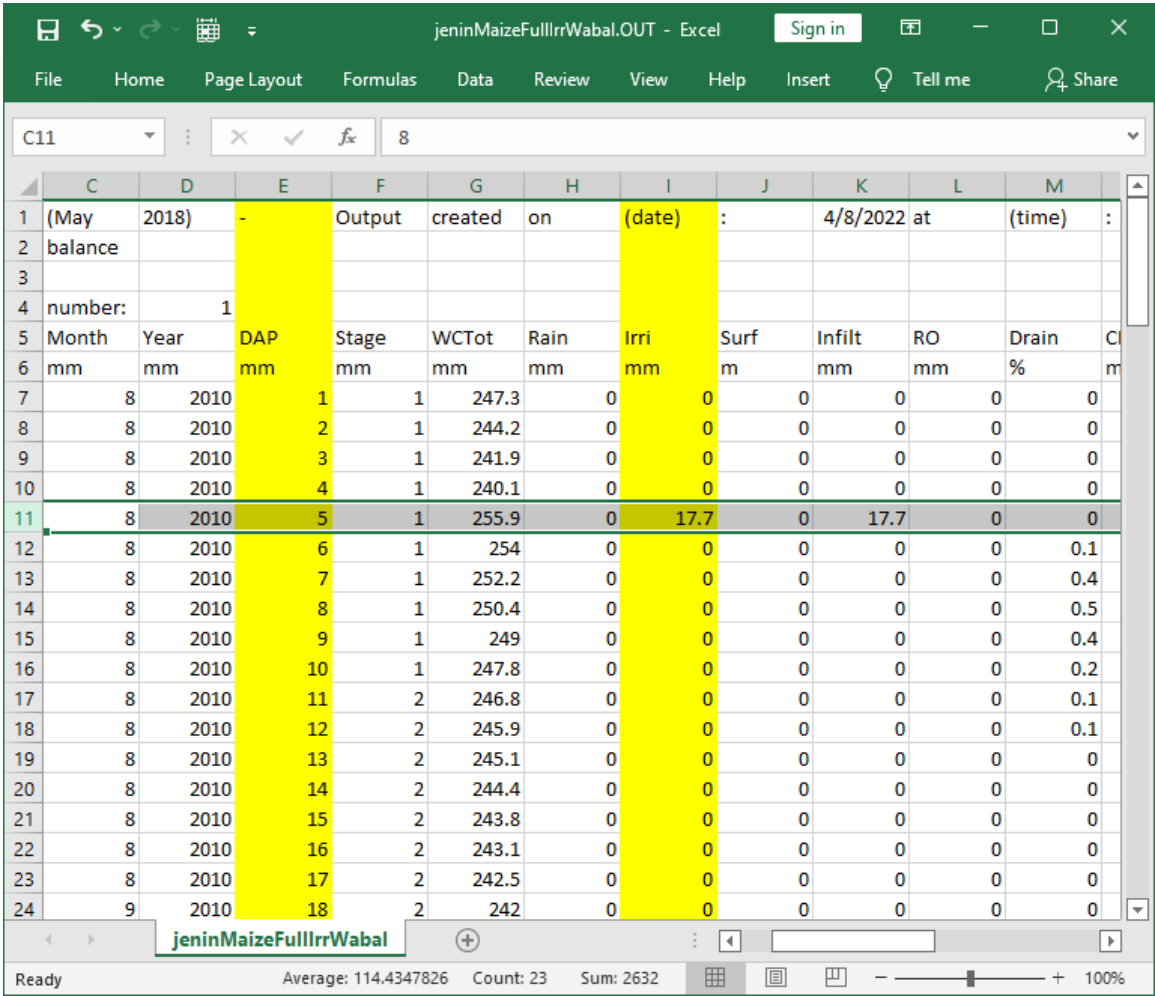

**التمرين الثاني: جدولة الري الناقص لمحصول الذرة في جنين - فلسطين** 

**إعداد جداول ري ناقص لمحصول الذرة في جنين - فلسطين والذي سيروى بطريقة الري بالتنقيط ثم تعديل المشروع الذي تم إنشاؤه في التمرين األول باستبدال ملف الري الكامل بملفات الري الناقص وتشغيل المشاريع لمحاكاة انتاجية محصول الذرة واإلنتاجية المائية في حالة الري الناقص.**

### **المعطيات:**

**البيانات المناخية: موجودة في الملف العام للمناخ CLI.JeninClimate وفي الملفات التي تحتوي البيانات . (jenin.PLU) , (jenin.ETo) , (jenin.Tnx) اليومية المناخية**

#### **خصائص المحصول:**

**ملف محصول الذرة CRO.JeninMaize الذي يعتمد تقويم حرارة النمو )GDD)، تاريخ الزراعة هو 15 آب / Aug.** 

#### **خصائص التربة:**

**ملف التربة SOL.JeninMaize لتربة جنين التي تتشكل من طبقة واحدة clay silty loam بسماكة 0.7 م.** 

#### **شروط إدارة الحقل:**

**ملف إدارة الحقل MAN90%.NO حيث خصوبة التربة (% 90 Optimal Near (والغطاء النسبي لألعشاب الضارة .%5** 

#### **الشروط االبتدائية:**

**الملف 0SW.JeninMaize والذي تكون فيه رطوبة التربة مساوية للسعة الحقلية FC لتربة جنين.**  **من نتائج المحاكاة في التمرين السابق قام برنامج AquaCrop بإعداد برنامج ري كامل لمحصول الذرة في جنين بتحديد تاريخ الري في كل يوم تصل فيه نسبة المياه المستهلكة بالتبخر والنتح إلى %50 من الماء السهل االمتصاص RAW، وتحديد كمية المياه الواجب تطبيقها في كل عملية ري إلعادة رطوبة التربة مساوية للسعة الحقلية FC في التاريخ المحدد لعملية الري.**

**في هذا التمرين سيتم اختبار تأثير جداول ري ناقص بنسب مختلفة على إنتاجية محصول الذرة وعلى اإلنتاجية المائية )انتاجية المتر المكعب الواحد من المياه المستهلكة للكتلة الحيوية والمادة**  الجافة**)**.

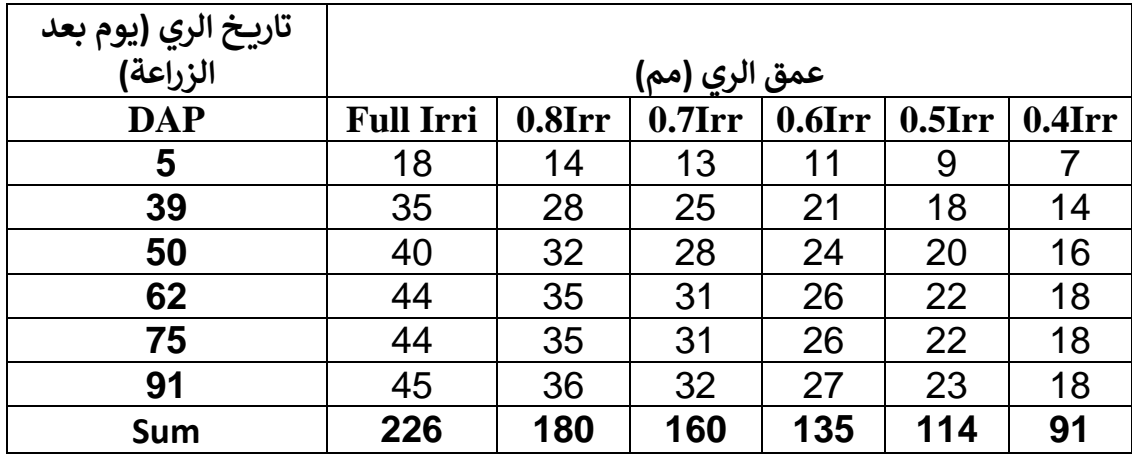

**تم تدوير )Round )قيمة عمق مياه الري إلى أقرب عدد صحيح ألن AquaCrop ال يقبل أجزاء عشرية في جداول الري المدخلة من المستخدم.** 

# **إنشاء ملفات الري الناقص**

# **اختر ملف المناخ CLI.JeninClimate و ملف المحصول CRO.JeninMaize وحدد تاريخ الزراعة في 2010 / Aug / .15**

- **في الواجهة menu Main:**
- **-1 اختر األمر Irrigation.**
- **.Select/Create Irrigation file األمر اختر -2**

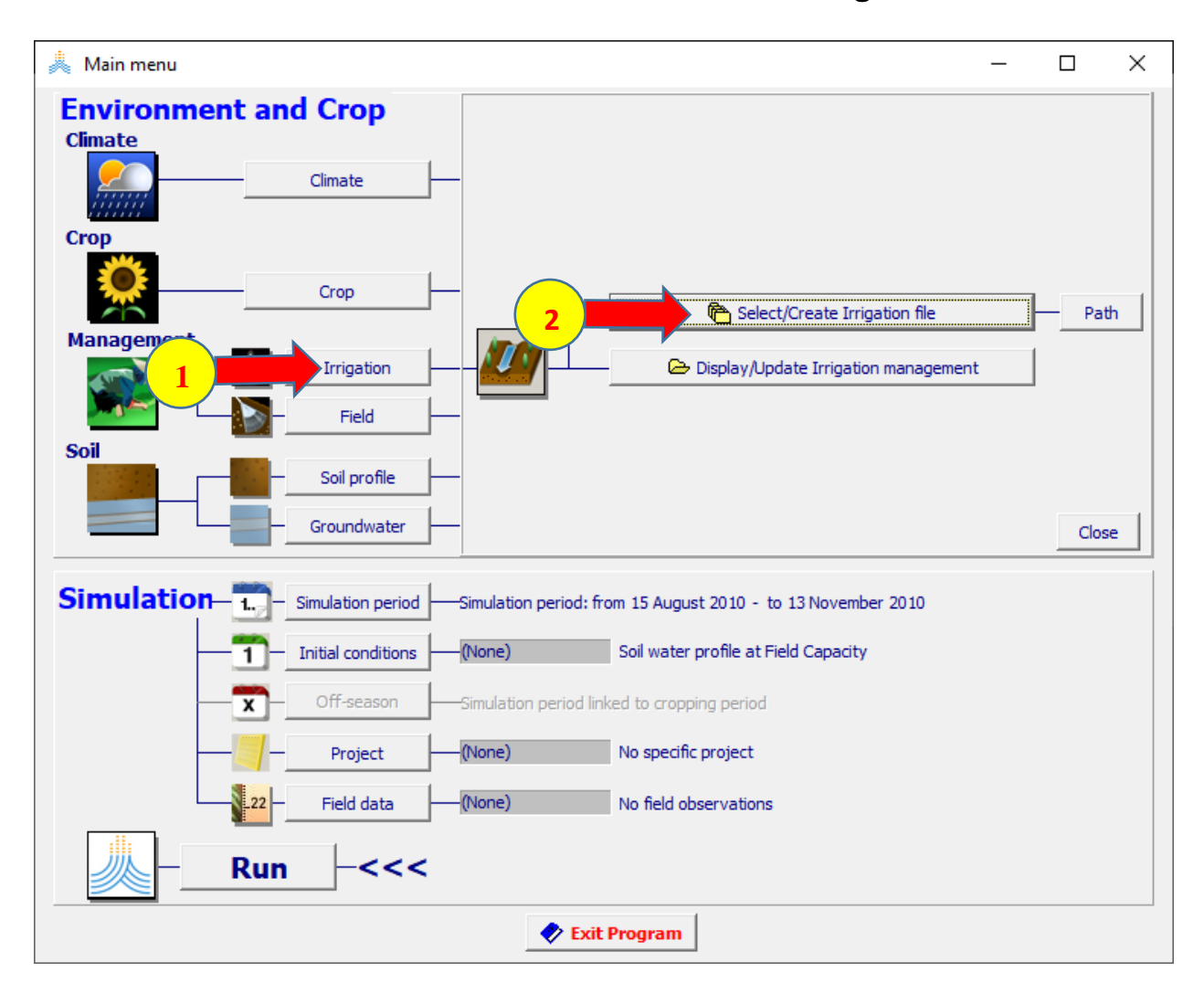

 **:Select irrigation file الواجهة في**

# **.Irrigation schedule اختر -1**

# **.Create Irrigation file األمر اختر -2**

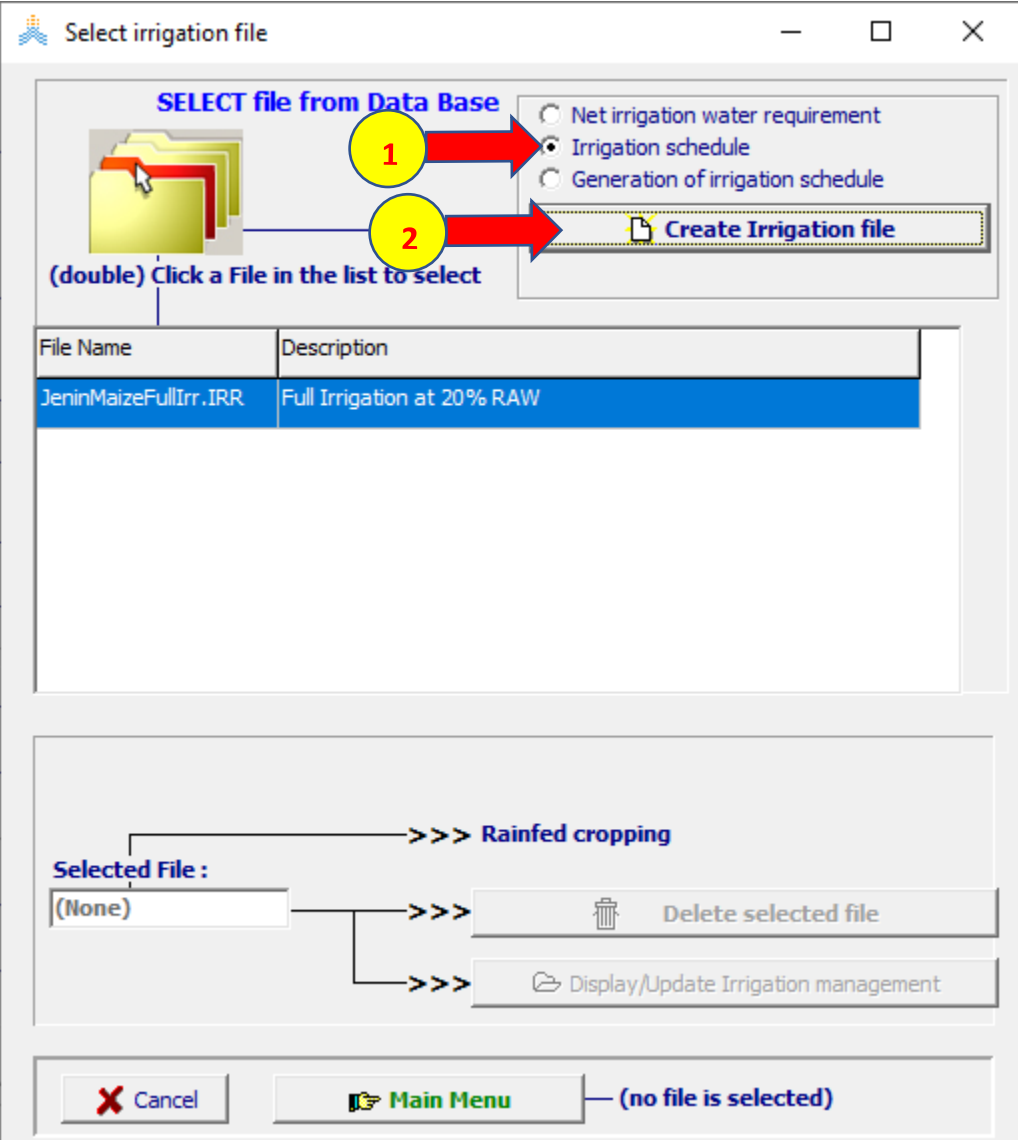

 **:Create irrigation file (irrigation schedule) الواجهة في**

**-1 حدد اسم الملف 80%MaizeDefIrr.** 

**.)80 %of Full Irrigation( Description حدد -2 في الواجهة method Irrigation: -3 حدد طريقة الري بالتنقيط Irrigation Drip. -4 حدد قيمة wetted surface soil of Percentage( 30 )أي نسبة سطح التربة الذي سيتبلل بالماء نتيجة الري هو .%30**  Create irrigation file (irrigation schedule)  $\Box$ X File eDefIrr80% : Irrigation Schedule **1 Description** 80 % of Full Irrigation **2** Irrigation method | Irrigation events **Irrigation method C** Sprinkler irrigation **C** Surface irrigation C Basin irrigation C Border irrigation C Furrow irrigation **C** Drip irrigation **3** adjustment for partial wetting .... 30  $-$  % Percentage of soil surface wetted......... Info? **4** $\times$  Cancel **D**<sup>+</sup> Create

**في الواجهة events Irrigation:** 

**-1 حدد قيم .No Day كما هو مبين بالشكل.** 

**-2 حدد قيم (mm(application Net كما هو مبين في الشكل.** 

**-3 اختر األمر Create إلنشاء الملف.** 

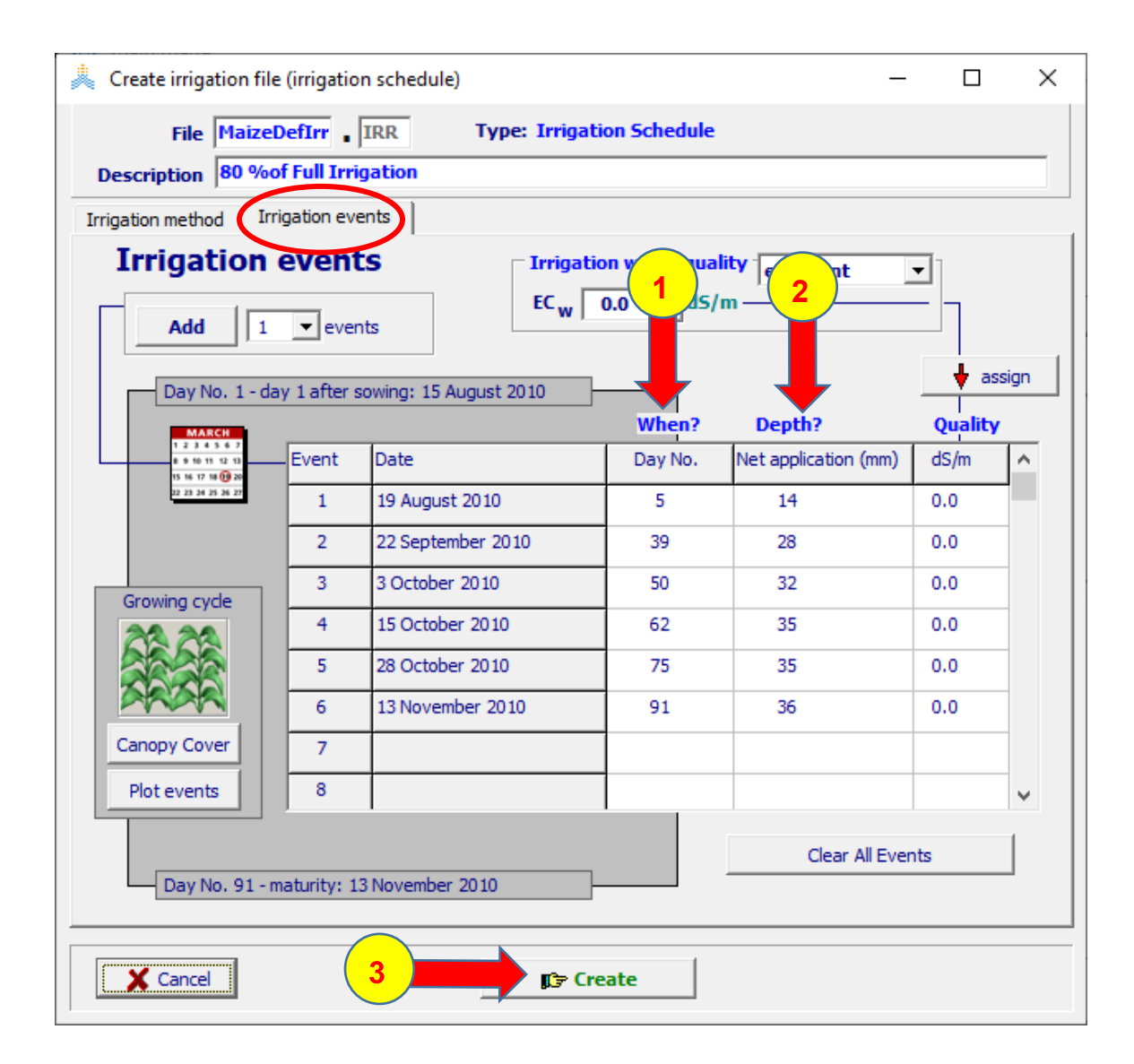

### **في الواجهة menu Main:**

### **-1 اختر األمر Irrigation.**

#### **.Display/Update Irrigation management األمر اختر -2**

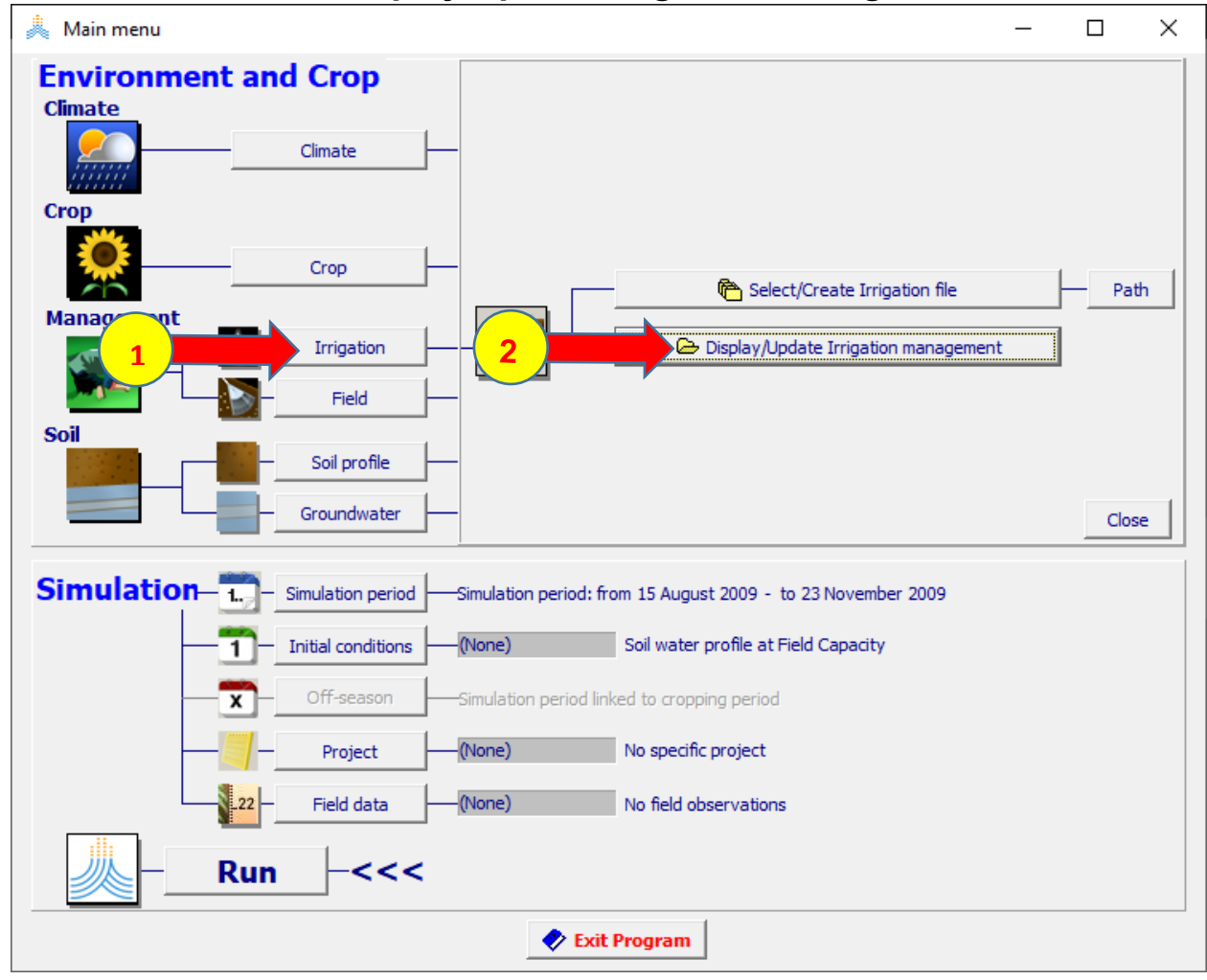

**في الواجهة management Irrigation:**

### **في الواجهة Mode:**

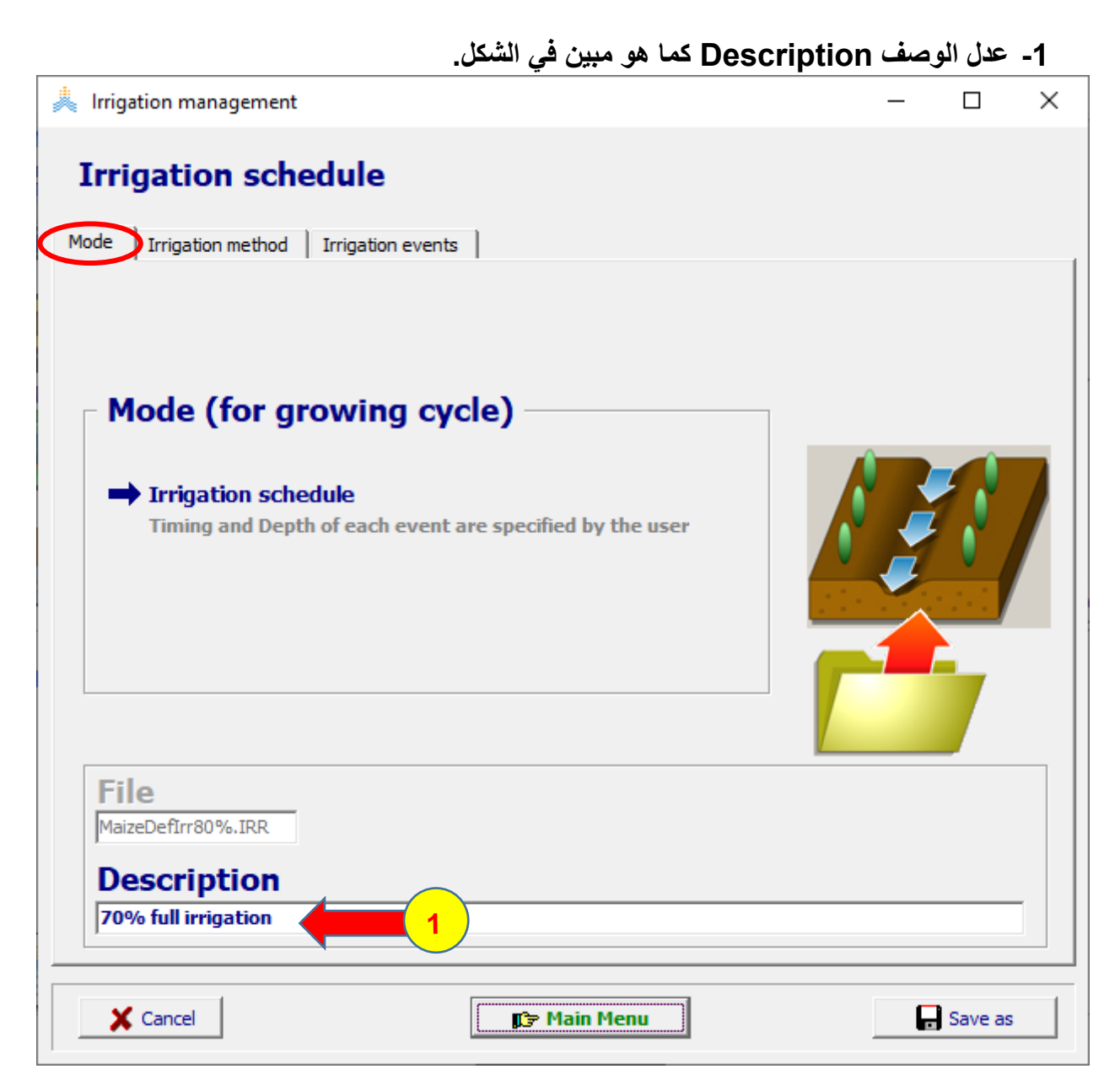

**في الواجهة events Irrigation:**

- **-1 عدل قيم (mm(application Net كما هو مبين في الشكل.** 
	- **-2 اختر األمر as Save.**
- **-3 احفظ الملف باسم 70%MaizeDefIrr باختيار األمر Save.**

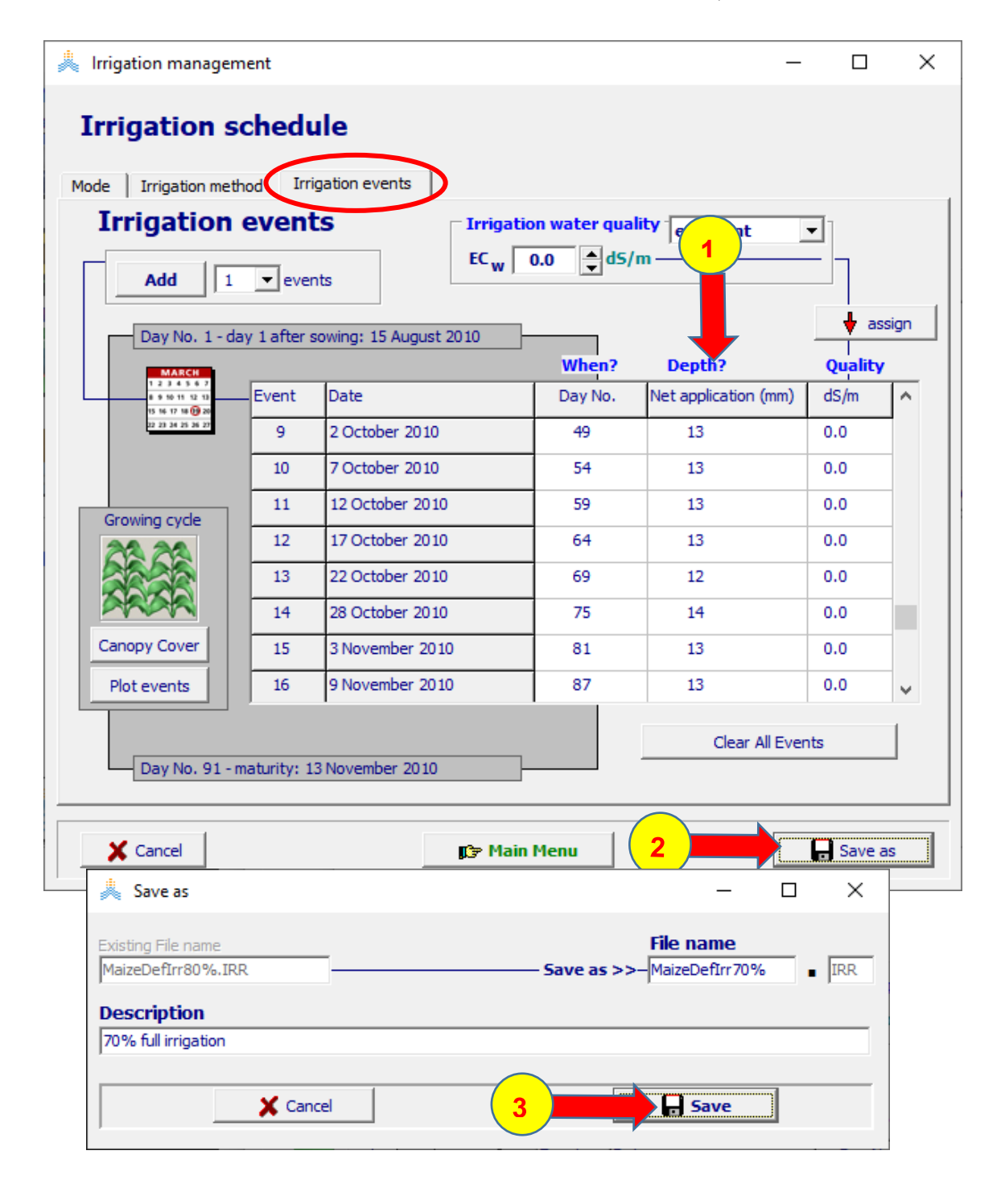

# **يعود البرنامج إلى الواجهة menu Main ويظهر اسم ملف الري(70%MaizeDefIrr ( الذي تم إنشاؤه.**

# **بنفس الخطوات، يتم إعداد بقية ملفات الري الناقص 60%MaizeDefIrr و**

### **.MaizeDefIrr40% و MaizeDefIrr50%**

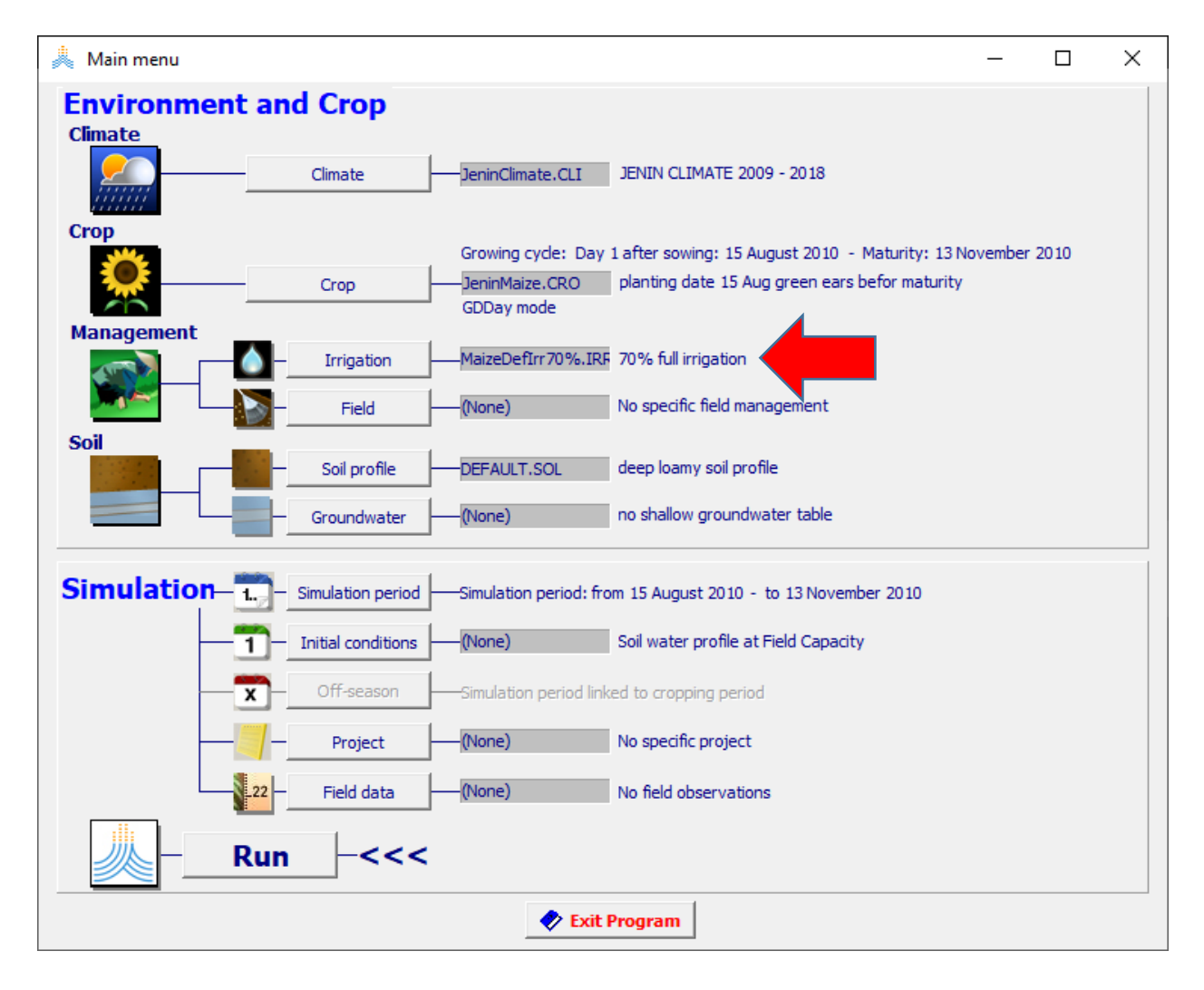

**إنشاء مشاريع الري الناقص**

**في الواجهة menu Main:**

**-1 اختر األمر Project. .Select/Create Project file األمر اختر -2**

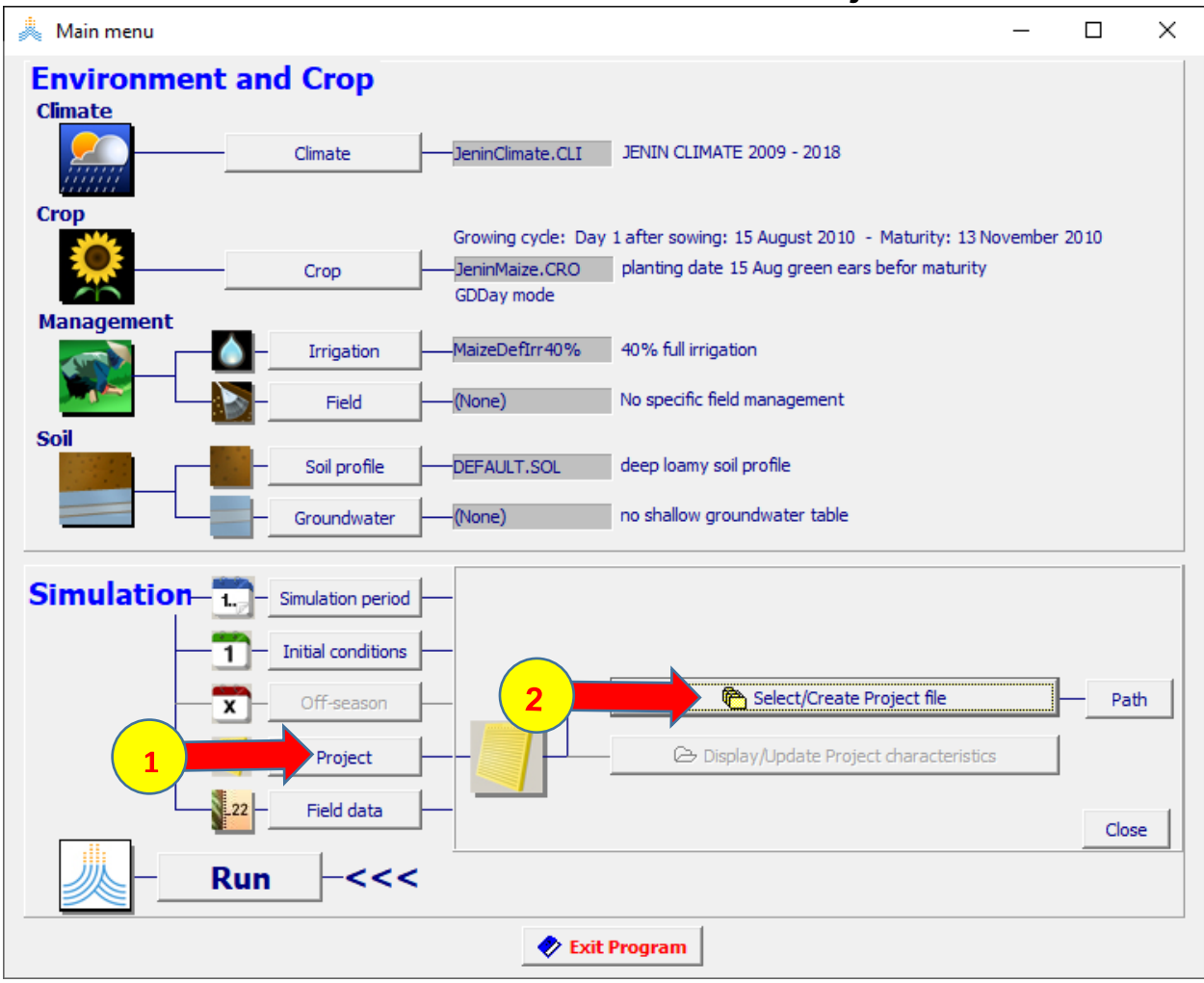

 **:Select project file الواجهة في**

**-1 اختر المشروع PRO.JeninMaizefullIrr.** 

**-2 اختر األمر Menu Main.** 

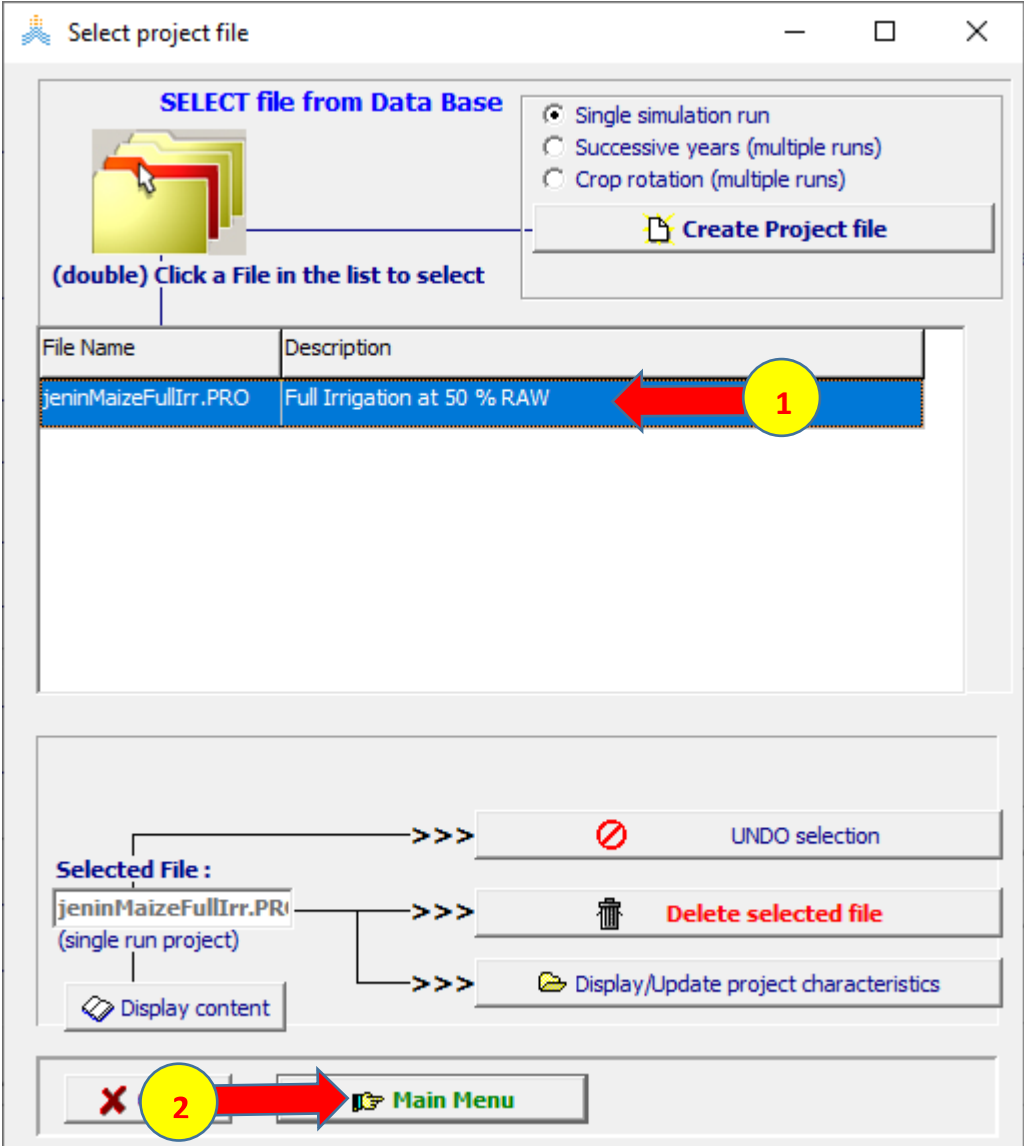

### **في الواجهة menu Main:**

- **-1 اختر األمر Project.**
- **.Display/Update Project characteristics األمر اختر -2**

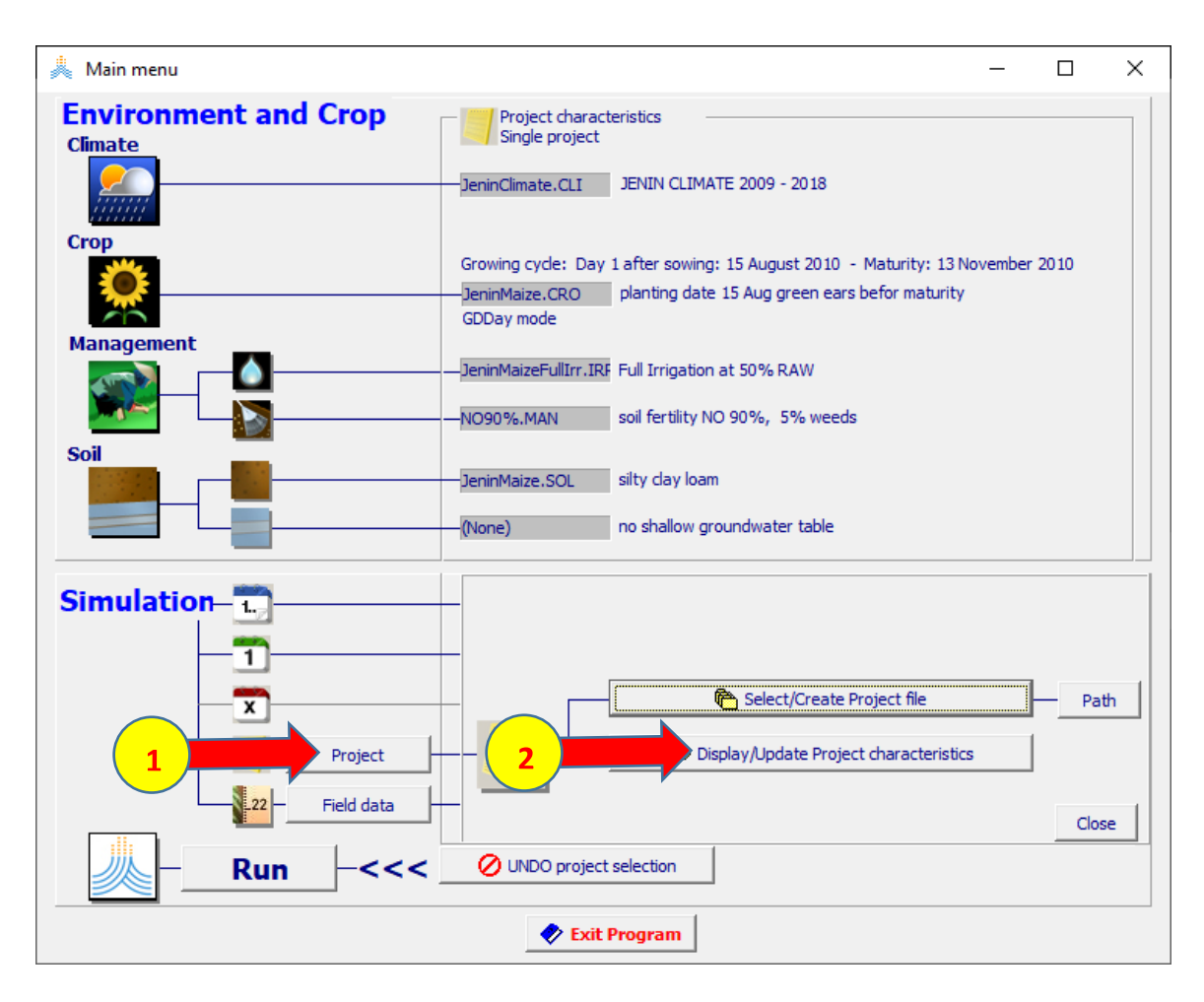

# **في الواجهة characteristics Project:**

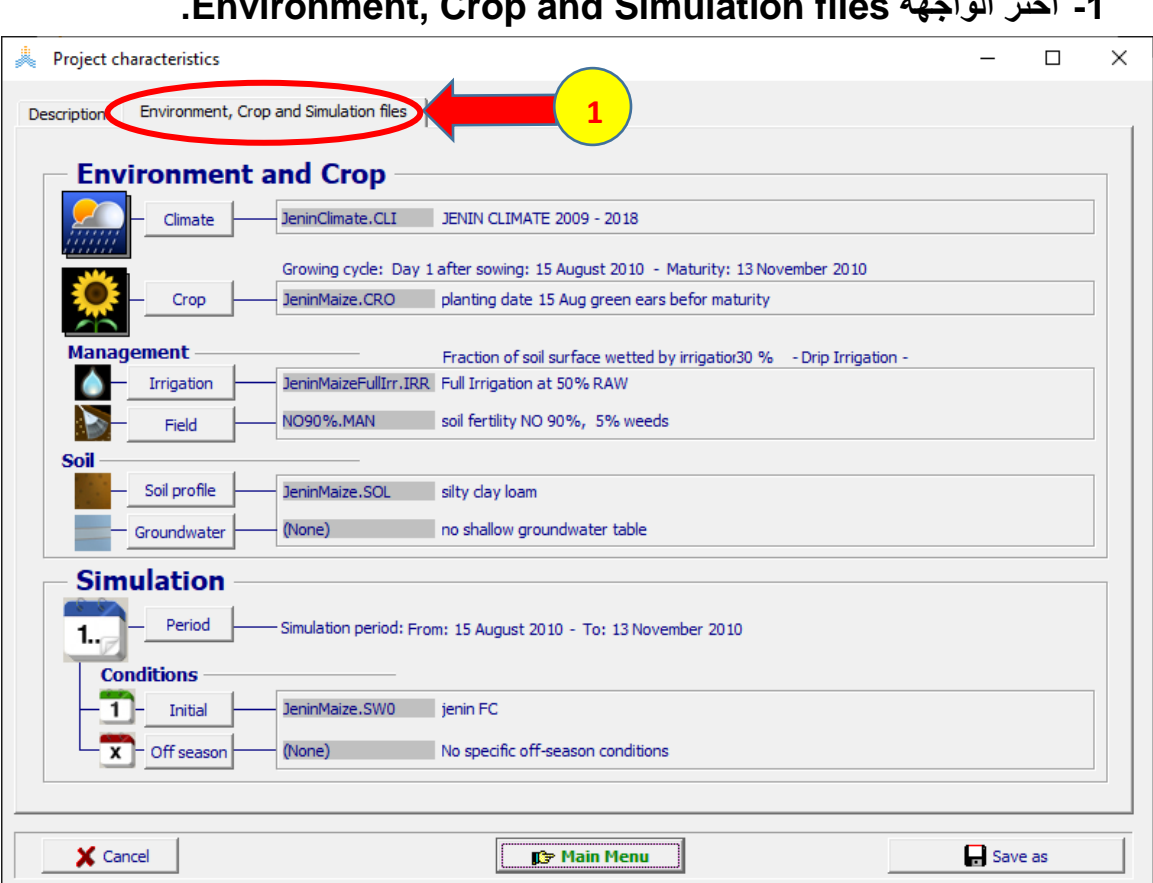

### **.Environment, Crop and Simulation files الواجهة اختر -1**

### **:Environment, Crop and Simulation files الواجهة في**

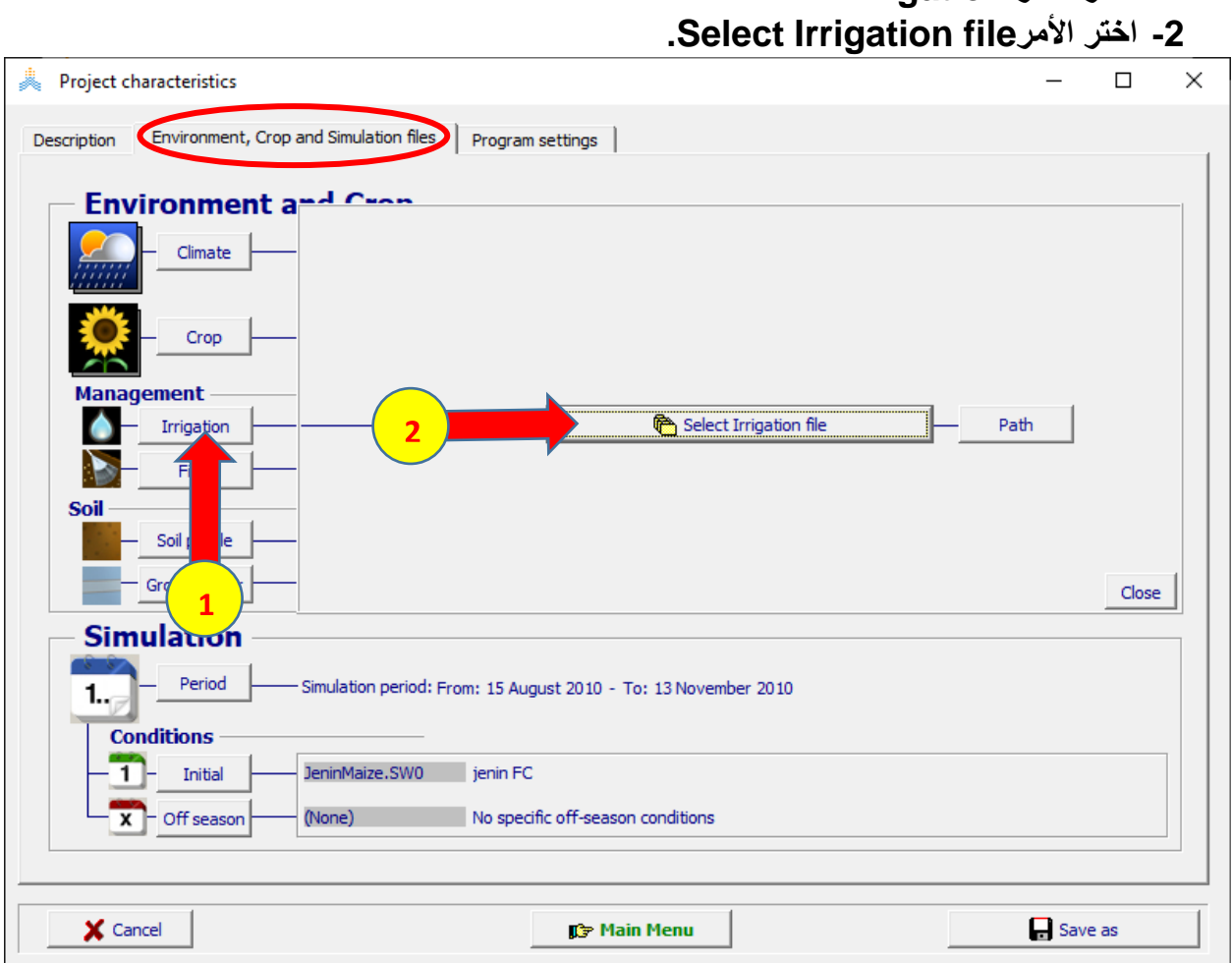

**-1 اختر األمر Irrigation.** 

 **:Select irrigation file الواجهة في**

### **-1 اختر الملف IRR80%.MaizeDefIrr.**

**-2 اختر األمر Menu Update.** 

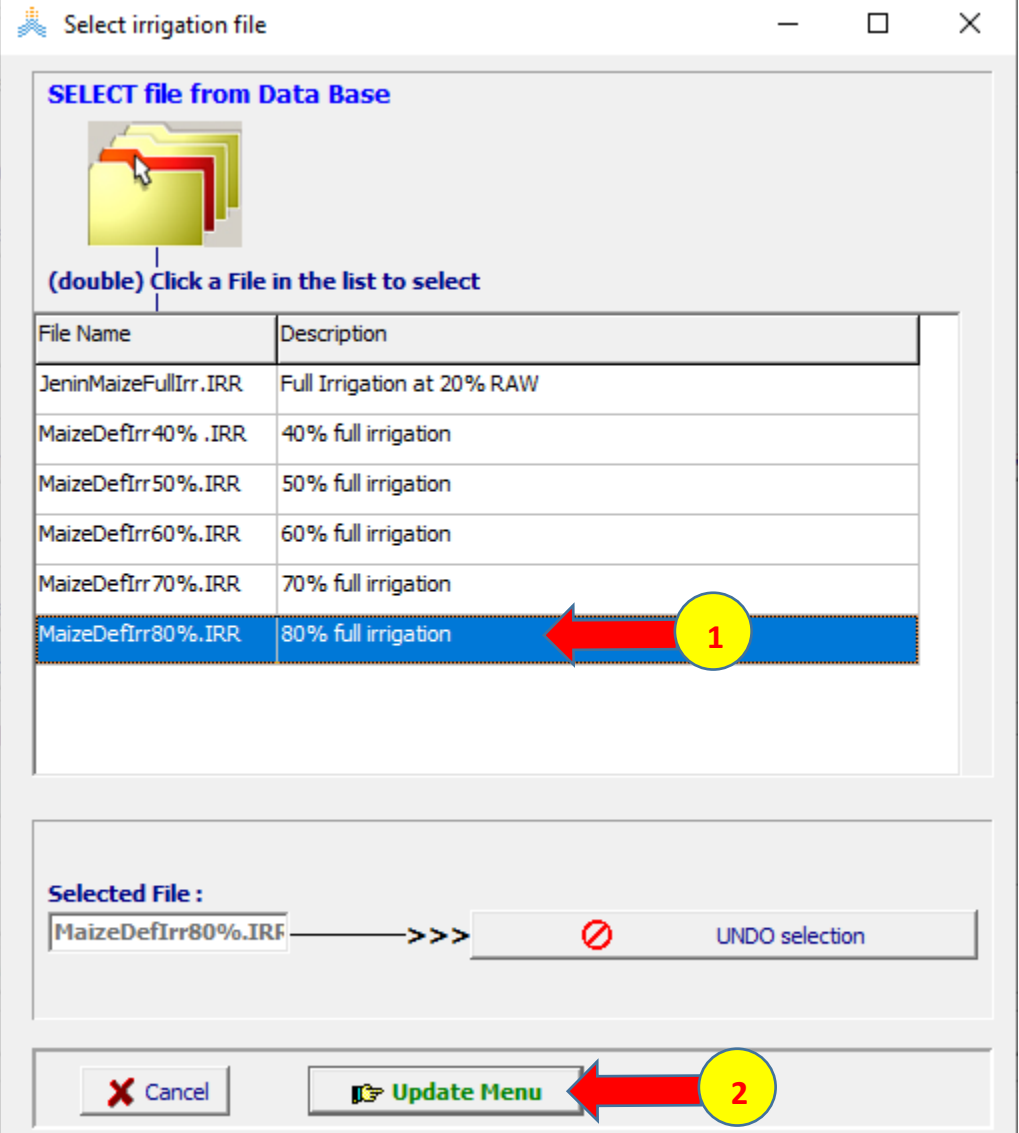

# **في الواجهة characteristics Project:**

**-1 اختر األمر as Save.** 

**-2 عدل الوصف واحفظ الملف باسم 80%jeninMaizeDI باختيار األمر Save.** 

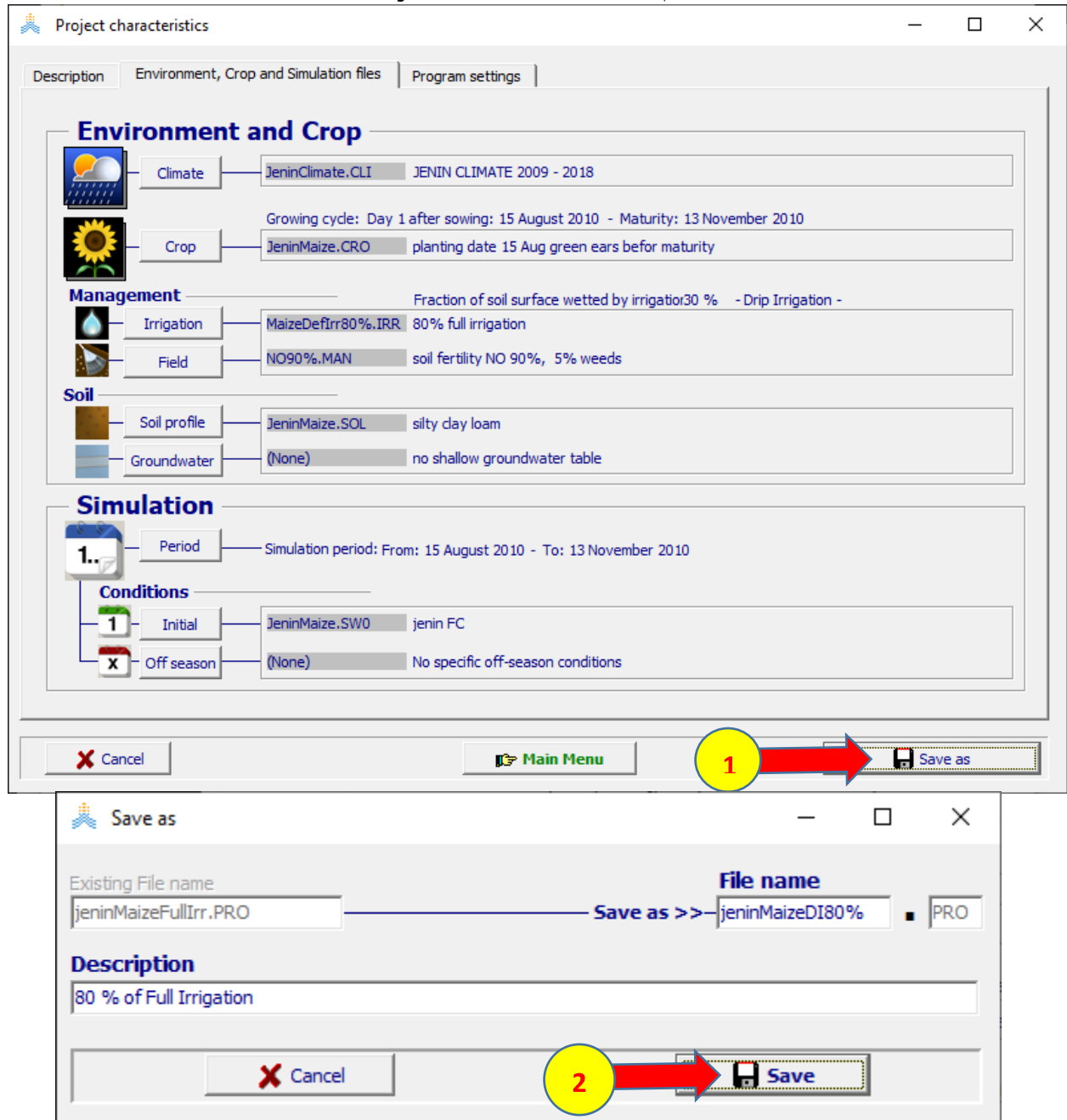
### **في الواجهة menu Main:**

**-1 اختر األمر Run في أسفل القائمة لبدء تشغيل المحاكاة.** 

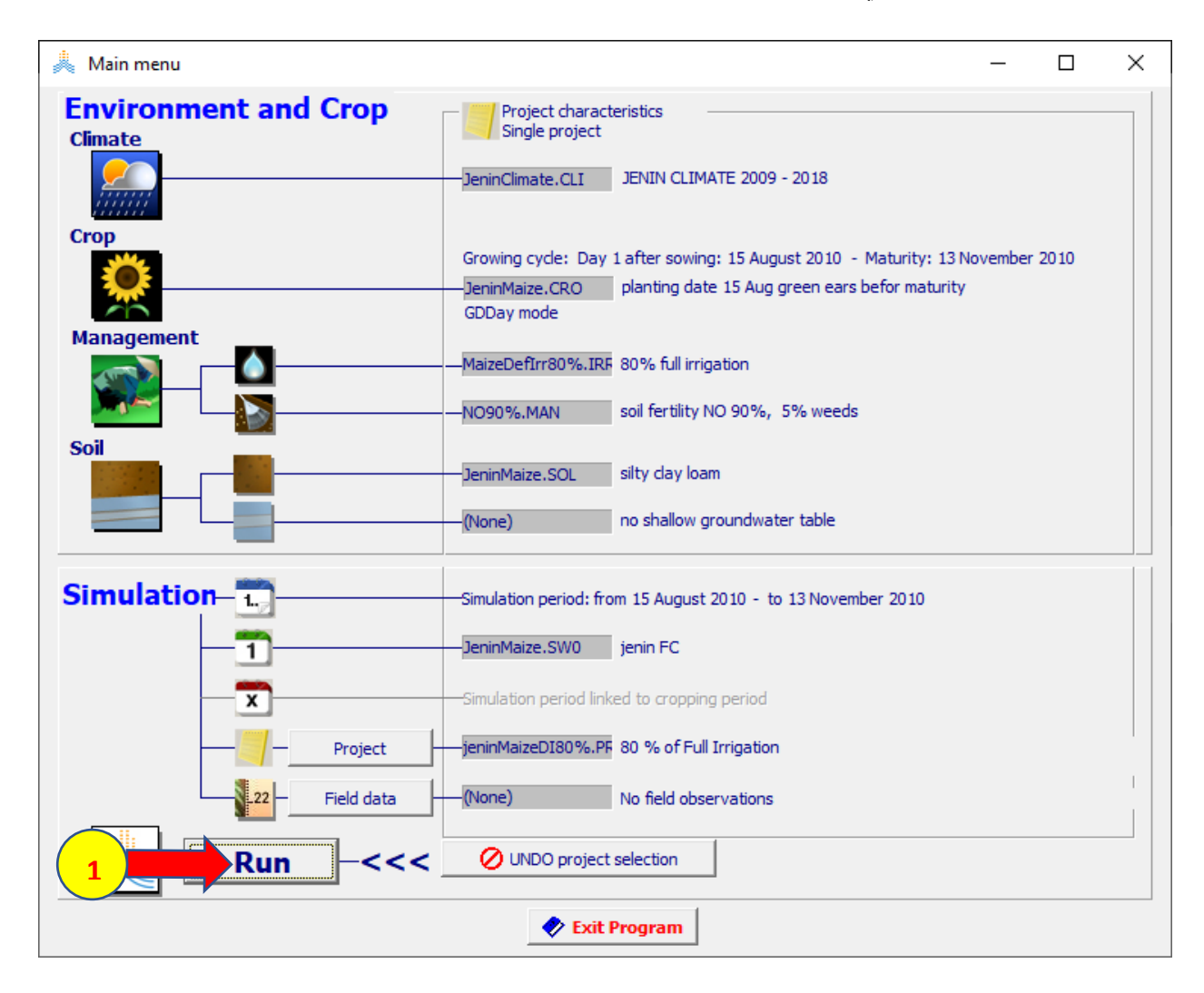

# **في الواجهة run Simulation:**

### **-1 اختر األمر START لبدء المحاكاة.**

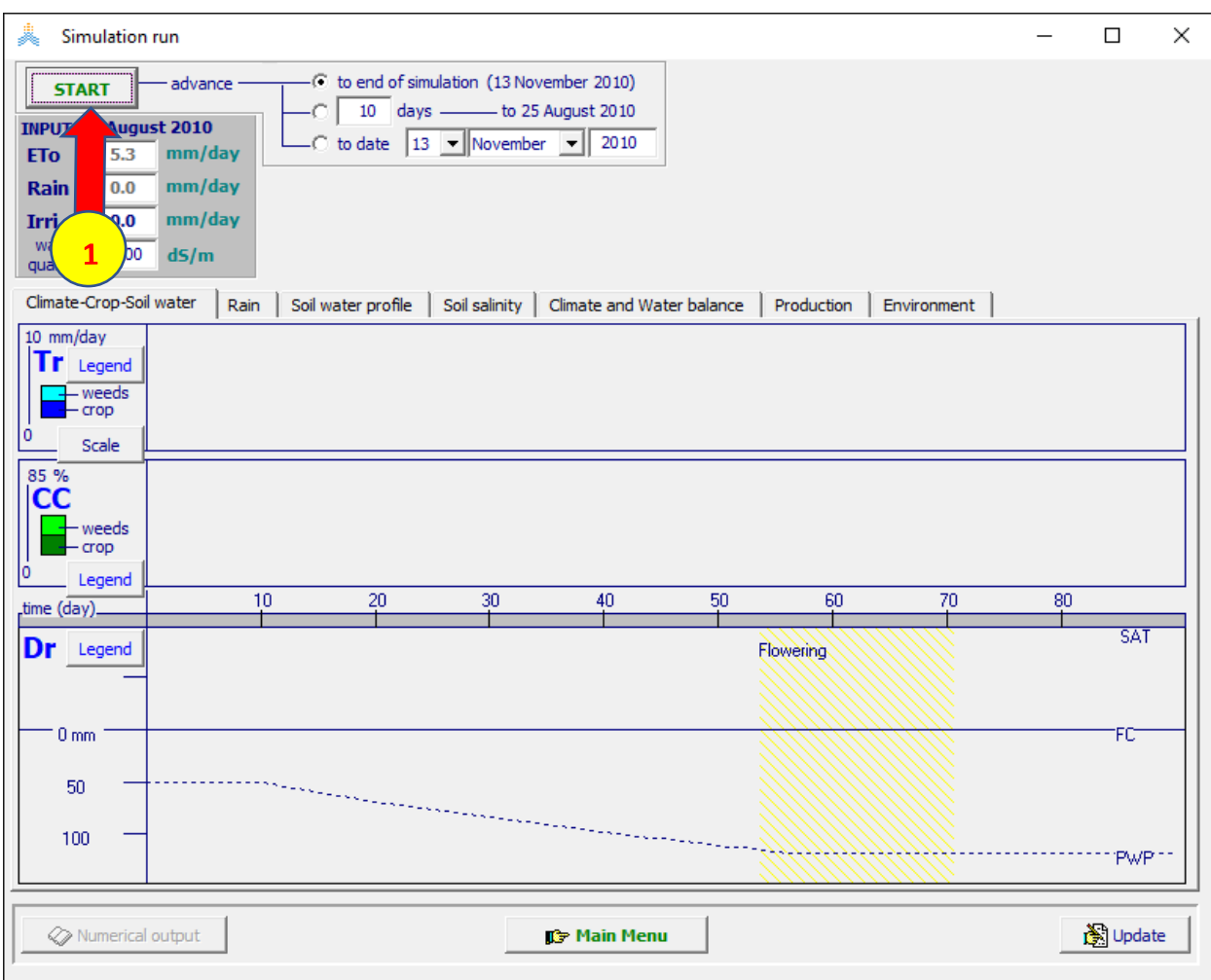

**عند انتهاء المحاكاة:**

**-1 اختر األمر Menu Main في أسفل الواجهة run Simulation.** 

**-2 تظهر نافذةrun simulation Exit، اختر Yes وتأكد من تفعيل الخيارين Save .Save daily results و seasonal result** 

**-3 اختر األمر run Exit لحفظ نتائج المحاكاة.**

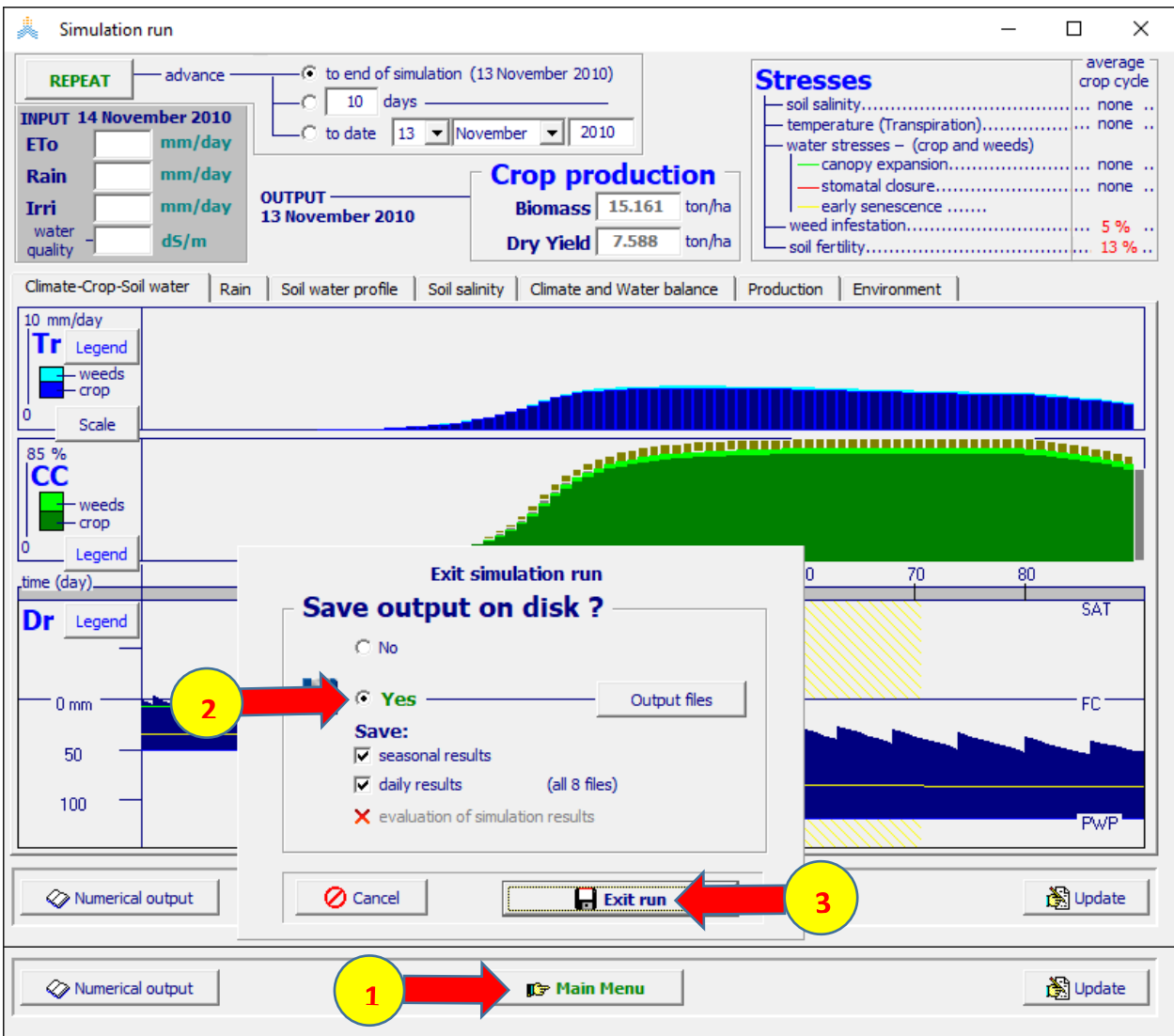

**يتم إنشاء بقية مشاريع الري الناقص بنفس الطريقة التي تم بها إنشاء المشروع :jeninMaizeDI80%.PRO**

- **-1 استبدال ملف الري (IRR80%.MaizeDefIrr (في المشروع وتعديل) MaizeDefIrr70%.IRR) بالملف) jeninMaizeDI80%.PRO) الوصف إلى (IRR FULL OF % 70 (وحفظ المشروع باسم (PRO70%.jeninMaizeDI (وتشغيله وحفظ النتائج.**
- **-2 استبدال ملف الري (IRR70.MaizeDefIrr (في المشروع وتعديل) MaizeDefIrr60%.IRR) بالملف) jeninMaizeDI70%.PRO) الوصف إلى (IRR FULL OF % 60 (وحفظ المشروع باسم (PRO60%.jeninMaizeDI (وتشغيله وحفظ النتائج.**
- **-3 استبدال ملف الري ) IRR60%.MaizeDefIrr )في المشروع وتعديل( MaizeDefIrr50%.IRR( بالملف) jeninMaizeDI60%.PRO( الوصف إلى )IRR FULL OF % 50 )وحفظ المشروع باسم )PRO50%.jeninMaizeDI (وتشغيله وحفظ النتائج.**
- **-4 استبدال ملف الري ) IRR50%.MaizeDefIrr )في المشروع وتعديل( MaizeDefIrr40%.IRR( بالملف) jeninMaizeDI50%.PRO( الوصف إلى )IRR FULL OF % 40 )وحفظ المشروع باسم )PRO40%.jeninMaizeDI (وتشغيله وحفظ النتائج.**

**يمكن الحصول على نتائج المحاكاة لمشاريع الري الناقص من الملفات:**

**jeninMaizeDI80%Run.OUT jeninMaizeDI70%Run.OUT jeninMaizeDI60%Run.OUT jeninMaizeDI50%Run.OUT jeninMaizeDI40%Run.OUT**

**المحفوظة في المكتبة الفرعية OUTP في مجلد 02052018Nr61AquaCropV**

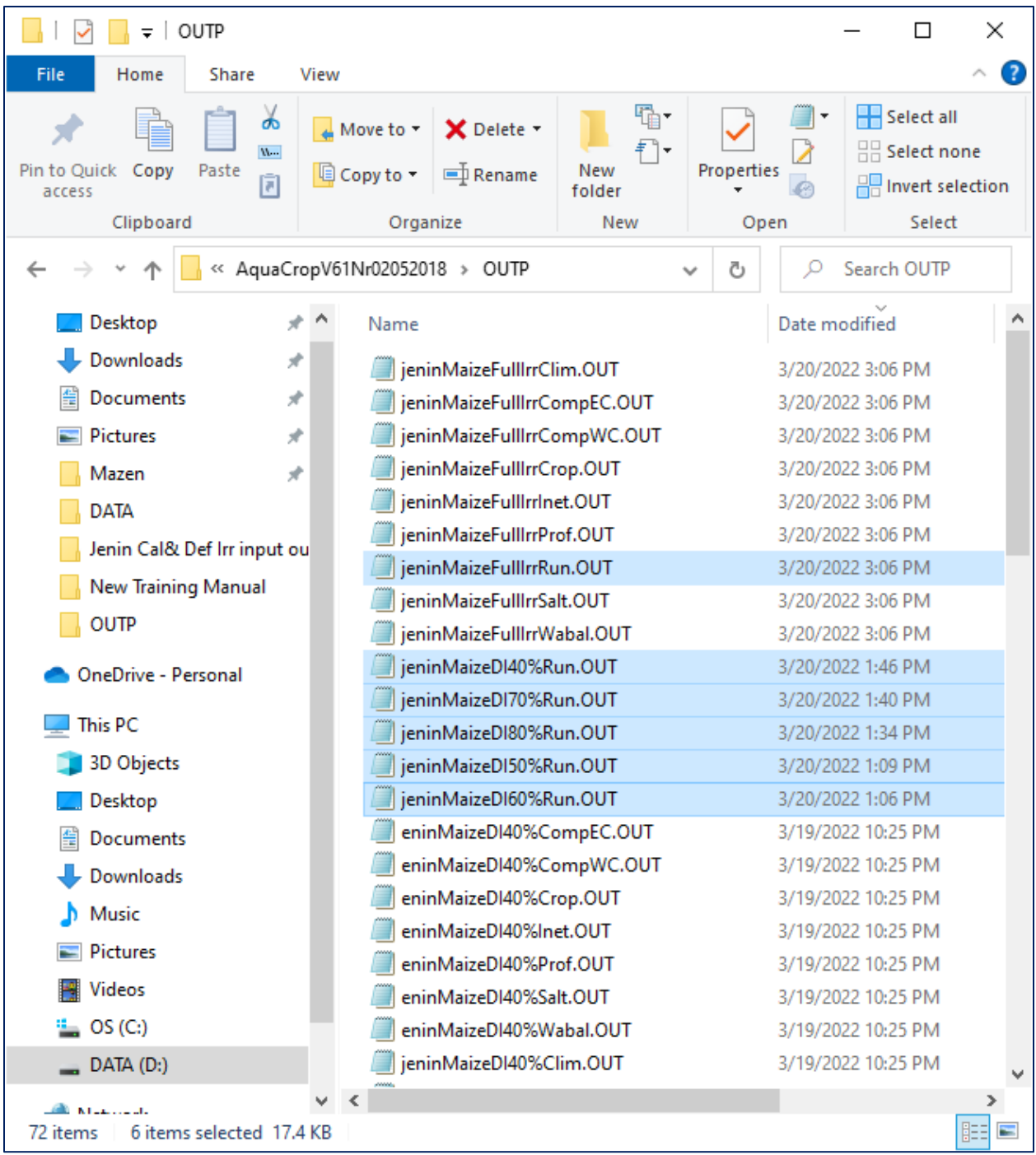

| المعاملة           | <mark>كمية مياه</mark><br>الري<br>mm | انسبة التوفير<br>بمياه الري % | <b>Yield</b><br>T/Ha | <mark>نسبة انخفاض</mark><br>الانتاجية % | <b>Wpet</b><br>kg/m3 |
|--------------------|--------------------------------------|-------------------------------|----------------------|-----------------------------------------|----------------------|
| <b>Full IRR</b>    | 226                                  |                               | 7.58                 |                                         | 3.43                 |
| <b>Dif Irr 80%</b> | 180                                  | 20                            | 7.59                 | 0                                       | 3.44                 |
| Dif Irr70%         | 160                                  | 30                            | 7.59                 | $\boldsymbol{0}$                        | 3.45                 |
| <b>Dif Irr 60%</b> | 135                                  | 40                            | 7.24                 | $\overline{\mathbf{4}}$                 | 3.44                 |
| <b>Dif Irr 50%</b> | 114                                  | 50                            | 6.90                 | 9                                       | 3.41                 |
| Dif Irr 40%        | 91                                   | 60                            | 6.15                 | 19                                      | 3.35                 |

**تأثير الري الناقص على إنتاجية محصول الذرة وعلى اإلنتاجية المائية**

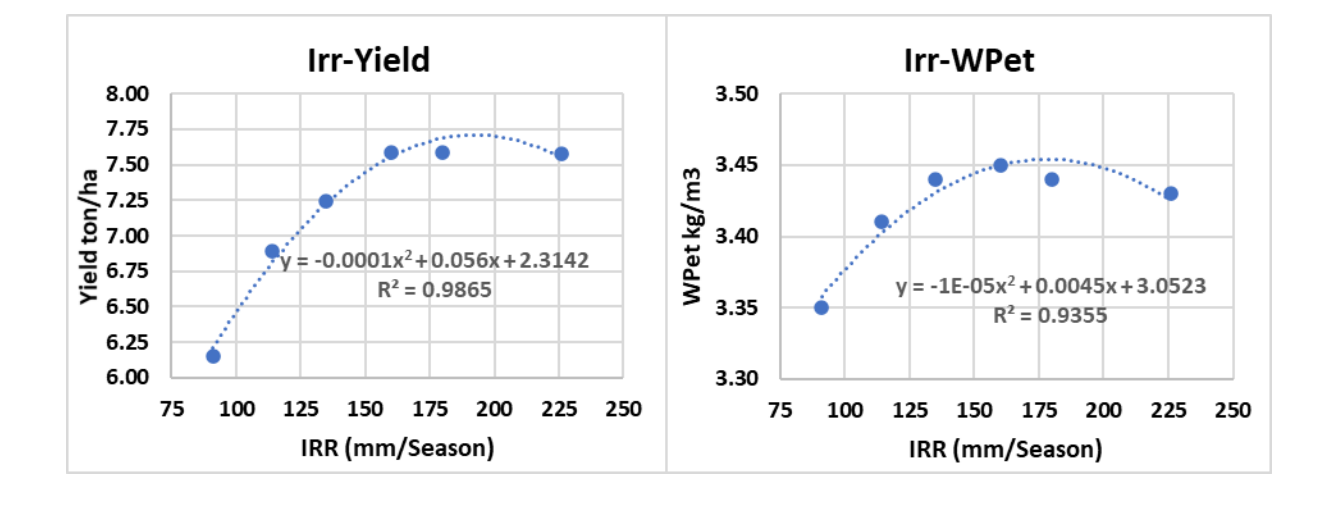

**يالحظ من النتائج أن تطبيق سيناريوهات الري الناقص )80%Irr Dif و 70%Irr Dif )لم <sup>3</sup>يسبب أي انخفاض في اإلنتاجية و حقق ارتفاعا لإلنتاجية المائية من 3.43 كغ/م إلى 3.45 3 كغ/م ، وانخفاض اإلنتاجية بمقدار %4 عن انتاجية الري الكامل عند تطبيق سيناريو الري الناقص 60%Irr Dif الذي يوفر %40 من كميات المياه المستهلكة للري وارتفاع اإلنتاجية 3 المائية WPet من 3.43 كغ/م 3 إلى 3.44 كغ/م وأن تطبيق الري الناقص 50%Irr Dif الذي يوفر %50 من كميات المياه المستهلكة للري يسبب خسارة في اإلنتاجية ال تتجاوز .%9** 

**جدير بالذكر أن برنامج الري الفعلي المطبق لري مح صول الذرة في جنين هو 15 ملم/ثالثة أيام بدءا من اليوم األول للزراعة, استهلك 450 ملم للري في موسم 2010 وحقق إنتاجية 7.58 طن/هكتار.** 

**التمرين الثالث: تطبيق الري الكامل لمحصول البطاطا في ديرعال-األردن باستخدام المحاكاة اليومية )Simulation Time Real )لتحديد تاريخ الري وكمية مياه الري خالل موسم النمو.** 

**إعداد وتشغيل مشروع لمحاكاة رطوبة التربة وتطور الغطاء النباتي لمحصول البطاطا المروي في منطقة دير عال في محافظة البلقاء باألردن**

#### **المعطيات:**

**لموقع دير عال في األردن**

**البيانات المناخية:** 

**أ. يجب أن يكون متاحا البيانات المناخية اليومية )حرارة صغرى , حرارة عظمى, هطول مطري( لموسم سابق )2007-2006 في هذا المثال(, وقد تم تحضير ملفات المدخالت المناخية لبرنامج AquaCrop لهذا الموسم باألسماء التالية: الملف المناخي العام CLI2007-2008.Dairalla,و ملفات البيانات المناخية اليومية Dairalla2007-،Dairalla2007-2008ETo ,Dairalla2007-2008.TNX .2008.PLU البيانات المناخية في الملفات المذكورة أعاله يومية تغطي الفترة من 1 تشرين األول/ Oct** 

**2006 حتى 30 أيلول/ Sep 2007( البيانات المناخية اليومية للموسم السابق -2006 .)2007**

**ب. بيانات مناخية يتم الحصول عليها بشكل يومي من المحطة المناخية للموسم الحالي 2007 - ,2008 في هذا المثال سيفترض أن هذه البيانات المناخية اليومية موجودة في الملف .Real Time Data.xlsx**

**خصائص المحصول: ملف محصول البطاطا CRO.Dairallapotato الذي يعتمد تقويم حرارة النمو )GDD)، تاريخ الزراعة هو 1 تشرين األول/ Oct .** 

**خصائص التربة: ملف التربة SOL.Dairalla لتربة دير عال المؤلفة من ثالثة طبقات قوامها loam clay وسماكتها 1.4 م.** 

**شروط إدارة الحقل: ملف إدارة الحقل MAN.Dairalla حيث خصوبة التربة 61% Moderate ومكافحة األعشاب الضارة جيدة جدا )الغطاء النسبي لألعشاب الضارة 5 %(.** 

**الشروط االبتدائية: الملف 0SW.DairallaFC والذي تكون فيه رطوبة التربة مساوية للسعة الحقلية FC لتربة دير عال .**  **إعداد المحاكاة اليومية Simulation Time Real وتطبيق الري** 

**الكامل لمحصول البطاطا في دير عال لموسم 2008-2007**

**-1 تحضير البيانات المناخية للمحاكاة اليومية Simulation Time Real:** 

**للبدء بالمحاكاة اليومية simulation Time Rael لمحصول البطاطا لموسم ,2008-2007 يجب تحضير الملفات المناخية CLI2007-2008.Dairalla و 2007-Dairalla( وذلك) Dairalla2007-2008.PLU)، (Dairalla2007-2008.ETo) 2008.Tnx) باستيراد البيانات المناخية اليومية من الملف النصي txt2007-2008.Dairalla المحفوظ في المجلد IMPORT ضمن المجلد 02052018Nr61AquaCropV. يحتوي هذا الملف في البداية البيانات اليومية من 1 Oct 2006 حتى 30 Sep 2007 )Tmax,Tmin,Rainfall على التتالي( للموسم السابق.** 

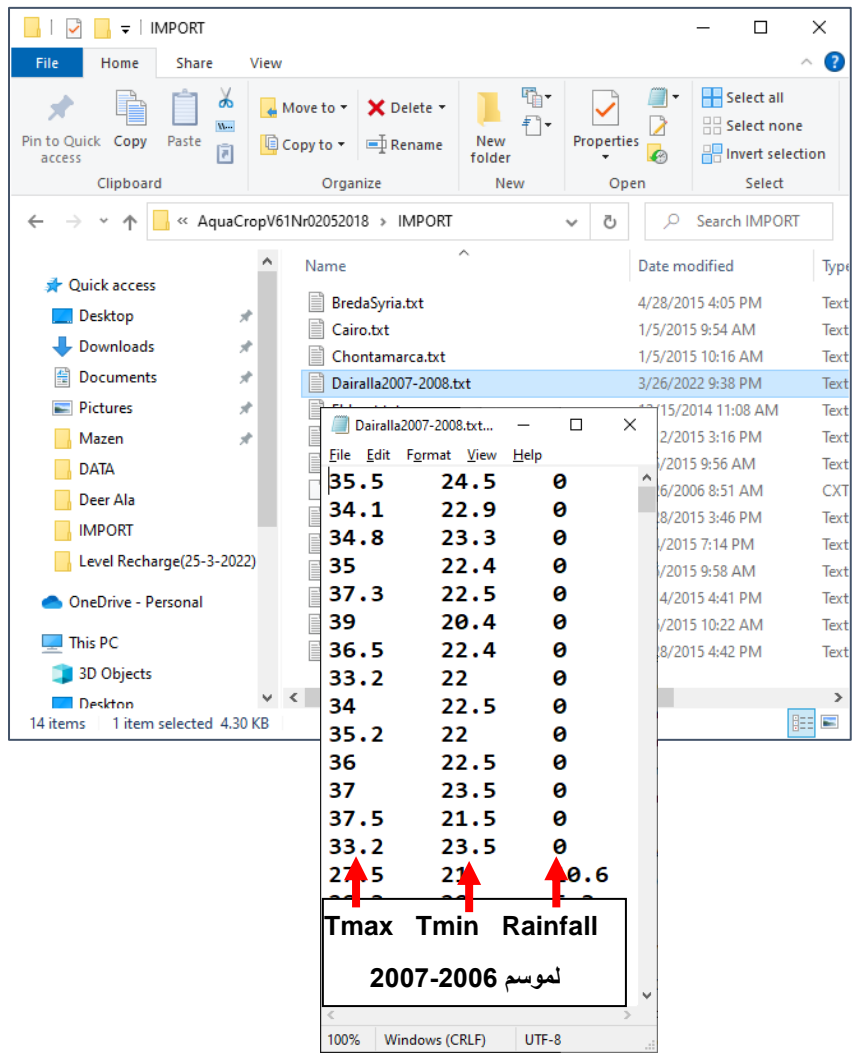

### **-2 تحديث البيانات المناخية في الملف النصي txt2007-2008.Dairalla الموجود في المجلد IMPORT:**

**كما ذكر سابقا, من المفروض تحديث هذا الملف يوميا من بيانات المحطة المناخية .** 

**في هذا المثال, يتم تعديل السطر األول من ملف txt2007-2008.Dairalla الموجود في المجلد IMPORT باستخدام بيانات اليوم األول من موسم 2008-2007 الموجودة في ملف اإلكسل xlsx.Data Time Real و يحفظ الملف txt2007-2008.Dairalla بنفس االسم باختيار Save في مربع الحوار عند إغالق الملف.** 

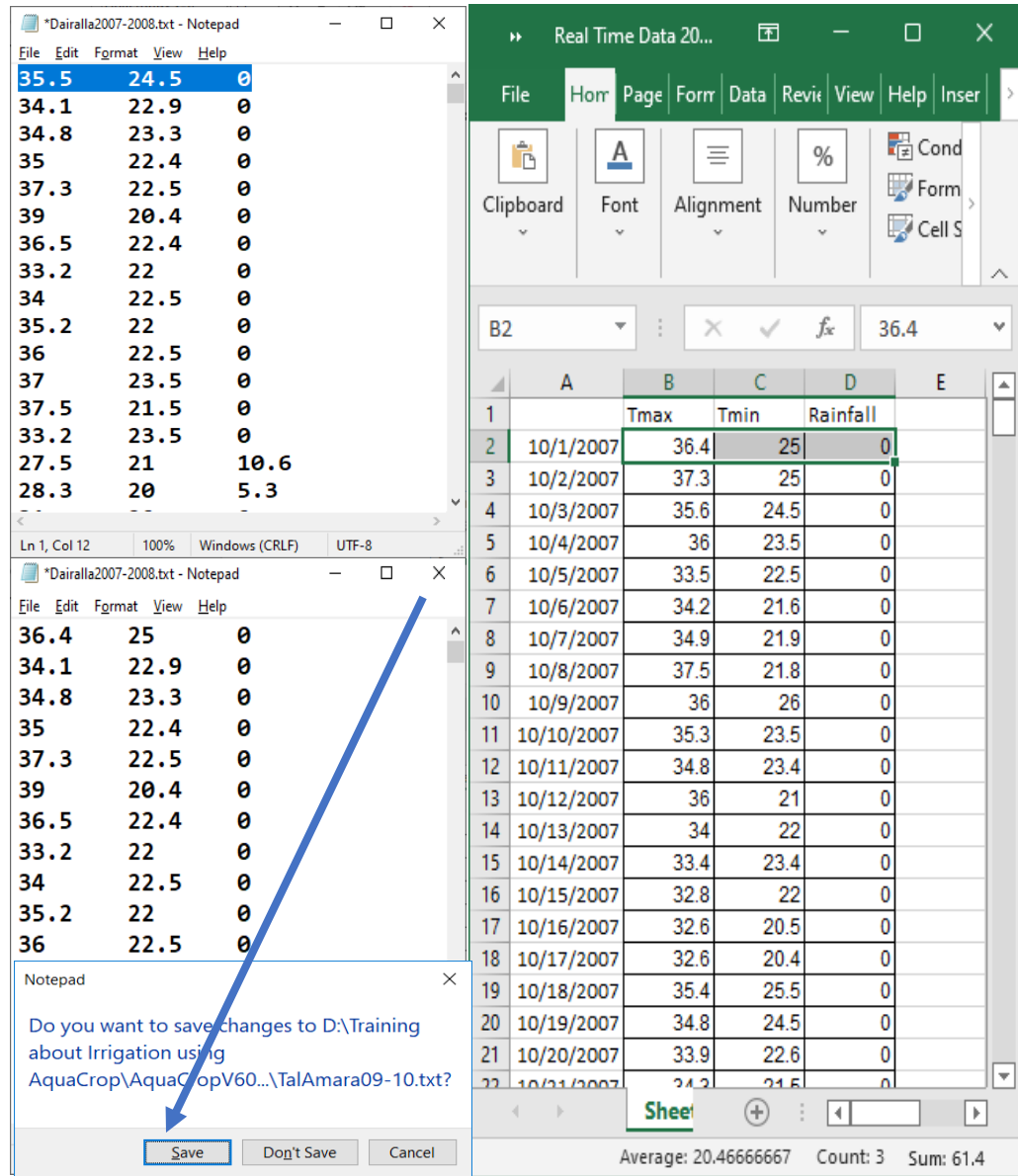

#### **-3 تشكيل الملف المناخي العام CLI2007-2008.Dairalla:**

**بعد تعديل الملف النصي للبيانات المناخية باستبدال البيانات اليومية لليوم األول من الموسم السابق 2007-2006 بالبيانات المسجلة لليوم األول من الموسم الحالي -2007 2008 يجب إعادة استيراد البيانات المناخية لتحديث البيانات اليومية لليوم األول في الملفات المناخية:** 

 **ETo قيمة وحساب Dairalla2007-2008. PLUو Dairalla2007-2008.Tnx وتحديث الملف ETo2007-2008.Dairalla باتباع الخطوات التالية:** 

**في الواجهة menu Main:** 

**-1 اختر األمر Climate.** 

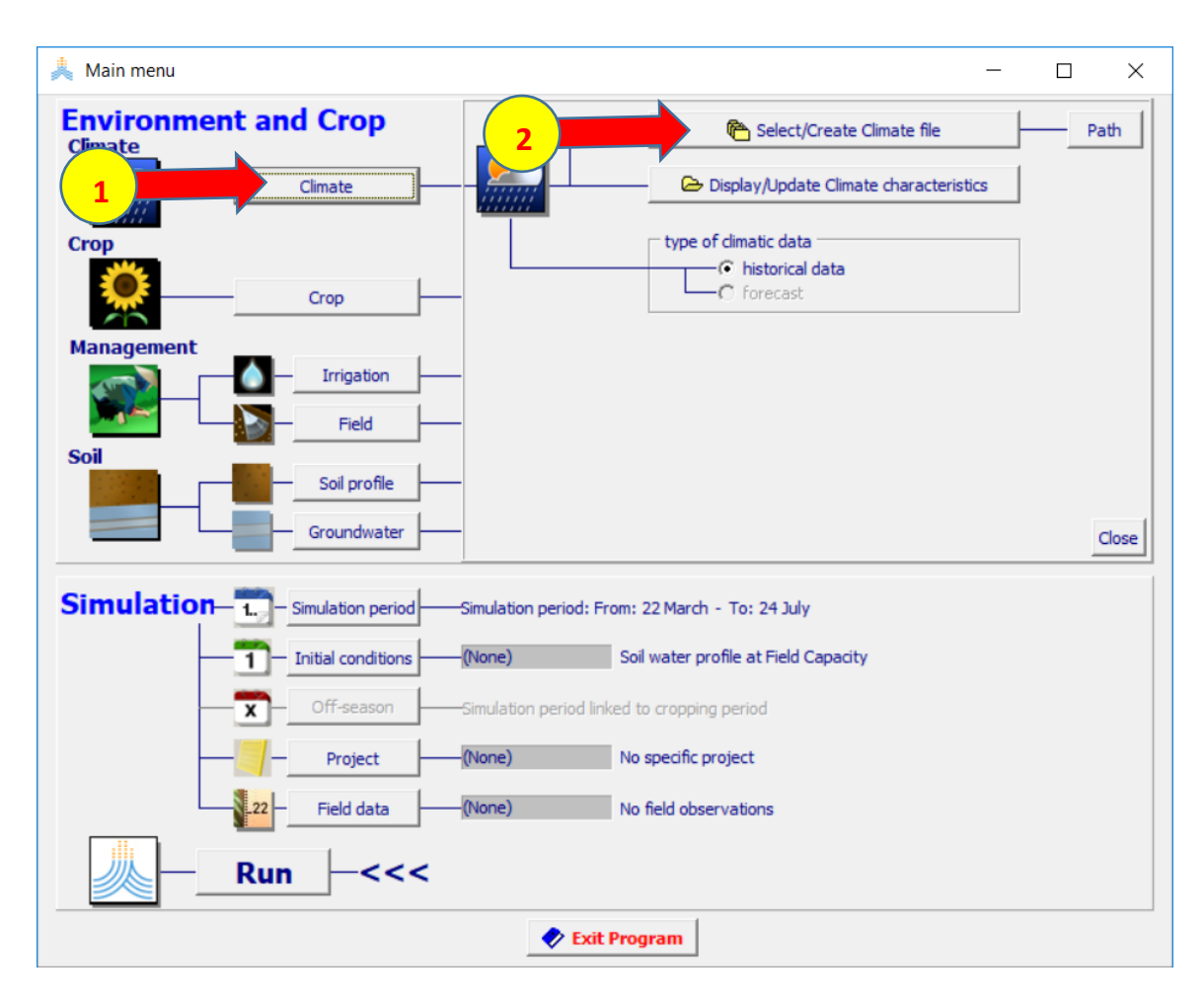

#### **.Select/Create Climate file األمر اختر -2**

 **:Select climate file الواجهة في**

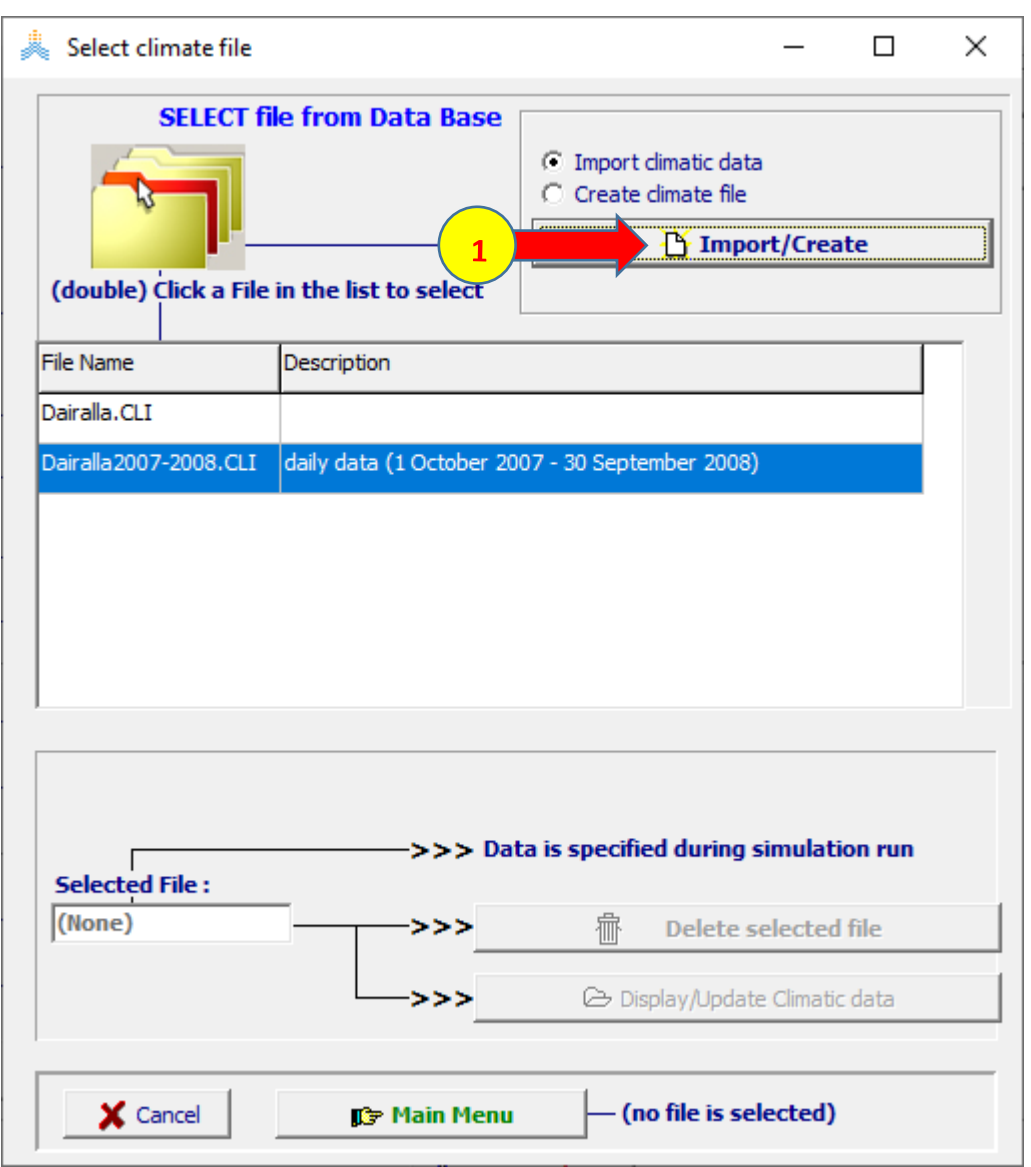

# **-1 اختر األمر Create/Import.**

### **في الواجهة file Select**

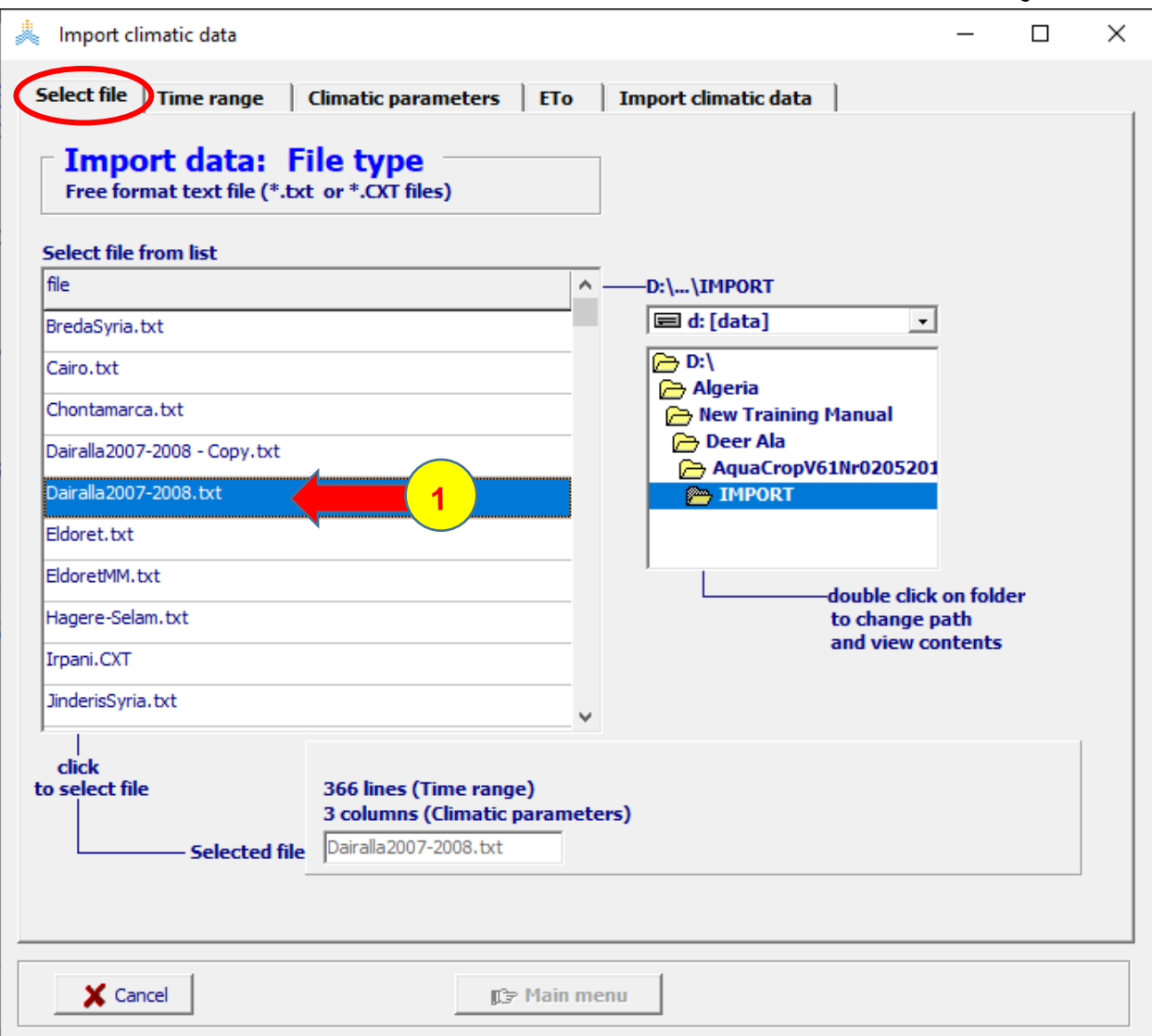

**-1 اختر الملف txt2007-2008.Dairalla**

**في الواجهة range Time**

**Type and time range of climatic data لوحة في**

**-1 اختر Type بالخيار Daily.** 

**-2 عدل range Time لتصبح بداية البيانات 2007 Oct 1 ونهايتها 2008 Sep 30**

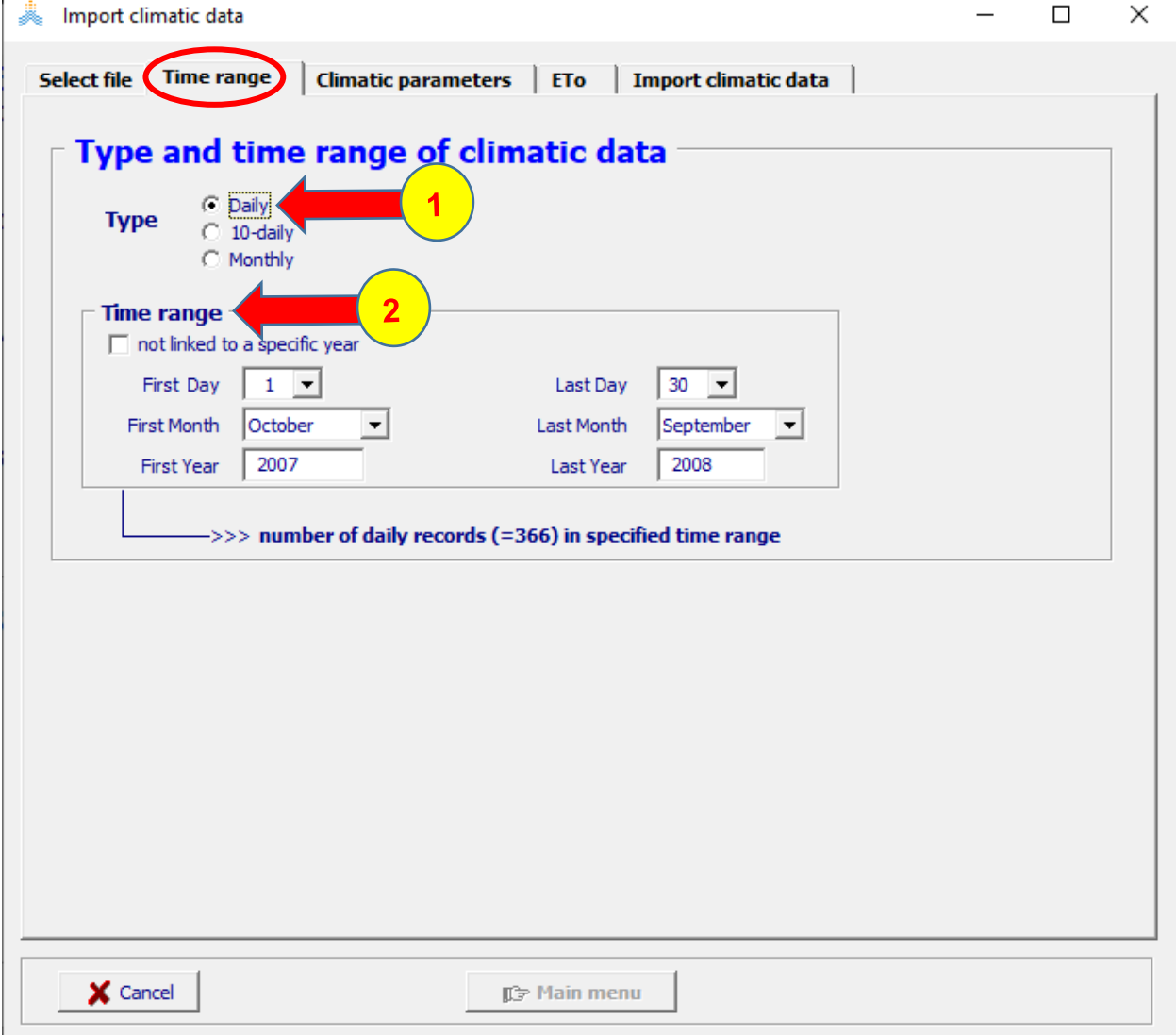

- **:Import climatic data الواجهة في**
- **في الواجهة parameters Climatic**
	- **في لوحة parameters Climatic:**

```
-1 اختر العمود األول.
```
- **List of climatic parameters لوحة في**
	- **-2 اختر Temperature.**
	- **-3 اختر السطر األول (C 0 .(101 Tmax**

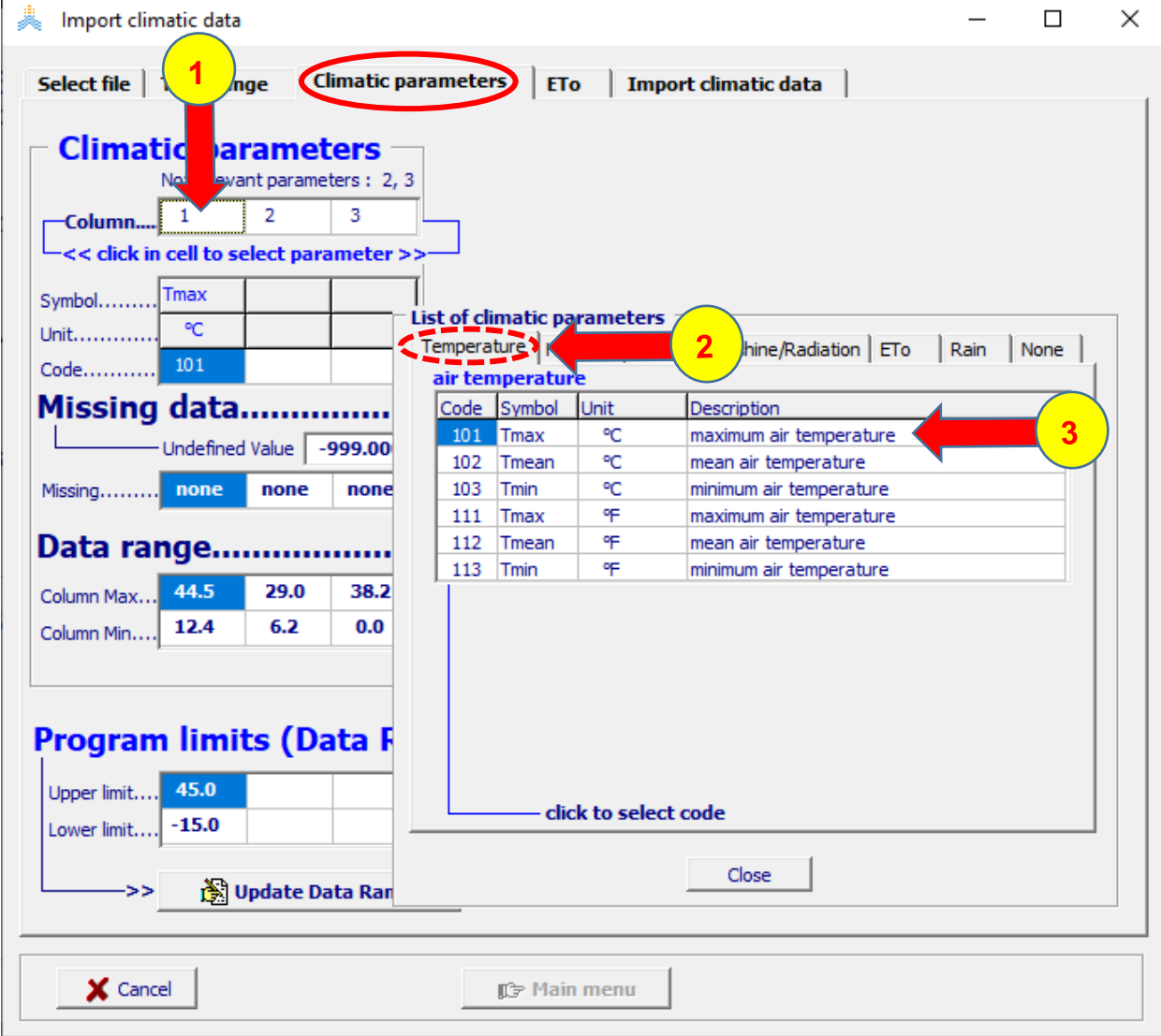

**في الواجهة parameters Climatic**

**في لوحة parameters Climatic:** 

**-1 اختر العمود الثاني.** 

**List of climatic parameters لوحة في**

**-2 اختر Temperature.** 

**-3 اختر السطر الثالث (C 0 .(103 Tmin** 

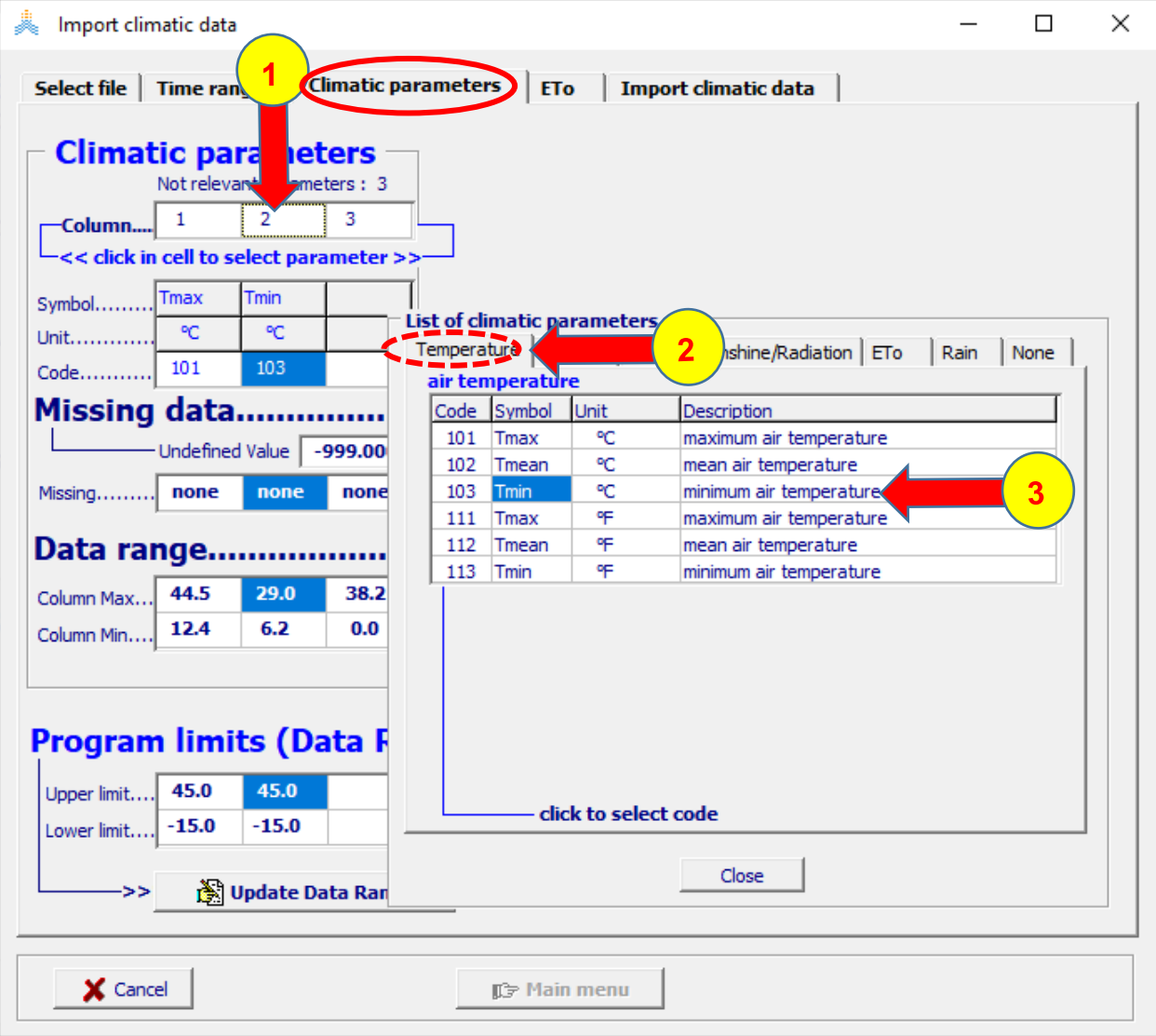

**في الواجهة parameters Climatic**

**في لوحة parameters Climatic:** 

**-1 اختر العمود الثالث.** 

- **List of climatic parameters لوحة في**
	- **-2 اختر Rain.**
- 3- اختر السطر الأول (601 Rain mm).

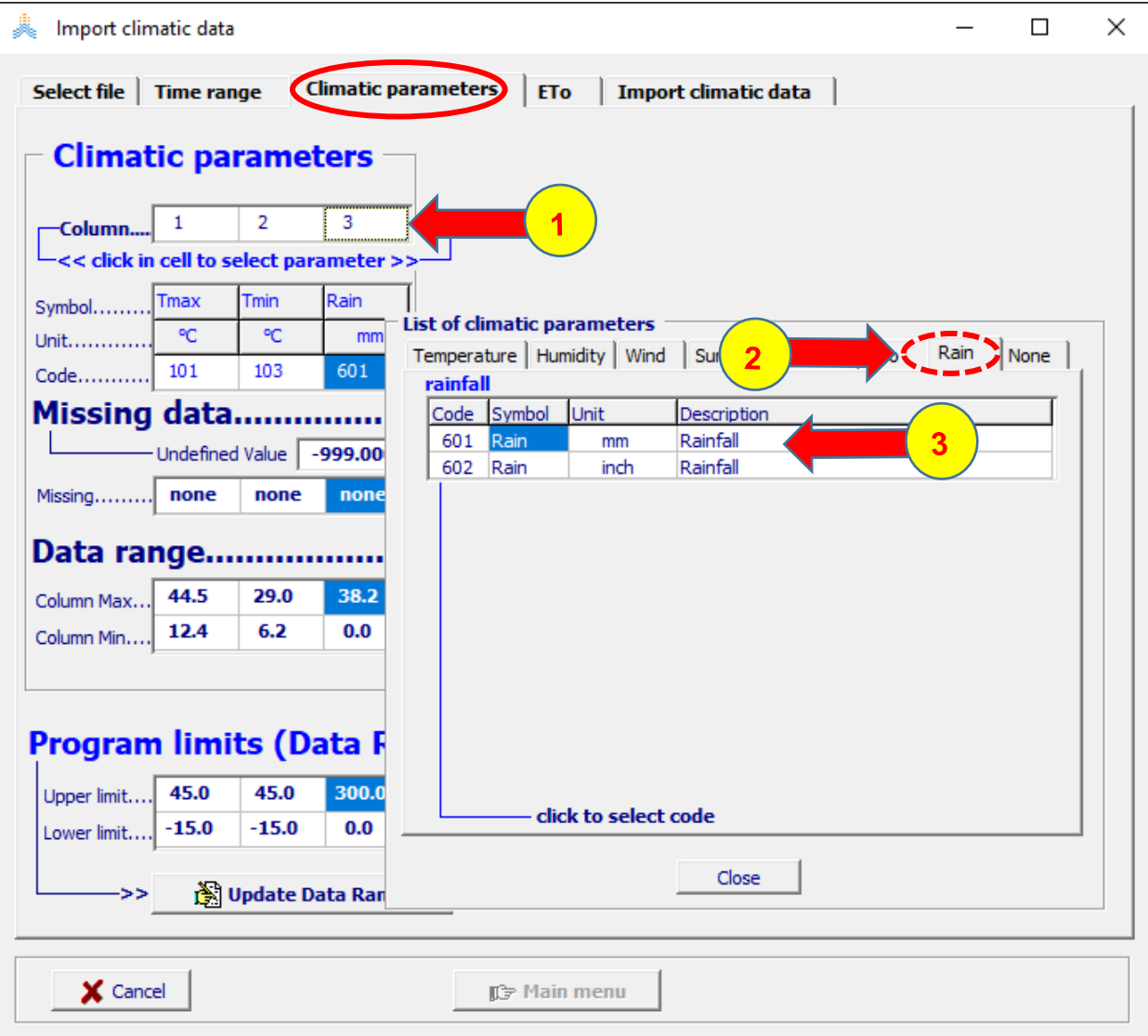

**في الواجهة data climatic Import - في الواجهة ETo:** 

 **:Coordinates of Meteorological Station لوحة في**

- **.Decimal degrees إلى specified in الخيار عدل -1**
	- **-2 عدل Altitude إلى (-238).**
	- **-3 عدل Latitude إلى (35.6).**
- **:ETo calculation(FAO Penman-Monteith Method) لوحة في**
	- **-4 اختر األمر Coefficients.**
	- **-5 اختر الخيار location interior.**
	- **.light to moderate winds in area الخيار اختر -6**
		- **.in arid or semi-arid area هى الخيار اختر** -7
	- **.default(no calibration available) الخيار اختر** -8

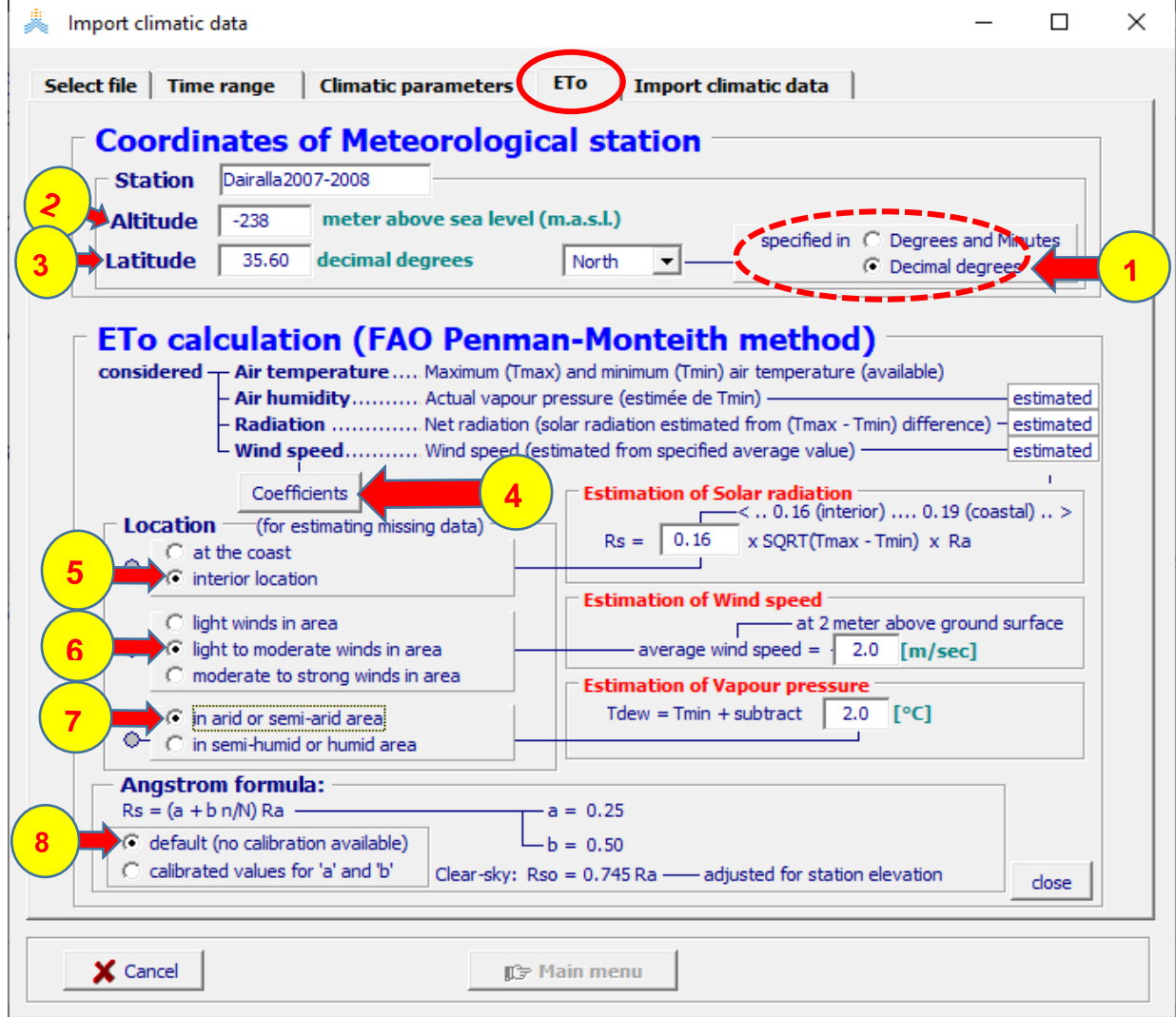

 **.Import climatic data األمر اختر -1 يتم تحديث بيانات الحرارة الصغرى والعظمى والهطول المطري و التبخر نتح المرجعي في ملفات Tnx وPLU و ETo وتظهر أسماء الملفات الثالث في لوحة files Imported**

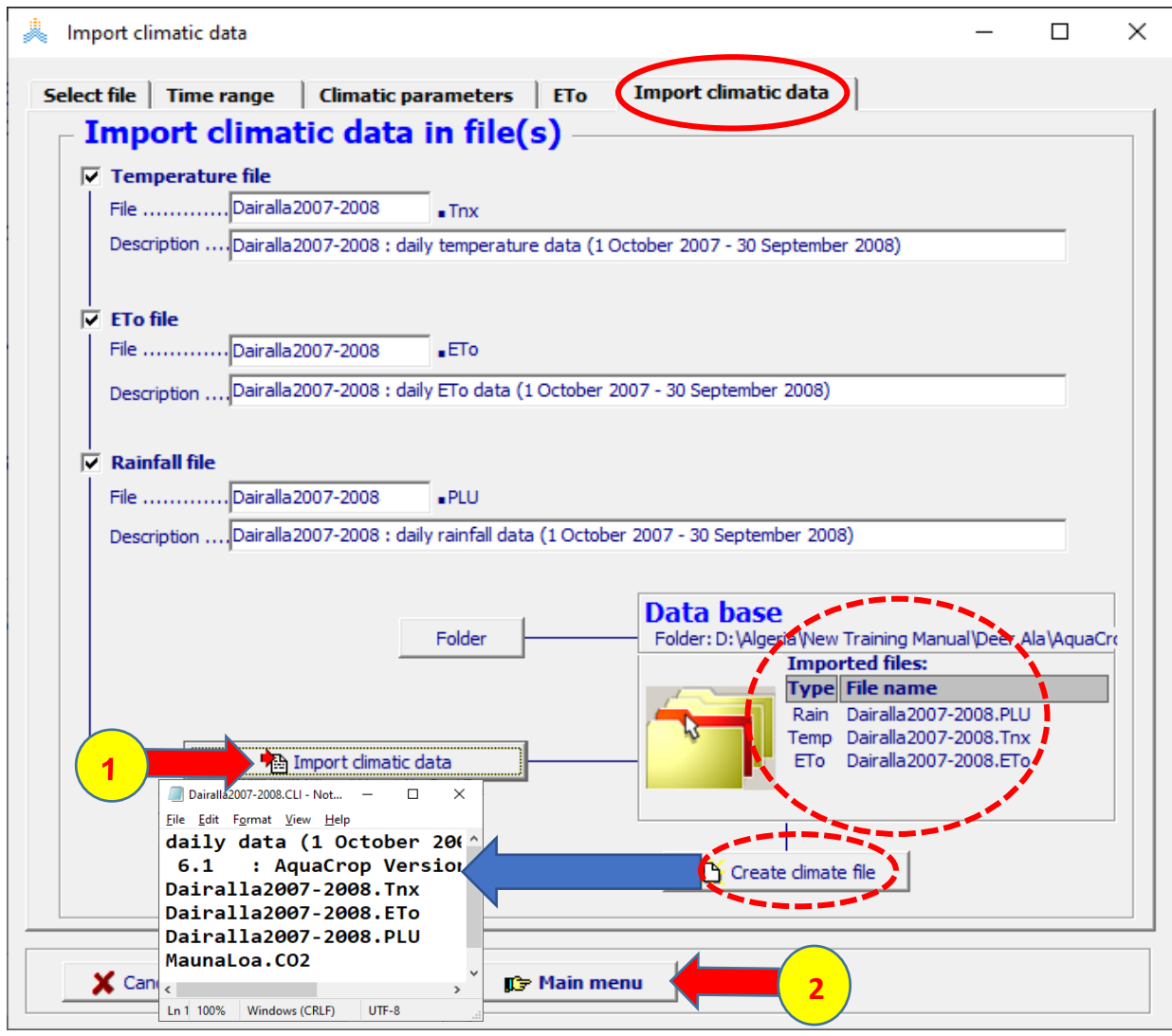

**بما أن تسميات ملفات البيانات المناخية اليومية الثالثة Tnx2007-2008.Dairalla و ETo2007-2008.Dairalla و PLU2007-2008.Dairalla بقيت نفسها كما هي في الملف المناخي العام CLI2007-2008.Dairalla الذي تم إنشاؤه سابقا يبقى هذا الملف صالحا و الداعي إلعادة إنشائه باستخدام األمر file climate Create.مع اإلشارة أنه اليمكن إنشاء ملف مناخي عام بنفس االسم CLI2007-2008.Dairalla ألنه موجود سلفا في قاعدة بيانات البرنامج.** 

**-2 اختر األمر menu Main.**

# **-4اختيار الملف المناخي:**

# **في الواجهة menu Main:**

### **-1 اختر األمر Climate.**

### **.Select/Create Climate file األمر اختر -2**

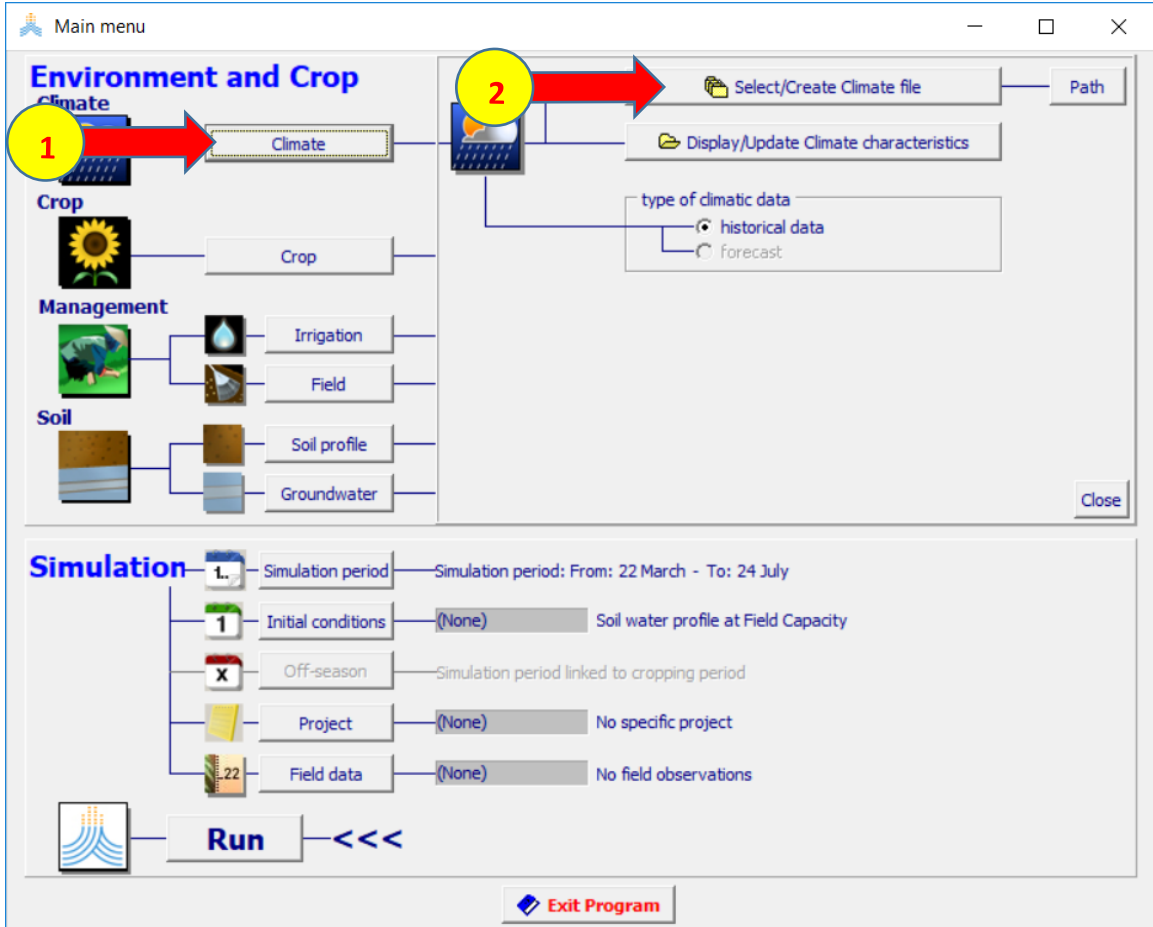

### **:Select climate file الواجهة في**

#### **-1 اختر الملف CLI2007-2008.Dairalla.**

# **-2 اختر األمر Menu Main.**

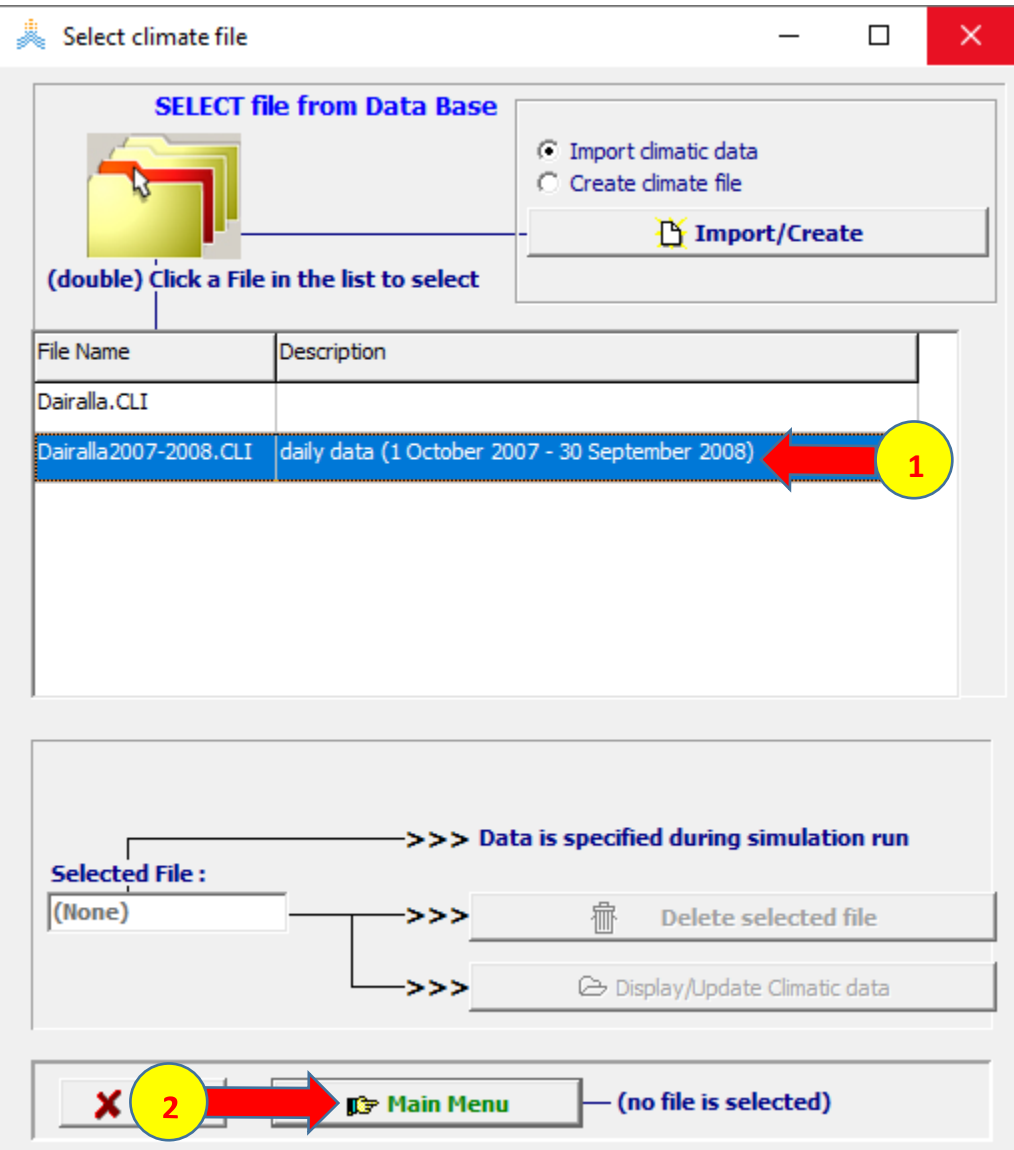

**-5اختيار ملف المحصول:** 

**في الواجهة menu Main:**

- **-1 اختر األمر Crop ،**
- **2007 Oct 1 بتاريخ Start growing cycle (Day 1 after sowing) حدد -2 .Select/Create Crop file األمر اختر -3**

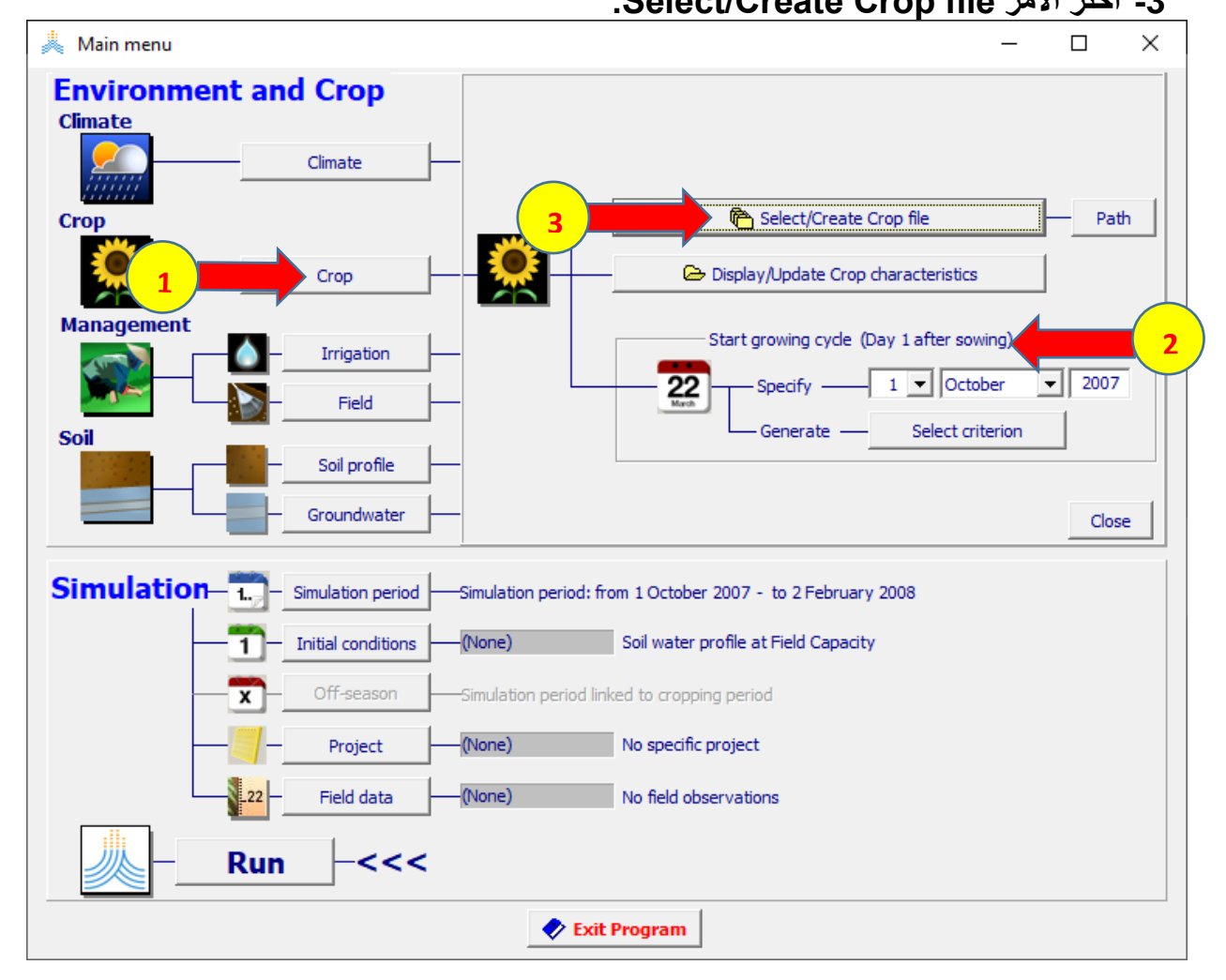

# **:Select crop file الواجهة في**

# **-1 اختر ملف المحصول CRO.Dairallapotato.**

# **-2 اختر األمر Menu Main.**

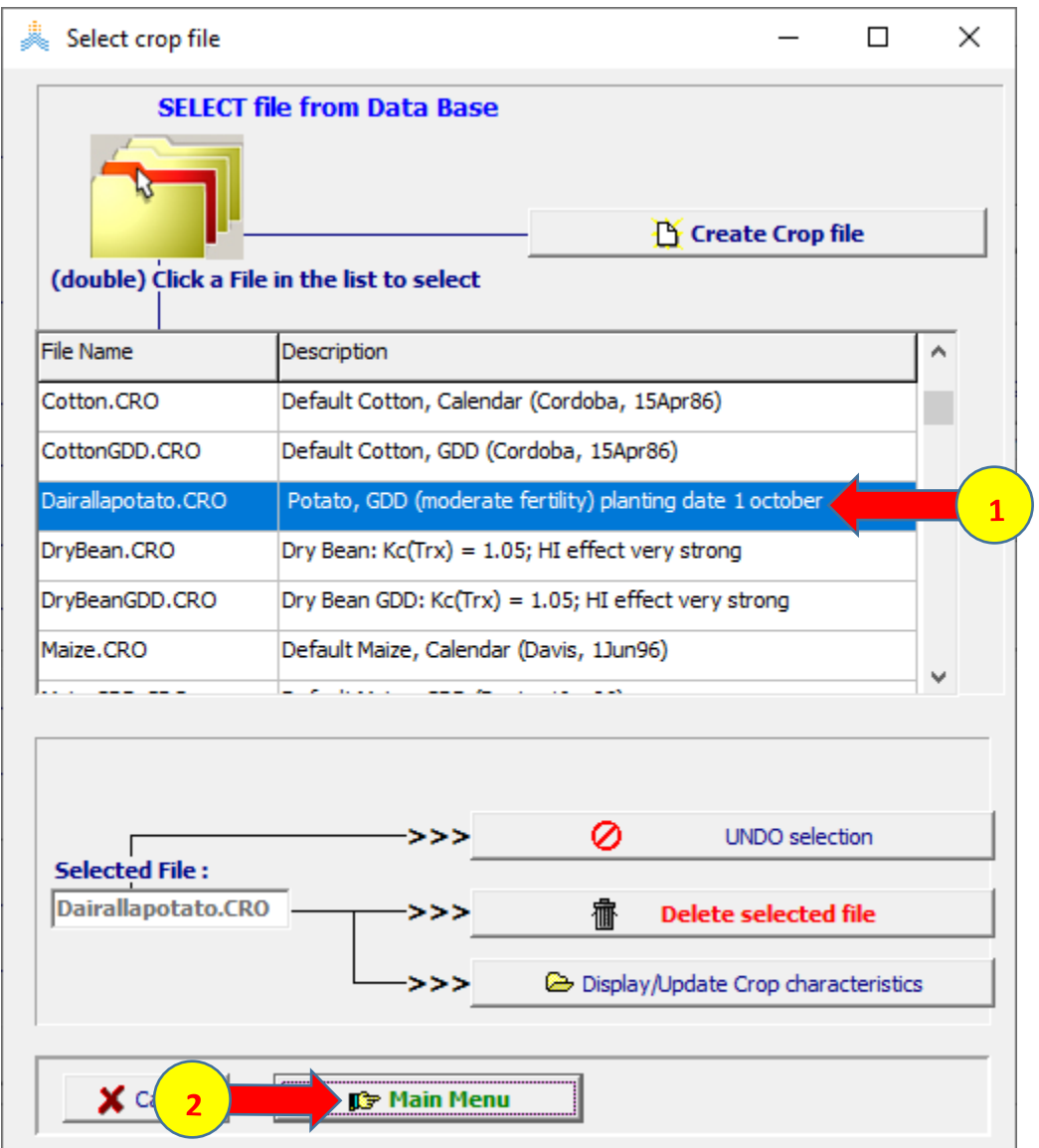

### **عند اختيار األمر Menu Main تظهر نافذة date Planting اختر OK لتأكيد تاريخ**

**الزراعة.** 

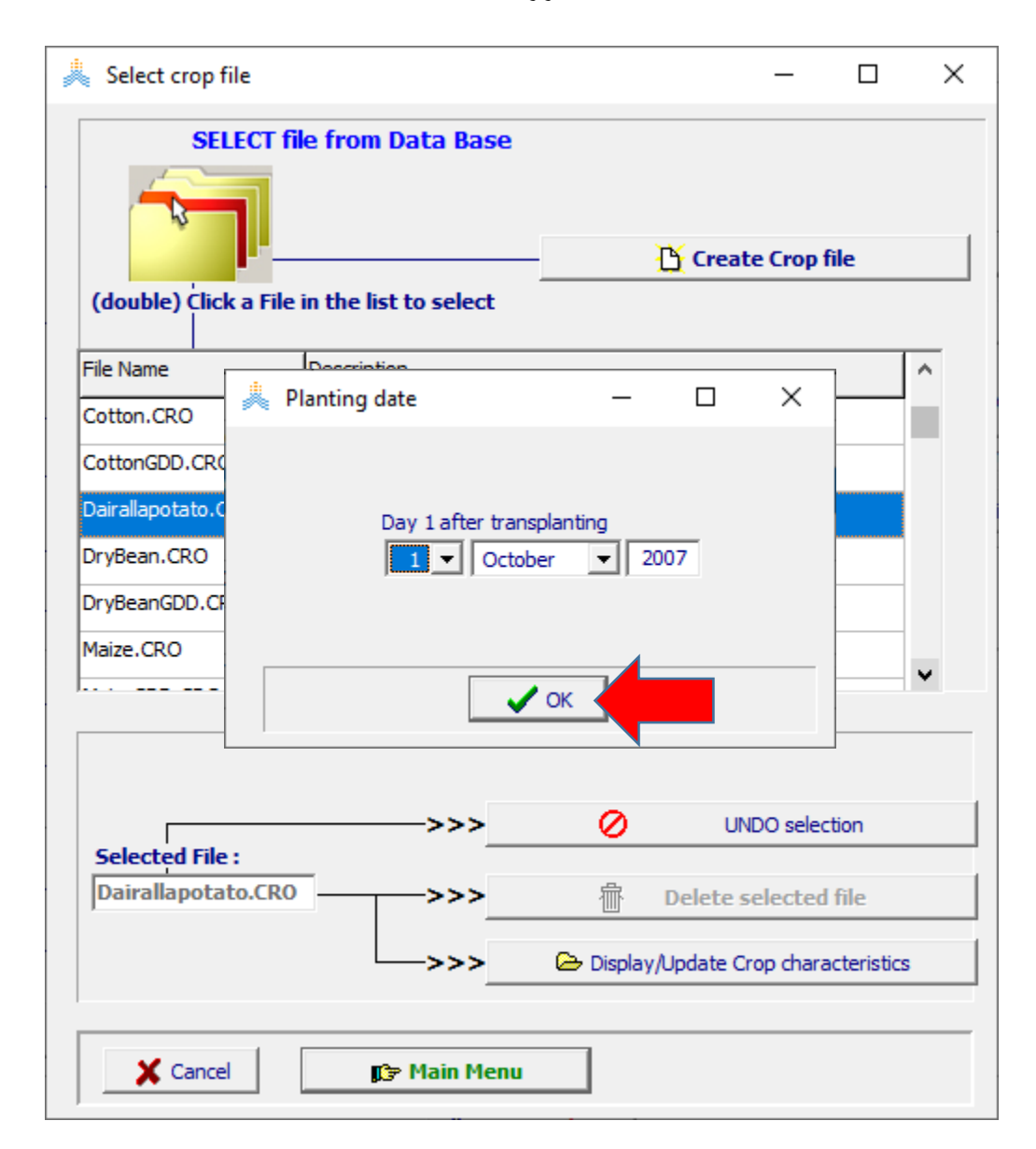

**-6 إنشاء ملف الري:** 

**في الواجهة menu Main:**

**-1 اختر األمر Irrigation، .Select/Create Irrigation file األمر اختر -2**

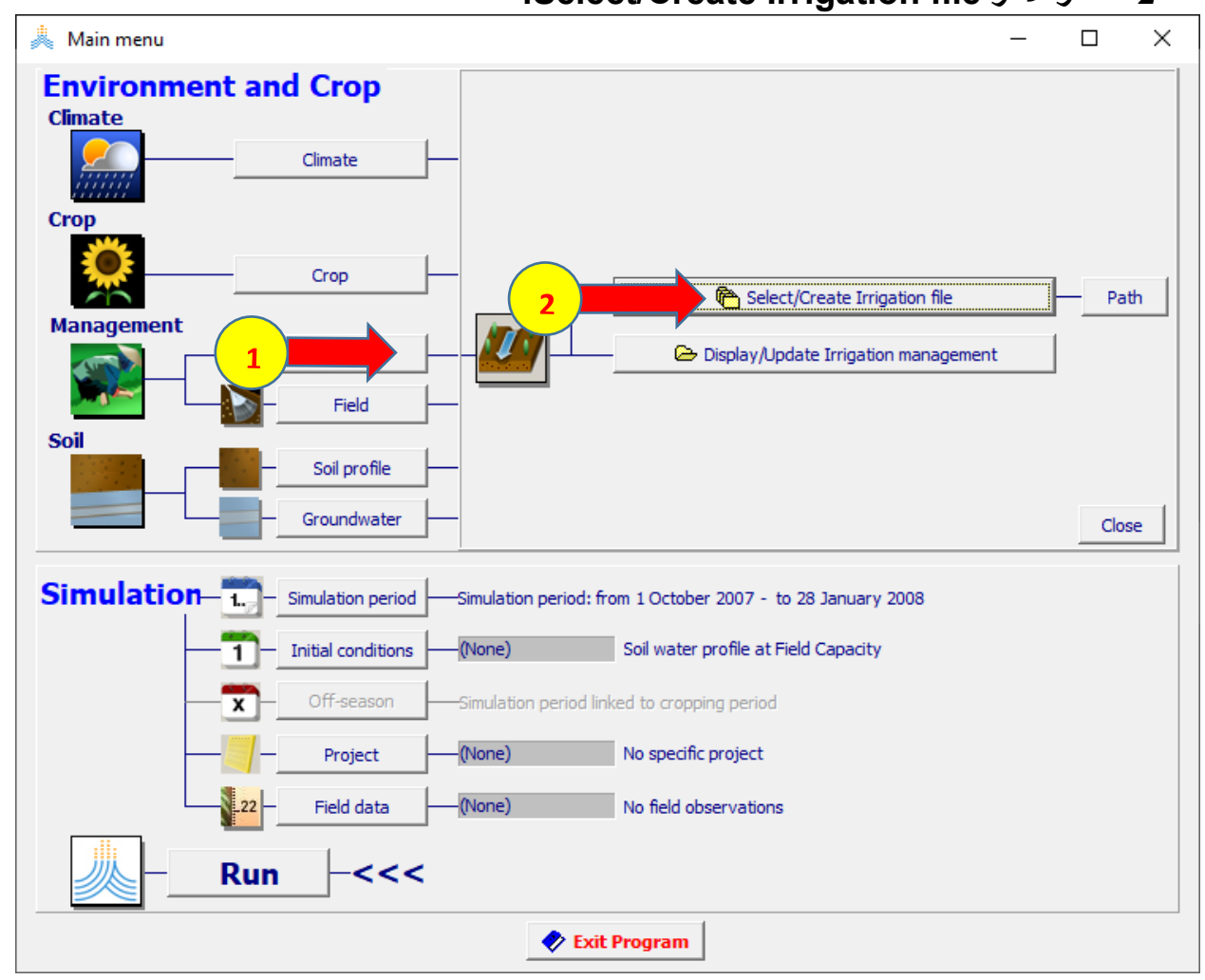

 **:Select irrigation file الواجهة في**

### **.Generation of irrigation schedule اختر -3**

**14- اختر الأمر Create Irrigation file .** 

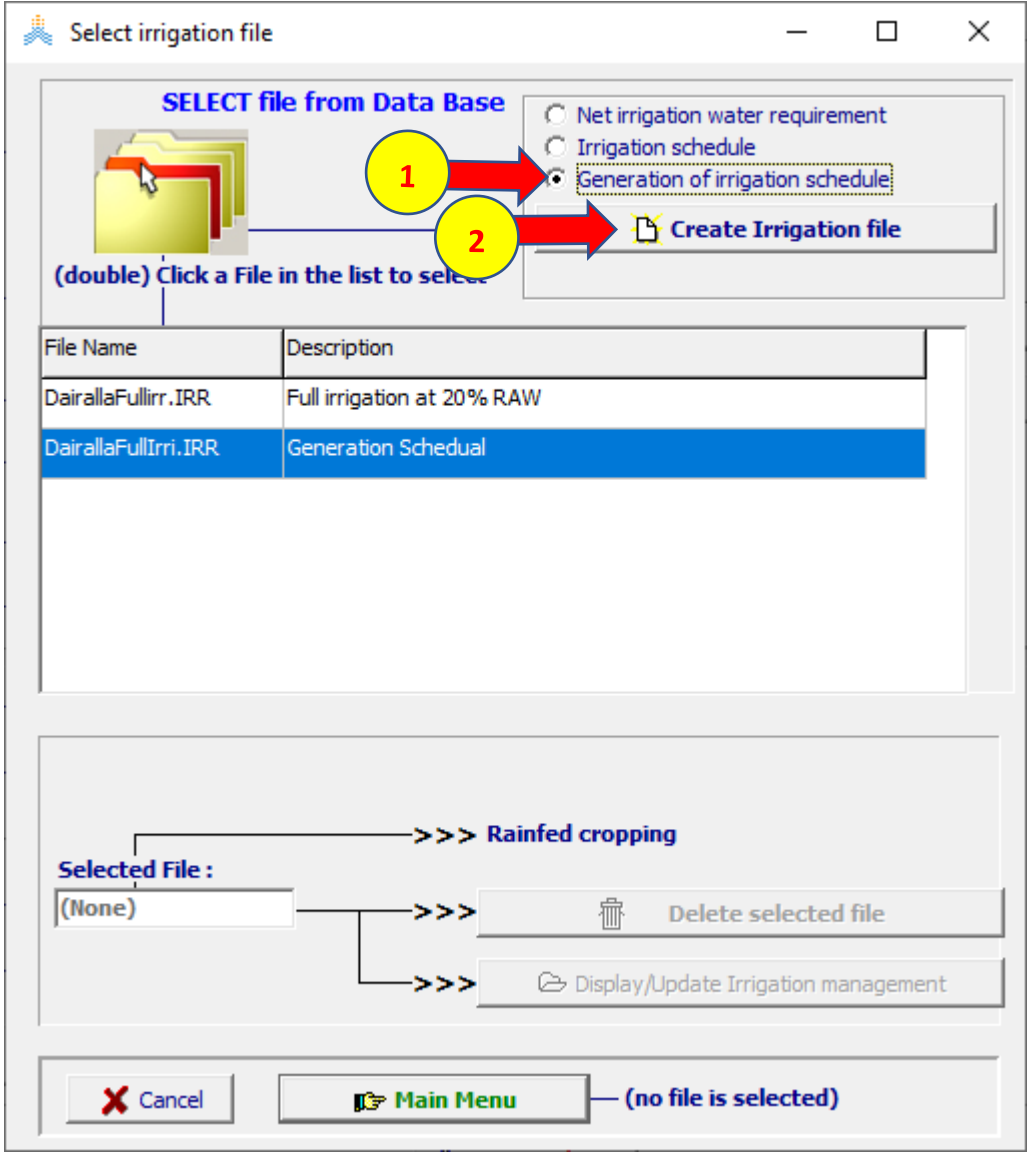

**:Create irrigation file (Generation of schedule) الواجهة في**

**-5 حدد اسم الملف DairallaFullirri.** 

 **.)Full Irrigation at 20% RAW( Description حدد -6**

**في الواجهة method Irrigation:** 

**-7 حدد طريقة الري بالرش irrigation Drip. -8 حدد قيمة wetted surface soil of Percentage( 30 )أي %30 من سطح التربة سيتبلل بالماء نتيجة الري.** 

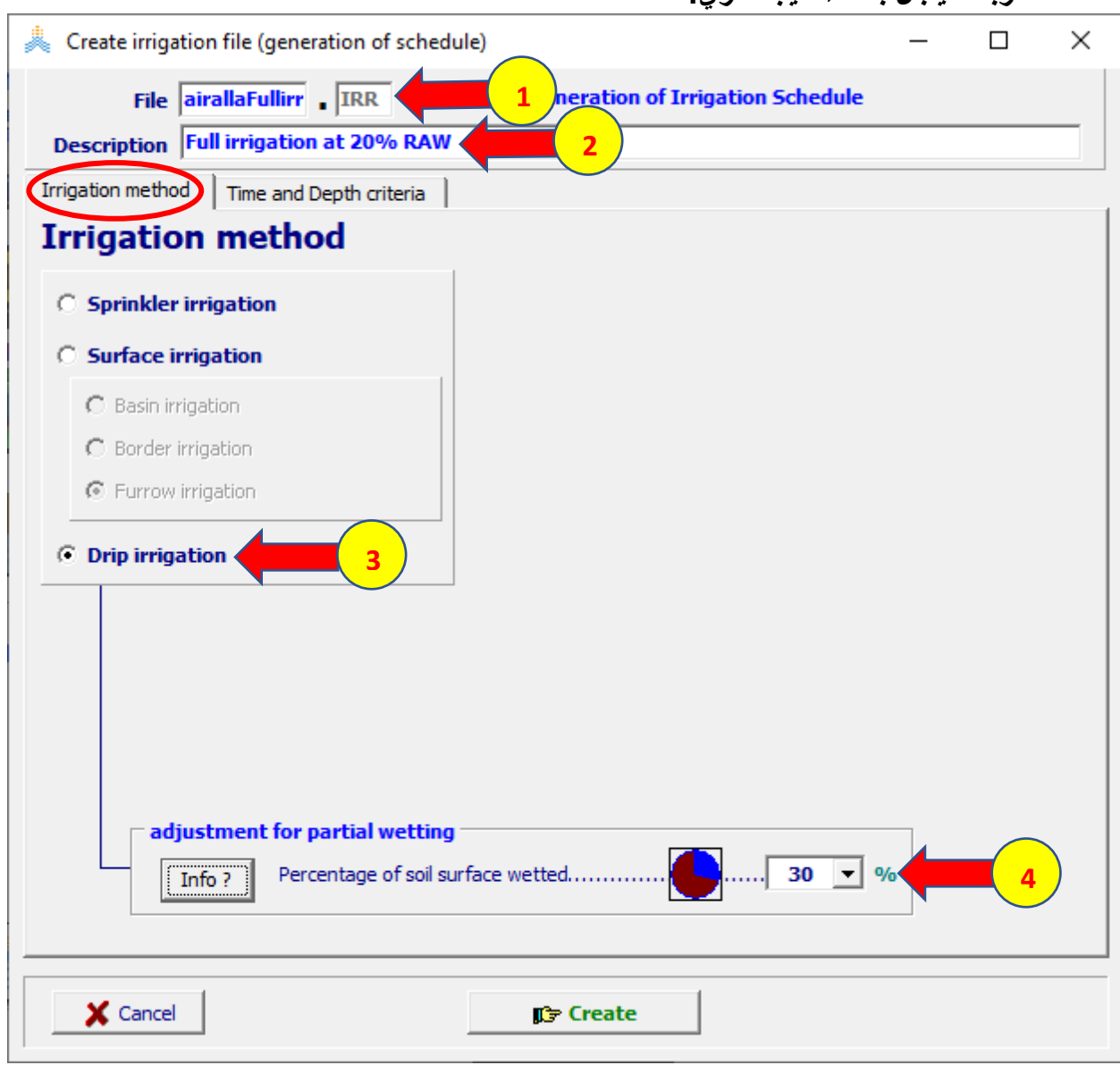

 **:Time and Depth criteria الواجهة في**

```
 .Allowable depletion (% of RAW) بالخيار Time Criteria حدد -6
        .Back to Field Capacity بالخيار Depth Criteria حدد -7
                        . )20( Depleted % of RAW قيمة حدد -8
                               . )0( To FC +/-(mm) قيمة حدد -9
                          -10 اختر األمر Create إلنشاء الملف.
```

```
\Box\timesCreate irrigation file (generation of schedule)
          File airallaFullirr IRR
                                              Type: Generation of Irrigation Schedule
 Description Full irrigation at 20% RAW
Irrigation method Time and Depth criteria
                                                  2\Box Irrigation water quality
   Time and depth criteria
                                                               Depth Criteria
                                                                                             \Gamma excellent
                                                              C Back to Field Capacity
                                            Time Criteria<sup>/</sup>
                                                                                            EC_{\text{tot}} 0.0
                                                                                                          =ds/m
                                                               C Fixed net application
                                            C Fixed interval
               soil bunds
                                               Allowable depletion (mm water)
                                               Allowable depletion (% of RAW)
                                            O Water layer between bunds
                                                                                                      \bullet assign
     Day No. 1 - day 1 after planting: 1 October 2007
                                                valid From
                                                                      When?
                                                                                       Depth?
                                                                                                     Quality
                     Date
                                                     Day No.
                                                                  Depleted % RAW To FC +/-(mm)
                                                                                                     dS/mÁ
                      1 October 2007
                                                        \mathbf{1}20
                                                                                                     0.0Growing cycle
  Canopy Cover
    Thresholds
                                                                                   Clear All Events
    \mathsf{u} Day No. 120 - maturity: 28 January 2008
     X Cancel
                                                     IC Create
                                     5
```
**بالخيارات السابقة سيقوم AquaCrop بتحديد عملية ري في كل يوم تصل فيه الكمية المستهلكة من رطوبة التربة في منطقة الجذور بالتبخر والنتح إلى %20 من الماء المتاح بسهولة RAW وتكون كمية المياه المضافة بعملية الري مساوية للكمية الالزمة إلعادة رطوبة التربة إلى السعة الحقلية FC.** 

### **-7 اختيار ملف إدارة الحقل:**

### **في الواجهة menu Main:**

#### **-1 اختر األمر Field.**

#### **.Select/Create Field management file األمر اختر -2**

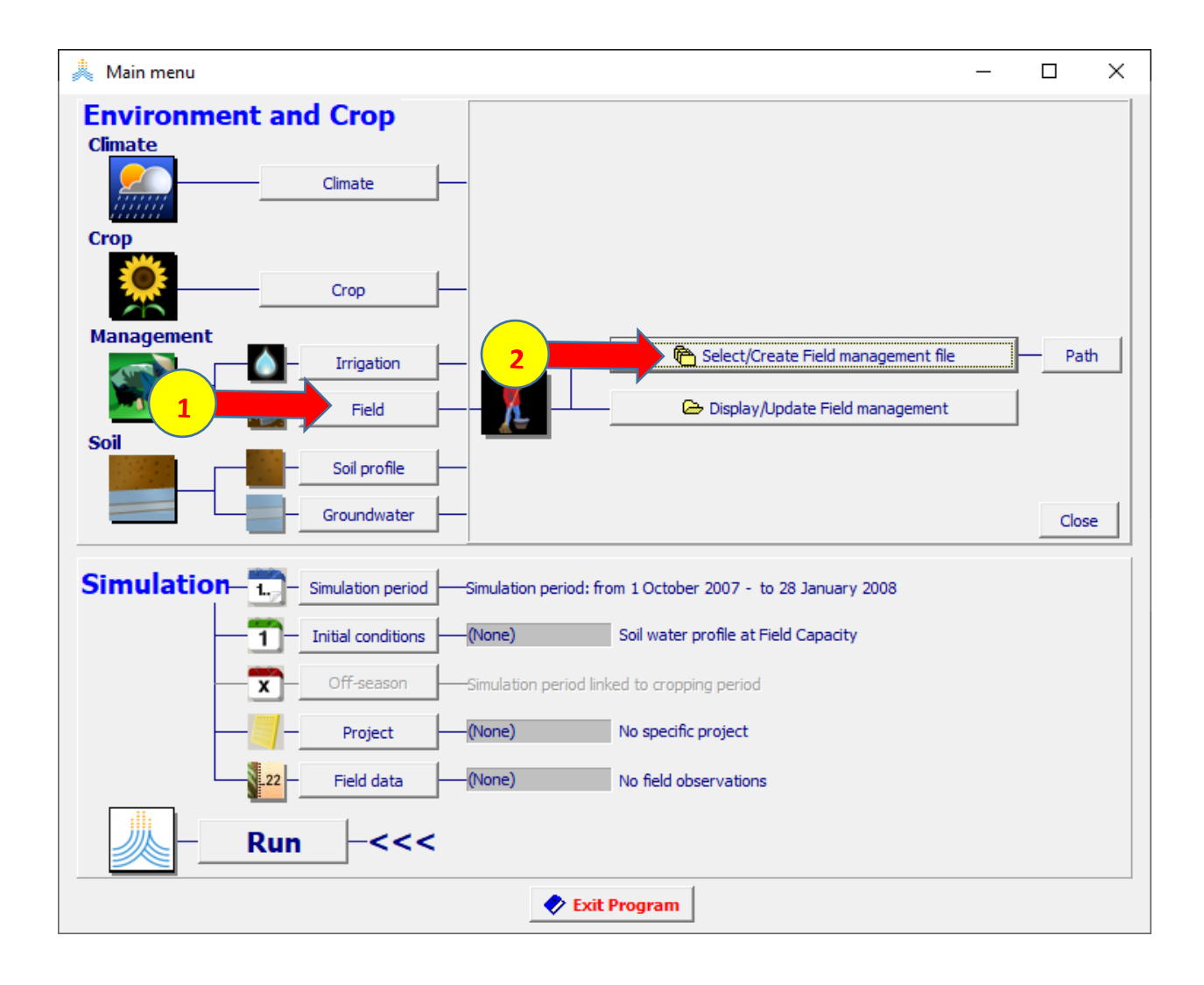

# **:Select field management fileٍ الواجهة في**

- **-1 اختر. ملف إدارة الحقلMAN.Dairalla.** 
	- **-2 اختر األمر Menu Main.**

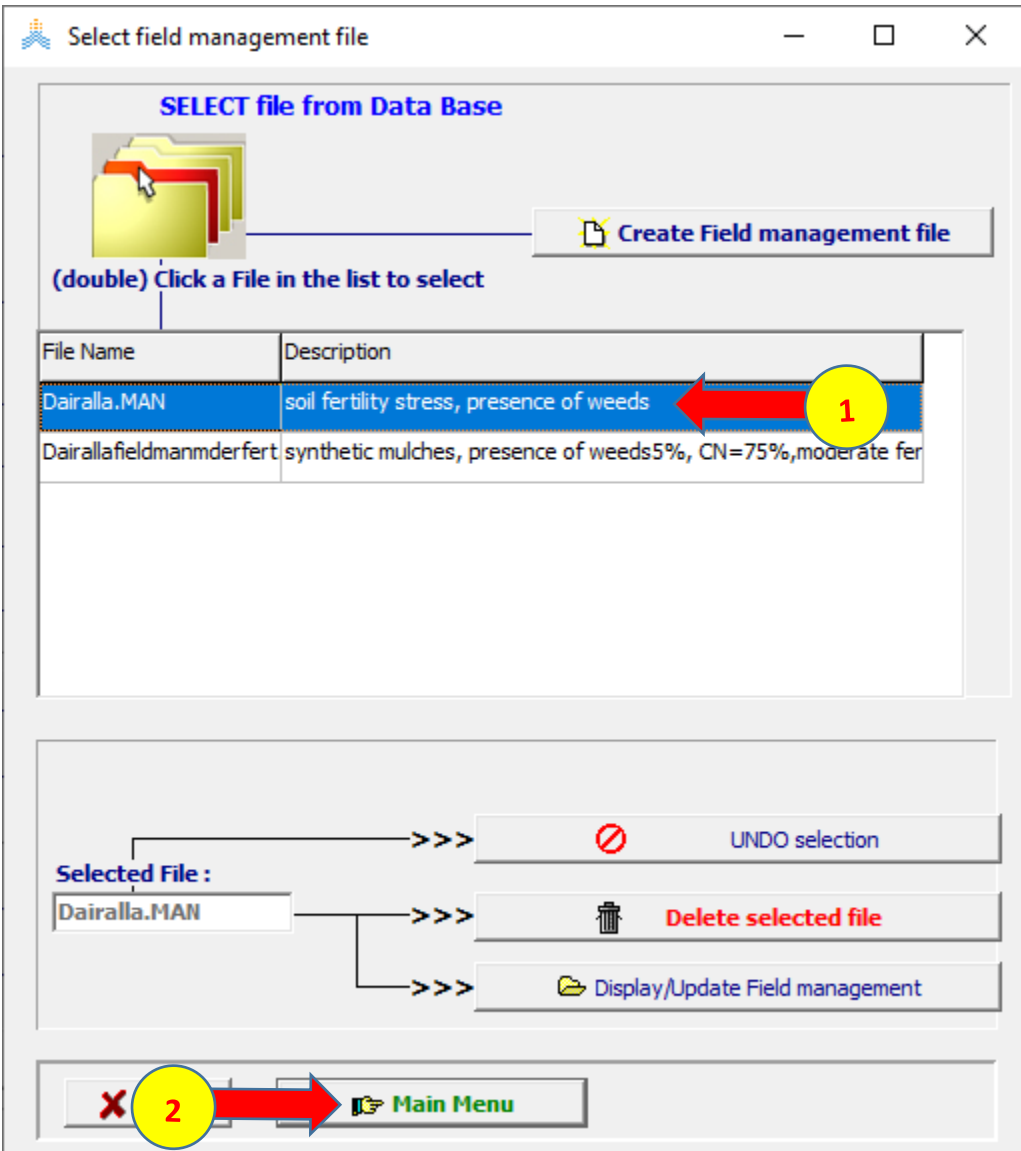

# **-8اختيار ملف مقطع التربة:**

#### **في الواجهة menu Main:**

**-1 اختر األمر profile Soil.** 

#### **.Select/Create Soil profile file األمر اختر -2**

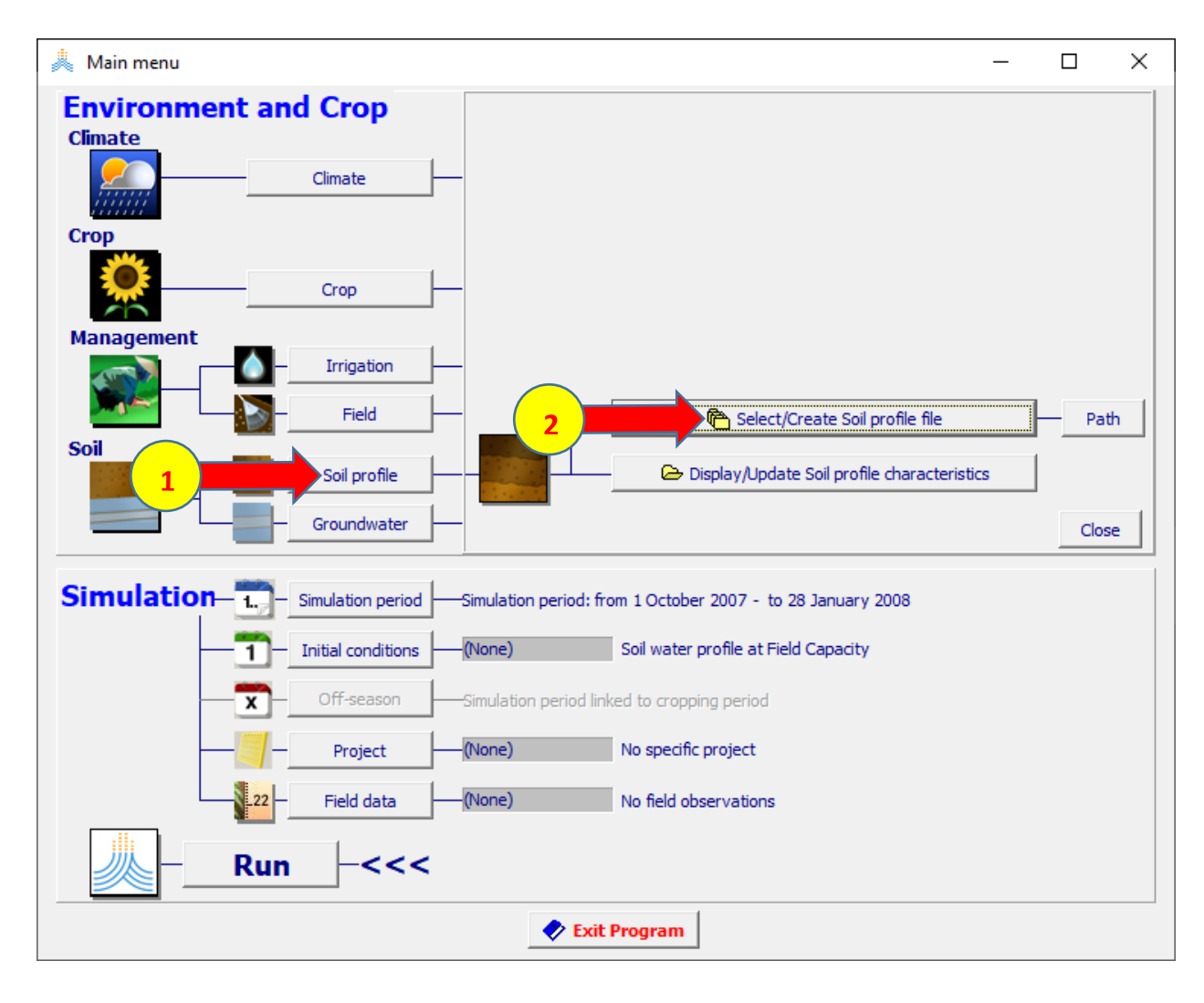

 **:Select soil profile fileٍ الواجهة في**

- **-1 اختر. ملف مقطع التربة SOL.Dairalla.** 
	- **-2 اختر األمر Menu Main.**

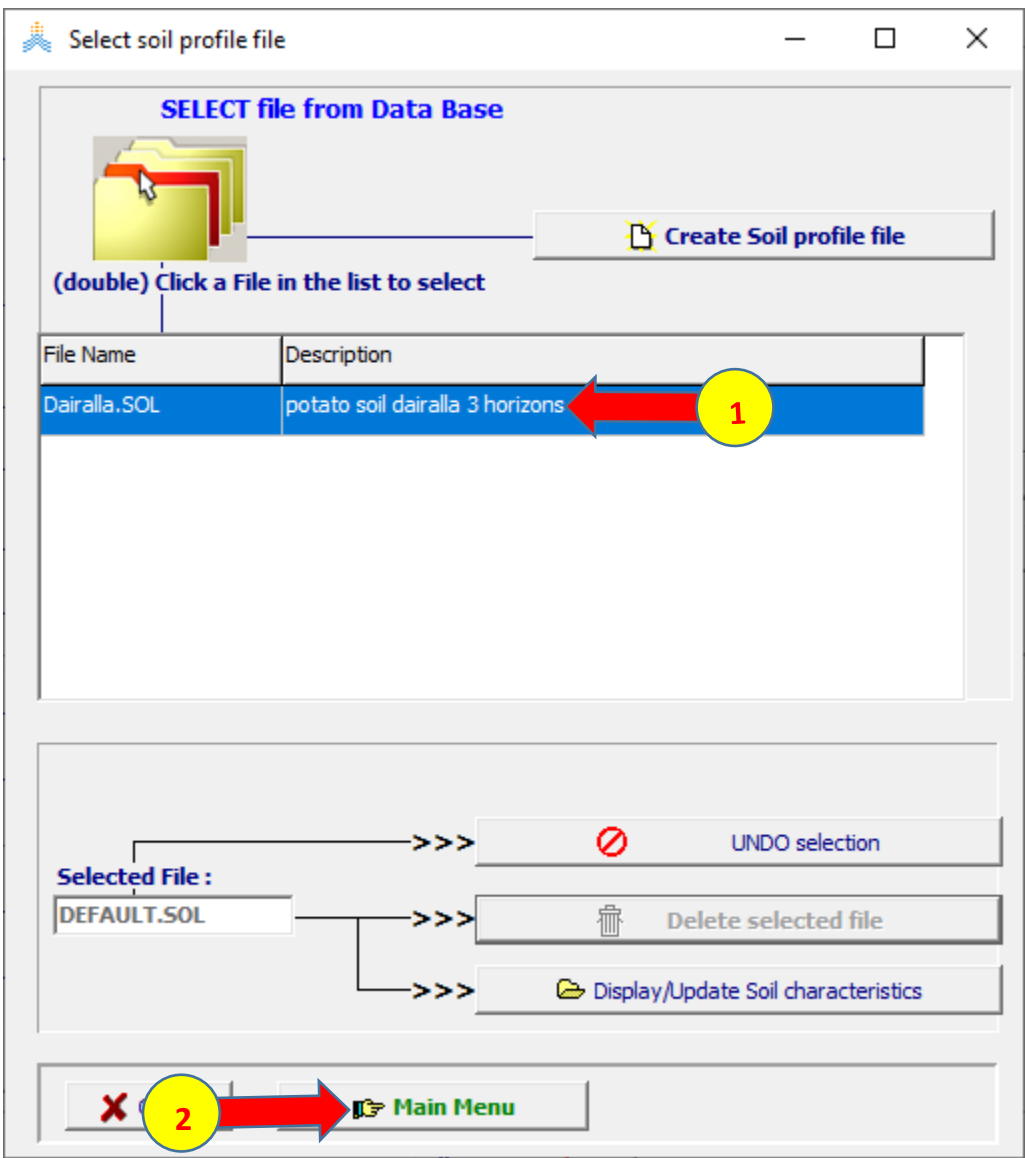

- **-1 يعود البرنامج AquaCrop إلى الواجهة menu Main ويظهر اسم ملف مقطع التربة (SOL.Dairalla (الذي تم اختياره.**
- **-2 بما أن سطح المياه الجوفية في دير عال أعمق من 4 أمتار عن سطح األرض ال يوجد مياه تصعد إلى منطقة الجذور بالصعود الشعري rise capillary ونبقي الملف االفتراضي None الذي يفترض أن سطح المياه الجوفية عميق وال يؤثر على رطوبة التربة في منطقة الجذور.**

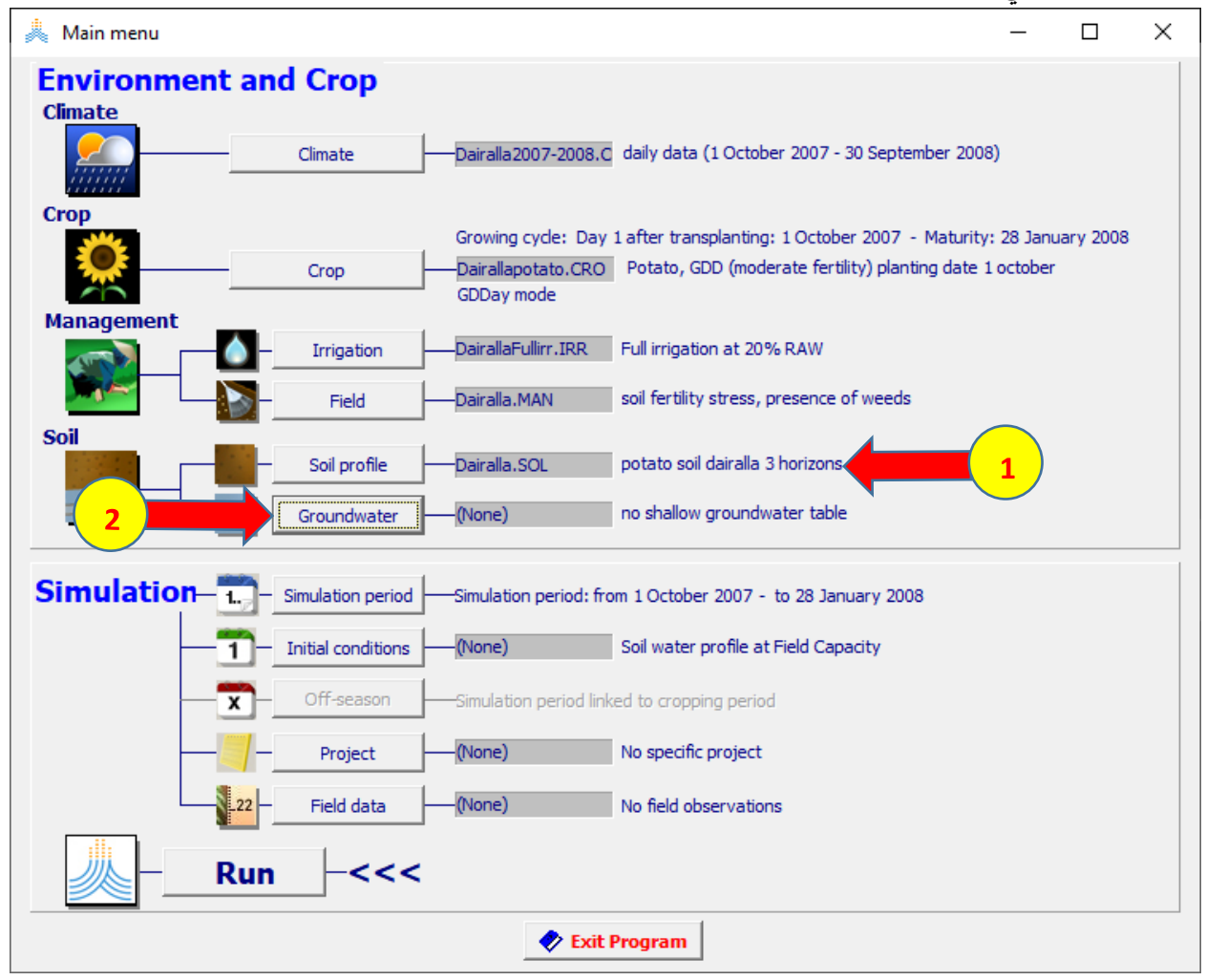

### **-9اختيار ملف الشروط االبتدائية:**

#### **في الواجهة menu Main:**

**-1 اختر األمر conditions Initial.** 

#### **.Select/Create Initial conditions file األمر اختر -2**

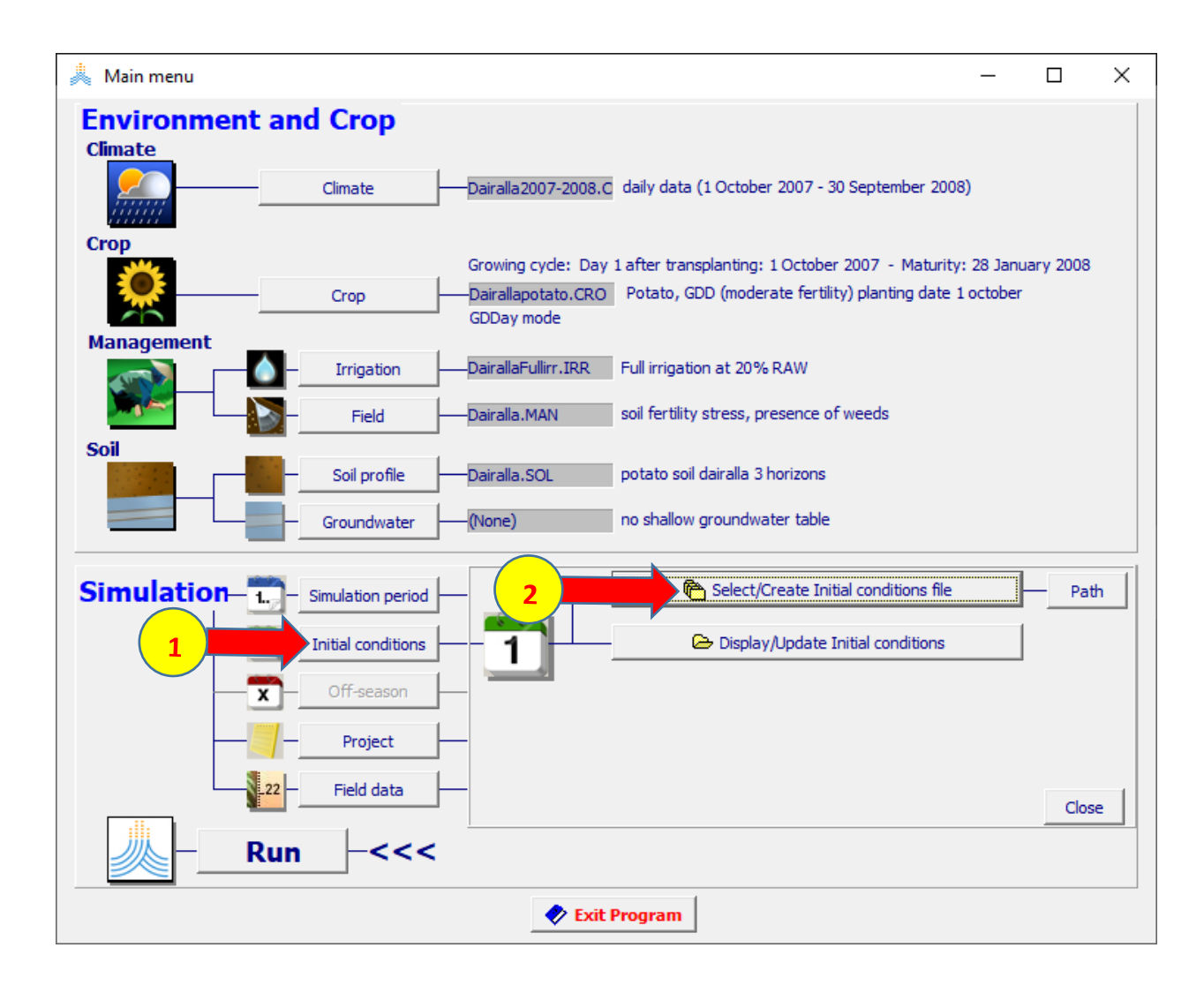

# **:Select file with initial condition الواجهة في**

**-1 اختر الملف 0SW.DairallaFC** 

# **-2 اختر األمر Menu Main**

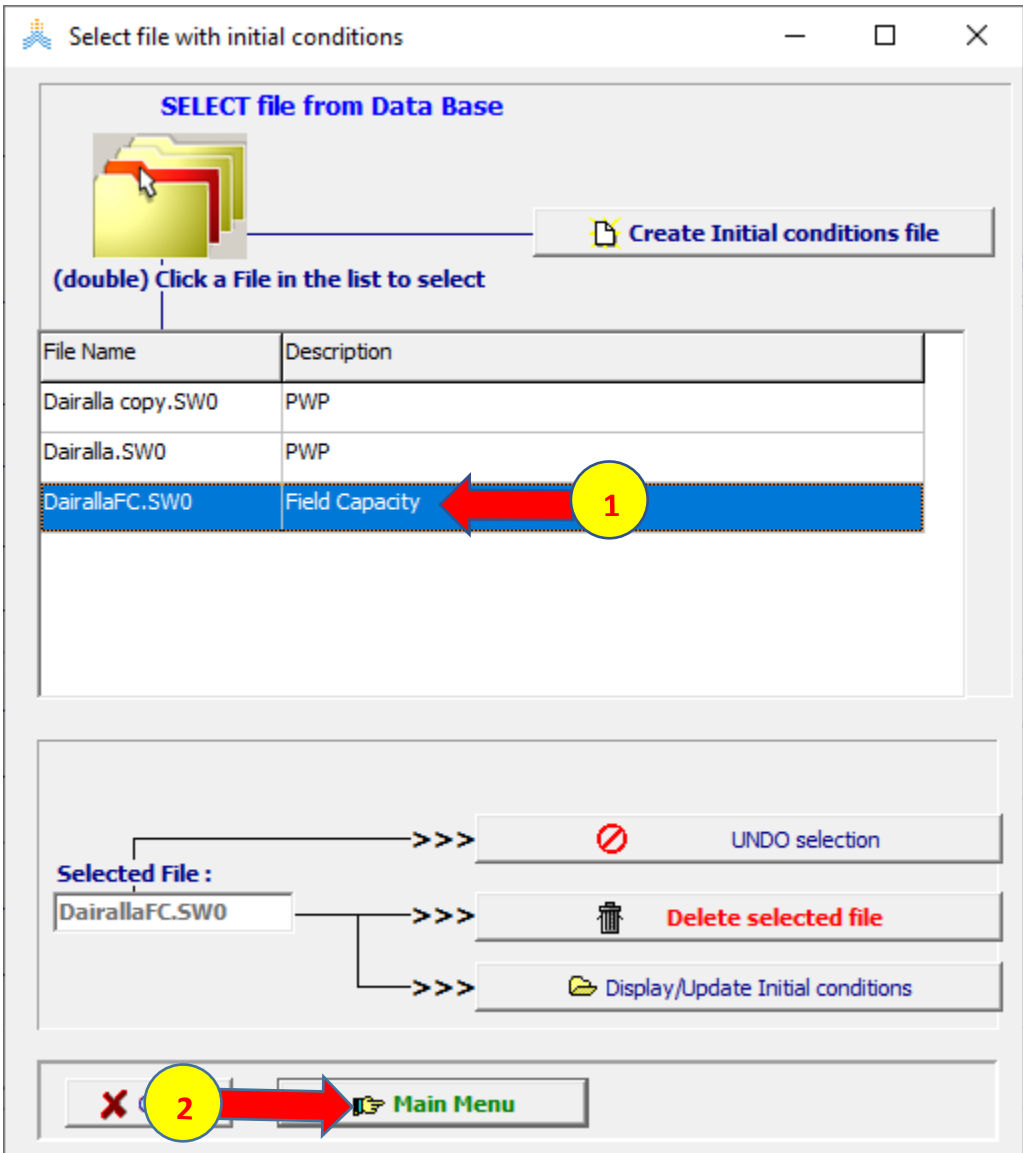

# **-10 إنشاء مشروع الري الكامل للبطاطا في دير عال**

#### **في الواجهة menu Main:**

**-1 اختر األمر Project .** 

#### **.Select/Create Project file األمر اختر -2**

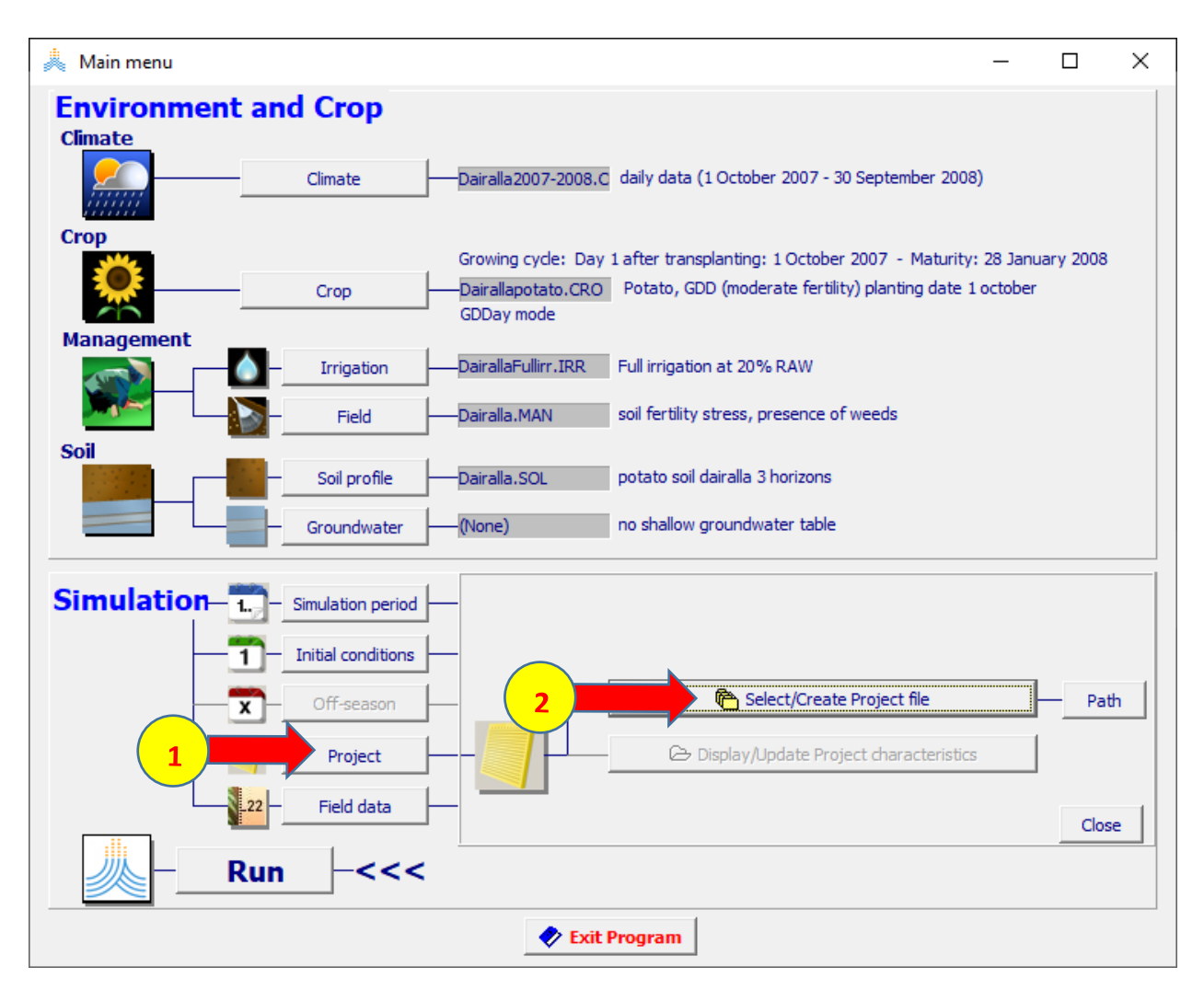
**:Select project file الواجهة في**

## **.Single simulation run الخيار اختر -1**

# **.Create Project file األمر اختر -2**

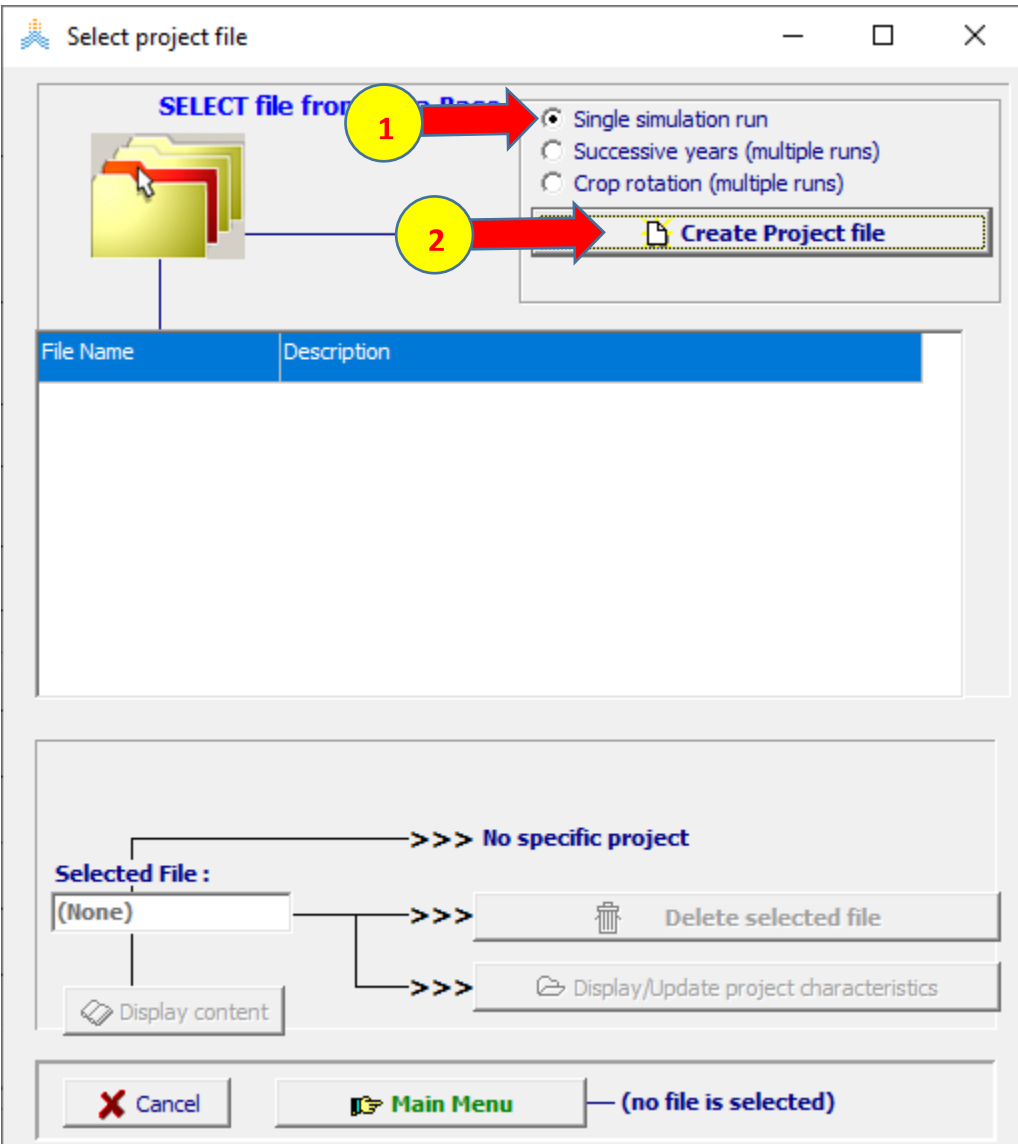

 **:Create project (single run) الواجهة في تكون ملفات climate وcrop و Irrigation وField و profile Soil التي تم إنشاؤها سابقا مختارة سلفا،**

**-1 اختر األمر Crop.** 

 **.Oct 1 في Day 1 after sowing/planting أن تأكد -2**

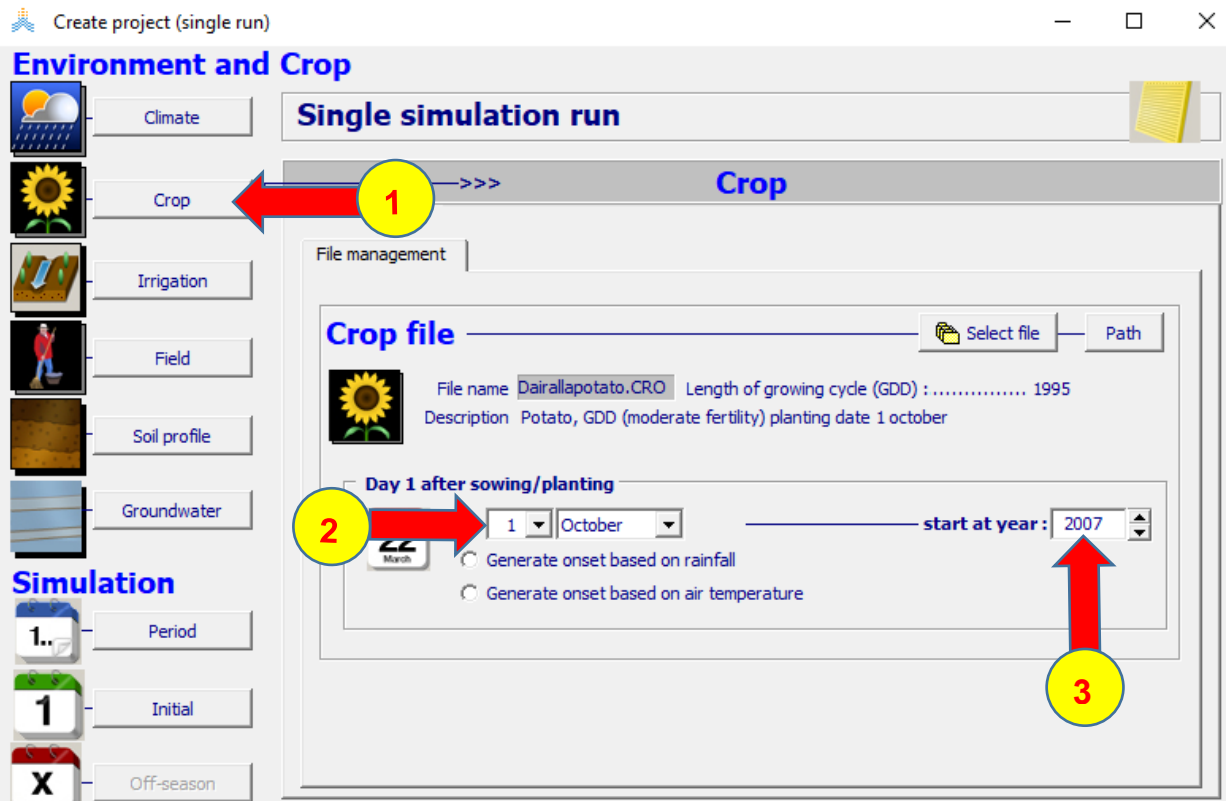

Off-season

Calendar

 $\times$  Cancel

## **-3 تأكد أن year at start في عام .2007**

Create

 **:Create project (single run) الواجهة في**

- **-1 اختر األمر Period.**
- **.Linked to growing cycleالخيار اختر Simulation period لوحة في -2**
	- **-3 اختر األمر Create فتظهر نافذة as Save.**
- **باسم المشروع واحفظ( Full Irrigation at 20 % RAW( Description حدد -4 .Dairallafullirri**
	- **-5 اختر األمر Save.**

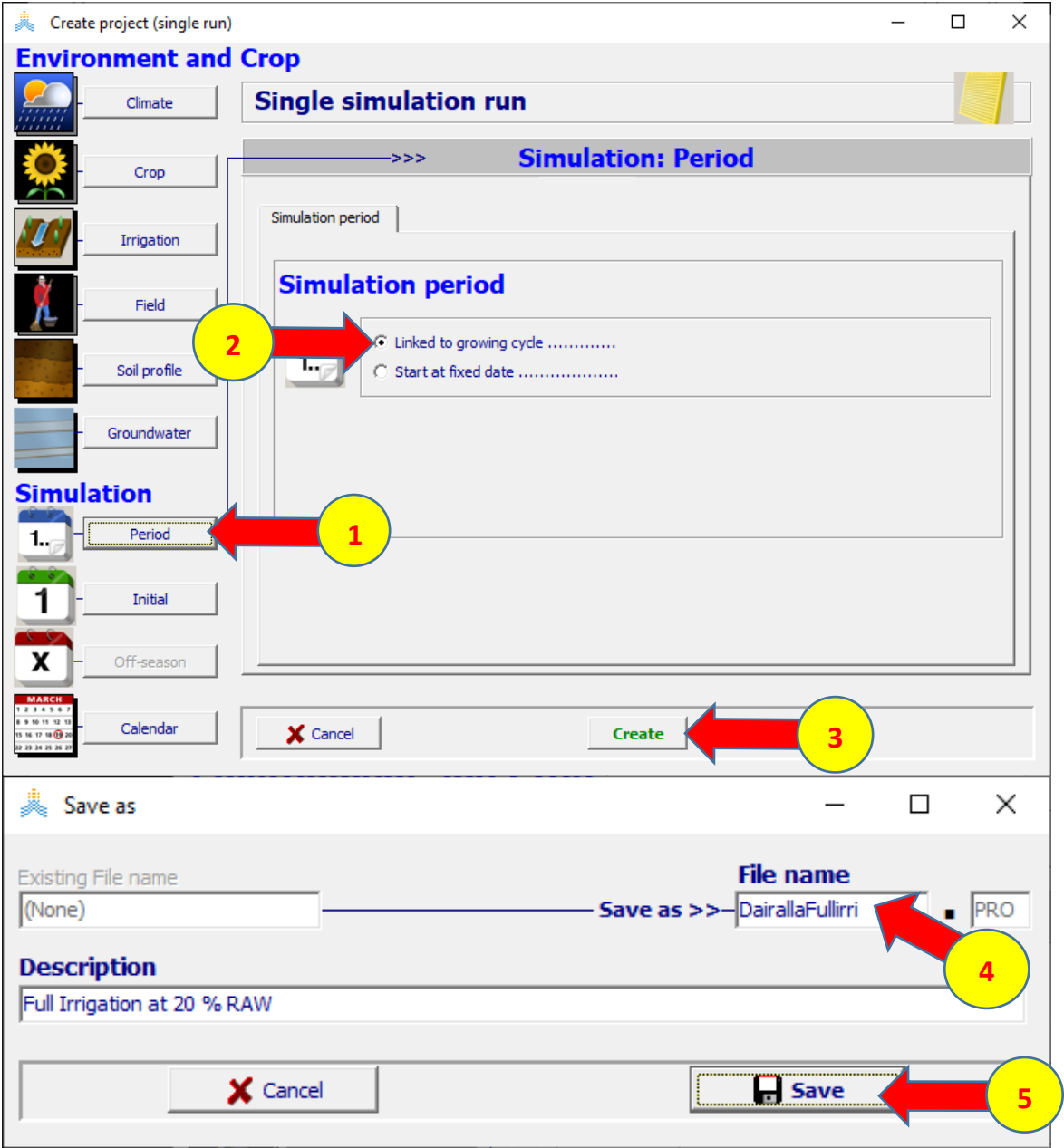

### **-11 تشغيل المحاكاة:**

#### **في الواجهة menu Main:**

**-1 اختر األمر Run في أسفل القائمة لبدء تشغيل المحاكاة.** 

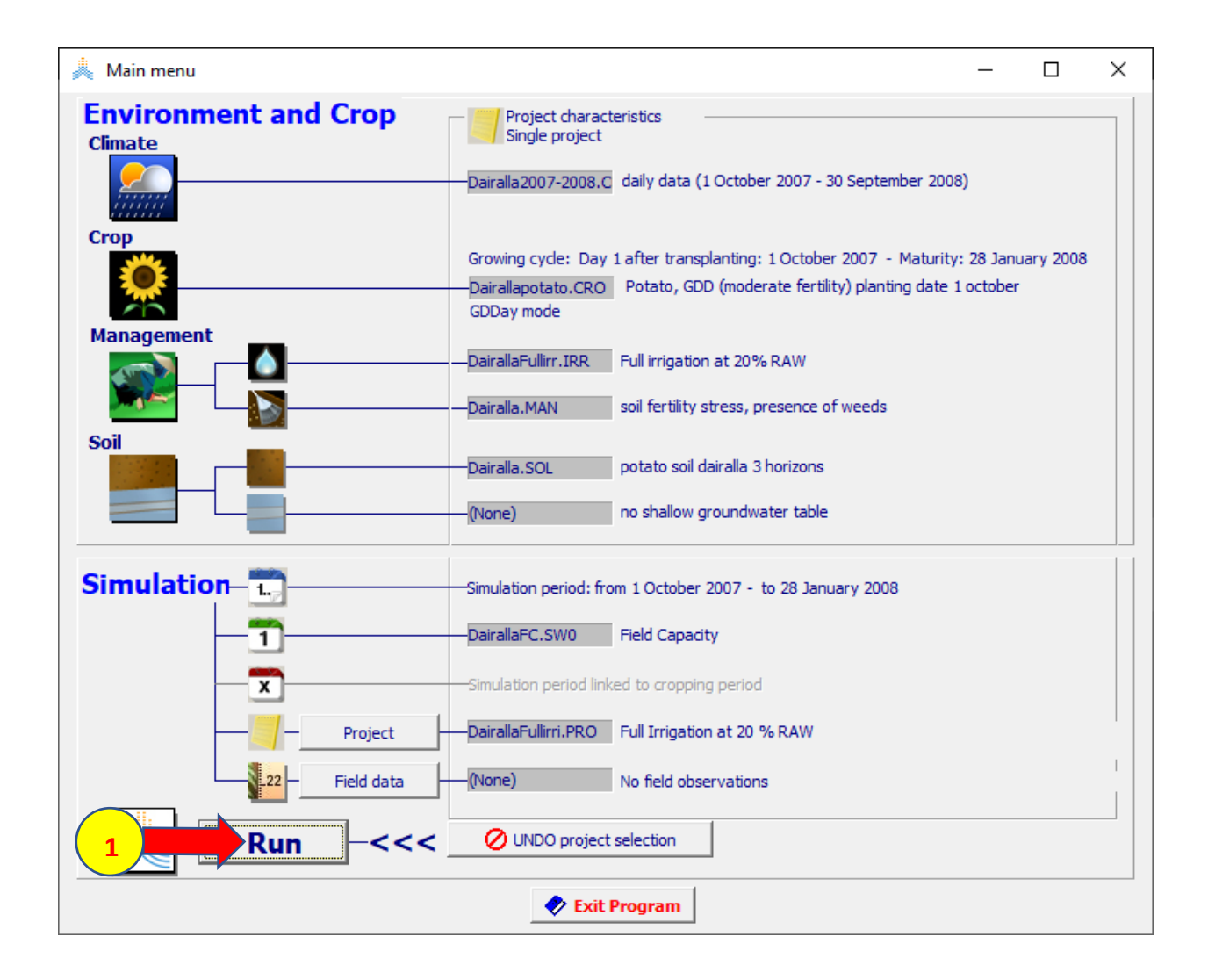

**في الواجهة run Simulation:** 

**-1 عدل الخيار advance إلى الخيار الثاني وحدد مقدار التقدم 1 يوم.** 

**-2 انتقل إلى الواجهة Rain واختر parameter Select . -3 من القائمة المنسدلة اختر Irrigation. -4 اختر األمر Assign.** 

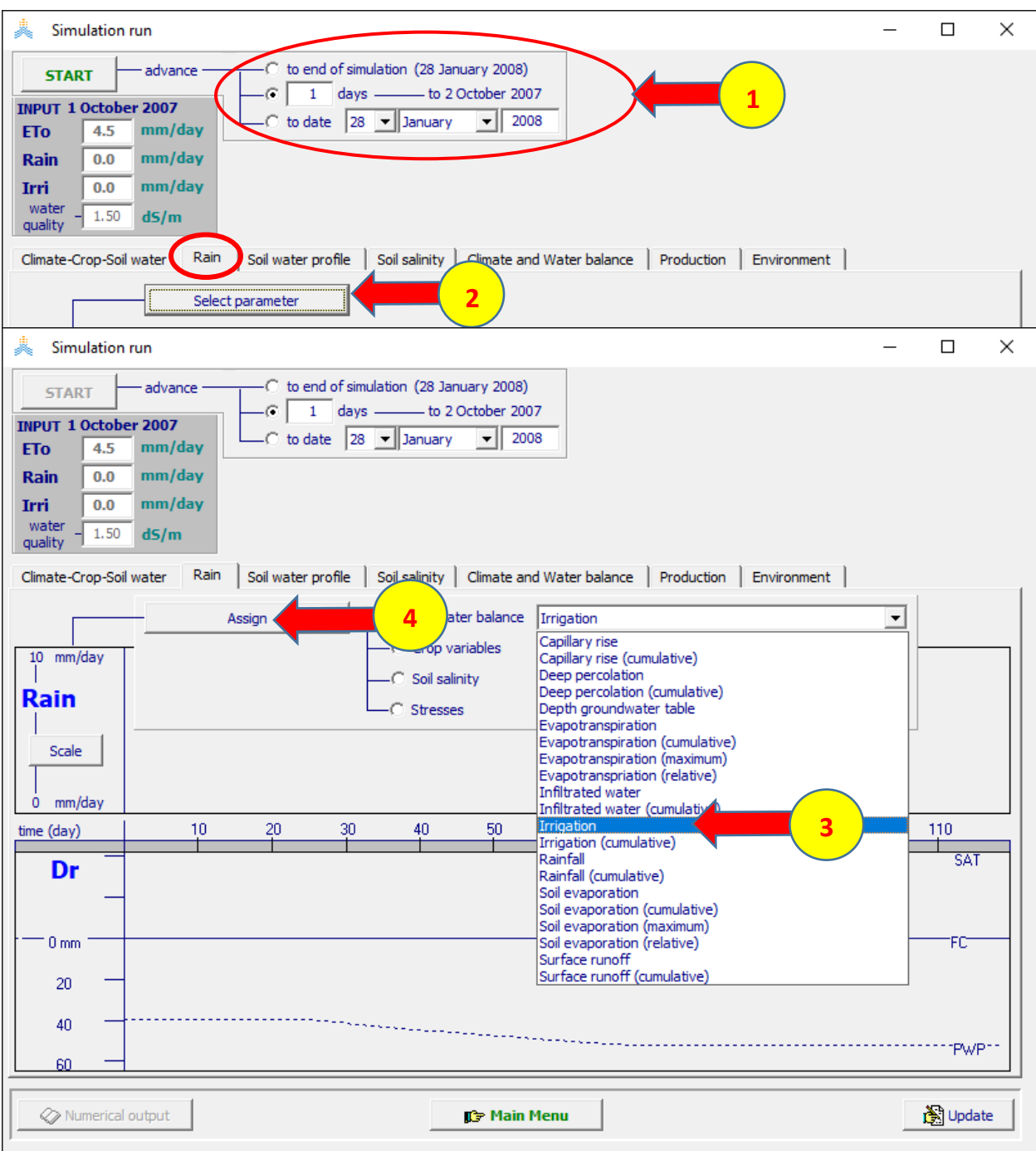

**يظهر AquaCrop الواجهة Irrigation التي سيعرض فيها تخطيطيا مقدار عملية الري في اليوم الذي يحتاج المحصول للري**

**-1 اختر Start وتقدم بالمحاكاة يومين حتى نهاية (Oct 2 (وهو اليوم التالي للزراعة والذي سنبدأ فيه المحاكاة، يظهر في نافذة Irrigation الحاجة لتطبيق عملية ري خالل اليوم الثاني 2 Oct**

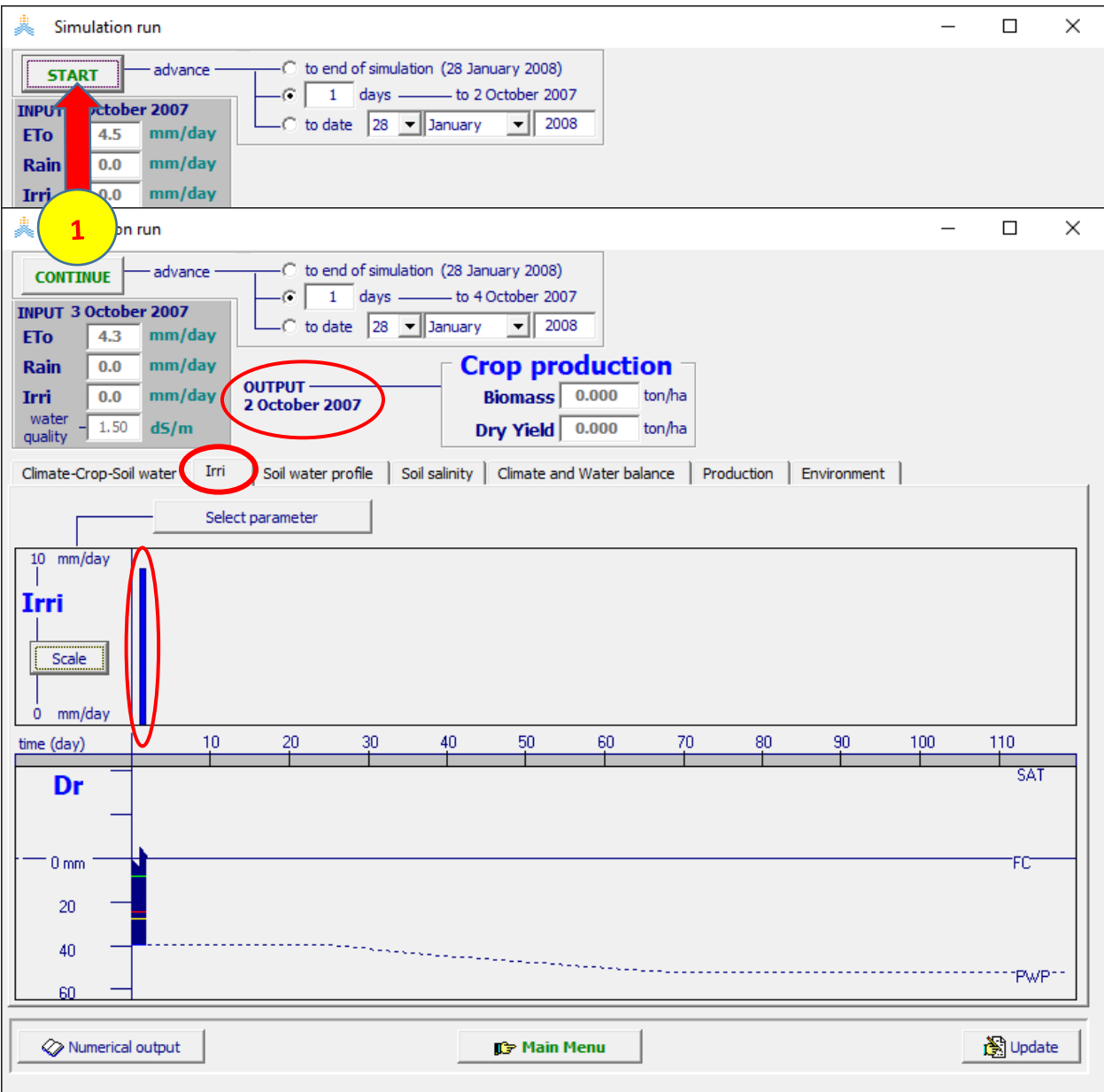

**لمعرفة كمية مياه الري الواجب تطبيقها في يوم Oct 2 :** 

 **.Climate and Water balance الواجهة اختر -1**

**-2 اختر األمر events Irrigation.** 

**يظهر الجدول وفيه عملية الري األولى في Oct 2 حيث عمق الري الصافي المطلوب:**

 **(Net application =8.8 mm)**

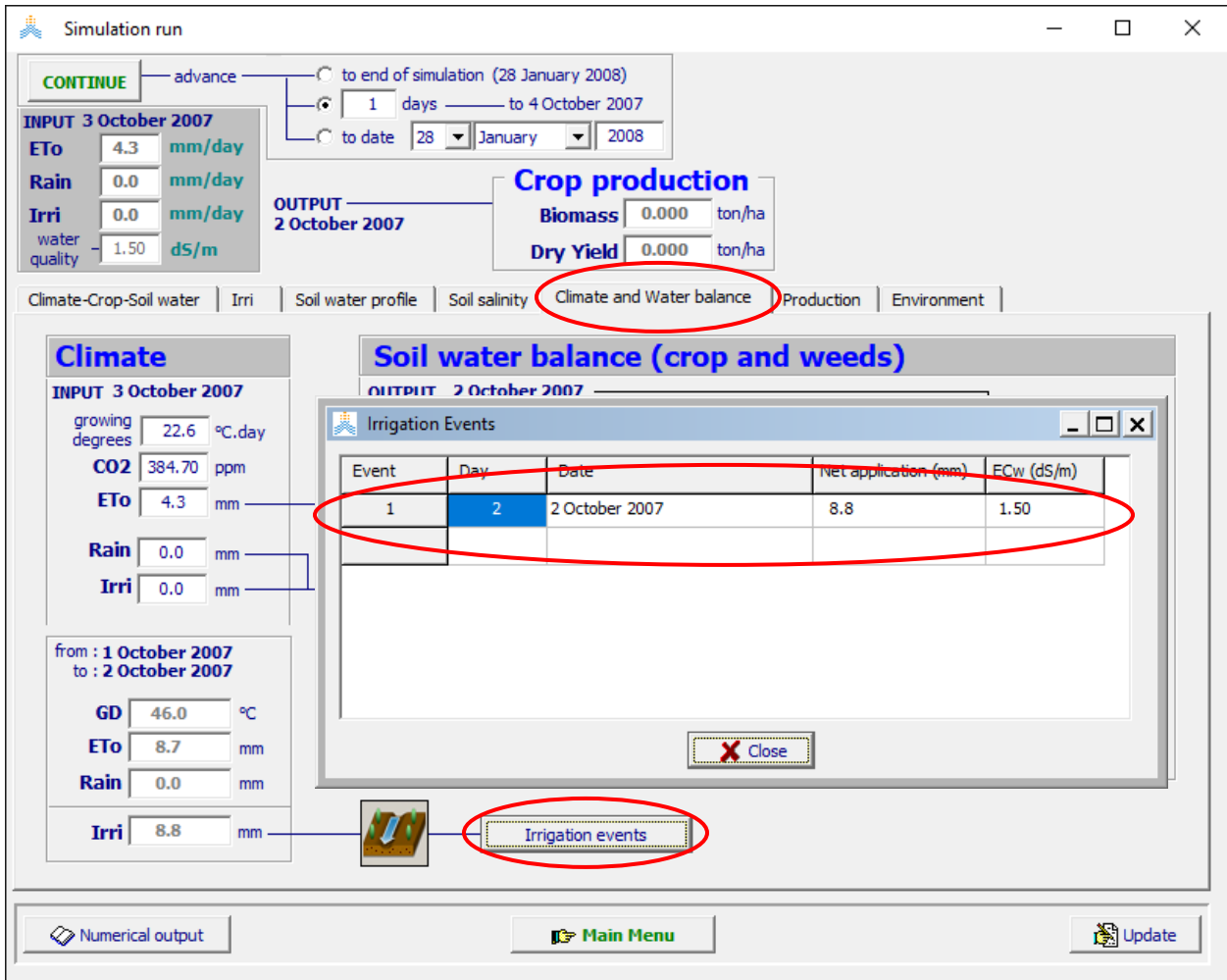

**-3 اختر األمر menu Main. -4 اختر األمر run Exit للخروج من البرنامج بدون حفظ النتائج.** 

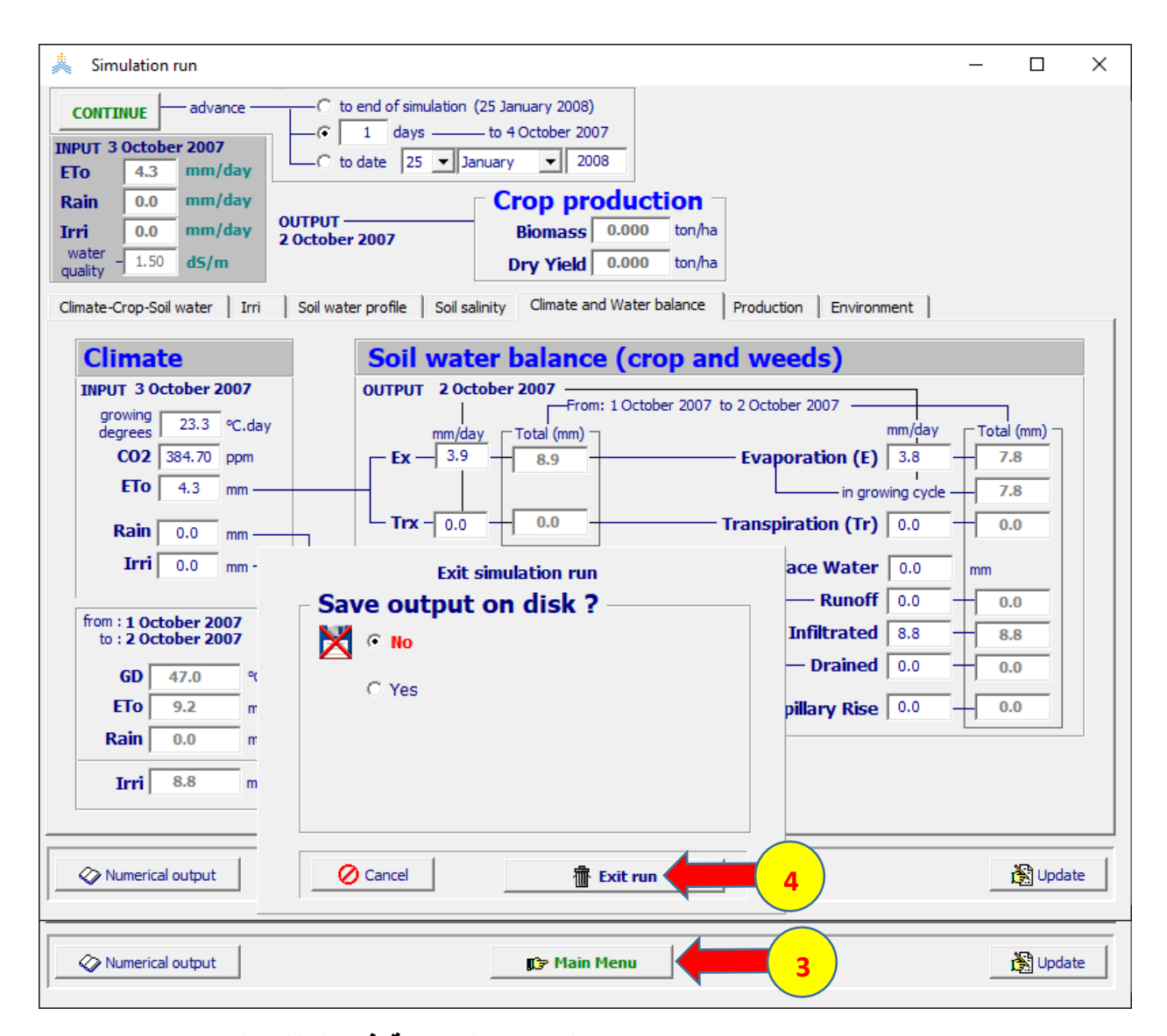

**في اليوم التالي (Oct 3 (نكرر الخطوة 2 )تحديث البيانات المناخية في الملف النصي txt2007-2008.Dairalla الموجود في المجلد IMPORT )بعد الحصول على القيم المسجلة في محطة األرصاد للهطول المطري ودرجتي الحرارة العظمى والصغرى لليوم السابق Oct ،2 و نكررالخطوة 3 )تشكيل الملف المناخي العام( حتى**   **data climatic Importمن أجل تحديث بيانات الحرارة الصغرى والعظمى والهطول المطري و التبخر نتح المرجعي في ملفات Tnx وPLU و 0ET.** 

**لمتابعة المحاكاة يوم Oct 3 بعد تحديث الملف المناخي:** 

**-1 اختر األمر Project.** 

 **.select/Create Project file األمر اختر -2**

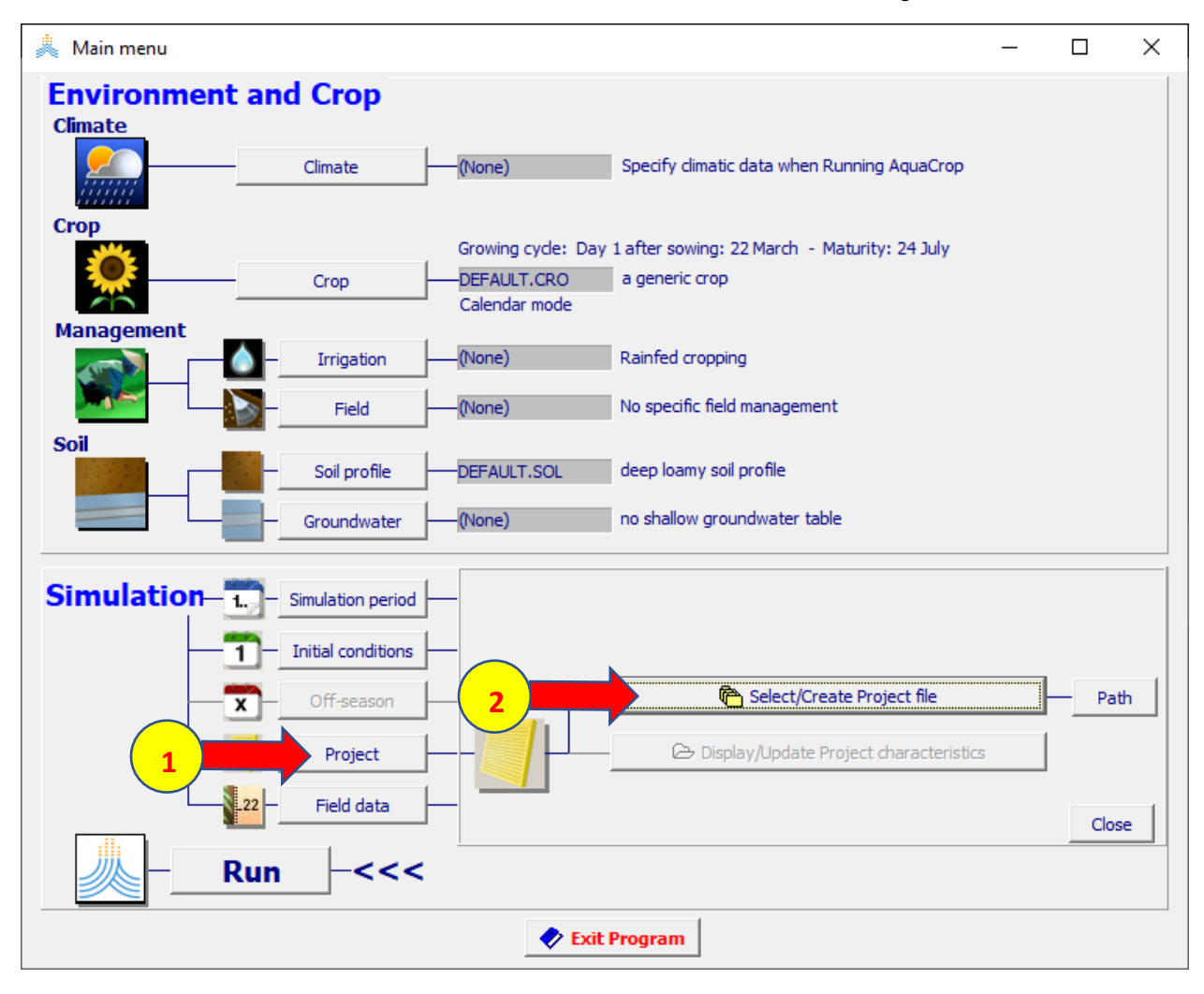

 **:Select project file الواجهة في**

# **-1 اختر المشروع DairallaFullirri.**

**-2 اختر األمر Menu Main.**

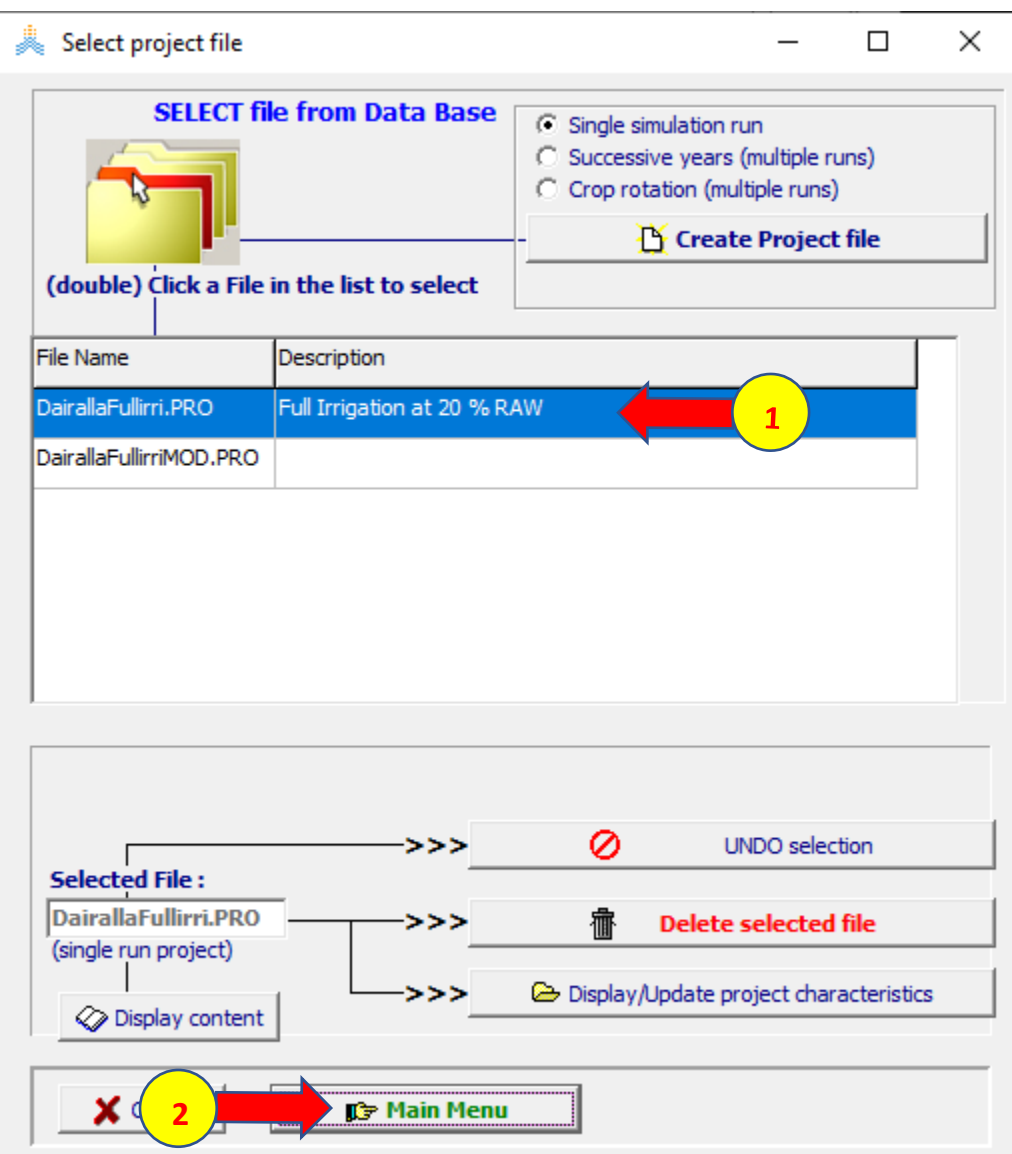

## **في الواجهة menu Main**

### **-1 اختر األمر Run.**

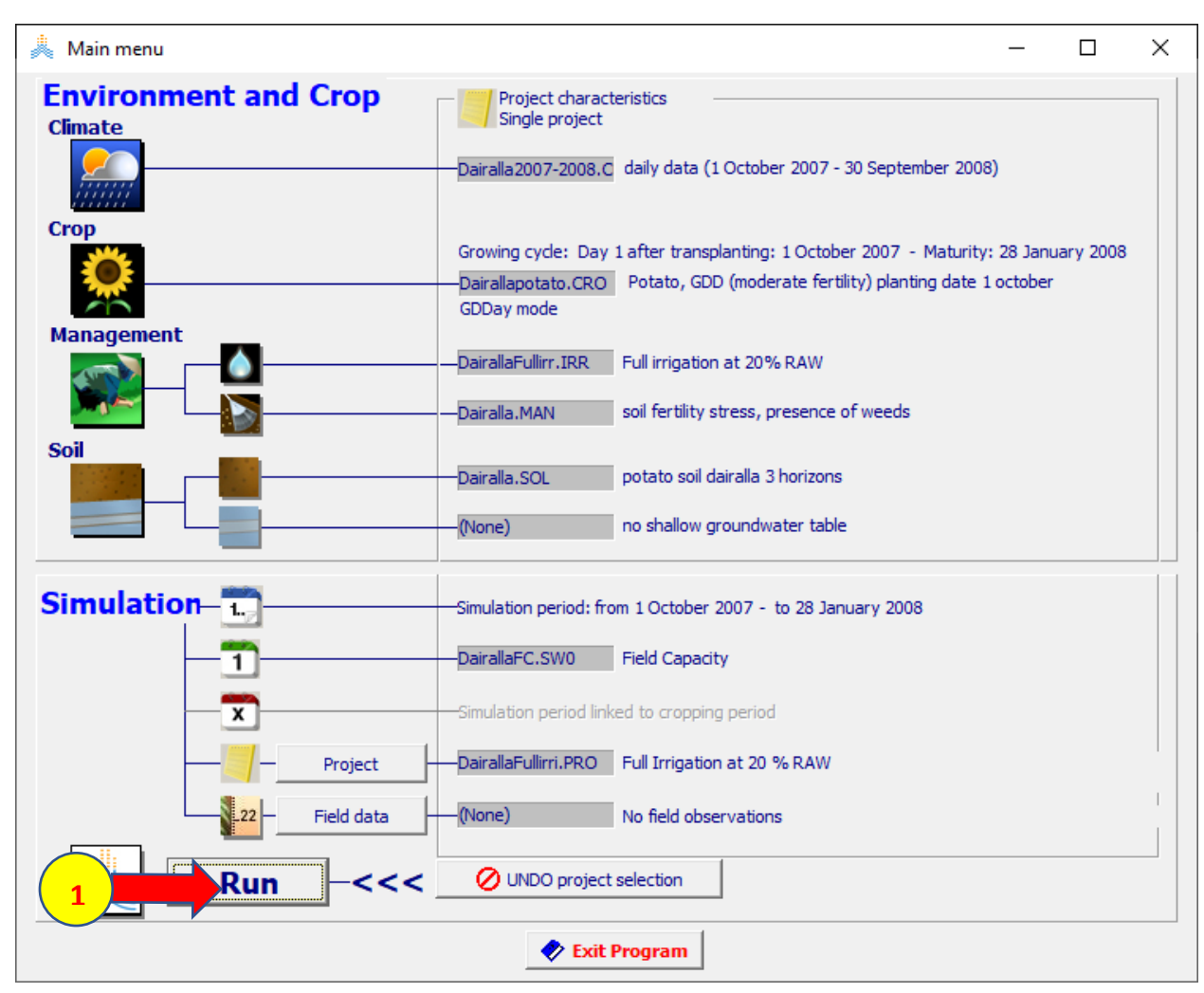

**في الواجهة run Simulation:** 

- **-1 عدل الخيار advance إلى الخيار الثاني وحدد مقدار التقدم 1 يوم.** 
	- **-2 انتقل من الواجهة Rain إلى الواجهة Irrigation.**
- **-3 اختر األمر Start وتقدم بالمحاكاة حتى نهاية Oct .3نالحظ أنه الحاجة للري في يوم .3 Oct**
	- **-4 اختر األمر Menu Main.**
	- **-5 اختر األمر run Exit بدون حفظ النتائج.**

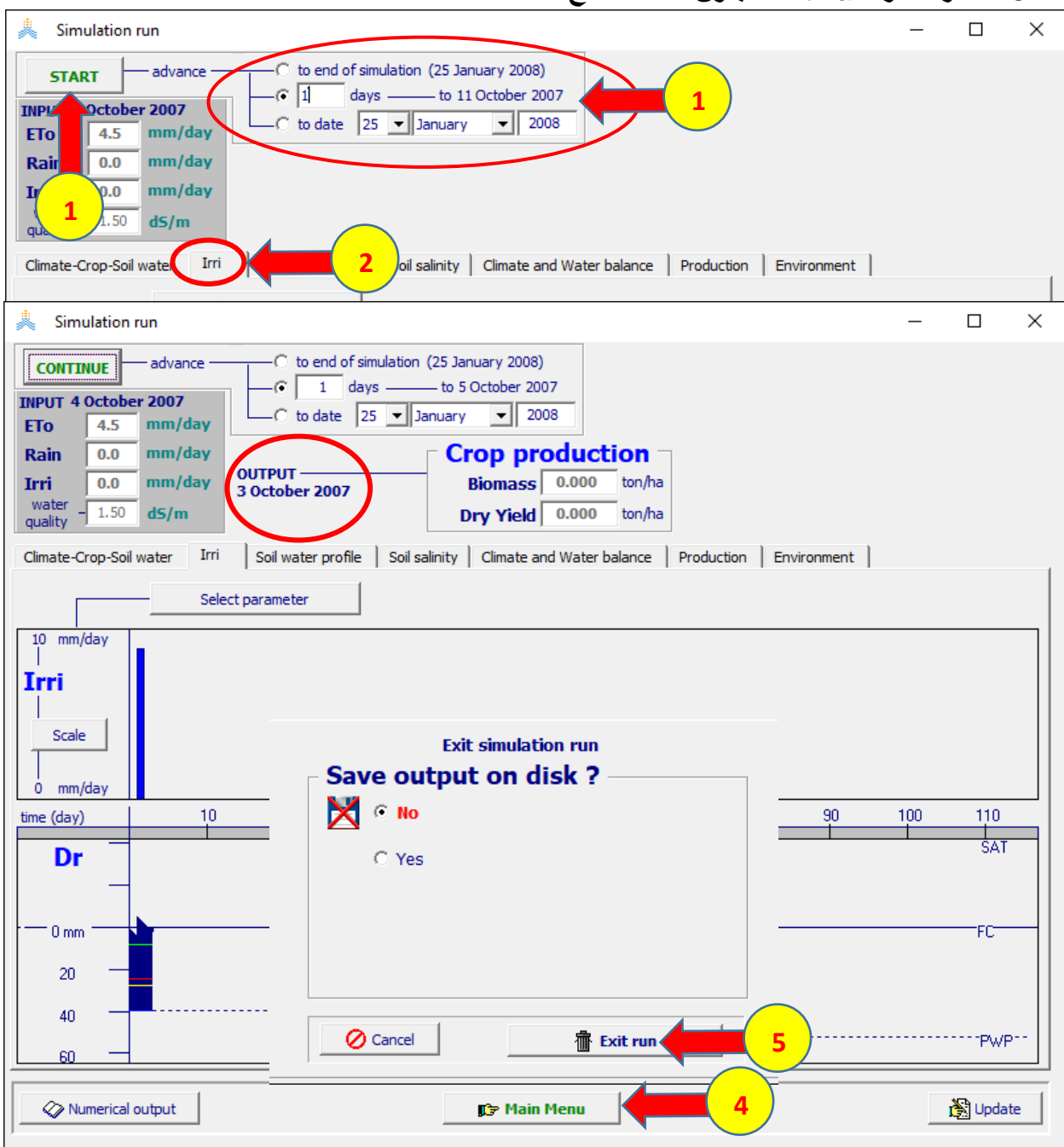

**بمتابعة تحديث البيانات المناخية يوميا وإعادة تشغيل المشروع نحصل على برنامج الري الكامل الواجب تطبيقه خالل الموسم.** 

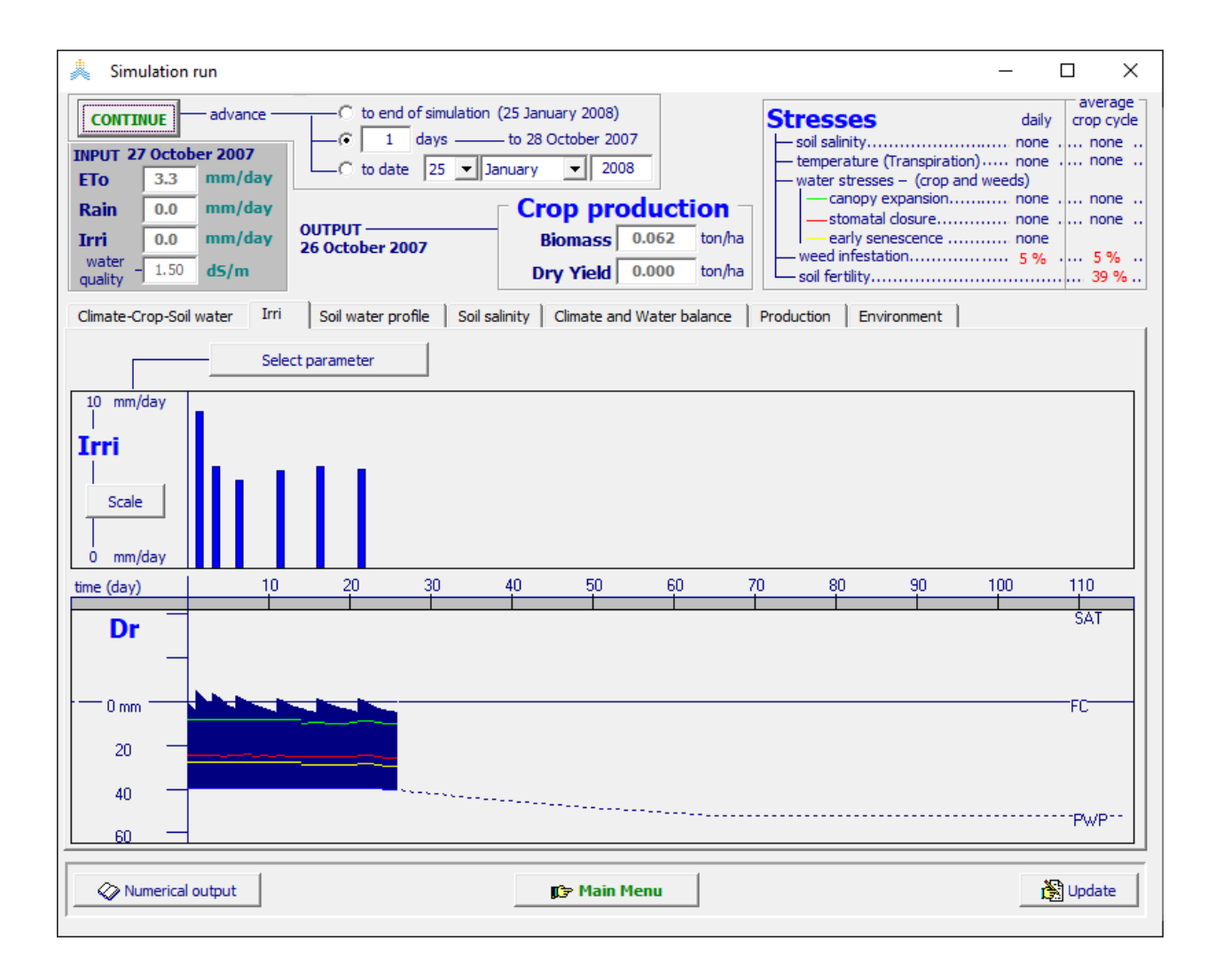

**التمرين الرابع: حالة دراسية حول تأثير التغيرات المناخية على إنتاج القمح البعل في مرشوش - المغرب**

#### **حالة دراسية**

**تحديد أثر التغيرات المناخية على إنتاج القمح البعل في منطقة مرشوش – المغرب** 

**الهدف من التمرين: تحديد أثر التغيرات المناخية على إنتاجية القمح البعل واالستهالك المائي للمحصول وطول موسم النمو**

**المطلوب:**

**أوال -أنشئ مشروعا لمحاكاة إنتاج القمح البعل في منطقة مرشوش باستخدام ملف المناخ CLI8.5.MarchouchEcEarth وحدد أثر التغيرات المناخية على:** 

 **1( إنتاجية المحصول، 2( االحتياج المائي، 3( طول موسم النمو** 

**ثانيا – اعد نفس خطوات الحل باستخدام ملف المناخ** 

 **CLI.Fix8.5MarchouchEcEarth لحالة قيم ثابته لتركيز 2CO تساوي 350 ppm**

### **المعطيات**

**البيانات المناخية: ملف المناخ CLI8.5.MarchouchEcEarth يتضمن بيانات المناخ من النموذج المناخي Earth-EC للسيناريو 8.5RCP للفترة )2050-1985( خصائص المحصول: محصول القمح البعل وخصائصه موجودة في الملف CRO.wheat\_Marchouch الذي يعتمد تقويم حرارة النمو GDD . تاريخ الزراعة هو 20 November. ادارة الحقل: ملف الحقل MAN.field\_Marchouch( خصوبة التربة optimal Near ,80% نسبة التغطية Mulches %50 من سطح الحقل بمواد عضوية والغطاء النسبي لألعشاب الضارة %15(. خصائص التربة: ملف التربة SOL.soil\_Marchouch, تربة طينية من طبقة واحدة بعمق 90 سم. الشروط االبتدائية: الملف 0SW10.\_TAW\_MARCHOUCH( الرطوبة االبتدائية = %10 من TAW).**

- **في القائمة menu Main:**
	- **-1 اختر األمر Climate**
- **Select/Create Climate file األمر اختر -2**

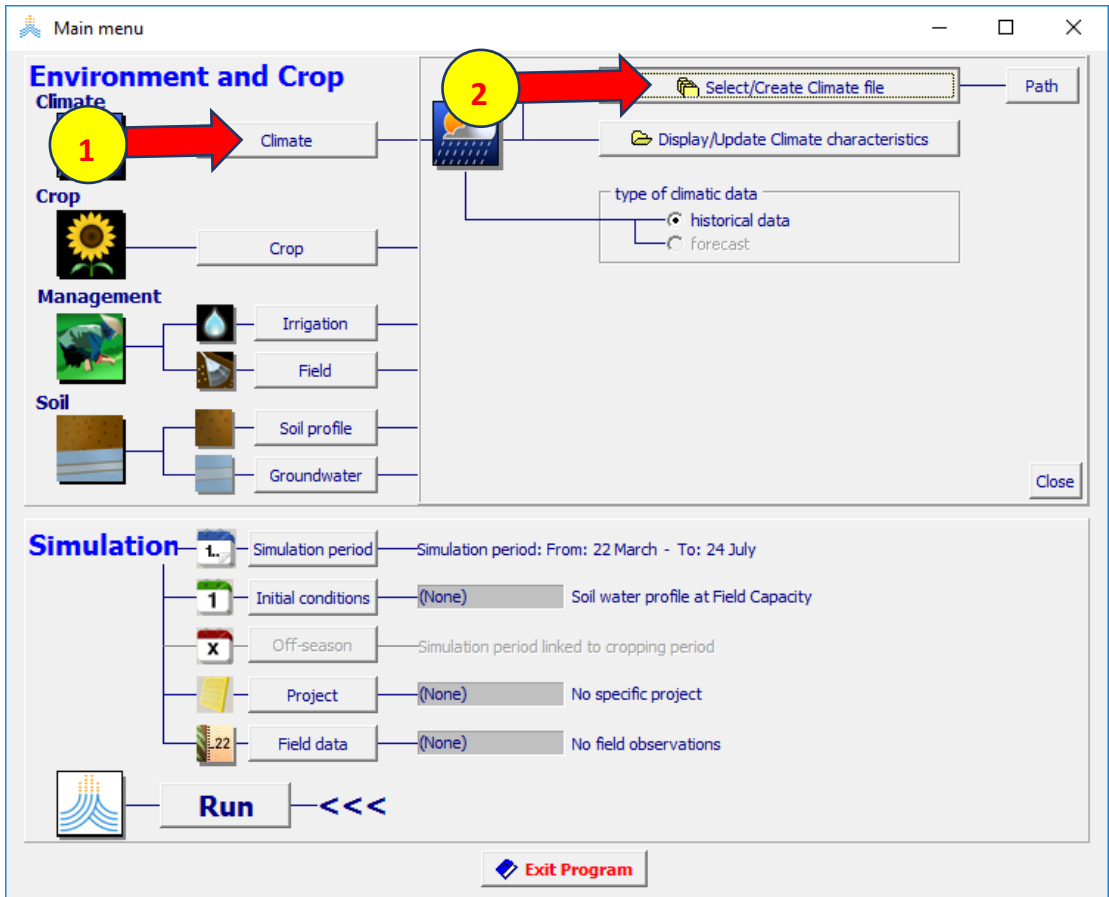

# **:Select climate file القائمة في**

#### **-1اختر الملف CLI8.5.MarchouchEcEarth -2 اختر األمر Menu Main**

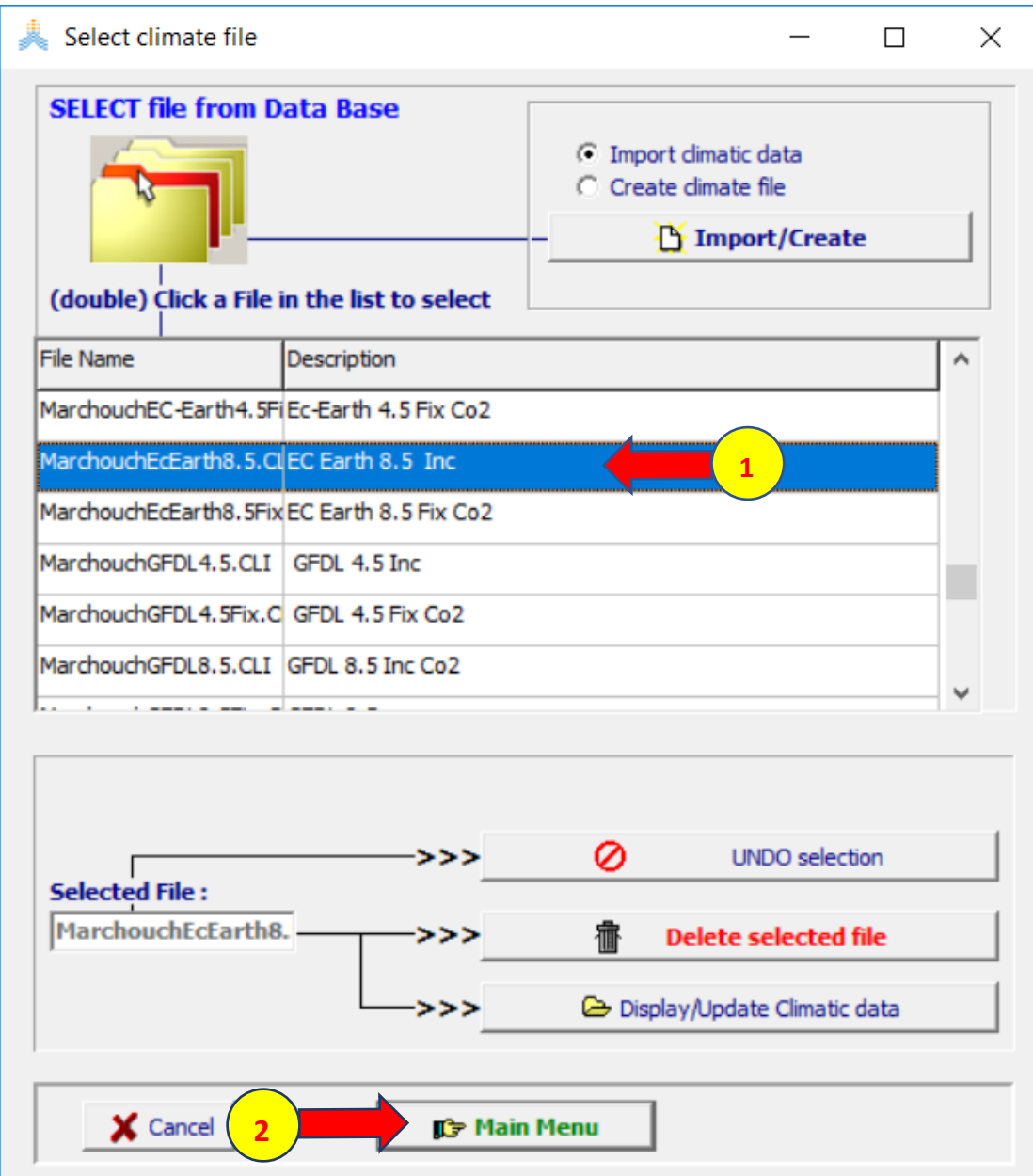

#### **في القائمة menu Main: -1اختر األمر Crop ، November 20 بتاريخ Start growing cycle (Day 1 after sowing) حدد -2 1985 Select/Create Crop file األمر اختر -3**

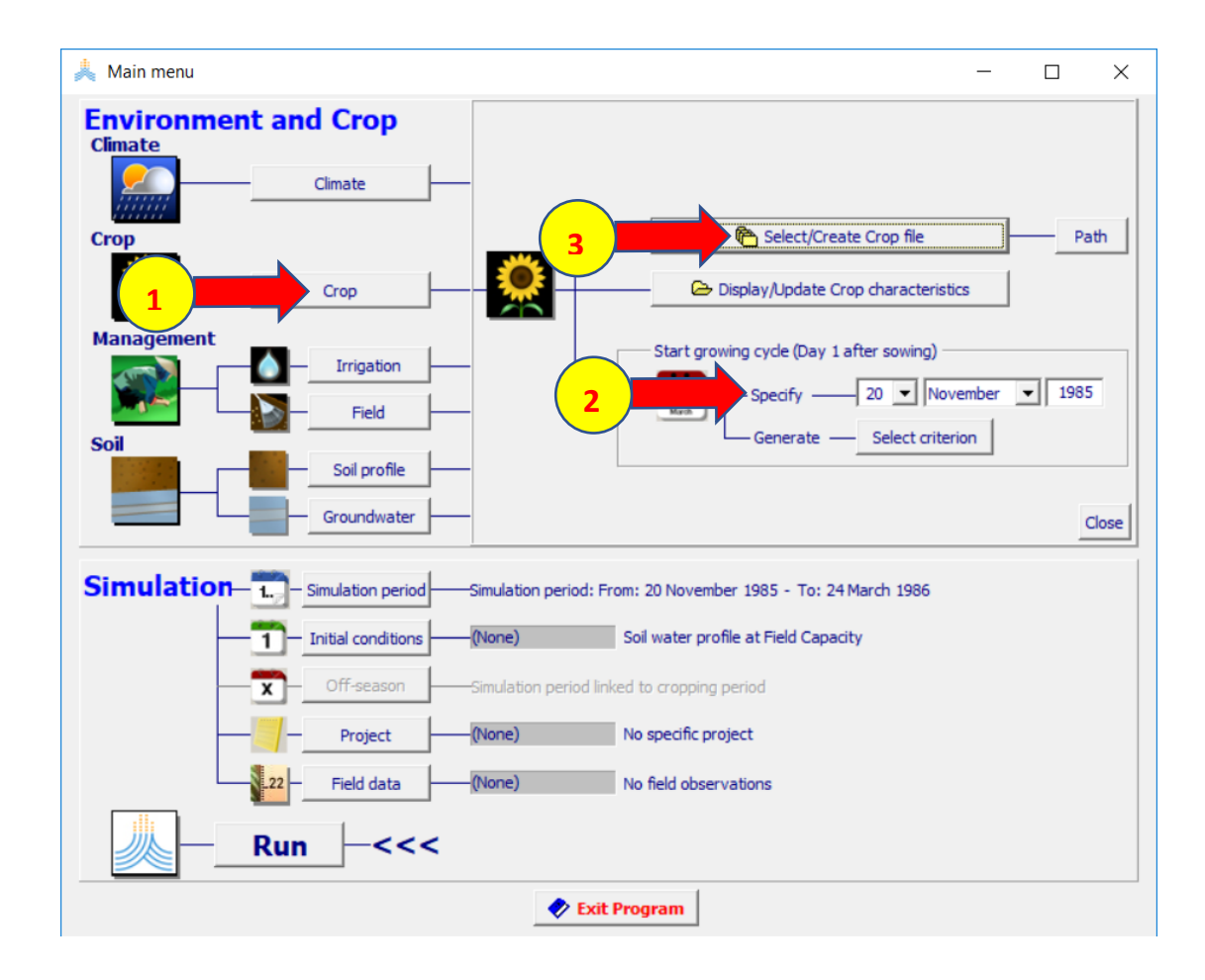

#### **:Select crop file القائمة في Marchouch\_wheat.CRO الملف اختر-1 -2اختر األمر Menu Main فتظهر نافذة date Planting -3اختر OK لتأكيد تاريخ الزراعة**

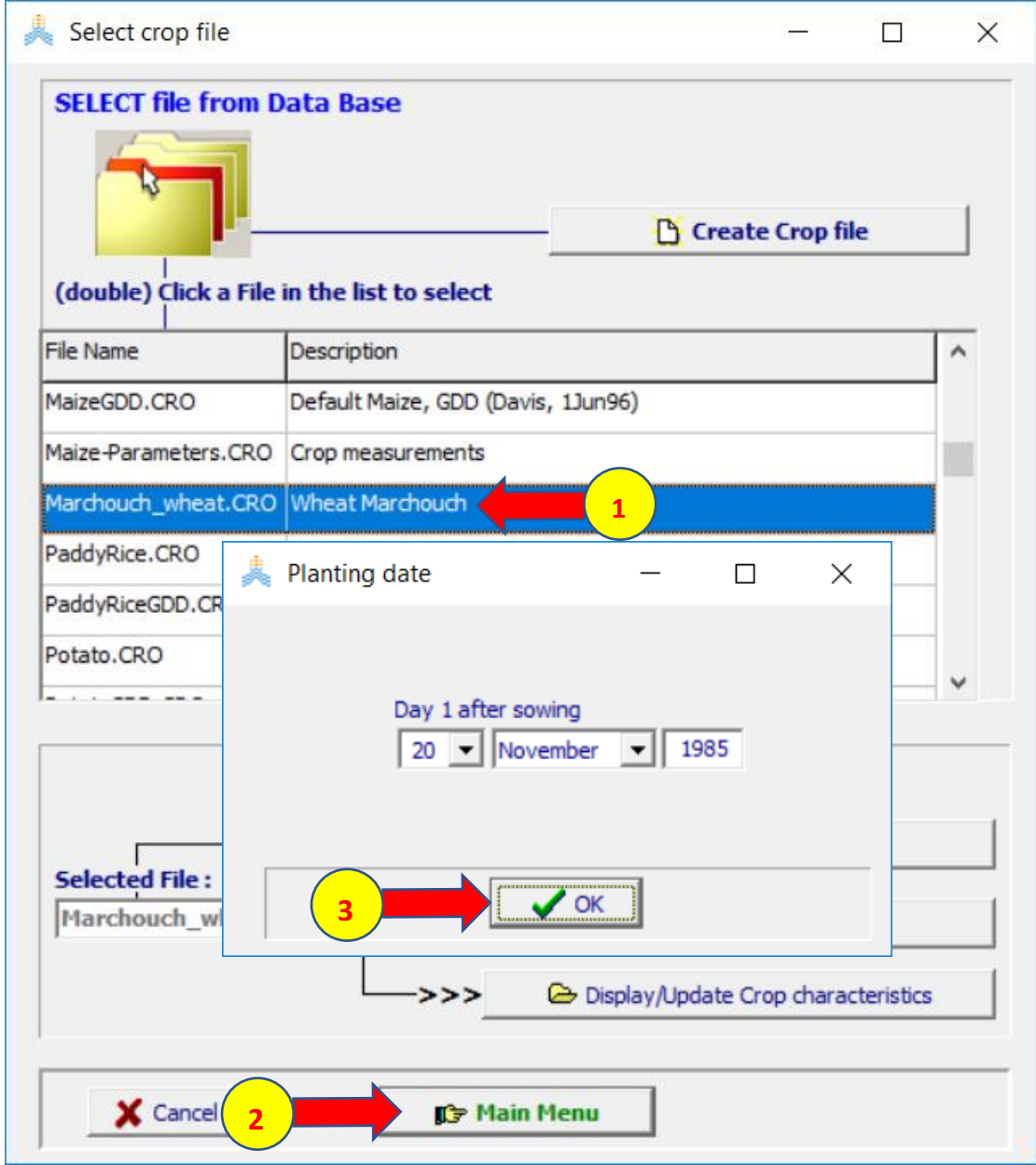

## **في القائمة menu Main:**

#### **-1 اختر األمر Field Select/Create Field management file اختراألمر-2 Marchouch\_field.MAN الملف اختر-3 -4 اختر األمر Menu Main**

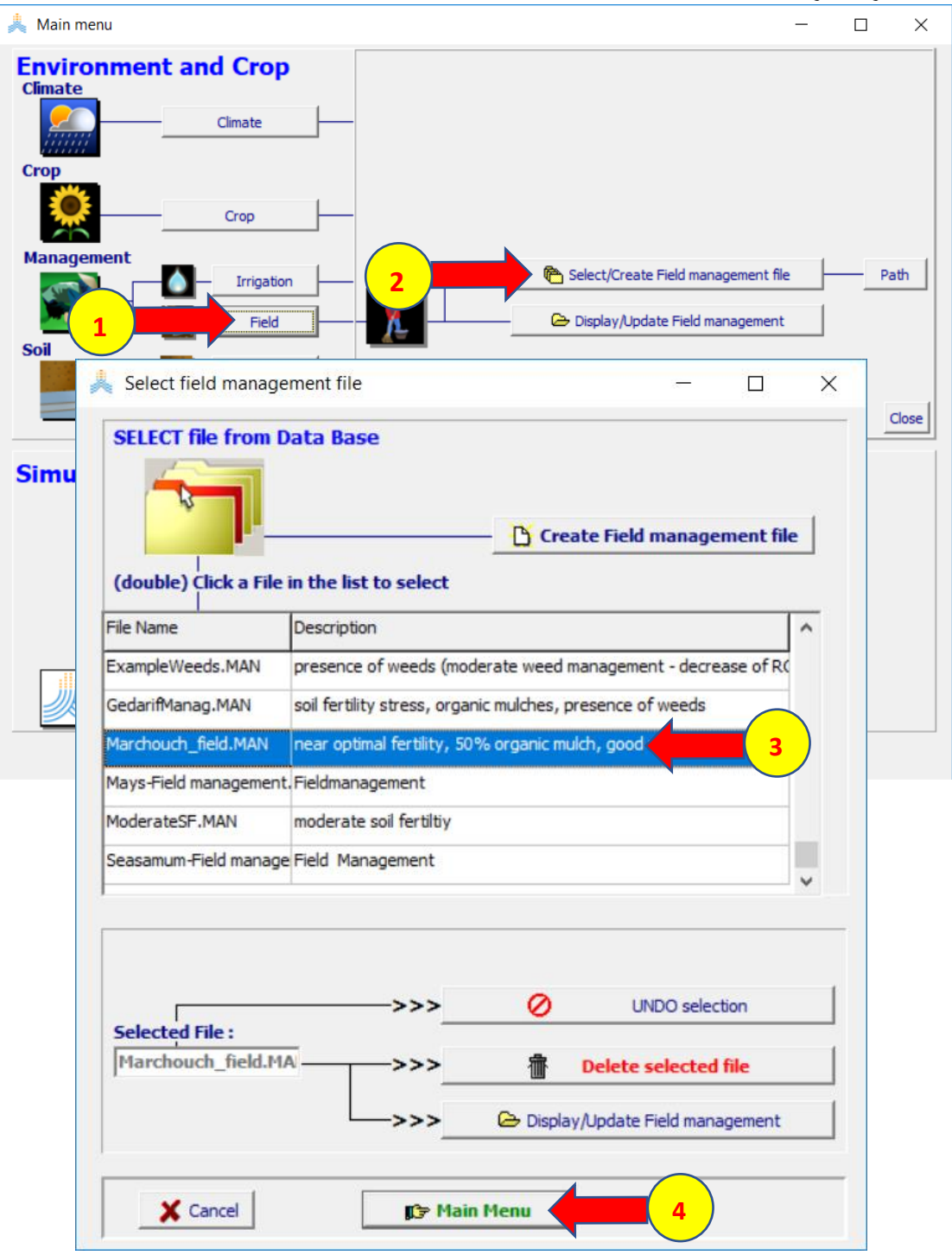

**في القائمة menu Main: -1اختر األمر Profile Soil Select/Create Soil profile file األمر اختر -2 :Select soil profile file القائمة في Marchouch\_soil.SOL الملف ختر -3 -4اختر األمر Menu Main**.

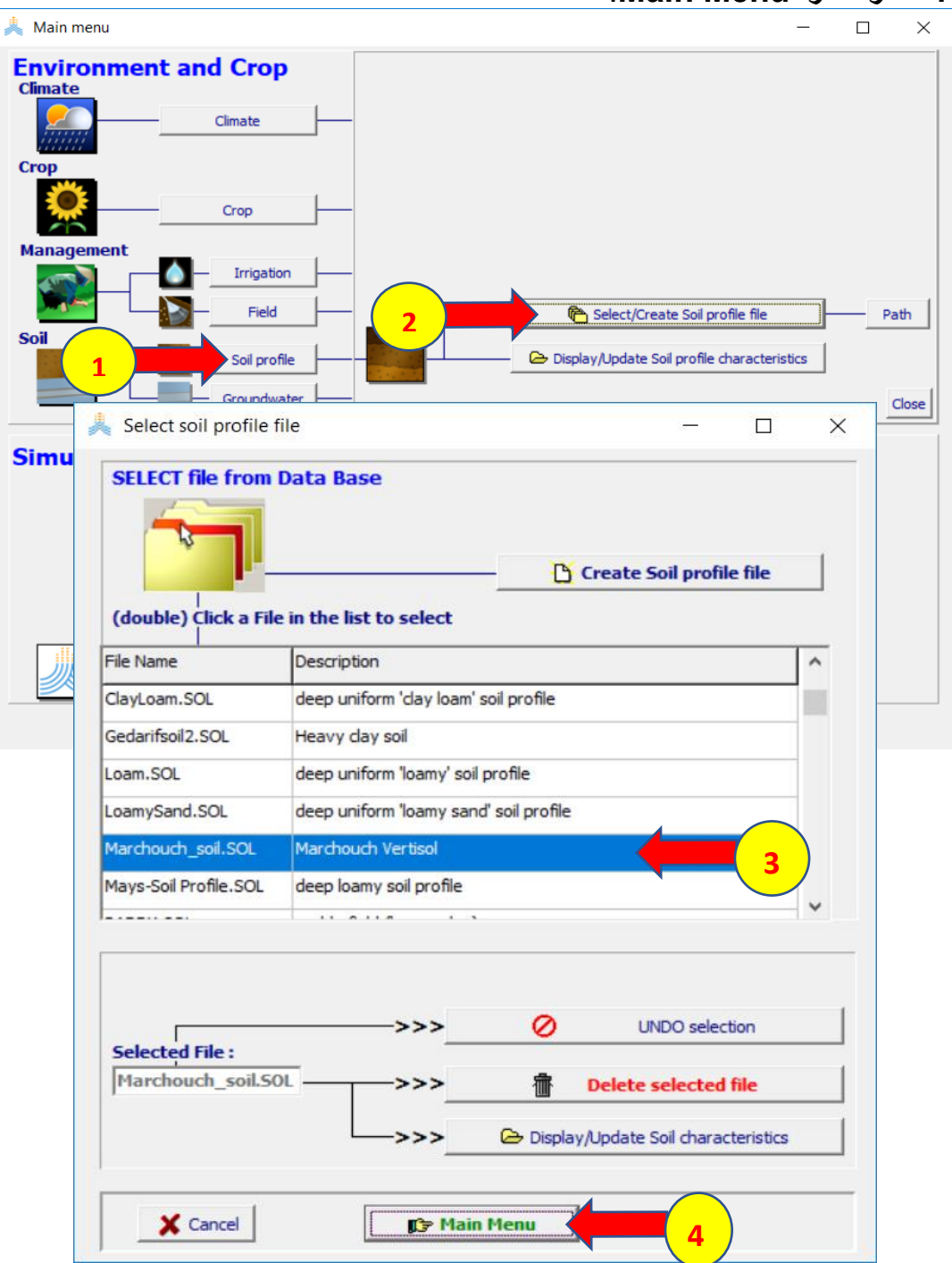

**في القائمة menu Main:**

- **.1 اختر األمر conditions Initial .**
- **Select/Create Initial conditions file األمر اختر ثم .2**
	- **:Select file with initial conditions القائمة في**
	- **MARCHOUCH\_TAW\_10.SW0 الملف اختر .3**
		- **.4 ثم اختر األمر Menu Main**

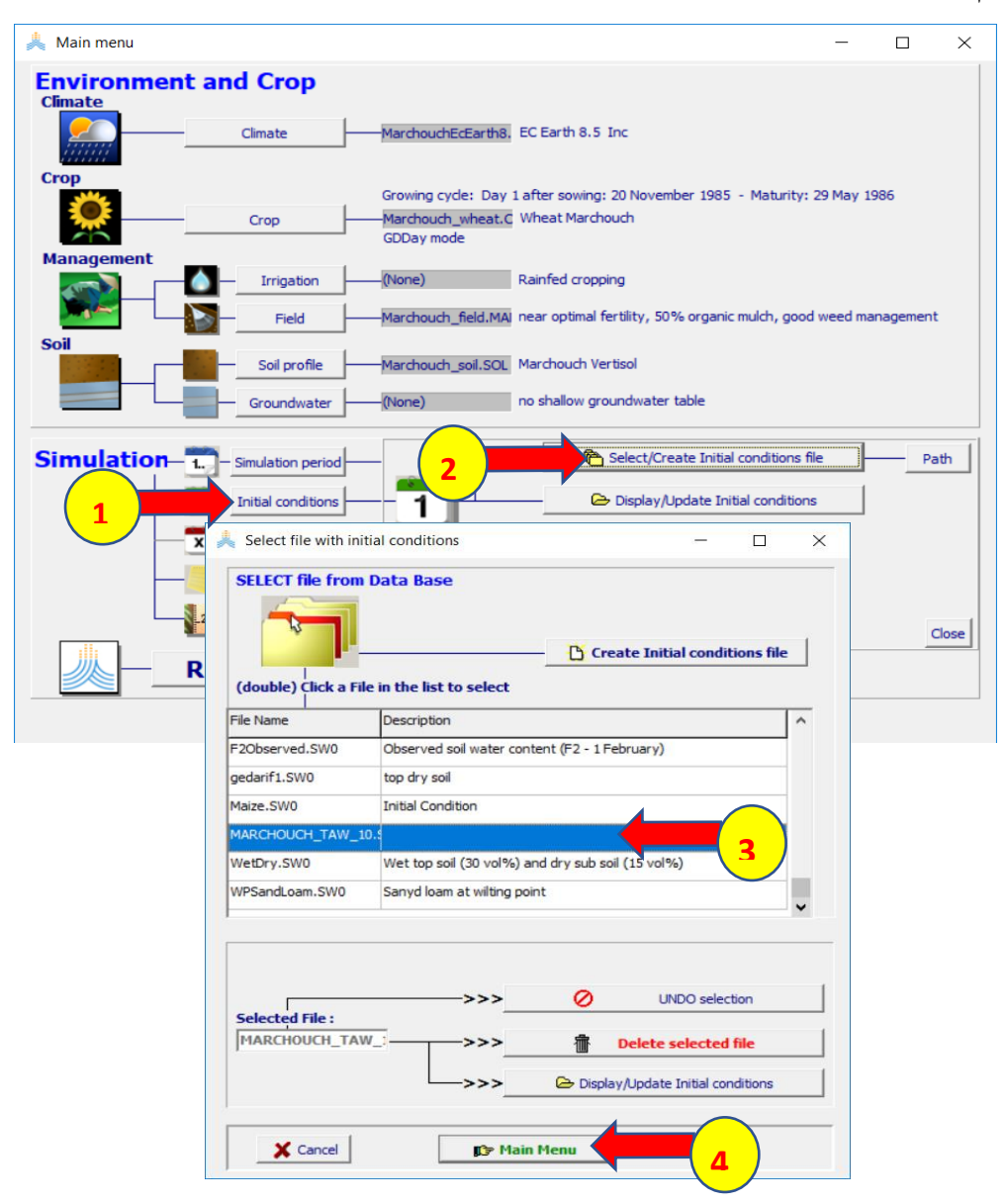

#### **في قائمة menu Main**

- **.1 اختر األمر Project.**
- **Select/Create Project file األمر اختر .2**
	- **Select project file قائمة في**
	- **.3 حدد الخيار years Successive**
	- **Create Project file األمر اختر .4**

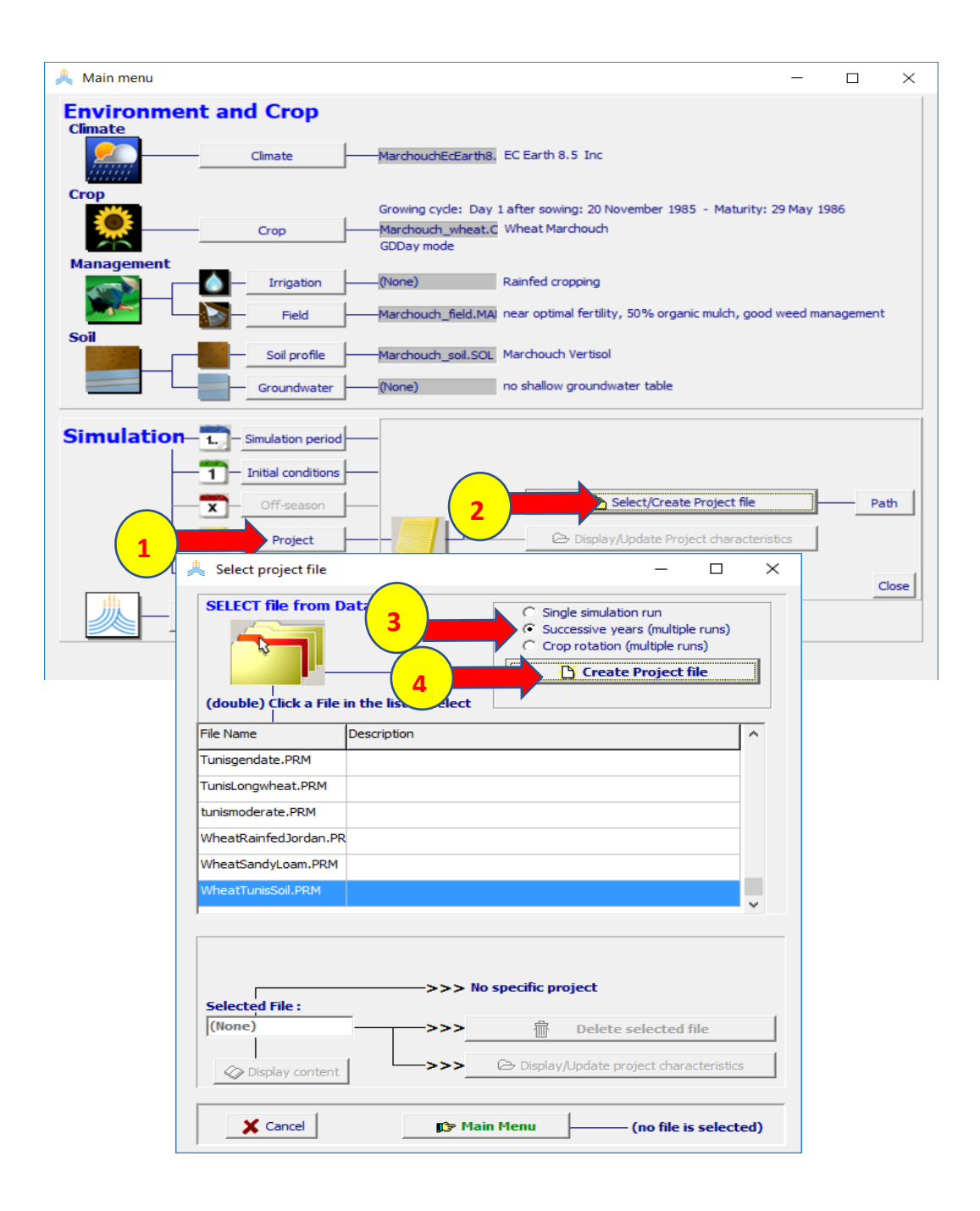

## **.1 اختر األمر Create**

# **.2 واحفظ المشروع باسم 8.5MarchouchECEarth**

### .3 **اختر Save**

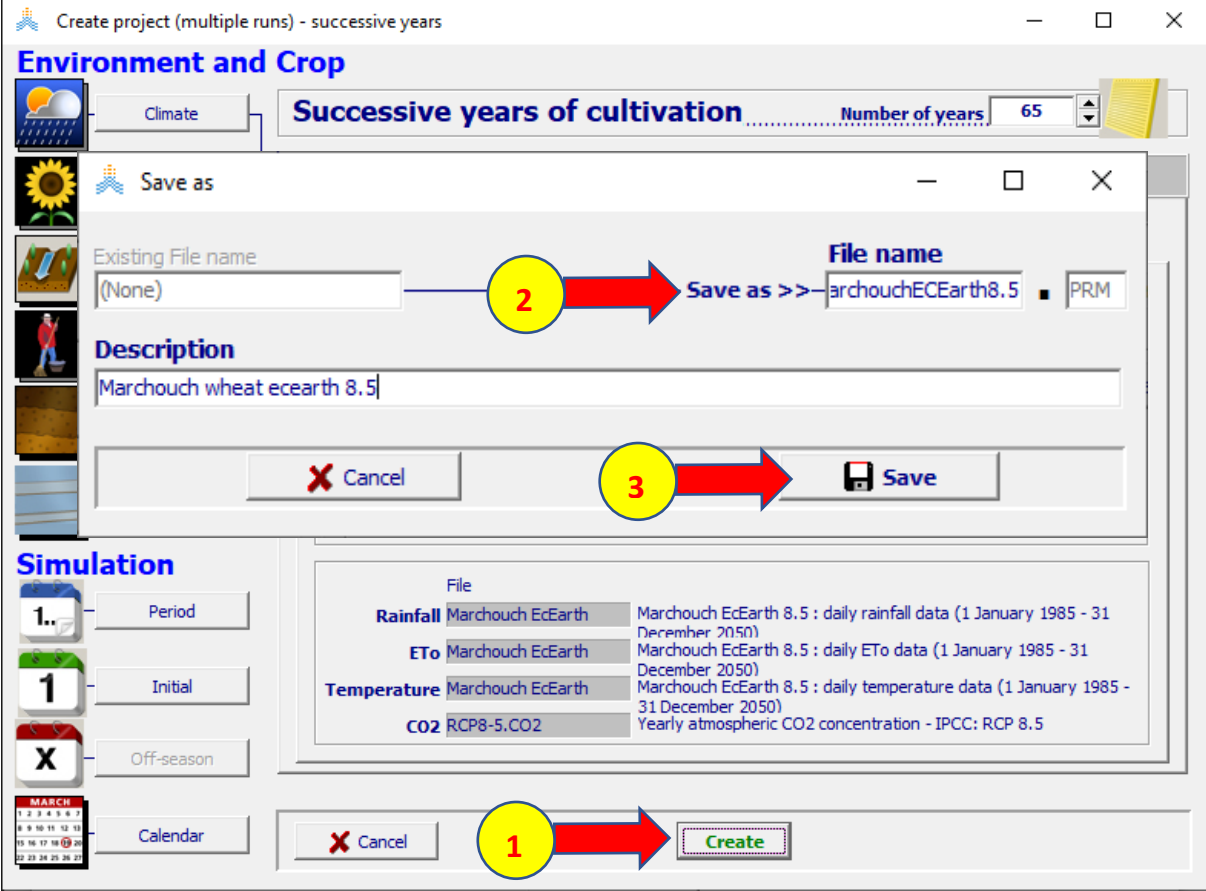

## **في القائمة الرئيسية menu Main اختر األمر Run لتشغيل المحاكاة**

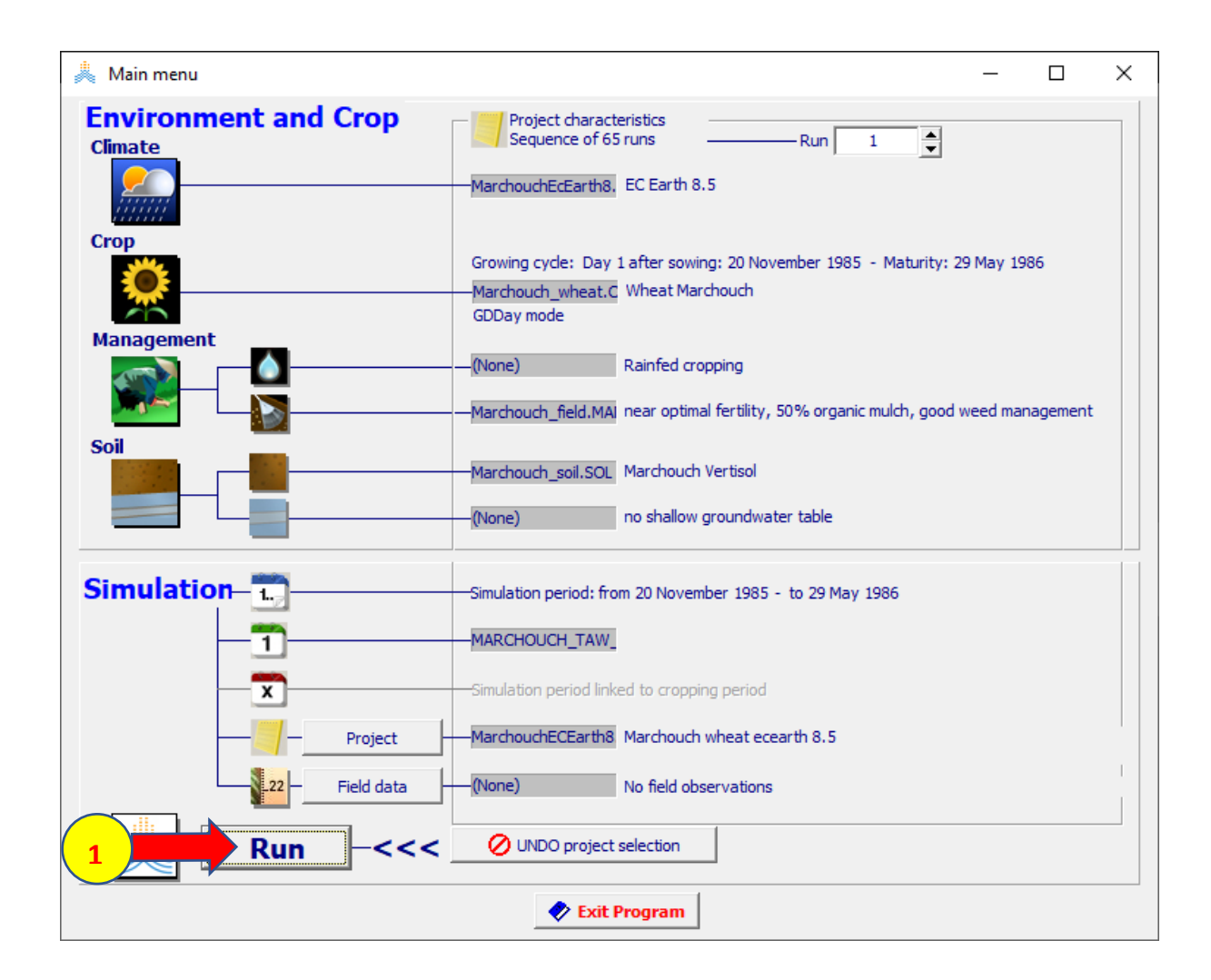

# **.1 اختر الخيار حتى نهاية المحاكاة رقم (Nr-run simulation of end to ( .2 حدد رقم المحاكاة 65 ثم اختر األمر ابدأ START**

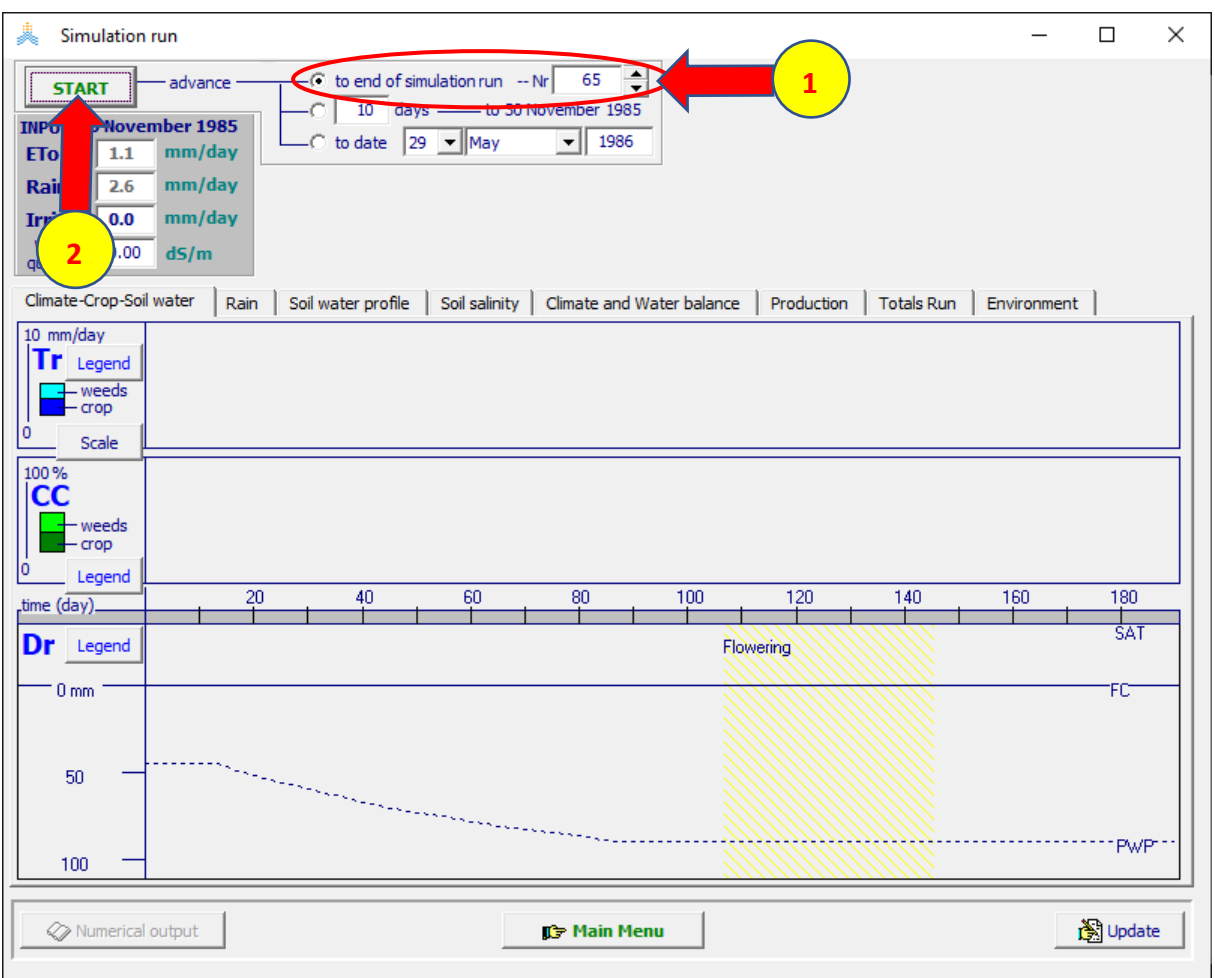

**عند انتهاء المحاكاة** 

- **.1 اختر األمر القائمة الرئيسية Menu Main**
	- **.2 اختر موافق Yes**
- **.3 اختر خروج Run Exit لحفظ نتائج المحاكاة**

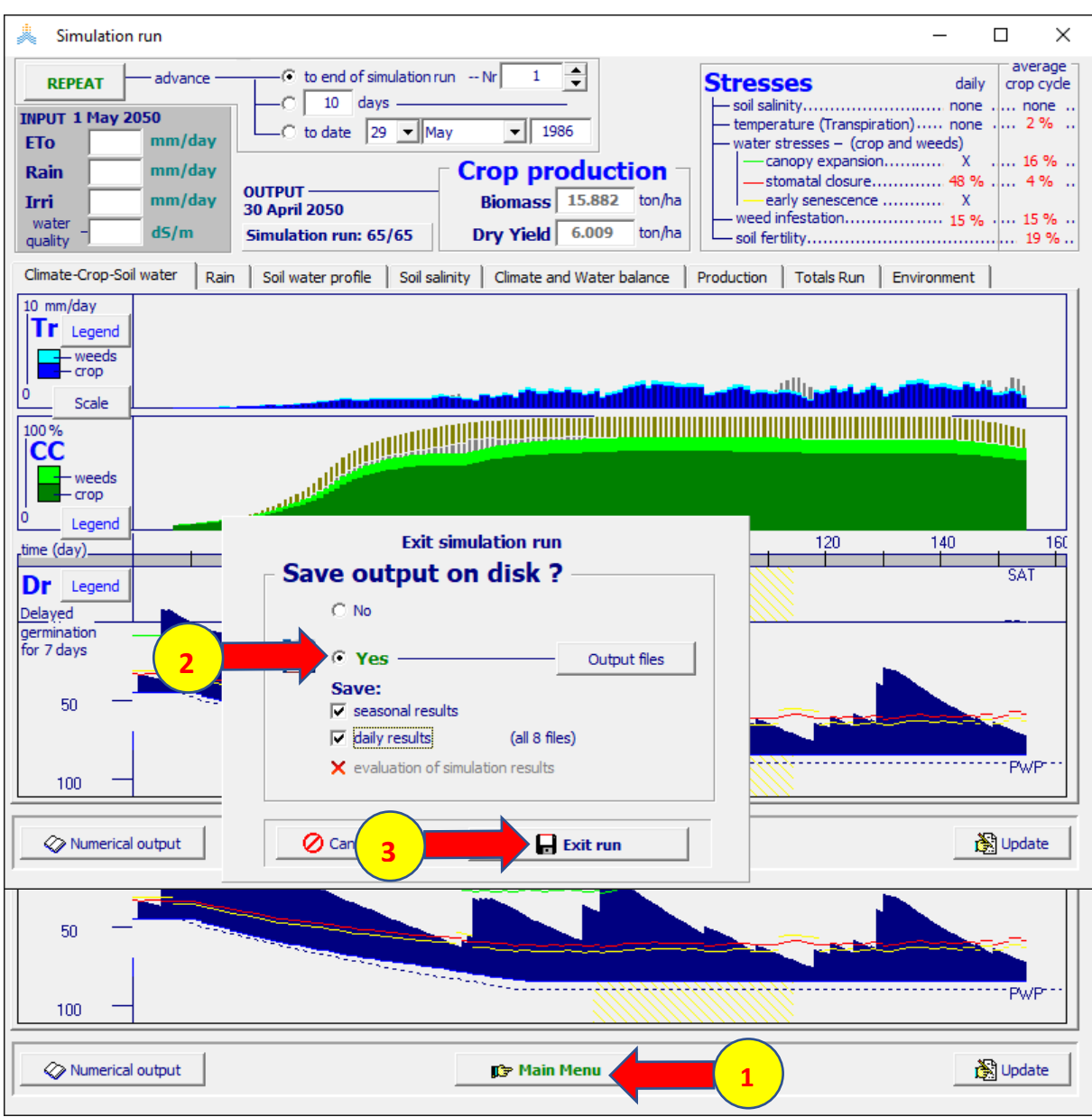

# **تحفظ النتائج افتراضيا في المجلدOUTP ضمن مجلد AquaCrop كما هو ظاهر**

**في الشكل**

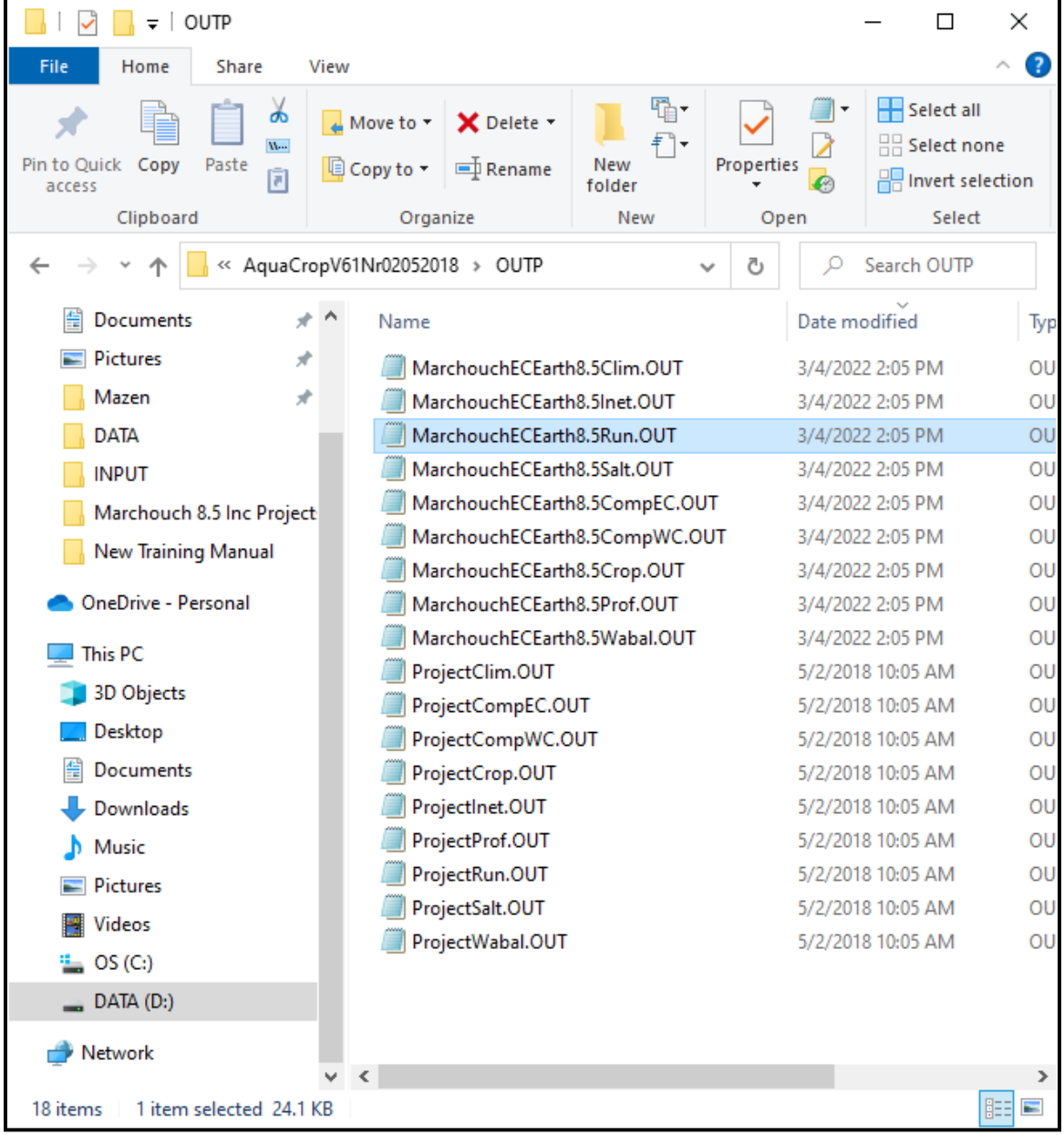

**ارسم العالقة بين السنوات وكل من اإلنتاجية ) Yield )وطول موسم النمو )Cycle )واالحتياج المائي )0ET )باستخدام برنامج Excel** 

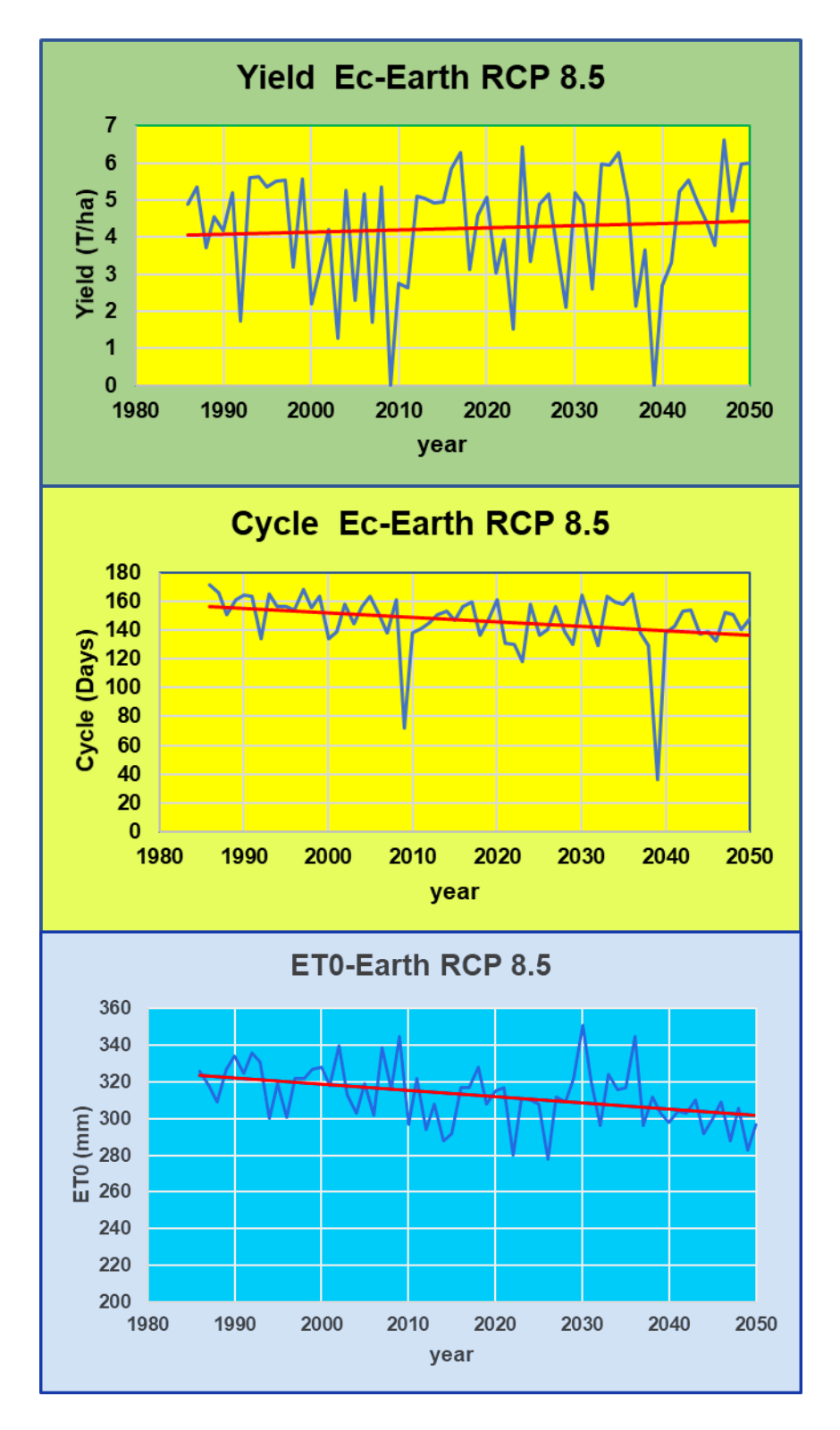

**إلعادة المحاكاة باستخدام قيمة ثابته لتركيز2CO يساوي ppm 350( الستبعاد أثر ارتفاع تركيز 2Co على زيادة اإلنتاجية(، يجب إنشاء مشروع جديد باستخدام الملف المناخي العام CLI.FIX8.5MarchouchEcEarth والذي يختلف عن الملف المناخي العام CLI8.5.MarchouchEcEarth المستخدم في المشروع السابق بالملف الذي يحدد قيم تركيز 2Co خالل سنوات المحاكاة** 

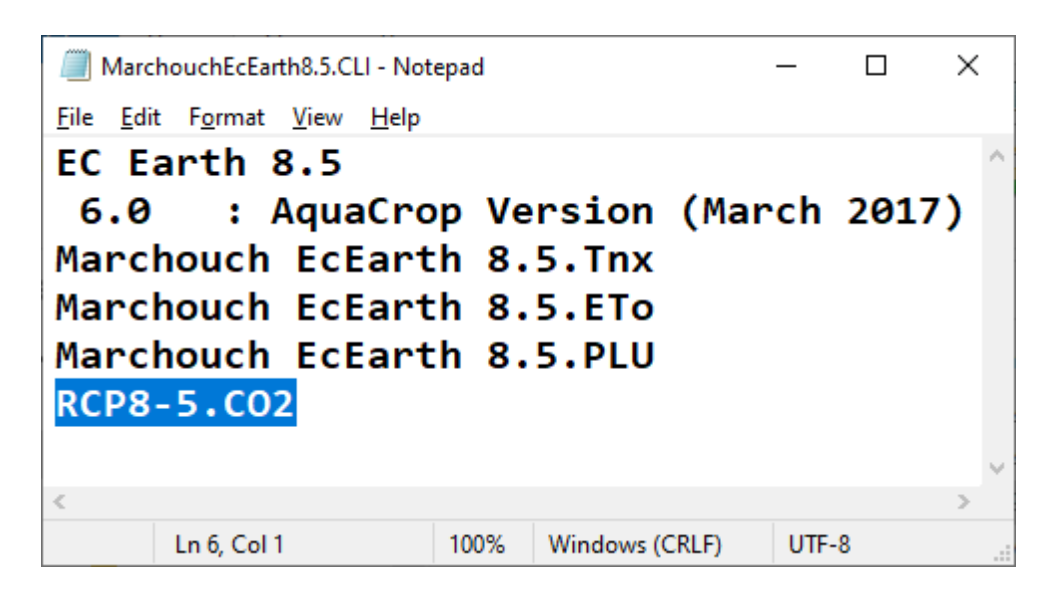

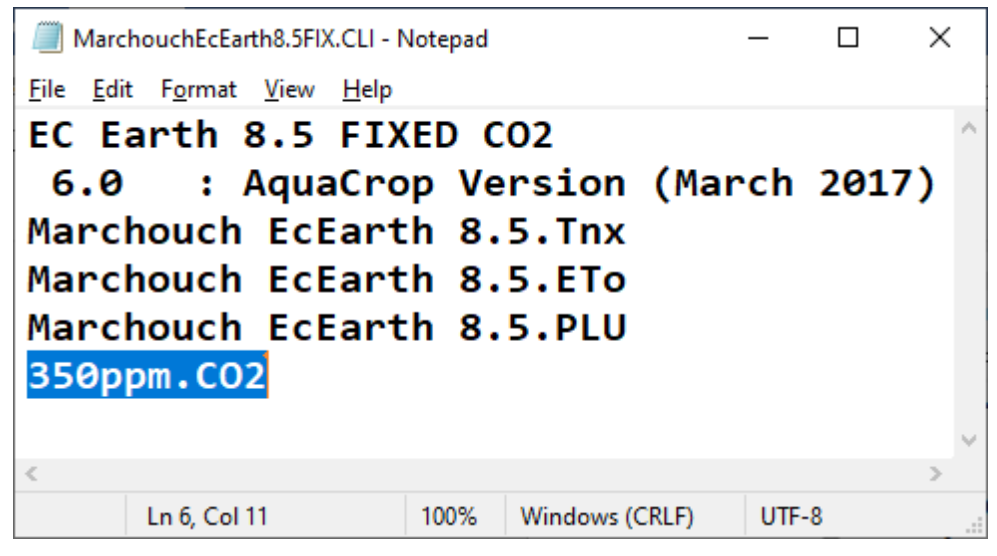

**في القائمة menu Main:** 

- **.1 اختر األمر Climate**
- **Select/Create Climate file األمر اختر .2**

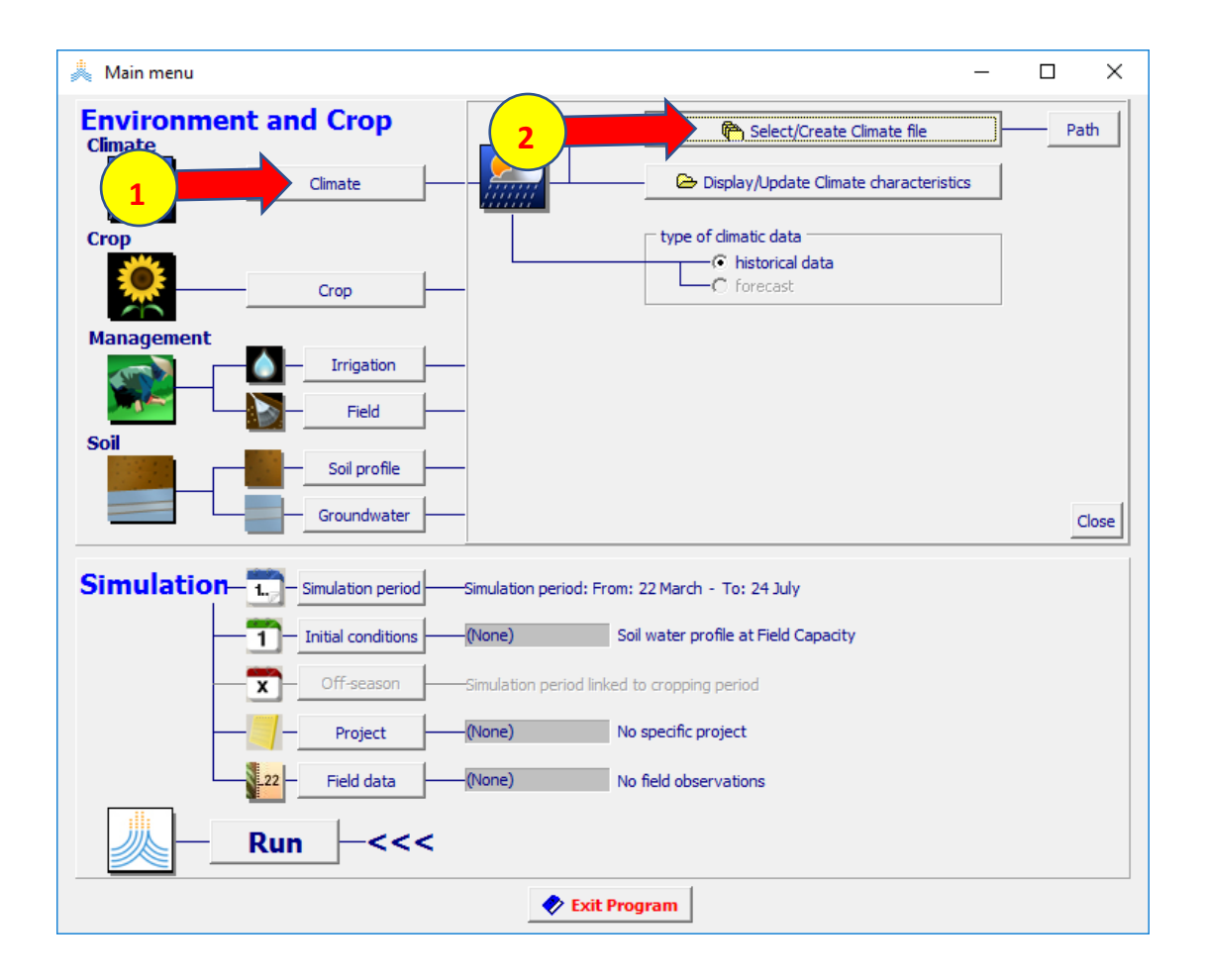

# **:Select climate file القائمة في**

**MarchouchEcEarth8.5FIX.CLI الملف اختر .1**

.2 **اختر األمر Menu Main**

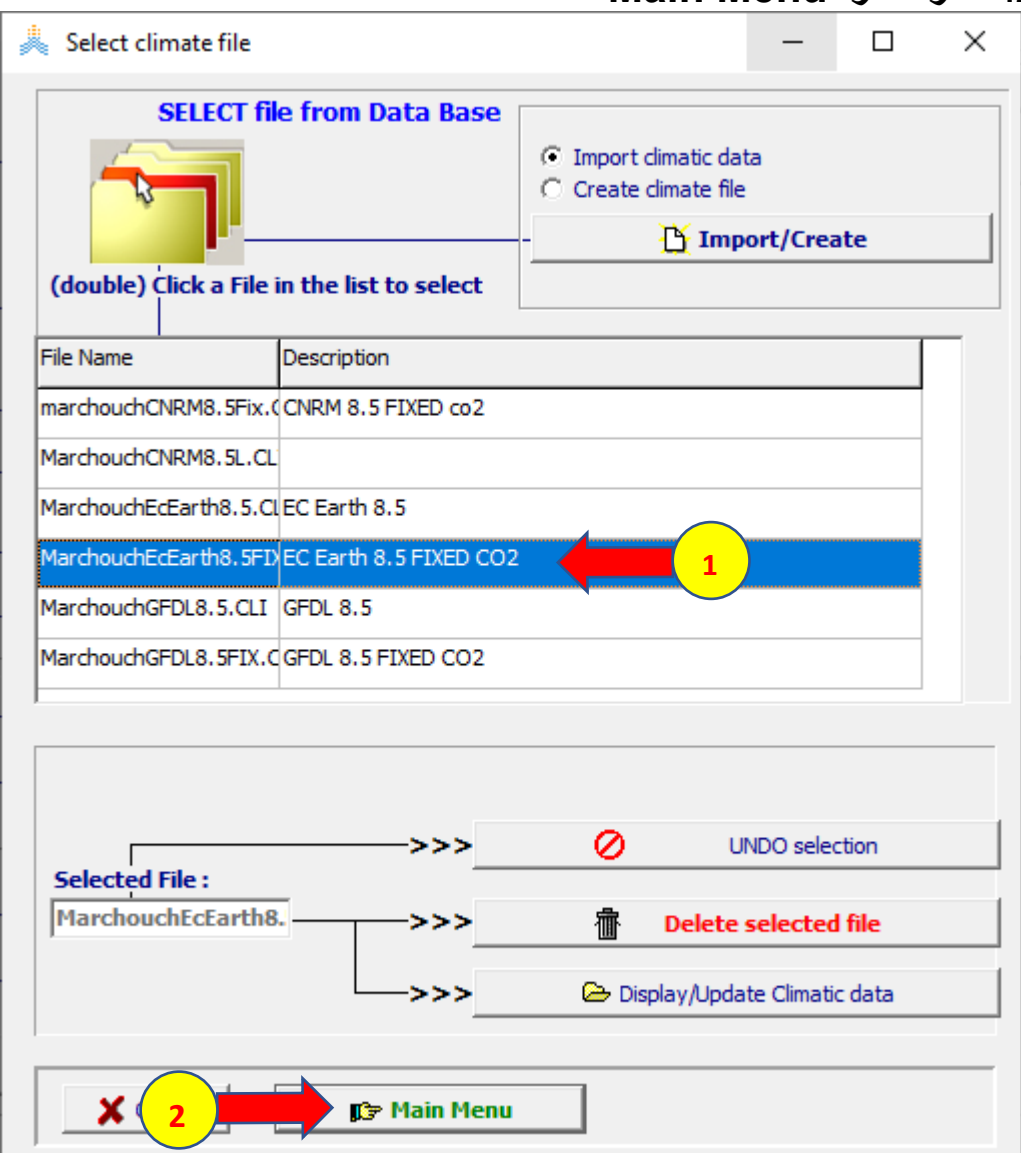

**في القائمة menu Main:** 

**.1 اختر األمرCrop ،** 

## **بتاريخ Start growing cycle (Day 1 after sowing) حدد .2 November**

**Select/Create Crop file األمر اختر ثم .3**

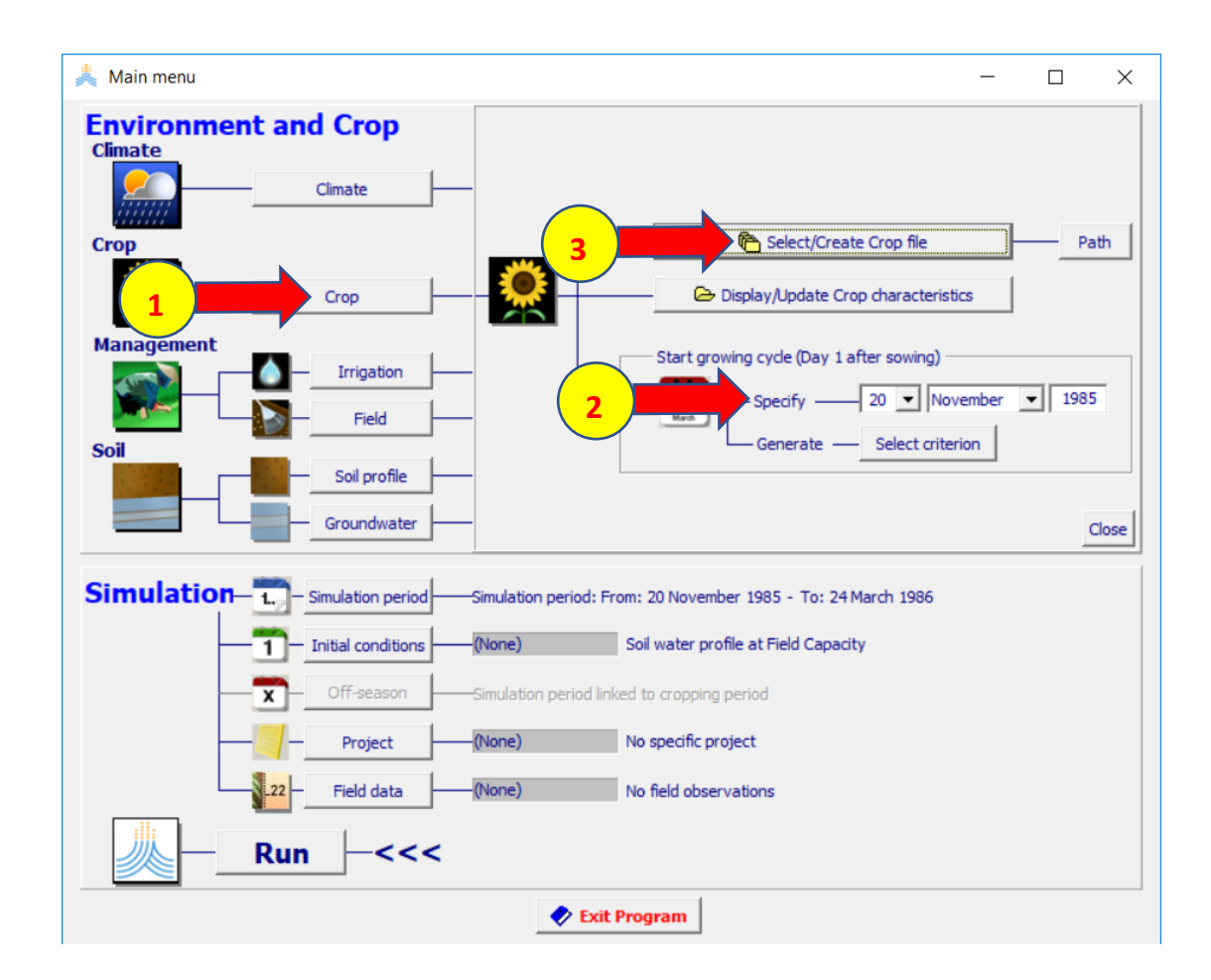

# **:Select crop file القائمة في**

- **Marchouch\_wheat.CRO الملف اختر .1**
- **.2 اختر األمر Menu Main فتظهر نافذةdate Planting** 
	- **.3 اختر OK لتأكيد تاريخ الزراعة**

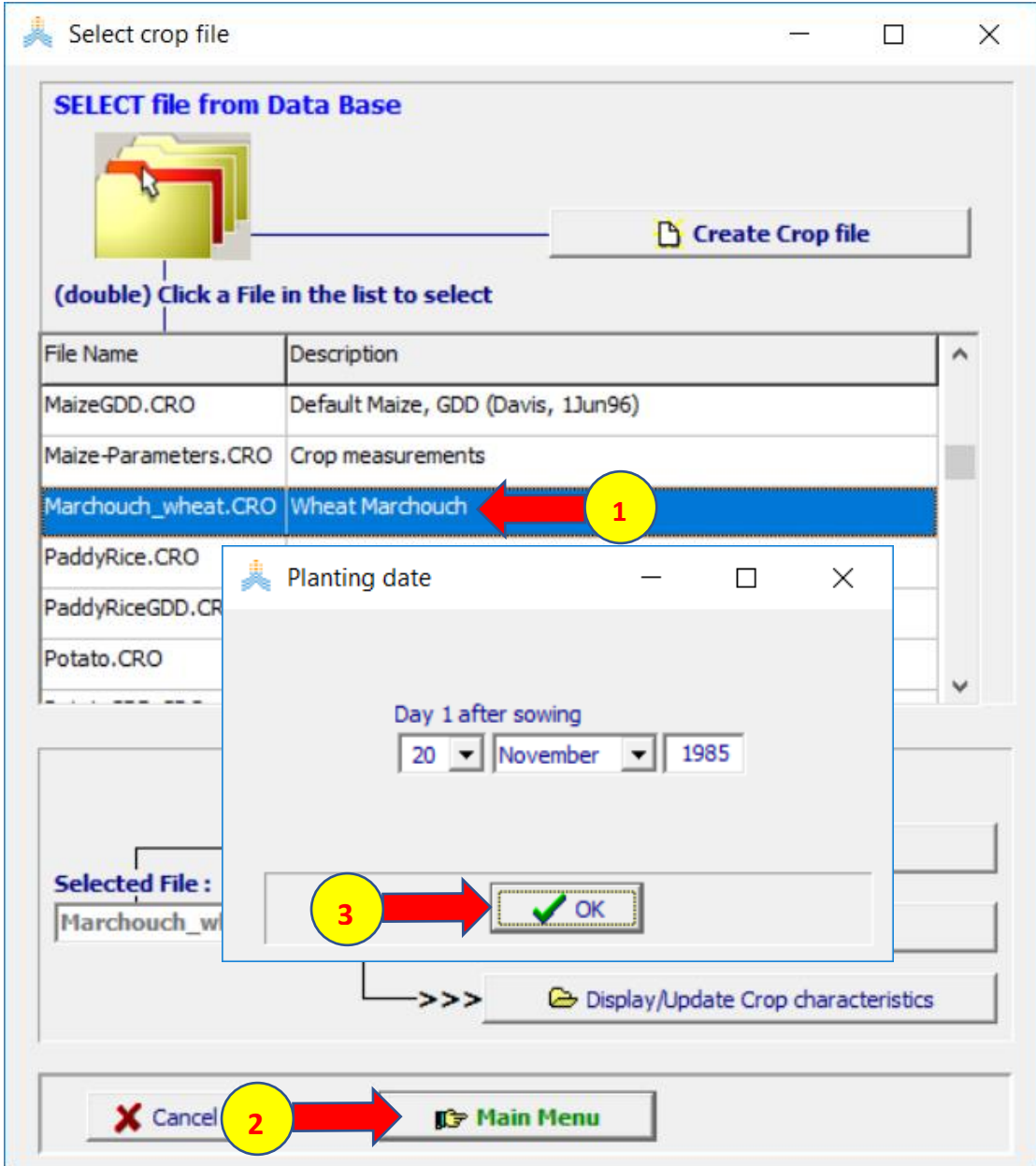

#### **في القائمة menu Main:**

- **.1 اختر األمر Field**
- **Select/Create Field management file األمر .2**
	- **Marchouch\_field.MAN الملف اختر .3**
		- .4 **اختر األمر Menu Main**

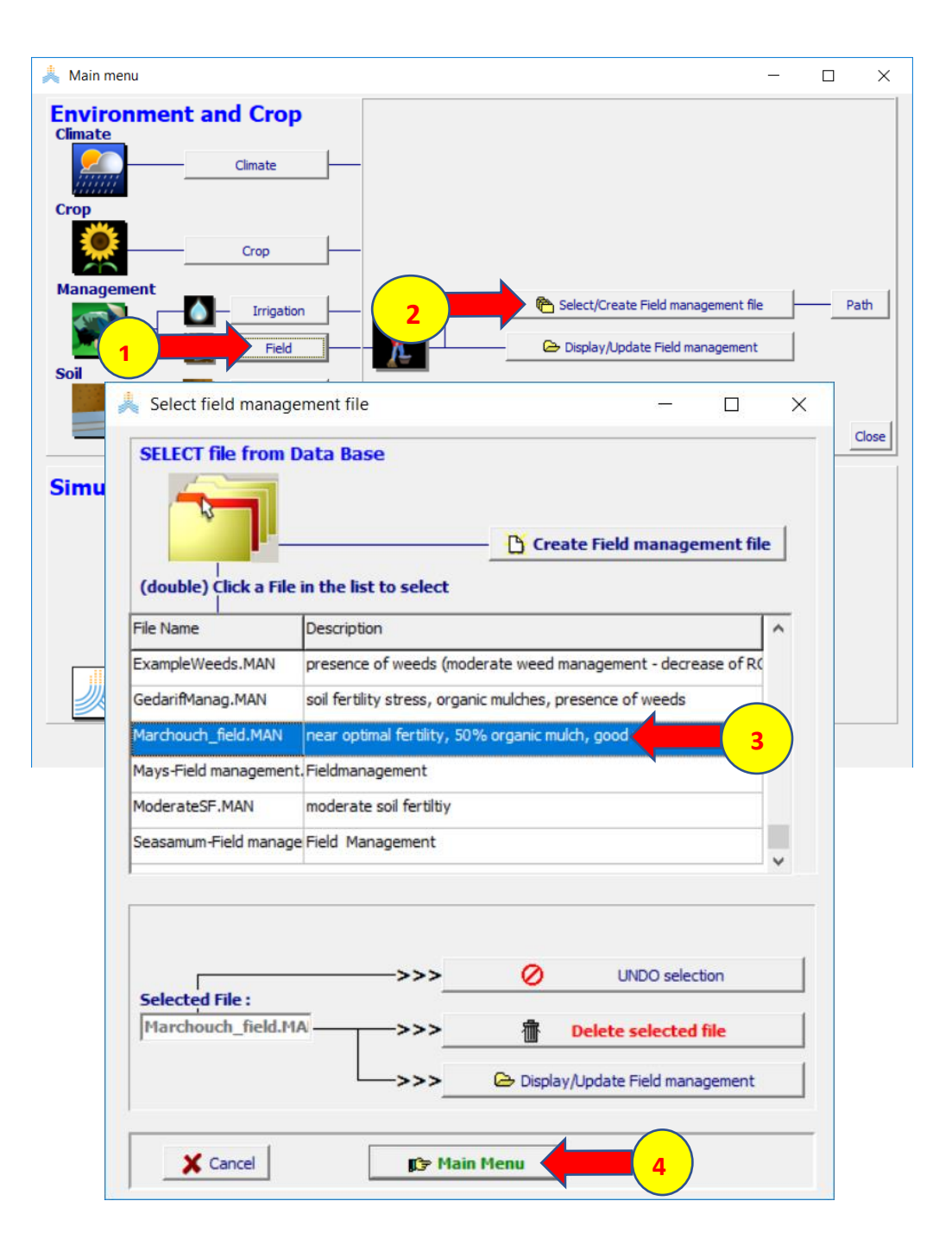

#### **في القائمة menu Main:**

- **.1 اختر األمر Profile Soil**
- **Select/Create Soil profile file األمر اختر .2**
	- **:Select soil profile file القائمة في .3**
	- **Marchouch\_soil.SOL الملف اختر .4**
		- .5 **اختر األمر Menu Main**.

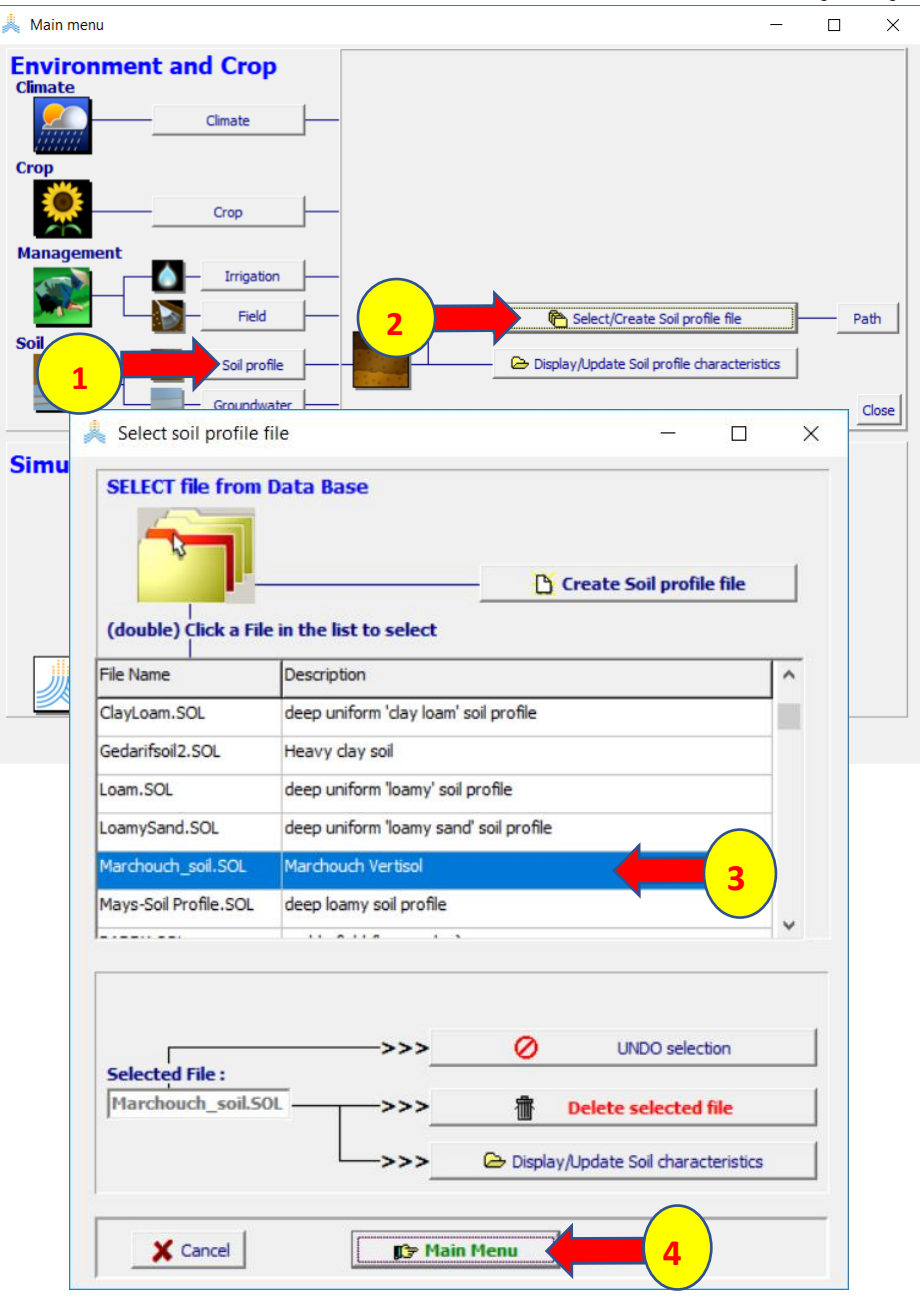
#### **في القائمة menu Main:**

- **.1 اختر األمر conditions Initial**
- **Select/Create Initial conditions file األمر اختر .2**
- **:Select file with initial conditions القائمة في .3**
	- **MARCHOUCH\_TAW\_10.SW0 الملف اختر .4**
		- .5 **اختر األمر Menu Main**

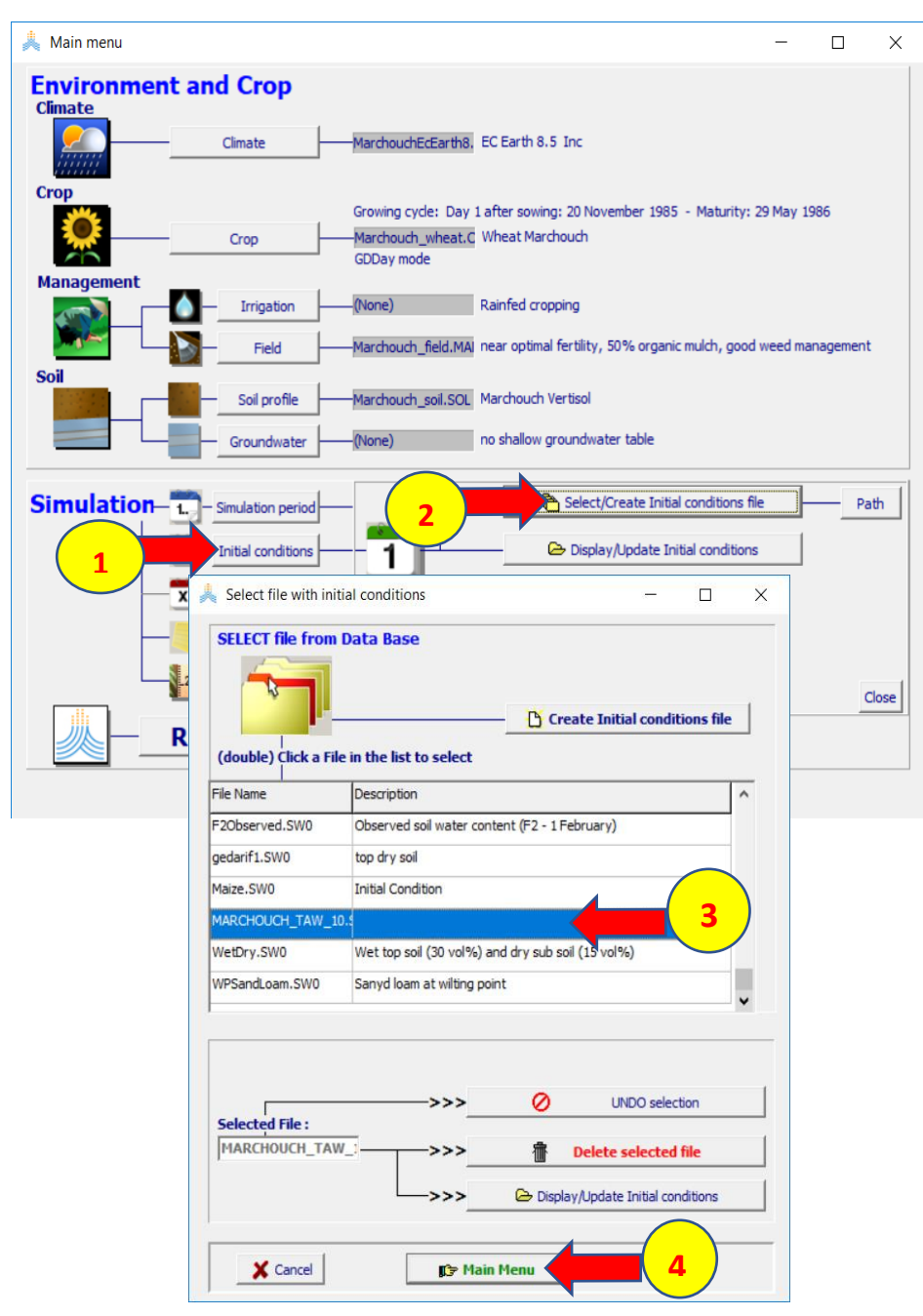

#### **في قائمة menu Main**

- **.1 اختر األمر Project**
- **Select/Create Project file األمر اختر .2**
	- **Select project file قائمة في .3**
	- **.4 حدد الخيار years Successive**
	- **Create Project file األمر اختر** .5

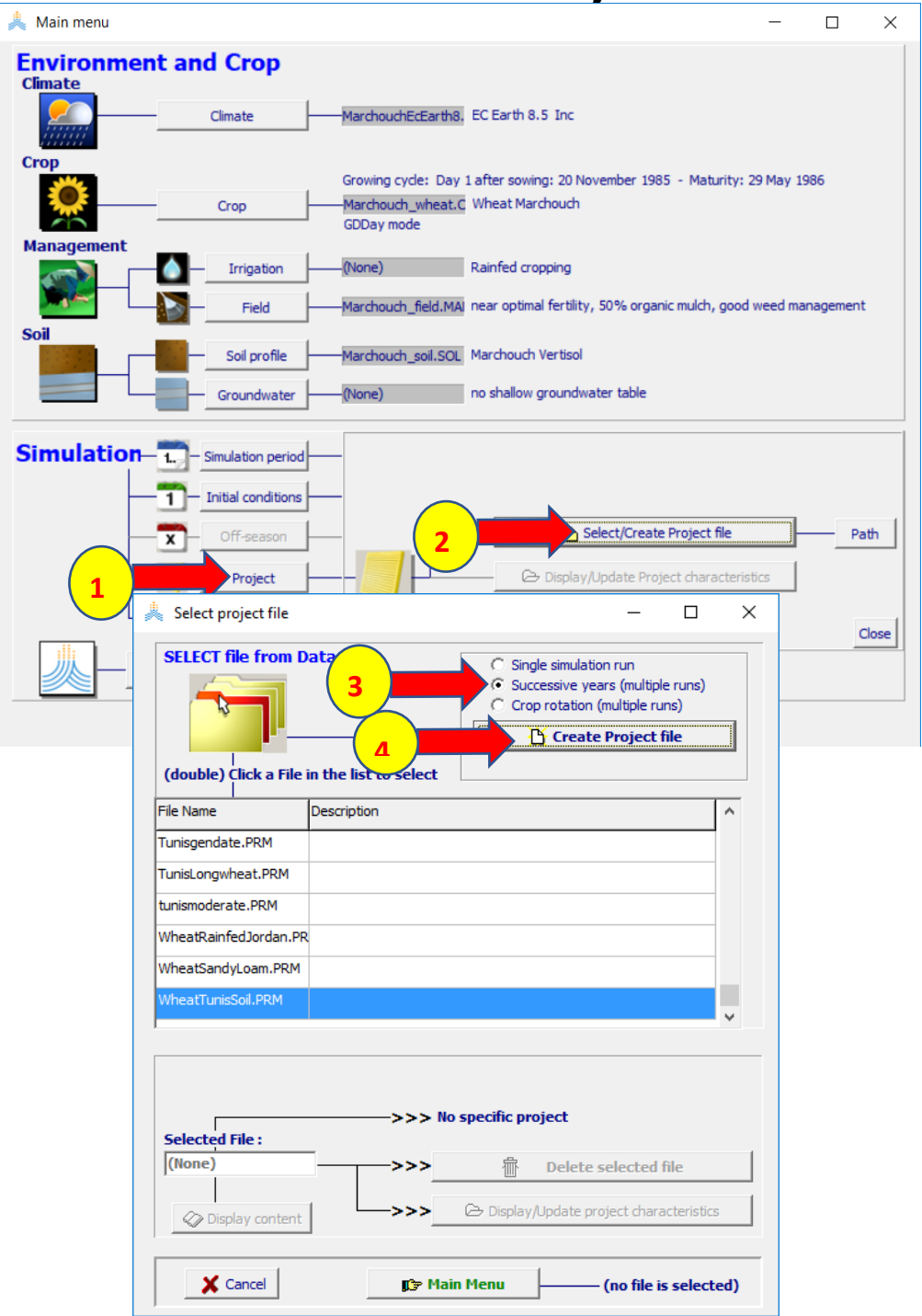

**.1 اختر األمر Create**

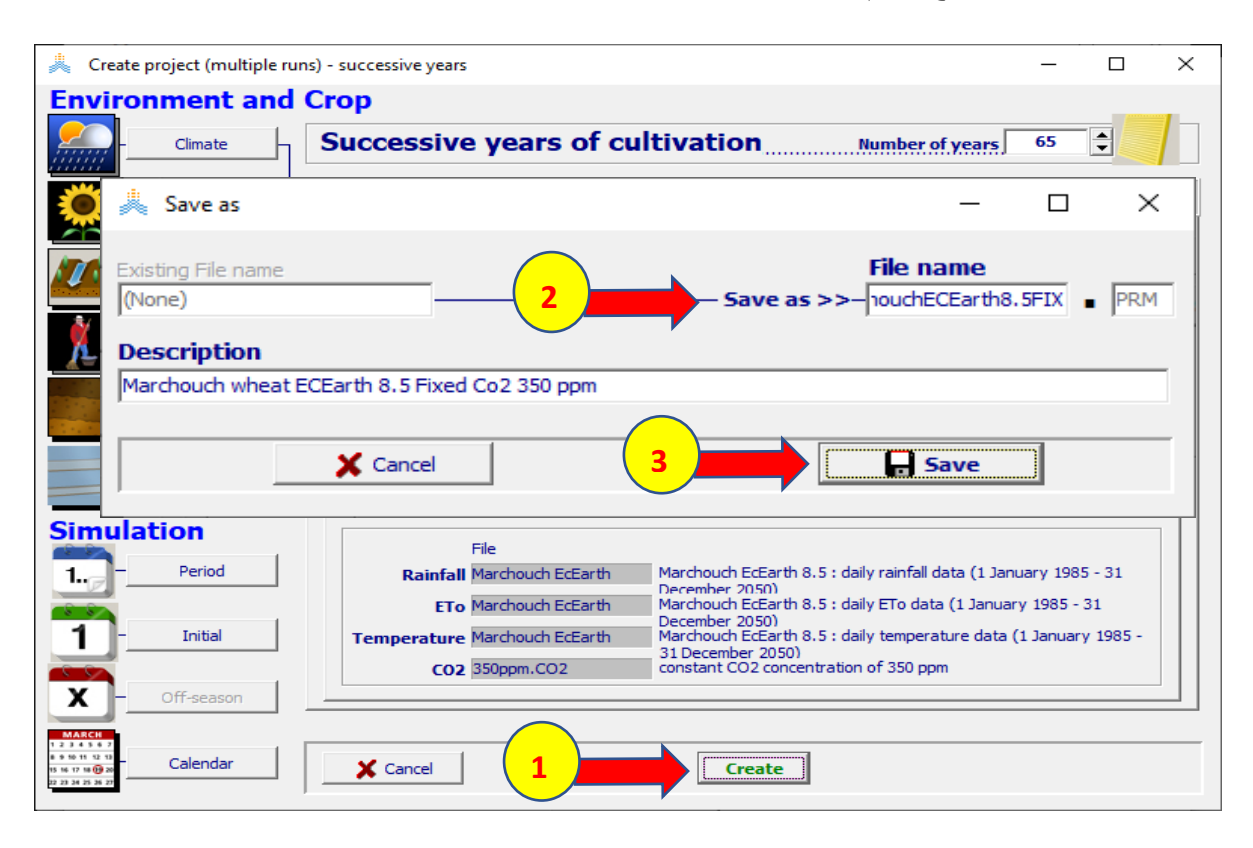

#### **.2 واحفظ المشروع باسم FIX8.5MarchouchECEarth**

**شغل المحاكاة كما في المشروع السابق.** 

**ارسم العالقة بين السنوات وكل من اإلنتاجية ) Yield )وطول موسم النمو )cycle )واالحتياج المائي )0ET )باستخدام برنامج Excel** 

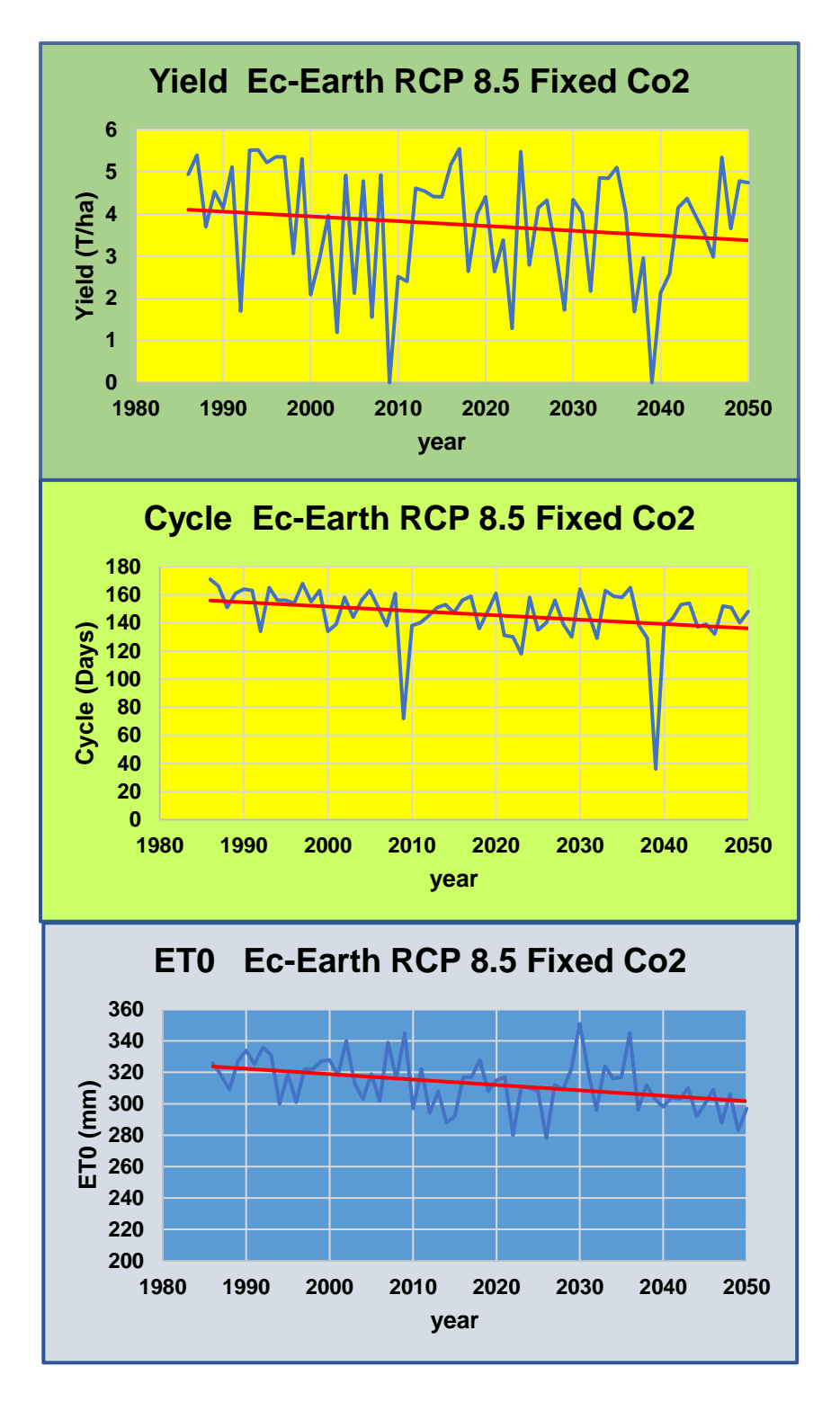

**بمقارنة نتائج المشروعين نجد أن اإلنتاجية التي كانت تميل لالرتفاع في المشروع السابق أصبحت تميل لالنخفاض في المشروع الحالي الذي يستبعد )بتثبيت قيمة تركيز ثاني اكسيد الكربون( المبالغة المحتملة في تأثير هذا التركيز على زيادة اإلنتاجية.** 

**التمرين الخامس: معايرة البارامترات غير المحافظة لمحصول القمح في والية نابل (Nabuel (في تونس** 

**إعداد وتشغيل مشروع لمحاكاة تطور الغطاء النباتي واإلنتاجية لمحصول القمح المروي في منطقة نابل في تونس باستخدام بيانات لثالثة مواسم 2011-2010 و 2012-2011 و 2012 – 2013 من حقل مرجعي ينمو فيه محصول القمح في ظروف مثالية )الإجهاد مائي – الإجهاد خصوبة – الإجهاد حيوي باألمراض أو اآلفات(**

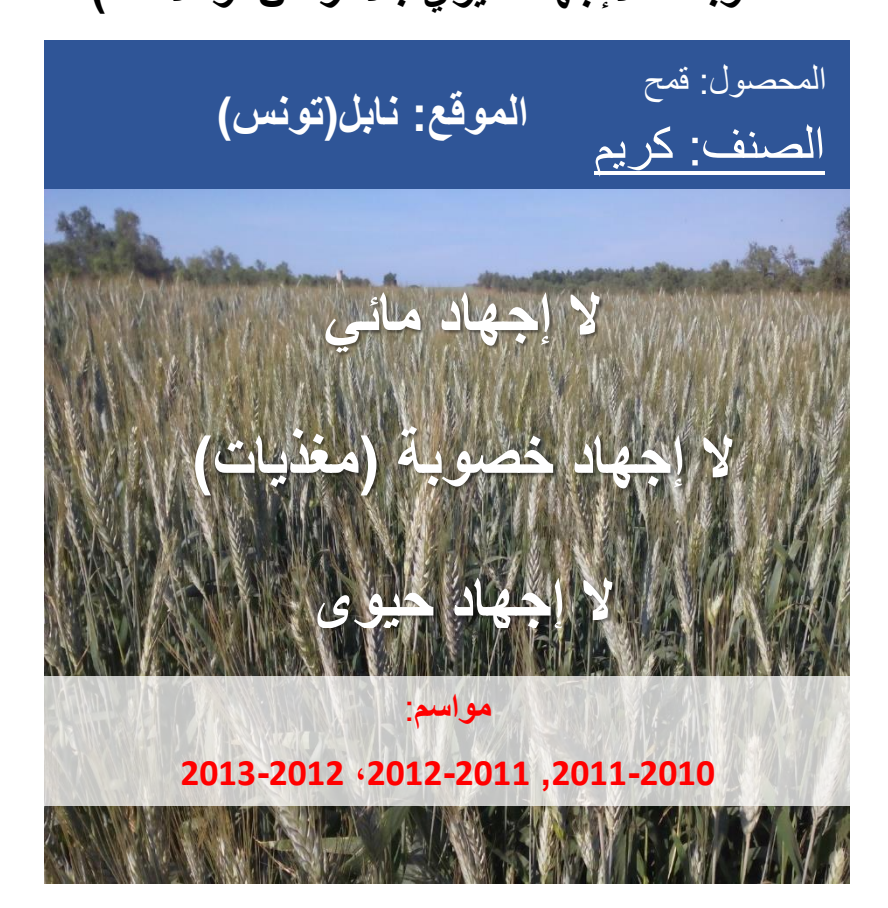

**المعطيات:**

**لموقع الحقل المرجعي في نابل في تونس كل المعطيات المتوفرة للموقع موجودة في الملف المرفق xlsx.Dataset Nabuel وهي:** 

**البيانات المناخية:** 

**بيانات مناخية يومية )حرارة صغرى , حرارة عظمى, هطول مطري، إشعاع شمسي، سرعة رياح، متوسط الرطوبة النسبية اليومي( من بداية 2010 حتى نهاية ,2013 وقد تم تحضير ملفات المدخالت المناخية لبرنامج AquaCrop باألسماء التالية: الملف المناخي العام CLI.Nabuel,و ملفات البيانات المناخية اليومية TNX.Nabuel, . Nabuel.PLU،Nabuel.ETo البيانات المناخية في الملفات المذكورة أعاله يومية تغطي الفترة من 1 كانون الثاني/ Jan 2010 حتى 31 كانون األول/ Dec 2013 .**

**خصائص التربة: ملف التربة SOL.Nabule المؤلفة من طبقتين قوامها loam clay وسماكتها 1.5 م.** 

> **إدارة الري: ثالثة ملفات ري، واحد لكل موسم موجودة في الملفات , IRR2.\_Nabuel Nabuel\_3.IRR و Nabuel\_1.IRR**

**خصائص المحصول: موجودة في الصفحتين Crop و cover Canopy Green في الملف المرفق xlsx.Dataset Nabuel حيث ستستخدم هذه البيانات للمواسم الثالثة إلنشاء ثالثة ملفات محصول ثم تستخدم هذه الملفات إلنشاء ملف محصول نهائي للصنف المزروع Karim الستخدامه في المحاكاة. بيانات اإلنتاجية: القيم المقاسة للكتلة الحيوية واإلنتاجية للمواسم الثالثة في الصفحة Yield and Biomass لحساب مؤشر الحصاد 0HI.** 

**شروط إدارة الحقل: ملف إدارة الحقل االفتراضي MAN.DEFUALT حيث خصوبة التربة ومكافحة األعشاب الضارة في الحقل المرجعي مثالية.** 

**الشروط االبتدائية: الملف االفتراضي None والذي تكون فيه رطوبة التربة مساوية للسعة الحقلية FC لتربة الحقل المرجعي .** 

## **إعداد ملف محصول القمح صنف Karim من بيانات المواسم الثالثة**

## **اختيار الملف المناخي**

**في الواجهة menu Main:** 

**-1 اختر األمر Climate.** 

### **.Select/Create Climate file األمر اختر -2**

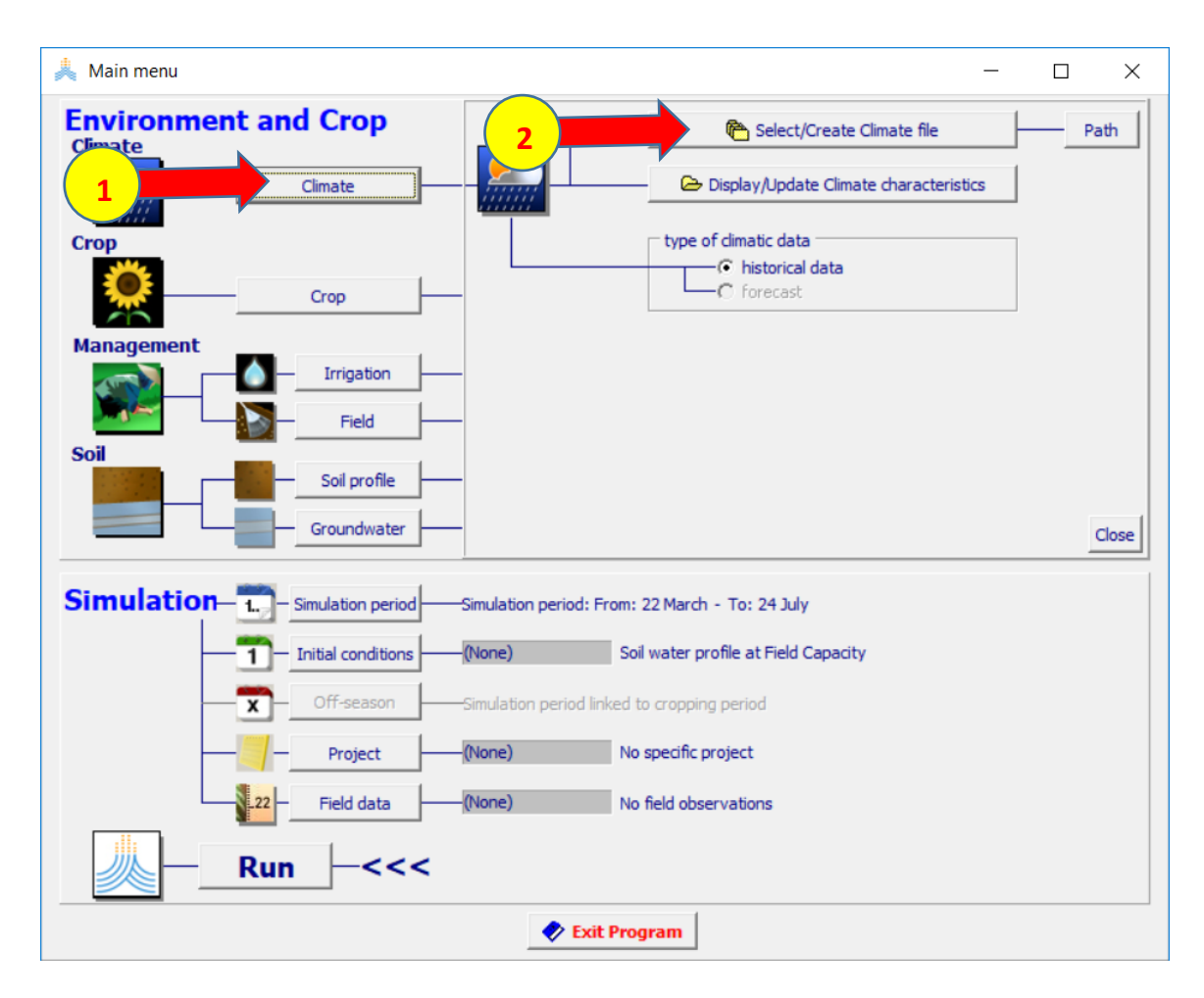

 **:Select climate file الواجهة في**

**-1 اختر الملف CLI.Nabuel.** 

# **-2 اختر األمر Menu Main.**

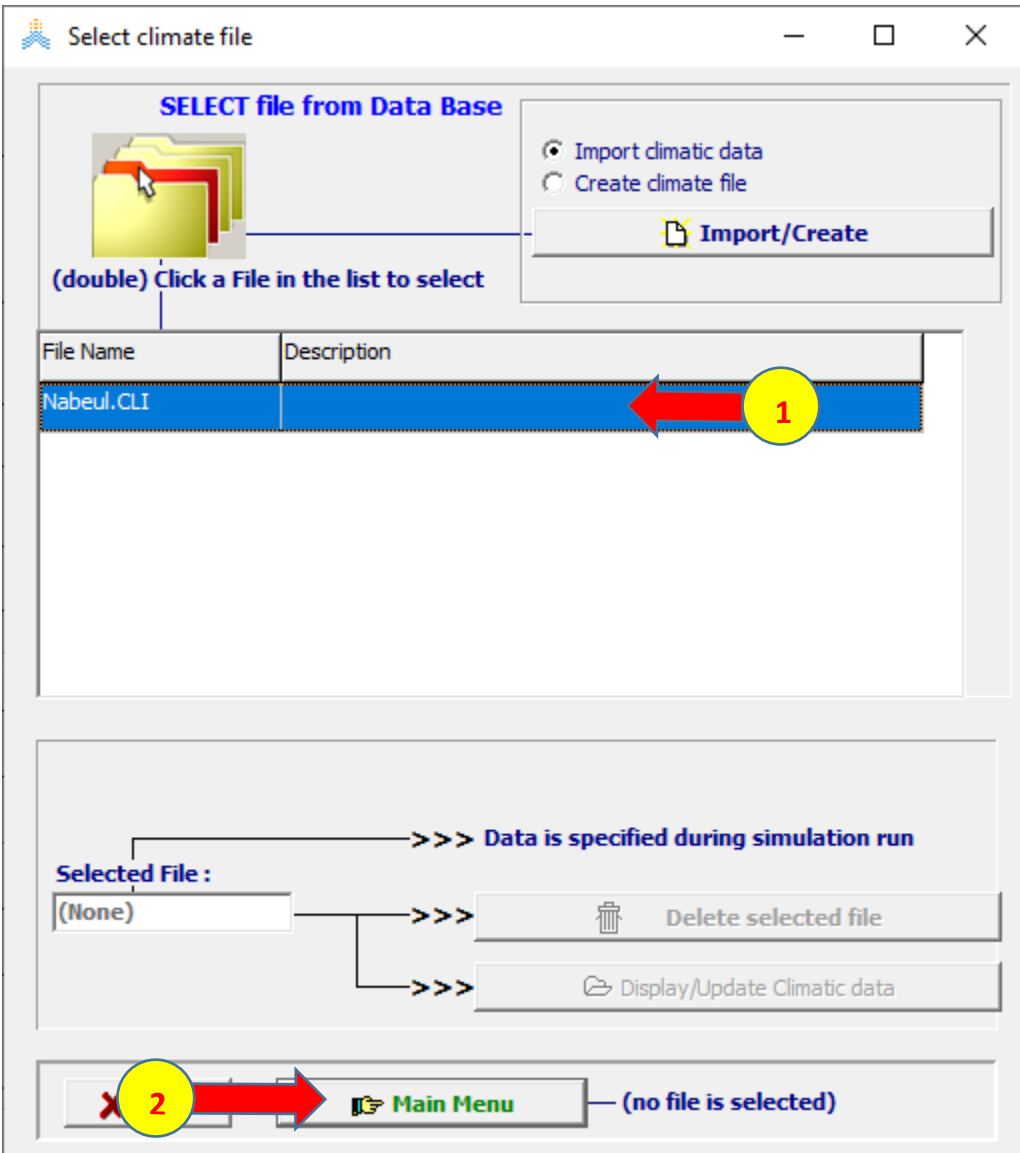

## **إعداد ملف المحصول للموسم األول 2011-2010**

**في الواجهة menu Main:**

- **-1 اختر األمر Crop.**
- **-2 حدد تاريخ الزراعة 2010 Dec .5**
- **.Select/Create Crop file األمر اختر -3**

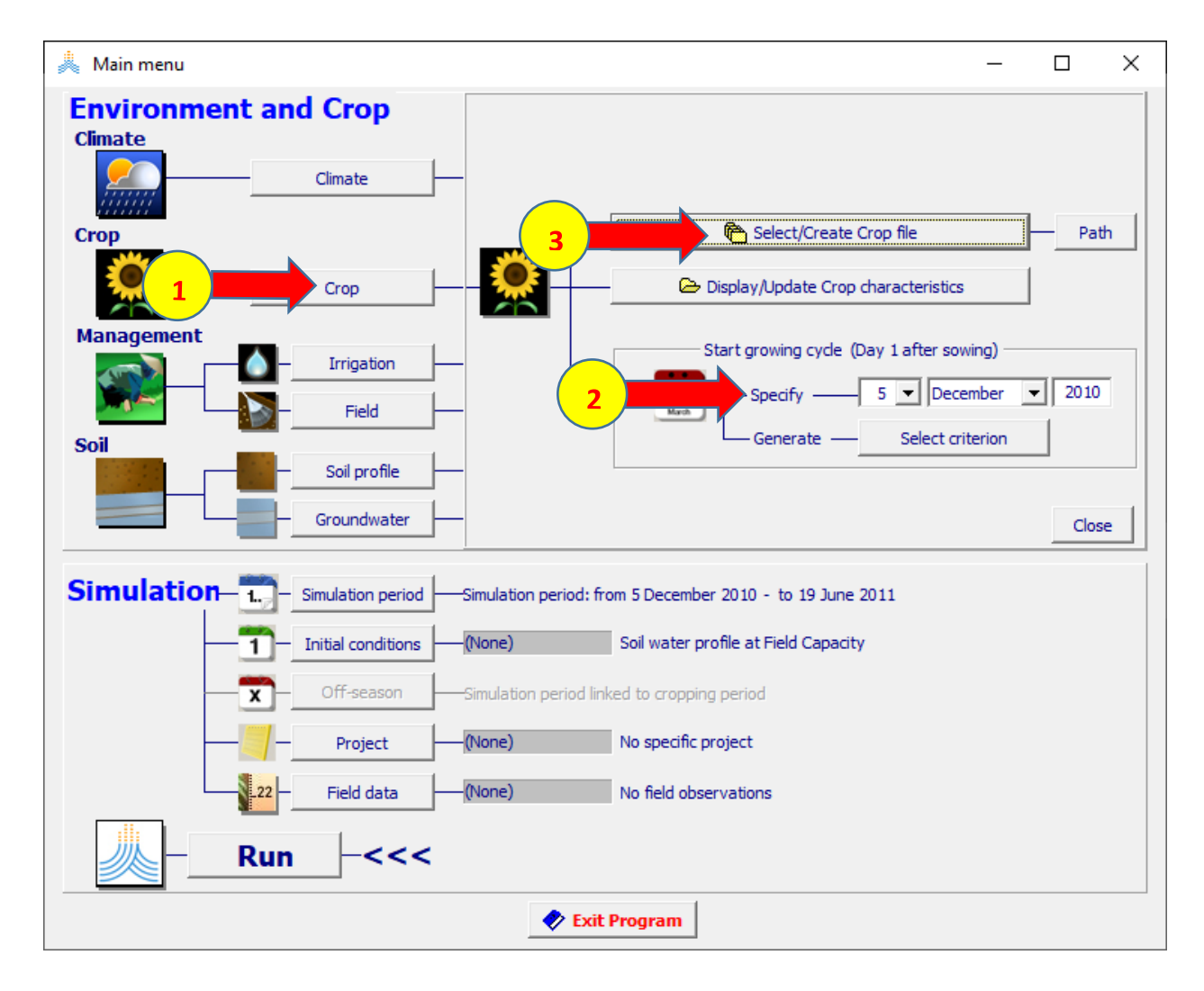

## **:Select crop file الواجهة في**

## **-1 اختر ملف المحصول CRO.Wheat المحفوظ بالتقويم اليومي Calendar.**

# **-2 اختر األمر Menu Main.**

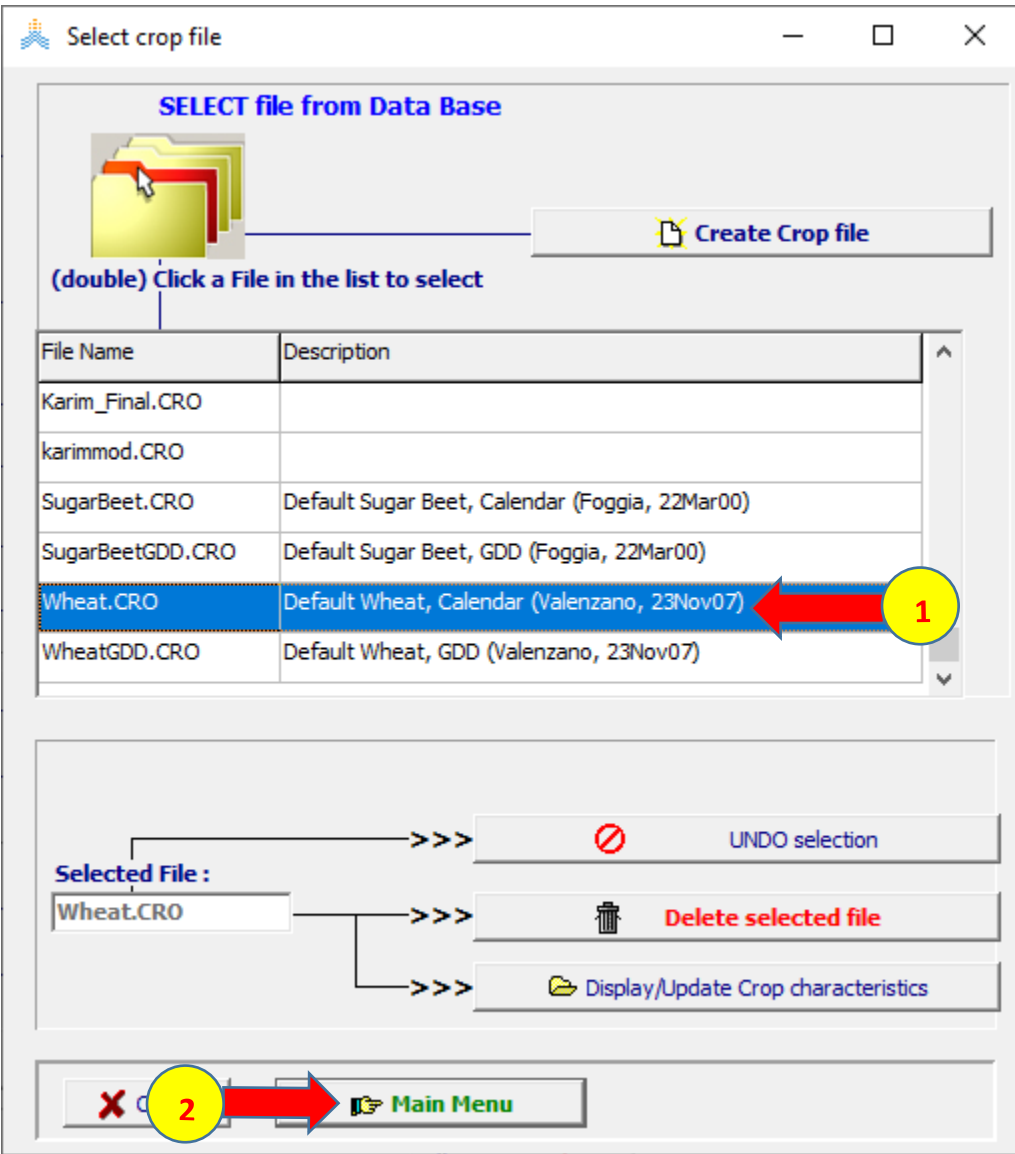

# **عند اختيار األمر Menu Main تظهر نافذة date Planting اختر OK لتأكيد تاريخ**

**الزراعة .**

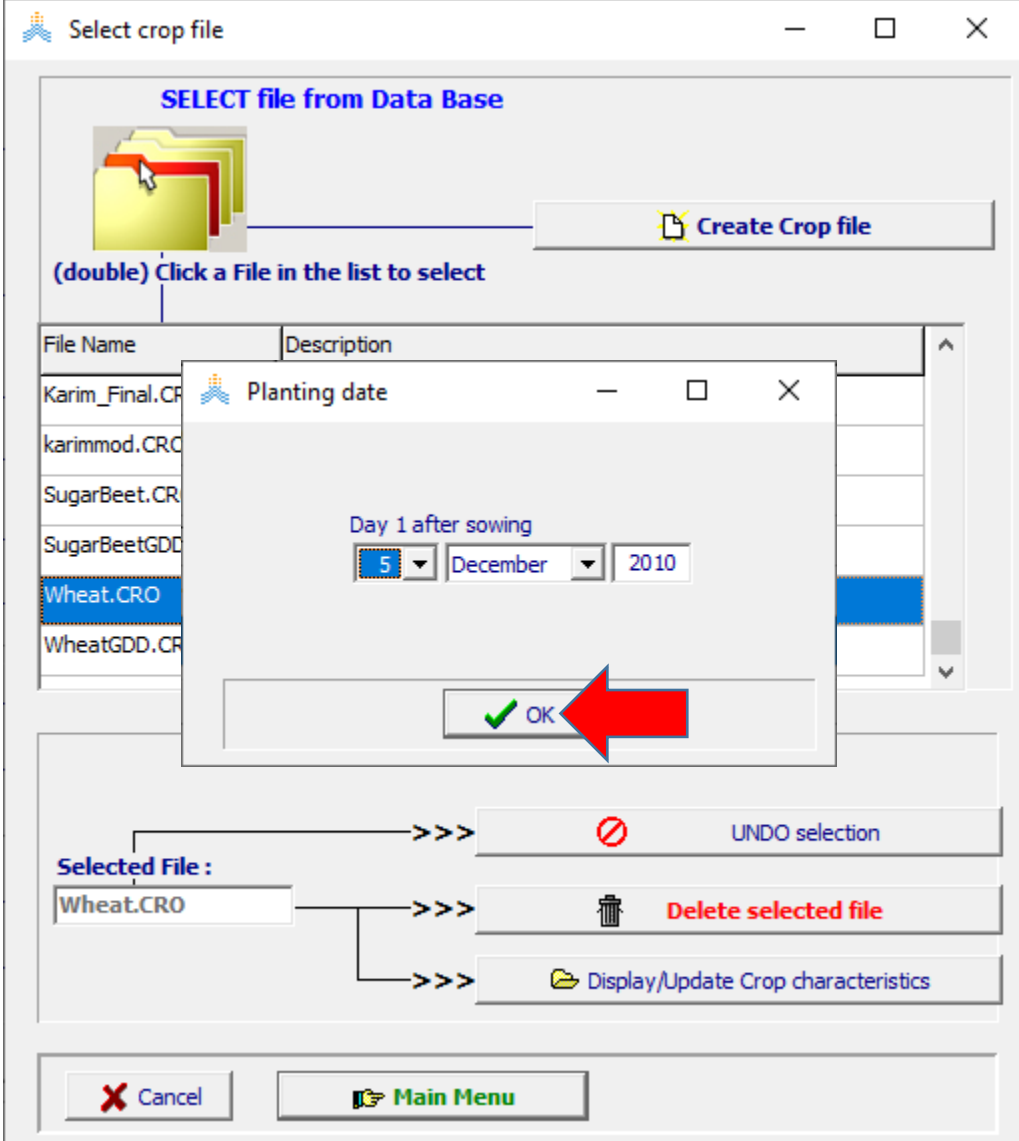

### **في الواجهة menu Main:**

- **-1 اختر األمر Crop.**
- **.Display/Update Crop characteristics األمر اختر -2**

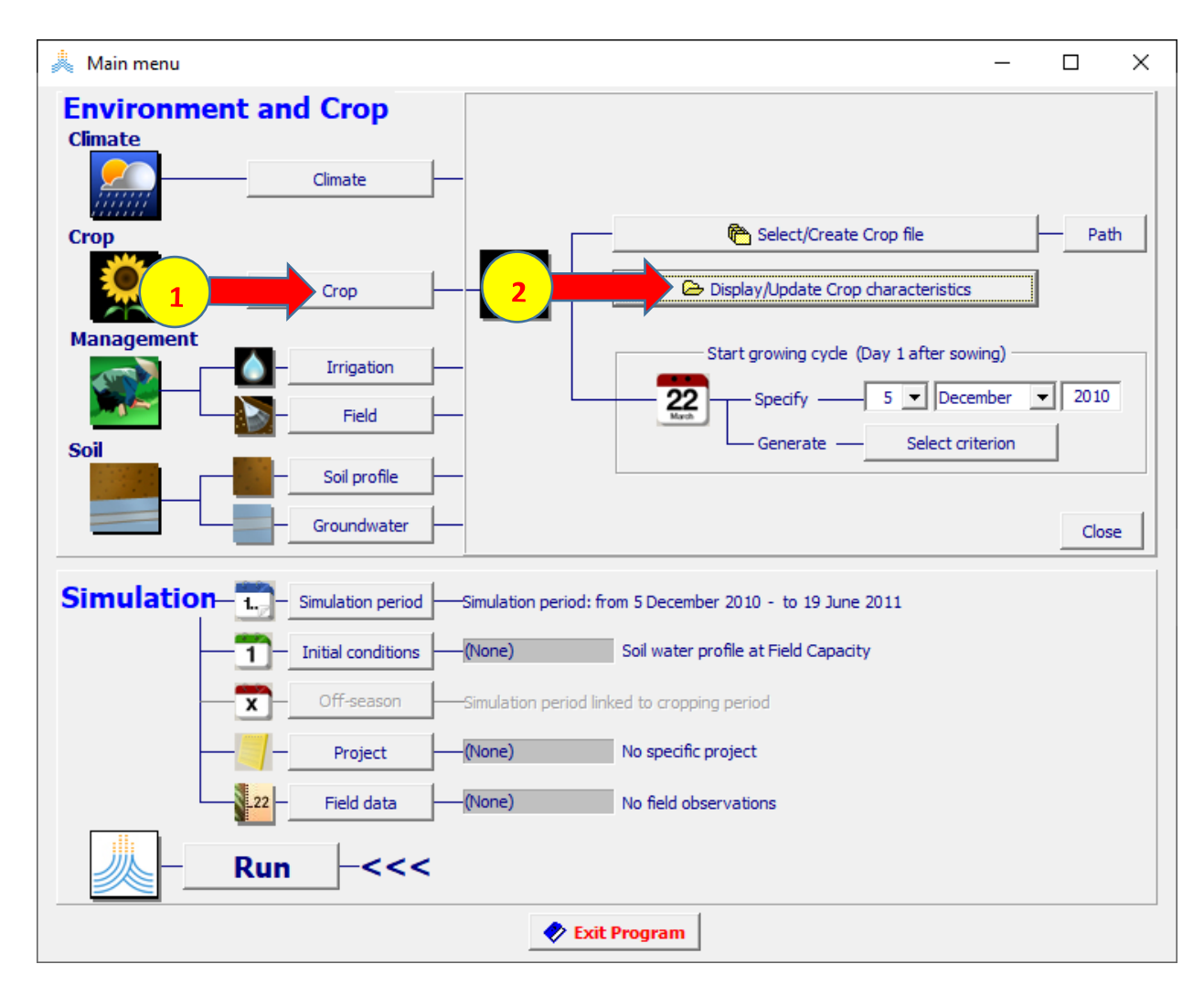

# في الواجهة Crop characteristics:

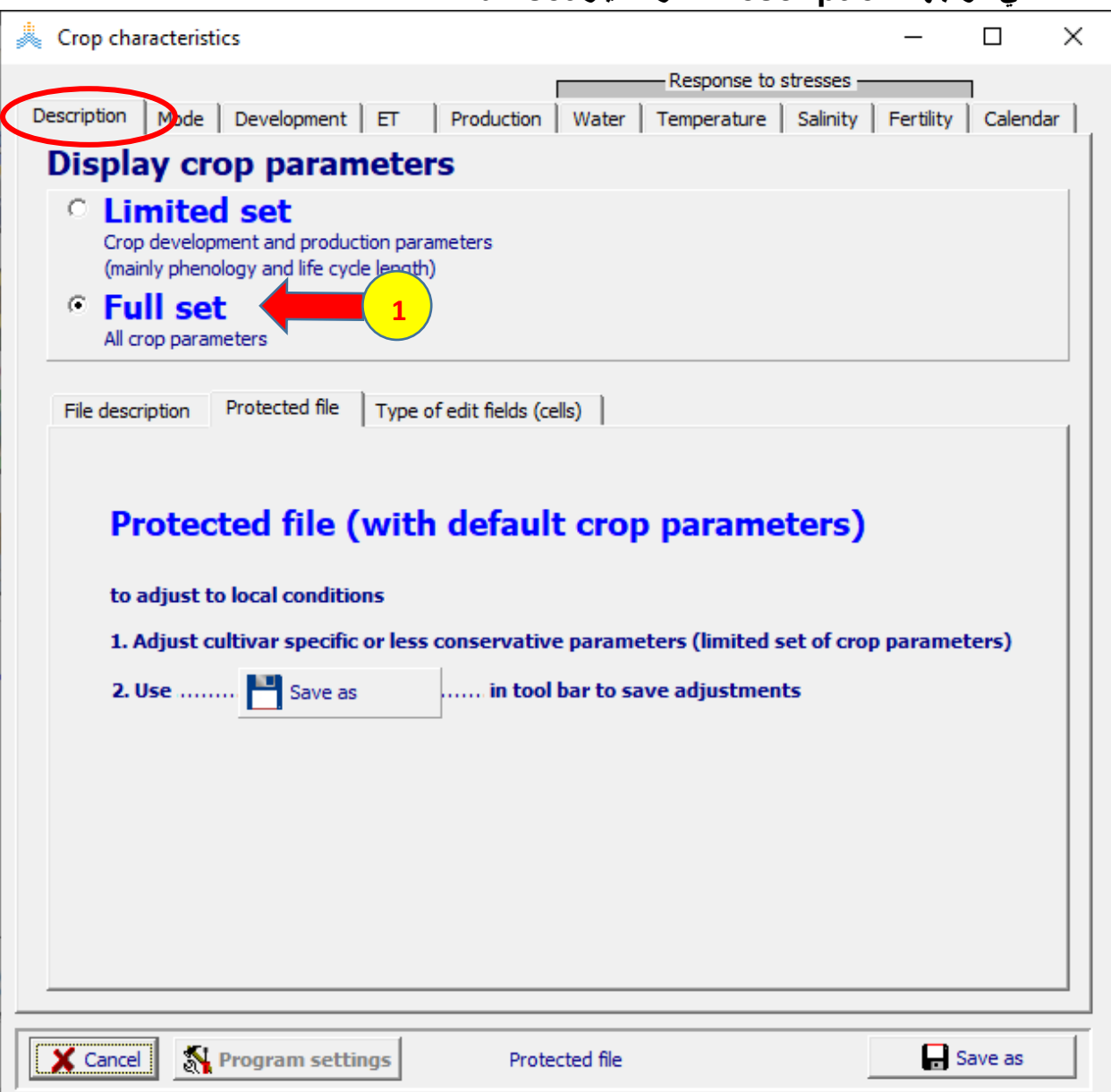

### 1- في الواجهة Description اختر الخيار Full set.

### في الواجهة Crop characteristics:

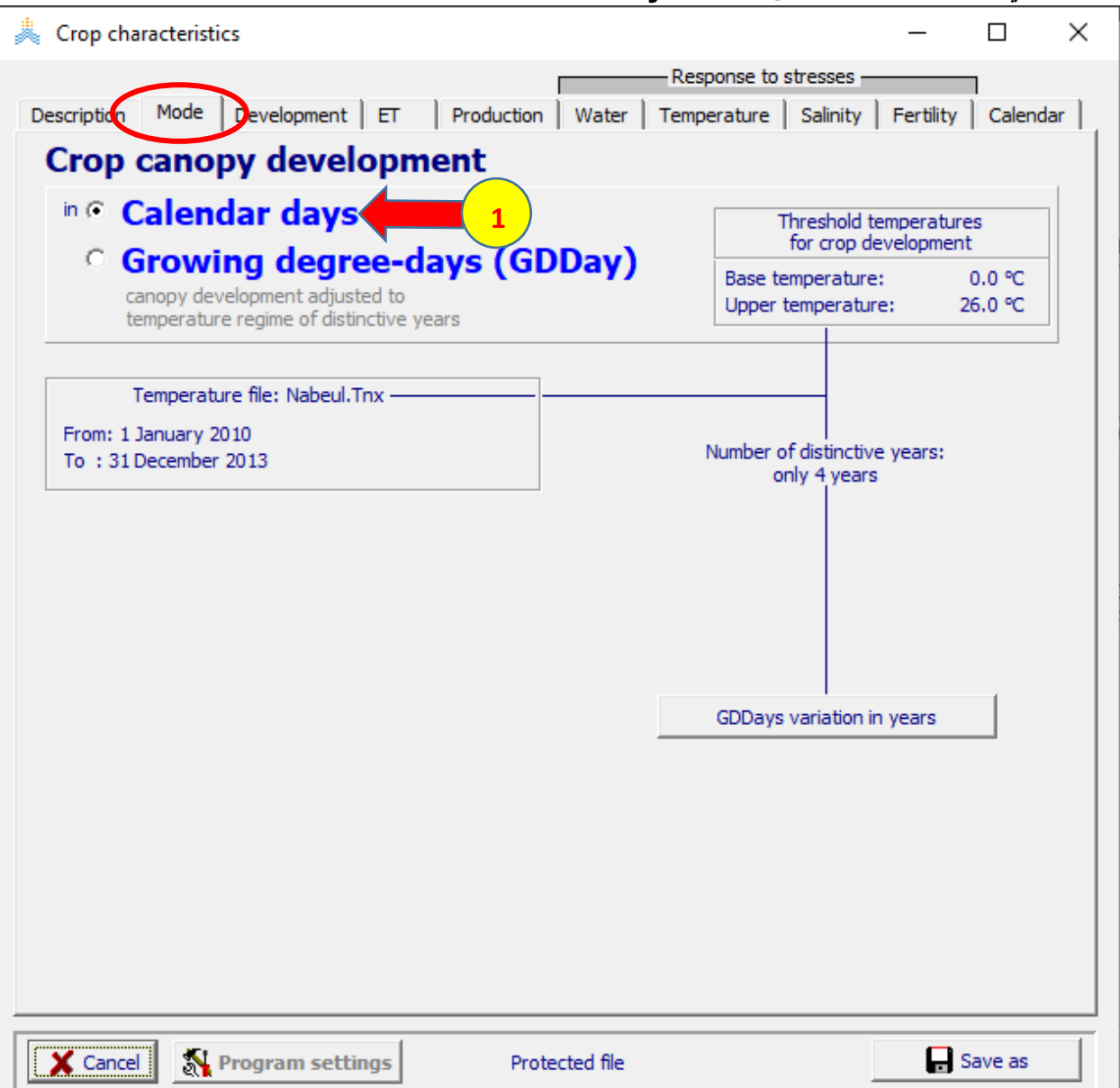

### 1- في الواجهة Mode ابق الخيار Calendar days.

### في الواجهة Development: فَيَ الواجهة Initial canopy cover:

1- عدل Plant density إلى 3000000.

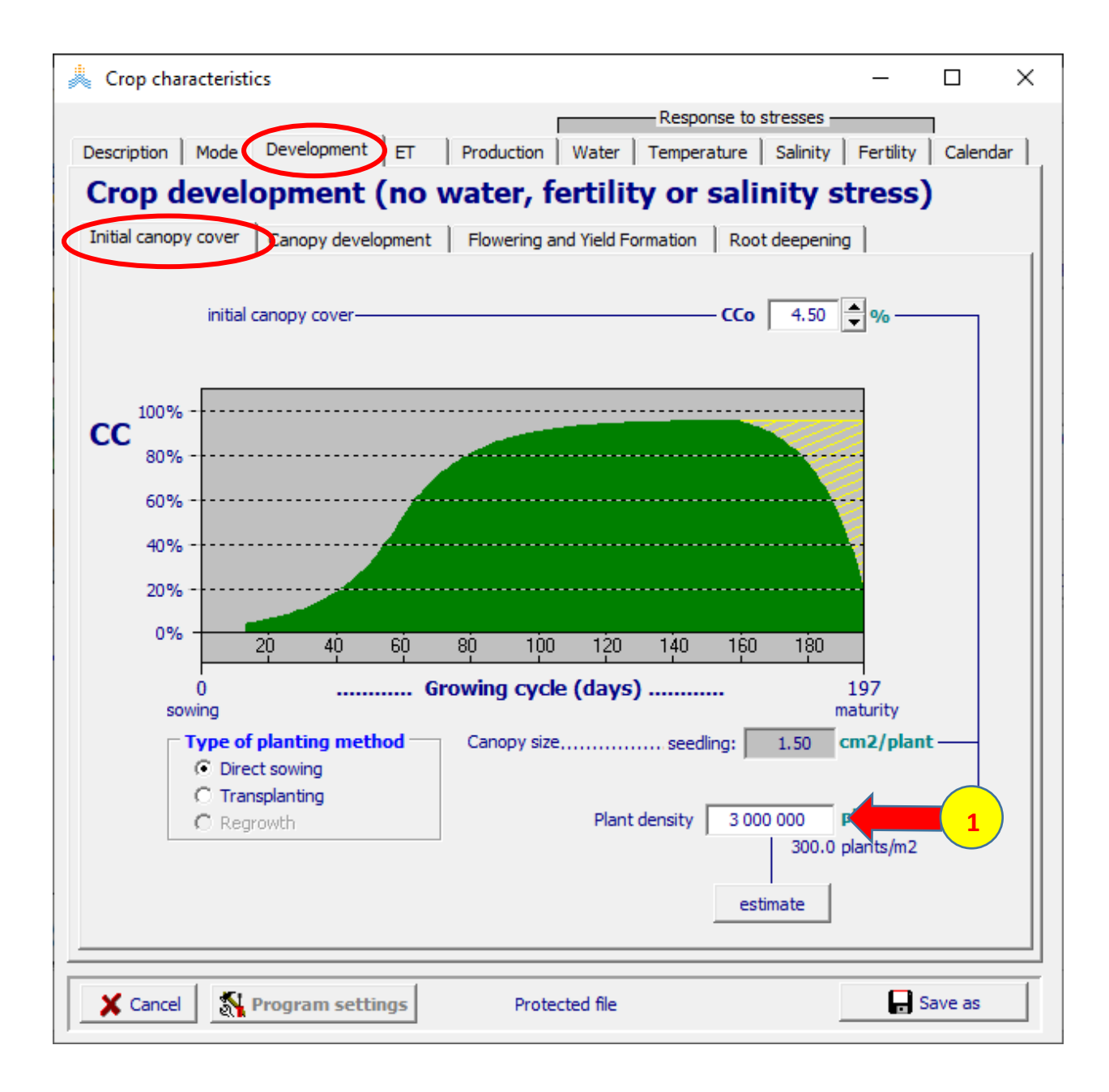

**في الواجهة Development: في الواجهة development Canopy:** 

## **maturity , senescence،max canopy ،emergence قيم حدد -1 )،10 ،95 ،153 194( يوما على التوالي. .)94( maximum canopy cover قيمة حدد -2**

**-3 عدل قيمة CDC حتى يصبح الغطاء النباتي عند النضج .%20** 

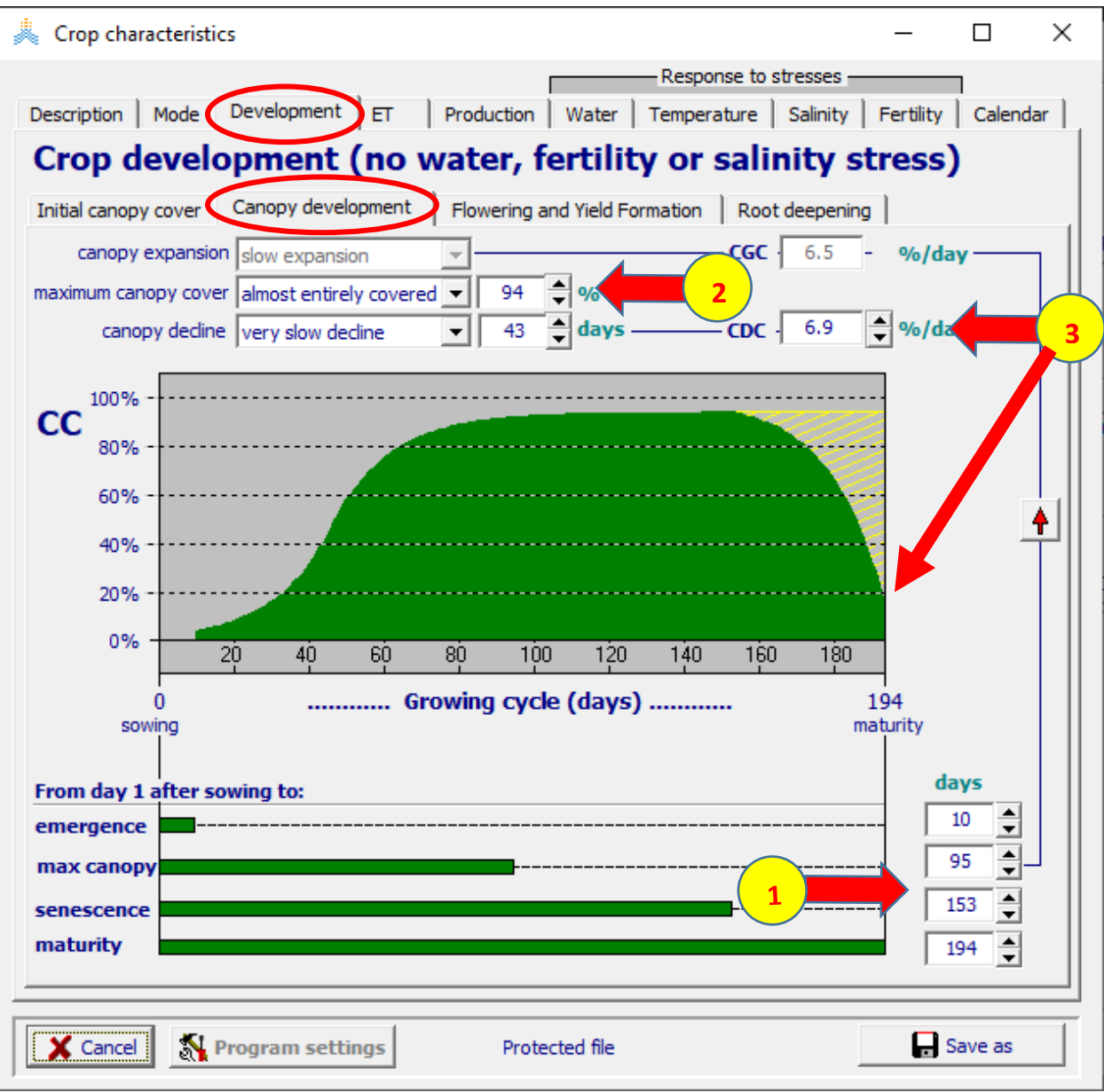

### **في الواجهة Development: :Flowering and yield formation الواجهة في )107( from day 1 after sowing to flowering قيمة حدد -1 يوما. -2 حدد قيمة flowering of duration( 12 )يوما**

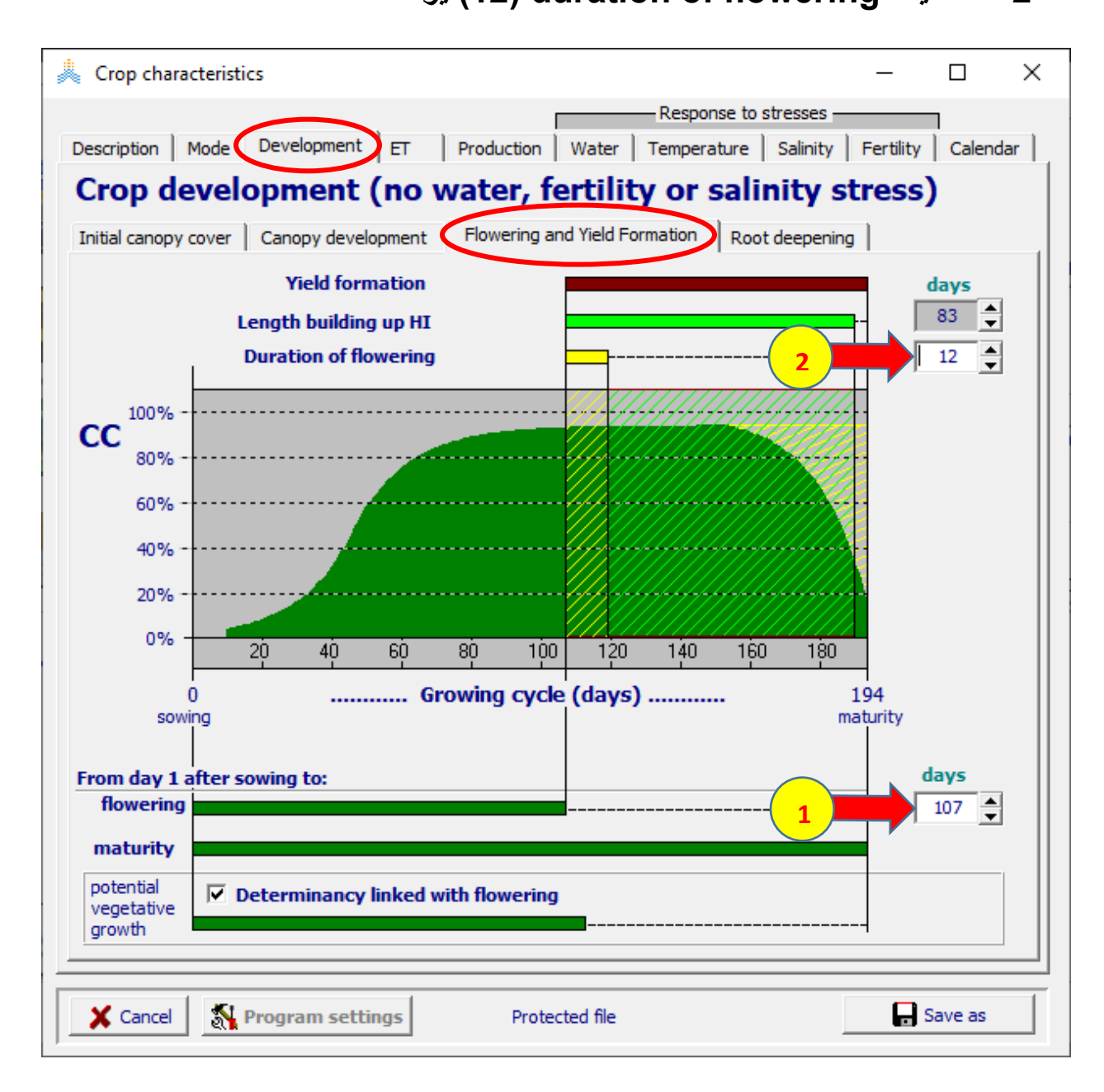

**في الواجهة Development: في الواجهة deepening Root: .يوما( 91 )from day 1 after sowing to max depth قيمة حدد -1 م( 1.5 )maximum effective rooting depth قيمة وحدد -2**

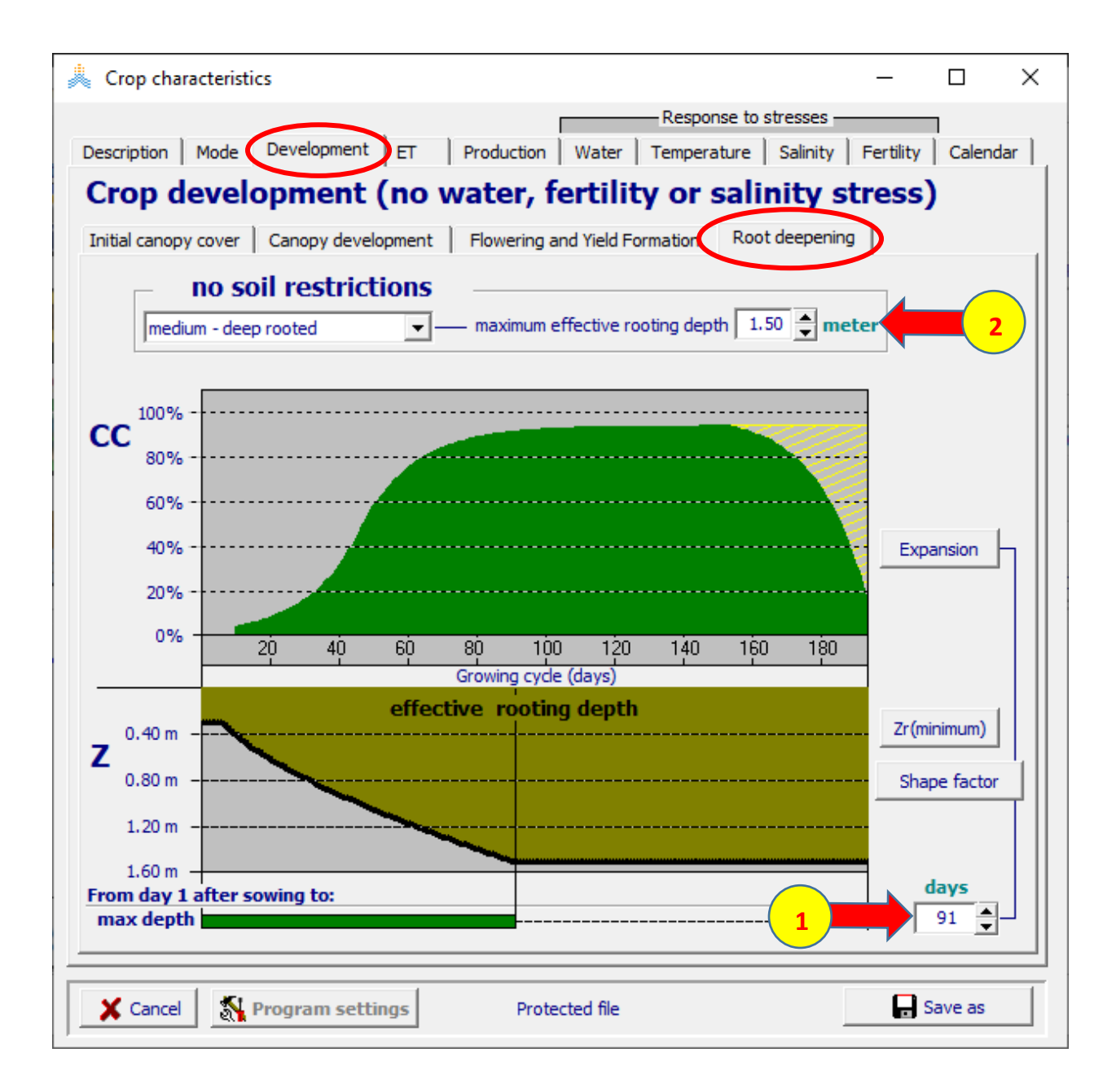

### **في الواجهة production: في الواجهة index Harvest: )45( Reference harvest index قيمة حدد -1**

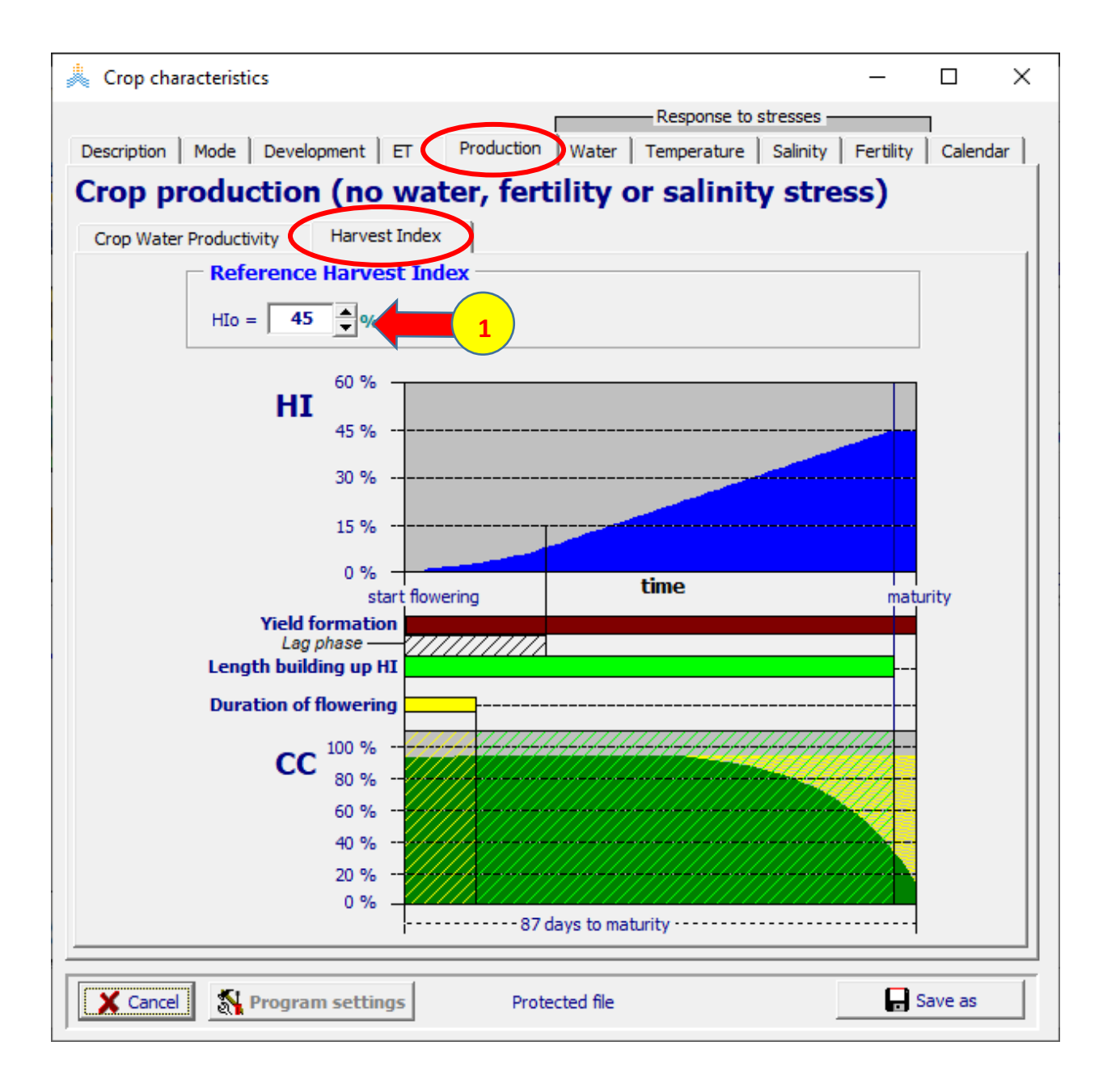

**في واجهة Mode: -1 حول النمط إلى days-degree Growing. -2 اختر األمر as save في أسفل القائمة واحفظ الملف باسم 1\_Karim و ضع في Description تاريخ الزراعة 2010 Dec .5 -3اختر األمر Save لحفظ الملف.** 

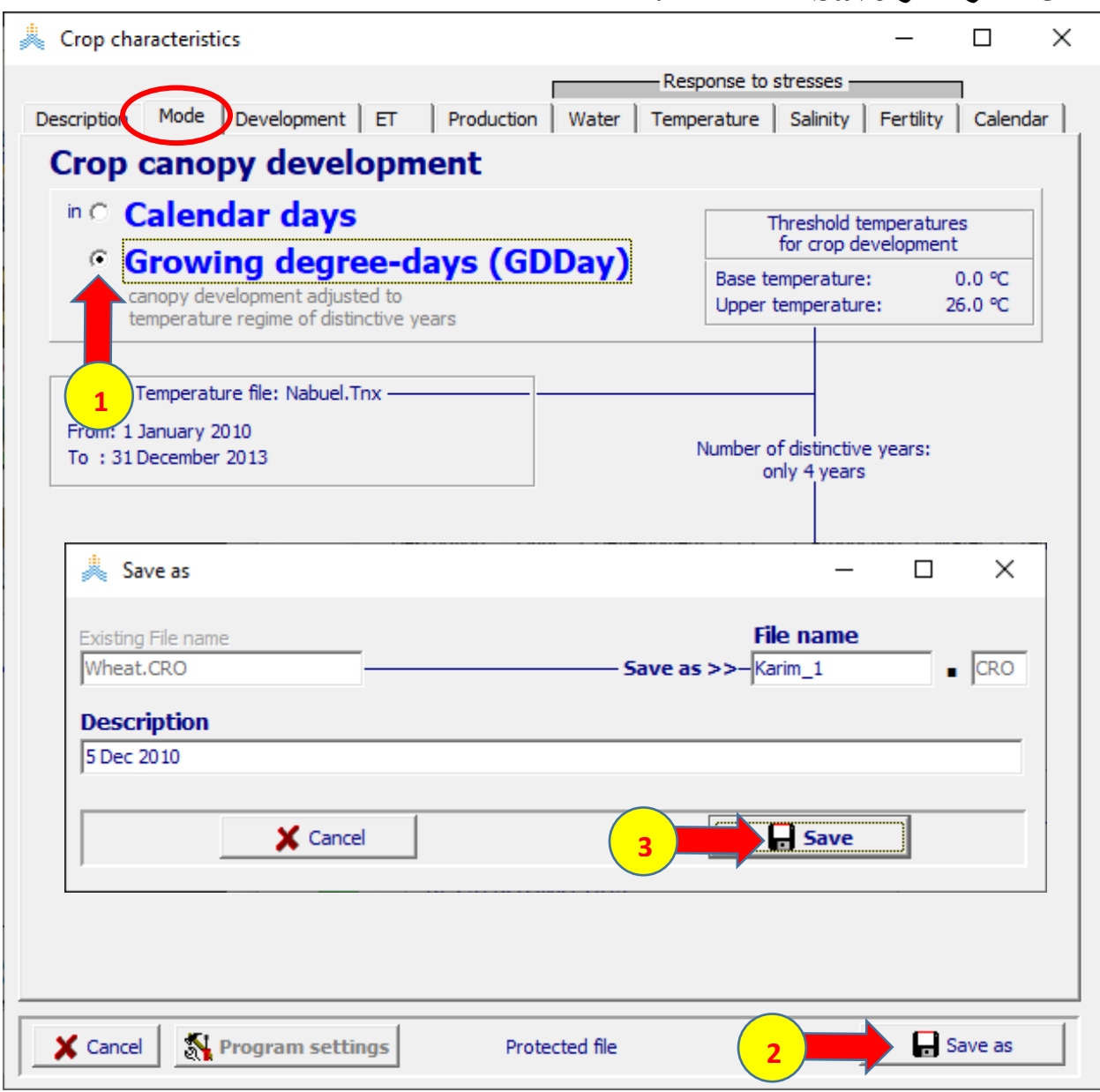

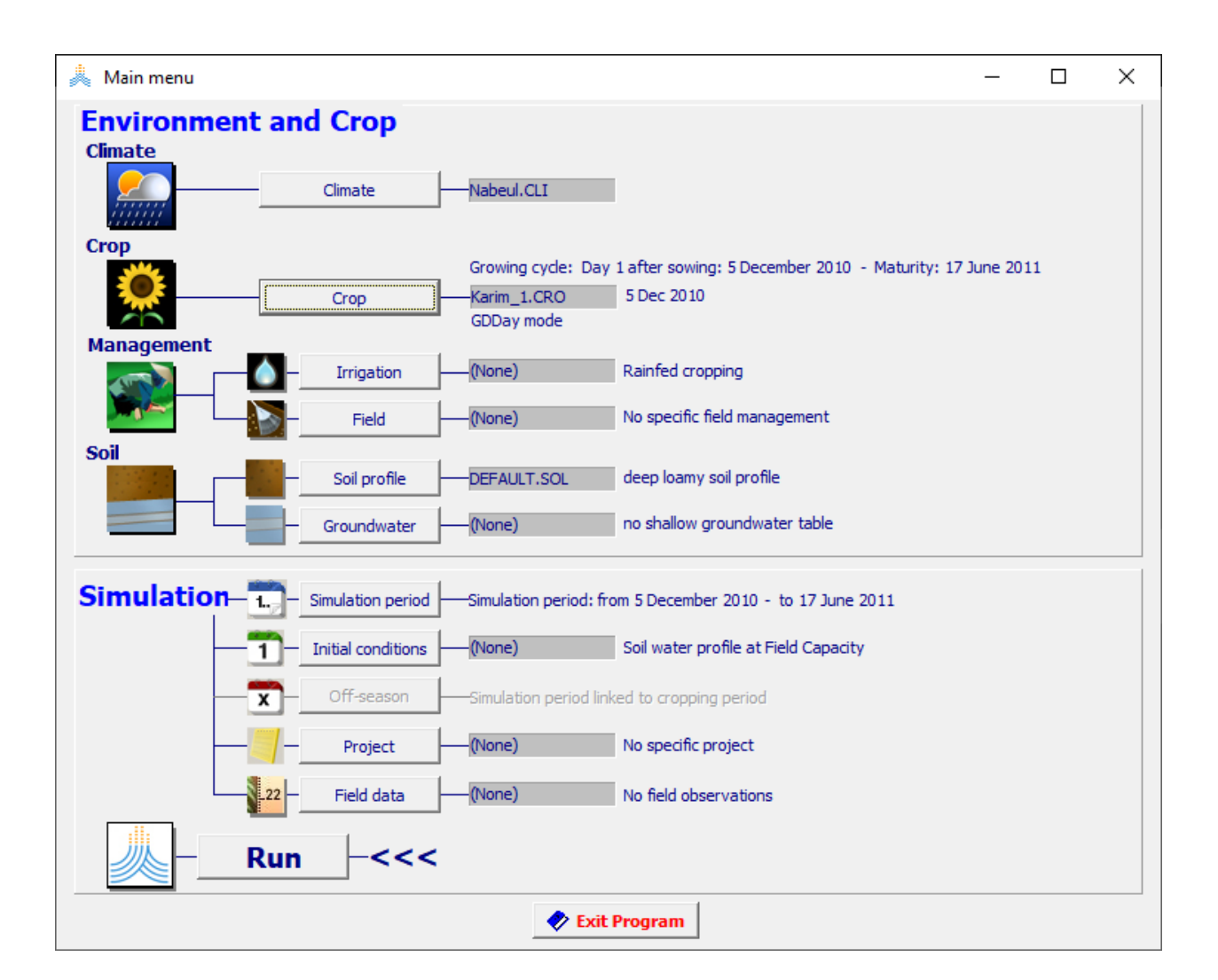

## يعود AquaCrop إلى الواجهة Main menu ويظهر اسم الملف Karim\_1

### **في الواجهة menu Main:**

- **-1 اختر األمر Crop.**
- **.Display/Update Crop characteristics األمر اختر -2**

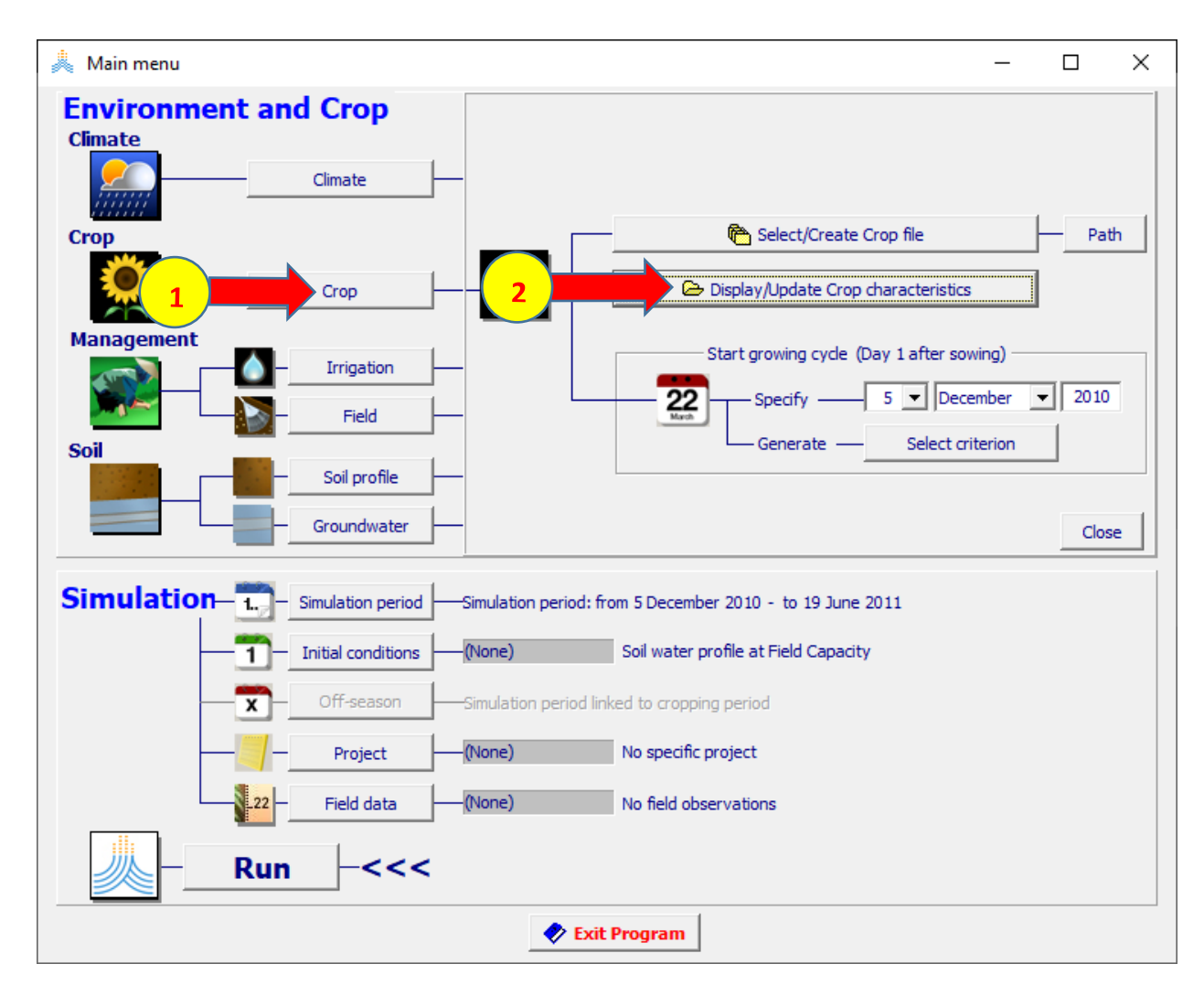

# **في الواجهة characteristics Crop:**

# **-1 في الواجهة Description اختر الخيار set Full.**

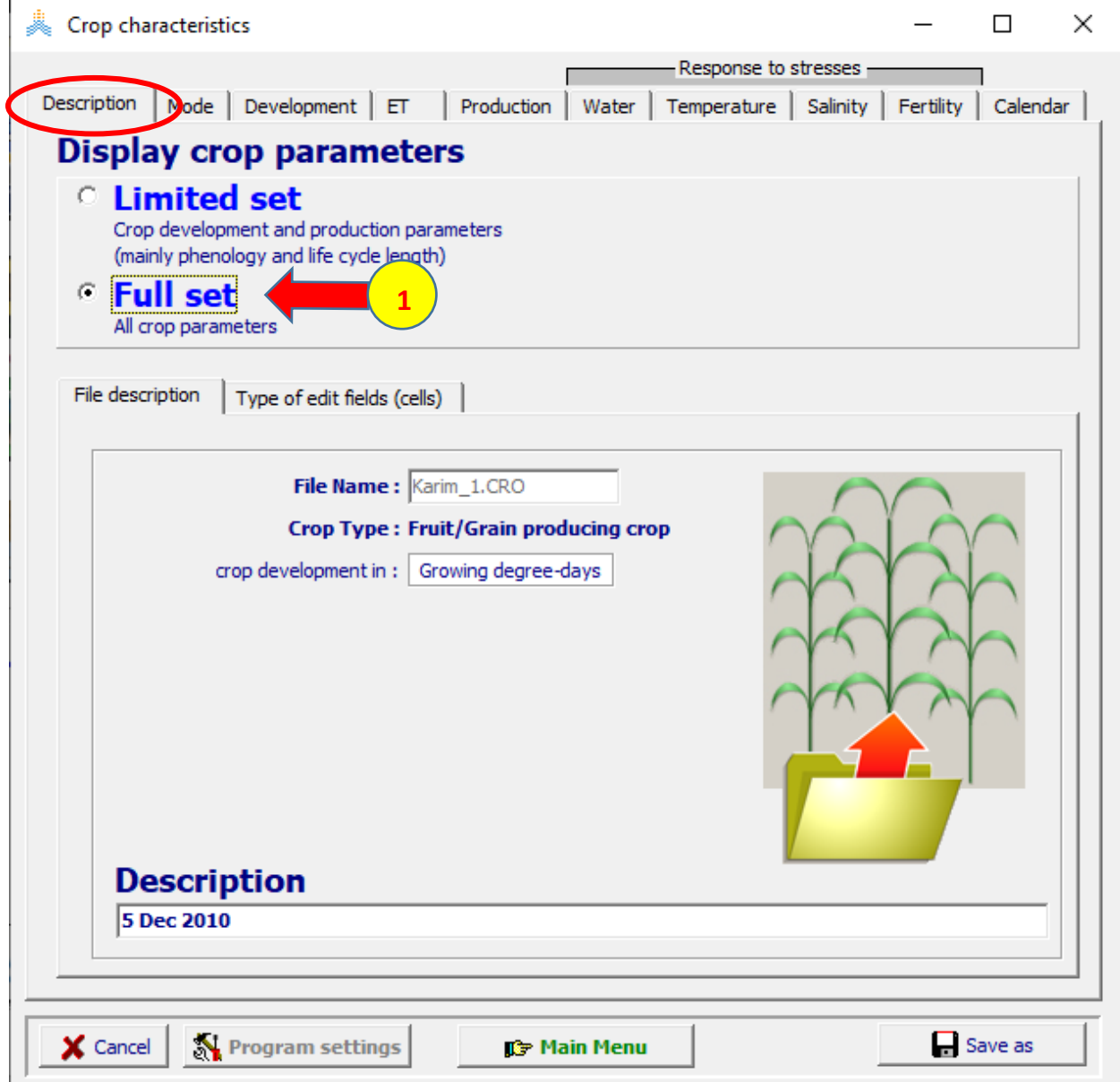

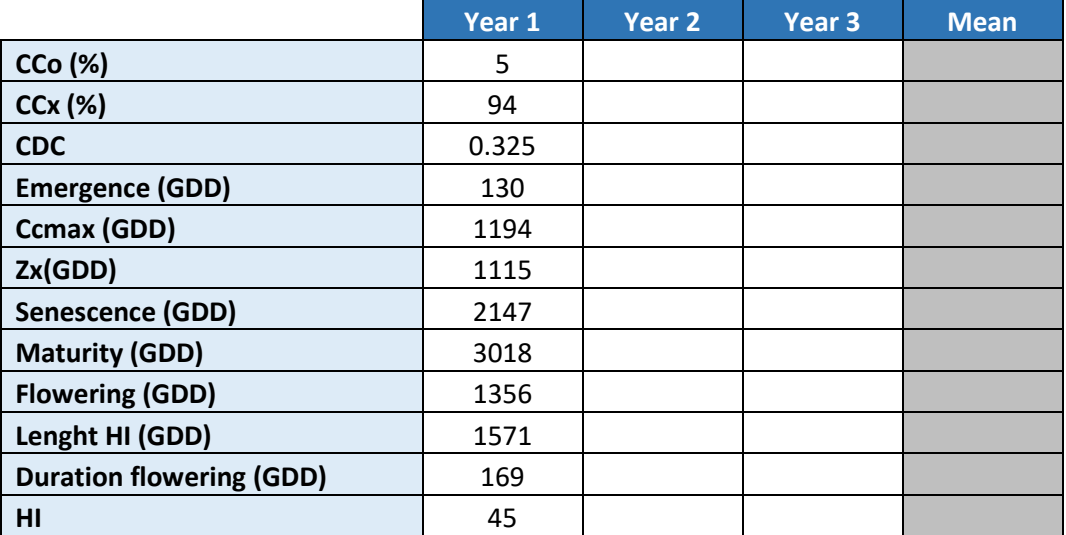

افتح الملف المرفق xlsx.parameters General-Calibration Nabuel وانقل البيانات المبينة للعام األول 1year في الجدول في الصفحة Parameters

البيانات المطلوبة موجودة في الواجهات التالية:

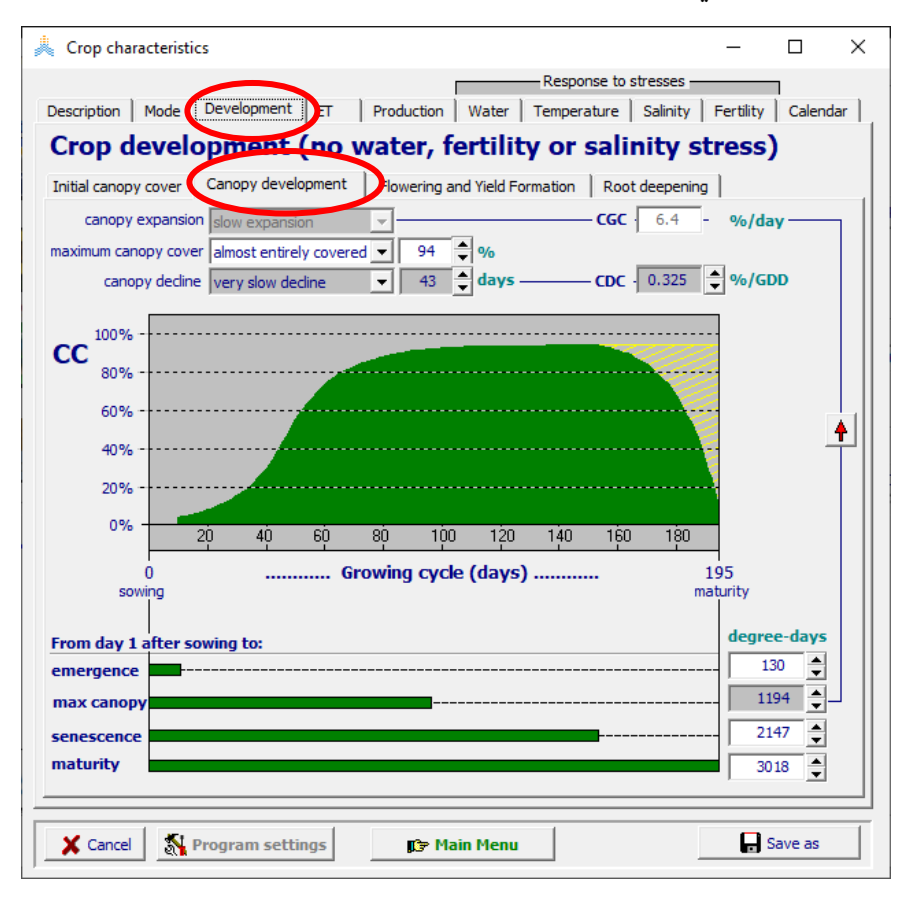

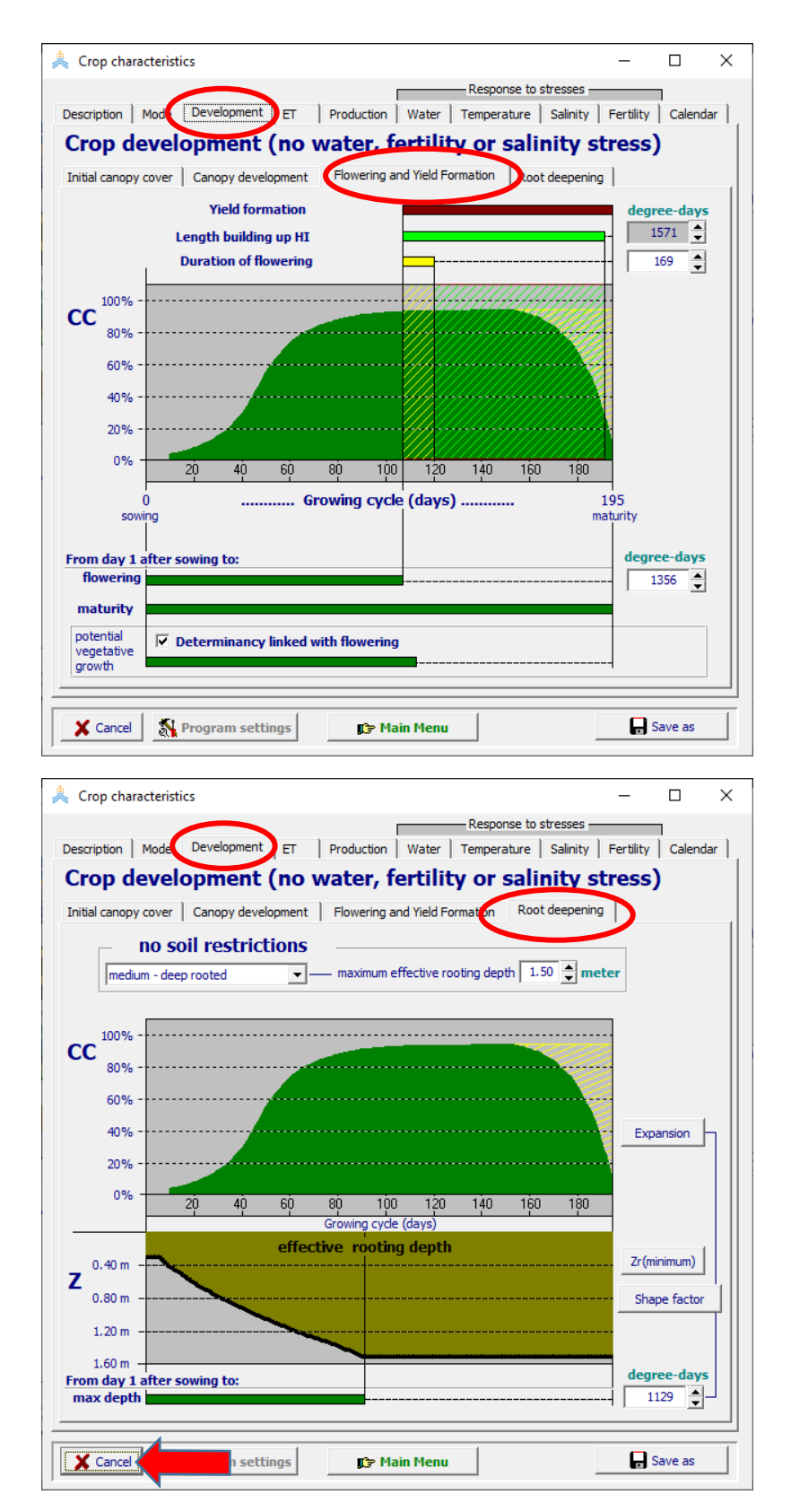

اختر الأمر Cancel للعودة إلى الواجهة Main menu

**إعداد ملف المحصول للموسم الثاني 2012-2011**

**في الواجهة menu Main:**

**-1 اختر األمر Crop. -2 حدد تاريخ الزراعة 2011 Dec .1 .Select/Create Crop file األمر اختر -3**

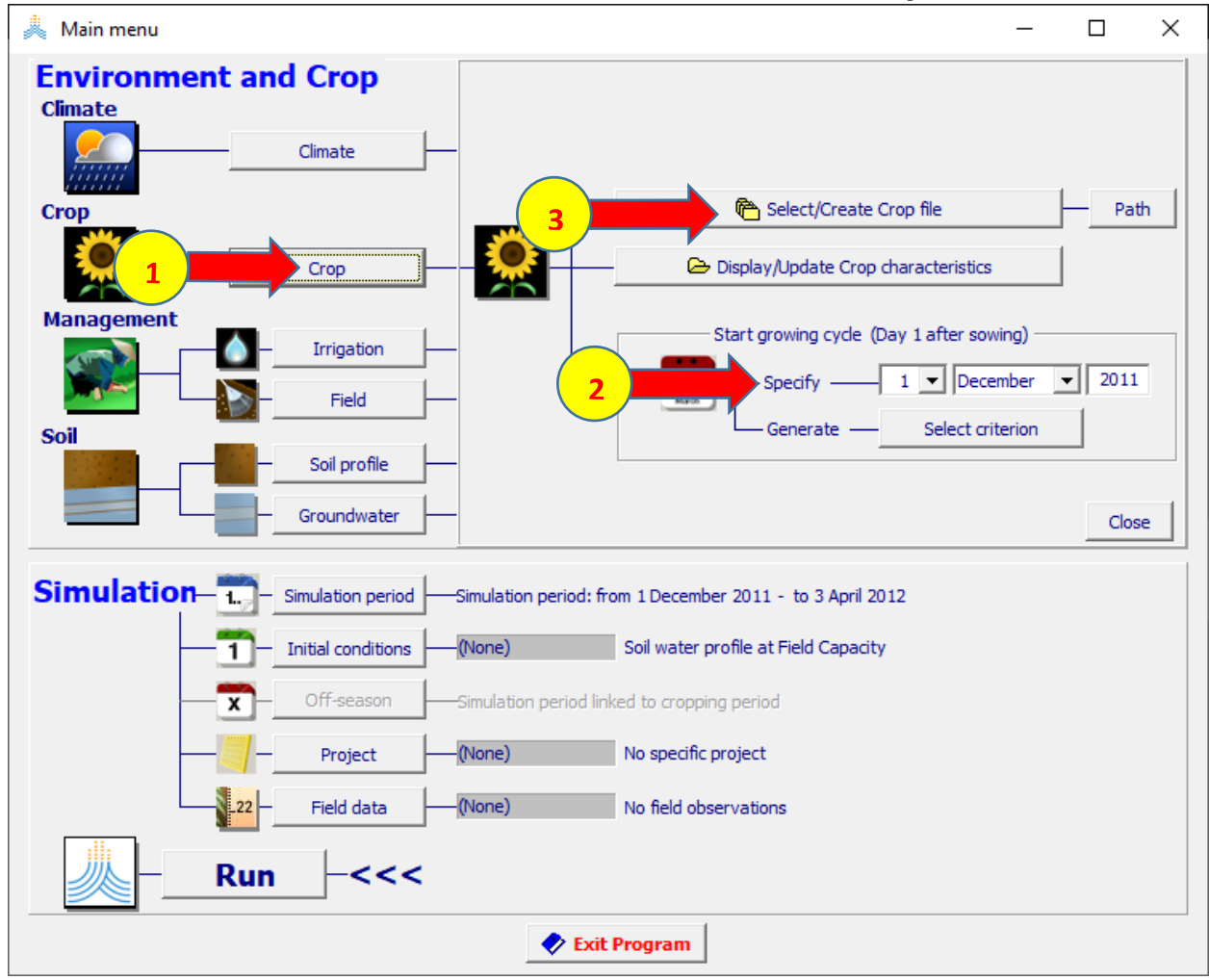

 **:Select crop file الواجهة في**

## **-1 اختر ملف المحصول CRO.Wheat المحفوظ بالتقويم اليومي Calendar.**

**-2 اختر األمر Menu Main.** 

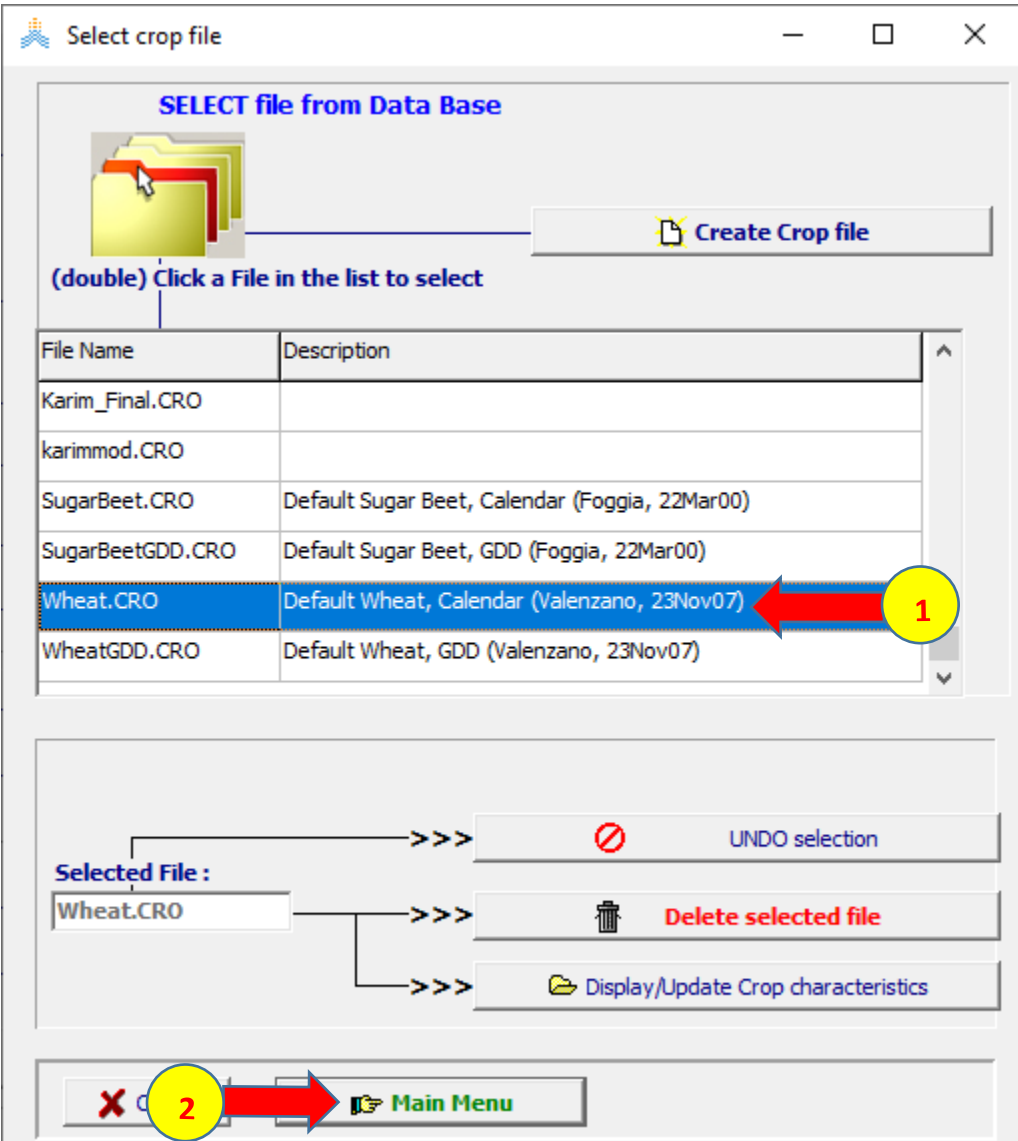

**عند اختيار األمر Menu Main تظهر نافذة date Planting اختر OK لتأكيد تاريخ الزراعة .**

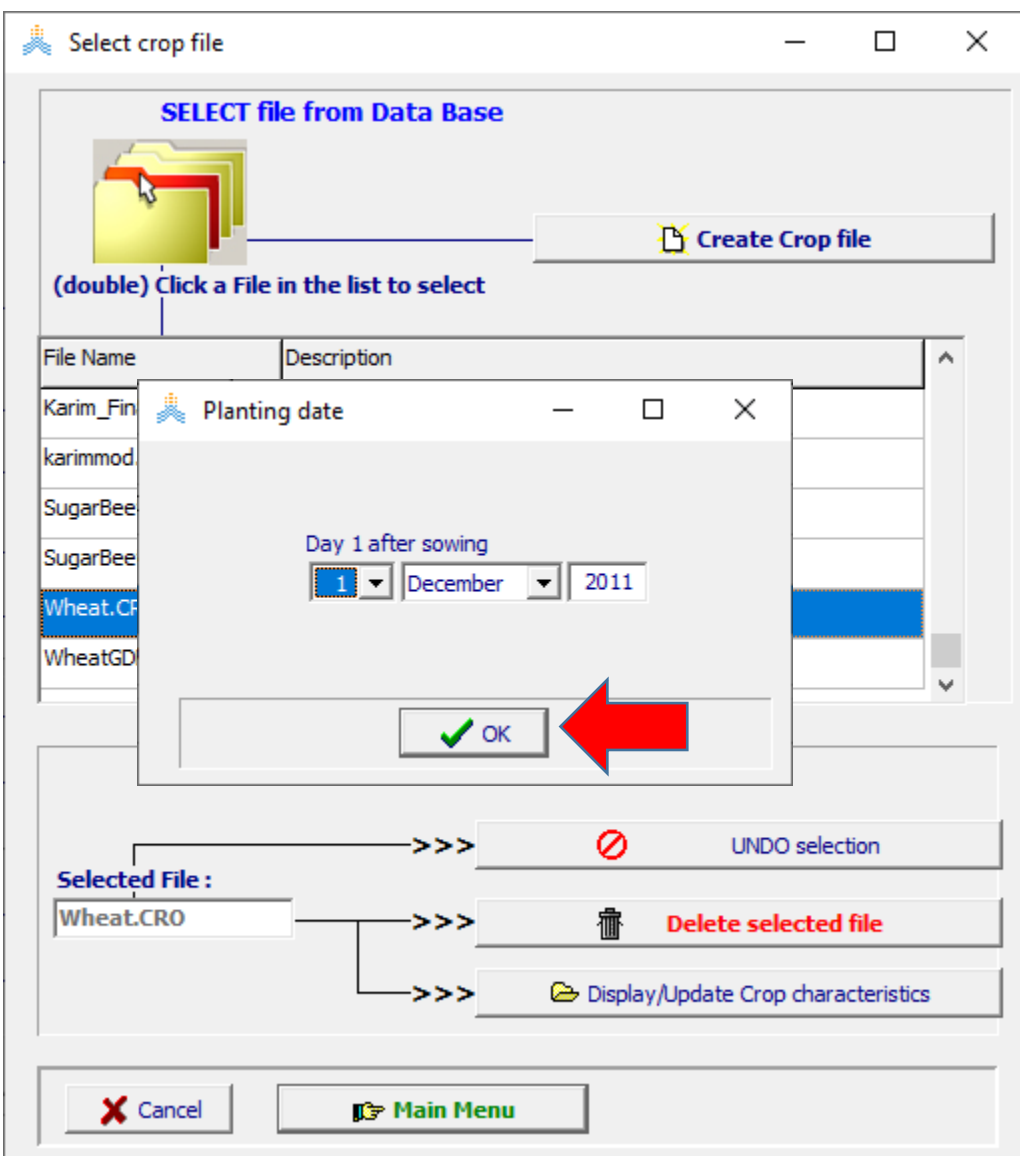

### **في الواجهة menu Main:**

- **-1 اختر األمر Crop.**
- **.Display/Update Crop characteristics األمر اختر -2**

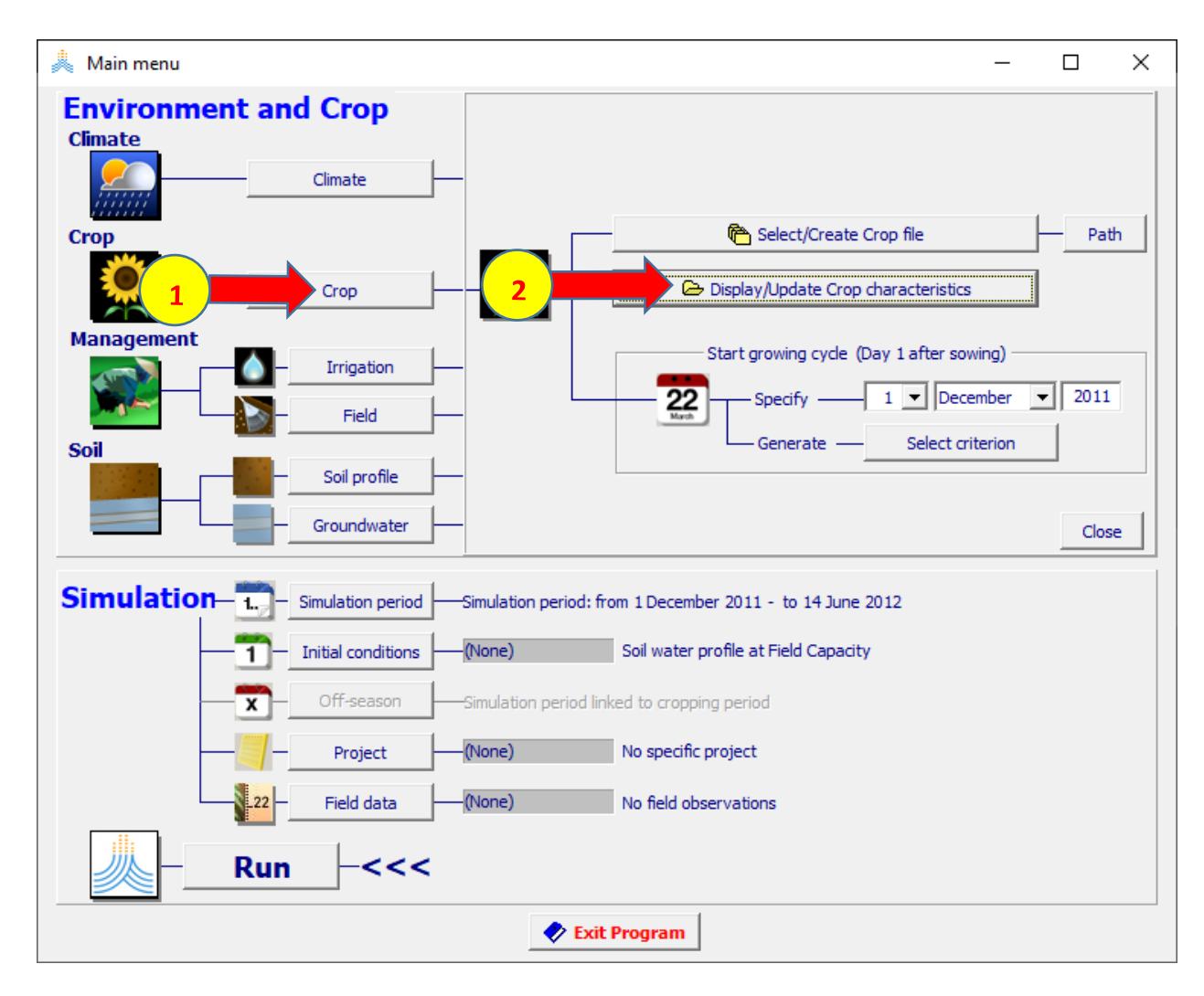

# **في الواجهة characteristics Crop:**

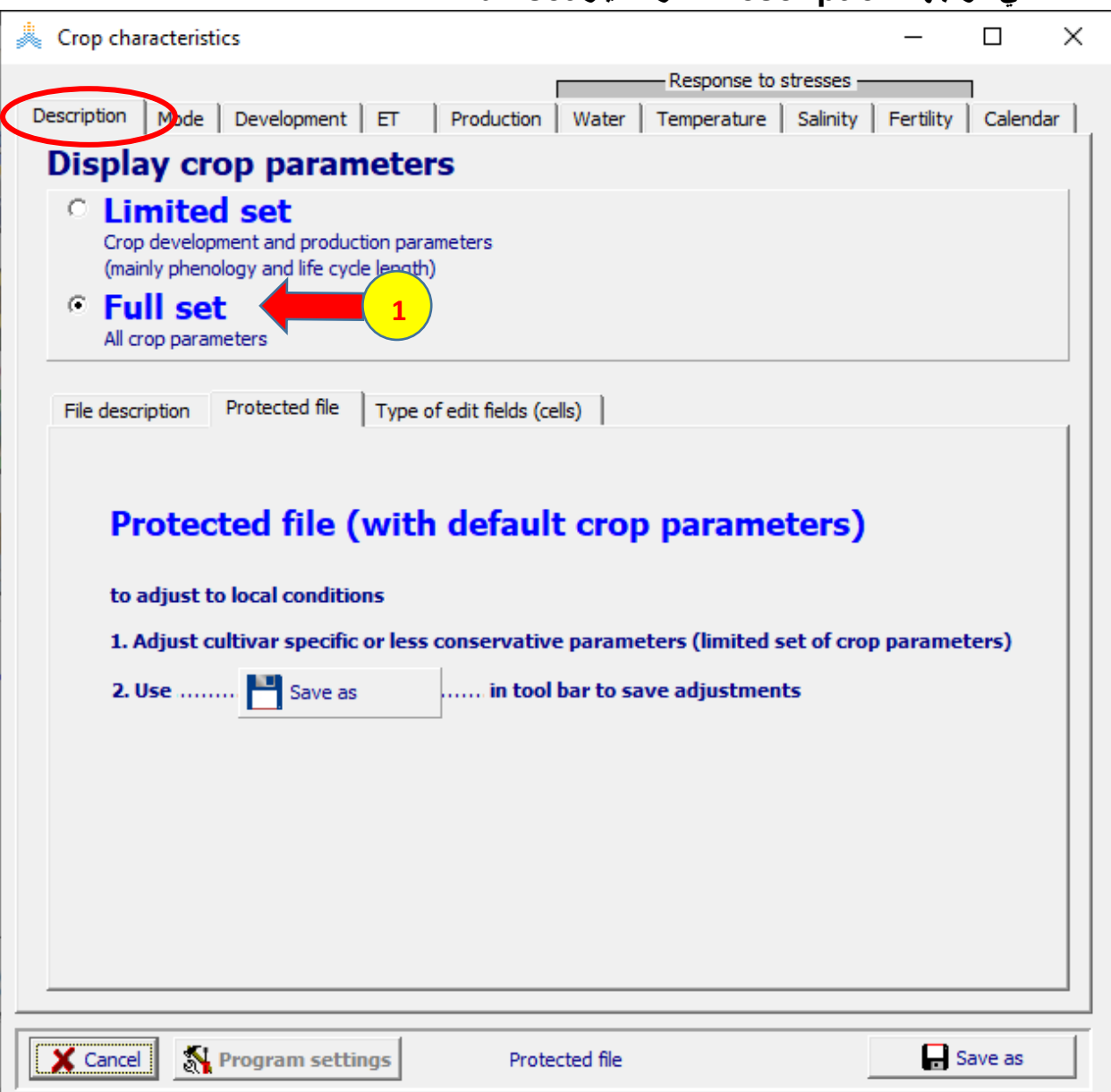

### **-1 في الواجهة Description اختر الخيار set Full.**

### في الواجهة Crop characteristics:

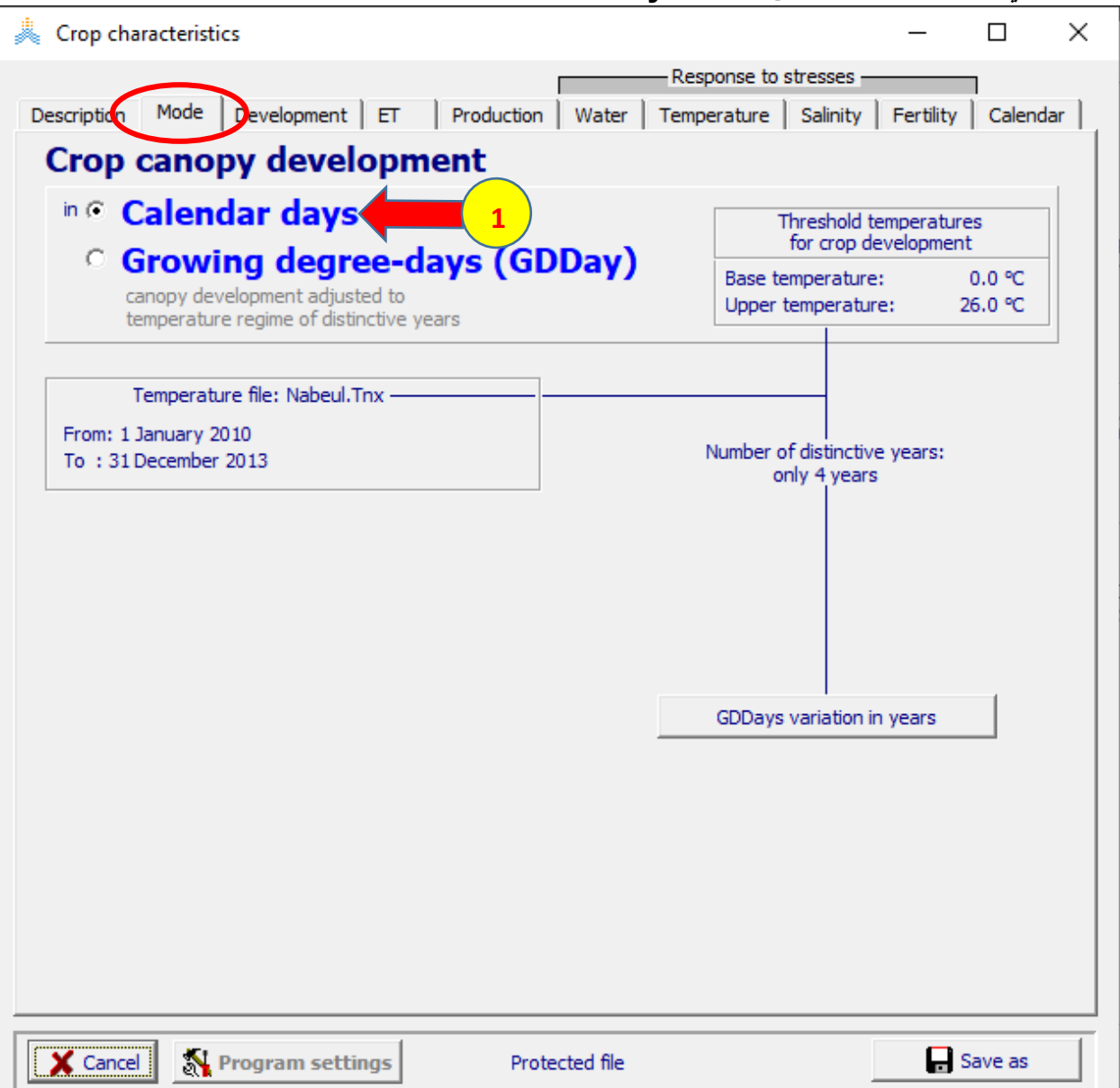

### 1- في الواجهة Mode ابق الخيار Calendar days.

#### **في الواجهة Development: عدل القيم في جميع الواجهات المطلوبة كما في ملف المحصول للعام 2011-2010 باالستعانة بالبيانات الموجودة في الملف xlsx.Dataset Nabuel لمحصول القمح في موسم -2011 2012**

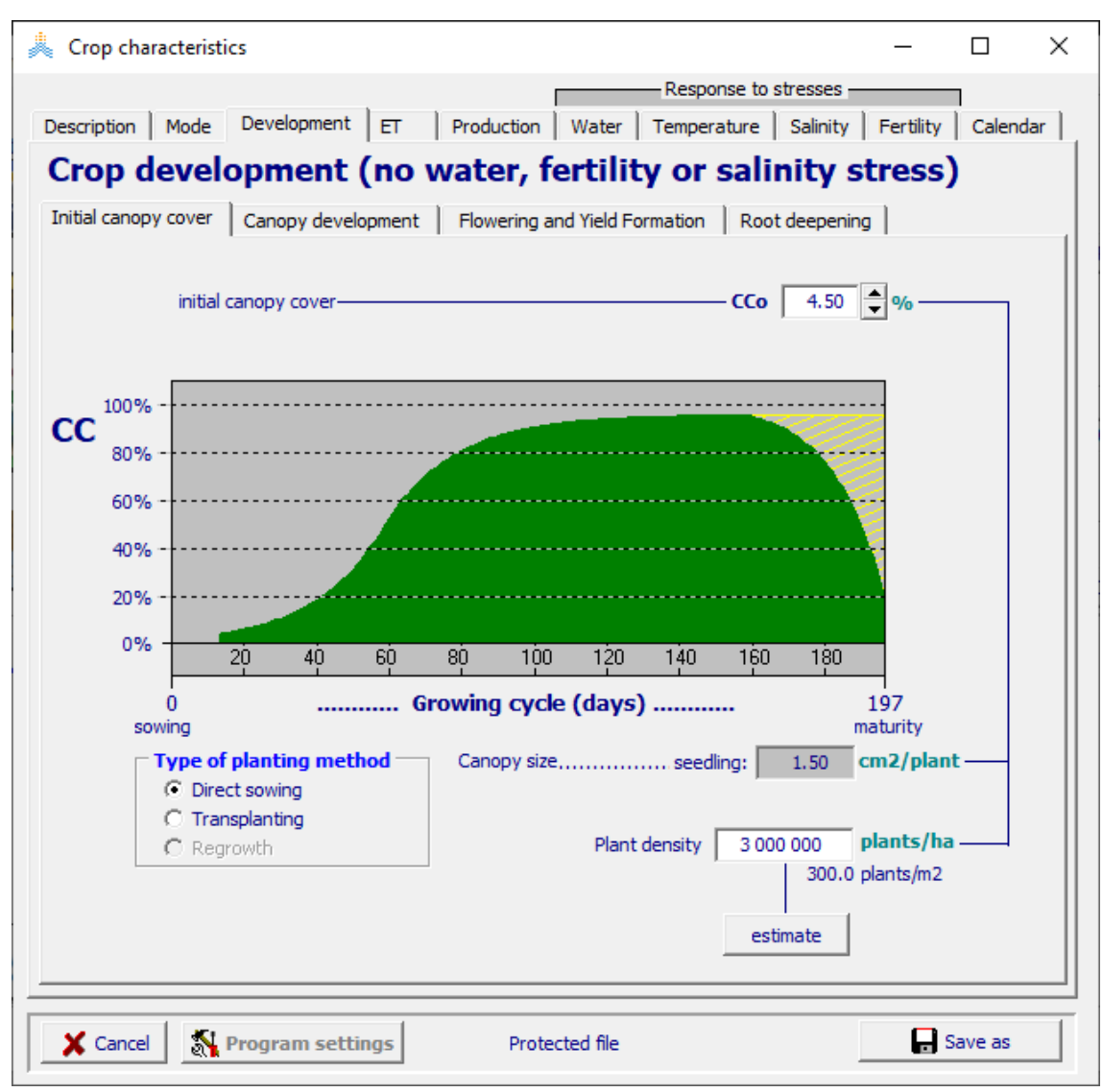

بعد تعديل جميع القيم حول النمط في الواجهة Mode إلى التقويم الحراري Growing Days-Degree واحفظ الملف باسم 2\_Karim، ثم قم بنقل البيانات إلى العمود الثاني في الجدول في الصفحة Parameter.

بنفس الطريقة يتم تحضير ملف المحصول للموسم الثالث 2013-2012 بتحديد تارخ أول يوم بعد الزراعة في 2012 Dec 10 و حفظه باسم 3\_Karim ونقل البيانات الناتجة إلى العمود الثالث في الجدول في الصفحة Parameter ثم نحسب متوسط القيم للمواسم الثالثة في العمود األخير Mean وهي القيم التي ستستخدم إلعداد ملف المحصول النهائي الذي سيستخدم في المحاكاة.

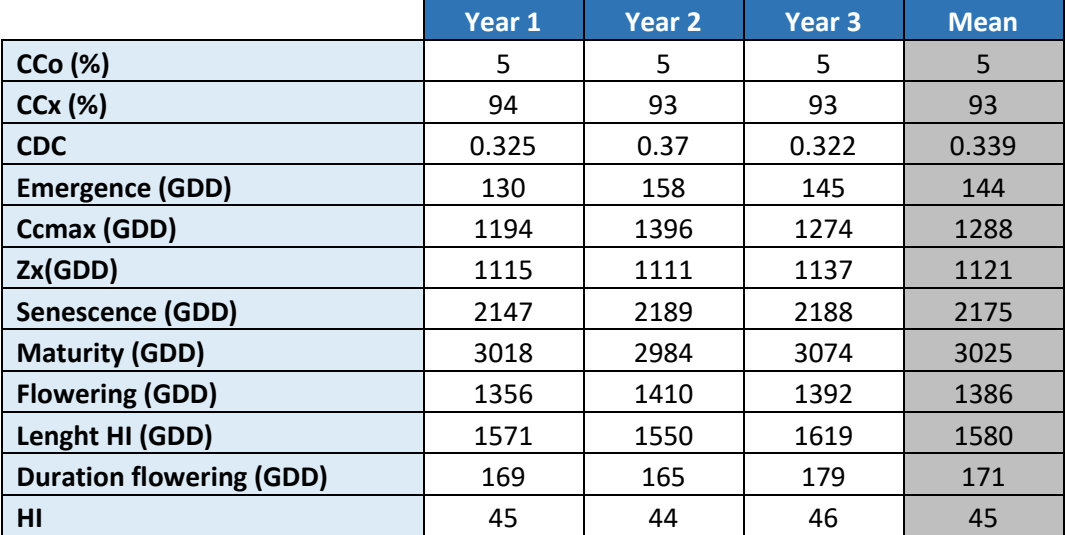

**اختر األمر Cancel في أسفل القائمة يعود AquaCrop إلى الواجهة menu Main ويبقى الملف CRO3.\_Karim مختارا**

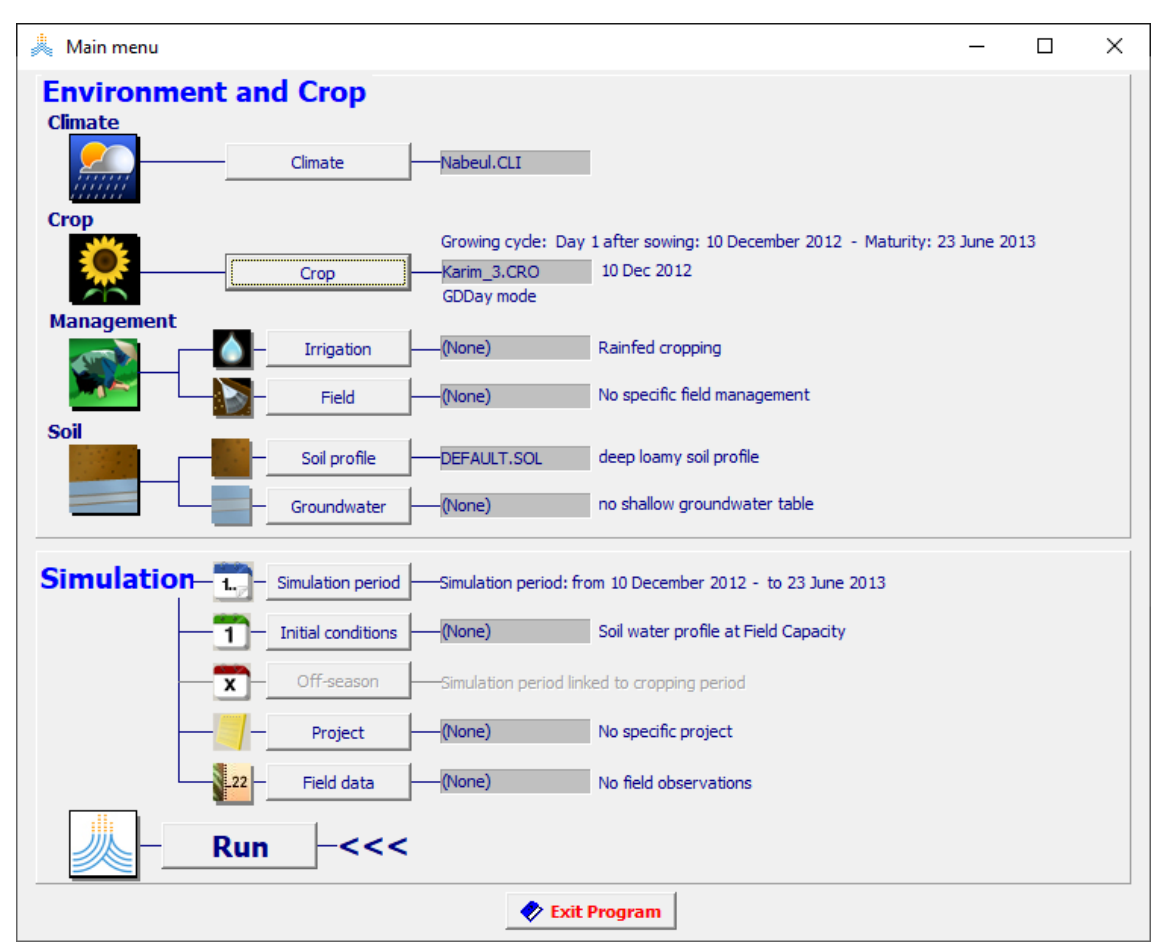

**إعداد ملف المحصول النهائي للمواسم الثالثة**

# **وحفظه باسم Final\_Karim**

**في الواجهة menu Main:**

**-3 اختر األمر Crop.** 

 **.Display/Update Crop characteristics األمر اختر -1**

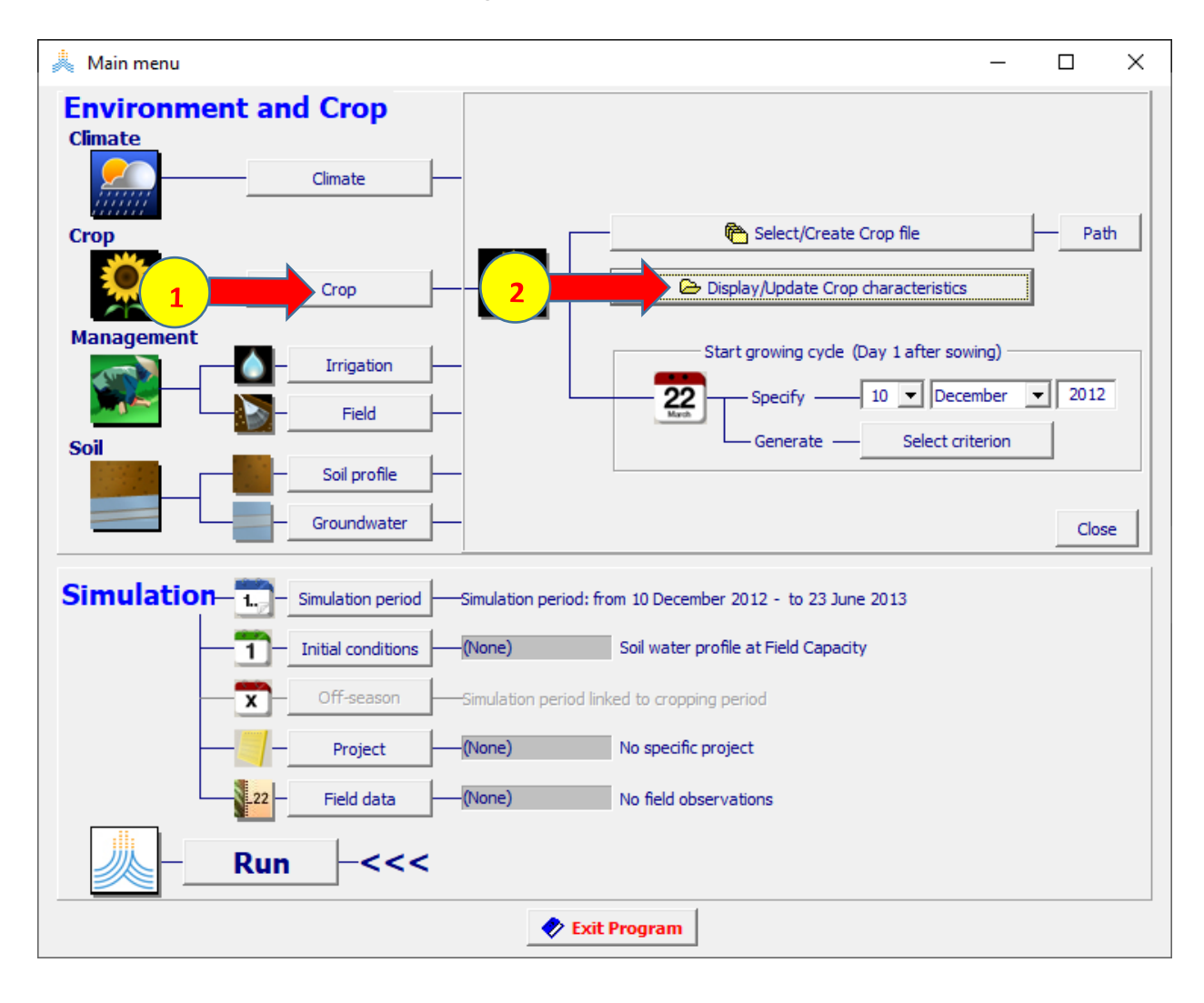

# في الواجهة Crop characteristics:

# 1- في الواجهة Description اختر الخيار Full set.

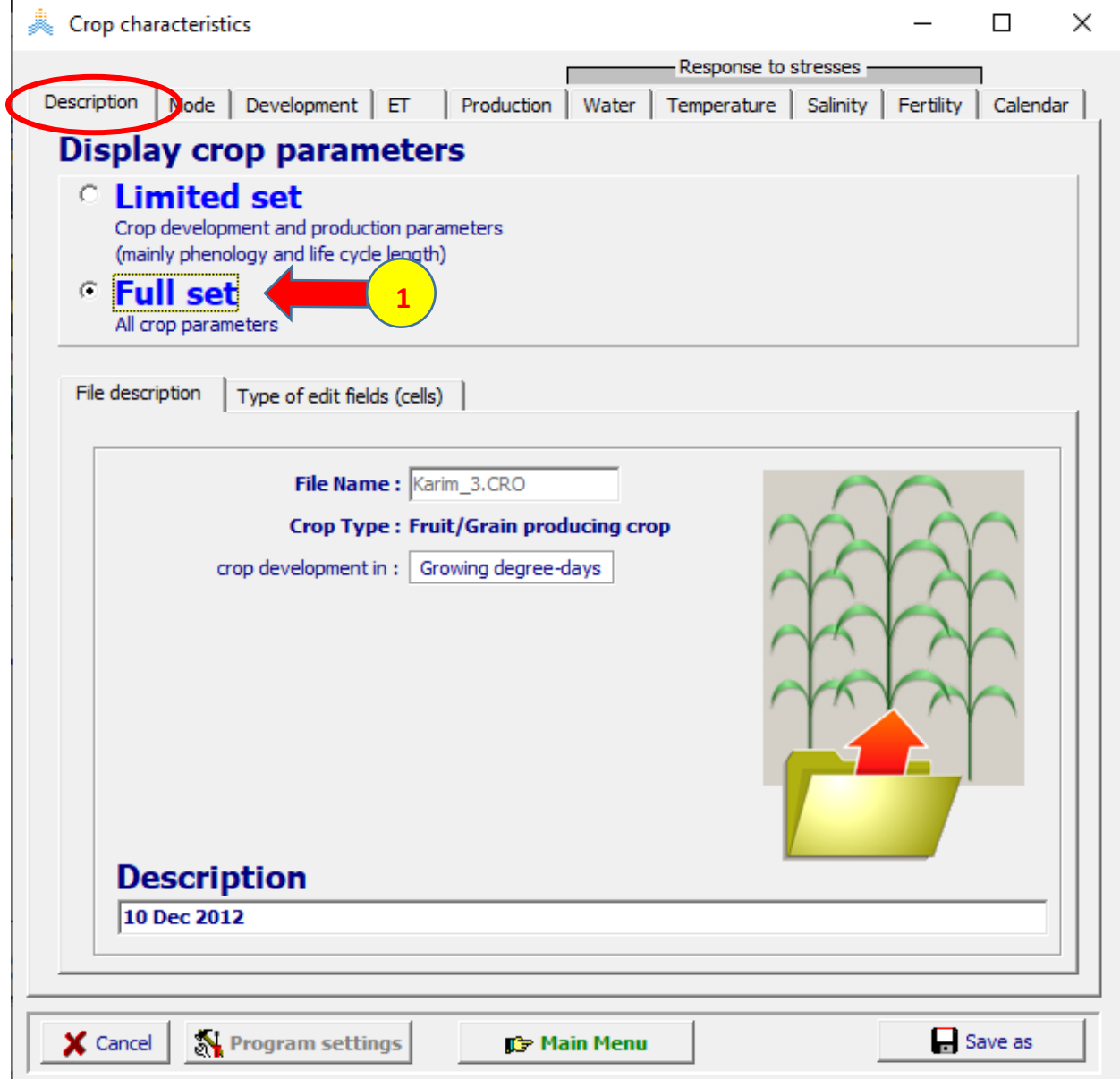

في الواجهة Crop characteristics:

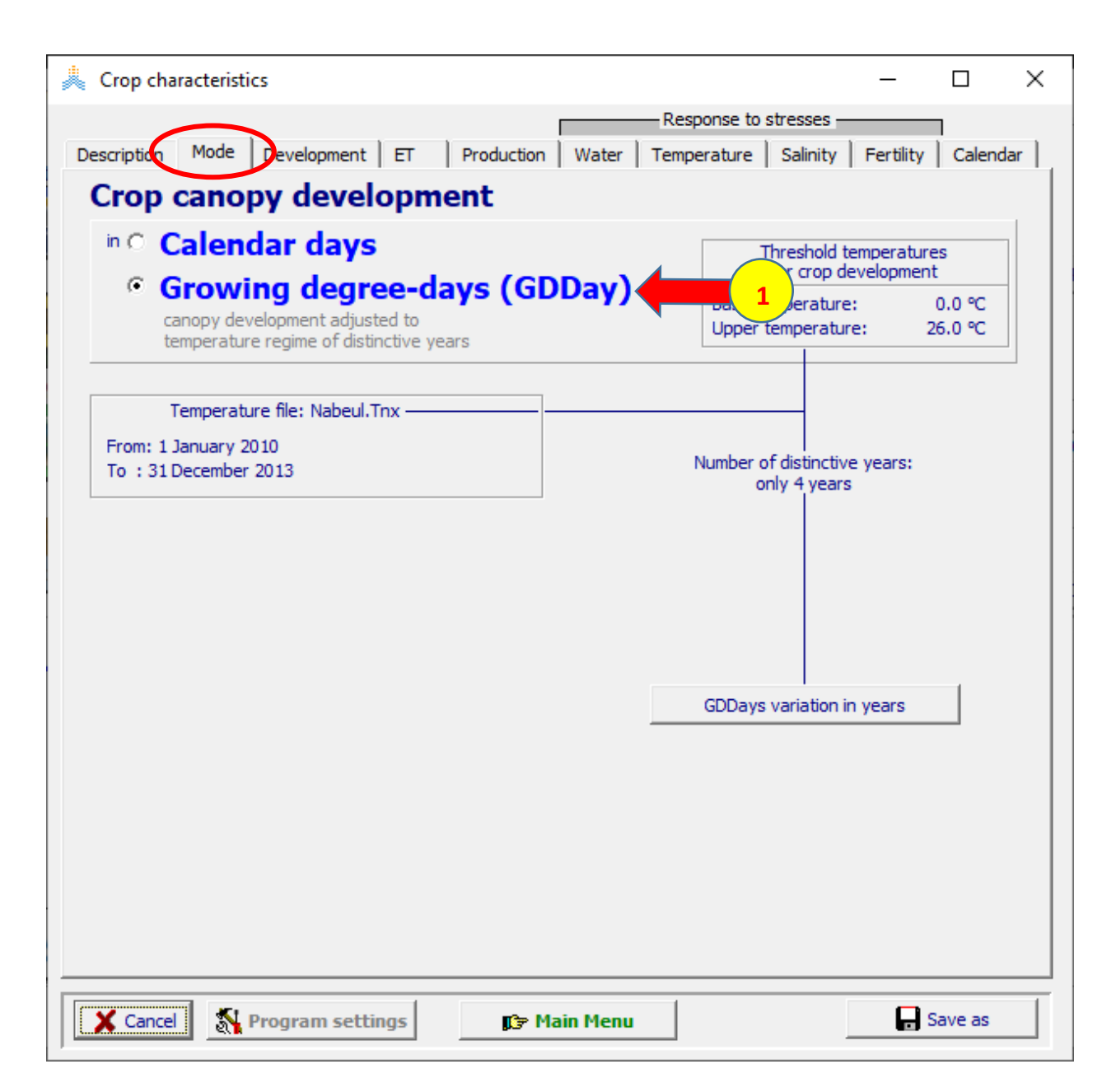

### 1- في الواجهة Mode ابق الخيار (Growing degree-days(GDDay).
**في الواجهة Development: عدل القيم باالستعانة بالبيانات الموجودة في الملف xlsx.Dataset Nabuel لمحصول القمح في العمود األخير Mean من الجدول في الصفحة Parameters:** 

- **في الواجهة development Canopy:**
- **maturity , senescence،max canopy ،emergence قيم حدد -1 )،144 ،1288 ،2175 3025( على التوالي.** 
	- **.)93( maximum canopy cover قيمة حدد -2**
		- **-3 عدل قيمة CDC إلى ) 0.339(.**

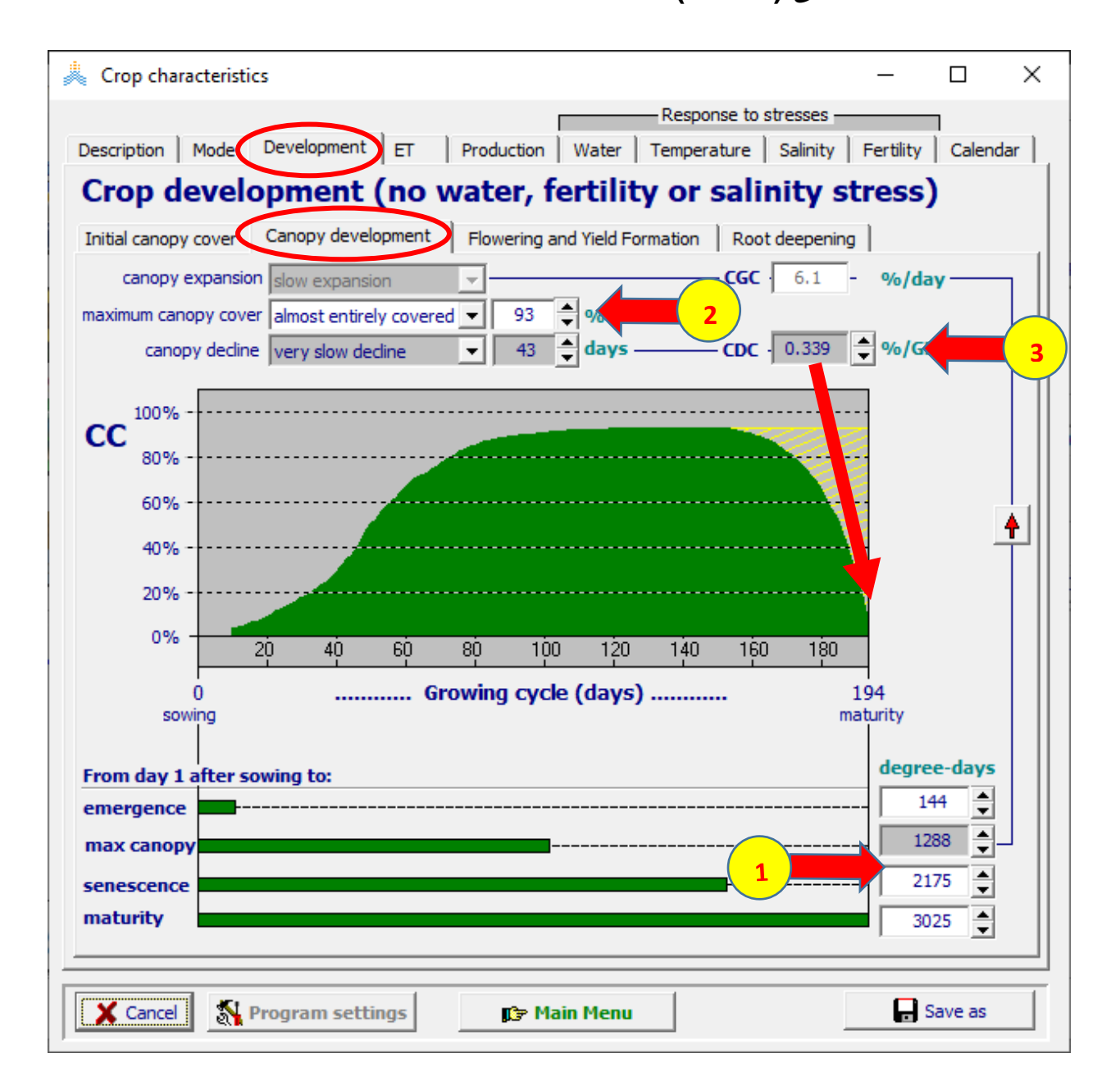

**في الواجهة Development:**

 **:Flowering and yield formation الواجهة في**

- **.)1386( from day 1 after sowing to flowering قيمة حدد -1**
	- **.)171( duration of flowering قيمة حدد -2**
	- **.)1580( Length building up HI قيمة حدد -3**

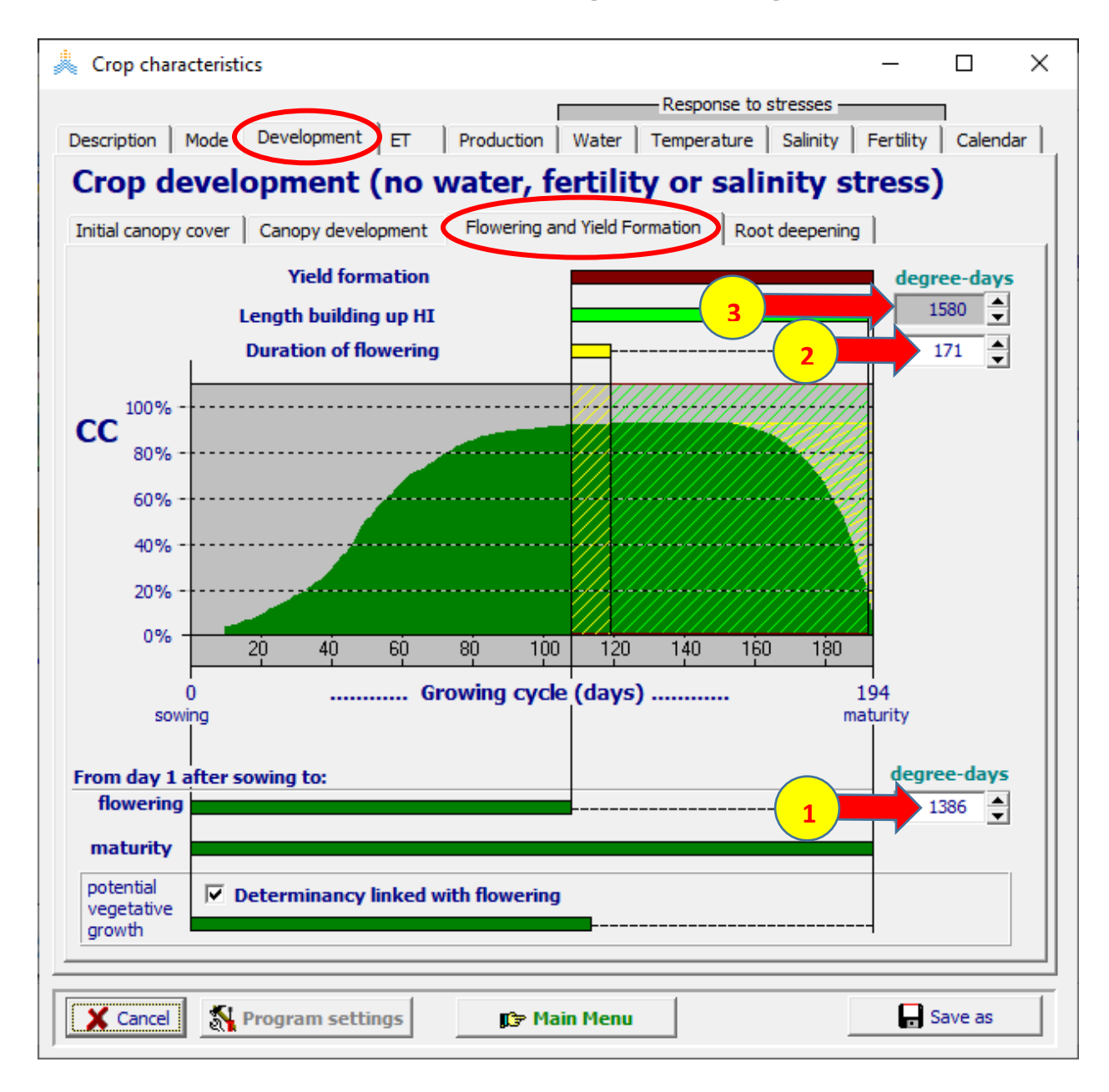

# **في الواجهة Development: في الواجهة deepening Root:**

 **.)1126( from day 1 after sowing to max depth قيمة حدد -1**

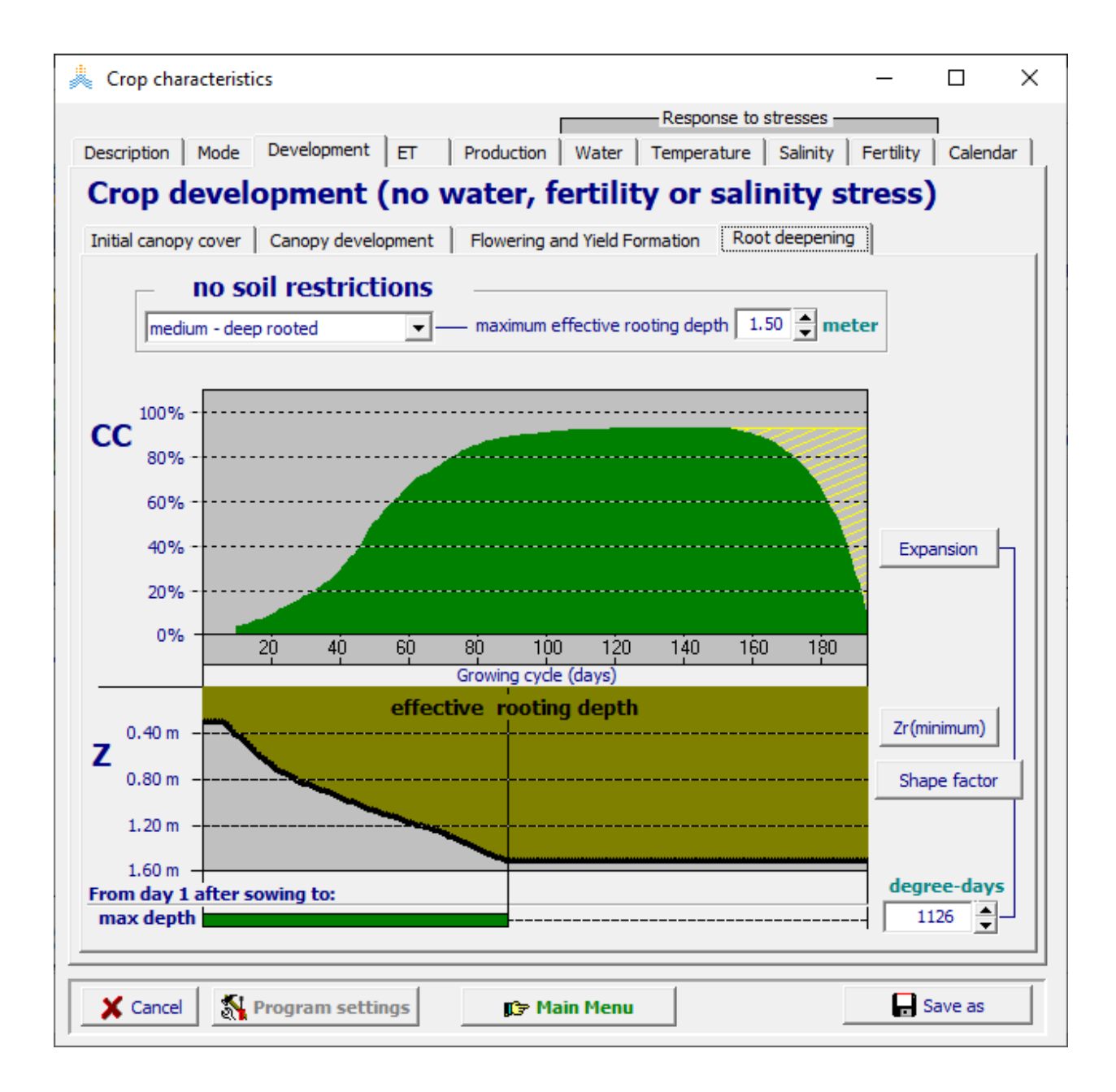

- **في الواجهة Production:**
- **في الواجهة Index Harvest:**
- **.)45( Reference Harvest Index قيمة حدد -1**
- **-2 اختر األمر as Save واحفظ الملف باسم Final\_Karim .**
	- **-3 اختر األمر Save لحفظ الملف.**

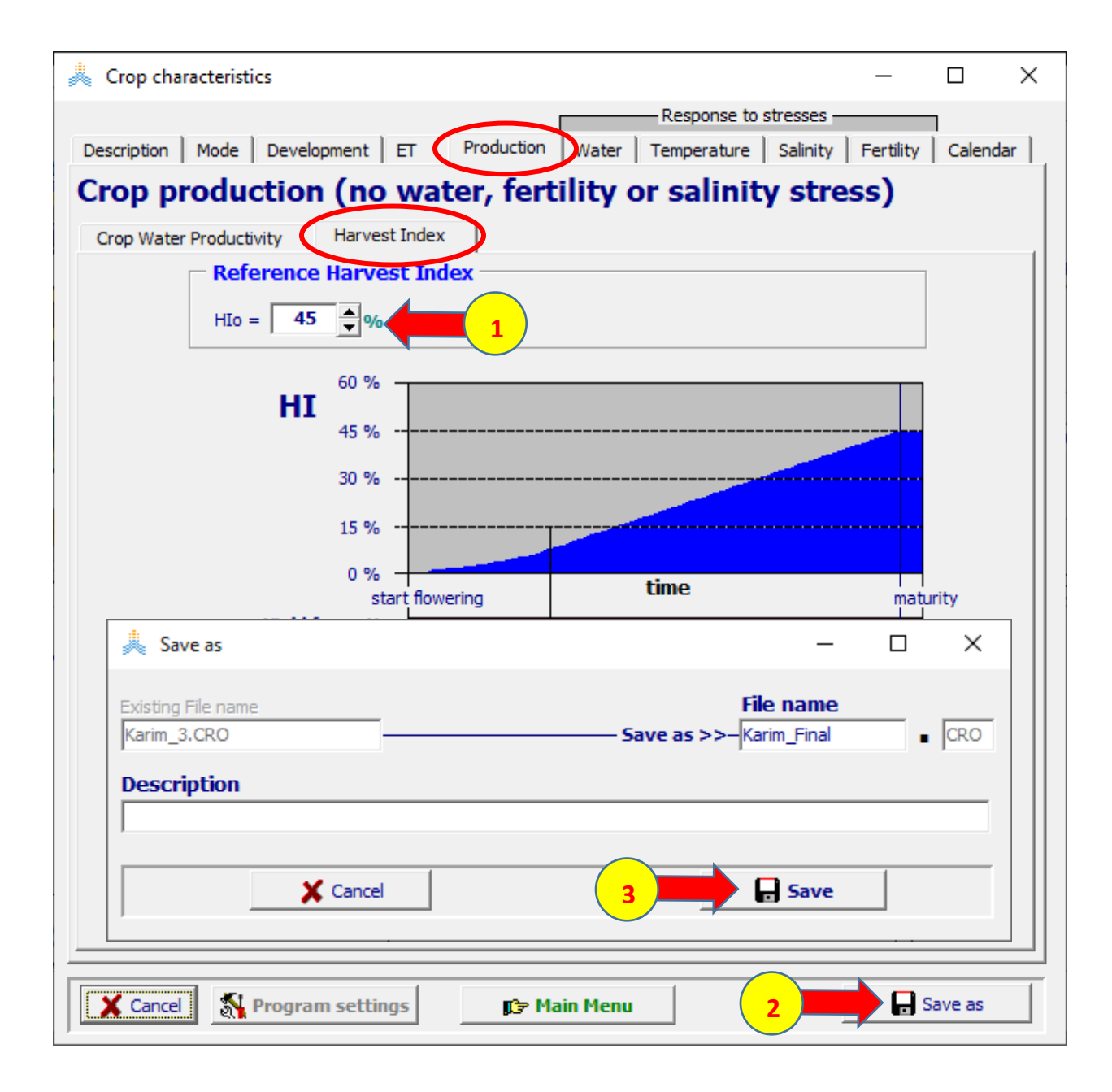

**يعود AquaCrop إلى الواجهة menu Main والملف Final\_Karim مختارا.** 

**إلجراء المحاكاة للموسم األول :2011-2010** 

**في الواجهة menu Main:** 

**5 إلى Start growing cycle (Day1 after sowing) الزراعة تاريخ عدل -1 .Dec 2010 -2 اختر األمر Close.** 

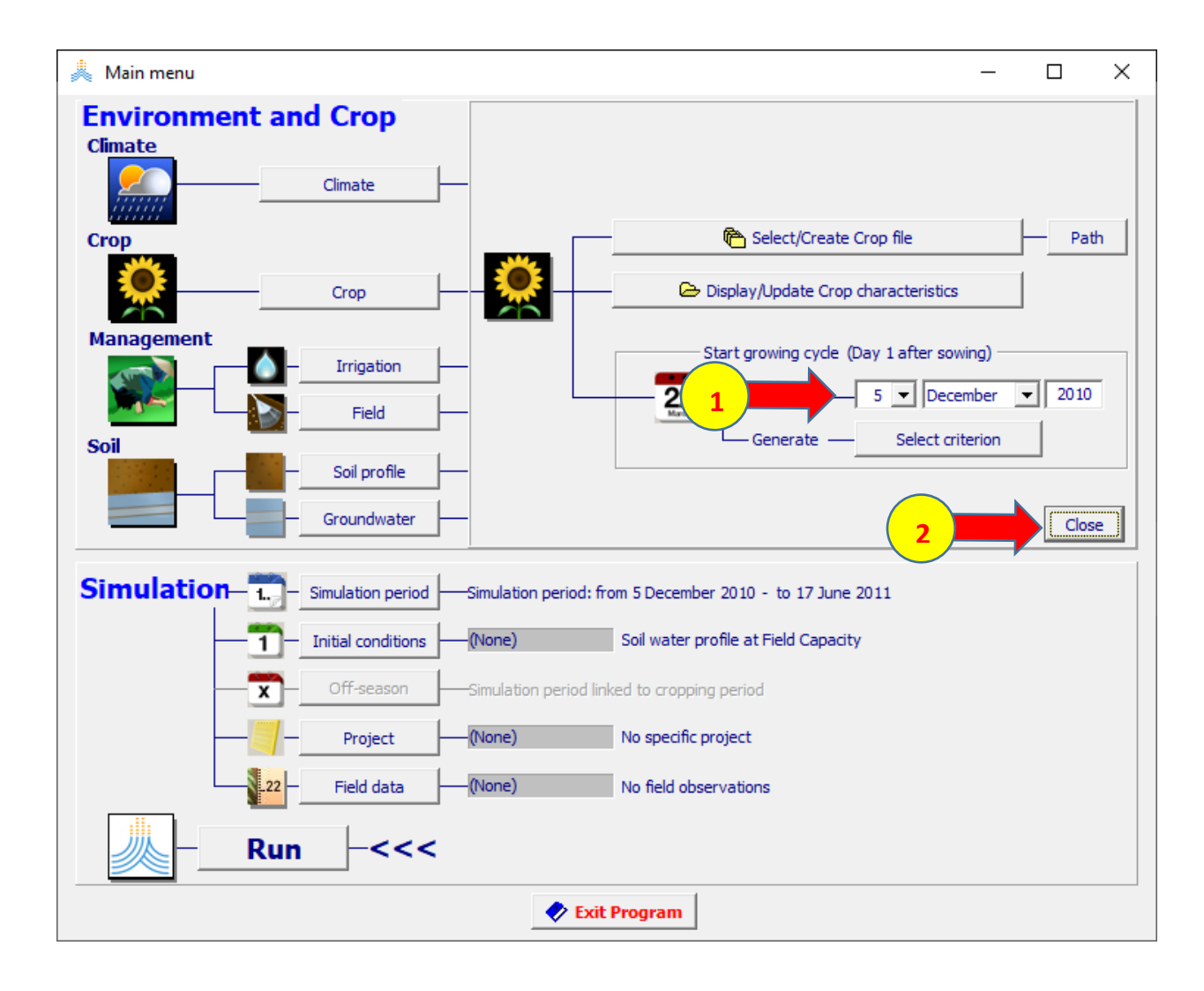

#### **في الواجهة menu Main:**

- **-1 اختر األمر Irrigation.**
- **.Select/Create Irrigation file األمر اختر -2**

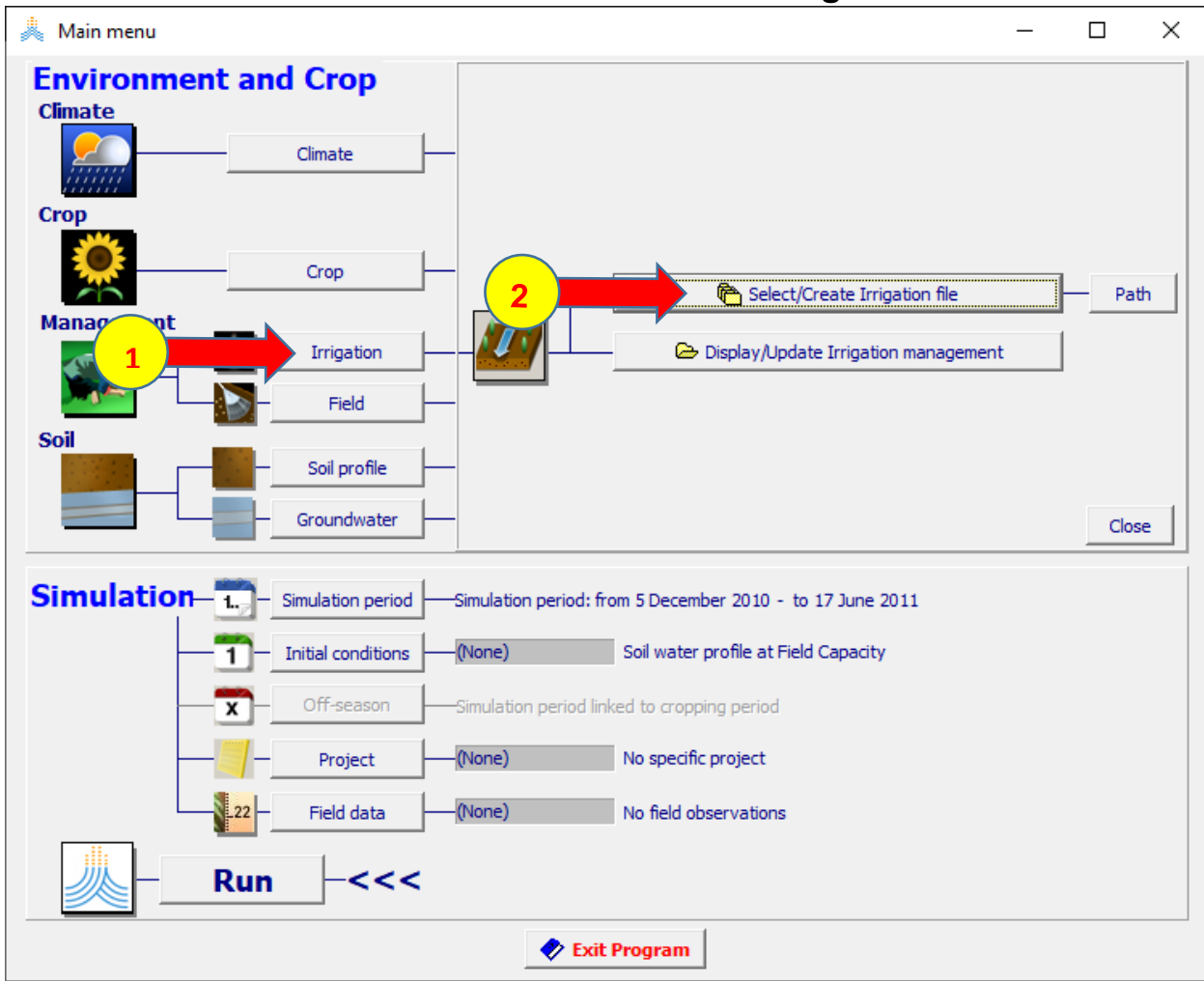

 **:Select irrigation file الواجهة في**

**-1 اختر الملف IRR1.\_Nabuel.** 

**-2 اختر األمر Menu Main.** 

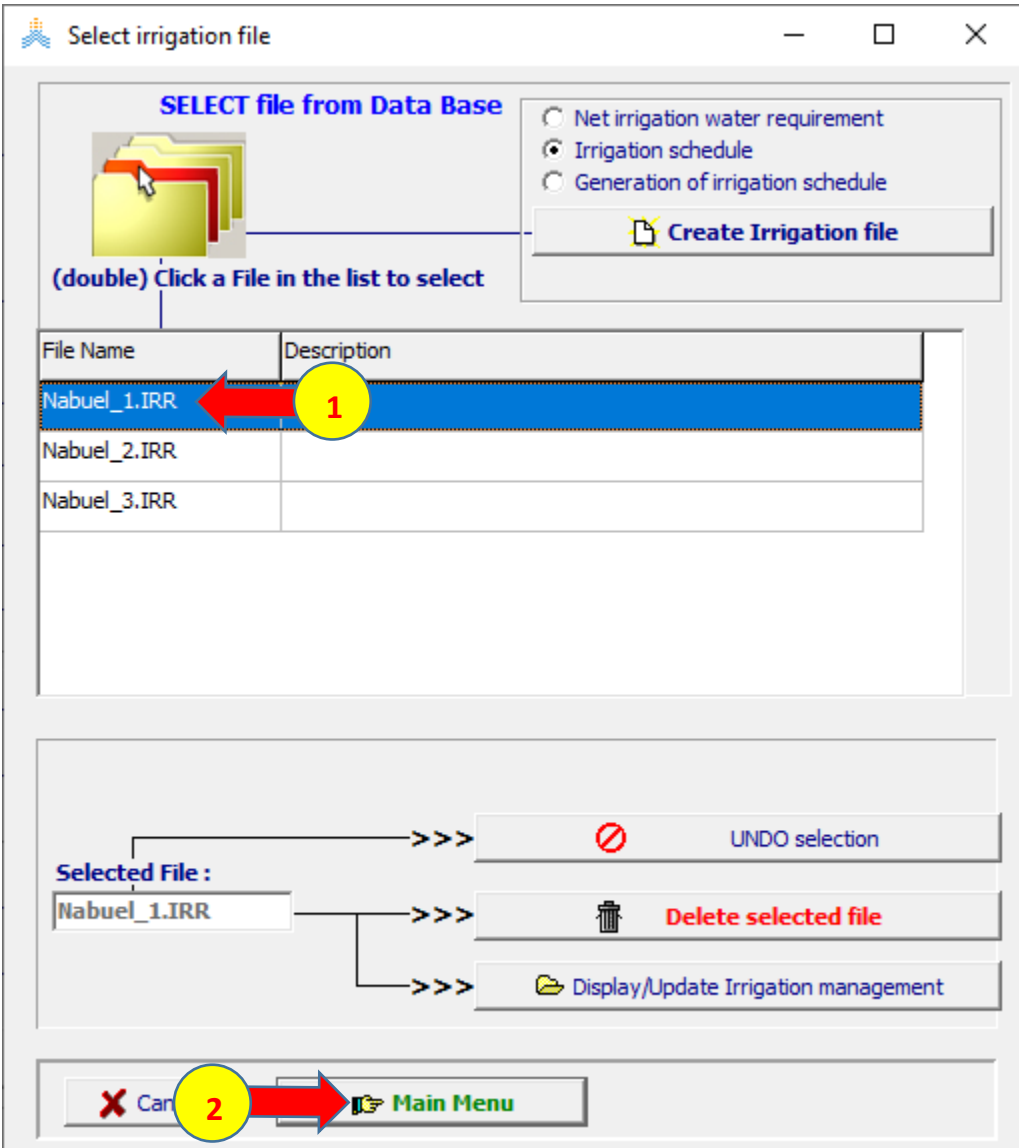

#### **في الواجهة menu Main:**

- **-1 اختر األمر Profile Soil.**
- **.Select/Create Soil profile file األمر اختر -2**

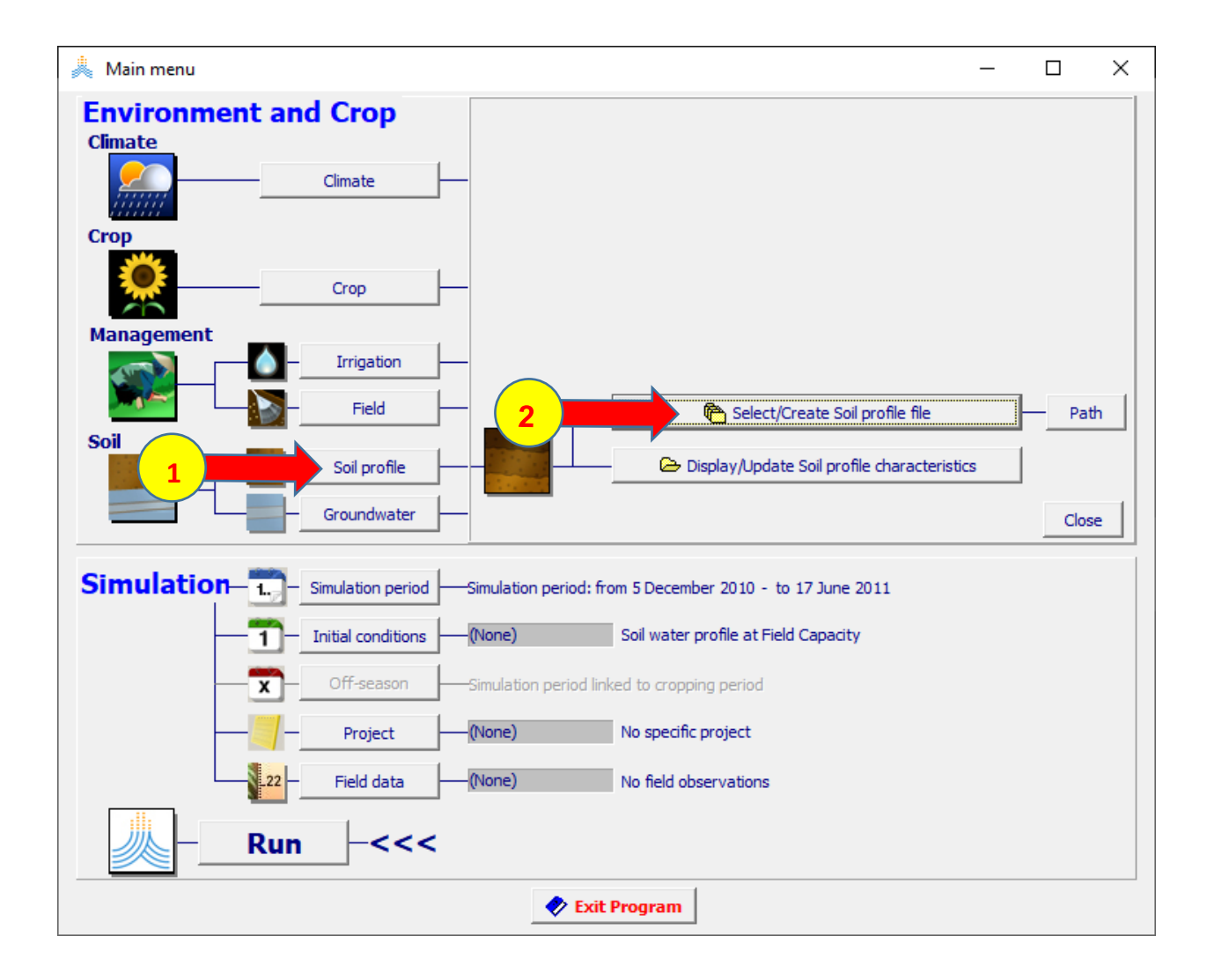

 **:Select soil profile file الواجهة في**

- **-1 اختر الملف SOL.Nabuel.** 
	- **-2 اختر األمر Menu Main.**

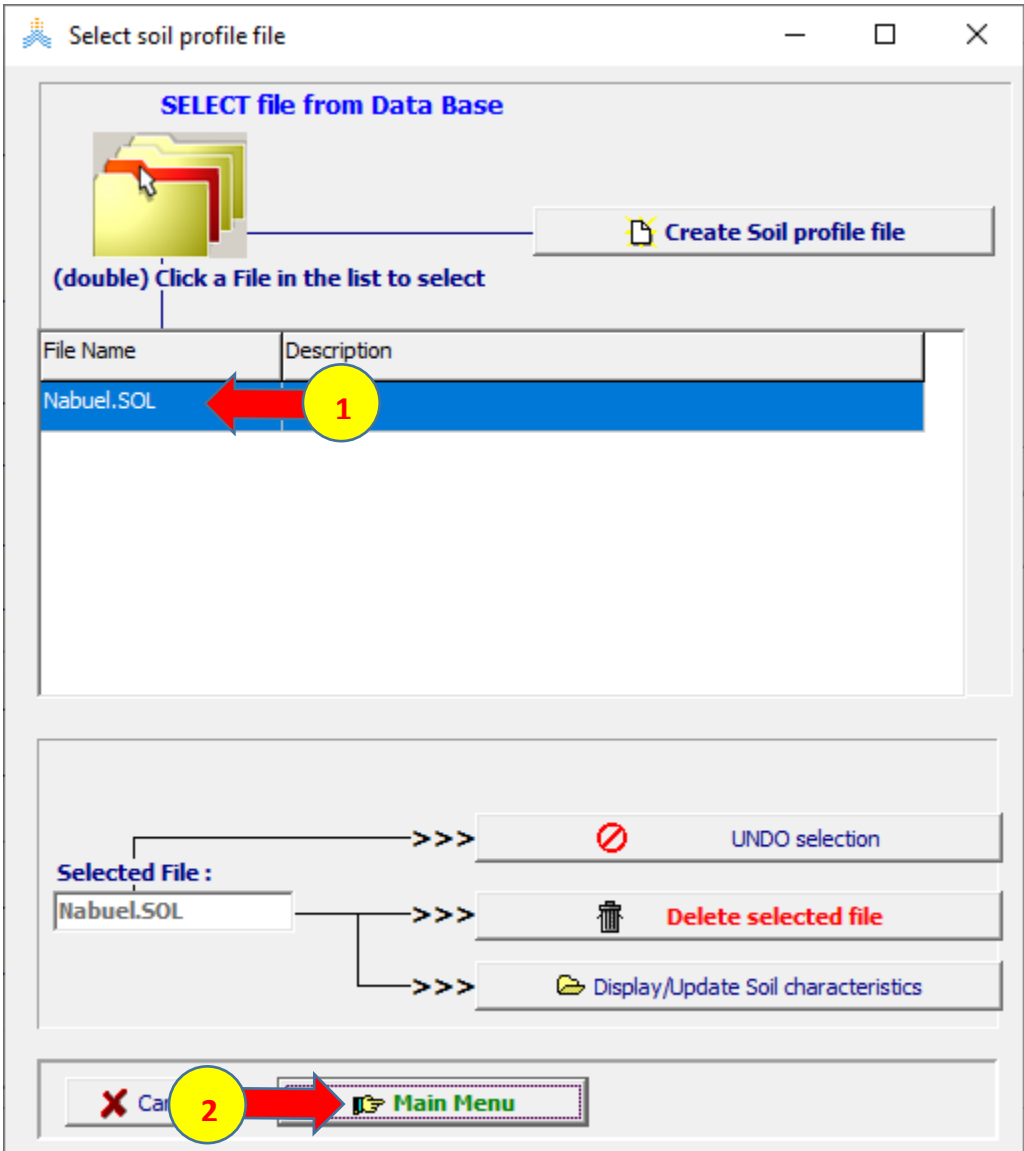

### **في الواجهة menu Main:**

#### **-1 اختر األمر Run.**

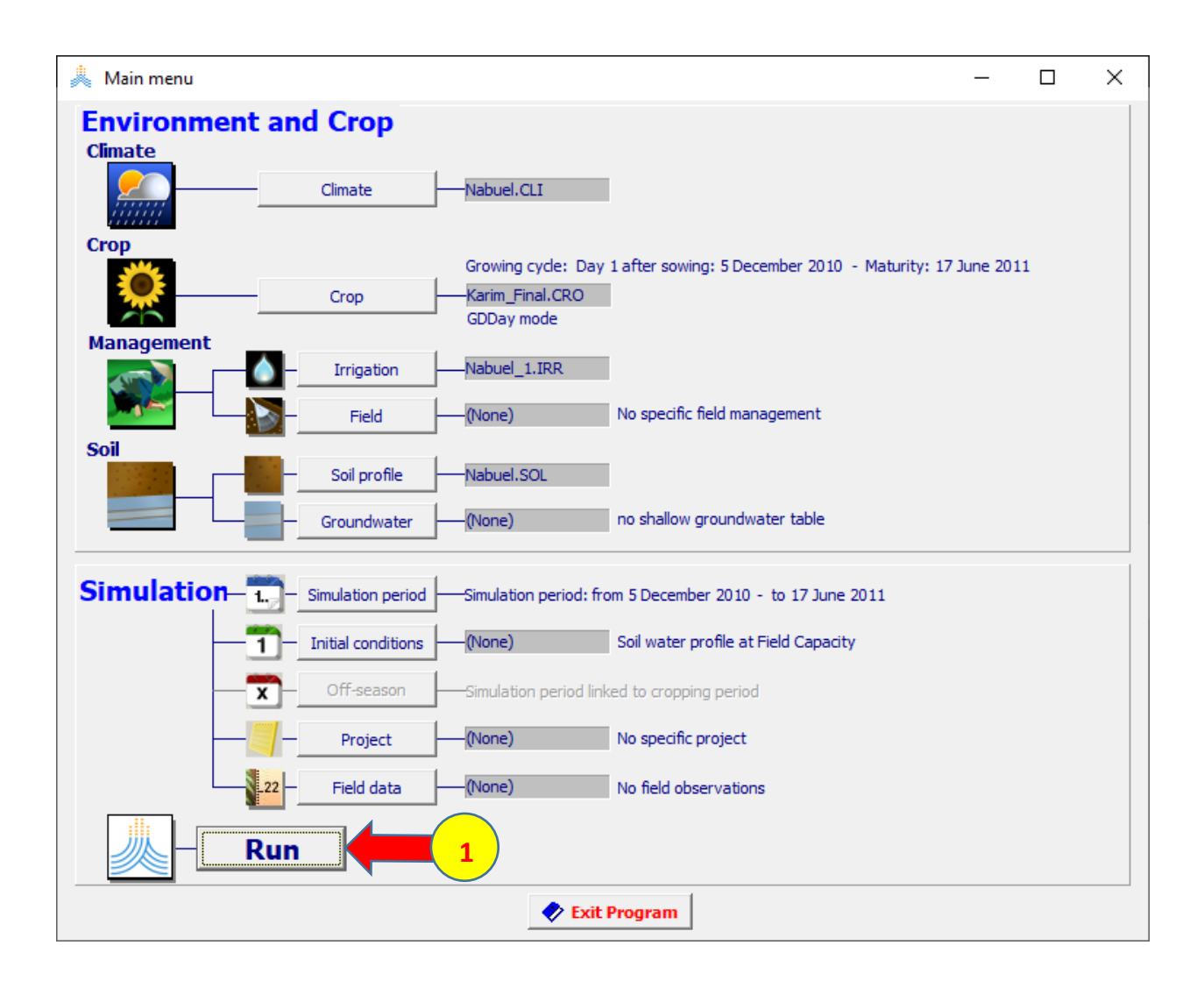

# **في الواجهة run Simulation**

### **-1 اختر األمر START.**

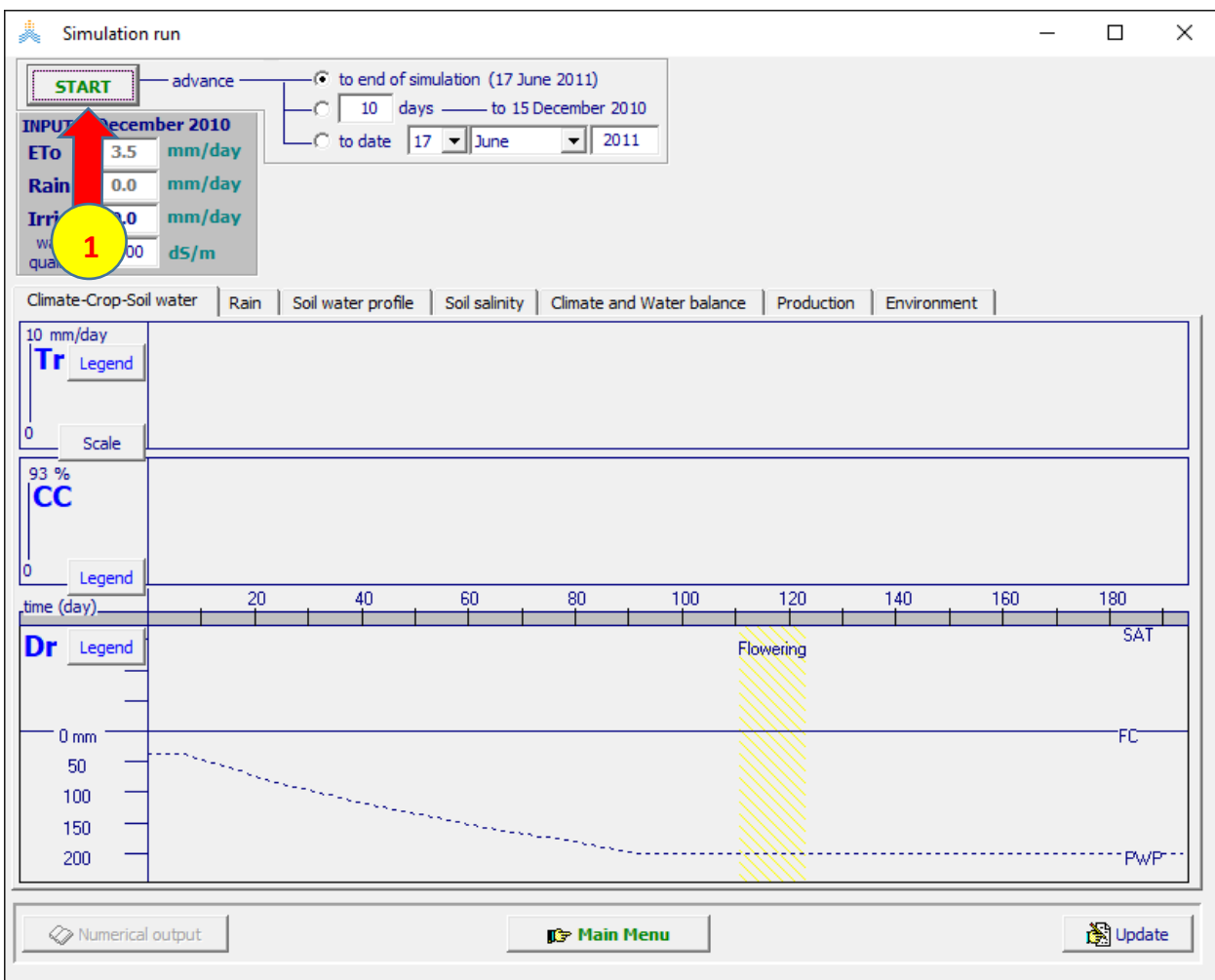

**عند انتهاء المحاكاة:**

- **-1 اختر األمر Menu Main في أسفل الواجهة run Simulation.**
- **-2 تظهر نافذة run simulation Exit، اختر Yes وتأكد من تفعيل الخيارين Save .Save daily results (all 8 files) و seasonal results**

**-3 اختر األمر files Output.** 

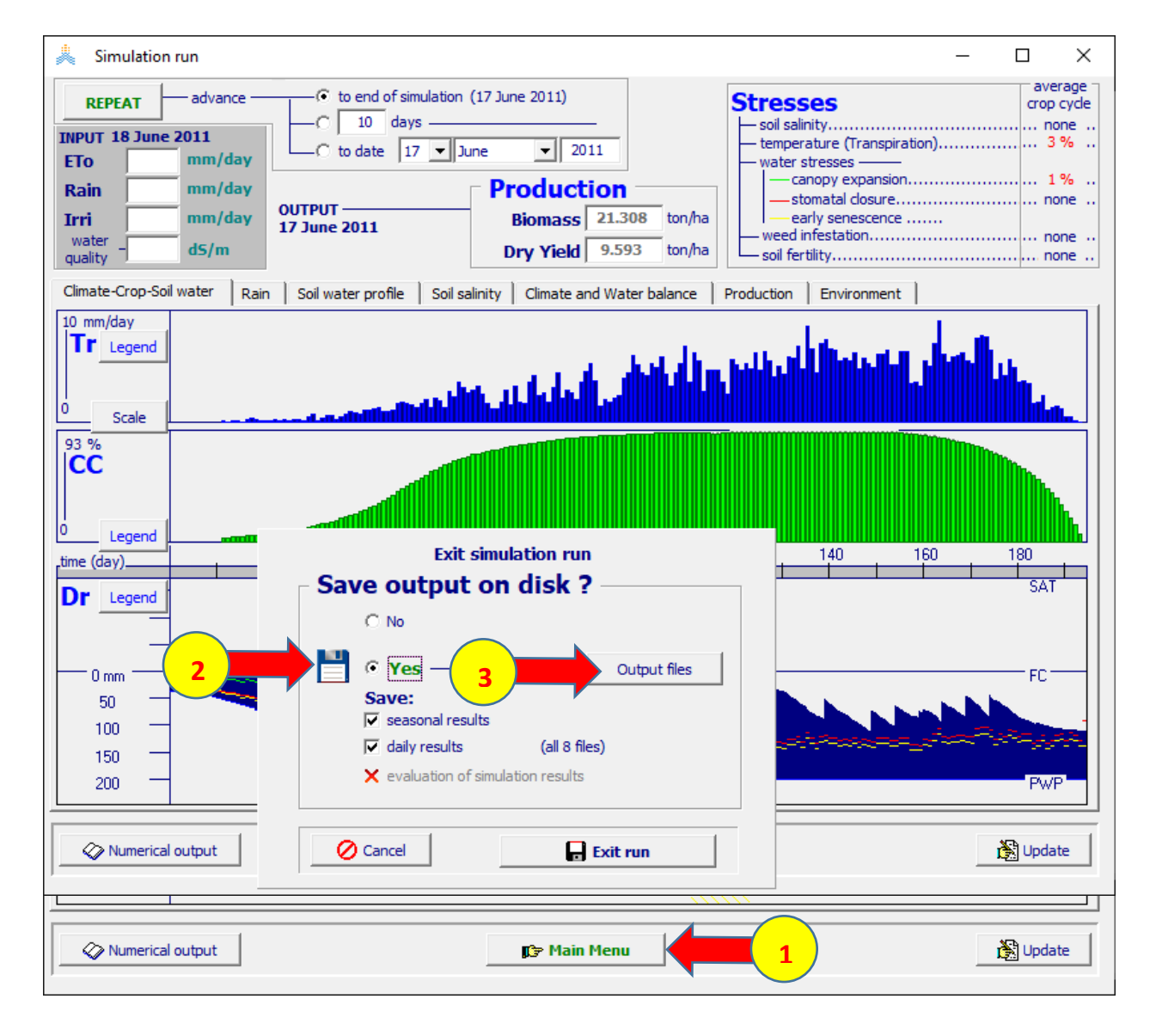

### **في الواجهة files Output:**

- **.Year1 اكتب Common part File Name النافذة في -1**
	- **-2 اختر األمر Assign.**
	- **-3 اختر OK لحفظ النتائج.**

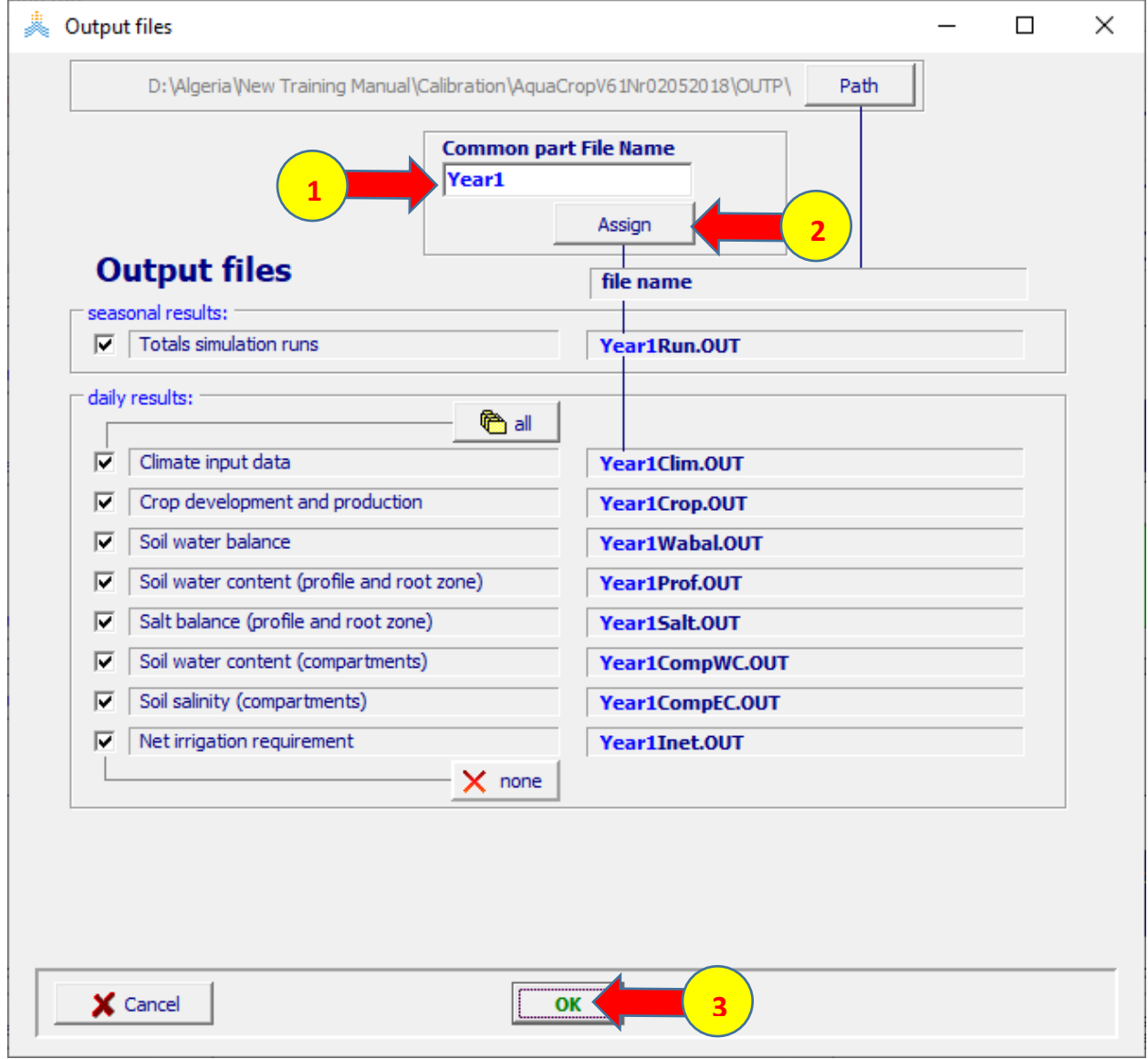

**تحفظ نتائج المحاكاة في المجلد OUTP في مجلد 02052018Nr61AquaCropV في ملف موسمي هو OUT.Run1Year يتضمن خالصة الموسم وقيم الكتلة الحيوية واإلنتاجية المحاكاة، وثمانية ملفات يومية سنستخدم منها الملف OUT.Crop1Year الذي يحتوي تطور الغطاء النباتي يوميا خالل موسم النمو لتقييم المحاكاة.**

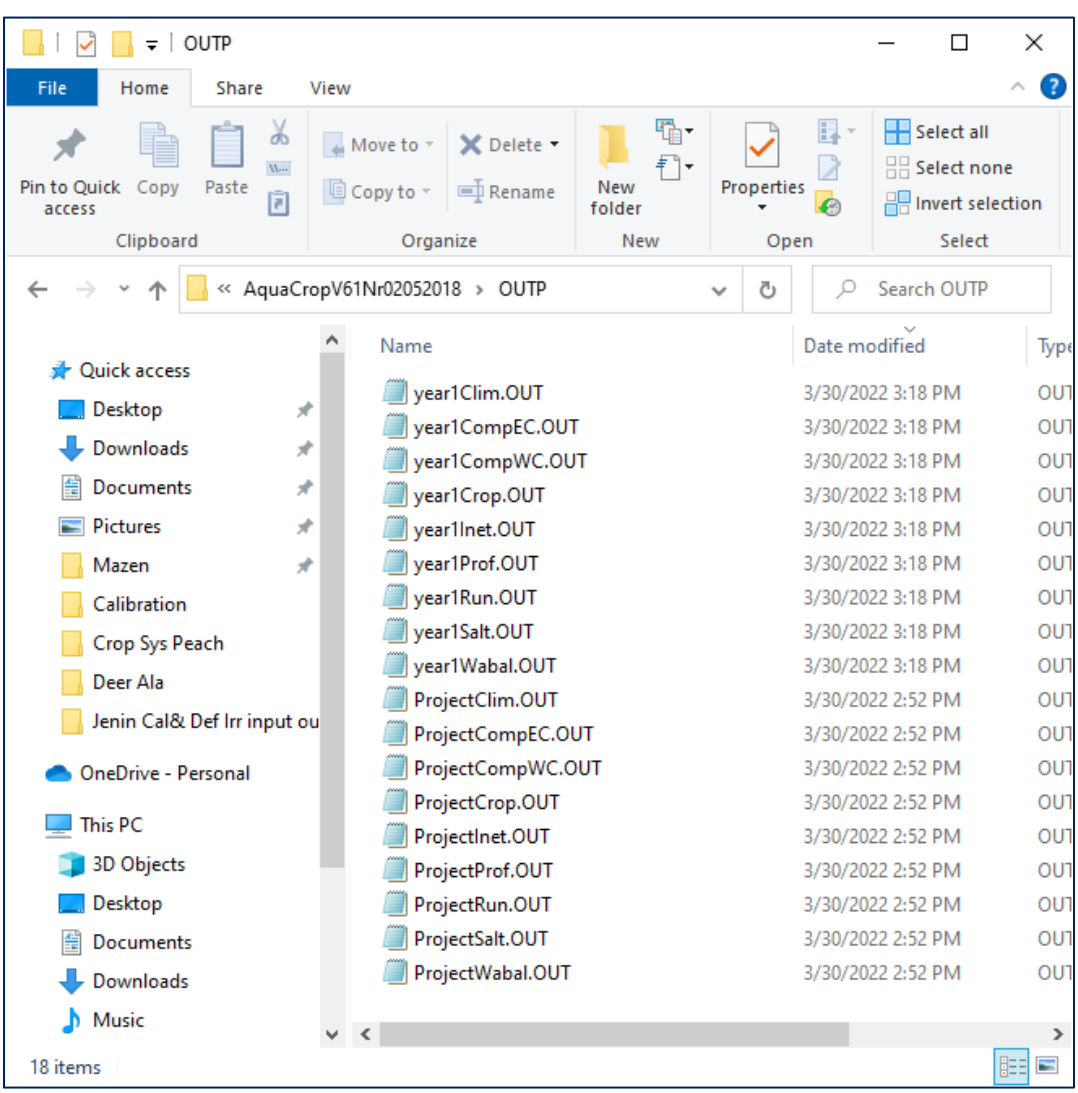

**إلجراء المحاكاة للموسم الثاني 2012-2011 نغير تاريخ اليوم األول بعد الزراعة إلى Dec 1 2011 ونستبدل ملف الري IRR1.\_Nabuel بالملف IRR2.\_Nabuel** 

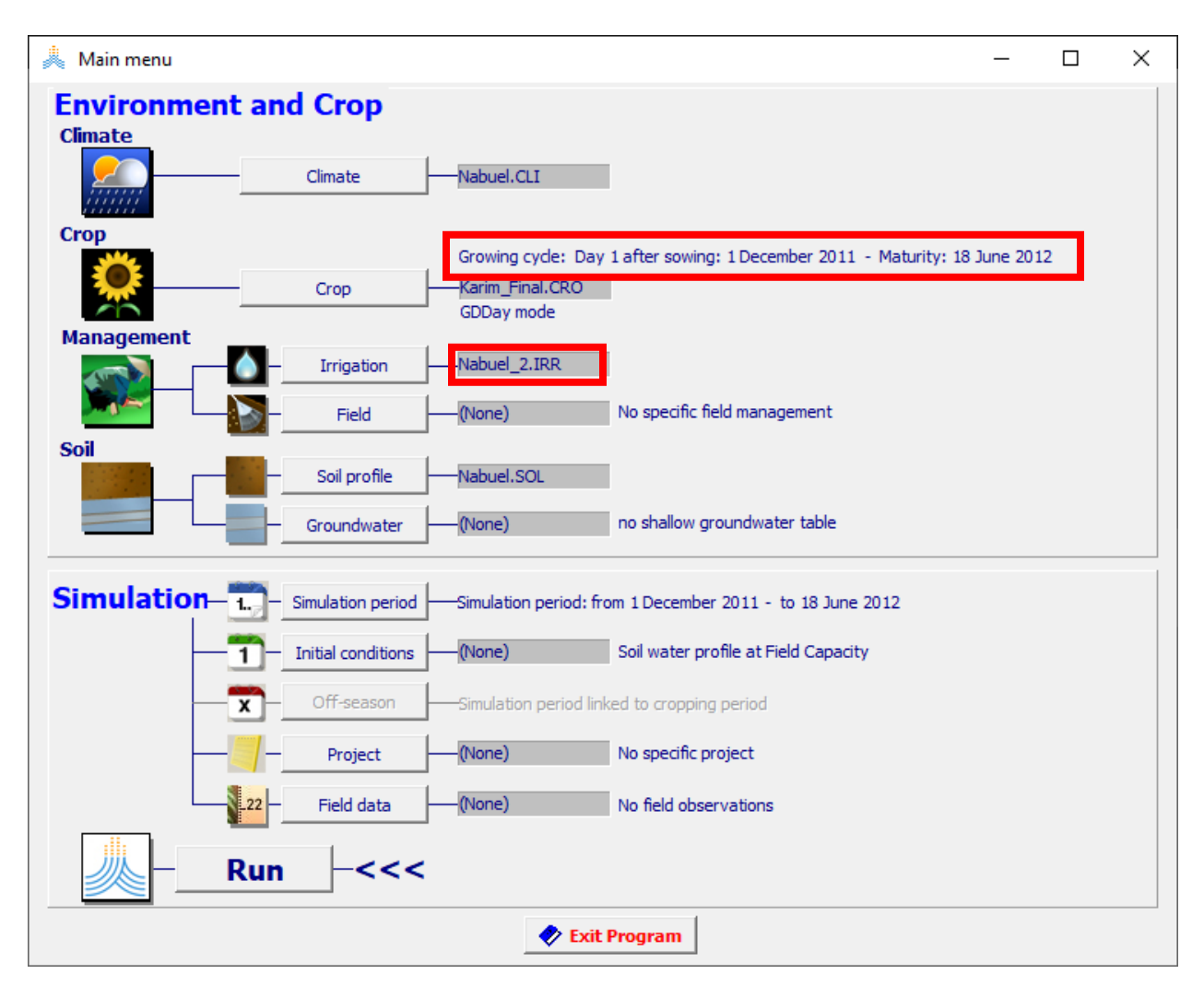

**باتباع نفس الخطوات لحفظ نتائج محاكاة الموسم األول نحفظ نتائج المحاكاة للموسم الثاني باسم .Year2**

**إلجراء المحاكاة للموسم الثالث 2013-2012 نغير تاريخ اليوم األول بعد الزراعة إلى Dec 10 2012 ونستبدل ملف الري IRR2.\_Nabuel بالملف IRR3.\_Nabuel ونحفظ النتائج للموسم الثالث باسم 3Year.**  **تقييم نتائج المحاكاة**

**يتم تقييم نتائج المحاكاة باستخدام الجداول قي الصفحة assessment Calibration في .Nabuel Calibration-General parameters.xlsx المرفق الملف**

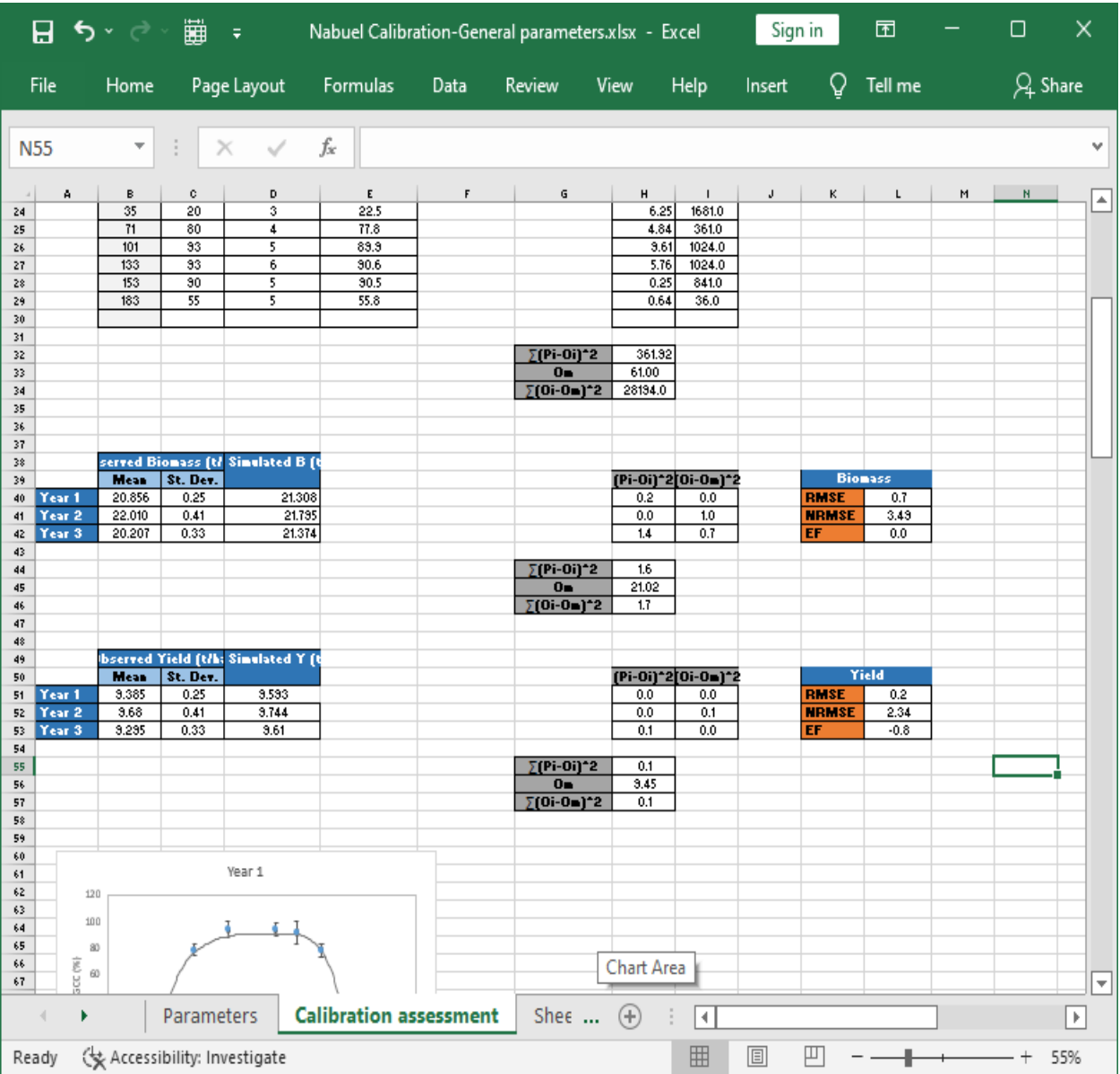

**يتم تقييم جودة المحاكاة بمقارنة القيم المحسوبة بالنموذج cover canopy Green (GCC (و Yield و Biomass مع القيم المقاسة لنفس البارامترات في الحقل المرجعي خالل المواسم الثالثة وحساب المؤشرات اإلحصائية للمقارنة.** 

**يمكن الحصول على قيم Biomass و Yield المحسوبة للمواسم الثالثة من الملفات الموسمية كما هو مبين في الملف OUT .run1year للموسم األول.** 

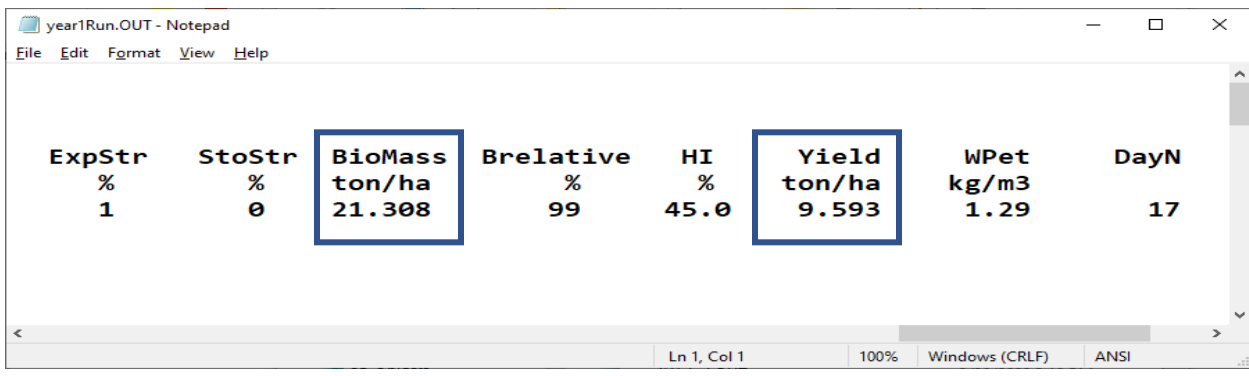

**أما قيم (GCC (cover canopy Green فيتم الحصول عليها من الملفات OUT.Crop1Year بعد فتحها باستخدام برنامج Ecxel.** 

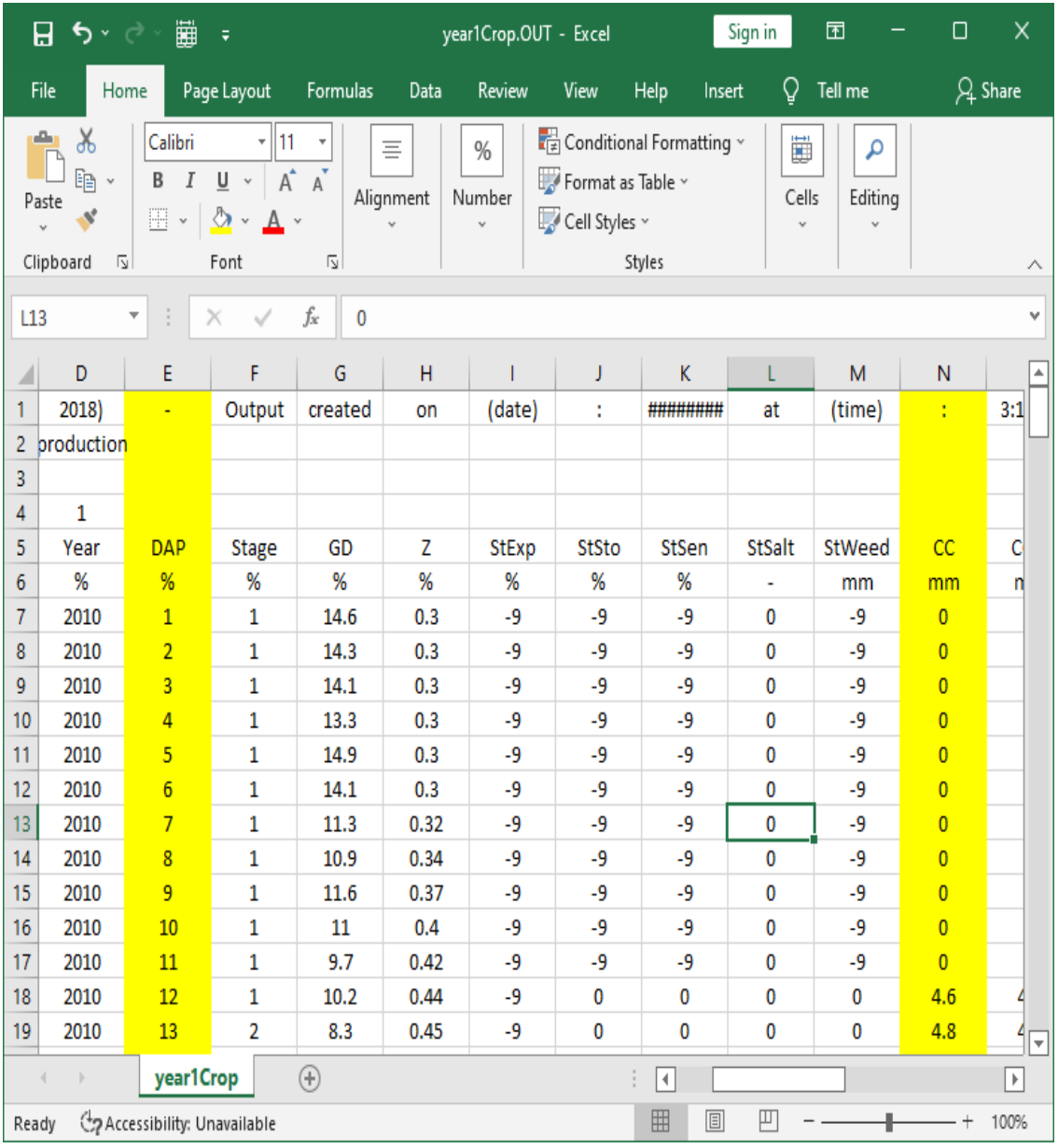

**انسخ العمودين DAP و CC وقم بلصقها في المكان المخصص للموسم األول** 

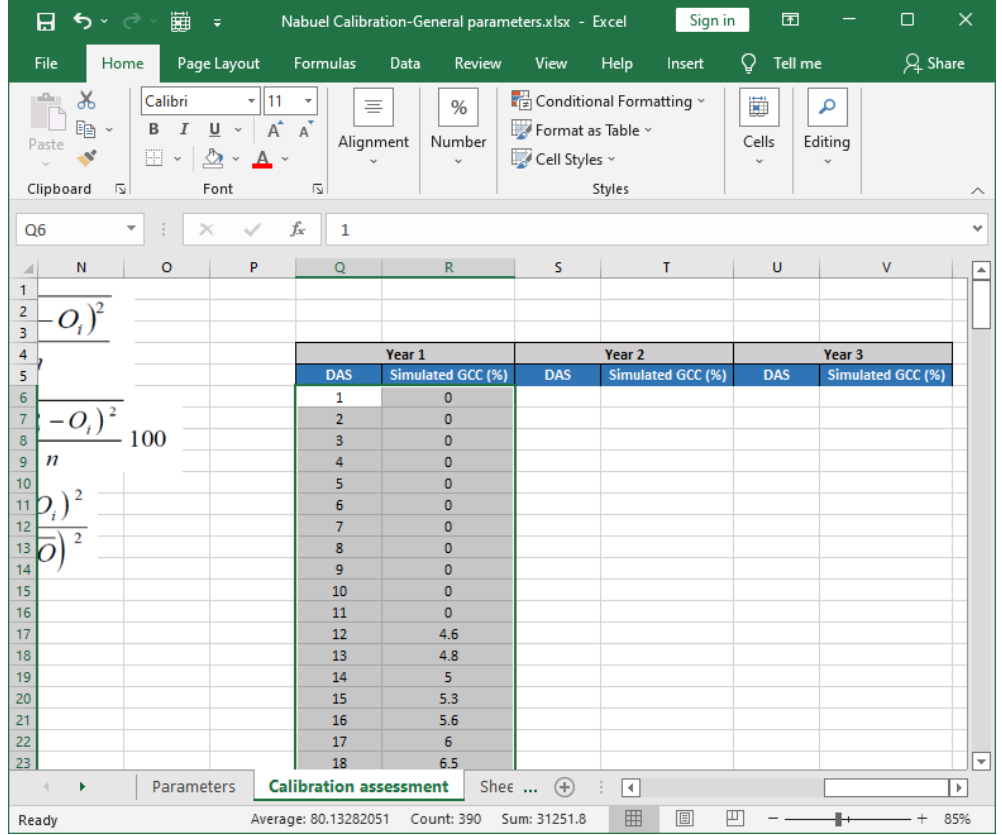

بتكرار الخطوات نفسها ننسخ نتائج المحاكاة للمواسم الثالث إلى ملف اإلكسل ونحصل على المؤشرات اإلحصائية والمخططات البيانية لتقييم نتائج المحاكاة.

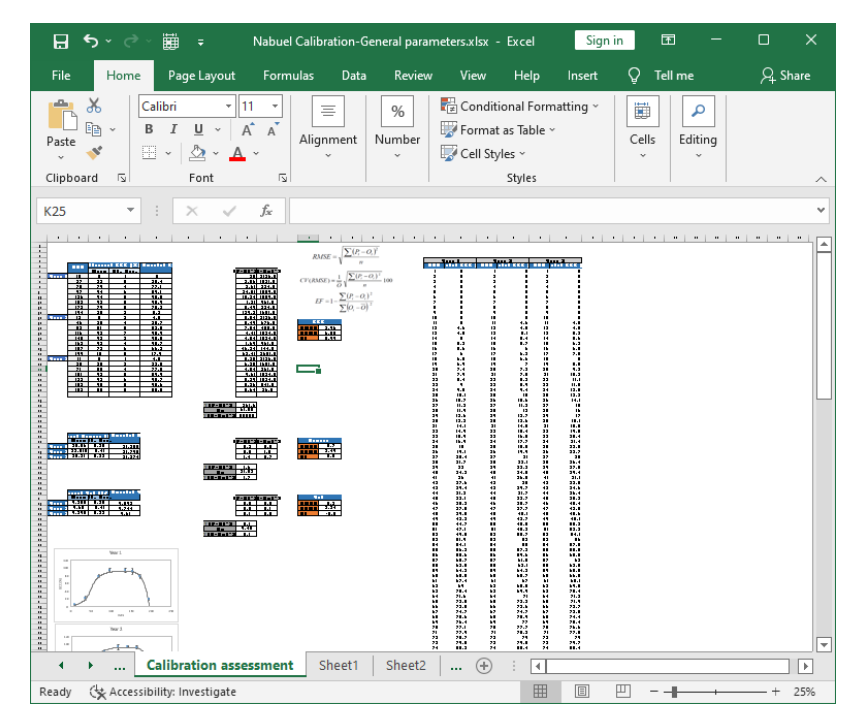

تظهر المخططات تطابقا ممتازا بين تطورالغطاء النباتي المقاس في الحقل المرجعي والمحسوب بالنموذج ,وكذلك المؤشرات اإلحصائية الموجودة في الجدول أدناه

| <b>GCC</b>   |      |
|--------------|------|
| <b>RMSE</b>  | 3.96 |
| <b>NRMSE</b> | 6.50 |
| FF           | 0.99 |

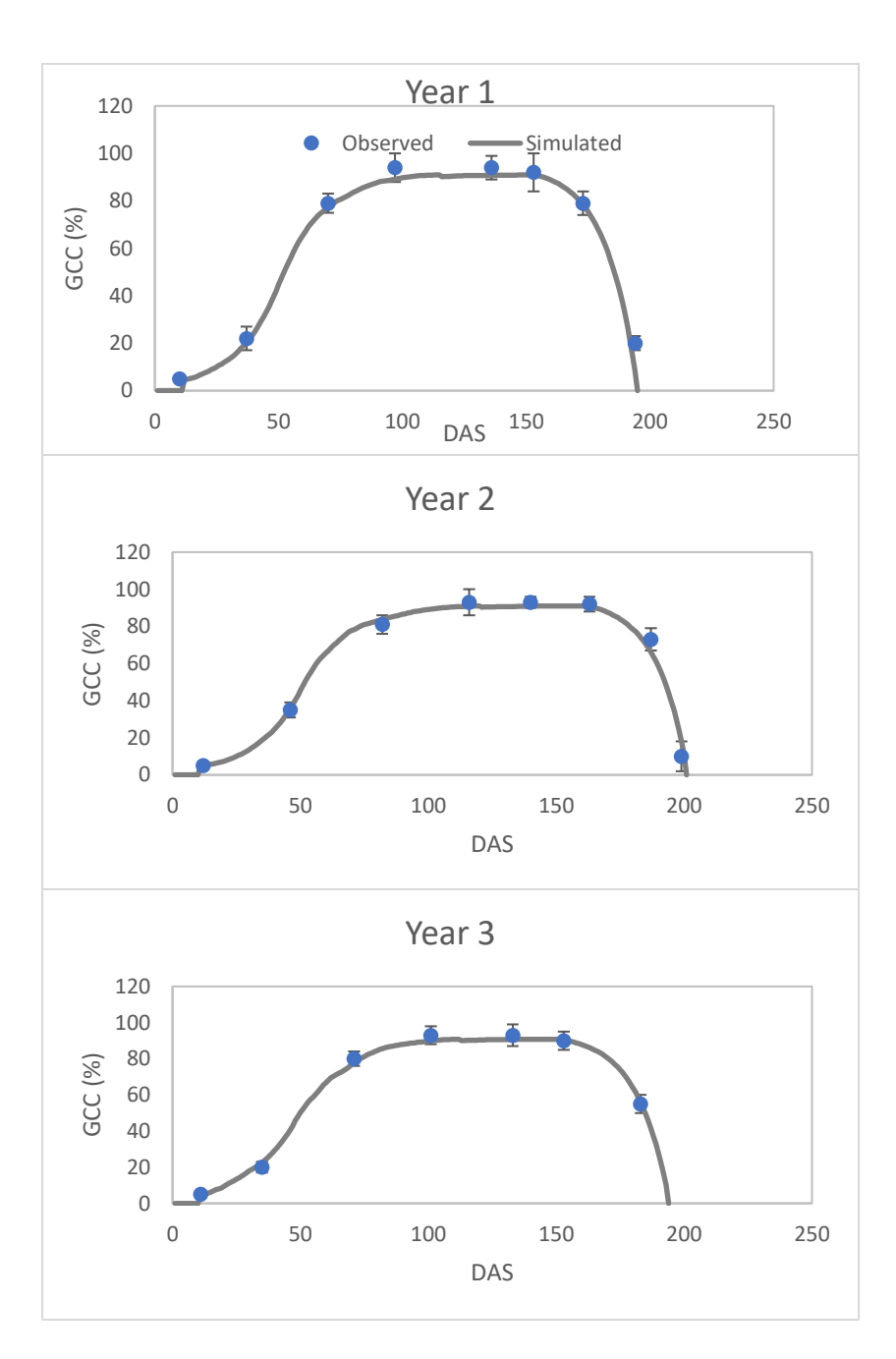

كذلك تظهر المؤشرات اإلحصائية للكتلة الحيوية واإلنتاجية قيما جيدة جدا للمؤشر NRMSE كما هو مبين في الجدولين أدناه، بينما تكون قيم المؤشر EF غير مرضية وذلك لأن بيانات الإنتاجية والكتلة الحيوية التي تتم محاكاتها تم الحصول عليها من ظروف نمو مثالية في الحقل المرجعي واليوجد تباين واضح في ظروف المحاكاة و قيم اإلنتاجية والكتلة الحيوية المقاسة ليتم تقييم كفاءة النموذج EF.

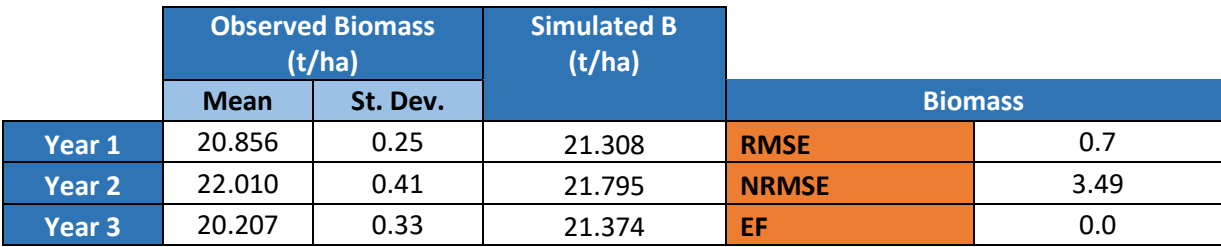

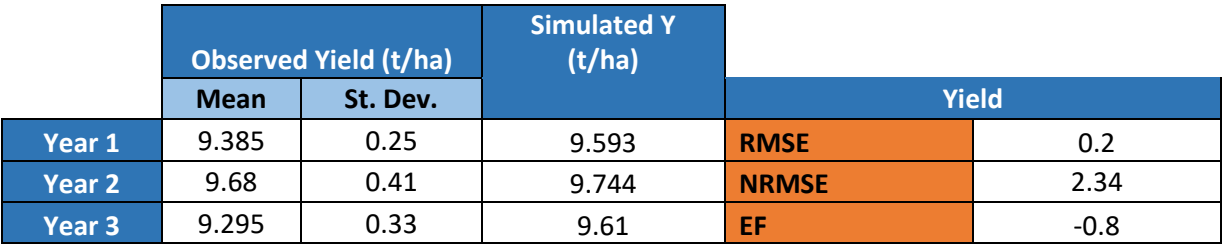

# **المجاالت المقبولة لقيم المؤشرات**

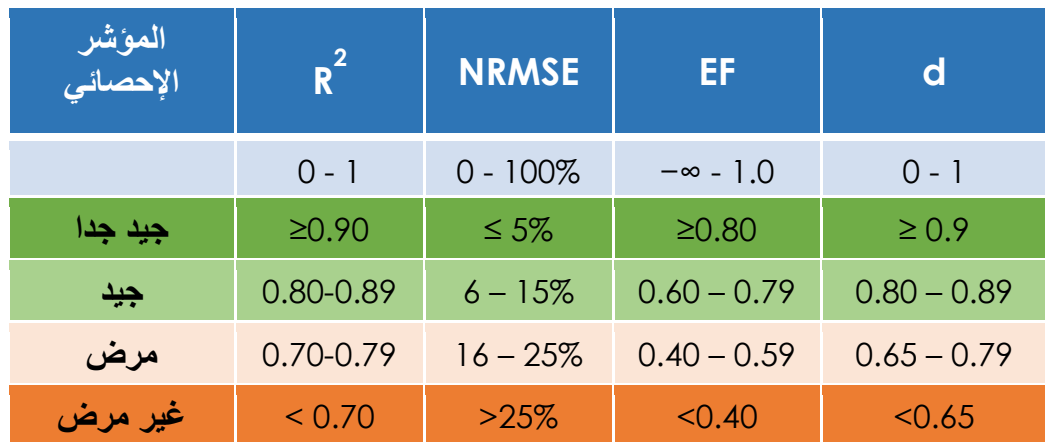

**التمرين السادس: معايرة البارامترات المحافظة لمحصول الشوندر في** 

**الجيزة في مصر** 

**إعداد وتشغيل مشروع لمحاكاة تطور الغطاء النباتي ونتح المحصول )من خالل تتبع رطوبة التربة( واإلنتاجية لمحصول الشوندر المروي في الجيزة في مصر ثم معايرة ملف المحصول باستخدام بيانات لموسم -2014 2015 من حقل مرجعي ينمو فيه محصول الشوندر في ظروف مثالية من حيث إجهاد الخصوبة واإلجهاد الحيوي واإلجهاد المائي في معاملة الري الكامل 1T ويتعرض إلجهاد مائي في بداية موسم النمو في معاملة الري الناقص 2T و في نهايته في المعاملة 3T المبينتين في الجدول أدناه.** 

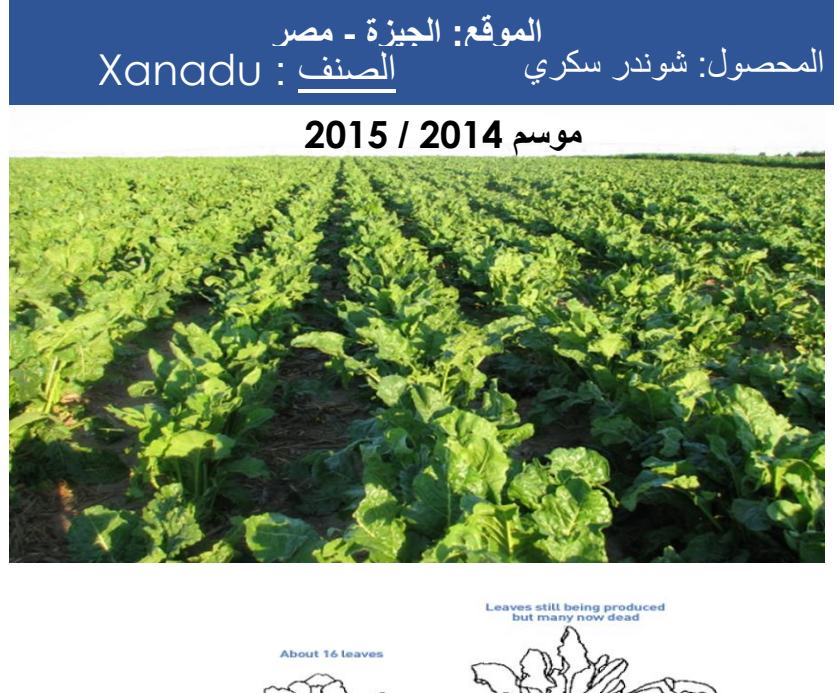

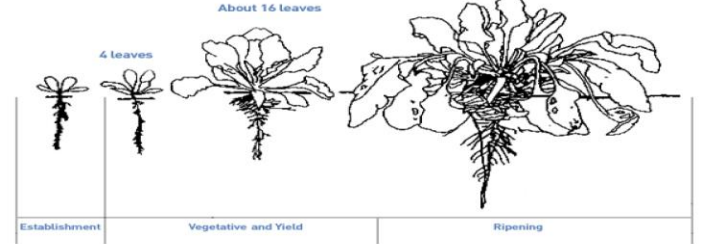

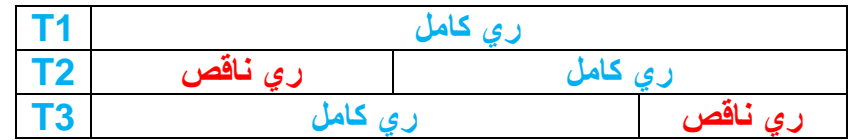

#### **المعطيات:**

**كل المعطيات المتوفرة للموقع موجودة في الملف المرفق xlsx.Dataset-Giza:** 

**البيانات المناخية: بيانات مناخية يومية )حرارة صغرى , حرارة عظمى, هطول مطري، إشعاع شمسي، سرعة رياح، ضغط بخارالماء الفعلي( من بداية 2014 حتى نهاية ,2015 وقد تم تحضير ملفات المدخالت المناخية لبرنامج AquaCrop باألسماء التالية: الملف المناخي العام CLI.Giza,و ملفات البيانات المناخية اليومية TNX.Giza, . Giza.PLU،Giza.ETo البيانات المناخية في الملفات المذكورة أعاله يومية تغطي الفترة من 1 كانون الثاني/ Jan 2014 حتى 31 كانون األول/ Dec 2015 .**

**خصائص التربة: ملف التربة SOL.Giza المؤلفة من طبق ة واحدة قوامها loam clay وسماكتها 1.2 م.** 

**إدارة الري: ثالثة ملفات ري، واحد لكل معاملة موجودة في الملفات Giza , IRR2.T \_Giza Giza \_T3.IRR و\_ T1.IRR**

**خصائص المحصول: موجودة في الصفحتين Crop و cover Canopy Green في الملف المرفق -Giza xlsx.Dataset للمعامالت الثالثة حيث ستستخدم هذه البيانات إلنشاء ملف محصول من بيانات معاملة الري الكامل ثم معايرته باستخدام بيانات معاملتي الري الكامل.**

**رطوبة التربة: موجودة في الصفحة SWC بيانات رطوبة التربة خالل موسم النمو للمعامالت الثالثة. بيانات اإلنتاجية: القيم المقاسة للكتلة الحيوية واإلنتاجية للمعامالت الثالثة في الصفحة and Biomass Yield لحساب مؤشر الحصاد 0HI.** 

**شروط إدارة الحقل: ملف إدارة الحقل االفتراضي MAN.DEFUALT حيث خصوبة التربة ومكافحة األعشاب الضارة في الحقل المرجعي مثالية.** 

**الشروط االبتدائية: الملف االفتراضي None والذي تكون فيه رطوبة التربة مساوية للسعة الحقلية FC لتربة الحقل المرجعي.**  **يشير الدليل المرجعي لبرنامج AquaCrop في مالحقه إلى جودة المعايرة لكل محصول من المحاصيل الموجودة في قاعدة بيانات البرنامج.** 

**الشكل أدناه يبين أن معايرة محصول الشوندر الموجود في قاعدة ب يانات البرنامج:** 

- **- لحالة شروط النمو المثالية متوسط الجودة.**
- **- وأن المحصول غير معاير إطالقا لشروط اإلجهاد المائي.** 
	- **- وأن معايرته للمواقع الجغرافية المختلفة ضعيفة.**

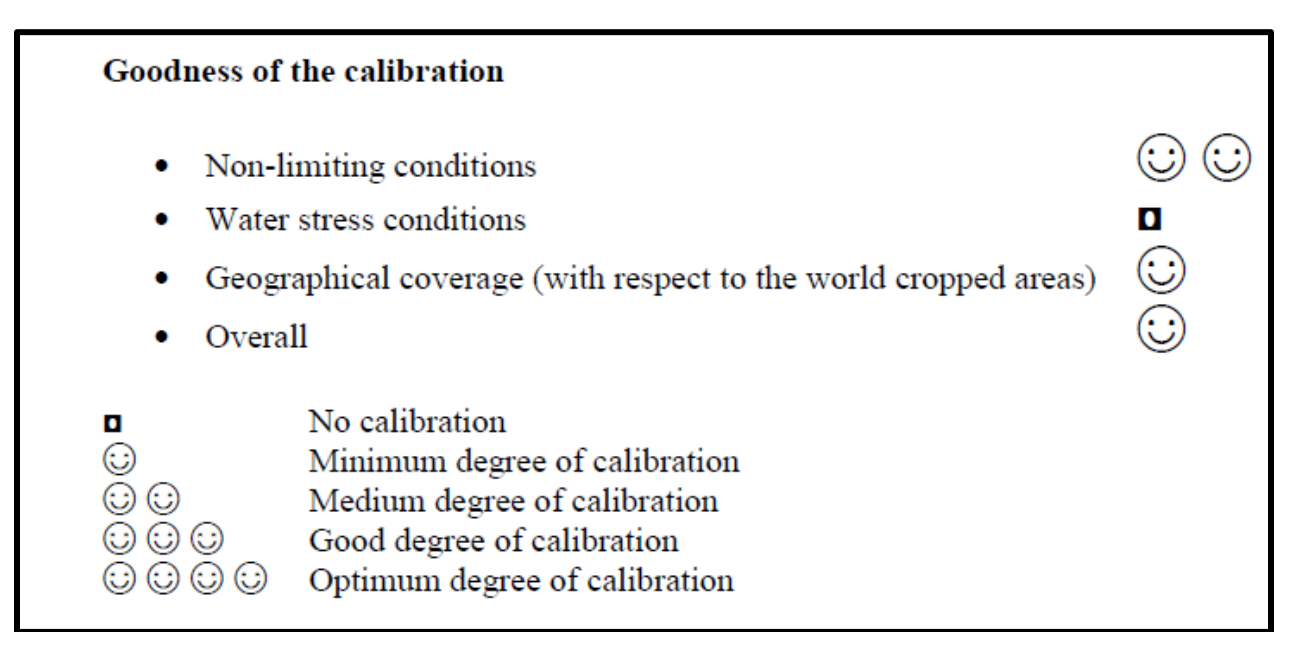

**وبالتالي يجب معايرة المحصول لكل موقع جغرافي وباستخدام بيانات لحقل مرجعي وحقل مجهد لمعايرة المعامالت غير المحافظة المتعلقة بفينولوجيا المحصول والمعامالت المحافظة المتعلقة باإلجهاد المائي واإلنتاجية المائية.** 

## **إعداد ملف محصول الشوندر صنف Xanadu من بيانات معاملة الري الكامل 1T**

**في الواجهة menu Main:** 

**-1 اختر األمر Climate.** 

 **.Select/Create Climate file األمر اختر -2**

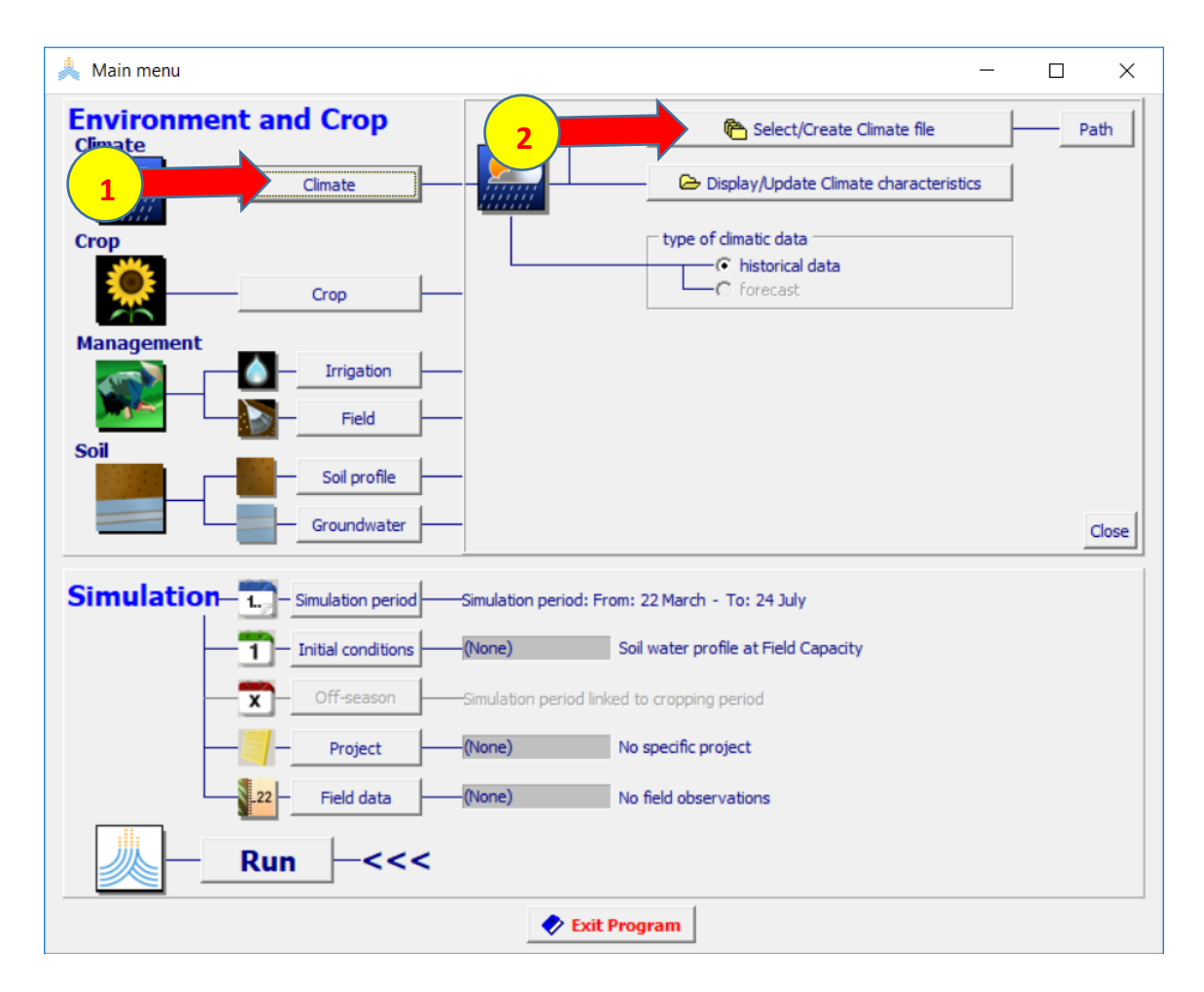

 **:Select climate file الواجهة في**

- **-1 اختر الملف CLI.Giza.**
- **-2 اختر األمر Menu Main.**

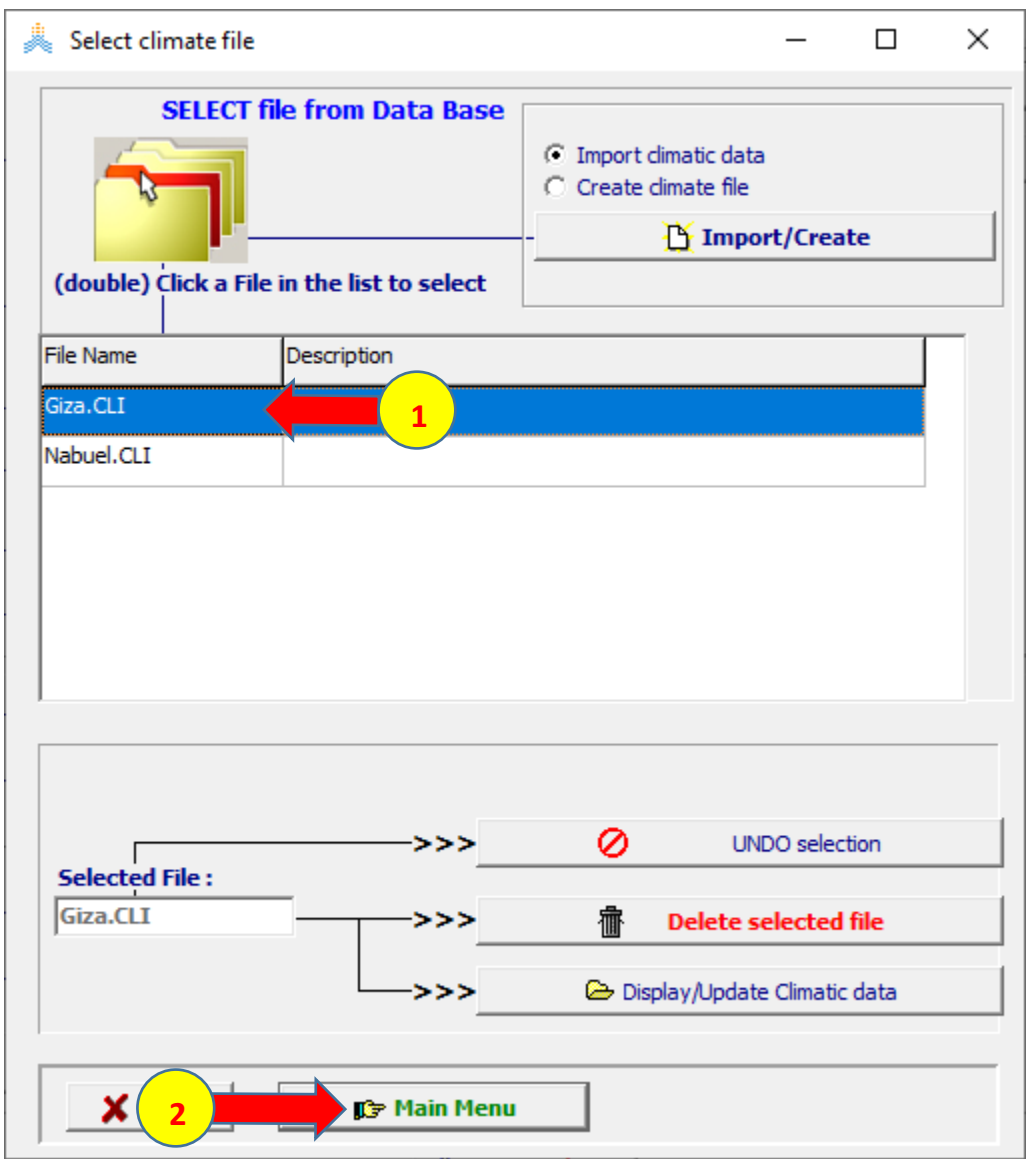

### **إعداد ملف المحصول للشوندر باستخدام بيانات المحصول**

## **لمعاملة الري الكامل 1T**

**في الواجهة menu Main:**

- **-1 اختر األمر Crop.**
- **-2 حدد تاريخ الزراعة 2014 Oct .10**
- **.Select/Create Crop file األمر اختر -3**

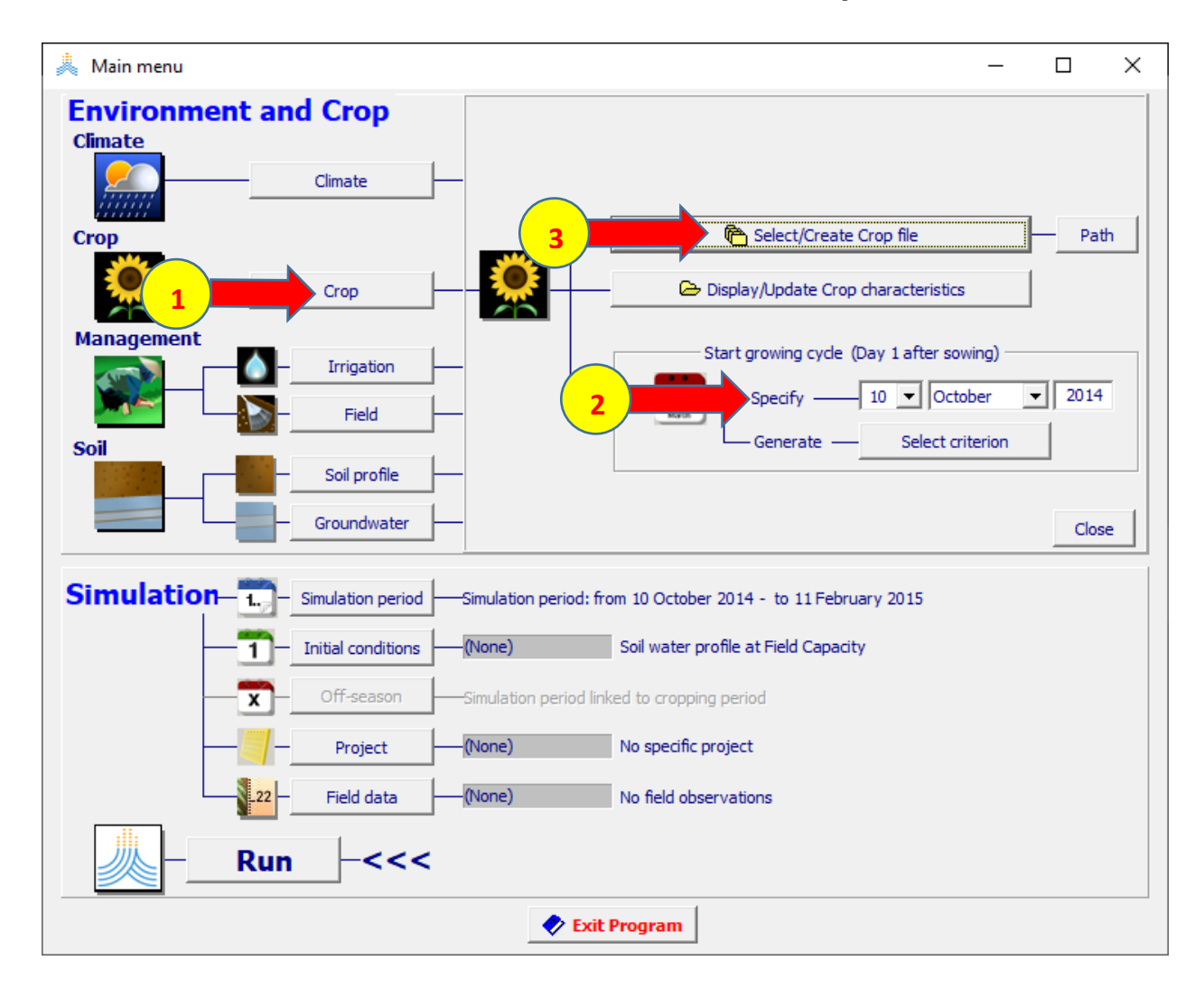

### **:Select crop file الواجهة في**

# **-1 اختر ملف المحصول CRO.SugarBeet المحفوظ بالتقويم اليومي Calendar.**

#### **-2 اختر األمر Menu Main.**

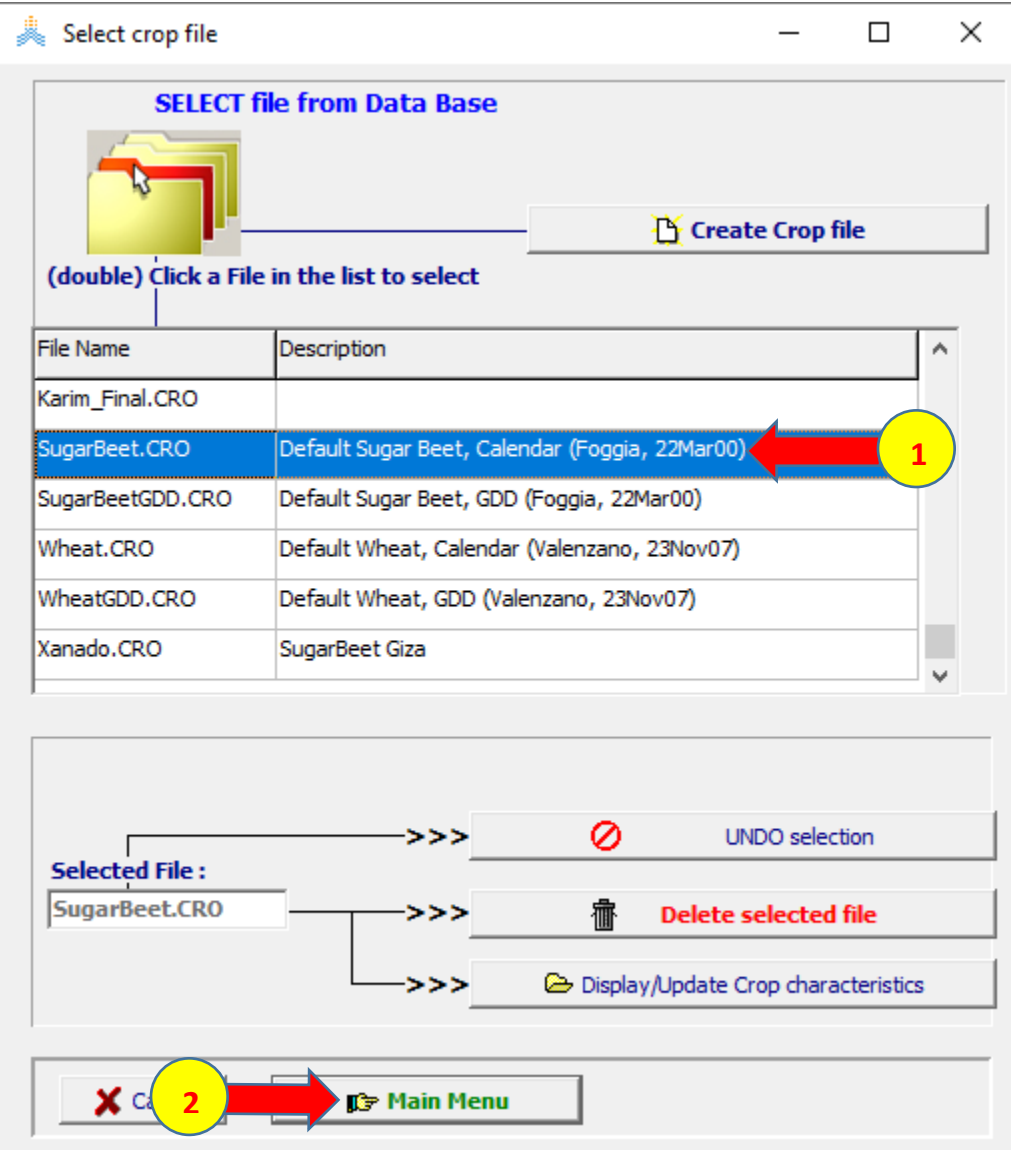

# **عند اختيار األمر Menu Main تظهر نافذة date Planting اختر OK لتأكيد تاريخ**

**الزراعة .**

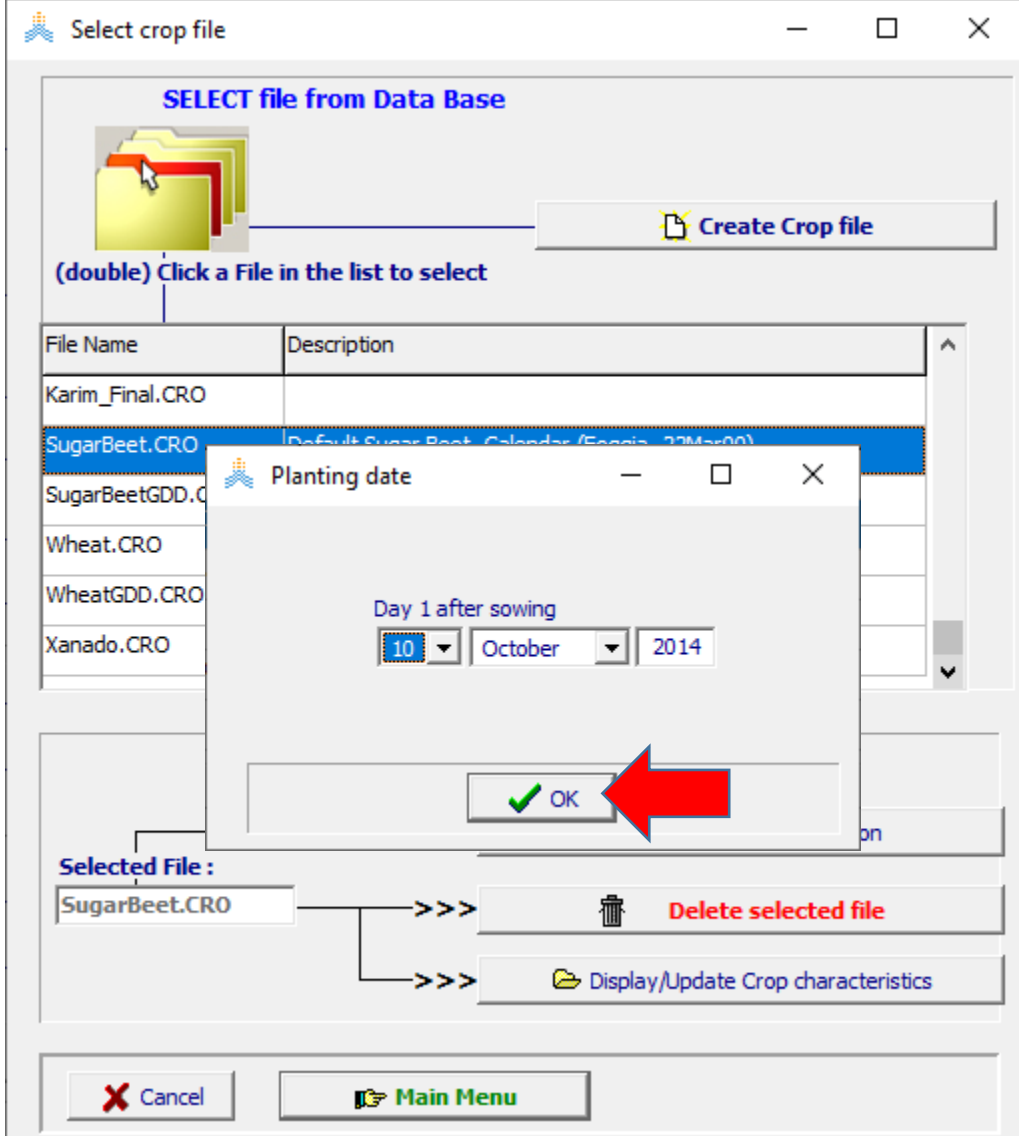

#### **في الواجهة menu Main:**

- **-1 اختر األمر Crop.**
- **.Display/Update Crop characteristics األمر اختر -2**

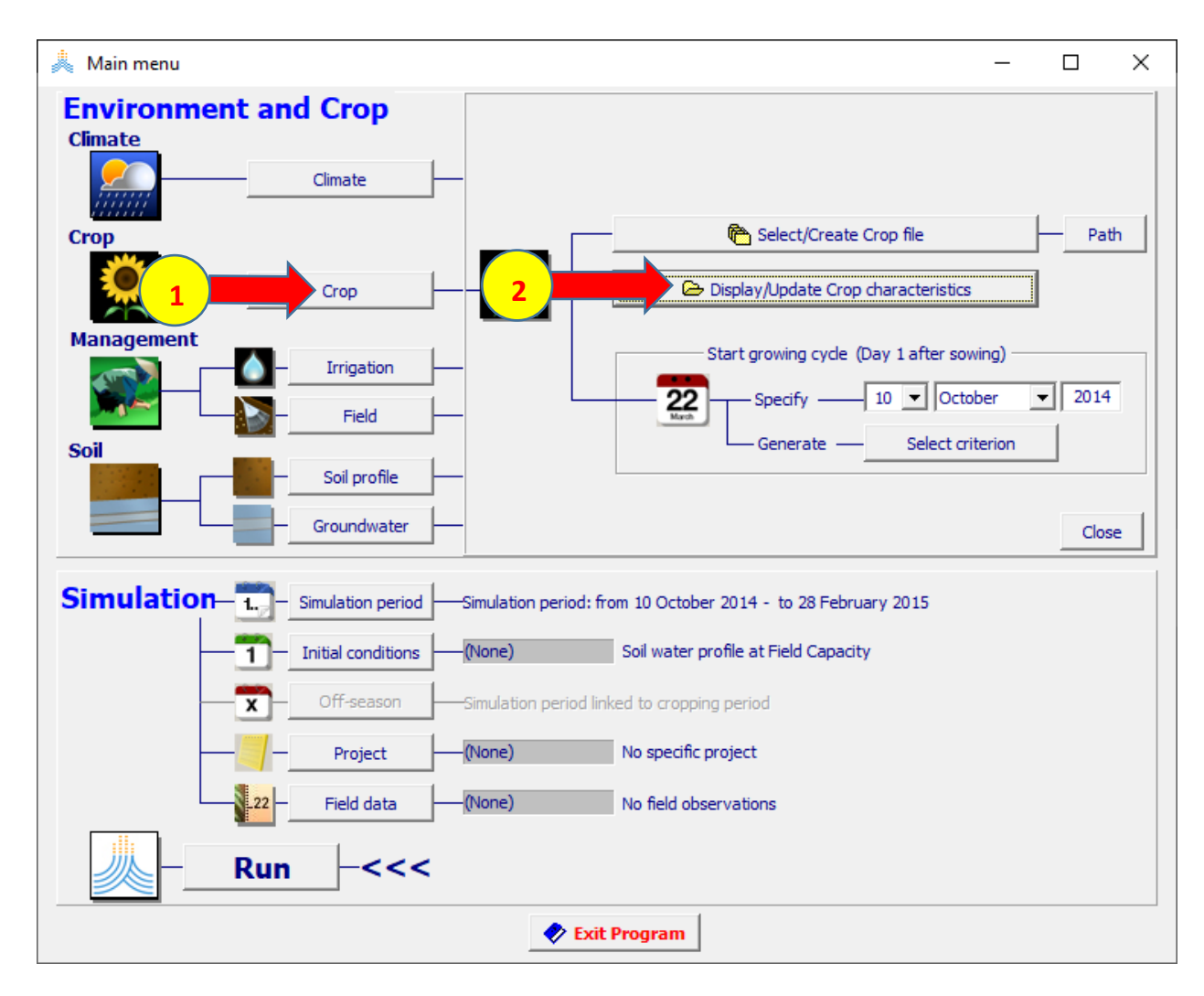

# **في الواجهة characteristics Crop:**

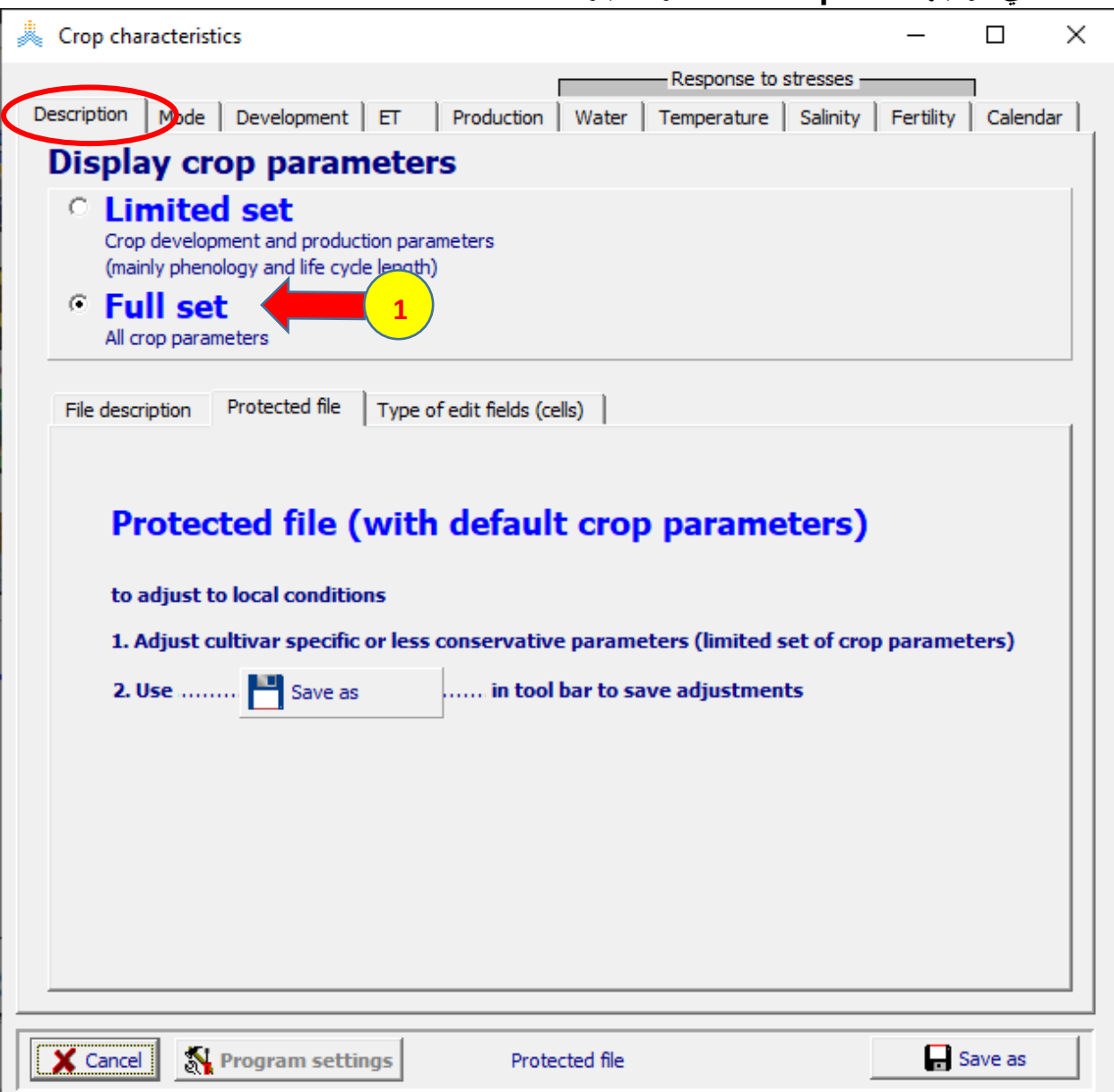

### **-1 في الواجهة Description اختر الخيار set Full.**

### **في الواجهة characteristics Crop:**

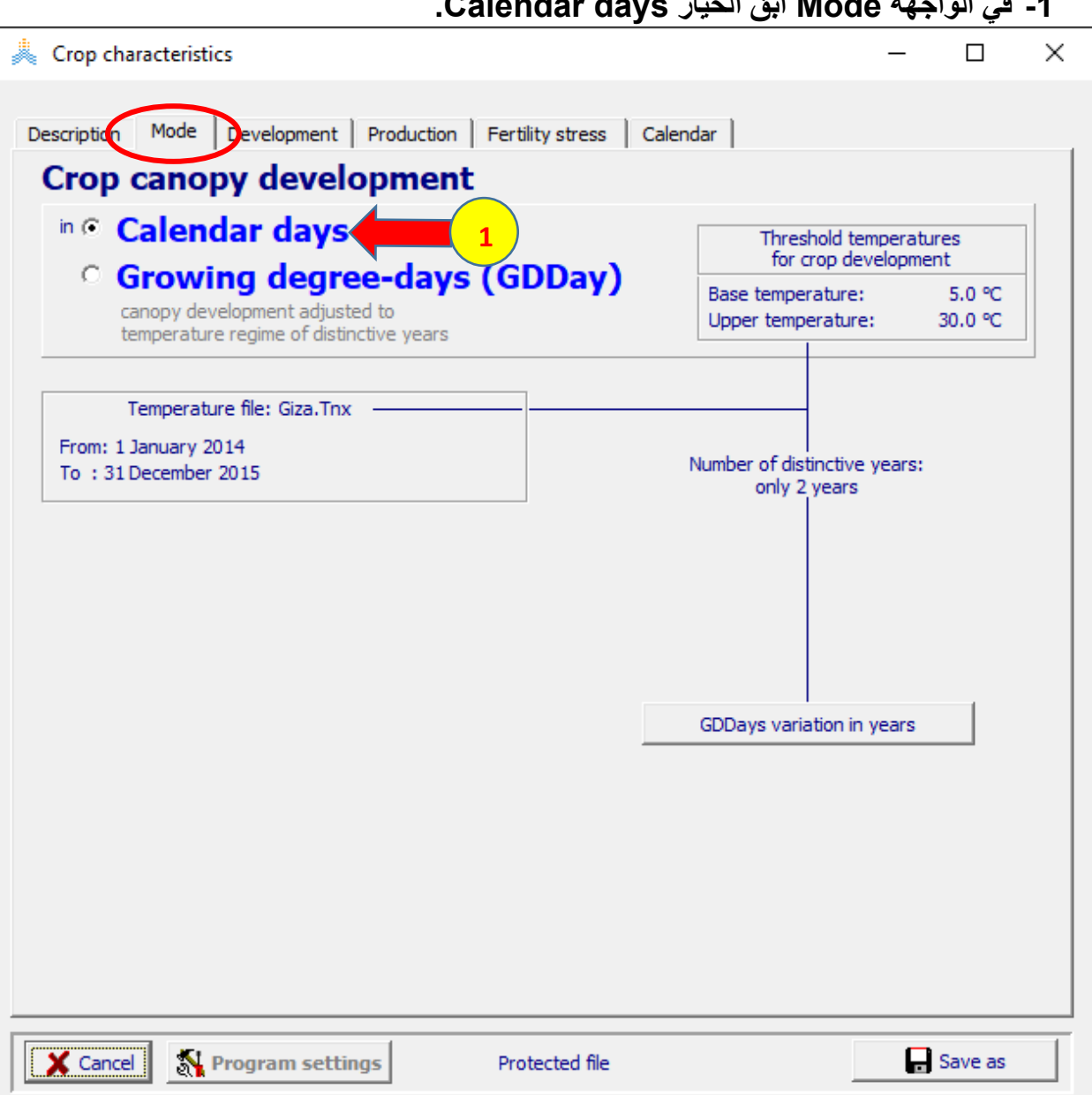

#### **-1 في الواجهة Mode ابق الخيار days Calendar.**

**في الواجهة Development: :Initial canopy cover الواجهة في**

- **-1 عدل density Plant إلى .145000**
- **-2 عدل قيمة :Seedling إلى 1.15 لتصبح قيمة 0CC .%0.17**

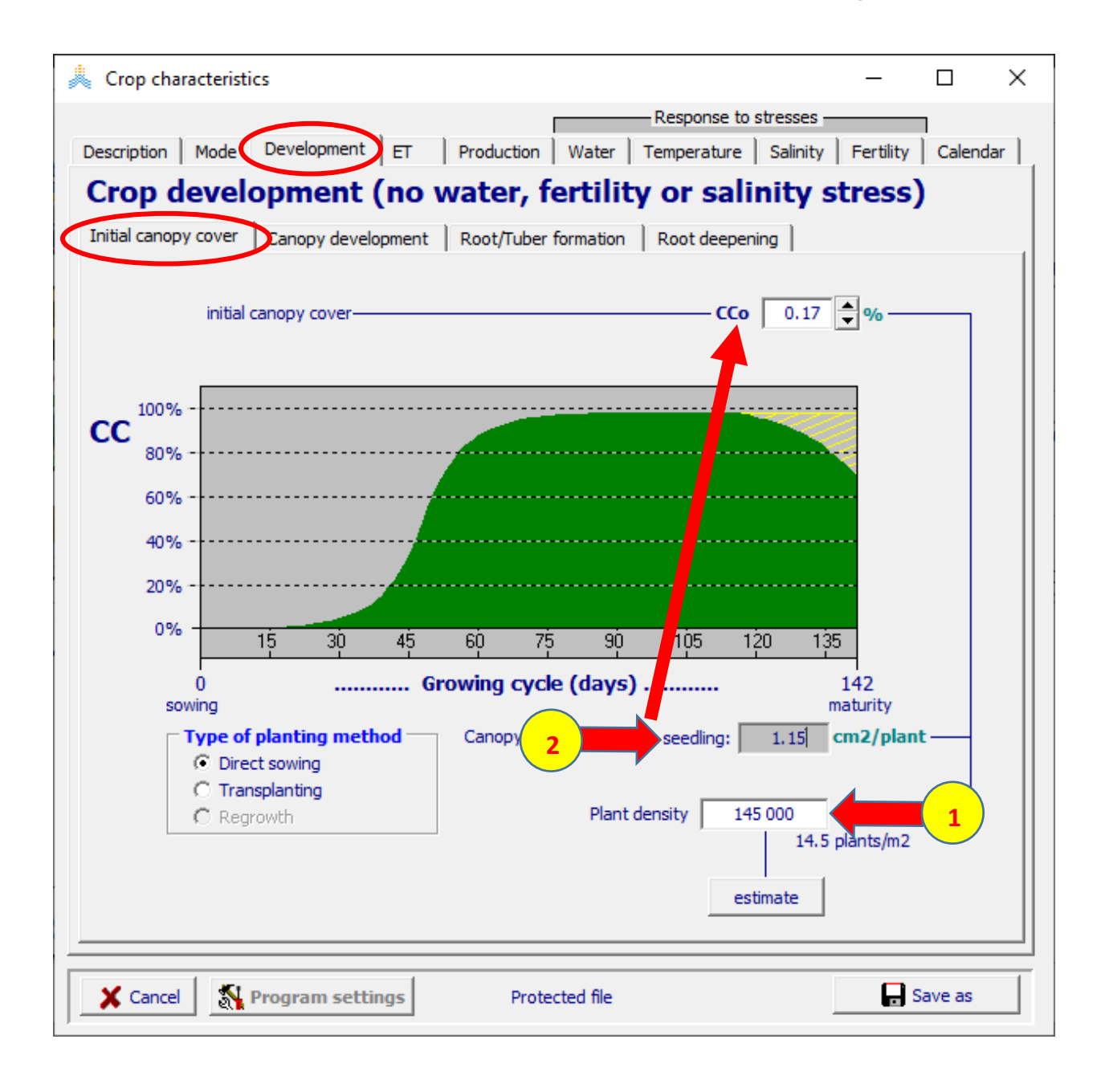

**في الواجهة Development: في الواجهة development Canopy:** 

- **،125 ،7 ( maturity, senescence،max canopy ،emergence قيم حدد -1 ،175 200( يوما على التوالي.** 
	- **.)100( maximum canopy cover قيمة حدد -2**
	- **-3 عدل قيمة CDC حتى يصبح الغطاء النباتي عند النضج .%80**

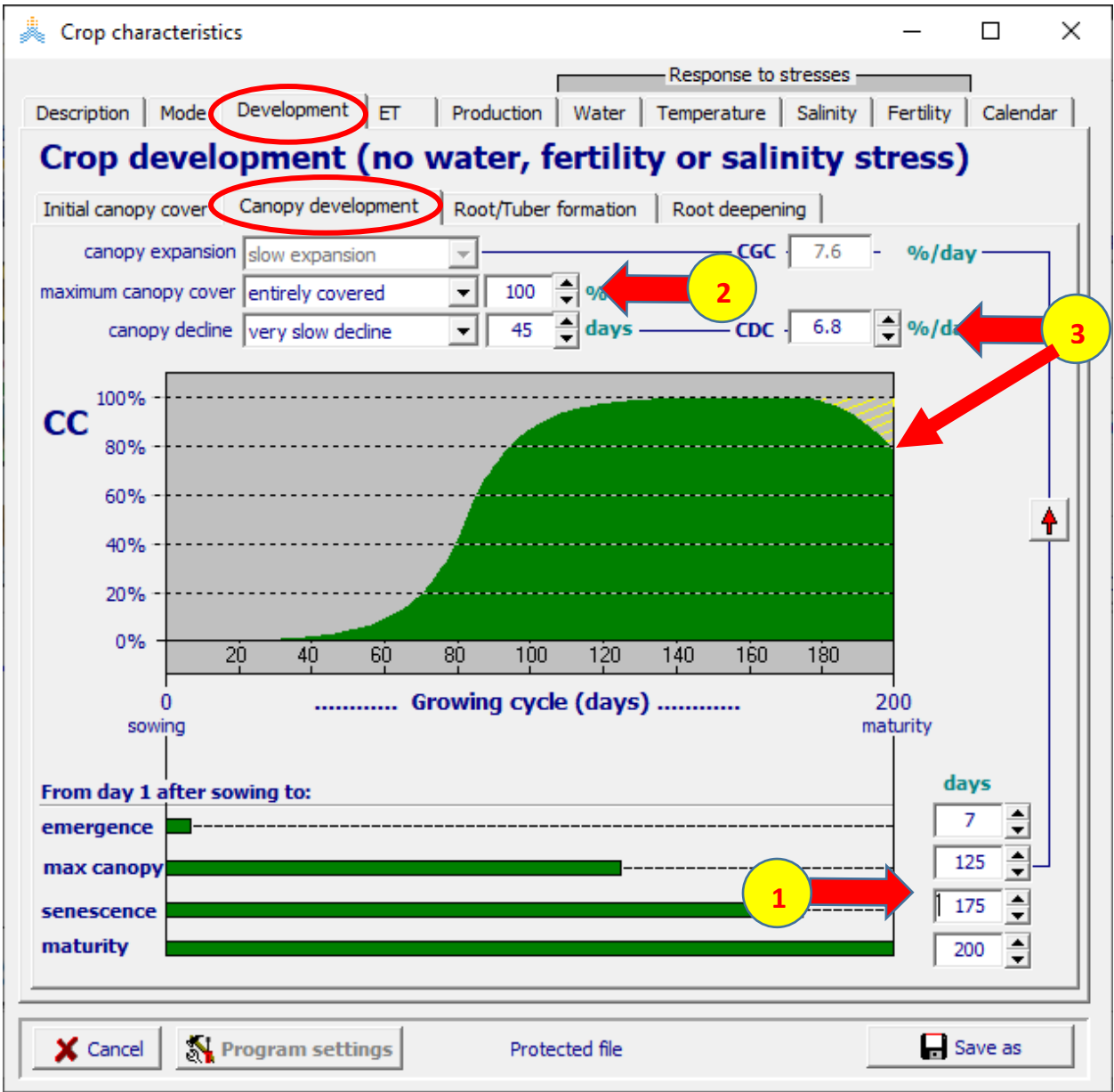

#### **في الواجهة Development: :Root/Tuber formation الواجهة في )80( from day 1 after sowing to start yield formation قيمة حدد -1 يوما.**

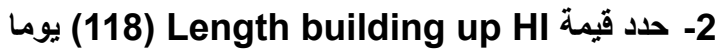

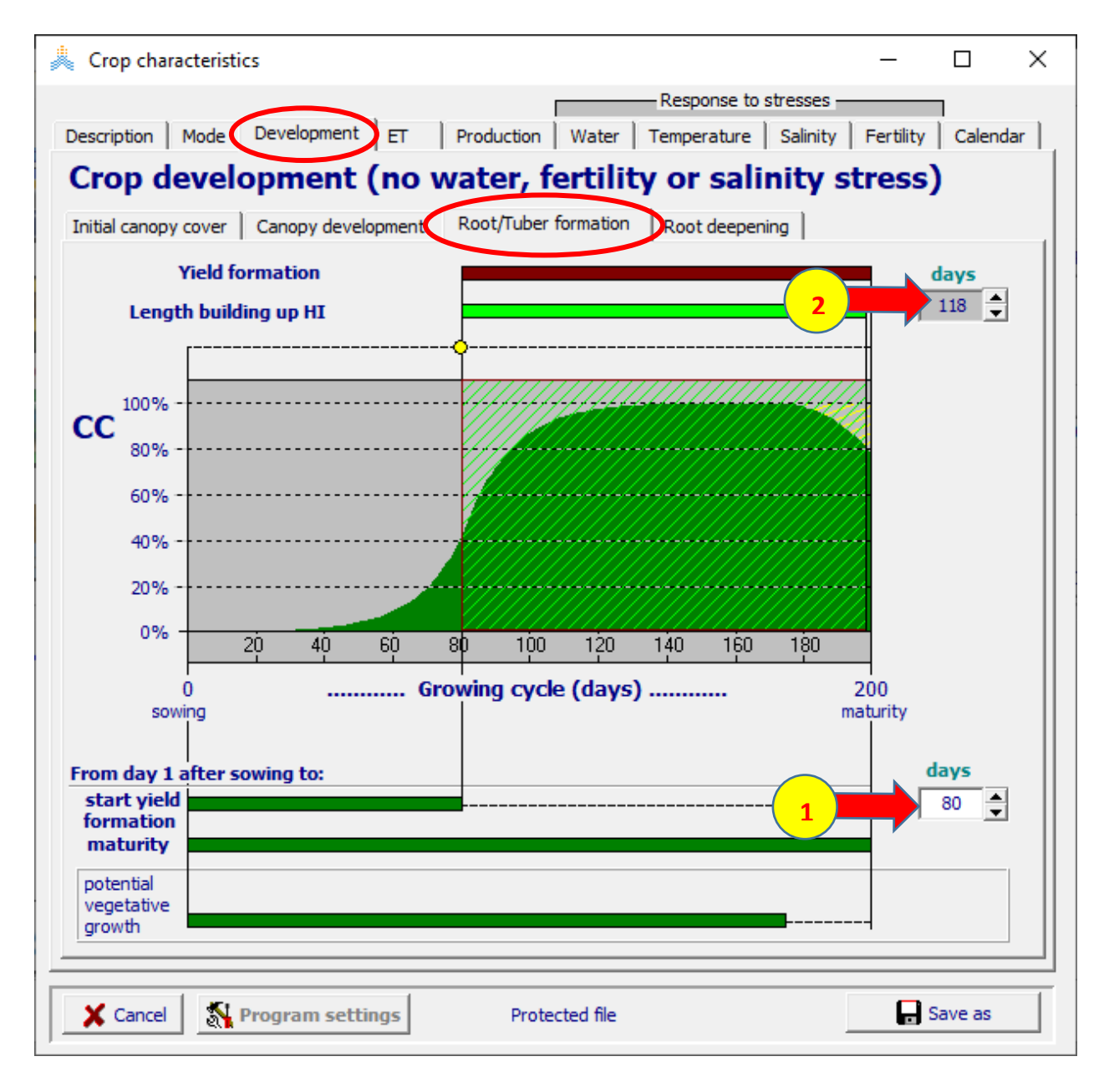

**في الواجهة Development:**

**في الواجهة deepening Root:**

```
 .يوما( 70 )from day 1 after sowing to max depth قيمة حدد -1
```
 **م( 1 )maximum effective rooting depth قيمة وحدد -2**

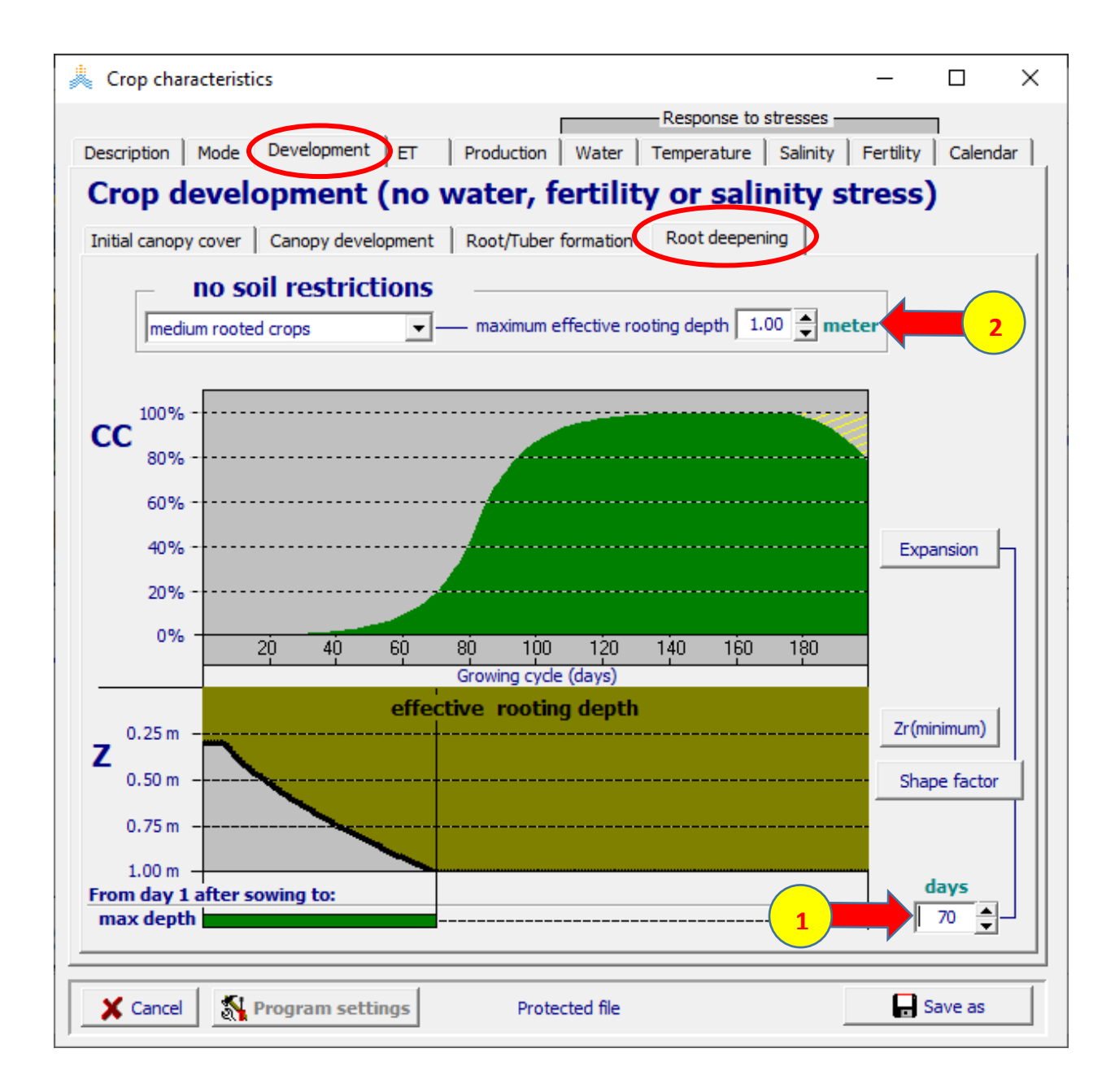

**في الواجهة production: في الواجهة index Harvest:**
**.)75( Reference harvest index قيمة حدد -1 -2 اختر األمر as save في أسفل القائمة واحفظ الملف باسم SugarbeetGiza و ضع في Description تاريخ الزراعة Oct .10 -3 اختر األمر Save لحفظ الملف.** 

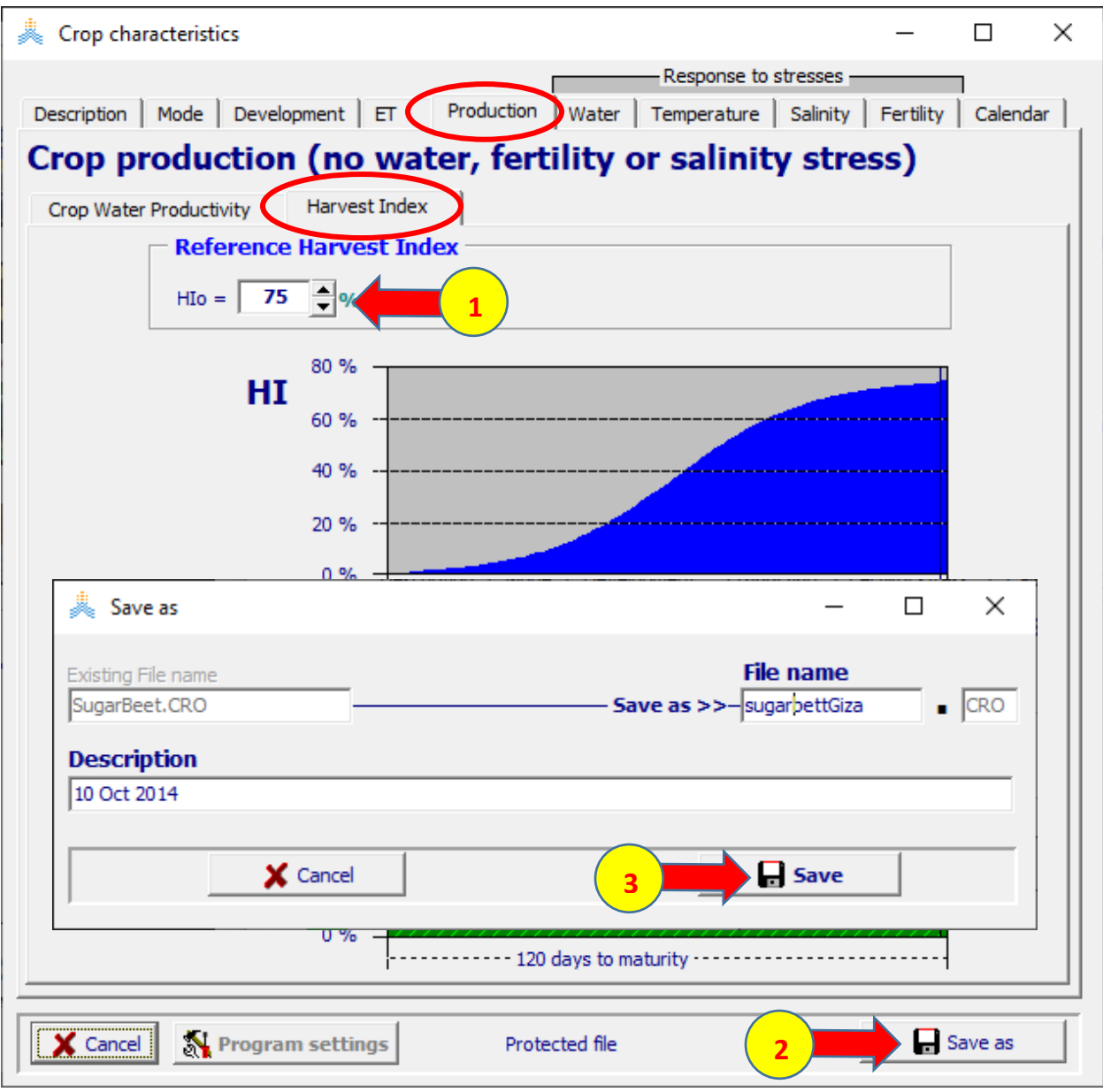

### **في الواجهة menu Main:**

- **-1 اختر األمر Irrigation.**
- **.Select/Create Irrigation file األمر اختر -2**

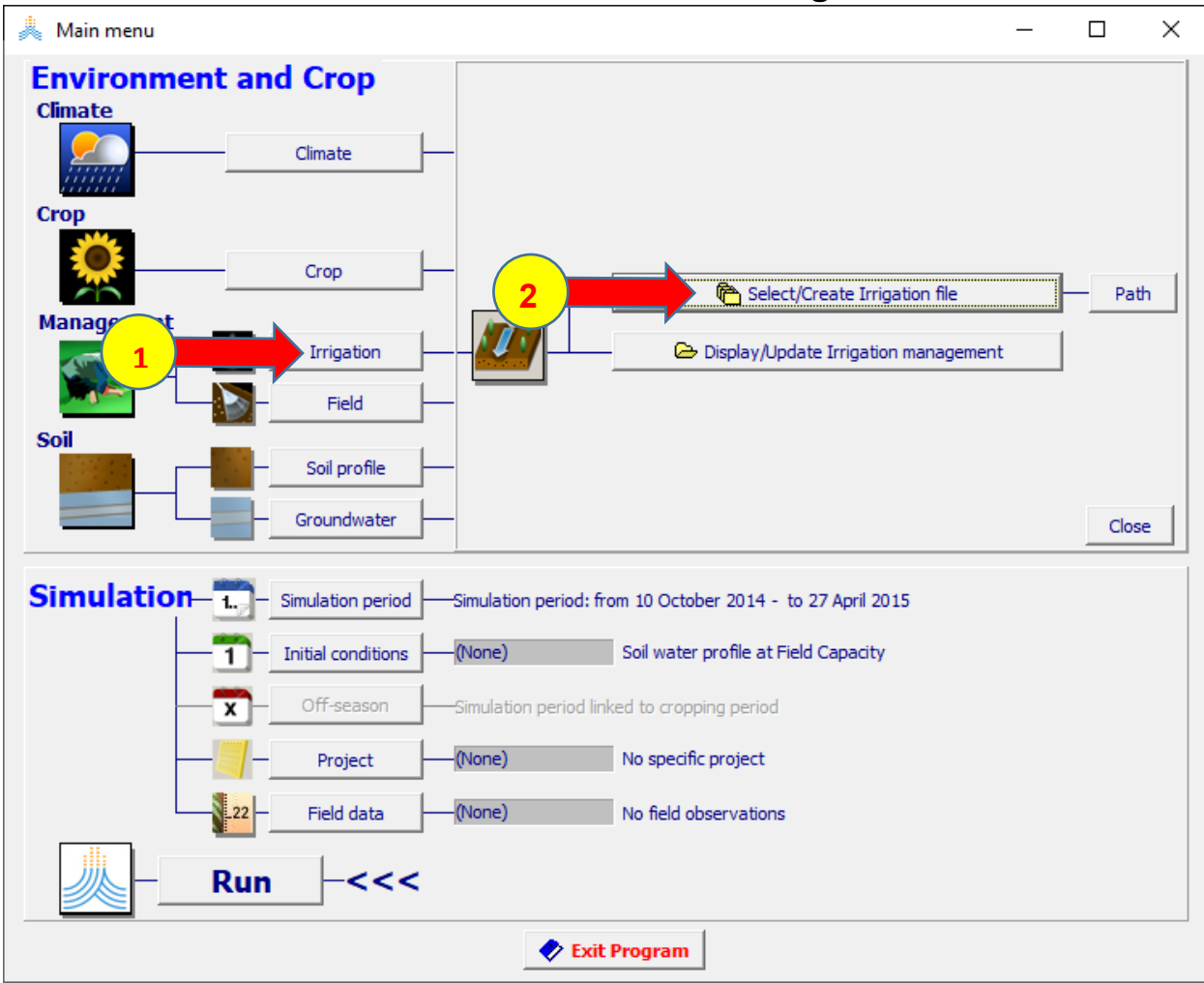

 **:Select irrigation file الواجهة في**

**.Giza\_T1.IRR الملف اختر -1 -2 اختر األمر Menu Main.** 

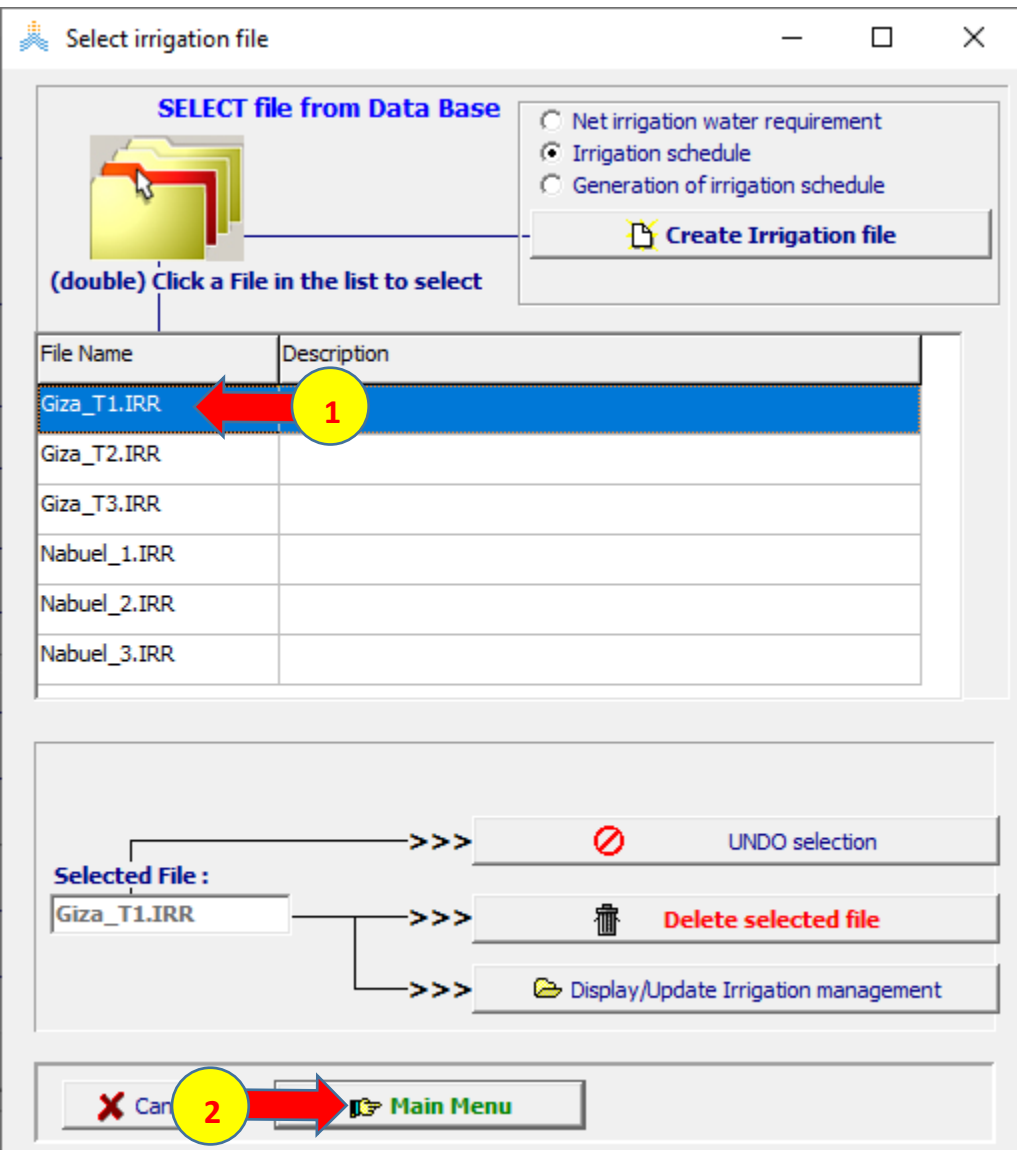

#### **في الواجهة menu Main:**

- **-1 اختر األمر Profile Soil.**
- **.Select/Create Soil profile file األمر اختر -2**

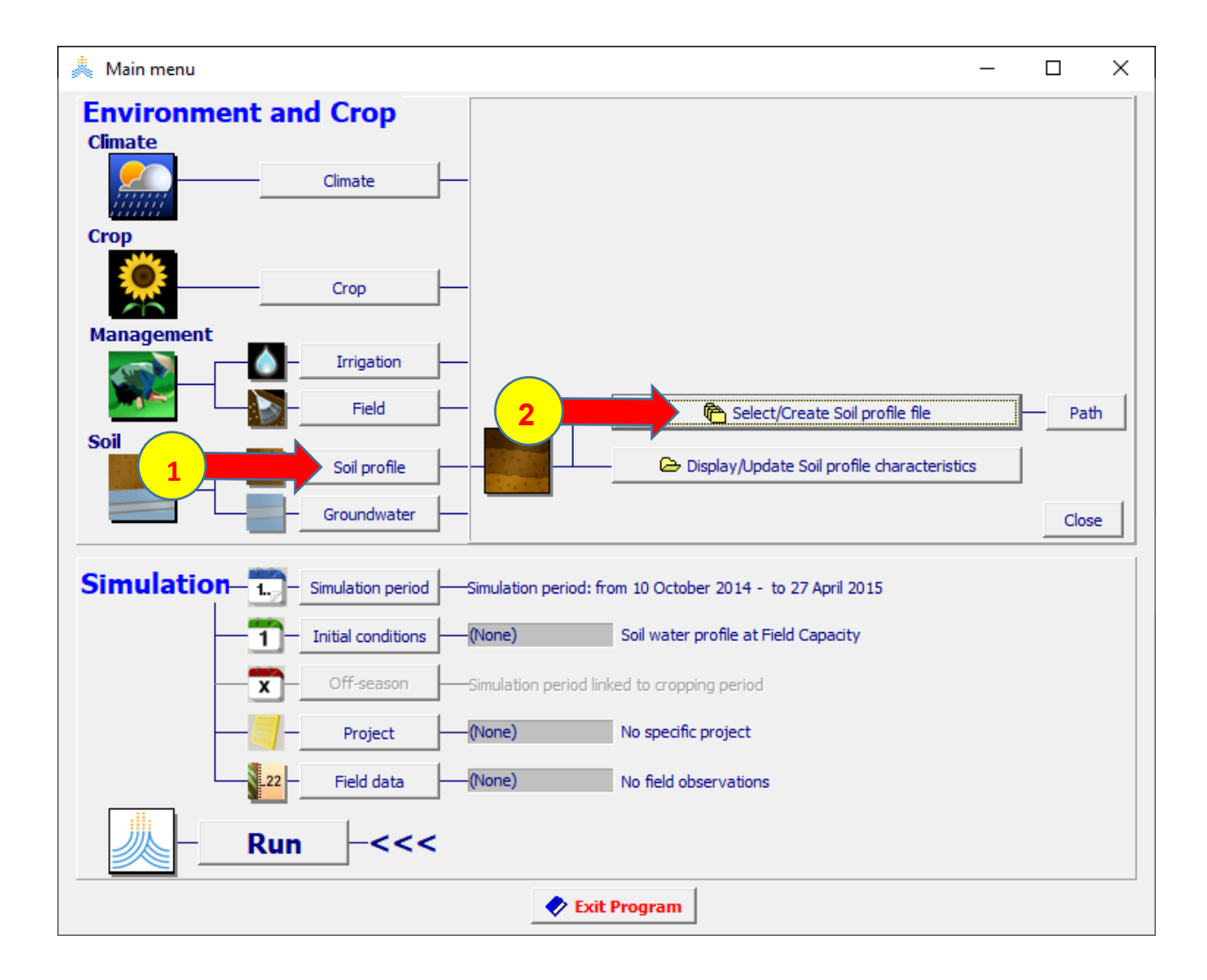

 **:Select soil profile file الواجهة في**

- **-1 اختر الملف SOL.Giza.**
- **-2 اختر األمر Menu Main.**

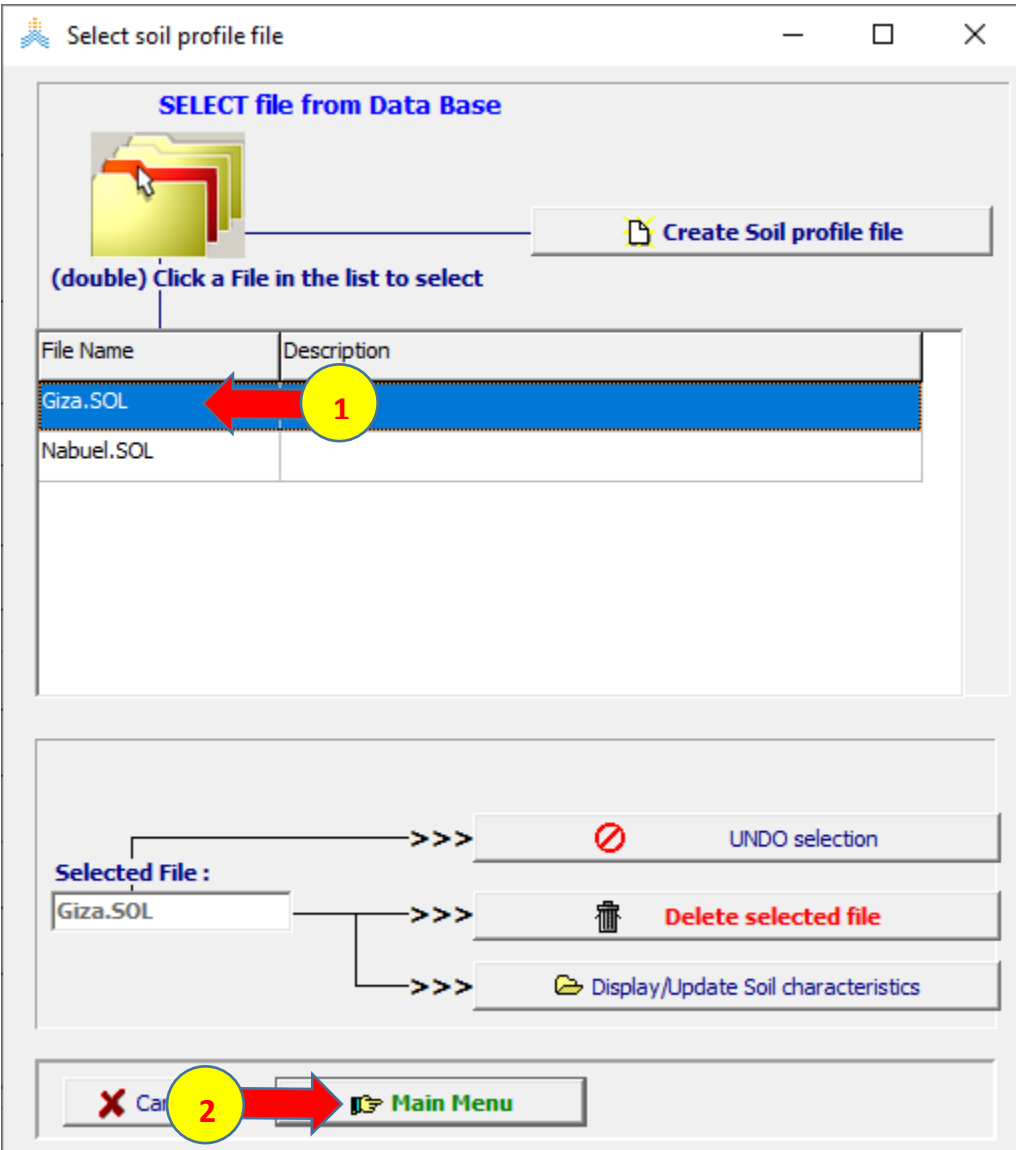

### **في الواجهة menu Main:**

#### **-1 اختر األمر Run.**

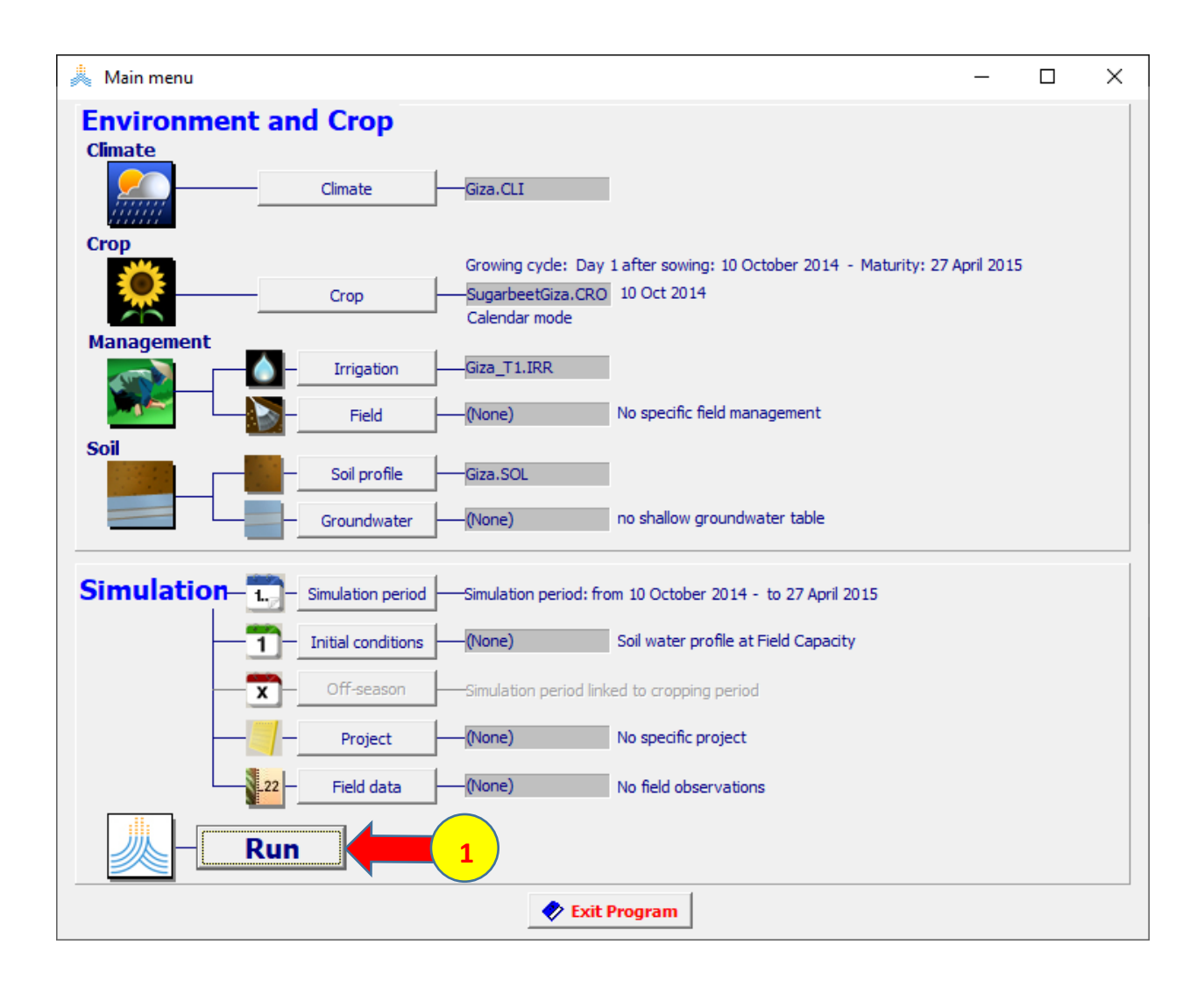

# **في الواجهة run Simulation**

## **-1 اختر األمر START.**

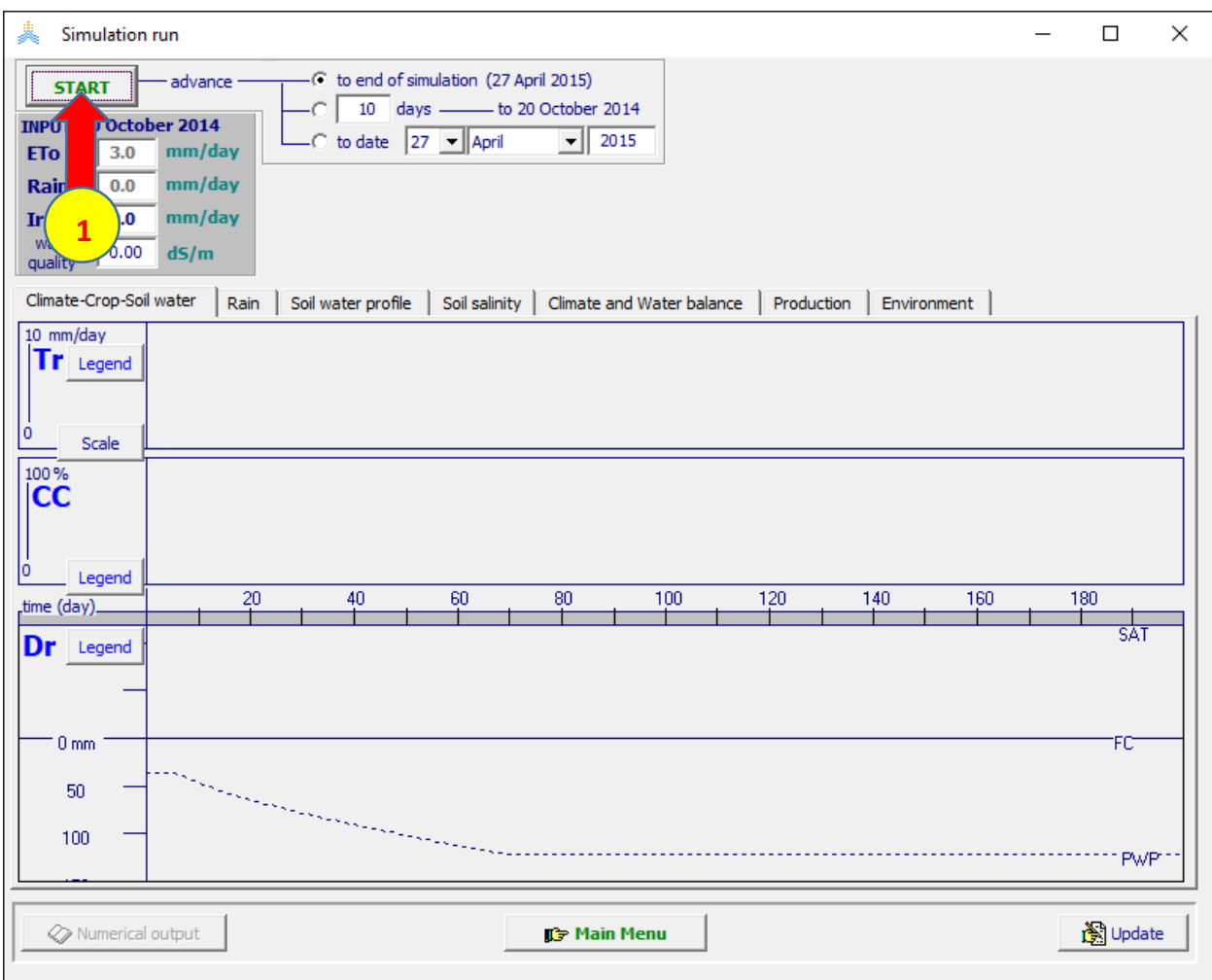

**عند انتهاء المحاكاة:**

- **-1 اختر األمر Menu Main في أسفل الواجهة run Simulation.**
- **-2 تظهر نافذة run simulation Exit، اختر Yes وتأكد من تفعيل الخيارين Save .Save daily results (all 8 files) و seasonal results**

**-3 اختر األمر files Output.** 

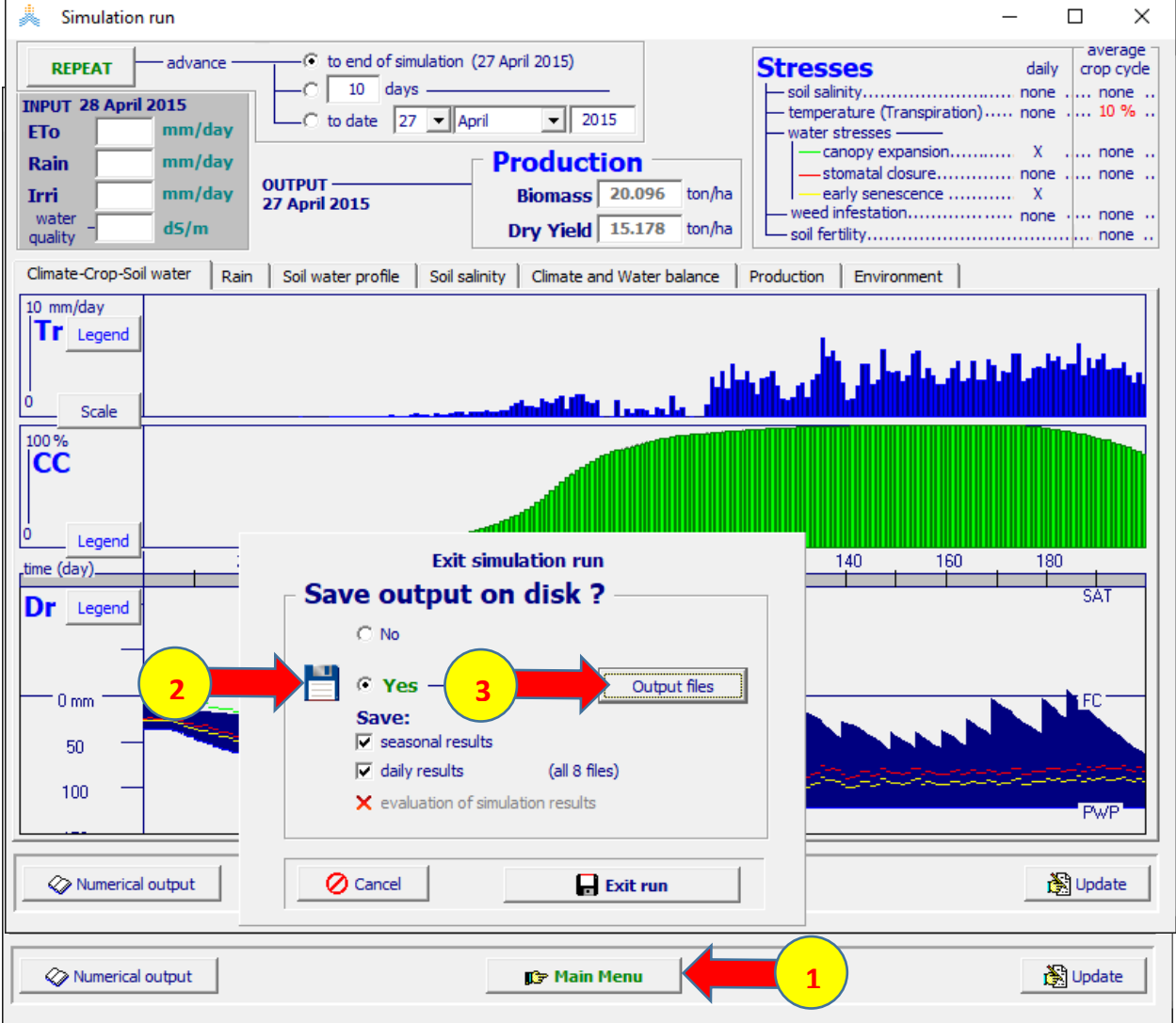

## **في الواجهة files Output:**

 **.Giza\_T1 اكتب Common part File Name النافذة في -1**

**-2 اختر األمر Assign.** 

**-3 اختر OK لحفظ النتائج.** 

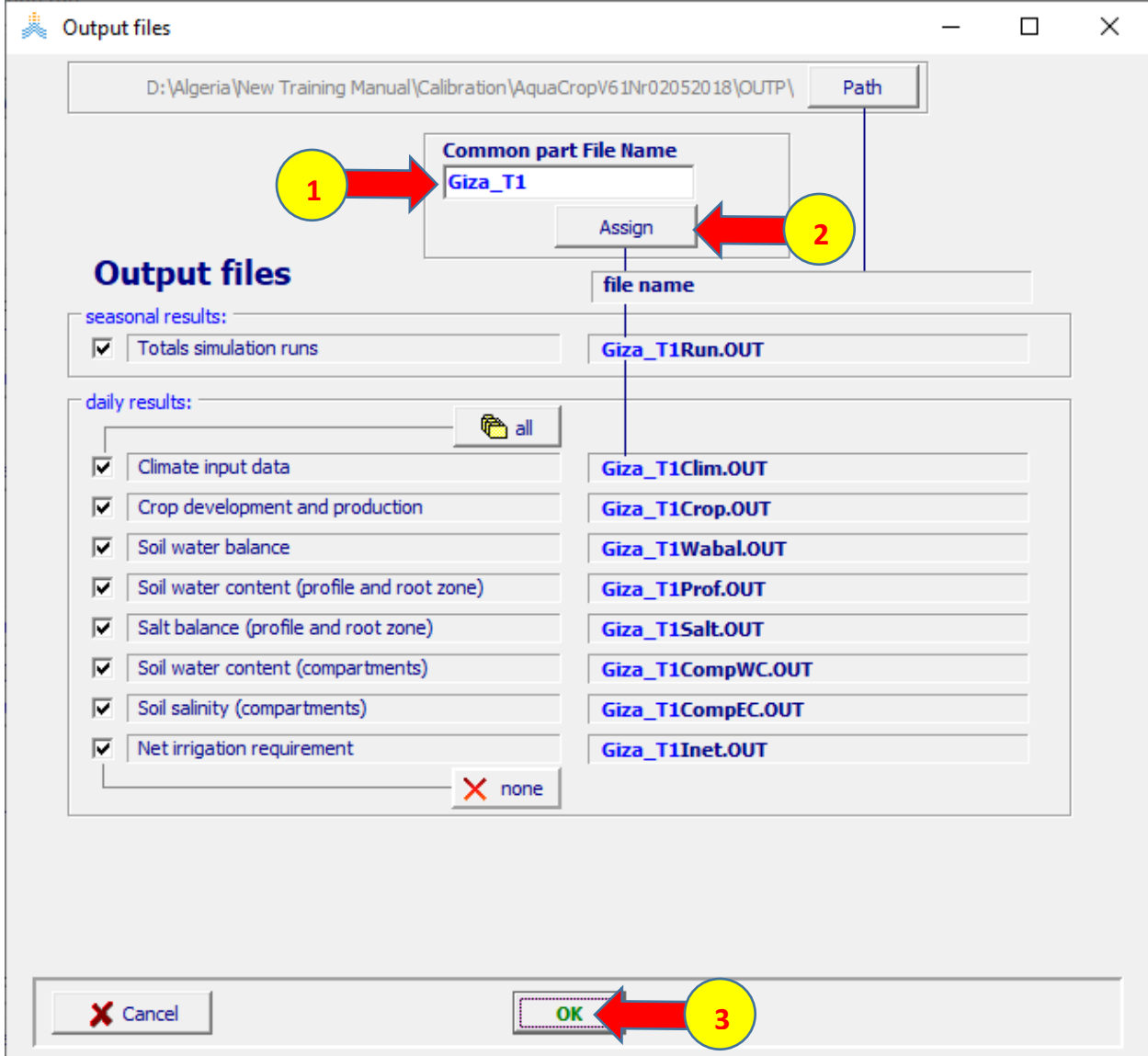

**تحفظ نتائج المحاكاة في المجلد OUTP في مجلد 02052018Nr61AquaCropV في ملف موسمي هو OUT.Run1T\_Giza يتضمن خالصة الموسم وقيم الكتلة الحيوية واإلنتاجية المحاكاة، وثمانية ملفات يومية سنستخدم منها الملف OUT.Crop1T\_Giza الذي يحتوي تطور الغطاء النباتي يو ميا خالل موسم النمو والملف OUT.Prof1T\_Giza الذي يحتوي قيم رطوبة التربة يوم يا خالل موسم النمو لتقييم المحاكاة.** 

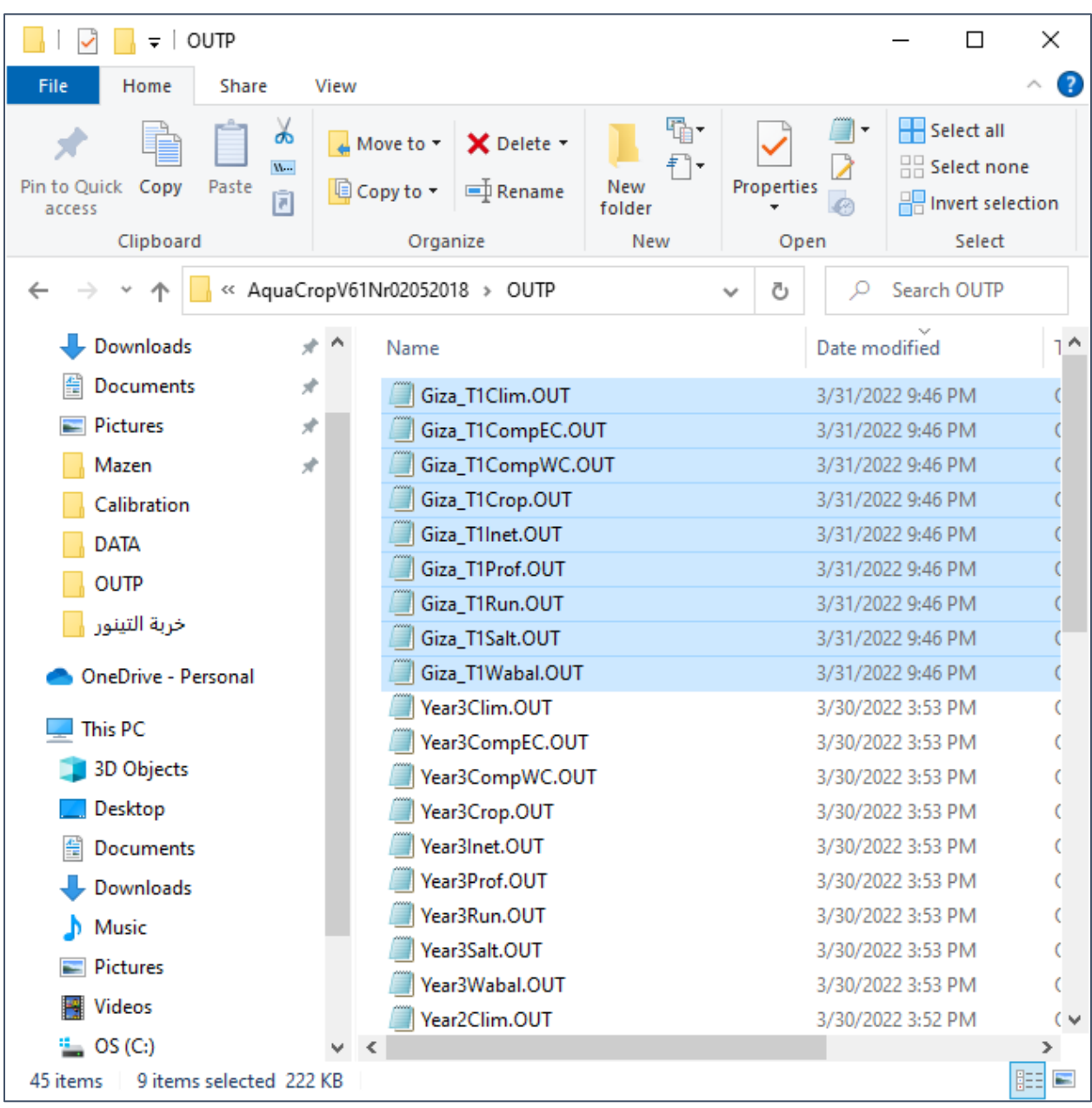

# **تقييم نتائج المحاكاة لمعاملة الري الكامل 1T**

**يتم تقييم نتائج المحاكاة باستخدام الجداول قي الصفحات GCC و SWC و Biomass و .Giza-Calibration.xlsx المرفق الملف في Yield**

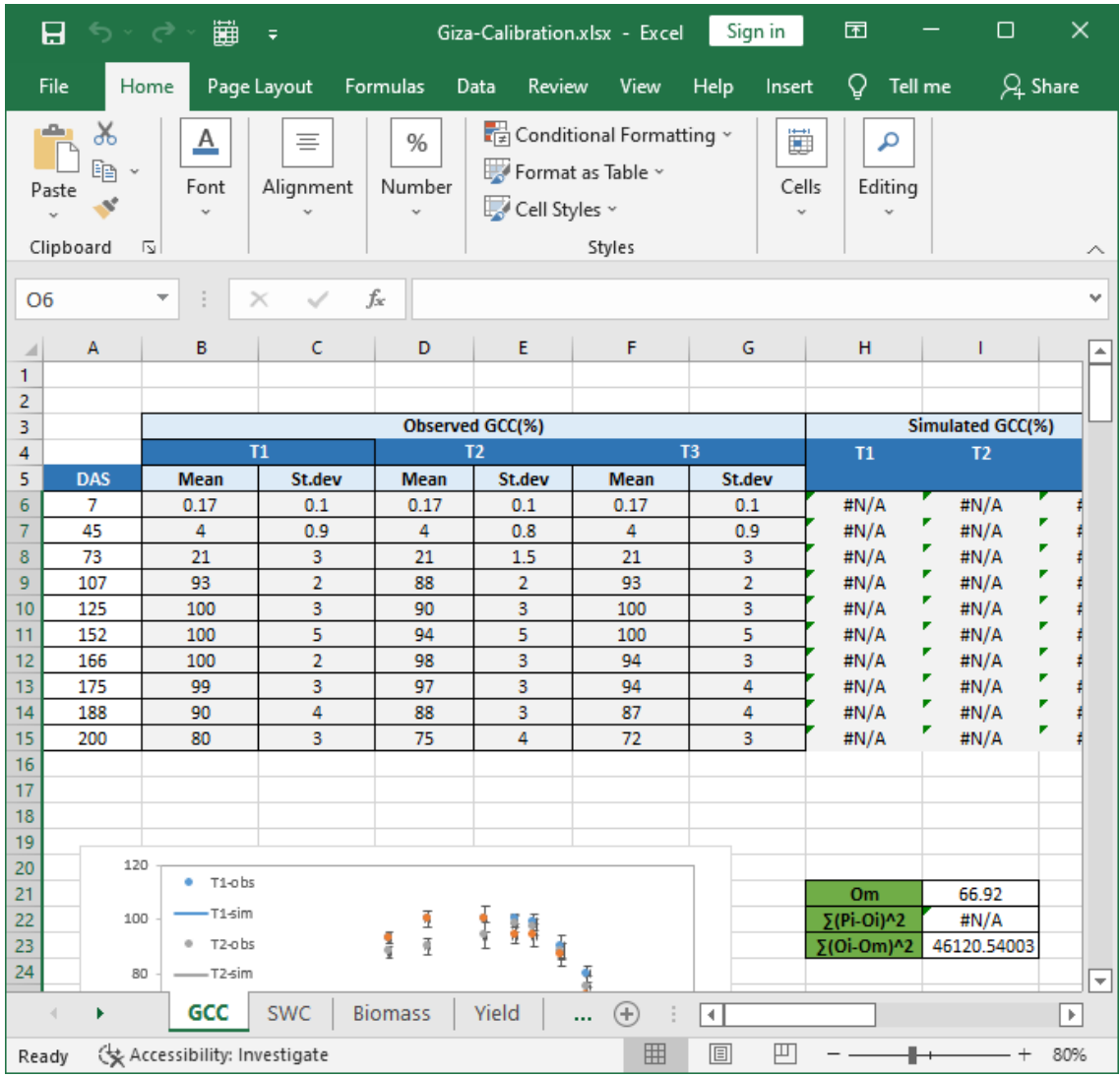

**يتم تقييم جودة المحاكاة بمقارنة القيم المحسوبة بالنموذج cover canopy Green (GCC (والتي تكون في الملف OUT.Crop1T\_Giza مع القيم المقاسة وتعديل بارامترات المحصول غير المحافظة حتى حصول التوافق المقبول .** 

**بعد ذلك تقارن قيم رطوبة التربة SWC المحسوبة بالنموذج مع المقاسة في الحقل وتعدل بارامترات النتح-تبخر حتى تحقيق التوافق المقبول.** 

**بعدها تقارن قيم Biomass و Yield المحسوبة من النموذج والمحفوظة في الملف OUT.Run1T\_Giza مع المقاسة وتعدل البرامترات المؤثرة على اإلنتاجية المائية ومؤشر الحصاد حتى تحقيق التوافق المطلوب.** 

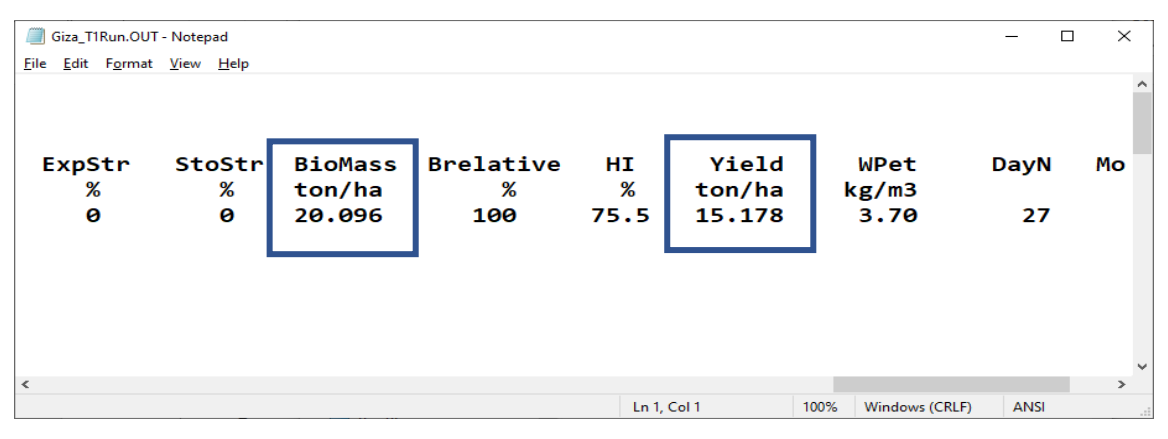

**نبدأ بمقارنة تطور الغطاء النباتي المحسوب مع المقاس حيث يمكن الحصول على قيم Green فتحه بعد Giza\_T1Crop.OUT الملف من المحسوبة canopy cover (GCC) باستخدام برنامج Ecxel.** 

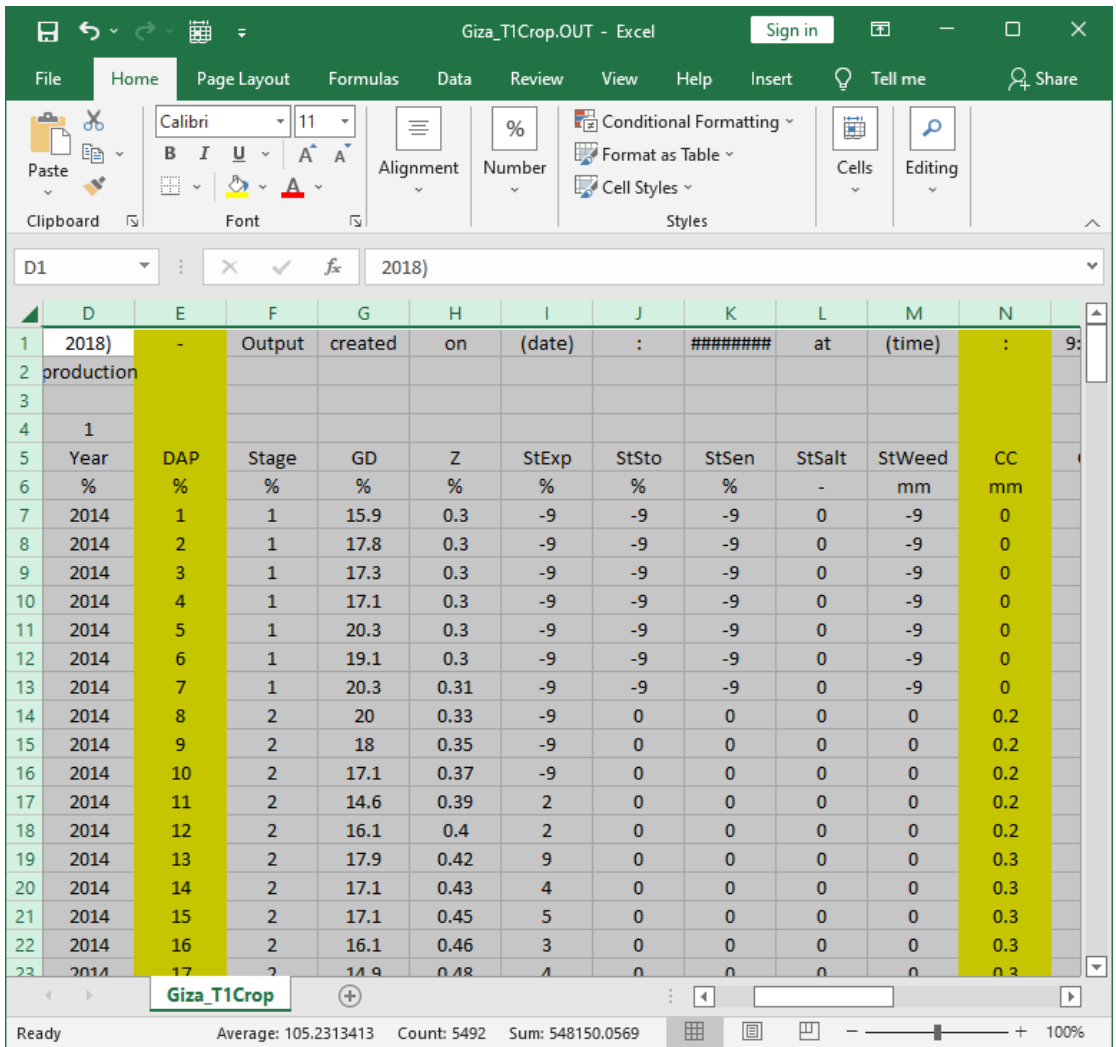

**انسخ العمودين DAP و CC وقم بلصقهما في المكان المخصص للمعاملة األولى في الصفحة .GCC**

| 蹦<br>$\Box$<br>日<br>6.5<br>Sign in<br>囨<br>Giza-Calibration.xlsx - Excel<br>ೆ<br>$\overline{\mathbf{z}}$                |                                             |                                                                                                    |                |                 |                             |                 |                                             |                                                                                                    |                                          |                      | $\times$                                                       |                    |                         |                                                               |                |                                                                  |                         |
|----------------------------------------------------------------------------------------------------|---------------------------------------------|----------------------------------------------------------------------------------------------------|----------------|-----------------|-----------------------------|-----------------|---------------------------------------------|----------------------------------------------------------------------------------------------------|------------------------------------------|----------------------|----------------------------------------------------------------|--------------------|-------------------------|---------------------------------------------------------------|----------------|------------------------------------------------------------------|-------------------------|
| File<br>Help<br>Q<br>Tell me what you want to do<br>Page Layout<br>Formulas<br>Data<br>Review<br>Home<br>View<br>Insert |                                             |                                                                                                    |                |                 |                             |                 |                                             |                                                                                                    |                                          |                      | $Q4$ Share                                                     |                    |                         |                                                               |                |                                                                  |                         |
|                                                                                                    | $\chi$<br>Ť<br>ħ<br>Paste<br>$\mathbf{x}^*$ | $\frac{1}{2}$ 11 $\frac{1}{2}$<br>Calibri<br>$\mathbf{v}$<br>$\mathbb{E} \cdot \mathbf{A} \cdot \mathbf{A}$<br>$\underline{\mathsf{u}}$ .<br>B I |                |                 | $A^{\uparrow} A^{\uparrow}$ | $\equiv \equiv$ | $\equiv \equiv \equiv \equiv \equiv \equiv$ | General<br>ab<br>$\frac{1}{2}$ $\sqrt{1 + \frac{1}{2}}$<br>\$<br>$\Xi$ .<br>$^{+0.0}_{-0.0}$<br>$\epsilon_{\hat{a}\hat{b}}^0$ |                                          | $-96.9$              | Conditional Formatting v<br>Format as Table v<br>Cell Styles ~ |                    |                         | $\frac{m}{2}$ Insert $\sim$<br><b>EX</b> Delete →<br>Format ~ |                | $\Sigma \cdot \frac{A}{2}$ $\sim$<br>$\sqrt{2}$ .<br>$\bullet$ . |                         |
|                                                                                                    | Clipboard                                   | $\overline{\mathbb{Z}}$                                                                                                    |                | Font            |                             | 心               | Alignment                                   |                                                                                                    | $\overline{\mathbb{N}}$                  | Number               | $\sqrt{2}$                                                     | Styles             |                         | Cells                                                         |                | Editing                                                          | $\wedge$                |
| $f_{x}$<br>✓<br>$\overline{0}$<br>v.<br>P <sub>6</sub>                                                                  |                                             |                                                                                                    |                |                 |                             |                 |                                             |                                                                                                    |                                          |                      |                                                                |                    |                         |                                                               |                |                                                                  |                         |
|                                                                                                    | A                                           | в                                                                                                    | с              | D               | E                           | F               | G                                           | H                                                                                                    | $\mathbf{L}$                             | $\mathsf{J}$         | K                                                              | L                  | M                       | N                                                             | $\circ$        | P.                                                               | Q<br>$\blacktriangle$   |
| $\overline{\mathbf{3}}$                                                                                                 |                                             |                                                                                                    |                |                 | Observed GCC(%)             |                 |                                             | Simulated GCC(%)                                                                                                    |                                          |                      |                                                                |                    |                         |                                                               |                |                                                                  | Simulated GO            |
| $\ddot{\phantom{1}}$                                                                                                    |                                             |                                                                                                    | T1             |                 | T <sub>2</sub>              |                 | T <sub>3</sub>                              | T1                                                                                                    | T <sub>2</sub>                           | <b>T3</b>            |                                                                |                    |                         |                                                               | DAS            | T1                                                               | <b>T2</b>               |
| $5\phantom{.0}$<br>$\mathbf 6$                                                                                          | DAS<br>7                                    | Mean<br>0.17                                                                                                    | St.dev<br>0.1  | Mean<br>0.17    | St.dev<br>0.1               | Mean<br>0.17    | St. dev<br>0.1                              | $\overline{0}$                                                                                                    | $\overline{0}$                           | $\overline{0}$       |                                                                | (Pi-Oil2<br>0.0289 | $(0i-Dm)^2$<br>4455.162 |                                                               | $\overline{1}$ | $\overline{0}$                                                   |                         |
| $\overline{7}$                                                                                                    | 45                                          | $\overline{4}$                                                                                                    | 0.9            | $\overline{4}$  | 0.8                         | $\overline{4}$  | 0.9                                         | 2.9                                                                                                    | 0                                        | 0                    |                                                                | 1.21               | 3958.5489               |                                                               | $\overline{c}$ | $\Omega$                                                         |                         |
| $\bf 8$                                                                                                    | $\overline{73}$                             | 21                                                                                                    | 3              | 21              | 15                          | 21              | 3                                           | 23.7                                                                                                    | 0                                        | 0                    |                                                                | 7.29               | 2108.3709               |                                                               | 3              | $\Omega$                                                         |                         |
| $\overline{3}$                                                                                                    | 107                                         | 93                                                                                                    | $\overline{2}$ | 88              | $\overline{2}$              | 93              | $\overline{2}$                              | 91.3                                                                                                    | $\Omega$                                 | $\Omega$             |                                                                | 2.89               | 680.32289               |                                                               | $\overline{4}$ | $\Omega$                                                         |                         |
| 10                                                                                                    | 125                                         | 100                                                                                                    | 3              | 90              | 3                           | 100             | 3                                           | 97.1                                                                                                    | 0                                        | 0                    |                                                                | 8.41               | 1094.4849               |                                                               | 5              | $\Omega$                                                         |                         |
| 11                                                                                                    | $\overline{152}$                            | 100                                                                                                    | 5              | 94              | 5                           | 100             | $\overline{5}$                              | 99.7                                                                                                    | n                                        | n.                   |                                                                | 0.09               | 1094.4849               |                                                               | 6              | $\overline{0}$                                                   |                         |
| 12                                                                                                    | 166                                         | 100                                                                                                    | $\overline{2}$ | 38              |                             | 94              | 3                                           | 99.9                                                                                                    | 0                                        | 0                    |                                                                | 0.01               | 1094.4849               |                                                               | 7              | $\overline{0}$                                                   |                         |
| 13                                                                                                    | $\overline{175}$                            | 99                                                                                                    | 3              | $\overline{37}$ |                             | $\overline{94}$ | $\overline{4}$                              | 100                                                                                                    | 0                                        | $\mathbf{0}$         |                                                                | $\mathbf{1}$       | 1029.3189               |                                                               | 8              | 0.2                                                              |                         |
| 14                                                                                                    | 188                                         | 90                                                                                                    | $\overline{4}$ | 88              | 3                           | 87              | $\overline{4}$                              | 92.7                                                                                                    | 0                                        | $\circ$              |                                                                | 7.29               | 532.82489               |                                                               | 9              | 0.2                                                              |                         |
| 15                                                                                                    | 200                                         | $\overline{80}$                                                                                                    | 3              | $\overline{75}$ | $\overline{4}$              | 72              | 3                                           | 77                                                                                                    | 0                                        | $\mathbf{0}$         |                                                                | 9                  | 171.16489               |                                                               | 10             | 0.2                                                              |                         |
| 16                                                                                                    |                                             |                                                                                                    |                |                 |                             |                 |                                             |                                                                                                    |                                          |                      |                                                                | 0.0289             | 4455.162                |                                                               | 11             | 0.2                                                              |                         |
| 17                                                                                                    |                                             |                                                                                                    |                |                 |                             |                 |                                             |                                                                                                    |                                          |                      |                                                                | 16                 | 3958.5489               |                                                               | 12             | 0.2                                                              |                         |
| 18                                                                                                    |                                             |                                                                                                    |                |                 |                             |                 |                                             |                                                                                                    |                                          |                      |                                                                | 441                | 2108.3709               |                                                               | 13             | 0.3                                                              |                         |
| 19                                                                                                    |                                             |                                                                                                    |                |                 |                             |                 |                                             |                                                                                                    |                                          |                      |                                                                | 7744               | 444.49289               |                                                               | 14             | 0.3                                                              |                         |
| 20                                                                                                    |                                             | 120                                                                                                    |                |                 |                             |                 |                                             |                                                                                                    |                                          |                      |                                                                | 8100               | 532.82489               |                                                               | 15             | 0.3                                                              |                         |
| 21                                                                                                    |                                             | $\bullet$ T1-obs                                                                                                    |                |                 |                             |                 |                                             | Om                                                                                                    | 66.92                                    |                      |                                                                | 8836               | 733.48889               |                                                               | 16             | 0.3                                                              |                         |
| 22                                                                                                    |                                             | $-T1$ -sim<br>100                                                                                                    |                |                 |                             |                 |                                             | $5(Pi-Di)^2$                                                                                                    | 117087.28                                |                      |                                                                | 9604               | 966.15289               |                                                               | 17             | 0.3                                                              |                         |
| 23                                                                                                    |                                             | $0$ T2-obs                                                                                                    |                |                 |                             |                 |                                             | ⊽(Oi-Om)*2                                                                                                    | 46120.54                                 |                      |                                                                | 9409               | 904.98689               |                                                               | 18             | 0.4                                                              |                         |
| 24                                                                                                    |                                             | 80<br>$-T2-sim$                                                                                                    |                |                 |                             |                 |                                             |                                                                                                    |                                          |                      |                                                                | 7744               | 444.49289               |                                                               | 19             | 0.4                                                              |                         |
| 25                                                                                                    |                                             | $-73$ -obs                                                                                                    |                |                 |                             |                 |                                             |                                                                                                    |                                          |                      |                                                                | 5625               | 65.334889               |                                                               | 20             | 0.4                                                              |                         |
| 26                                                                                                    | SCC(96)                                     | 60<br>$-T3$ -sim                                                                                                    |                |                 |                             |                 |                                             | <b>GCC</b>                                                                                                    |                                          |                      |                                                                | 0.0289             | 4455.162                |                                                               | 21             | 0.5                                                              |                         |
| 27                                                                                                    |                                             |                                                                                                    |                |                 |                             |                 |                                             | <b>RMSE</b>                                                                                                    | 62.47                                    |                      |                                                                | 16                 | 3958.5489               |                                                               | 22             | 0.5                                                              |                         |
| 28                                                                                                    |                                             | 40                                                                                                    |                |                 |                             |                 |                                             | <b>NRMSE</b>                                                                                                    | 93.36                                    |                      |                                                                | 441                | 2108.3709               |                                                               | 23             | 0.5                                                              |                         |
| 29                                                                                                    |                                             |                                                                                                    |                |                 |                             |                 |                                             | EF                                                                                                    | $-1.54$                                  |                      |                                                                | 8649               | 680.32289               |                                                               | 24             | 0.6                                                              |                         |
| 30                                                                                                    |                                             | 20                                                                                                    |                |                 |                             |                 |                                             |                                                                                                    |                                          |                      |                                                                | 10000              | 1094.4849               |                                                               | 25             | 0.6                                                              |                         |
| 31                                                                                                    |                                             |                                                                                                    |                |                 |                             |                 |                                             |                                                                                                    |                                          |                      |                                                                | 10000              | 1094.4849               |                                                               | 26             | 0.7                                                              |                         |
| 32                                                                                                    |                                             |                                                                                                    |                |                 |                             |                 |                                             |                                                                                                    |                                          |                      |                                                                | 8836               | 733.48889               |                                                               | 27             | 0.7                                                              |                         |
| 33                                                                                                    |                                             | $\theta$                                                                                                    | 50             | 100             | 150                         | 200             | 250                                         |                                                                                                    |                                          | $\sum (P_i - Q_i)^2$ |                                                                | 8836               | 733.48889               |                                                               | 28             | 0.8                                                              | ⊡                       |
| 24                                                                                                    |                                             |                                                                                                    |                |                 |                             |                 |                                             |                                                                                                    |                                          |                      |                                                                | 7589               | 403.32689               |                                                               | 29.            | 0.9                                                              |                         |
|                                                                                                    | $\overline{a}$                              | <b>GCC</b>                                                                                                    | <b>SWC</b>     | <b>Biomass</b>  | Yield                       |                 | Parameters adjusted                         |                                                                                                    | $\bigoplus$                              |                      | Π                                                              |                    |                         |                                                               |                |                                                                  | $\overline{\mathbb{E}}$ |
| Ready                                                                                                    |                                             | Accessibility: Investigate                                                                                                    |                |                 |                             |                 |                                             |                                                                                                    | Average: 57.5135 Count: 200 Sum: 11502.7 |                      |                                                                |                    | 囲<br>回                  | 凹                                                             |                |                                                                  | 70%<br>$^{+}$           |

**يبين المخطط توافقا ممتازا بين القيم المقاسة والقيم المحسوبة للغطاء النباتي خالل موسم النمو في حالة الري الكامل 1T وغياب اإلجهاد المائي.** 

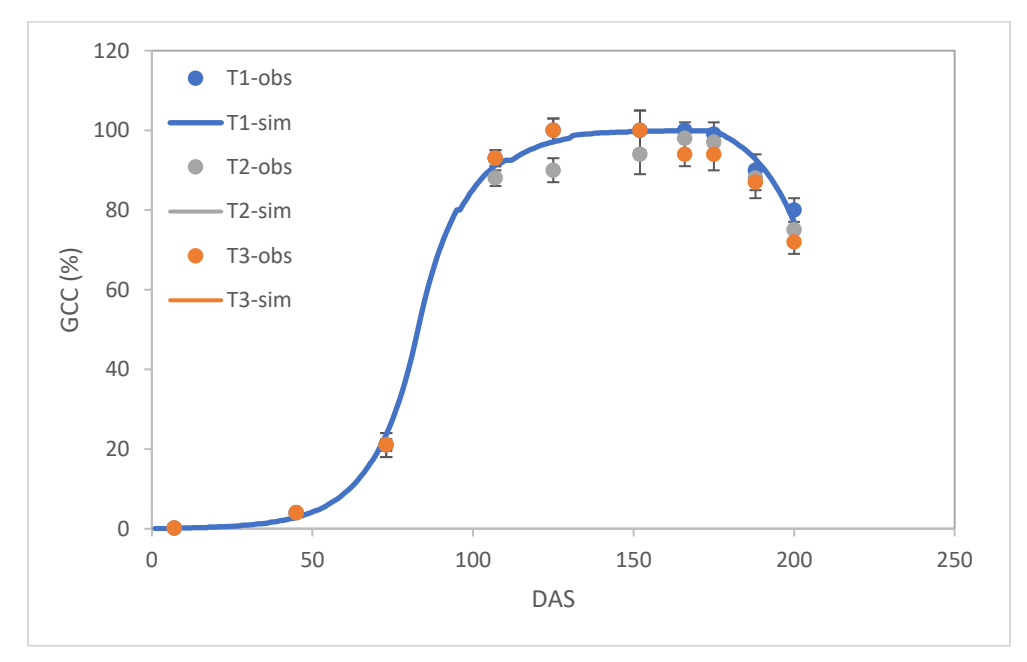

#### **ننتقل لمقارنة رطوبة التربة المقاسة مع المحسوبة وذلك بنفس الطريقة السابقة بنسخ العمودين DAP و (Zx(Wr من الملف OUT.Prof1T\_Giza بعد فتحه باإلكسل إلى الجدول في الصفحة SWC**

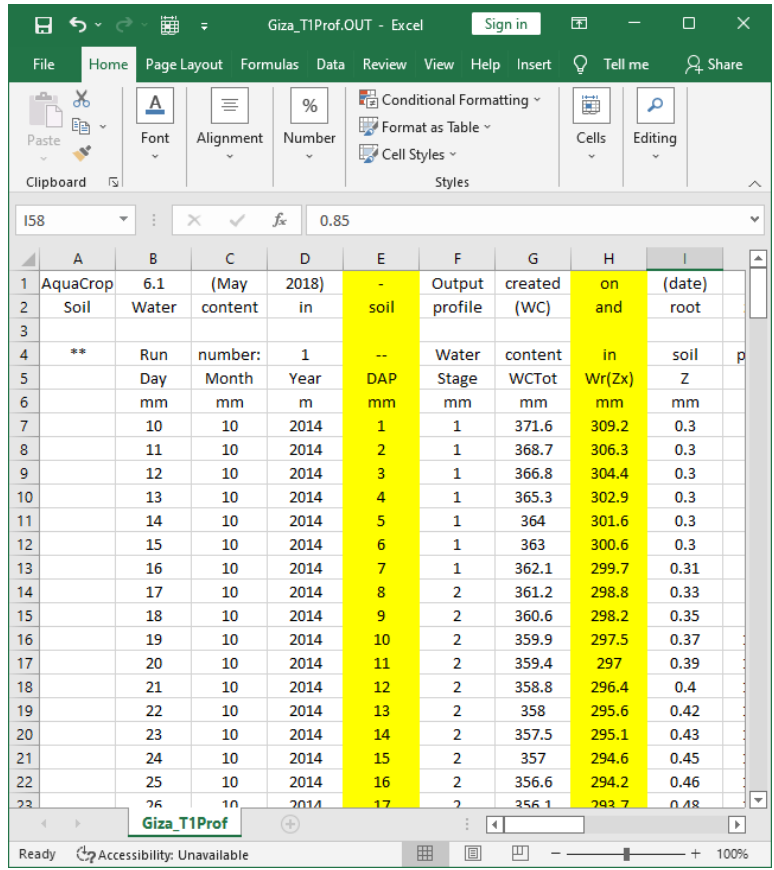

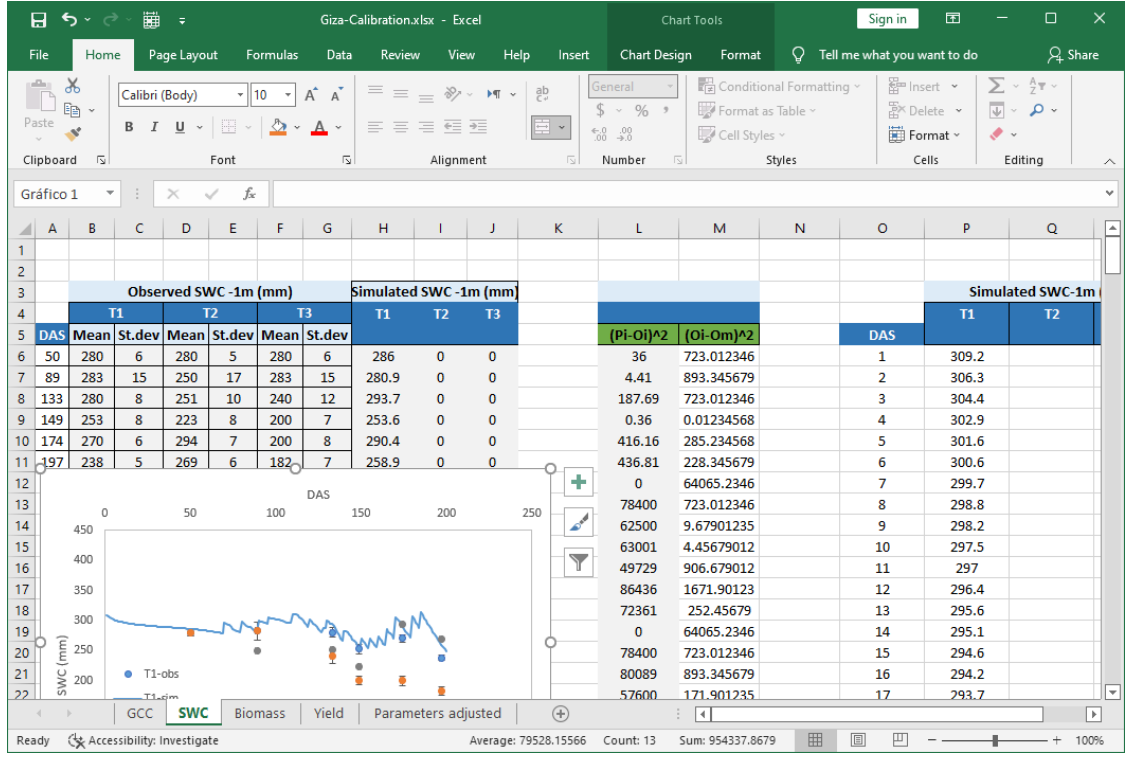

**يبين المخطط توافقا جيدا بين القيم المقاسة والمحسوبة لرطوبة التربة حتى منتصف الموسم ثم تصبح القيم المحسوبة أعلى بشكل واضح من المقاسة، وهذا يعني أن قيم نتح المحصول المحسوبة بالنموذج أقل من الفعلية ويجب زيادتها ليحصل التوافق ببين القيم المقاسة والمحسوبة لرطوبة التربة.** 

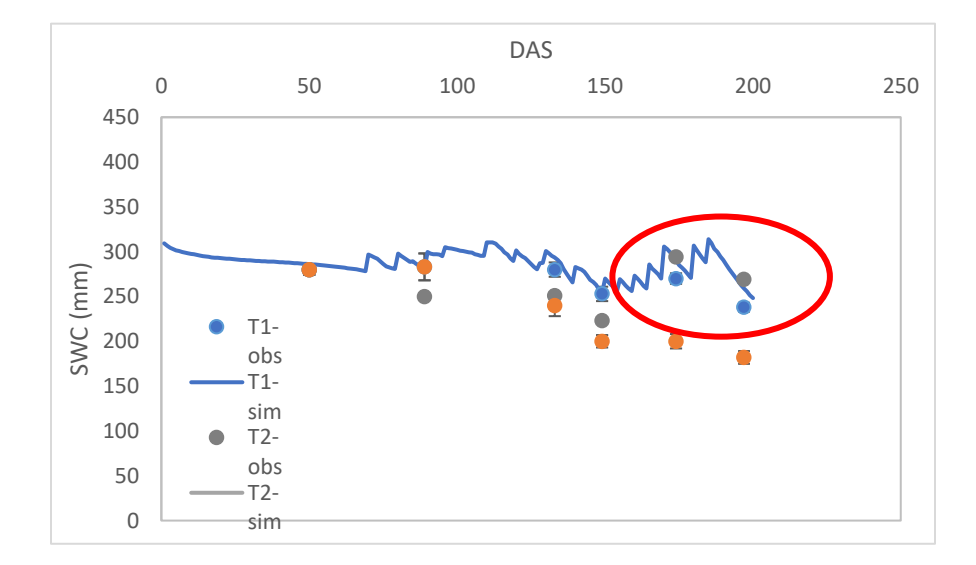

**لزيادة قيم النتح المحسوب بالنموذج يجب تعديل معامل نتح المحصول KcTr بزيادة قيمته في ملف المحصول.** 

#### **في الواجهة menu Main:**

- **-1 اختر األمر Crop.**
- **.Display/Update Crop characteristics األمر اختر -2**

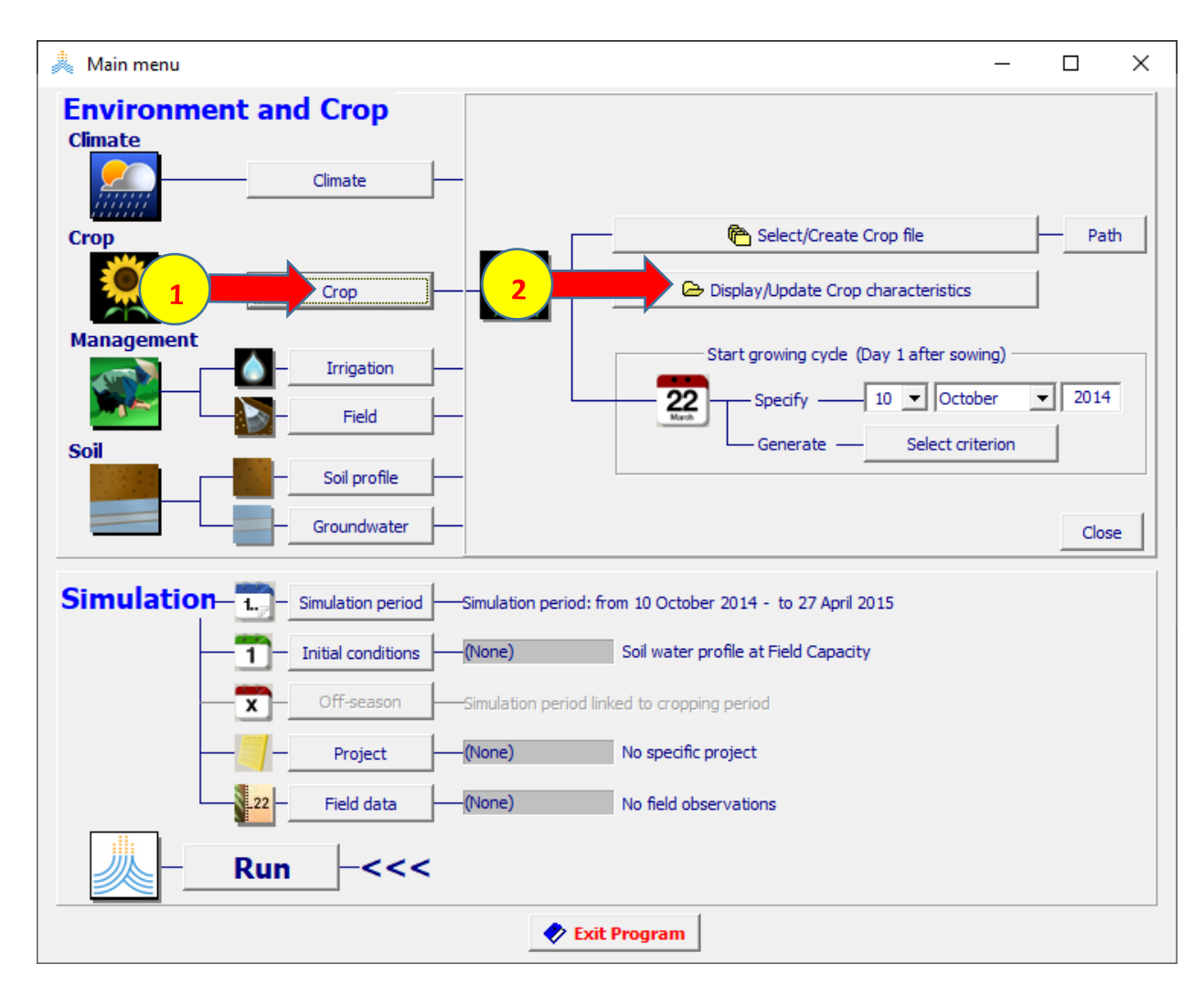

# **في الواجهة characteristics Crop:**

**-1 في الواجهة Description اختر الخيار set Full.** 

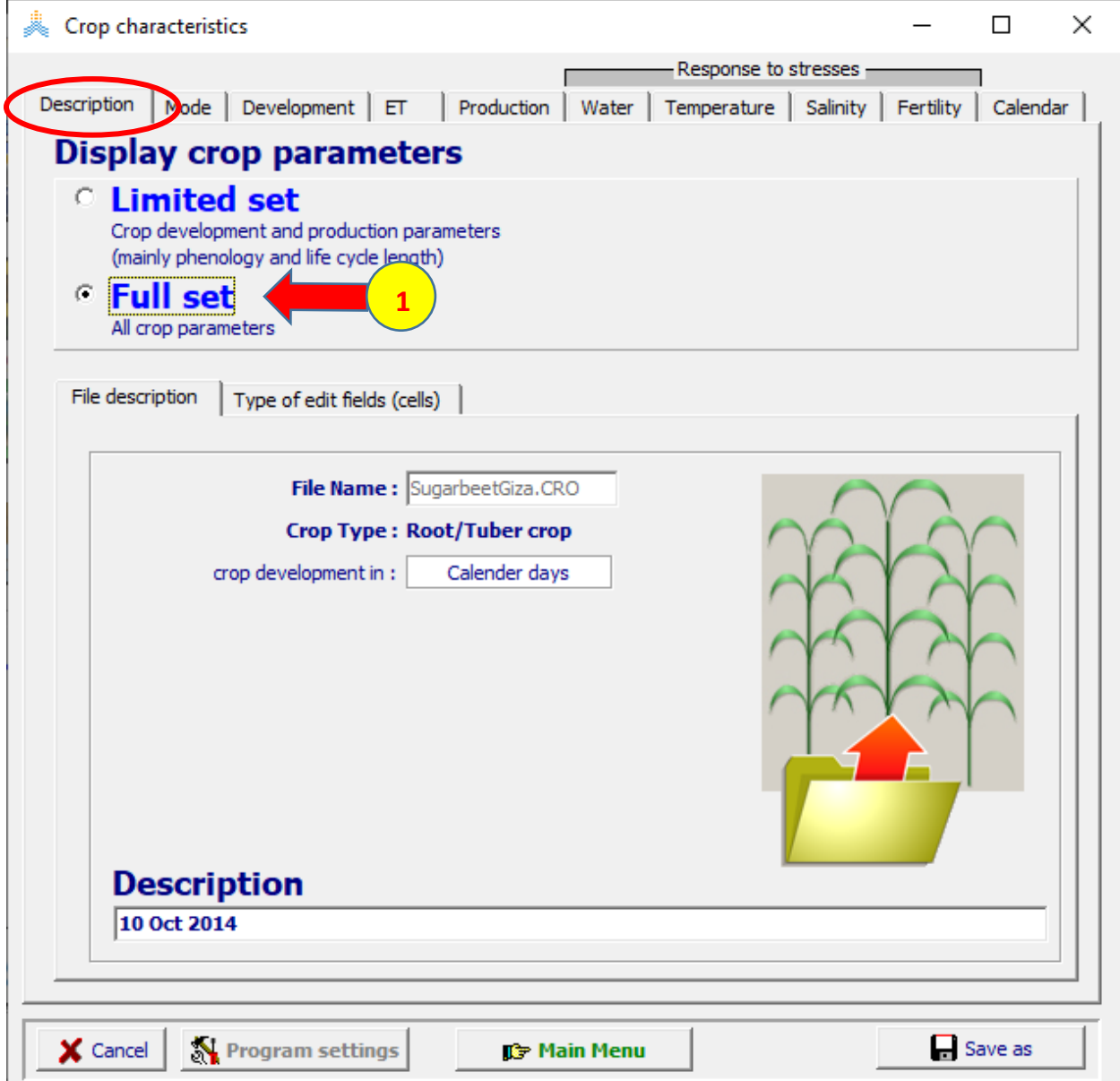

**في الواجهة characteristics Crop:** 

**في الواجهة ET:** 

- **-1 عدل قيمة KcTr إلى .1.15**
- **-2 اختر األمر Menu Main لحفظ التعديل.**

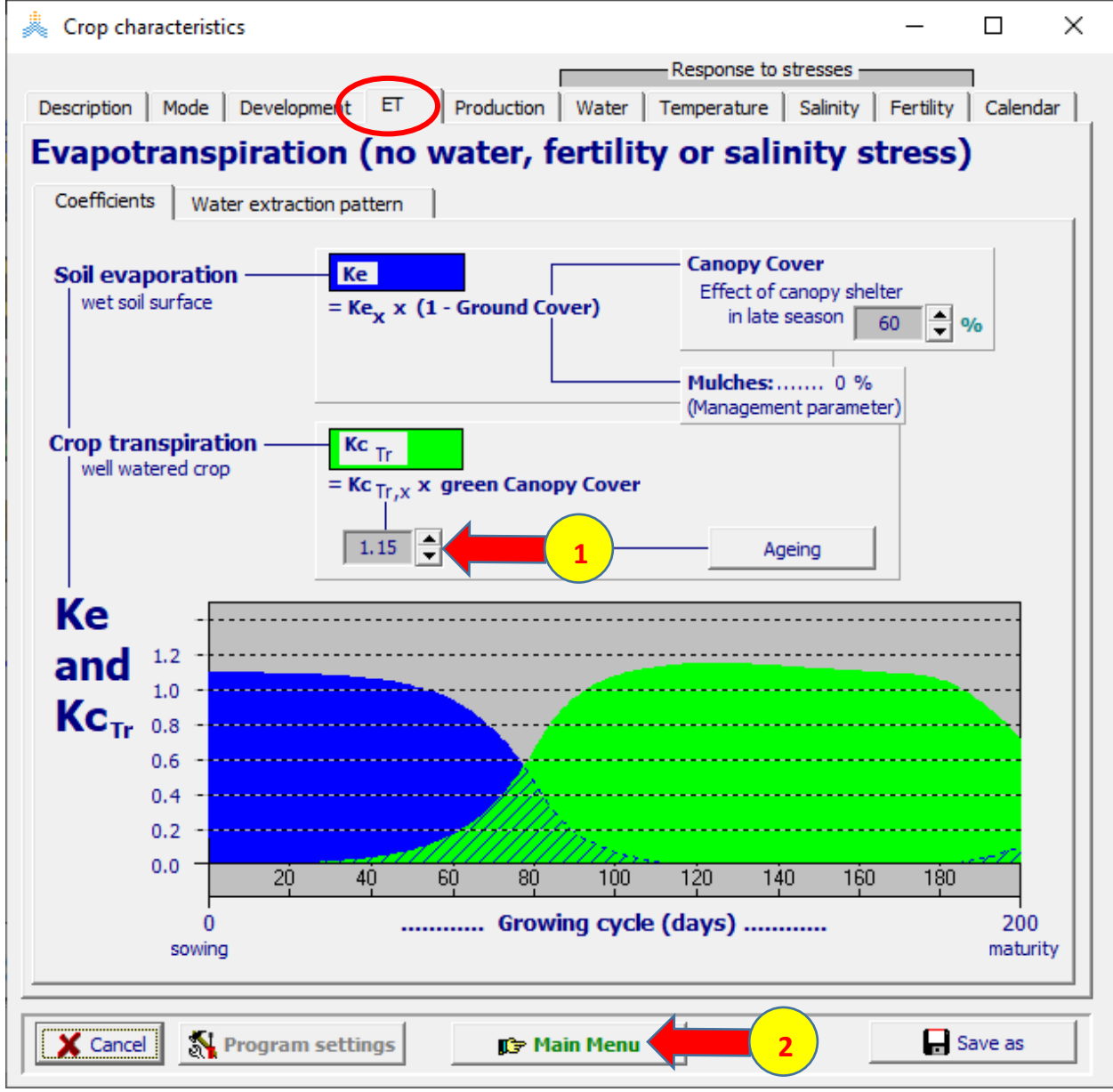

**أعد تشغيل النموذج واحفظ النتائج بنفس االسم السابق 1T\_Giza كما في التشغيل السابق.** 

**انسخ العمود (Zx(Wr من الملف OUT.Prof1T\_Giza بعد فتحه باإلكسل إلى الجدول في الصفحة SWC لتحديث المخطط.** 

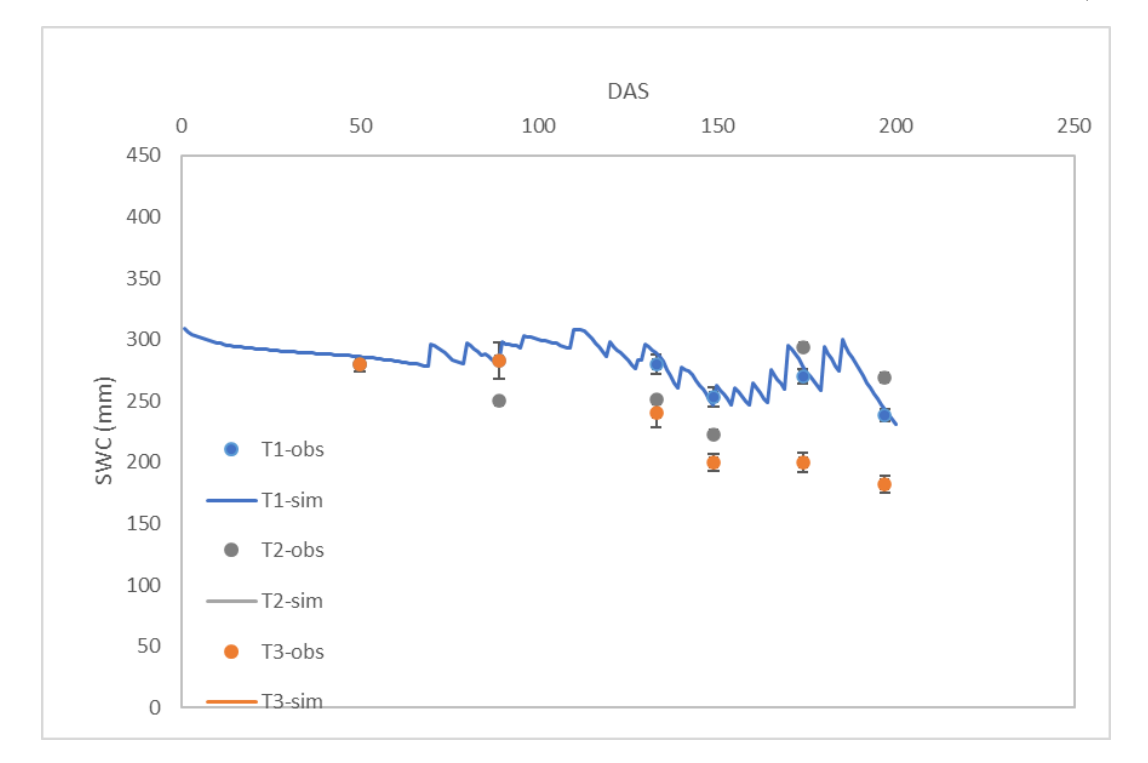

**يبين المخطط حصول توافق ممتاز بين القيم المقاسة والقيم المحسوبة لرطوبة التربة على كامل موسم النمو.** 

**بعد معايرة تطور الغطاء النباتي ونتح المحصول نقارن قيمة الكتلة الحيوية المحسوبة بالنموذج مع القيمة المقاسة،حيث نحصل على القيمة المحسوبة للكتلة الحيوية من الملف Giza\_T1Run.OUT**

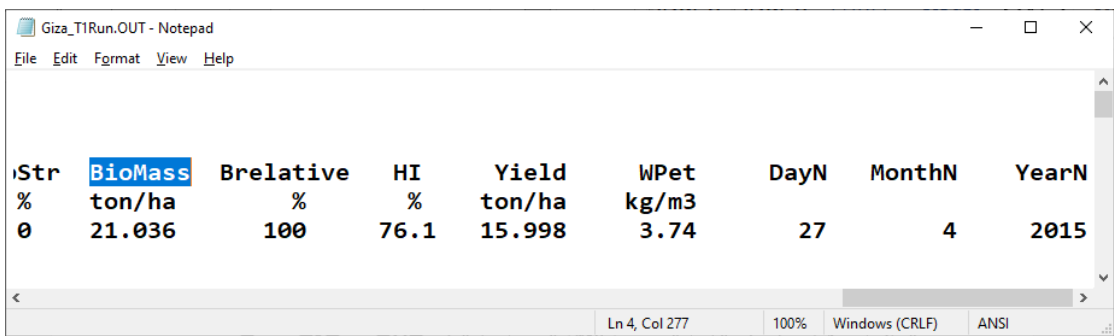

**القيمة المحسوبة للكتلة الحيوية أقل من القيمة المقاسة ويجب تعديل معامل اإلنتاجية المائية بزيادته حتى يحصل التوافق بين القيمة المقاسة والقيمة المحسوبة.** 

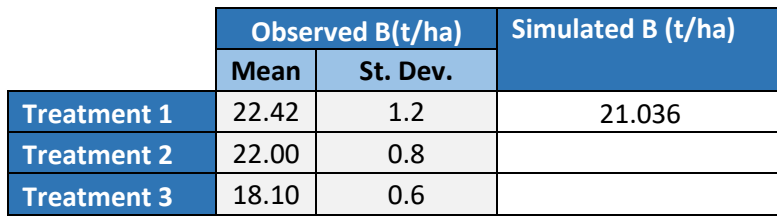

**اختر األمر Crop ثم اختر األمر characteristics Crop Update/Display و في الواجهة Description اختر set Full ثم اختر الواجهة production: :Crop Water Productivity الواجهة في**

**\*WP -1عدل قيمة إلى .18** 

**-2 اختر األمر Menu Main لحفظ التعديل.** 

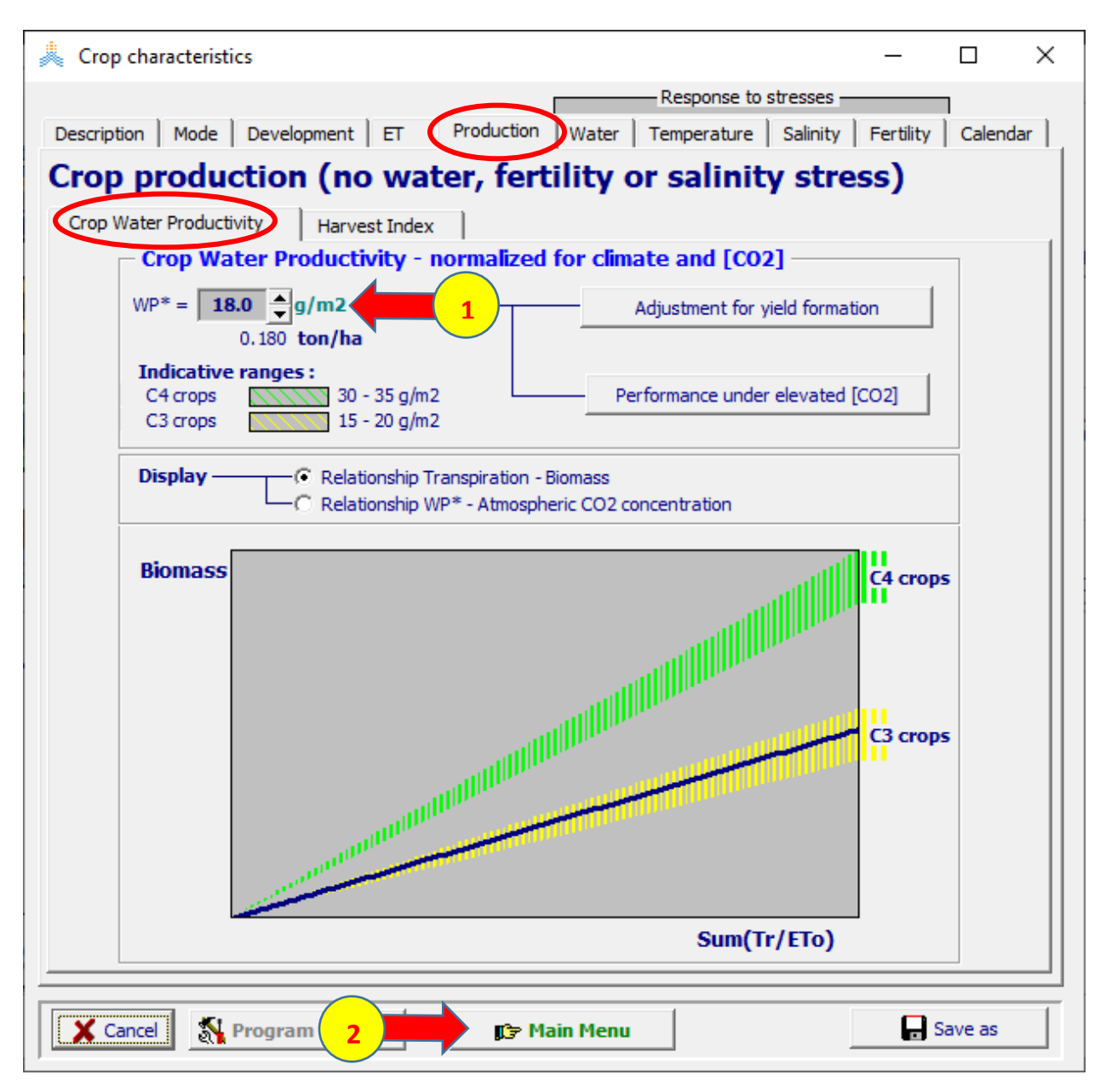

**أعد تشغيل النموذج واحفظ النتائج بنفس االسم السابق 1T\_Giza كما في التشغيل السابق.** 

**بمقارنة القيمة المحسوبة للكتلة الحيوية مع القبمة المقاسة نجد أن تعديل قيمة WP إلى 18 قد حقق التقارب المطلوب** 

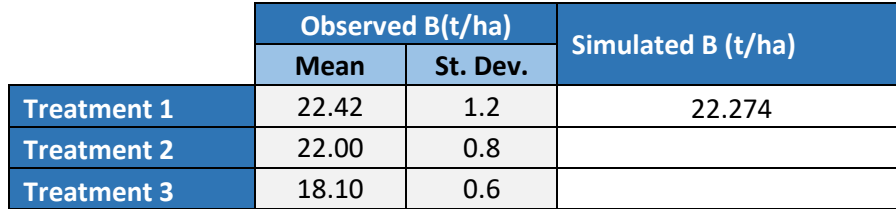

**كما تبين مقارنة األنتاجية المحسوبة مع اإلنتاجية المقاسة تقاربا ممتازا ال يحتاج إلجراء أي تعديل** 

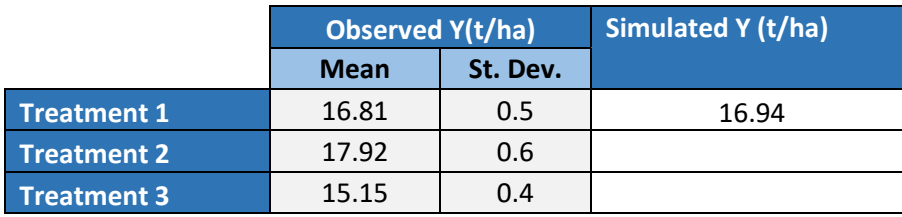

**انتهت بذلك عملية المعايرة لمعاملة الري الكامل بالحصول على توافق ممتاز للقيم المحسوبة والمقاسة للغطاء النباتي ورطوبة التربة والكتلة الحيوية واإلنتاجية.** 

**الخطوة الالحقة ستكون معايرة المحصول لمعاملة الري الناقص 2T التي يخضع فيها المحصول إلجهاد مائي في بداية موسم النمو.** 

#### **في الواجهة menu Main:**

**-1 اختر األمر Irrigation.** 

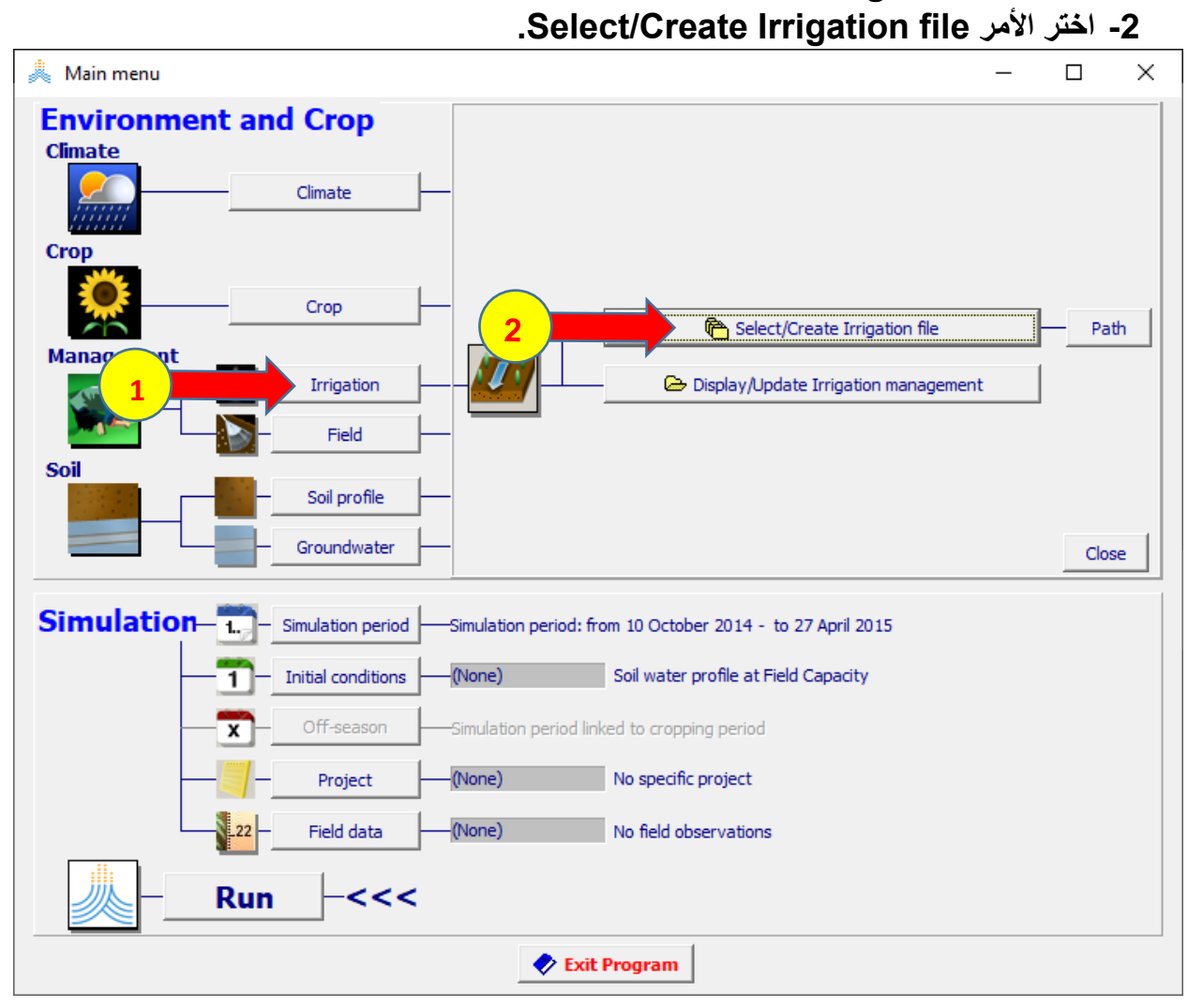

 **:Select irrigation file الواجهة في**

#### **.Giza\_T2.IRR الملف اختر -1 -2 اختر األمر Menu Main.**   $\Box$  $\times$ Select irrigation file **SELECT file from Data Base** C Net irrigation water requirement C Irrigation schedule **C** Generation of irrigation schedule Create Irrigation file (double) Click a File in the list to select **File Name** Description Giza T1.IRR Giza\_T2.IRR **1** Giza\_T3.IRR Nabuel\_1.IRR Nabuel\_2.IRR Nabuel\_3.IRR 0 >>> **UNDO** selection **Selected File:** Giza\_T2.IRR 霝 **Delete selected file** >>> Display/Update Irrigation management >>>  $\times$  Can **I** Main Menu **2**

**أعد تشغيل النموذج واحفظ النتائج باسم 2T\_Giza.** 

**تتم عملية المعايرة للمعاملين 2T و 3T بنفس التسلسل السابق حيث تكون البداية بمقارنة الغطاء النباتي المحسوب مع المقاس في الحقل الخاضع لمعاملتي الري الناقص 2T و 3T.** 

**انسخ العمود CC من الملف OUT.Crop2T\_Giza بعد فتحه ببرنامج إكسل وقم بلصق ه في المكان المخصص للمعاملة الثانية في الصفحة GCC.** 

| $Q1$ Share<br>File<br>Q<br>Page Layout<br>Help<br>Tell me what you want to do<br>Home<br>Formulas<br>Data<br>View<br>Review<br>Insert<br>$\chi$<br>ركر<br>$\frac{1}{2}$ Insert $\sim$<br>$\Sigma \cdot \frac{A}{2}$ $\tau$ $\sim$<br>Conditional Formatting ~<br>General<br>ab<br>$\frac{1}{2}$ $\sqrt{6}$<br>$A^{\dagger} A^{\dagger}$<br>$\equiv \equiv$<br>$+111$<br>Calibri<br>$\mathcal{A}$<br>$=$<br><b>AX</b> Delete v<br>$\sqrt{2}$ + $\sqrt{2}$<br>le ∙<br>\$<br>$-96.9$<br>Format as Table ~<br>$\boxminus$ .<br>Paste<br>$\mathbb{H} \cdot \mathbb{Q} \cdot \mathbf{A}$ .<br>自由自由<br>$U \sim$<br>$B$ $I$<br>$^{+0.0}_{-0.0}$<br>$\zeta_{00}^0$<br>Cell Styles v<br>Format ~<br>$\bullet$<br>$\mathbf{v}$<br>$\sqrt{2}$<br>Styles<br>Cells<br>$\overline{u}$<br>Font<br>$\sqrt{2}$<br>Alignment<br>$\sqrt{2}$<br>Number<br>Editing<br>Clipboard<br>$f_x$<br>$\overline{\phantom{a}}$<br>✓<br>$\overline{0}$<br>Q <sub>6</sub><br>$\times$<br>$\checkmark$<br>с<br>E<br>F<br>G<br>$\kappa$<br>N<br>$\circ$<br>P<br>$\Omega$<br>A<br>B<br>D<br>H<br>$\mathbf{L}$<br>$\cup$<br>$\mathbf{L}$<br>M<br>L<br>$\mathbf{1}$<br>$\hat{z}$<br>Simulated GCC(%)<br>$\overline{\mathbf{3}}$<br><b>Observed GCC(%)</b><br><b>Simulated GO</b><br>T <sub>3</sub><br>T <sub>2</sub><br>$\ddot{\phantom{1}}$<br>T1<br>T <sub>2</sub><br>T1<br>T <sub>3</sub><br>T1<br>T <sub>2</sub><br>$\overline{5}$<br>DAS<br>St.dev<br>St. dev<br>DAS<br>Mean<br>St. dev<br>Mean<br>(Pi-Dir2<br>$[Oi-Om]^2$<br>Mean<br>0.17<br>$\overline{0}$<br>$\overline{0}$<br>4455.162<br>0.17<br>0.1<br>0.17<br>0.1<br>0.1<br>$\overline{0}$<br>0.0289<br>$\overline{1}$<br>O.<br>6<br>7<br>45<br>0.9<br>0.9<br>$\overline{c}$<br>$\overline{4}$<br>0.8<br>$\overline{4}$<br>2.9<br>2.9<br>$\mathbf 0$<br>3958.5489<br>$\overline{7}$<br>$\overline{4}$<br>1.21<br>0<br>73<br>21<br>3<br>21<br>21<br>$\overline{\mathbf{3}}$<br>23.7<br>23.7<br>3<br>15<br>$\bf{0}$<br>7.29<br>2108.3709<br>0<br>$\mathbf{8}$<br>107<br>93<br>$\overline{2}$<br>88<br>$\overline{2}$<br>93<br>$\overline{2}$<br>91.3<br>90<br>$\theta$<br>680.32289<br>4<br>0<br>$\overline{9}$<br>2.89<br>125<br>100<br>3<br>90<br>3<br>100<br>3<br>5<br>97.1<br>95.6<br>$\mathbf{0}$<br>1094.4849<br>0<br>10<br>8.41<br>5<br>$\overline{5}$<br>152<br>100<br>94<br>$\overline{5}$<br>100<br>99.7<br>99.7<br>$\bf{0}$<br>6<br>$\overline{0}$<br>0.03<br>1094.4849<br>11<br>166<br>$\overline{2}$<br>98<br>$\overline{\mathbf{3}}$<br>94<br>$\overline{7}$<br>12<br>100<br>99.9<br>99.9<br>$\Omega$<br>1094.4849<br>$\Omega$<br>0.01<br>175<br>99<br>3<br>97<br>3<br>94<br>8<br>0.2<br>13<br>$\overline{4}$<br>100<br>100<br>0<br>$\mathbf{1}$<br>1029.3189<br>0.2<br>188<br>30<br>$\overline{\overline{\phantom{a}}\phantom{a}}\hspace{0.5cm}$<br>$\overline{87}$<br>0.2<br>$\overline{4}$<br>$\overline{4}$<br>32.7<br>92.7<br>0<br>7.29<br>532.82489<br>э<br>0.2<br>14<br>0.2<br>80<br>$\overline{75}$<br>$\overline{72}$<br>$\overline{3}$<br>200<br>10<br>15<br>$\overline{4}$<br>77<br>77<br>$\bf{0}$<br>9<br>171, 16489<br>0.2<br>0.2<br>11<br>16<br>0.0289<br>4455.162<br>0.2<br>0.2<br>12<br>17<br>3958.5489<br>0.2<br>1.21<br>0.3<br>13<br>7.29<br>2108.3709<br>0.3<br>18<br>0.3<br>19<br>14<br>0.3<br>$\overline{4}$<br>444.49289<br>0.3<br>15<br>20<br>31.36<br>532.82489<br>0.3<br>120<br>$-$ T1-obs<br>16<br>0.3<br>21<br>66.92<br>32.49<br>733.48889<br>0.3<br>0 <sub>m</sub><br>0.3<br>$-11$ -sim<br>$\Sigma$ (Pi-Oi) <sup>2</sup><br>59683.327<br>17<br>22<br>3.61<br>966.15289<br>0.3<br>300<br>0.6<br>46120.54<br>$_{\rm 9}$<br>904.98689<br>18<br>23<br><b>TOi-Omr2</b><br>0.4<br>$0$ T2-obs<br>0.4<br>22.09<br>444.49289<br>19<br>0.4<br>24<br>30<br>$-T2$ -sim<br>0.6<br>65.334889<br>25<br>$\overline{4}$<br>20<br>0.4<br>GCC(96)<br>$-$ T3-obs<br>0.5<br><b>GCC</b><br>0.0289<br>4455.162<br>21<br>0.5<br>26<br>60<br>$-T3$ -sim<br>0.5<br><b>RMSE</b><br>44.60<br>16<br>22<br>3958.5489<br>0.5<br>27<br>0.5<br>66.65<br>23<br><b>NRMSE</b><br>2108.3709<br>0.5<br>28<br>441<br>40<br>0.6<br>$-0.29$<br>EF<br>8649<br>680.32289<br>24<br>0.6<br>29<br>0.6<br>10000<br>1094.4849<br>25<br>0.6<br>30<br>20<br>0.1<br>10000<br>1094.4849<br>26<br>0.7<br>31<br>$\frac{1}{\Omega}$<br>27<br>22<br>8836<br>733 48889<br>0.7<br>$\bigoplus$<br>Yield<br><b>GCC</b><br><b>SWC</b><br>Parameters adjusted<br>$\overline{\phantom{a}}$<br><b>Biomass</b><br>÷.<br>$\overline{\phantom{a}}$<br>Select destination and press ENTER or choose Paste<br>Average: 57.0445<br>Count: 200 Sum: 11408.9 | 蹦<br>О<br>$\times$<br>Sign in<br>闲<br>日<br>$5 - 6$<br>Giza-Calibration.xlsx - Excel<br>ंच |  |  |  |  |  |  |  |  |  |  |  |  |               |   |  |  |            |  |
|----------------------------------------------------------------------------------------------------|-------------------------------------------------------------------------------------------|--|--|--|--|--|--|--|--|--|--|--|--|---------------|---|--|--|------------|--|
|                                                                                                    |                                                                                           |  |  |  |  |  |  |  |  |  |  |  |  |               |   |  |  |            |  |
|                                                                                                    |                                                                                           |  |  |  |  |  |  |  |  |  |  |  |  |               |   |  |  |            |  |
|                                                                                                    |                                                                                           |  |  |  |  |  |  |  |  |  |  |  |  |               |   |  |  |            |  |
|                                                                                                    |                                                                                           |  |  |  |  |  |  |  |  |  |  |  |  |               |   |  |  |            |  |
|                                                                                                    |                                                                                           |  |  |  |  |  |  |  |  |  |  |  |  |               |   |  |  |            |  |
|                                                                                                    |                                                                                           |  |  |  |  |  |  |  |  |  |  |  |  |               |   |  |  |            |  |
|                                                                                                    |                                                                                           |  |  |  |  |  |  |  |  |  |  |  |  |               |   |  |  |            |  |
|                                                                                                    |                                                                                           |  |  |  |  |  |  |  |  |  |  |  |  |               |   |  |  |            |  |
|                                                                                                    |                                                                                           |  |  |  |  |  |  |  |  |  |  |  |  |               |   |  |  |            |  |
|                                                                                                    |                                                                                           |  |  |  |  |  |  |  |  |  |  |  |  |               |   |  |  |            |  |
|                                                                                                    |                                                                                           |  |  |  |  |  |  |  |  |  |  |  |  |               |   |  |  |            |  |
|                                                                                                    |                                                                                           |  |  |  |  |  |  |  |  |  |  |  |  |               |   |  |  |            |  |
|                                                                                                    |                                                                                           |  |  |  |  |  |  |  |  |  |  |  |  |               |   |  |  |            |  |
|                                                                                                    |                                                                                           |  |  |  |  |  |  |  |  |  |  |  |  |               |   |  |  |            |  |
|                                                                                                    |                                                                                           |  |  |  |  |  |  |  |  |  |  |  |  |               |   |  |  |            |  |
|                                                                                                    |                                                                                           |  |  |  |  |  |  |  |  |  |  |  |  |               |   |  |  |            |  |
|                                                                                                    |                                                                                           |  |  |  |  |  |  |  |  |  |  |  |  |               |   |  |  |            |  |
|                                                                                                    |                                                                                           |  |  |  |  |  |  |  |  |  |  |  |  |               |   |  |  |            |  |
|                                                                                                    |                                                                                           |  |  |  |  |  |  |  |  |  |  |  |  |               |   |  |  |            |  |
|                                                                                                    |                                                                                           |  |  |  |  |  |  |  |  |  |  |  |  |               |   |  |  |            |  |
|                                                                                                    |                                                                                           |  |  |  |  |  |  |  |  |  |  |  |  |               |   |  |  |            |  |
|                                                                                                    |                                                                                           |  |  |  |  |  |  |  |  |  |  |  |  |               |   |  |  |            |  |
|                                                                                                    |                                                                                           |  |  |  |  |  |  |  |  |  |  |  |  |               |   |  |  |            |  |
|                                                                                                    |                                                                                           |  |  |  |  |  |  |  |  |  |  |  |  |               |   |  |  |            |  |
|                                                                                                    |                                                                                           |  |  |  |  |  |  |  |  |  |  |  |  |               |   |  |  |            |  |
|                                                                                                    |                                                                                           |  |  |  |  |  |  |  |  |  |  |  |  |               |   |  |  |            |  |
|                                                                                                    |                                                                                           |  |  |  |  |  |  |  |  |  |  |  |  |               |   |  |  |            |  |
|                                                                                                    |                                                                                           |  |  |  |  |  |  |  |  |  |  |  |  |               |   |  |  |            |  |
|                                                                                                    |                                                                                           |  |  |  |  |  |  |  |  |  |  |  |  |               |   |  |  |            |  |
|                                                                                                    |                                                                                           |  |  |  |  |  |  |  |  |  |  |  |  |               |   |  |  |            |  |
|                                                                                                    |                                                                                           |  |  |  |  |  |  |  |  |  |  |  |  |               |   |  |  |            |  |
|                                                                                                    |                                                                                           |  |  |  |  |  |  |  |  |  |  |  |  |               |   |  |  |            |  |
|                                                                                                    |                                                                                           |  |  |  |  |  |  |  |  |  |  |  |  |               |   |  |  |            |  |
|                                                                                                    |                                                                                           |  |  |  |  |  |  |  |  |  |  |  |  | 囲<br><b>I</b> | 匹 |  |  | 70%<br>$+$ |  |

**يبين المخطط أن القيم المحسوبة للغطاء النباتي أعلى من القيم المقاسة خالل فترة تعرض المحصول لإلجهاد المائي ويجب تعديل معامالت اإلجهاد المائي لتحقيق التوافق بين القيم المحسوبة والمقاسة.** 

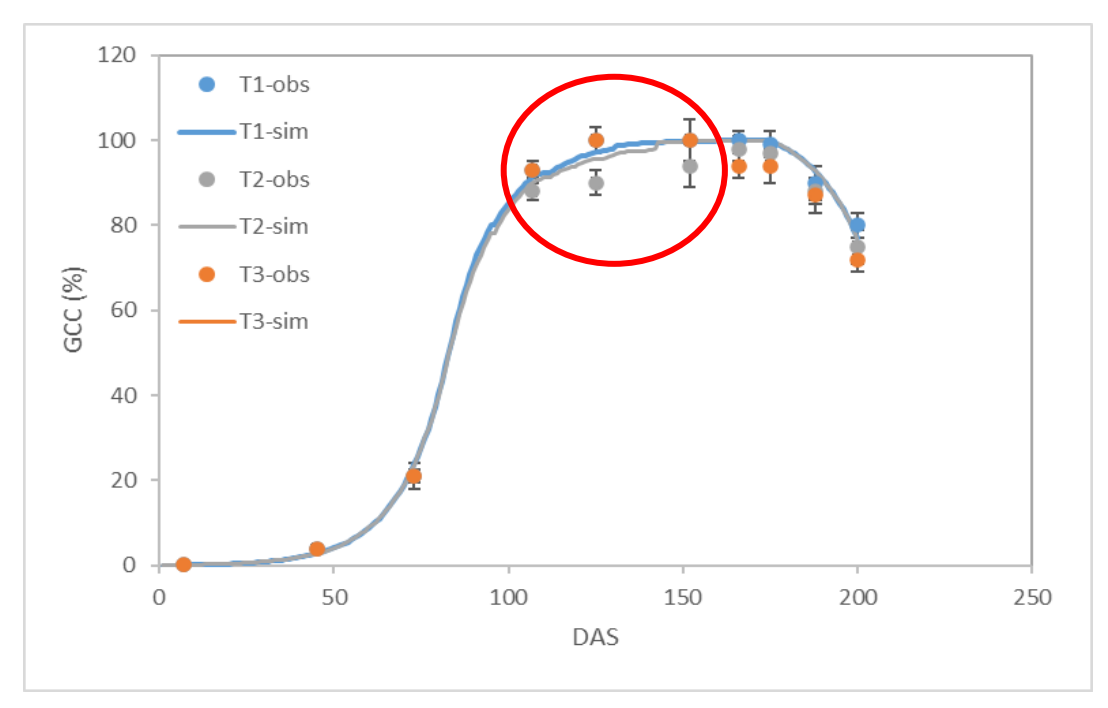

**يظهر المخطط عدم التوافق بين القيم المحسوبة والمقاسة في فترة توسع الغطاء النباتي expansion canopy لذلك يجب تعديل بارامترات اإلجهاد المائي لفترة توسع الغطاء النباتي ليصبح المحصول أكثر حساسية لإلجهاد المائي.** 

**اختر األمر Crop ثم اختر األمر characteristics Crop Update/Display و في** 

**الواجهة Description اختر set Full ثم اختر الواجهة Water:** 

**في الواجهة expansion Canopy:** 

- **-1 عدل قيمة (upper(P من 0.2 إلى .0.15**
- **-2 عدل قيمة Factor Shape من 3 إلى .2**
- **-3 اختر األمر Menu Main لحفظ التعديل.**

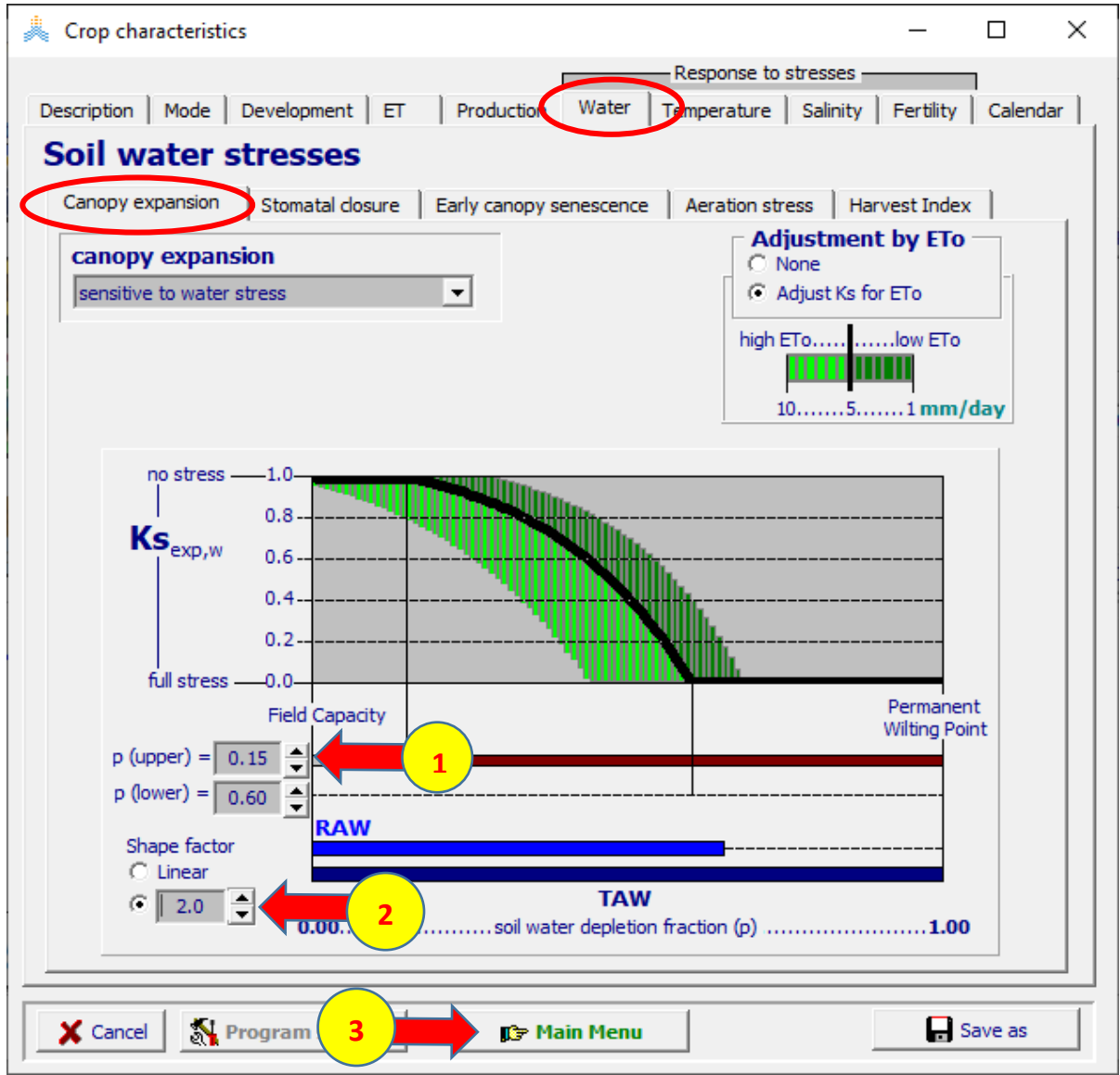

**أعد تشغيل النموذج واحفظ النتائج بنفس االسم السابق 2T\_Giza.** 

**انسخ العمود CC من الملف OUT.Crop2T\_Giza بعد فتحه ببرنامج إكسل وقم بلصق ه في المكان المخصص للمعاملة الثانية في الصفحة GCC لتحديث المخطط نجد التقارب أصبح مقبوال بين القيم المحسوبة والمقاسة للغطاء النباتي للمعاملة الثانية 2T.** 

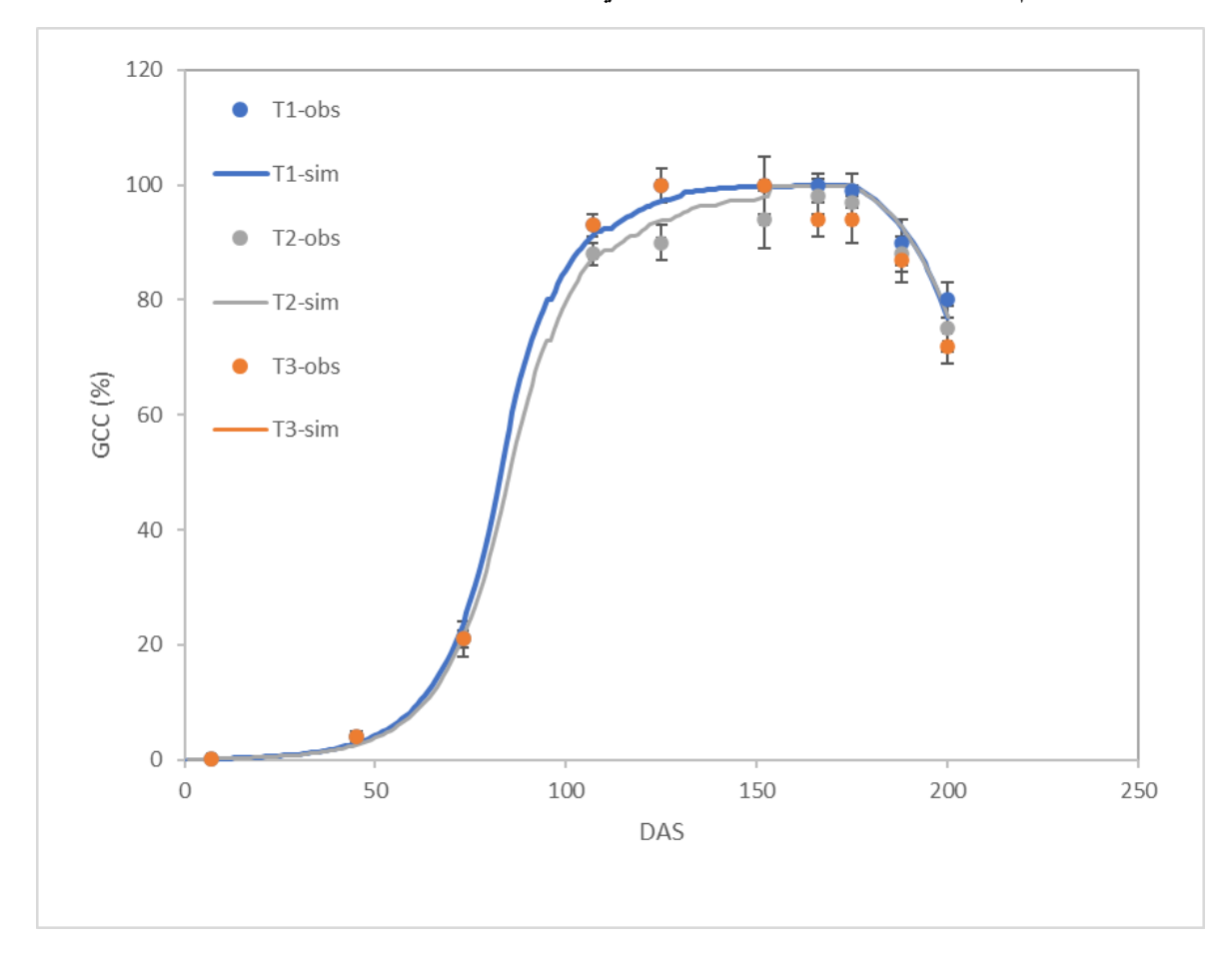

**ننتقل اآلن للتحقق من جودة المحاكاة للغطاء النباتي المحسوب ومقاربته للمقاس في المعاملة الثالثة 3T والتي يتعرض فيها المحصول إلجهاد مائي في المرحلة المتأخرة من موسم النمو** 

### **في الواجهة menu Main:**

- **-1 اختر األمر Irrigation.**
- **.Select/Create Irrigation file األمر اختر -2**

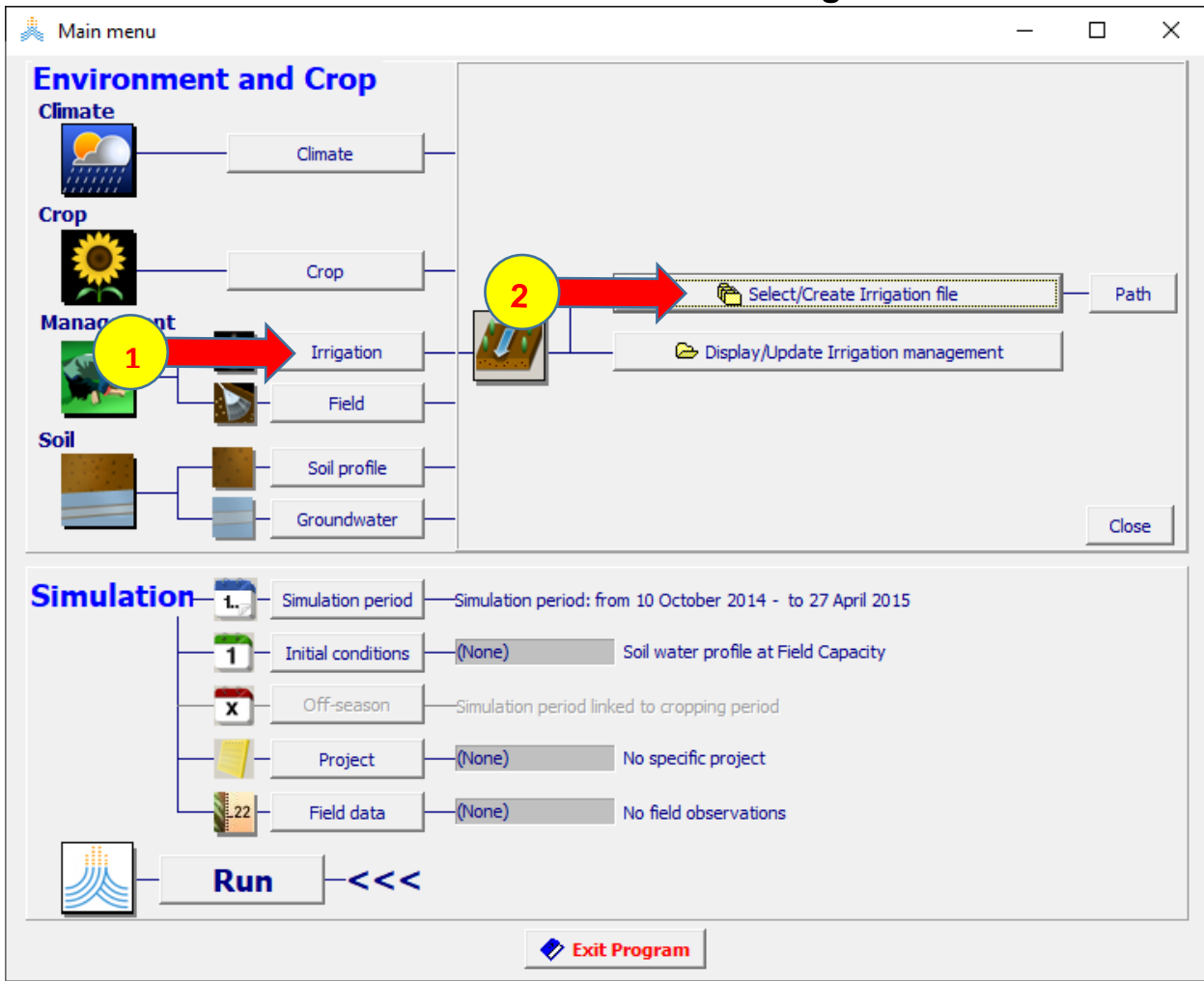

 **:Select irrigation file الواجهة في**

#### **.Giza\_T3.IRR الملف اختر -1 -2 اختر األمر Menu Main.**  Select irrigation file  $\Box$  $\times$ **SELECT file from Data Base** C Net irrigation water requirement  $C$  Irrigation schedule **C** Generation of irrigation schedule Create Irrigation file (double) Click a File in the list to select File Name Description Giza\_T1.IRR Giza\_T2.IRR Giza\_T3.IRR **1** Nabuel\_1.IRR Nabuel\_2.IRR Nabuel\_3.IRR 0 **UNDO** selection >>> **Selected File:** Giza\_T3.IRR 柵 Delete selected file >>> Display/Update Irrigation management >>>  $\times$  Can **D** Main Menu **2**

**أعد تشغيل النموذج واحفظ النتائج باسم 3T\_Giza.** 

**انسخ العمود CC من الملف OUT.Crop3T\_Giza بعد فتحه ببرنامج إكسل وقم بلصق ه في المكان المخصص للمعاملة الثالثة في الصفحة GCC.** 

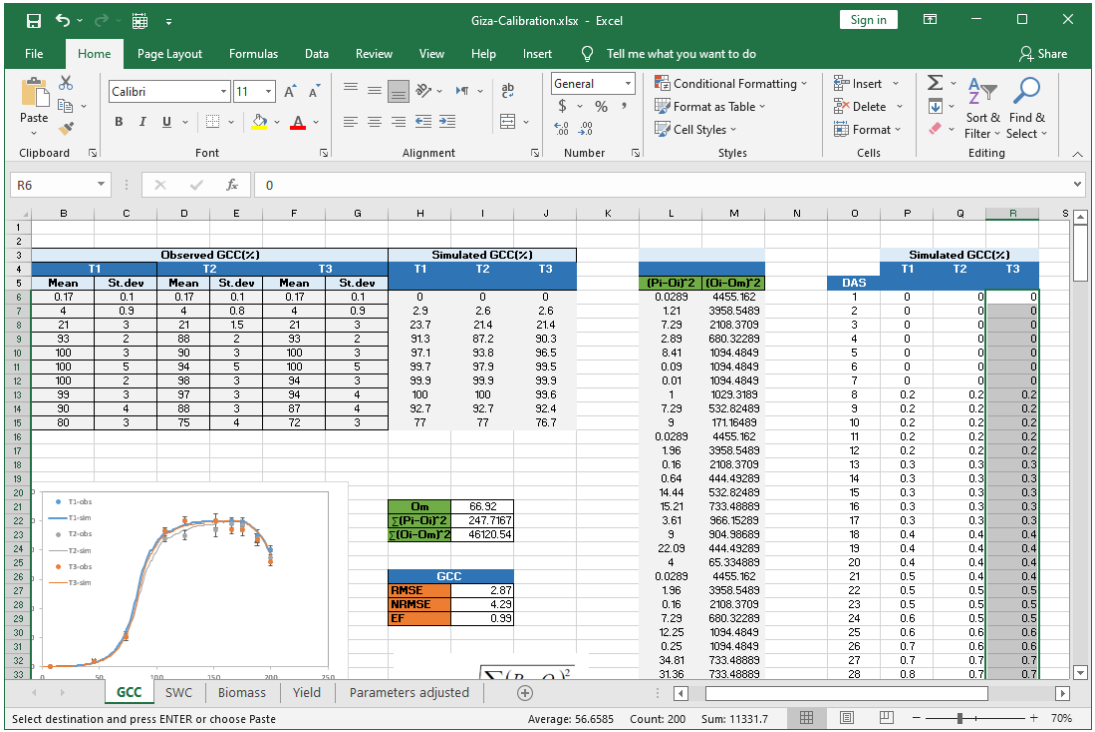

**يبين المخطط أن القيم المحسوبة للغطاء النباتي أعلى من القيم المقاسة خالل فترة تعرض المحصول لإلجهاد المائي ويجب تعديل معامالت اإلجهاد المائي لتحقيق التوافق بين القيم المحسوبة والمقاسة.** 

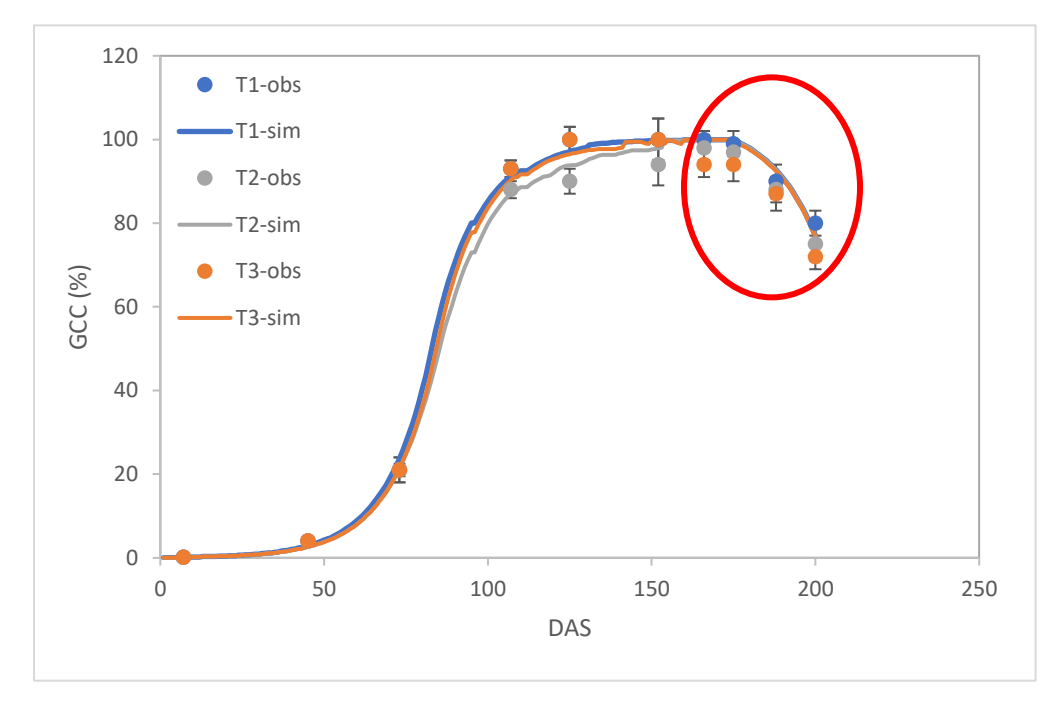

**يظهر المخطط عدم التوافق بين القيم المحسوبة والمقاسة في فترة شيخوخة الغطاء النباتي senescence canopy حيث تبدأ شيخوخة الغطاء النباتي المقاسة أبكر من شيخوخة** 

**الغطاء النباتي المحسوب وتكون كذلك أسرع, لذلك يجب تعديل بارامترات اإلجهاد المائي للبدء المبكر لشيخوخة الغطاء النباتي senescence canopy Early ليصبح المحصول أكثر حساسية لإلجهاد المائي في مرحلة الشيخوخة.** 

**اختر األمر Crop ثم اختر األمر characteristics Crop Update/Display و في** 

**الواجهة Description اختر set Full ثم اختر الواجهة Water:** 

 **:Early canopy senescence الواجهة في**

- **-1 عدل قيمة (upper(P من 0.75 إلى .0.7**
- **-2 اختر األمر Menu Main لحفظ التعديل.**

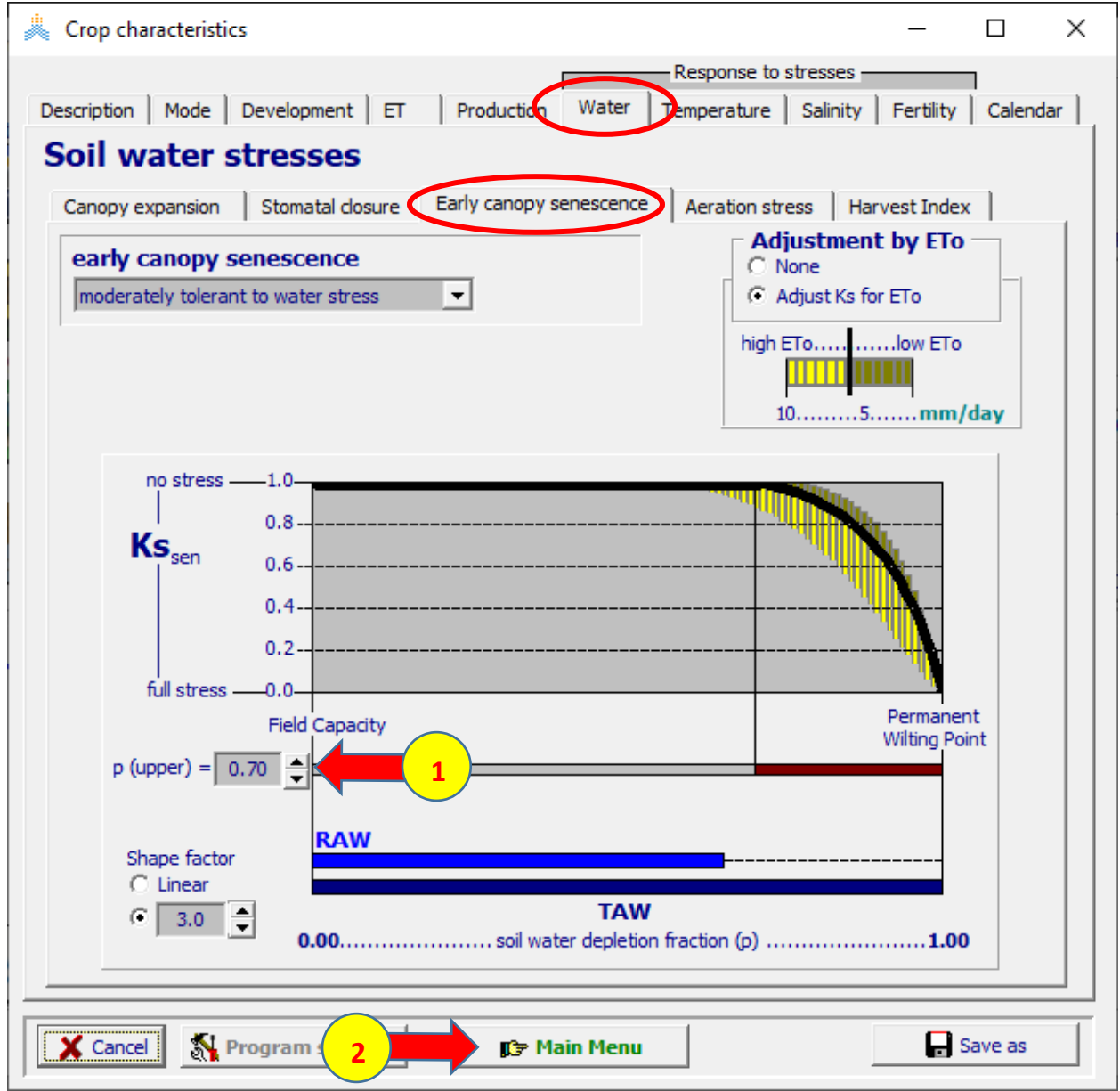

**أعد تشغيل النموذج واحفظ النتائج بنفس االسم السابق 3T\_Giza.** 

**انسخ العمود CC من الملف OUT.Crop3T\_Giza بعد فتحه ببرنامج إكسل وقم بلصق ه في المكان المخصص للمعاملة الثالثة في الصفحة GCC لتحديث المخطط نجد أن التقارب لم يتحسن و ال يزال معدل تناقص الغطاء النباتي المقاس أعلى من المحسوب.** 

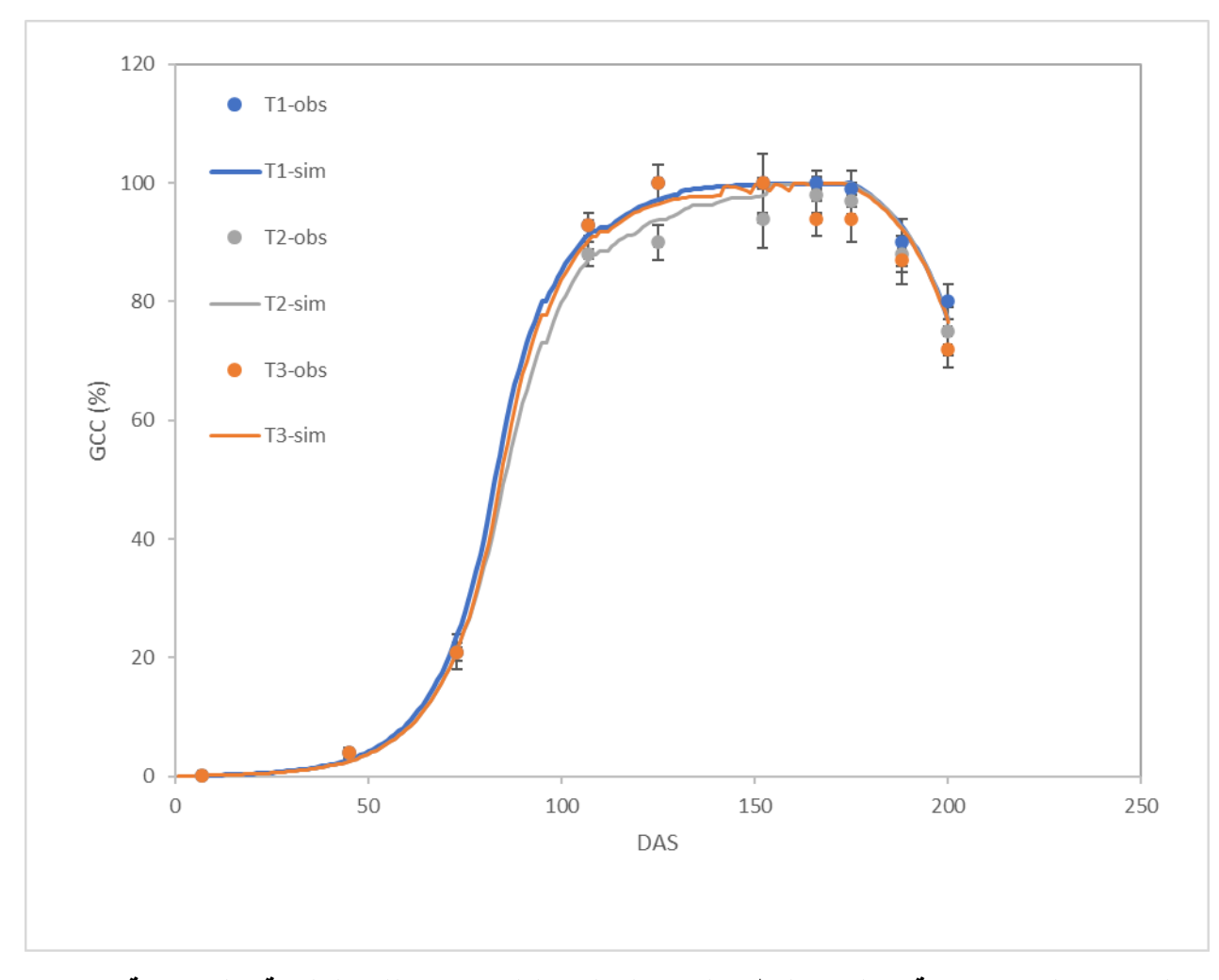

**مازلنا نحتاج لزيادة سرعة انخفاض الغطاء النباتي لتحقيق التقارب بين القيم المقاسة والمحسوبة في مرحلة الشيخوخة.**  **اختر األمر Crop ثم اختر األمر characteristics Crop Update/Display و في الواجهة Description اختر set Full ثم اختر الواجهة Water:** 

 **:Early canopy senescence الواجهة في**

- **-1 عدل الخيار factor Shape ليصبح Linear.** 
	- **-2 اختر األمر Menu Main لحفظ التعديل.**

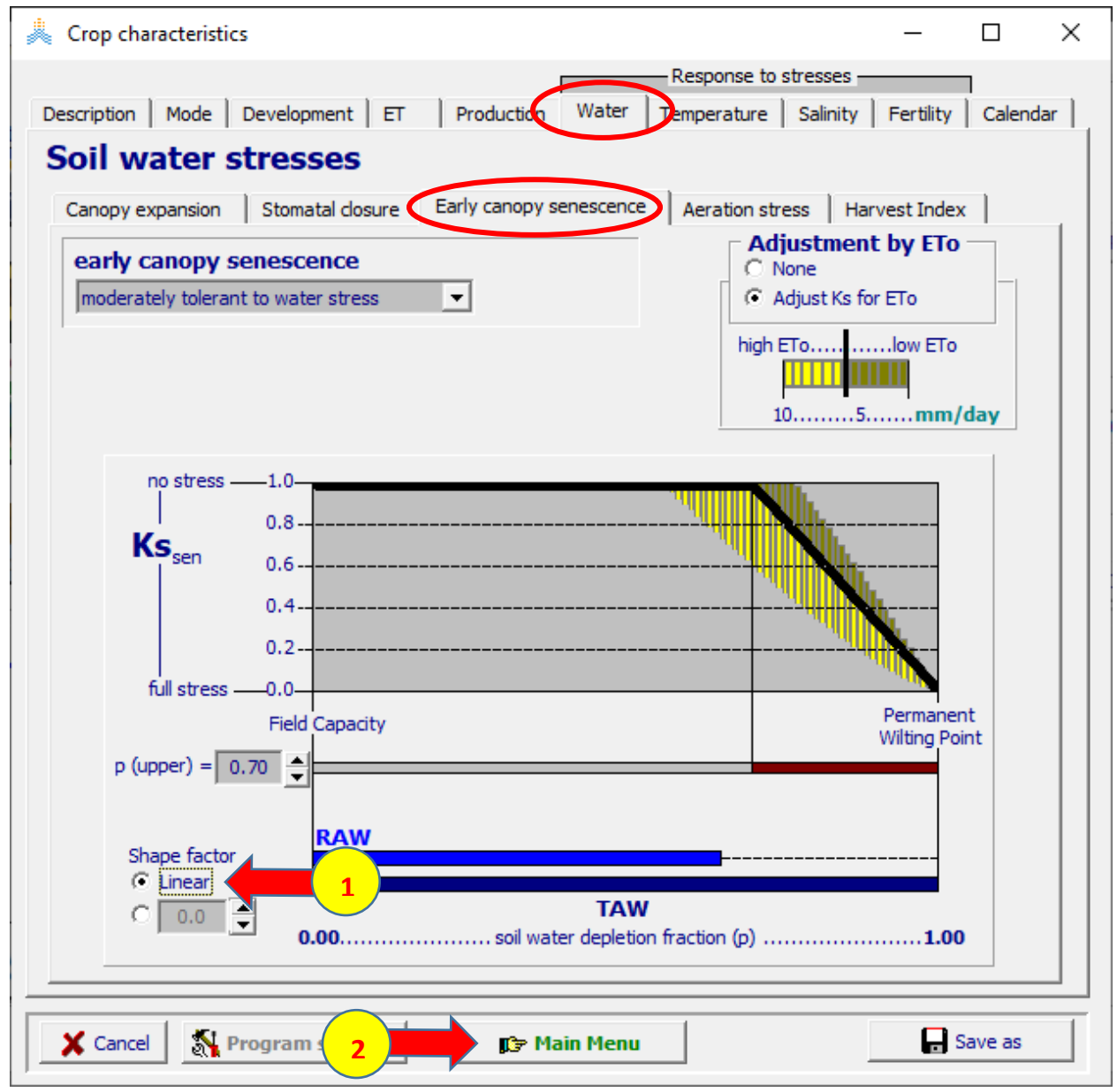

**أعد تشغيل النموذج واحفظ النتائج بنفس االسم السابق 3T\_Giza.** 

**انسخ العمود CC من الملف OUT.Crop3T\_Giza بعد فتحه ببرنامج إكسل وقم بلصق ه في المكان المخصص للمعاملة الثالثة في الصفحة GCC لتحديث المخطط نجد أن التقارب بين قيم تناقص الغطاء النباتي المقاسة والمحسوبة في فترة الشيخوخة أصبح ممتازا.** 

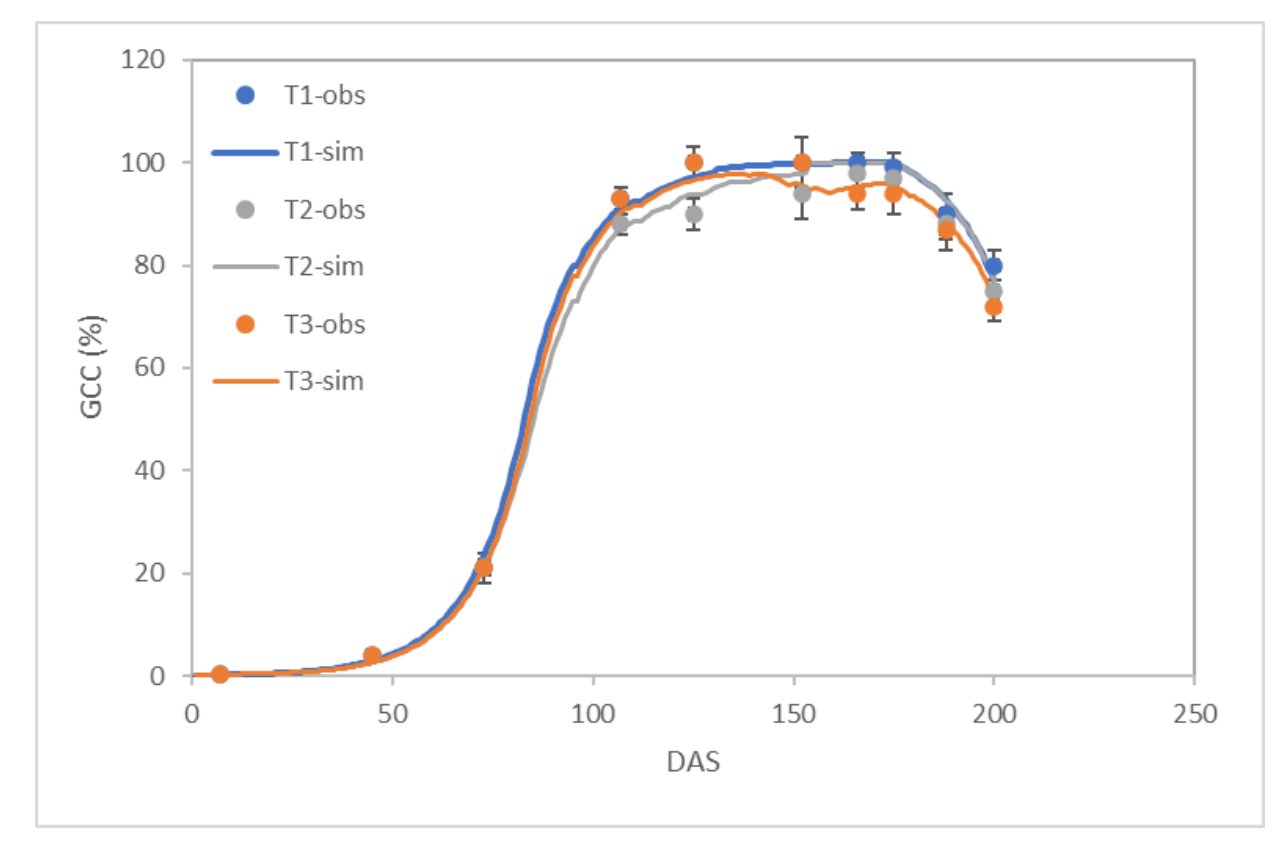

**بهذا تكون معايرة بارامترات اإلجهاد المائي لمرحلة توسع الغطاء النباتي والشيخوخة قد تمت معايرتها باستخدام القيم المقاسة للغطاء النباتي في المعاملتين 2T و 3T.** 

**الخطوة الالحقة هي التحقق من التقارب بين قيم رطوبة التربة SWC المحسوبة والمقاسة للمعاملتين 2T و 3T.** 

**انسخ العمود (Zx(Wr من الملف OUT.Prof2T\_Giza بعد فتحه باإلكسل إلى الجدول في الصفحة SWC لتحديث المخطط.** 

**يبين المخطط حصول توافق ممتاز بين القيم المقاسة والقيم المحسوبة لرطوبة التربة على كامل موسم النمو للمعاملة 2T.** 

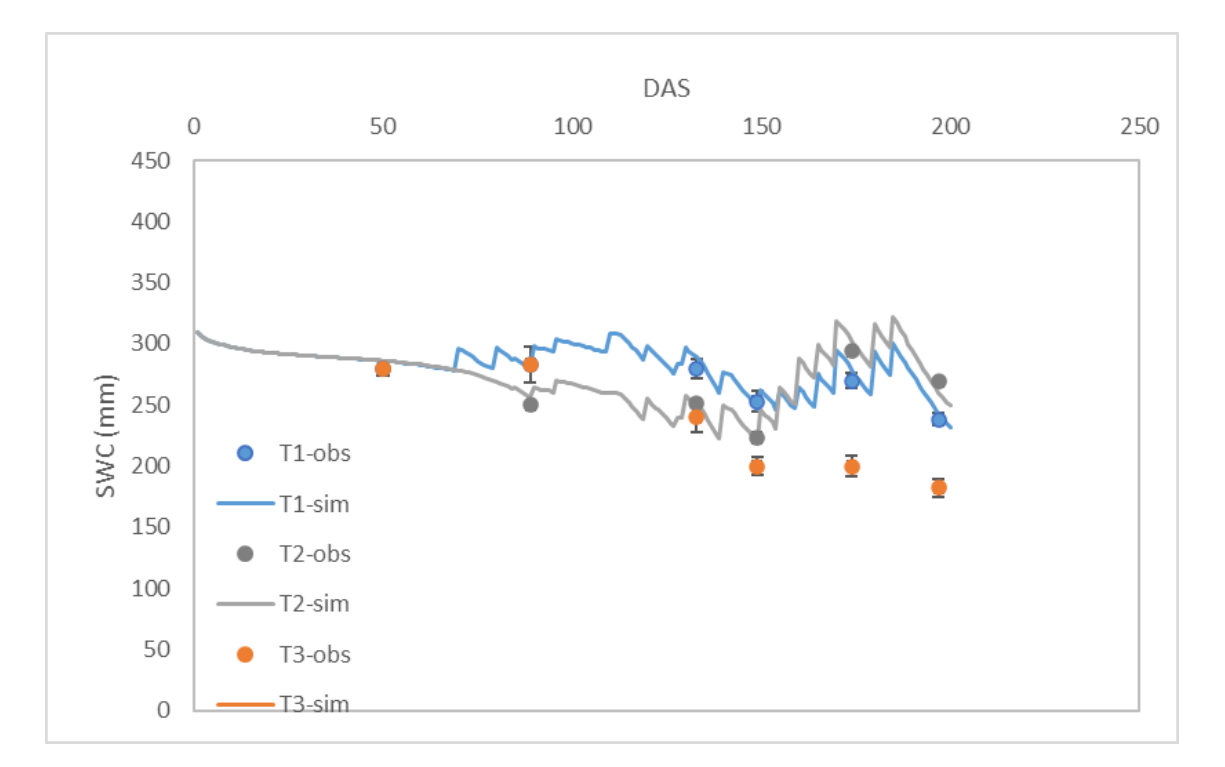

**انسخ العمود (Zx(Wr من الملف OUT.Prof3T\_Giza بعد فتحه باإلكسل إلى الجدول في الصفحة SWC لتحديث المخطط.** 

**يبين المخطط حصول توافق ممتاز بين القيم المقاسة والقيم المحسوبة لرطوبة التربة على كامل موسم النمو للمعاملة 3T.** 

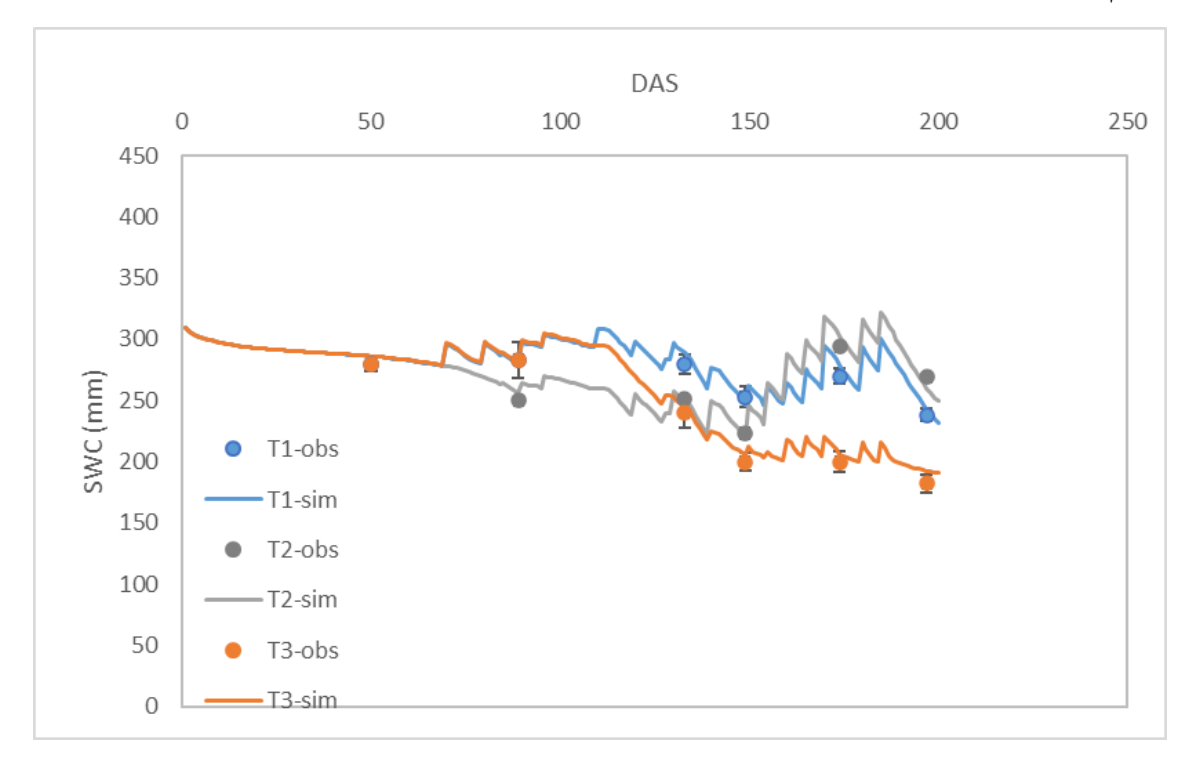

### **بعد معايرة تطور الغطاء النباتي ونتح المحصول نقارن قيمة الكتلة الحيوية المحسوبة بالنموذج مع القيمة المقاسة،حيث نحصل على القيمة المحسوبة للكتلة الحيوية من الملفين Giza\_T3Run.OUT و Giza\_T2Run.OUT**

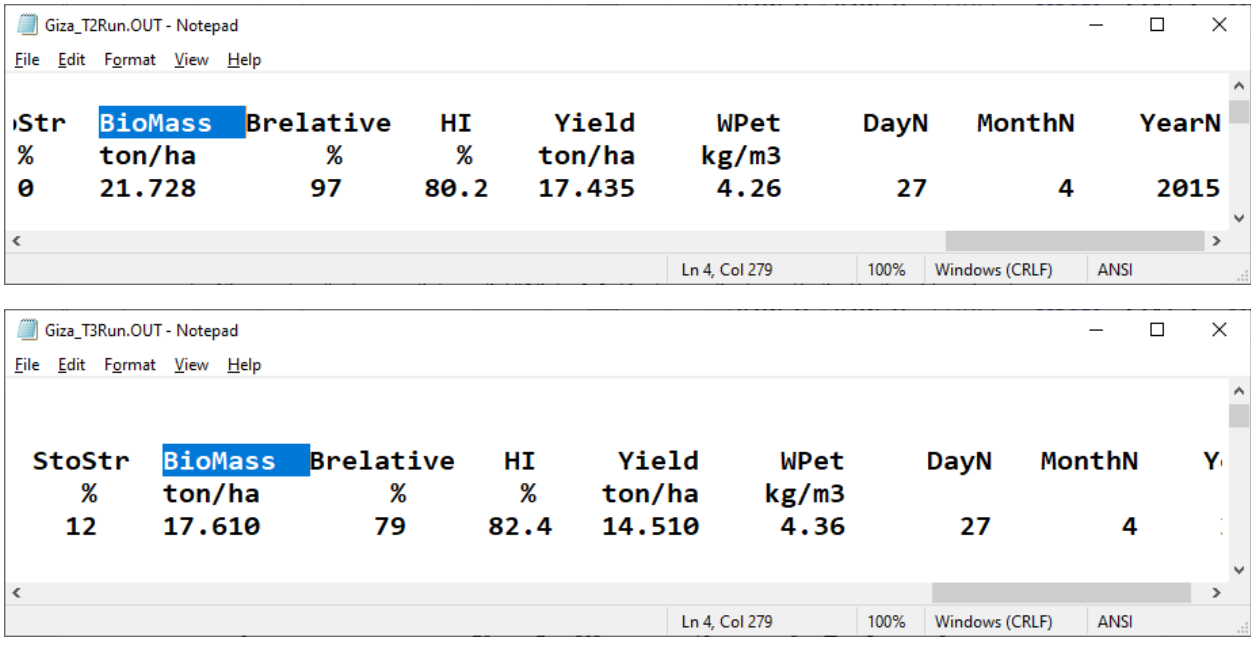

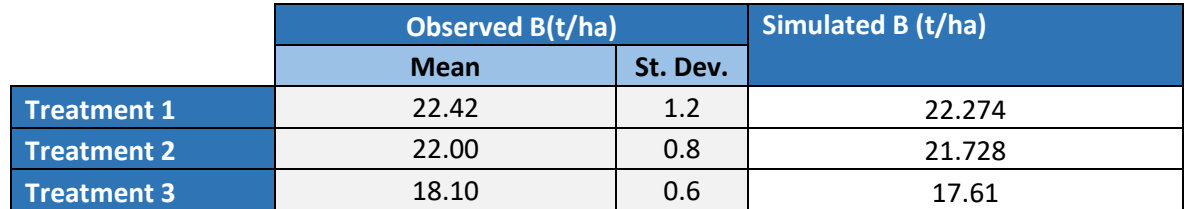

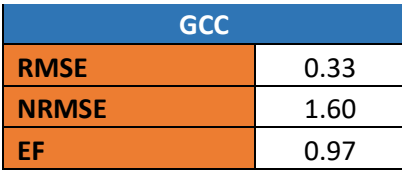

**تتقارب القيم المحسوبة للكتلة الحيوية بشكل ممتاز مع القيم المقاسة، حيث أكبر فرق بين القيمتين هو ha/t 0.5 للمعاملة 3 Treatment وتعتبر قيمة مقبولة جدا بسبب الصعوبات المرافقة لقياس الكتلة الحيوية بشكل دقيق.** 

**كذلك تعطي المؤشرات اإلحصائية قيما ممتازة لمقارنة نتائج المحاكاة مع القيم المقاسة للكتلة الحيوية.**
# **بعد معايرة تطور الغطاء النباتي ونتح المحصول والكتلة الحيوية نقارن قيمة اإلنتاجية المحسوبة بالنموذج مع القيمة المقاسة،حيث نحصل على القيمة المحسوبة لإلنتاجية للمعاملتين من الملفين Giza\_T3Run.OUT و Giza\_T2Run.OUT**

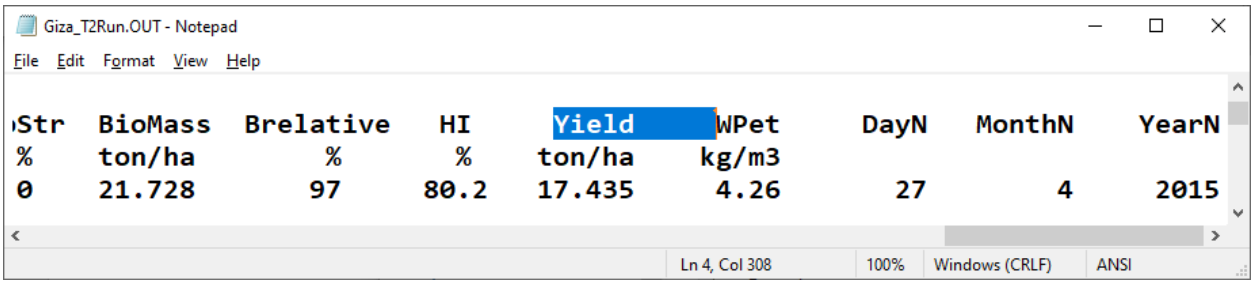

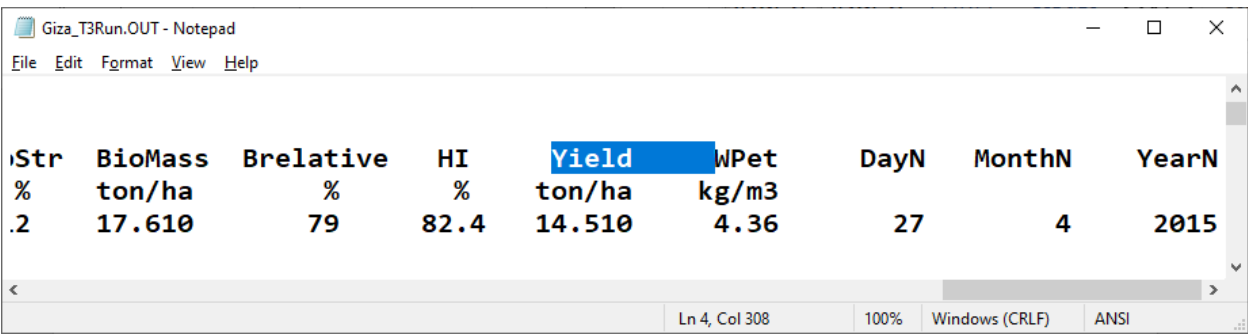

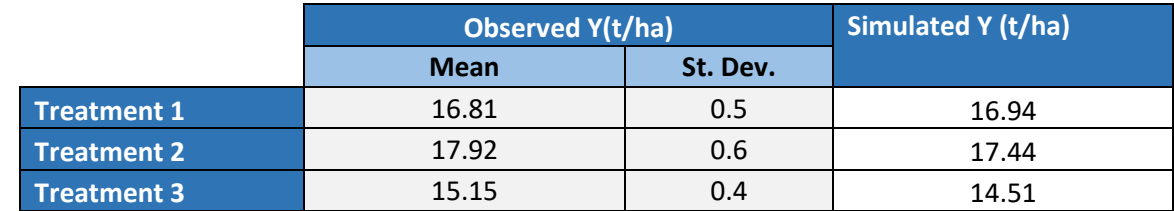

**تظهر القيم تقاربا ممتازا في معاملة الري الكامل 1T حيث الفرق بين اإلنتاجية المقاسة والمحسوبة اليتجاوز ha/t ،0.13 بينما يكون الفرق في معاماتي الري الناقص 2T و 3T أكبر يصل حتى ha/t 0.48 و ha/t 0.64 على التتالي.** 

**يمكن تحسين التقارب للمعاملتين 2T و 3T بتعديل بارامترات اإلجهاد المائي المؤثرة على مؤشر الحصاد المرجعي 0HI وجعله إقل حساسية لإلجهاد المائي.**  **اختر األمر Crop ثم اختر األمر characteristics Crop Update/Display و في الواجهة Description اختر set Full ثم اختر ال واجهة Water: في الواجهة Index Harvest لدينا كل بارامترات اإلجهاد المائي التي تؤثر على مؤشر الحصاد:** 

**-1 اختر الواجهة formation yield start Before نجد أن تأثير اإلجهاد المائي على مؤشر الحصاد معدوم None، نبقي الخيار بدون تعديل ألنه من المعلوم أن التأثير لإلجهاد المائي على مؤشر الحصاد للشوندر قبل اإلزهار.** 

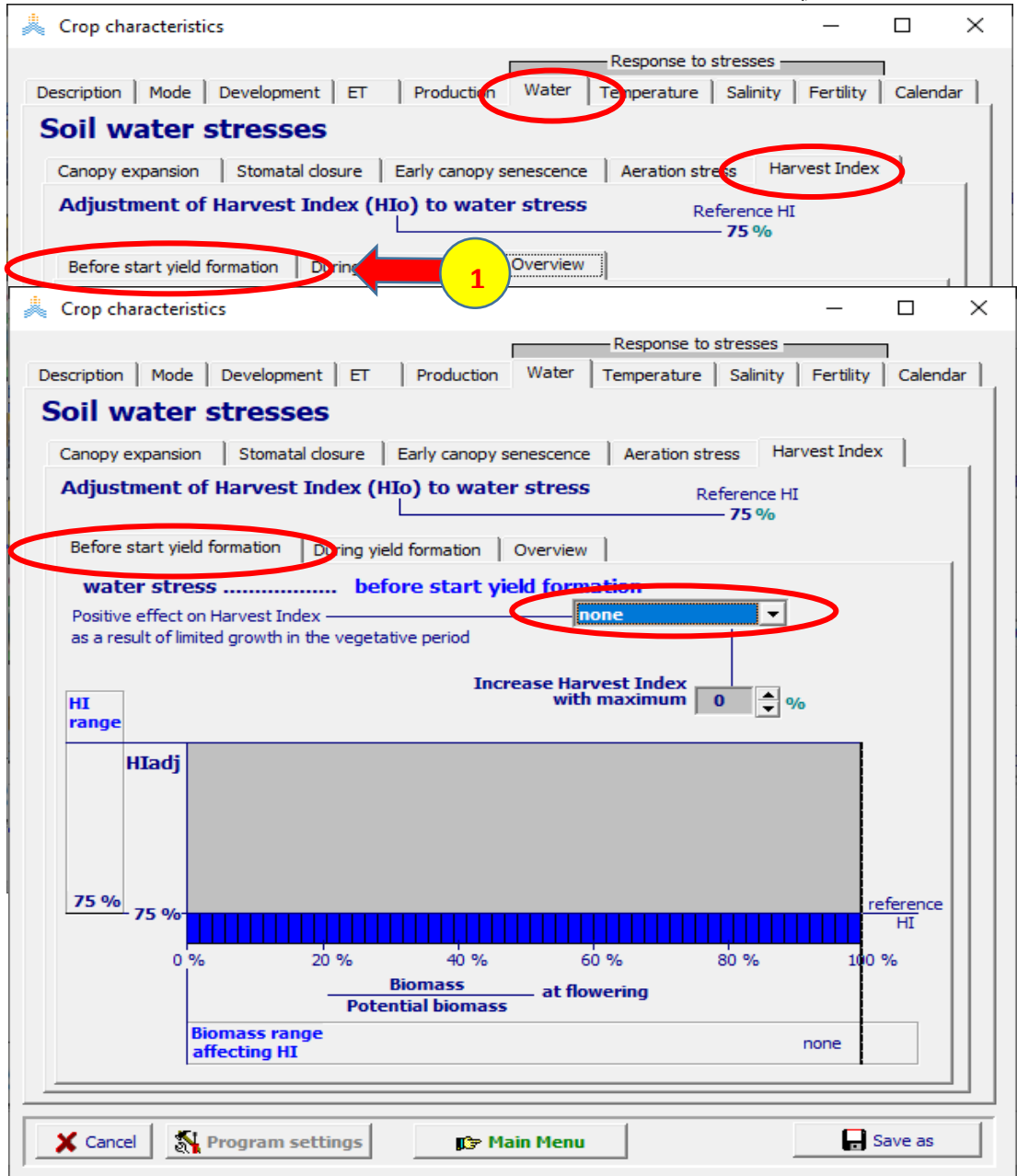

### **في الواجهة Index Harvest:**

- **-1 اختر الواجهة formation yield During نجد أن اإلجهاد المائي الذي يؤثر على توسع الغطاء النباتي له تأثير إيجابي على مؤشر الحصاد ويسبب ارتفاع قيمته، لتعديل هذا التأثير وزيادته لتحقيق التقارب بين اإلنتاجية المحسوبة والمقاسة،**
	- **.View details HI adjustment األمر اختر -2**

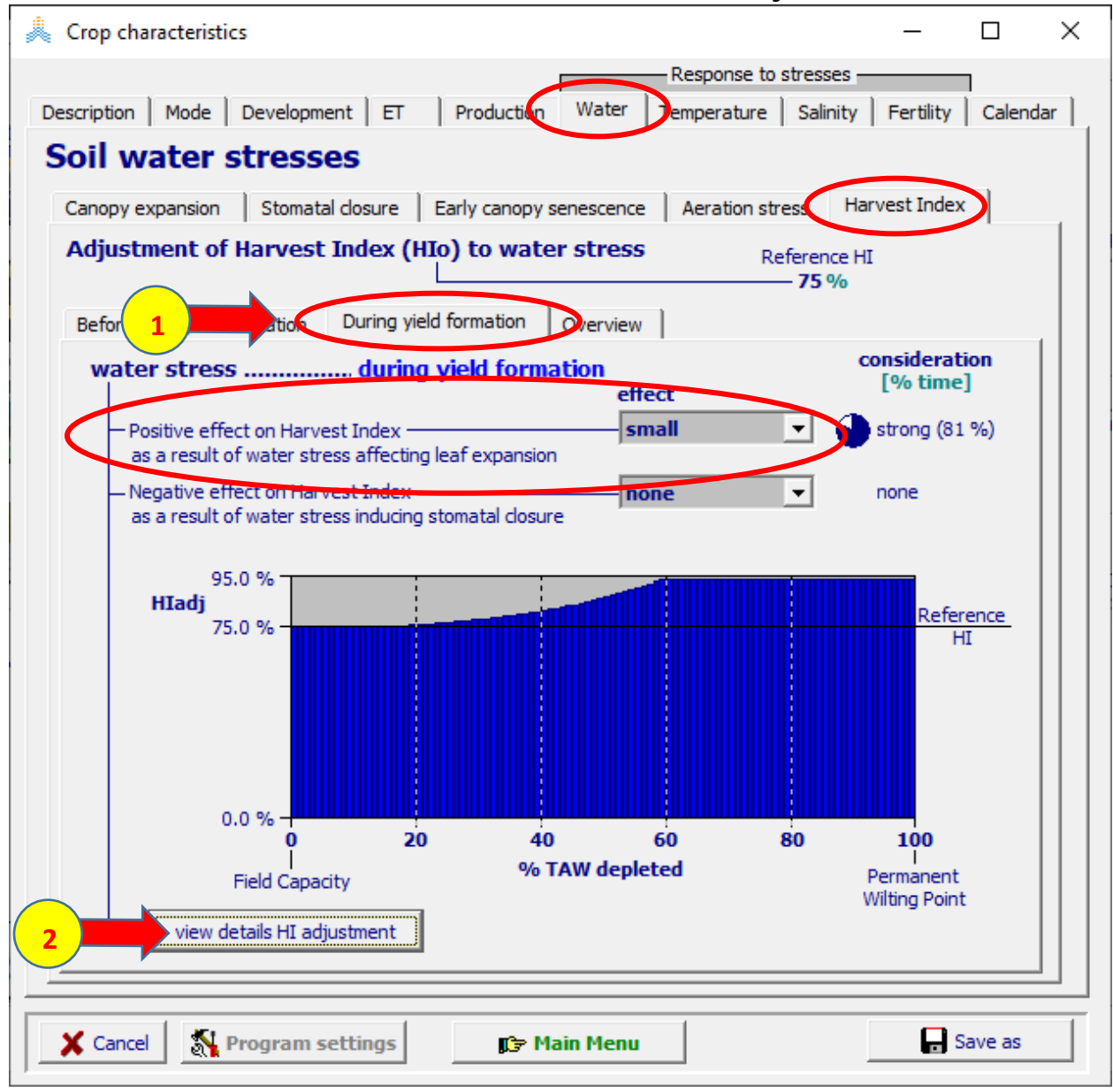

#### **:Effect of water stress on HI during yield formation الواجهة في**

- **-1 عدل قيمة a من 4 إلى 3 لزيادة قيمة Multiplier من 1.15 إلى 1.2 أي زيادة**  ارتفاع مؤشر الحصاد نتيجة الإجهاد المائ*ي* بمقدار 5%.
	- **-2 اختر األمر OK.**
	- **-3 اختر األمر Menu Main لحفظ التعديل.**

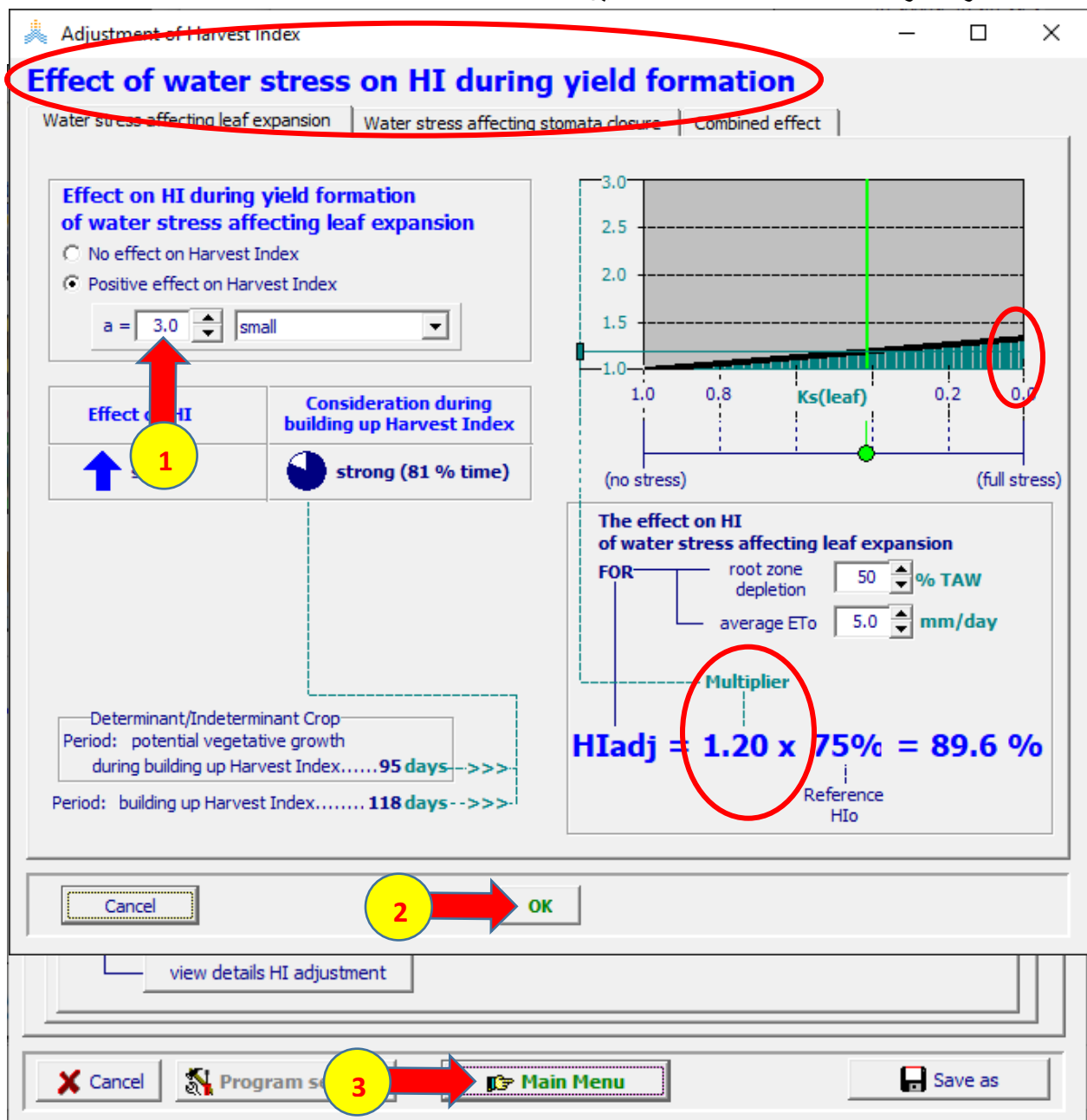

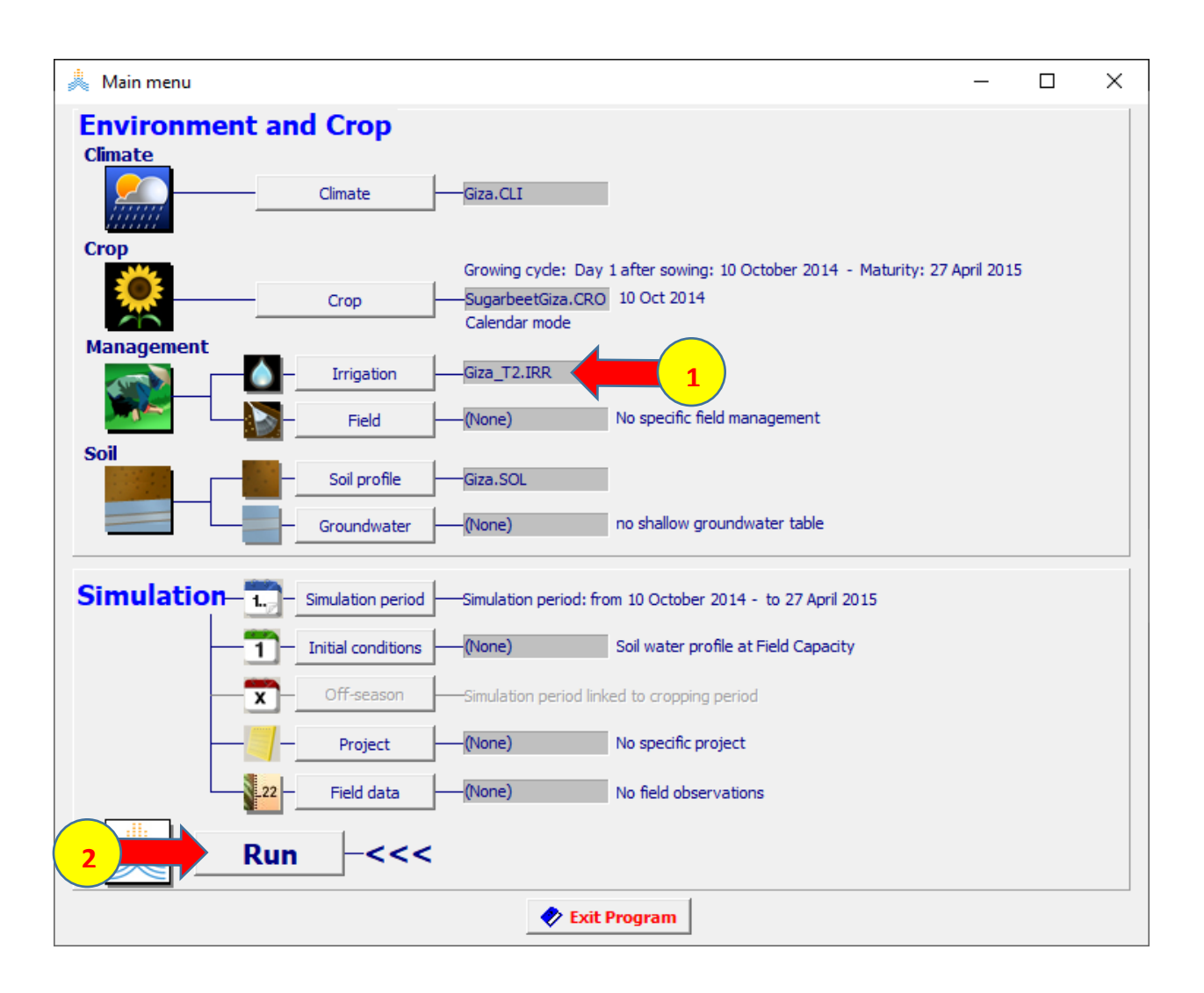

# **اختر ملف الري IRR2.T\_Giza وأعد تشغيل النموذج واحفظ النتائج باسم 2T\_Giza.**

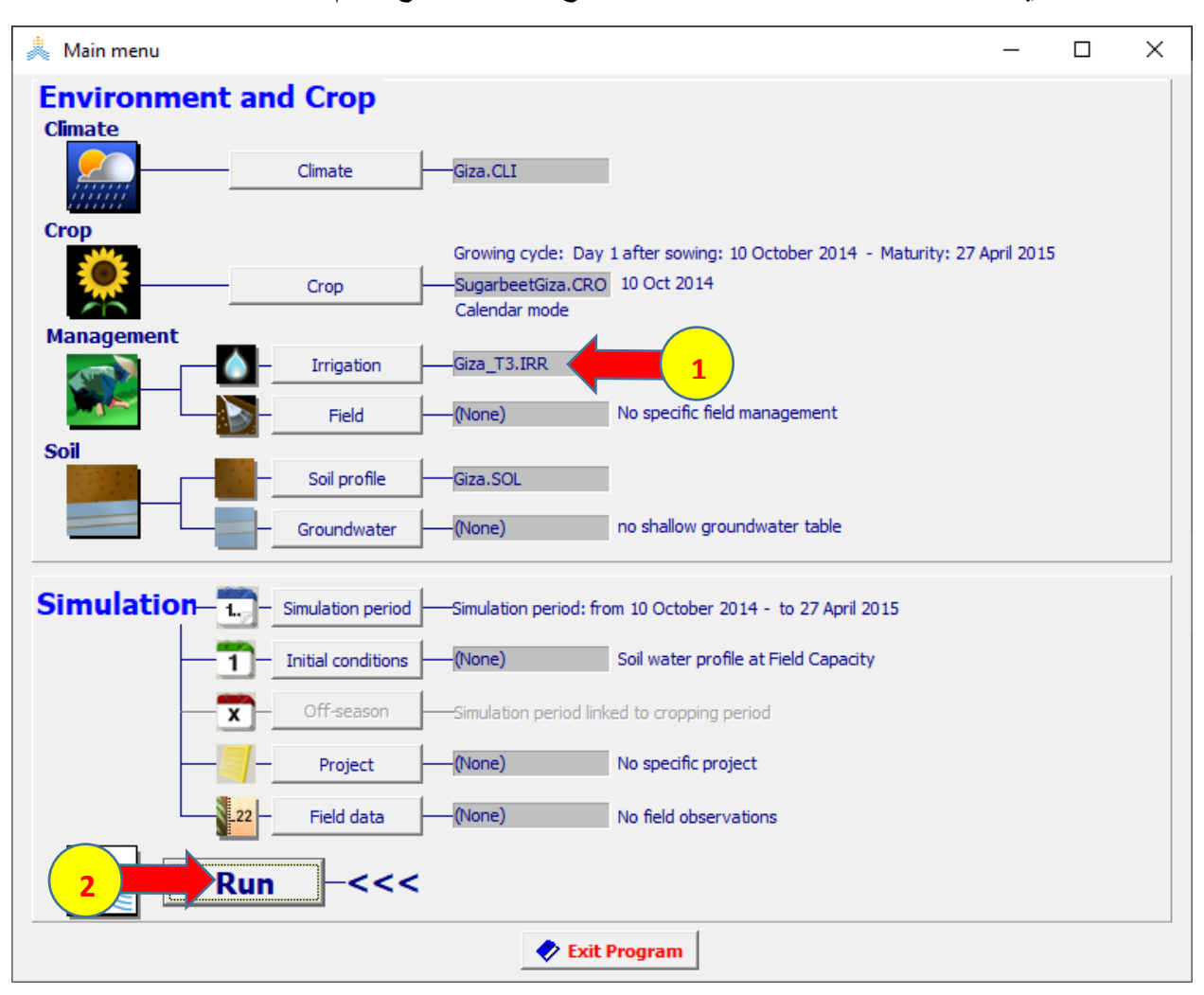

**اختر ملف الري IRR3.T\_Giza وأعد تشغيل النموذج واحفظ النتائج باسم 3T\_Giza.** 

**بالعودة إلى مقارنة القيم المحسوبة والمقاسة لإلنتاجية للمعامالت الثالثة نجد أن التقارب أصبح ممتازا وأن المؤشرات اإلحصائية كذلك أصبحت جيدة جدا للمؤشرات الثالثة.** 

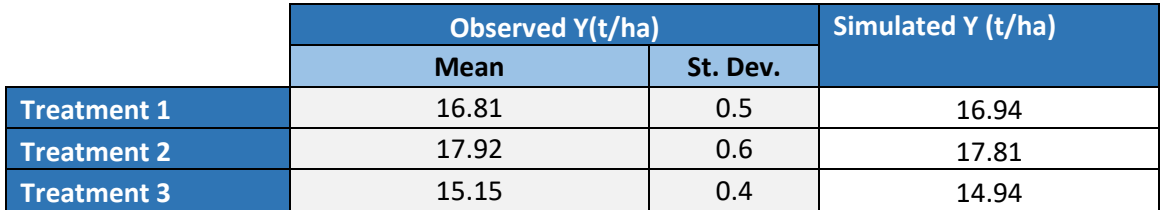

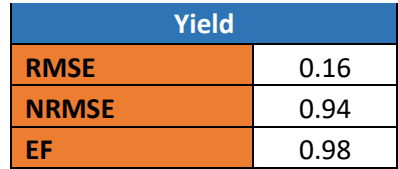

**بالعودة إلى المؤشرات اإلحصائية للغطاء النباتي ورطوبة التربة والكتلة الحيوية نجد أنها أصبحت ممتازة لكل البارامترات** 

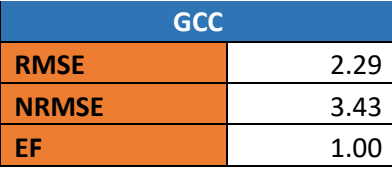

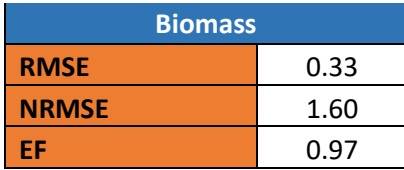

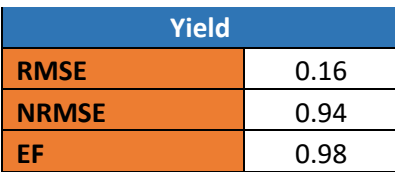

**وبهذا تكون عملية المعايرة قد اكتملت، و أصبح لدينا ملف محصول شوندر صنف Xanadu معاير وجاهز لمحاكاة أي سيناريو ري ناقص ودراسة تأثير المستويات المختلفة من اإلجهاد المائي على إنتاجية المحصول.** 

**المراجع**

### **المراجع العربية:**

لجنة الأمم المتحدة الاقتصادية والاجتماعية لغربي آسيا (الإسكوا) وآخرون، 2017 . التقرير العربي حول تقييم . Beirut, E/ESCWA/SDPD/2017/RICCAR/Report الرئيسي التقرير– المناخ تغير

لجنة الأمم المتحدة الاقتصادية والاجتماعية لغربي آسيا (الإسكوا) وآخرون، 2017. تطوير قدرات البلدان العربية للتكيّف مع تغيّر المناخ باستخدام أدوات اإلدارة المتكاملة للموارد المائية. E/ESCWA/SDPD/2017/Modules/Intro

لجنة الأمم المتحدة الاقتصادية والاجتماعية لغربي آسيا (الإسكوا) وجامعة الدول العربية، 2015 . التوقعات المناخية ومؤشرات الظواهر المناخية في المنطقة العربية E/ESCWA/SDPD/2015/Booklet.2.

دراسة حول تقييم تأثير التغيرات في المياه المتاحة على إنتاجية المحاصيل الزراعية في فلسطين، :على متاحة ،E/ESCWA/SDPD/2019/CP.7 [https://www.unescwa.org/sites/www.unescwa.org/files/uploads/national](https://www.unescwa.org/sites/www.unescwa.org/files/uploads/national-assessment-report-palestine-arabic.pdf)[assessment-report-palestine-arabic.pdf](https://www.unescwa.org/sites/www.unescwa.org/files/uploads/national-assessment-report-palestine-arabic.pdf)

دراسة حول تقييم تأثير التغيرات في المياه المتاحة على إنتاجية المحاصيل الزراعية في األردن، :على متاحة ،E/ESCWA/SDPD/2019/CP.3 [https://www.unescwa.org/sites/www.unescwa.org/files/uploads/national](https://www.unescwa.org/sites/www.unescwa.org/files/uploads/national-assessment-report-jordan-arabic.pdf)[assessment-report-jordan-arabic.pdf](https://www.unescwa.org/sites/www.unescwa.org/files/uploads/national-assessment-report-jordan-arabic.pdf)

دراسة حول تقييم تأثير التغيرات في المياه المتاحة على إنتاجية المحاصيل الزراعية في لبنان، :على متاحة ،E/ESCWA/SDPD/2019/CP.5 [https://www.unescwa.org/sites/www.unescwa.org/files/uploads/national](https://www.unescwa.org/sites/www.unescwa.org/files/uploads/national-assessment-report-lebanon-arabic.pdf)[assessment-report-lebanon-arabic.pdf](https://www.unescwa.org/sites/www.unescwa.org/files/uploads/national-assessment-report-lebanon-arabic.pdf)

دراسة حول تقييم تأثير التغيرات في المياه المتاحة على إنتاجية المحاصيل الزراعية في المغرب، :على متاحة ،E/ESCWA/SDPD/2019/CP.6 [https://www.unescwa.org/sites/www.unescwa.org/files/uploads/national](https://www.unescwa.org/sites/www.unescwa.org/files/uploads/national-assessment-report-morocco-arabic.pdf)[assessment-report-morocco-arabic.pdf](https://www.unescwa.org/sites/www.unescwa.org/files/uploads/national-assessment-report-morocco-arabic.pdf)

دراسة حول تقييم تأثير التغيرات في المياه المتاحة على إنتاجية المحاصيل الزراعية في تونس، :على متاحة ،E/ESCWA/SDPD/2019/CP.9 [https://www.unescwa.org/sites/www.unescwa.org/files/uploads/national](https://www.unescwa.org/sites/www.unescwa.org/files/uploads/national-assessment-report-tunisia-arabic.pdf)[assessment-report-tunisia-arabic.pdf](https://www.unescwa.org/sites/www.unescwa.org/files/uploads/national-assessment-report-tunisia-arabic.pdf)

**المراجع األجنبية:** 

Abedinpour, M. and Sarangi, A. 2013.Deficit Irrigation and Nitrogen Effects on Maize Growth in Semi-Arid Environment. World Applied Sciences Journal 21 (11): 1687-1692, 2013.

Akhtar, F., Awan, U. K. and Tischbein, B. 2012. Maize Yield Response to Deficit Irrigation using the AquaCrop Model under Shallow Groundwater Conditions in Uzbekistan.Tropentag, September 19-21, 2012, G¨ottingen-Kassel/Witzenhausen.

Allen, R. G., Pereira, L.B., Raes, D., Smith, M. FAO Irrigation and Drainage Paper No. 56 – Crop Evapotranspiration, guidelines for computing crop water requirements, FAO, Water Resources, Development and Management Service Rome, Italy.

Caliandro, A. and Boari, F. March 1996. Supplementary Irrigation in Arid and Semiarid Regions, Medit (A Mediterranean Journal of Economics, Agriculture and Environment) vol 7, n.1, pp. 24-27.

Fereres, E. and Garcia-Vila, M. Tue 27 Jul \_ Thu 29 Jul 2021.University of Cordoba. E-training on calibration & validation of the AquaCrop model.

Kirda, C. 2002. Deficit irrigation scheduling based on plant growth stages showing water stress tolerance. In: Water reports 22- Deficit Irrigation Practices, Food and Agriculture Organization of The United Nations, Rome.

Raes, D., Steduto, P., Hsiao, T.E., Fereres, E. 2017. Reference manual of AquaCrop Version 6.0 Chapter 2, Users guide.

Salemi, H., Soom, M. A. M., Lee, T. S., Mousavi, S. F., Ganji, A., and Yusoff, M. K. 2011. Application of AquaCrop model in deficit irrigation management of Winter wheat in arid region. African Journal of Agricultural Research (Vol. 610), pp. 2204-2215, 18 May 2011.

Salemi, H., Soom, M. A. M., Lee, T. S., Mousavi, S. F., Ganji, A., Verdinejad, V. R. and Yusoff, M. K.2011. Irrigated Silage Maize Yield and Water Productivity Response to Deficit Irrigation in an Arid Region- Pol. J. Environ. Stud. Vol. 20, No. 5 (2011), 1295-1303.

Savva, A. P., Frenken, K., Mudima, K., Chitima, M., and Tirivamwe, L. 2002. Irrigation Manual Module 4, Crop Water Requirements and Irrigation Scheduling. FAO Sub-Regional Office for East and Southern Africa, Harare.